# PRUGRESS PROGRESS

### CORBA Code Generation Toolkit Guide

Version 6.3.5, July 2011

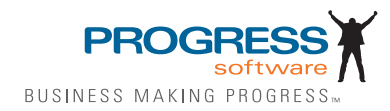

© 2011 Progress Software Corporation and/or its subsidiaries or affiliates. All rights reserved.

These materials and all Progress® software products are copyrighted and all rights are reserved by Progress Soft ware Corporation. The information in these materials is subject to change without notice, and Progress Software Corporation assumes no responsibility for any errors that may appear therein. The references in these materials to specific platforms supported are subject to change.

Actional, Apama, Artix, Business Empowerment, Business Making Progress, DataDirect (and design), DataDi rect Connect, DataDirect Connect64, DataDirect Technologies, Data-Direct XML Converters, DataDirect XQuery, DataXtend, Dynamic Routing Architecture, EdgeXtend, Empowerment Center, Fathom, Fuse Media tion Router, Fuse Message Broker, Fuse Services Framework, IntelliStream, IONA, Making Software Work Together, Mindreef, ObjectStore, OpenEdge, Orbix, PeerDirect, POSSENET, Powered by Progress, Pow erTier, Progress, Progress DataXtend, Progress Dynamics, Progress Business Empowerment, Progress Empowerment Center, Progress Empowerment Program, Progress OpenEdge, Progress Profiles, Progress Results, Progress Software Business Making Progress, Progress Software Developers Network, Progress Sonic, ProVision, PS Select, Savvion, SequeLink, Shadow, SOAPscope, SOAPStation, Sonic, Sonic ESB, SonicMQ, Sonic Orchestration Server, SpeedScript, Stylus Studio, Technical Empowerment, Web-Speed, Xcalia (and design), and Your Software, Our Technology-Experience the Connection are registered trademarks of Progress Software Corporation or one of its affiliates or subsidiaries in the U.S. and/or other countries. AccelEvent, Apama Dashboard Studio, Apama Event Manager, Apama Event Modeler, Apama Event Store, Apama Risk Firewall, AppsAlive, AppServer, ASPen, ASP-in-a-Box, BusinessEdge, Cache-Forward, CloudEdge, DataDirect Spy, DataDirect SupportLink, Fuse, FuseSource, Future Proof, GVAC, High Performance Integration, Object Store Inspector, ObjectStore Performance Expert, Open-Access, Orbacus, Pantero, POSSE, ProDataSet, Progress Arcade, Progress CloudEdge, Progress Control Tower, Progress ESP Event Manager, Progress ESP Event Modeler, Progress Event Engine, Progress RFID, Progress RPM, PSE Pro, SectorAlliance, SeeThinkAct, Shadow z/Services, Shadow z/Direct, Shadow z/Events, Shadow z/Presentation, Shadow Studio, SmartBrowser, SmartComponent, SmartDataBrowser, SmartDataObjects, SmartDataView, SmartDialog, SmartFolder, Smart Frame, SmartObjects, SmartPanel, SmartQuery, SmartViewer, SmartWindow, Sonic Business Integration Suite, Sonic Process Manager, Sonic Collaboration Server, Sonic Continuous Availability Architecture, Sonic Database Service, Sonic Workbench, Sonic XML Server, The Brains Behind BAM, Web-Client, and Who Makes Progress are trademarks or service marks of Progress Software Corporation and/or its subsidiaries or affiliates in the U.S. and other countries. Java is a registered trademark of Oracle and/or its affiliates. Any other marks con tained herein may be trademarks of their respective owners.

Third Party Acknowledgements:

Progress Orbix v6.3.5 incorporates Jakarata-struts 1.0.2 from the Apache Software Foundation (http://www.apache.org). Such Apache Technology is subject to the following terms and conditions: The Apache Soft ware License, Version 1.1 Copyright (c) 1999-2001 The Apache Software Foundation. All rights reserved. Redistribution and use in source and

binary forms, with or without modification, are permitted provided that the following conditions are met: 1. Redistributions of source code must retain the above copyright notice, this list of conditions and the following disclaimer. 2. Redistributions in binary form must reproduce the above copy right notice, this list of conditions and the following disclaimer in the documentation and/or other materials provided with the distribution. 3. The end-user documentation included with the redistribution, if any, must include the following acknowledgment: "This product includes software developed by the Apache Software Foundation (http:// www.apache.org/)." Alternately, this acknowledgment may appear in the software itself, if and wherever such third-party acknowledgments normally appear. 4. The names "The Jakarta Project", "Struts", and "Apache Software Foundation" must not be used to endorse or promote products derived from this software without prior written permission. For written permission, please contact apache@apache.org. 5. Products derived from this software may not be called "Apache", nor may "Apache" appear in their name, without prior written permission of the Apache Software Foundation. THIS SOFTWARE IS PROVIDED ``AS IS'' AND ANY EXPRESSED OR IMPLIED WARRANTIES, INCLUDING, BUT NOT LIMITED TO, THE IMPLIED WARRANTIES OF MER CHANTABILITY AND FITNESS FOR A PARTICULAR PURPOSE ARE DIS CLAIMED. IN NO EVENT SHALL THE APACHE SOFTWARE FOUNDATION OR ITS CONTRIBU TORS BE LIABLE FOR ANY DIRECT, INDIRECT, INCIDENTAL, SPECIAL, EXEM-PLARY, OR CONSEQUEN TIAL DAMAGES (INCLUDING, BUT NOT LIMITED TO, PROCURE-MENT OF SUB STITUTE GOODS OR SERVICES; LOSS OF USE, DATA, OR PROFITS; OR BUSINESS INTERRUPTION) HOWEVER CAUSED AND ON ANY THEORY OF LIABILITY, WHETHER IN CONTRACT, STRICT LIA BILITY, OR TORT (INCLUDING NEGLIGENCE OR OTH-ERWISE) ARISING IN ANY WAY OUT OF THE USE OF THIS SOFTWARE, EVEN IF ADVISED OF THE POSSIBILITY OF SUCH DAMAGE. This software consists of voluntary contributions made by many individuals on behalf of the Apache Soft ware Foun dation. For more information on the Apache Software Foundation, please see <http://www.apache.org/>.

Progress Orbix v6.3.5 incorporates Jakarta-bcel 5.0 from the Apache Software Foundation (http:// www.apache.org). Such Apache Technology is subject to the following terms and conditions: The Apache Software License, Version 1.1 Copy right (c) 2001 The Apache Software Foundation. All rights reserved. Redistribution and use in source and binary forms, with or without modification, are permitted provided that the following conditions are met: 1. Redistributions of source code must retain the above copyright notice, this list of conditions and the following disclaimer. 2. Redistributions in binary form must reproduce the above copyright notice, this list of conditions and the following disclaimer in the docu mentation and/or other materials provided with the distribution. 3. The end-user documentation included with the redistribution, if any, must include the following acknowledgment: "This product includes software developed by the Apache Software Foundation (http://www.apache.org/)." Alternately, this acknowledgment may appear in the software itself, if and wherever such third-party acknowledgments normally appear. 4. The names "Apache" and "Apache Software Foundation" and "Apache BCEL" must not be used to endorse or promote products derived from this software with out prior written permission. For written permission, please contact apache@apache.org. 5. Products derived from this software may not be called "Apache", "Apache BCEL", nor may "Apache" appear in their name, without prior written permission of the Apache Software Foundation. THIS SOFTWARE IS PROVIDED ``AS IS'' AND ANY EXPRESSED OR IMPLIED WAR-RANTIES, INCLUDING, BUT NOT LIMITED TO, THE IMPLIED WARRANTIES OF MERCHANTA-BILITY AND FITNESS FOR A PARTICULAR PURPOSE ARE DISCLAIMED. IN NO EVENT SHALL THE APACHE SOFTWARE FOUNDATION OR ITS CONTRIBUTORS BE LIABLE FOR ANY DIRECT, INDIRECT, INCIDENTAL, SPECIAL, EXEMPLARY, OR CONSEQUENTIAL DAMAGES (INCLUDING, BUT NOT LIMITED TO, PROCUREMENT OF SUBSTITUTE GOODS OR SERVICES;

LOSS OF USE, DATA, OR PROFITS; OR BUSI NESS INTERRUPTION) HOWEVER CAUSED AND ON ANY THEORY OF LIABILITY, WHETHER IN CONTRACT, STRICT LIABILITY, OR TORT (INCLUDING NEGLIGENCE OR OTHERWISE) ARISING IN ANY WAY OUT OF THE USE OF THIS SOFTWARE, EVEN IF ADVISED OF THE POSSIBILITY OF SUCH DAMAGE. This software consists of voluntary contributions made by many individuals on behalf of the Apache Software Founda tion. For more information on the Apache Software Foundation, please see <http://www.apache.org/>.

Progress Orbix v6.3.5 incorporates Jakarat-regexp 1.2 from the Apache Software Foundation (http:// www.apache.org). Such Apache Technology is subject to the following terms and conditions: The Apache Software License, Version 1.1 Copyright (c) 1999 The Apache Software Foundation. All rights reserved. Redistribution and use in source and binary forms, with or without modification, are permitted provided that the following conditions are met: 1. Redistributions of source code must retain the above copyright notice, this list of conditions and the following disclaimer. 2. Redistributions in binary form must reproduce the above copyright notice, this list of conditions and the following disclaimer in the documentation and/or other materials provided with the distribution. 3. The end-user documentation included with the redistri bution, if any, must include the following acknowledgment: "This product includes software developed by the Apache Software Foundation (http://www.apache.org/)." Alternately, this acknowledgment may appear in the software itself, if and wherever such third-party acknowledgments normally appear. 4. The names "The Jakarta Project", "Jakarta -Regexp", and "Apache Software Foundation" and "Apache BCEL" must not be used to endorse or promote products derived from this software without prior written permission. For written permission, please contact apache@apache.org. 5. Products derived from this software may not be called "Apache", nor may "Apache" appear in their name, without prior written permission of the Apache Software Foundation. THIS SOFTWARE IS PROVIDED ``AS IS'' AND ANY EXPRESSED OR IMPLIED WARRANTIES, INCLUDING, BUT NOT LIMITED TO, THE IMPLIED WARRANTIES OF MERCHANTABILITY AND FITNESS FOR A PARTICULAR PURPOSE ARE DIS-CLAIMED. IN NO EVENT SHALL THE APACHE SOFTWARE FOUNDATION OR ITS CONTRIBU-TORS BE LIA BLE FOR ANY DIRECT, INDIRECT, INCIDENTAL, SPECIAL, EXEMPLARY, OR CONSEQUENTIAL DAMAGES (INCLUDING, BUT NOT LIMITED TO, PROCUREMENT OF SUB-STITUTE GOODS OR SERVICES; LOSS OF USE, DATA, OR PROFITS; OR BUSINESS INTERRUP-TION) HOWEVER CAUSED AND ON ANY THEORY OF LIABILITY, WHETHER IN CONTRACT, STRICT LIABILITY, OR TORT (INCLUDING NEGLIGENCE OR OTHERWISE) ARISING IN ANY WAY OUT OF THE USE OF THIS SOFTWARE, EVEN IF ADVISED OF THE POSSIBILITY OF SUCH DAMAGE. This software consists of voluntary contributions made by many individuals on behalf of the Apache Software Foundation. For more information on the Apache Software Foundation, please see <http:/ /www.apache.org/>.

Progress Orbix v6.3.5 incorporates the Jakarta-log4j 1.2.6 from the Apache Software Foundation (http:// www.apache.org). Such Apache Technology is subject to the following terms and conditions: The Apache Software License, Version 1.1 Copyright (c) 1999 The Apache Software Foundation. All rights reserved. Redistribution and use in source and binary forms, with or without modification, are permitted provided that the following conditions are met: 1. Redistributions of source code must retain the above copyright notice, this list of conditions and the following disclaimer. 2. Redistributions in binary form must reproduce the above copyright notice, this list of conditions and the following dis claimer in the documentation and/or other materials provided with the distribution. 3. The end-user documentation included with the redistribution, if any, must include the following acknowledgment: "This product includes software developed by the Apache Software Foundation (http://www.apache.org/)." Alternately, this acknowledgment may appear in

the software itself, if and wherever such third-party acknowledgments normally appear. 4. The names "log4j" and "Apache Software Foundation" and "Apache BCEL" must not be used to endorse or promote products derived from this software without prior written permission. For written permission, please contact apache@apache.org. 5. Products derived from this software may not be called "Apache", nor may "Apache" appear in their name, without prior written per mission of the Apache Software Foundation. THIS SOFTWARE IS PROVIDED ``AS IS'' AND ANY EXPRESSED OR IMPLIED WARRANTIES, INCLUDING, BUT NOT LIMITED TO, THE IMPLIED WARRANTIES OF MERCHANTABILITY AND FITNESS FOR A PARTICULAR PURPOSE ARE DISCLAIMED. IN NO EVENT SHALL THE APACHE SOFTWARE FOUNDATION OR ITS CONTRIBUTORS BE LIABLE FOR ANY DIRECT, INDIRECT, INCIDENTAL, SPECIAL, EXEMPLARY, OR CONSEQUENTIAL DAMAGES (INCLUD-ING, BUT NOT LIMITED TO, PROCUREMENT OF SUBSTITUTE GOODS OR SERVICES; LOSS OF USE, DATA, OR PROFITS; OR BUSINESS INTERRUPTION) HOWEVER CAUSED AND ON ANY THEORY OF LIABIL ITY, WHETHER IN CONTRACT, STRICT LIABILITY, OR TORT (INCLUD ING NEGLIGENCE OR OTHERWISE) ARISING IN ANY WAY OUT OF THE USE OF THIS SOFTWARE, EVEN IF ADVISED OF THE POSSIBILITY OF SUCH DAMAGE. This software consists of voluntary contributions made by many individuals on behalf of the Apache Software Foundation. For more information on the Apache Software Foun dation, please see  $\langle$ http://www.apache.org/ $\rangle$ .

Progress Orbix v6.3.5 incorporates Ant 1.5 from the Apache Software Foundation (http://www.apache.org). Such technology is subject to the following terms and conditions: The Apache Software License, Version 1.1 Copyright (c) 2000-2002 The Apache Software Foundation. All rights reserved. Redistribution and use in source and binary forms, with or without modification, are permitted provided that the following conditions are met: 1. Redistributions of source code must retain the above copyright notice, this list of conditions and the fol lowing disclaimer. 2. Redistributions in binary form must reproduce the above copyright notice, this list of conditions and the following disclaimer in the documentation and/or other materials provided with the distribution. 3. The end-user documentation included with the redistribution, if any, must include the following acknowledgment: "This product includes software developed by the Apache Software Foundation (http://www.apache.org/)." Alternately, this acknowledgment may appear in the software itself, if and wherever such third-party acknowledgments normally appear. 4. The names "Ant" and "Apache Software Foundation" and "Apache BCEL" must not be used to endorse or promote products derived from this software without prior writ ten permission. For written permission, please contact apache@apache.org. 5. Products derived from this software may not be called "Apache", nor may "Apache" appear in their name, without prior written permission of the Apache Software Foundation. THIS SOFTWARE IS PROVIDED ``AS IS'' AND ANY EXPRESSED OR IMPLIED WARRANTIES, INCLUDING, BUT NOT LIMITED TO, THE IMPLIED WARRANTIES OF MER CHANTABILITY AND FITNESS FOR A PARTICULAR PURPOSE ARE DISCLAIMED. IN NO EVENT SHALL THE APACHE SOFTWARE FOUNDATION OR ITS CONTRIBUTORS BE LIABLE FOR ANY DIRECT, INDIRECT, INCIDENTAL, SPECIAL, EXEMPLARY, OR CONSEQUENTIAL DAMAGES (INCLUDING, BUT NOT LIMITED TO, PRO-CUREMENT OF SUBSTITUTE GOODS OR SERVICES; LOSS OF USE, DATA, OR PROFITS; OR BUSINESS INTERRUPTION) HOWEVER CAUSED AND ON ANY THEORY OF LIABILITY, WHETHER IN CONTRACT, STRICT LIABILITY, OR TORT (INCLUDING NEGLIGENCE OR OTH-ERWISE) ARISING IN ANY WAY OUT OF THE USE OF THIS SOFTWARE, EVEN IF ADVISED OF THE POSSIBILITY OF SUCH DAMAGE. This software consists of voluntary contri butions made by many individuals on behalf of the Apache Software Foundation. For more information on the Apache Software Foundation, please see <http://www.apache.org/>.

Progress Orbix v6.3.5 incorporates Xalan-j 2.3.1 from the Apache Software Foundation (http:// www.apache.org). Such Apache Technology is subject to the following terms and conditions: The Apache Soft ware License, Version 1.1. Copyright (c) 1999 The Apache Software Foundation. All rights reserved. Redistribution and use in source and binary forms, with or without modification, are permitted provided that the following conditions are met: 1. Redistributions of source code must retain the above copyright notice, this list of conditions and the following disclaimer. 2. Redistributions in binary form must reproduce the above copyright notice, this list of conditions and the following disclaimer in the documentation and/or other materials provided with the distribution. 3. The end-user documentation included with the redistribution, if any, must include the following acknowledgment: "This product includes software developed by the Apache Software Foundation (http://www.apache.org/)." Alternately, this acknowledgment may appear in the software itself, if and wherever such third-party acknowledgments normally appear. 4. The names "Xalan" and "Apache Software Foundation" and "Apache BCEL" must not be used to endorse or promote products derived from this software without prior written permission. For written permission, please contact apache@apache.org. 5. Products derived from this software may not be called "Apache", nor may "Apache" appear in their name, without prior written permission of the Apache Software Foundation. THIS SOFTWARE IS PROVIDED ``AS IS'' AND ANY EXPRESSED OR IMPLIED WARRANTIES, INCLUD-ING, BUT NOT LIMITED TO, THE IMPLIED WARRANTIES OF MER CHANTABILITY AND FIT-NESS FOR A PARTICULAR PURPOSE ARE DISCLAIMED. IN NO EVENT SHALL THE APACHE SOFTWARE FOUNDATION OR ITS CONTRIBUTORS BE LIABLE FOR ANY DIRECT, INDIRECT, INCIDENTAL, SPECIAL, EXEMPLARY, OR CONSEQUENTIAL DAMAGES (INCLUDING, BUT NOT LIMITED TO, PROCUREMENT OF SUBSTITUTE GOODS OR SERVICES; LOSS OF USE, DATA, OR PROFITS; OR BUSINESS INTERRUPTION) HOWEVER CAUSED AND ON ANY THE-ORY OF LIABILITY, WHETHER IN CONTRACT, STRICT LIABILITY, OR TORT (INCLUDING NEG-LIGENCE OR OTHERWISE) ARISING IN ANY WAY OUT OF THE USE OF THIS SOFTWARE, EVEN IF ADVISED OF THE POSSIBILITY OF SUCH DAMAGE. This software consists of voluntary contri butions made by many individuals on behalf of the Apache Software Foundation. For more information on the Apache Software Foundation, please see <http://www.apache.org/>.

Progress Orbix v6.3.5 incorporates the Xerces-c++ 2.4 from the Apache Software Foundation (http:// www.apache.org). Such Apache Technology is subject to the following terms and conditions: The Apache Software License, Version 1.1. Copyright (c) 1999-2001 The Apache Software Foundation. All rights reserved. Redistribution and use in source and binary forms, with or without modification, are permitted provided that the following conditions are met: 1. Redistributions of source code must retain the above copyright notice, this list of conditions and the following disclaimer. 2. Redis tributions in binary form must reproduce the above copyright notice, this list of conditions and the following disclaimer in the documentation and/or other materials provided with the distribution. 3. The end-user documentation included with the redistribution, if any, must include the following acknowledgment: "This product includes software developed by the Apache Software Foundation (http://www.apache.org/)." Alternately, this acknowledgment may appear in the software itself, if and wherever such third-party acknowledgments normally appear. 4. The names "Xerces" and "Apache Software Foundation" and "Apache BCEL" must not be used to endorse or promote products derived from this software without prior written permission. For written permission, please contact apache@apache.org. 5. Products derived from this software may not be called "Apache", nor may "Apache" appear in their name, without prior written permission of the Apache Software Foundation. THIS SOFTWARE IS PROVIDED ``AS IS'' AND ANY EXPRESSED OR IMPLIED WARRANTIES, INCLUDING, BUT NOT LIMITED TO, THE IMPLIED WARRANTIES OF MERCHANT ABILITY AND FITNESS FOR A PARTICULAR PURPOSE ARE DISCLAIMED. IN NO EVENT SHALL THE

APACHE SOFTWARE FOUNDATION OR ITS CONTRIBUTORS BE LIABLE FOR ANY DIRECT, INDIRECT, INCIDENTAL, SPECIAL, EXEMPLARY, OR CONSEQUENTIAL DAMAGES (INCLUD-ING, BUT NOT LIMITED TO, PROCUREMENT OF SUBSTITUTE GOODS OR SERVICES; LOSS OF USE, DATA, OR PROFITS; OR BUSINESS INTERRUPTION) HOWEVER CAUSED AND ON ANY THEORY OF LIABILITY, WHETHER IN CONTRACT, STRICT LIABILITY, OR TORT (INCLUDING NEGLIGENCE OR OTHERWISE) ARISING IN ANY WAY OUT OF THE USE OF THIS SOFTWARE, EVEN IF ADVISED OF THE POSSIBILITY OF SUCH DAMAGE. This software consists of voluntary contributions made by many individuals on behalf of the Apache Software Founda tion. For more information on the Apache Software Foundation, please see <http://www.apache.org/>.

Progress Orbix v6.3.5 incorporates xerces-j 2.5 from the Apache Software Foundation (http:// www.apache.org). Such Apache Technology is subject to the following terms and conditions: The Apache Software License, Version 1.1. Copy right (c) 1999-2002 The Apache Software Foundation. All rights reserved. Redistribution and use in source and binary forms, with or without modification, are permitted provided that the following conditions are met: 1. Redistributions of source code must retain the above copyright notice, this list of conditions and the following disclaimer. 2. Redistributions in binary form must reproduce the above copyright notice, this list of conditions and the following disclaimer in the documentation and/or other materials provided with the distribution. 3. The end-user documentation included with the redistribution, if any, must include the following acknowledgment: "This product includes software developed by the Apache Software Foundation (http://www.apache.org/)." Alternately, this acknowledgment may appear in the software itself, if and wherever such third-party acknowledgments normally appear. 4. The names "Xerces" and "Apache Software Foundation" must not be used to endorse or promote products derived from this software without prior written permission. For written permission, please contact apache@apache.org. 5. Products derived from this software may not be called "Apache", nor may "Apache" appear in their name, without prior written permission of the Apache Software Foundation. THIS SOFT-WARE IS PROVIDED ``AS IS'' AND ANY EXPRESSED OR IMPLIED WARRANTIES, INCLUDING, BUT NOT LIMITED TO, THE IMPLIED WARRANTIES OF MERCHANTABILITY AND FITNESS FOR A PARTIC ULAR PURPOSE ARE DISCLAIMED. IN NO EVENT SHALL THE APACHE SOFT-WARE FOUNDATION OR ITS CONTRIBUTORS BE LIABLE FOR ANY DIRECT, INDIRECT, INCI-DENTAL, SPECIAL, EXEMPLARY, OR CONSEQUENTIAL DAMAGES (INCLUDING, BUT NOT LIMITED TO, PROCUREMENT OF SUBSTITUTE GOODS OR SERVICES; LOSS OF USE, DATA, OR PROFITS; OR BUSINESS INTERRUPTION) HOWEVER CAUSED AND ON ANY THEORY OF LIA-BILITY, WHETHER IN CONTRACT, STRICT LIABILITY, OR TORT (INCLUDING NEGLIGENCE OR OTHERWISE) ARISING IN ANY WAY OUT OF THE USE OF THIS SOFTWARE, EVEN IF ADVISED OF THE POSSIBILITY OF SUCH DAMAGE. This software consists of voluntary contributions made by many individuals on behalf of the Apache Software Foundation. For more information on the Apache Software Foundation, please see <http://www.apache.org/>.

Progress Orbix v6.3.5 incorporates the Tomcat 4.0.4 from the Apache Software Foundation (http:// www.apache.org). Such Apache Technology is subject to the following terms and conditions: The Apache Software License, Version 1.1. Copyright (c) 1999, 2000 The Apache Software Foundation. All rights reserved. Redistribution and use in source and binary forms, with or without modification, are permitted provided that the following conditions are met: 1. Redistributions of source code must retain the above copyright notice, this list of conditions and the following disclaimer. 2. Redis tributions in binary form must reproduce the above copyright notice, this list of conditions and the following disclaimer in the documentation and/or other materials provided with the distribution. 3. The end-user documentation included with the

redistribution, if any, must include the following acknowledgment: "This product includes software developed by the Apache Software Foundation (http://www.apache.org/)." Alternately, this acknowledgment may appear in the software itself, if and wherever such third-party acknowledgments normally appear. 4. The names "The Jakarta Project", "Tomcat" and "Apache Software Foundation" must not be used to endorse or promote products derived from this software without prior written permission. For written permission, please contact apache@apache.org. 5. Products derived from this software may not be called "Apache", nor may "Apache" appear in their name, without prior written permission of the Apache Software Foundation. THIS SOFTWARE IS PROVIDED ``AS IS'' AND ANY EXPRESSED OR IMPLIED WARRANTIES, INCLUDING, BUT NOT LIMITED TO, THE IMPLIED WARRANTIES OF MERCHANT ABILITY AND FITNESS FOR A PARTICULAR PURPOSE ARE DISCLAIMED. IN NO EVENT SHALL THE APACHE SOFTWARE FOUNDATION OR ITS CONTRIBUTORS BE LIABLE FOR ANY DIRECT, INDIRECT, INCIDENTAL, SPECIAL, EXEMPLARY, OR CONSEQUENTIAL DAMAGES (INCLUD-ING, BUT NOT LIMITED TO, PROCUREMENT OF SUBSTITUTE GOODS OR SERVICES; LOSS OF USE, DATA, OR PROFITS; OR BUSINESS INTERRUPTION) HOWEVER CAUSED AND ON ANY THEORY OF LIABILITY, WHETHER IN CONTRACT, STRICT LIABILITY, OR TORT (INCLUDING NEGLIGENCE OR OTHERWISE) ARISING IN ANY WAY OUT OF THE USE OF THIS SOFTWARE, EVEN IF ADVISED OF THE POSSIBILITY OF SUCH DAMAGE. This software consists of voluntary contributions made by many individuals on behalf of the Apache Software Foundation. For more information on the Apache Software Foun dation, please see <http://www.apache.org/>.

Progress Orbix v6.3.5 incorporates MCPP 2.6.4 from the MCPP Project. Such technology is subject to the following terms and conditions: Copyright (c) 1998, 2002-2007 Kiyoshi Matsui kmatsui@t3.rim.or.jp All rights reserved. This software including the files in this directory is provided under the following license. Redistribu tion and use in source and binary forms, with or without modification, are permitted provided that the following conditions are met: 1. Redistributions of source code must retain the above copyright notice, this list of conditions and the following disclaimer. 2. Redistributions in binary form must reproduce the above copyright notice, this list of conditions and the following disclaimer in the documentation and/or other materials provided with the distribution. THIS SOFTWARE IS PROVIDED BY THE AUTHOR ``AS IS'' AND ANY EXPRESS OR IMPLIED WARRANTIES, INCLUDING, BUT NOT LIMITED TO, THE IMPLIED WARRANTIES OF MERCHANTABILITY AND FITNESS FOR A PARTICULAR PURPOSE ARE DISCLAIMED. IN NO EVENT SHALL THE AUTHOR BE LIABLE FOR ANY DIRECT, INDI-RECT, INCIDENTAL, SPECIAL, EXEMPLARY, OR CONSEQUENTIAL DAMAGES (INCLUDING, BUT NOT LIMITED TO, PROCURE MENT OF SUBSTITUTE GOODS OR SERVICES; LOSS OF USE, DATA, OR PROFITS; OR BUSINESS INTERRUPTION) HOWEVER CAUSED AND ON ANY THE-ORY OF LIABILITY, WHETHER IN CON TRACT, STRICT LIABILITY, OR TORT (INCLUDING NEGLIGENCE OR OTHERWISE) ARISING IN ANY WAY OUT OF THE USE OF THIS SOFTWARE, EVEN IF ADVISED OF THE POSSIBILITY OF SUCH DAMAGE.

Progress Orbix  $v6.3.5$  incorporates Xalan  $c++ v1.7$  from The Apache Software Foundation. Such technology is subject to the following terms and conditions: The Apache Software License, Version 1.1 Copyright (c) 1999-2004 The Apache Software Foundation. All rights reserved. Redistribution and use in source and binary forms, with or without modification, are permitted provided that the following conditions are met: 1. Redistributions of source code must retain the above copyright notice, this list of conditions and the following disclaimer. 2. Redis tributions in binary form must reproduce the above copyright notice, this list of conditions and the follow ing disclaimer in the documentation and/or other materials provided with the distribution. 3. The end-user documentation included with the redistribution, if any, must include the follow-

ing acknowledgment: "This product includes software developed by the Apache Software Foundation (http:/ /www.apache.org/)." Alternately, this acknowledgment may appear in the software itself, if and wherever such third-party acknowledgments normally appear. 4. The names "Xalan" and "Apache Software Foundation" must not be used to endorse or promote prod ucts derived from this software without prior written permission. For written permission, please contact apache@apache.org. 5. Products derived from this software may not be called "Apache", nor may "Apache" appear in their name, without prior written permission of the Apache Software Foundation. THIS SOFTWARE IS PROVIDED ``AS IS'' AND ANY EXPRESSED OR IMPLIED WARRANTIES, INCLUDING, BUT NOT LIMITED TO, THE IMPLIED WARRANTIES OF MERCHANTABILITY AND FITNESS FOR A PARTICU LAR PURPOSE ARE DISCLAIMED. IN NO EVENT SHALL THE APACHE SOFTWARE FOUNDATION OR ITS CONTRIBUTORS BE LIA-BLE FOR ANY DIRECT, INDIRECT, INCIDENTAL, SPECIAL, EXEMPLARY, OR CONSEQUENTIAL DAMAGES (INCLUDING, BUT NOT LIMITED TO, PROCUREMENT OF SUBSTITUTE GOODS OR SERVICES; LOSS OF USE, DATA, OR PROFITS; OR BUSINESS INTERRUPTION) HOWEVER CAUSED AND ON ANY THEORY OF LIABILITY, WHETHER IN CONTRACT, STRICT LIABILITY, OR TORT (INCLUDING NEGLIGENCE OR OTHERWISE) ARISING IN ANY WAY OUT OF THE USE OF THIS SOFTWARE, EVEN IF ADVISED OF THE POSSIBILITY OF SUCH DAMAGE.

====================================================================

This software consists of voluntary contributions made by many individuals on behalf of the Apache Software Foundation and was originally based on software copyright (c) 1999, Lotus Development Corporation., http://www.lotus.com. For more information on the Apache Software Foundation, please see <http:// www.apache.org/>.

Progress Orbix v6.3.5 incorporates Tcl 8.4.15 from Regents of the University of California, Sun Microsystems, Inc., Scriptics Corporation, and other parties. Such technology is subject to the following terms and conditions: This software is copyrighted by the Regents of the University of California, Sun Microsystems, Inc., Scriptics Corporation, and other parties. The following terms apply to all files associated with the software unless explicitly disclaimed in individual files. The authors hereby grant permission to use, copy, modify, distribute, and license this software and its documentation for any purpose, provided that existing copyright notices are retained in all copies and that this notice is included verbatim in any distributions. No written agreement, license, or royalty fee is required for any of the authorized uses. Modifications to this software may be copyrighted by their authors and need not follow the licensing terms described here, provided that the new terms are clearly indicated on the first page of each file where they apply. IN NO EVENT SHALL THE AUTHORS OR DISTRIBUTORS BE LIABLE TO ANY PARTY FOR DIRECT, INDI-RECT, SPECIAL, INCIDENTAL, OR CONSEQUENTIAL DAMAGES ARISING OUT OF THE USE OF THIS SOFTWARE, ITS DOCUMENTATION, OR ANY DERIVATIVES THEREOF, EVEN IF THE AUTHORS HAVE BEEN ADVISED OF THE POSSIBILITY OF SUCH DAMAGE. THE AUTHORS AND DISTRIBUTORS SPE CIFICALLY DISCLAIM ANY WARRANTIES, INCLUDING, BUT NOT LIMITED TO, THE IMPLIED WAR RANTIES OF MERCHANTABILITY, FITNESS FOR A PARTICU-LAR PURPOSE, AND NON-INFRINGEMENT. THIS SOFTWARE IS PROVIDED ON AN "AS IS" BASIS, AND THE AUTHORS AND DISTRIBUTORS HAVE NO OBLIGATION TO PROVIDE MAIN-TENANCE, SUPPORT, UPDATES, ENHANCEMENTS, OR MODIFI CATIONS. GOVERNMENT USE: If you are acquiring this software on behalf of the U.S. government, the Government shall have only "Restricted Rights" in the software and related documentation as defined in the Federal Acquisition Regulations (FARs) in Clause 52.227.19 (c) (2). If you are acquiring the software on behalf of the Department of Defense, the software shall be classified as "Commercial Computer Software" and the Government shall have only "Restricted Rights" as defined in Clause 252.227-7013 (c) (1) of DFARs. Notwithstanding the

foregoing, the authors grant the U.S. Government and others acting in its behalf permission to use and distribute the software in accordance with the terms specified in this license.

Progress Orbix v6.3.5 incorporates bzip2 1.0.2 from Julian Seward. Such Technology is subject to the following terms and conditions: This program, "bzip2" and associated library "libbzip2", are copyright (C) 1996-2002 Julian R Seward. All rights reserved. Redistribution and use in source and binary forms, with or without modification, are permitted provided that the following conditions are met: 1. Redistributions of source code must retain the above copyright notice, this list of conditions and the following disclaimer. 2.

The origin of this software must not be misrepresented; you must not claim that you wrote the original software. If you use this software in a product, an acknowledgment in the product documentation would be appreciated but is not required. 3. Altered source versions must be plainly marked as such, and must not be misrepresented as being the original software. 4. The name of the author may not be used to endorse or promote products derived from this software without specific prior written permission. THIS SOFTWARE IS PROVIDED BY THE AUTHOR "AS IS" AND ANY EXPRESS OR IMPLIED WARRANTIES, INCLUD-ING, BUT NOT LIMITED TO, THE IMPLIED WARRANTIES OF MERCHANT ABILITY AND FIT-NESS FOR A PARTICULAR PURPOSE ARE DISCLAIMED. IN NO EVENT SHALL THE AUTHOR BE LIABLE FOR ANY DIRECT, INDIRECT, INCIDENTAL, SPECIAL, EXEMPLARY, OR CONSE-QUENTIAL DAMAGES (INCLUDING, BUT NOT LIMITED TO, PROCUREMENT OF SUBSTITUTE GOODS OR SERVICES; LOSS OF USE, DATA, OR PROFITS; OR BUSINESS INTERRUPTION) HOWEVER CAUSED AND ON ANY THEORY OF LIABILITY, WHETHER IN CONTRACT, STRICT LIABILITY, OR TORT (INCLUDING NEGLIGENCE OR OTHERWISE) ARISING IN ANY WAY OUT OF THE USE OF THIS SOFTWARE, EVEN IF ADVISED OF THE POSSIBILITY OF SUCH DAMAGE. Julian Seward, Cambridge, UK.jseward@acm.org bzip2/libbzip2 version 1.0.2 of 30 December 2001.

Progress Orbix v6.3.5 incorporates zlib 1.2.3 from Jean-loup Gailly and Mark Adler. Such Technology is subject to the following terms and conditions: License /\* zlib.h -- interface of the 'zlib' general purpose compression library version 1.2.3, July 18th, 2005 Copyright (C) 1995-2000 Jean-loup Gailly and Mark Adler. This software is provided 'as-is', without any express or implied warranty. In no event will the authors be held liable for any damages arising from the use of this software. Permission is granted to anyone to use this software for any purpose, including commercial applications, and to alter it and redistribute it freely, subject to the following restrictions: 1. The origin of this software must not be mis represented; you must not claim that you wrote the original software. If you use this software in a product, an acknowledgment in the product documentation would be appreciated but is not required. 2. Altered source versions must be plainly marked as such, and must not be misrepresented as being the original software. 3. This notice may not be removed or altered from any source distribution. Jean-loup Gailly jloup@gzip.org Mark Adler madler@alumni.caltech.edu \*/

Progress Orbix v6.3.5 incorporates the MinML 1.7 from John Wilson. Such Technology is subject to the following terms and conditions: Copyright (c) 1999, John Wilson (tug@wilson.co.uk). All rights reserved. Redistribution and use in source and binary forms, with or without modification, are permitted provided that the following conditions are met: Redistributions of source code must retain the above copyright notice,, this list of conditions and the following disclaimer. Redistributions in binary form must reproduce the above copyright notice, this list of conditions and the following dis claimer in the documentation and/or other materials provided with the distribution. All advertising materials mention ing features or use of this software must display the following acknowledgement: This product includes software devel oped by John

Wilson. The name of John Wilson may not be used to endorse or promote products derived from this software without specific prior written permission. THIS SOFTWARE IS PROVIDED BY JOHN WILSON "AS IS" AND ANY EXPRESS OR IMPLIED WARRANTIES, INCLUDING, BUT NOT LIMITED TO, THE IMPLIED WARRANTIES OF MERCHANTABILITY AND FITNESS FOR A PARTICULAR PUR-POSE ARE DISCLAIMED. IN NO EVENT SHALL JOHN WILSON BE LIABLE FOR ANY DIRECT, INDIRECT, INCIDENTAL, SPECIAL, EXEMPLARY, OR CONSEQUENTIAL DAMAGES (INCLUD-ING, BUT NOT LIMITED TO, PROCUREMENT OF SUBSTITUTE GOODS OR SERVICES; LOSS OF USE, DATA, OR PROFITS; OR BUSINESS INTERRUPTION) HOWEVER CAUSED AND ON ANY THEORY OF LIABILITY, WHETHER IN CONTRACT, STRICT LIABIL ITY, OR TORT (INCLUDING NEGLIGENCE OR OTHERWISE) ARISING IN ANY WAY OUT OF THE USE OF THIS SOFTWARE, EVEN IF ADVISED OF THE POSSIBILITY OF SUCH DAMAGE.

Progress Orbix v6.3.5 incorporates JDOM vbeta9 from JDOM. Such Technology is subject to the following terms and conditions: LICENSE.txt, v 1.10 2003/04/10 08:36:05 jhunter Exp \$ Copyright (C) 2000-2003 Jason Hunter & Brett McLaughlin. All rights reserved. Redistribution and use in source and binary forms, with or with out modification, are permitted provided that the following conditions are met: 1. Redistributions of source code must retain the above copyright notice, this list of conditions, and the following disclaimer. 2. Redistribu tions in binary form must reproduce the above copyright notice, this list of conditions, and the dis claimer that follows these conditions in the documentation and/or other materials provided with the distribu tion. 3. The name "JDOM" must not be used to endorse or promote products derived from this software without prior written permission. For written permission, please contact <license AT jdom DOT org>. 4. Prod ucts derived from this soft ware may not be called "JDOM", nor may "JDOM" appear in their name, without prior written permission from the JDOM Project Management  $\epsilon$ pm AT jdom DOT org>. In addition, we request (but do not require) that you include in the end-user documentation provided with the redistribution and/or in the soft ware itself an acknowledgement equivalent to the following: "This product includes software developed by the JDOM Project (http://www.jdom.org/)." Alternatively, the acknowledgment may be graphical using the logos available at http://www.jdom.org/images/logos. THIS SOFTWARE IS PROVIDED ``AS IS'' AND ANY EXPRESSED OR IMPLIED WARRANTIES, INCLUD-ING, BUT NOT LIMITED TO, THE IMPLIED WAR RANTIES OF MERCHANTABILITY AND FIT-NESS FOR A PARTICULAR PURPOSE ARE DIS CLAIMED. IN NO EVENT SHALL THE JDOM AUTHORS OR THE PROJECT CONTRIBUTORS BE LIA BLE FOR ANY DIRECT, INDIRECT, INCI-DENTAL, SPECIAL, EXEMPLARY, OR CONSEQUENTIAL DAMAGES (INCLUDING, BUT NOT LIMITED TO, PROCUREMENT OF SUBSTITUTE GOODS OR SERVICES; LOSS OF USE, DATA, OR PROFITS; OR BUSINESS INTERRUPTION) HOWEVER CAUSED AND ON ANY THEORY OF LIA-BILITY, WHETHER IN CONTRACT, STRICT LIABIL ITY, OR TORT (INCLUDING NEGLIGENCE OR OTHERWISE) ARISING IN ANY WAY OUT OF THE USE OF THIS SOFTWARE, EVEN IF ADVISED OF THE POSSIBILITY OF SUCH DAMAGE. This software consists of voluntary contributions made by many individuals on behalf of the JDOM Project and was originally created by Jason Hunter  $\le$ jhunter AT jdom DOT org $>$  and Brett McLaughlin  $\le$ brett AT jdom DOT org $>$ . For more information on the JDOM Project, please see <http://www.jdom.org/>.

Progress Orbix v6.3.5 incorporates OpenSSL 0.9.8i Copyright (c) 1998-2008 The OpenSSL Project Copyright (c) 1995-1998 Eric A. Young, Tim J. Hudson All rights reserved. Such Technology is subject to the following terms and conditions: The OpenSSL toolkit stays under a dual license, i.e. both the conditions of the OpenSSL License and the original SSLeay license apply to the toolkit. See below for the actual license texts. Actually both licenses are BSD-style Open Source licenses. In case of any license issues related to

OpenSSL please contact openssl-core@openssl.org. OpenSSL License - Copyright (c) 1998-2008 The OpenSSL Project. All rights reserved. Redistribution and use in source and binary forms, with or without modification, are permitted pro vided that the following conditions are met: 1. Redistributions of source code must retain the above copy right notice, this list of conditions and the following disclaimer. 2. Redistributions in binary form must reproduce the above copyright notice, this list of conditions and the following disclaimer in the documentation and/or other materials provided with the distribution. 3. All advertising materials mentioning features or use of this software must display the following acknowledgment: "This product includes software developed by the OpenSSL Project for use in the OpenSSL Toolkit. (http:// www.openssl.org/)" 4. The names "OpenSSL Toolkit" and "OpenSSL Project" must not be used to endorse or promote products derived from this software without prior written permission. For written permission, please contact openssl-core@openssl.org. 5. Products derived from this software may not be called "OpenSSL" nor may "OpenSSL" appear in their names without prior written permission of the OpenSSL Project. 6. Redistributions of any form whatsoever must retain the following acknowledgment: "This product includes software developed by the OpenSSL Project for use in the OpenSSL Toolkit (http:// www.openssl.org/)" THIS SOFTWARE IS PROVIDED BY THE OpenSSL PROJECT ``AS IS'' AND ANY EXPRESSED OR IMPLIED WARRANTIES, INCLUDING, BUT NOT LIMITED TO, THE IMPLIED WARRANTIES OF MERCHANTABILITY AND FITNESS FOR A PARTICULAR PURPOSE ARE DIS-CLAIMED. IN NO EVENT SHALL THE OpenSSL PROJECT OR ITS CONTRIBUTORS BE LIABLE FOR ANY DIRECT, INDIRECT, INCIDENTAL, SPECIAL, EXEMPLARY, OR CONSEQUENTIAL DAM AGES (INCLUDING, BUT NOT LIMITED TO, PROCUREMENT OF SUBSTITUTE GOODS OR SERV ICES; LOSS OF USE, DATA, OR PROFITS; OR BUSINESS INTERRUPTION) HOWEVER CAUSED AND ON ANY THEORY OF LIABILITY, WHETHER IN CONTRACT, STRICT LIABILITY, OR TORT (INCLUDING NEGLIGENCE OR OTHERWISE) ARISING IN ANY WAY OUT OF THE USE OF THIS SOFTWARE, EVEN IF ADVISED OF THE POSSIBILITY OF SUCH DAMAGE. This product includes cryp tographic software written by Eric Young (eay@cryptsoft.com). This product includes software written by Tim Hudson (tjh@cryptsoft.com). - Original SSLeay License - Copyright (C) 1995-1998 Eric Young (eay@crypt soft.com) All rights reserved. This package is an SSL implementation written by Eric Young (eay@crypt soft.com). The implementation was written so as to conform with Netscapes SSL. This library is free for commercial and non-commer cial use as long as the following conditions are aheared to. The following conditions apply to all code found in this distribution, be it the RC4, RSA, lhash, DES, etc., code; not just the SSL code. The SSL documentation included with this distribution is covered by the same copyright terms except that the holder is Tim Hudson (tjh@cryptsoft.com). Copy right remains Eric Young's, and as such any Copyright notices in the code are not to be removed. If this package is used in a product, Eric Young should be given attribution as the author of the parts of the library used. This can be in the form of a textual message at program startup or in documentation (online or textual) provided with the package. Redistri bution and use in source and binary forms, with or with out modification, are permitted provided that the follow ing conditions are met: 1. Redistributions of source code must retain the copyright notice, this list of conditions and the following disclaimer. 2. Redistributions in binary form must reproduce the above copyright notice, this list of con ditions and the following dis claimer in the documentation and/or other materials provided with the distribution. 3. All advertising materials mention ing features or use of this software must display the following acknowledge ment: "This product includes crypto graphic software written by Eric Young (eay@cryptsoft.com)" The word 'cryptographic' can be left out if the rou tines from the library being used are not crypto graphic related :-). 4. If you include any Windows specific code (or a deriv ative thereof) from the apps directory (application code) you must include an acknowledgement: "This product includes software written by Tim Hudson (tjh@cryptsoft.com)" THIS SOFTWARE IS PROVIDED BY ERIC YOUNG ``AS IS'' AND ANY EXPRESS OR IMPLIED WAR-RANTIES, INCLUDING, BUT NOT LIMITED TO, THE IMPLIED WARRANTIES OF

MERCHANT ABILITY AND FITNESS FOR A PARTICULAR PURPOSE ARE DISCLAIMED. IN NO EVENT SHALL THE AUTHOR OR CONTRIBUTORS BE LIABLE FOR ANY DIRECT, INDIRECT, INCIDENTAL, SPE CIAL, EXEMPLARY, OR CONSEQUENTIAL DAMAGES (INCLUDING, BUT NOT LIMITED TO, PROCURE MENT OF SUBSTITUTE GOODS OR SERVICES; LOSS OF USE, DATA, OR PROFITS; OR BUSINESS INTERRUPTION) HOWEVER CAUSED AND ON ANY THE-ORY OF LIABILITY, WHETHER IN CONTRACT, STRICT LIABILITY, OR TORT (INCLUDING NEG-LIGENCE OR OTHERWISE) ARISING IN ANY WAY OUT OF THE USE OF THIS SOFTWARE, EVEN IF ADVISED OF THE POSSI BILITY OF SUCH DAMAGE. The licence and distribution terms for any publically available version or deriva tive of this code cannot be changed. i.e. this code cannot simply be copied and put under another distribution licence [including the GNU Public Licence.]

Progress Orbix v6.3.5 incorporates PCRE v7.8 from the PCRE Project. Such Technology is subject to the following terms and conditions: PCRE LICENCE

------------

PCRE is a library of functions to support regular expressions whose syntax and semantics are as close as possible to those of the Perl 5 language. Release 7 of PCRE is distributed under the terms of the "BSD"licence, as specified below. The documentation for PCRE, supplied in the "doc" directory, is distributed under the same terms as the software itself. The basic library functions are written in C and are freestanding. Also included in the distribution is a set of  $C_{++}$  wrapper functions.

THE BASIC LIBRARY FUNCTIONS

---------------------------

-------------------------

Written by: Philip Hazel Email local part: ph10 Email domain: cam.ac.uk University of Cambridge Computing Service, Cambridge, England. Copyright (c) 1997-2008 University of Cambridge All rights reserved. THE C++ WRAPPER FUNCTIONS

Contributed by: Google Inc. Copyright (c) 2007-2008, Google Inc. All rights reserved. THE "BSD" LICENCE

-----------------

Redistribution and use in source and binary forms, with or without modification, are permitted provided that the following conditions are met: Redistributions of source code must retain the above copyright notice, this list of conditions and the following disclaimer. Redistributions in binary form must reproduce the above copyright notice, this list of conditions and the following disclaimer in the documentation and/or other materials provided with the distribution. Neither the name of the University of Cambridge nor the name of

Google Inc. nor the names of their contributors may be used to endorse or promote products derived from this software without specific prior written permission. THIS SOFT WARE IS PRO VIDED BY THE COP-YRIGHT HOLDERS AND CONTRIBUTORS "AS IS" AND ANY EXPRESS OR IMPLIED WARRAN-TIES, INCLUDING, BUT NOT LIMITED TO, THE IMPLIED WARRAN TIES OF MERCHANT ABILITY AND FITNESS FOR A PARTICULAR PURPOSE ARE DISCLAIMED. IN NO EVENT SHALL THE COPYRIGHT OWNER OR CONTRIBUTORS BE LIABLE FOR ANY DIRECT, INDI RECT, INCIDENTAL, SPECIAL, EXEMPLARY, OR CONSEQUENTIAL DAMAGES (INCLUD-ING, BUT NOT LIMITED TO, PROCURE MENT OF SUBSTITUTE GOODS OR SERVICES; LOSS OF USE, DATA, OR PROFITS; OR BUSINESS INTERRUPTION) HOWEVER CAUSED AND ON ANY THEORY OF LIABILITY, WHETHER IN CONTRACT, STRICT LIABILITY, OR TORT (INCLUDING NEGLIGENCE OR OTHERWISE) ARISING IN ANY WAY OUT OF THE USE OF THIS SOFTWARE, EVEN IF ADVISED OF THE POSSIBILITY OF SUCH DAMAGE.

Progress Orbix v6.3.5 incorporates IDL Compiler Front End 1 from Sun Microsystems, Inc. Copyright 1992, 1993, 1994 Sun Microsystems, Inc. Printed in the United States of America. All Rights Reserved. Such tech nology is subject to the following terms and conditions: This product is protected by copyright and distrib uted under the following license restricting its use. The Interface Definition Language Compiler Front End (CFE) is made available for your use provided that you include this license and copyright notice on all media and documentation and the software program in which this product is incorporated in whole or part. You may copy and extend functionality (but may not remove functionality) of the Interface Definition Language CFE without charge, but you are not authorized to license or distribute it to anyone else except as part of a product or program developed by you or with the express written consent of Sun Microsystems, Inc. ("Sun"). The names of Sun Microsystems, Inc. and any of its subsidiaries or affiliates may not be used in advertising or publicity per taining to distribution of Interface Definition Language CFE as permitted herein. This license is effective until termi nated by Sun for failure to comply with this license. Upon termination, you shall destroy or return all code and documentation for the Interface Definition Language CFE. INTERFACE DEFINITION LANGUAGE CFE IS PROVIDED AS IS WITH NO WARRANTIES OF ANY KIND INCLUDING THE WARRANTIES OF DESIGN, MERCHANTIBILITY AND FITNESS FOR A PARTICULAR PURPOSE, NONINFRINGEMENT, OR ARISING FROM A COURSE OF DEAL-ING, USAGE OR TRADE PRACTICE. INTERFACE DEFINITION LANGUAGE CFE IS PROVIDED WITH NO SUPPORT AND WITHOUT ANY OBLIGATION ON THE PART OF Sun OR ANY OF ITS SUBSIDIARIES OR AFFILIATES TO ASSIST IN ITS USE, CORREC TION, MODIFICATION OR ENHANCEMENT. SUN OR ANY OF ITS SUBSIDIARIES OR AFFILIATES SHALL HAVE NO LIA-BILITY WITH RESPECT TO THE INFRINGEMENT OF COPYRIGHTS, TRADE SECRETS OR ANY PATENTS BY INTERFACE DEFINITION LANGUAGE CFE OR ANY PART THEREOF. IN NO EVENT WILL SUN OR ANY OF ITS SUBSIDIARIES OR AFFILIATES BE LIABLE FOR ANY LOST REVENUE OR PROFITS OR OTHER SPECIAL, INDIRECT AND CONSE QUENTIAL DAMAGES, EVEN IF SUN HAS BEEN ADVISED OF THE POSSIBILITY OF SUCH DAMAGES. Use, duplication, or disclosure by the government is subject to restrictions as set forth in subpara graph  $(c)(1)(ii)$  of the Rights in Technical Data and Computer Software clause at DFARS 252.227-7013 and FAR 52.227-19. Sun, Sun Microsystems and the Sun logo are trademarks or registered trademarks of Sun Microsys tems, Inc. Sun-Soft, Inc. 2550 Garcia Avenue, Mountain View, California 94043 NOTE: SunOS, Sun Soft, Sun, Solaris, Sun Microsystems or the Sun logo are trademarks or registered trademarks of Sun Micro systems, Inc.

Progress Orbix v6.3.5 incorporates LibXML2 2.4.24 from Daniel Veillard. Such Technology is subject to the following terms and conditions: Except where otherwise noted in the source code (trio files, hash.c and

list.c) covered by a similar license but with different Copyright notices: Copyright (C) 1998-2002 Daniel Veillard. All Rights Reserved. Permission is hereby granted, free of charge, to any person obtaining a copy of this software and associated documentation files (the "Software"), to deal in the Software without restriction, including with out limitation the rights to use, copy, modify, merge, publish, distribute, sublicense, and/ or sell copies of the Soft ware, and to permit persons to whom the Software is furnished to do so, subject to the following conditions: The above copyright notice and this permission notice shall be included in all copies or substantial portions of the Software. THE SOFTWARE IS PROVIDED "AS IS", WITHOUT WAR-RANTY OF ANY KIND, EXPRESS OR IMPLIED, INCLUDING BUT NOT LIMITED TO THE WARRANTIES OF MERCHANTA BILITY, FITNESS FOR A PARTICULAR PURPOSE AND NONIN-FRINGEMENT. IN NO EVENT SHALL THE DANIEL VEILLARD BE LIABLE FOR ANY CLAIM, DAMAGES OR OTHER LIA BILITY, WHETHER IN AN ACTION OF CONTRACT, TORT OR OTH-ERWISE, ARISING FROM, OUT OF OR IN CONNECTION WITH THE SOFTWARE OR THE USE OR OTHER DEALINGS IN THE SOFTWARE. Except as contained in this notice, the name of Daniel Veillard shall not be used in advertising or otherwise to promote the sale, use or other dealings in this Software without prior written authorization from him.

=== trio.c, trio.h: Copyright (C) 1998 Bjorn Reese and Daniel Stenberg. Permission to use, copy, modify, and distribute this software for any purpose with or without fee is hereby granted, provided that the above copyright notice and this permission notice appear in all copies. THIS SOFTWARE IS PROVIDED "AS IS" AND WITH OUT ANY EXPRESS OR IMPLIED WARRANTIES, INCLUDING, WITHOUT LIMITA-TION, THE IMPLIED WARRANTIES OF MERCHANTIBILITY AND FITNESS FOR A PARTICULAR PURPOSE. THE AUTHORS AND CONTRIB UTORS ACCEPT NO RESPONSIBILITY IN ANY CON-CEIVABLE MANNER. ==== triop.h: Copyright (C) 2000 Bjorn Reese and Daniel Stenberg. Permission to use, copy, modify, and dis tribute this software for any purpose with or without

fee is hereby granted, provided that the above copyright notice and this permission notice appear in all copies. THIS SOFTWARE IS PROVIDED ``AS IS'' AND WITHOUT ANY EXPRESS OR IMPLIED WAR-RANTIES, INCLUDING, WITHOUT LIMITATION, THE IMPLIED WARRANTIES OF MERCHANTIBILITY AND FITNESS FOR A PARTIC ULAR PURPOSE. THE AUTHORS AND CON-TRIBUTORS ACCEPT NO RESPONSIBILITY IN ANY CONCEIVABLE MANNER.

==== hash.c: Copyright (C) 2000 Bjorn Reese and Daniel Veillard. Permission to use, copy, modify, and distribute this software for any purpose with or without fee is hereby granted, provided that the above copyright notice and this permis sion notice appear in all copies. THIS SOFTWARE IS PROVIDED "AS IS" AND WITHOUT ANY EXPRESS OR IMPLIED WARRANTIES, INCLUDING, WITHOUT LIMITA-TION, THE IMPLIED WARRANTIES OF MERCHAN TIBILITY AND FITNESS FOR A PARTICULAR PURPOSE. THE AUTHORS AND CONTRIBUTORS ACCEPT NO RESPONSIBILITY IN ANY CON-CEIVABLE MANNER.

===== list.c: Copyright (C) 2000 Gary Pennington and Daniel Veillard. Permission

to use, copy, modify, and distribute this software for any purpose with or without fee is hereby granted, provided that the above copyright notice and this permission notice appear in all copies. THIS SOFTWARE IS PROVIDED ``AS IS'' AND WITHOUT ANY EXPRESS OR IMPLIED WARRANTIES, INCLUDING, WITHOUT LIMITATION, THE IMPLIED WARRANTIES OF MERCHANTIBILITY AND FITNESS FOR A PARTICULAR PURPOSE. THE AUTHORS AND CONTRIBUTORS ACCEPT NO RESPONSI-BILITY IN ANY CONCEIVABLE MANNER. ===

triodef.h, trionan.c, trionan.h: Copyright (C) 2001 Bjorn Reese Permission to use, copy, modify, and distribute this soft ware for any purpose with or without fee is hereby granted, provided that the above copyright notice and this permis sion notice appear in all copies. THIS SOFTWARE IS PROVIDED "AS IS" AND

WITHOUT ANY EXPRESS OR IMPLIED WARRANTIES, INCLUDING, WITHOUT LIMITATION, THE IMPLIED WARRANTIES OF MER CHANTIBILITY AND FITNESS FOR A PARTICULAR PUR-POSE. THE AUTHORS AND CONTRIBUTORS ACCEPT NO RESPONSIBILITY IN ANY CONCEIV-ABLE MANNER.

==== triostr.c, triostr.h: Copyright (C) 2001 Bjorn Reese and Daniel Stenberg.

Permission to use, copy, modify, and distribute this software for any purpose with or without fee is hereby granted, pro vided that the above copyright notice and this permission notice appear in all copies. THIS SOFTWARE IS PRO VIDED ``AS IS'' AND WITHOUT ANY EXPRESS OR IMPLIED WARRANTIES, INCLUDING, WITHOUT LIMITATION, THE IMPLIED WARRANTIES OF MERCHANTIBILITY AND FITNESS FOR A PARTICULAR PUR POSE. THE AUTHORS AND CONTRIBUTORS ACCEPT NO RESPONSIBILITY IN ANY CONCEIVABLE MANNER.

Progress Orbix v6.3.5 incorporates ICU library 2.6 from IBM. Such Technology is subject to the following terms and conditions: Copyright (c) 1995-2009 International Business Machines Corporation and others. All rights reserved. Per mission is hereby granted, free of charge, to any person obtaining a copy of this software and associated documenta tion files (the "Software"), to deal in the Software without restriction, including without limitation the rights to use, copy, modify, merge, publish, distribute, and/or sell copies of the Software, and to permit persons to whom the Soft ware is fur nished to do so, provided that the above copyright notice(s) and this permission notice appear in all copies of the Software and that both the above copyright notice(s) and this permission notice appear in supporting documentation. THE SOFTWARE IS PROVIDED "AS IS", WITHOUT WARRANTY OF ANY KIND, EXPRESS OR IMPLIED, INCLUDING BUT NOT LIMITED TO THE WARRANTIES OF MERCHANTABILITY, FITNESS FOR A PARTICU LAR PUR POSE AND NONINFRINGEMENT OF THIRD PARTY RIGHTS. IN NO EVENT SHALL THE COPYRIGHT HOLDER OR HOLDERS INCLUDED IN THIS NOTICE BE LIABLE FOR ANY CLAIM, OR ANY SPECIAL INDI RECT OR CONSEQUENTIAL DAMAGES, OR ANY DAM-AGES WHATSOEVER RESULTING FROM LOSS OF USE, DATA OR PROFITS, WHETHER IN AN ACTION OF CONTRACT, NEGLIGENCE OR OTHER TOR TIOUS ACTION, ARISING OUT OF OR IN CONNECTION WITH THE USE OR PERFORMANCE OF THIS SOFTWARE. Except as contained in this notice, the name of a copyright holder shall not be used in advertising or other wise to promote the sale, use or other dealings in this Software without prior written authorization of the copyright holder. All trademarks and registered trademarks mentioned herein are the property of their respective owners.

Updated: 18-Jul-2011

# **Contents**

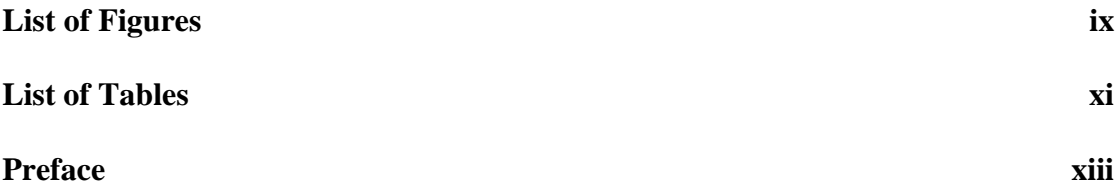

### [Part I Using the Toolkit](#page-30-0)

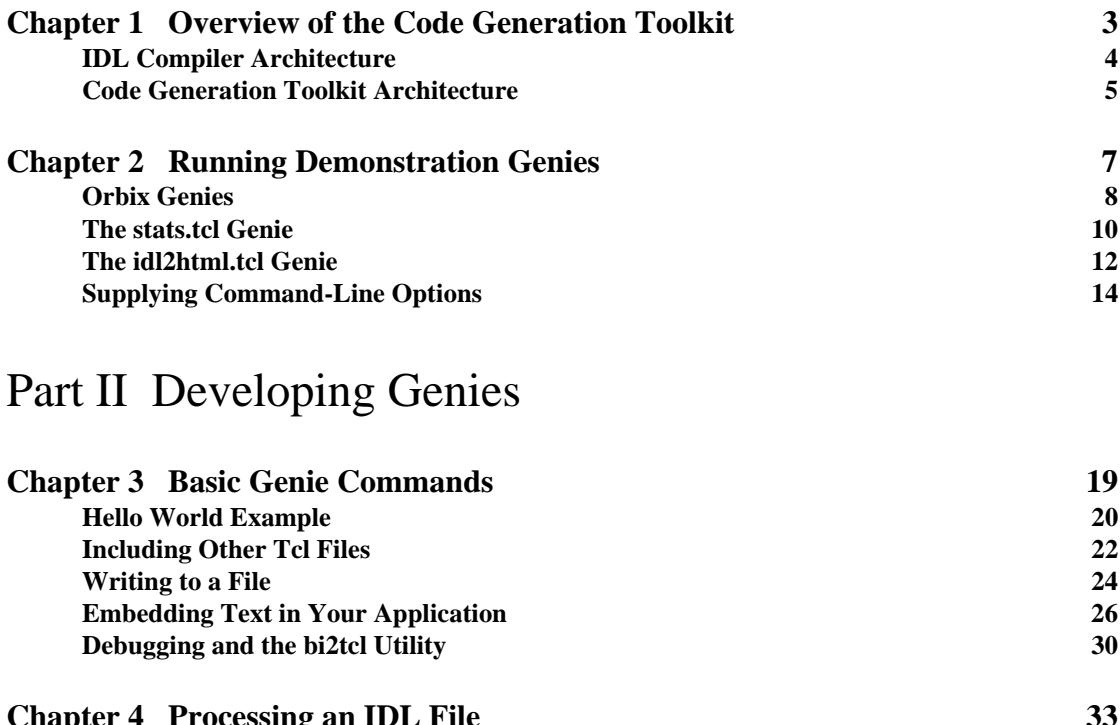

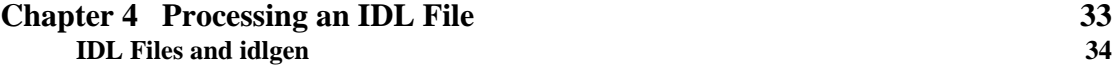

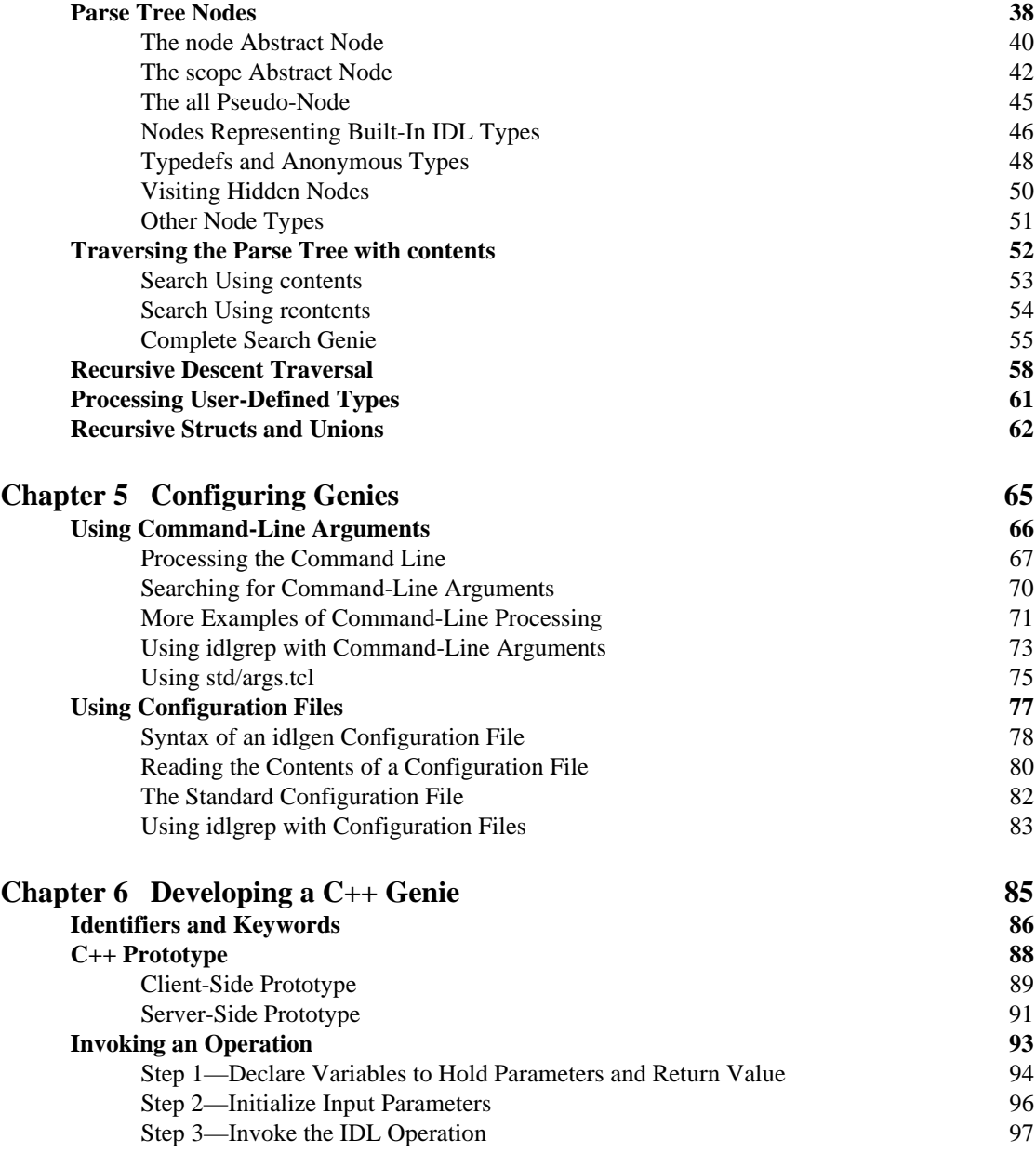

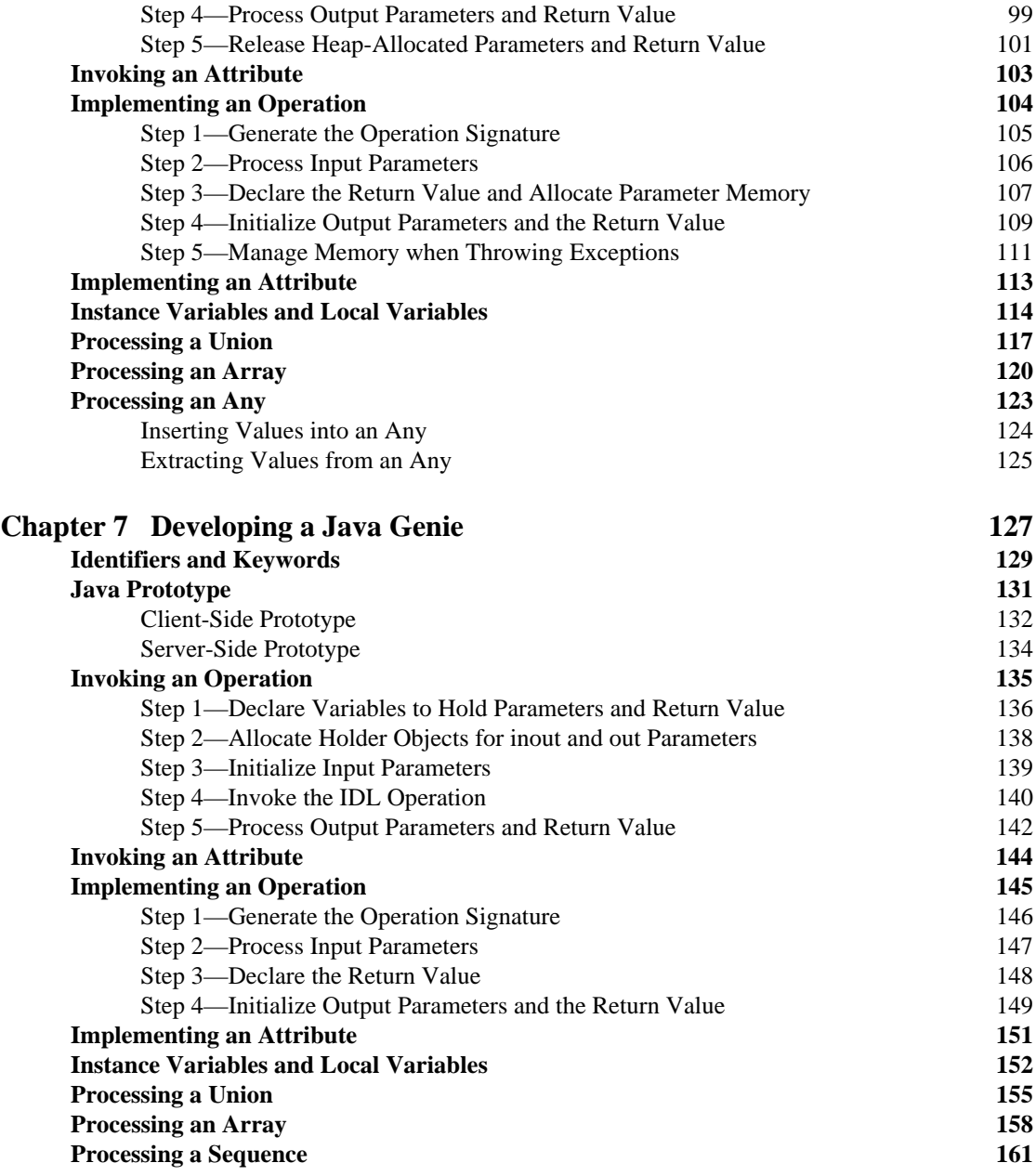

#### **CONTENTS**

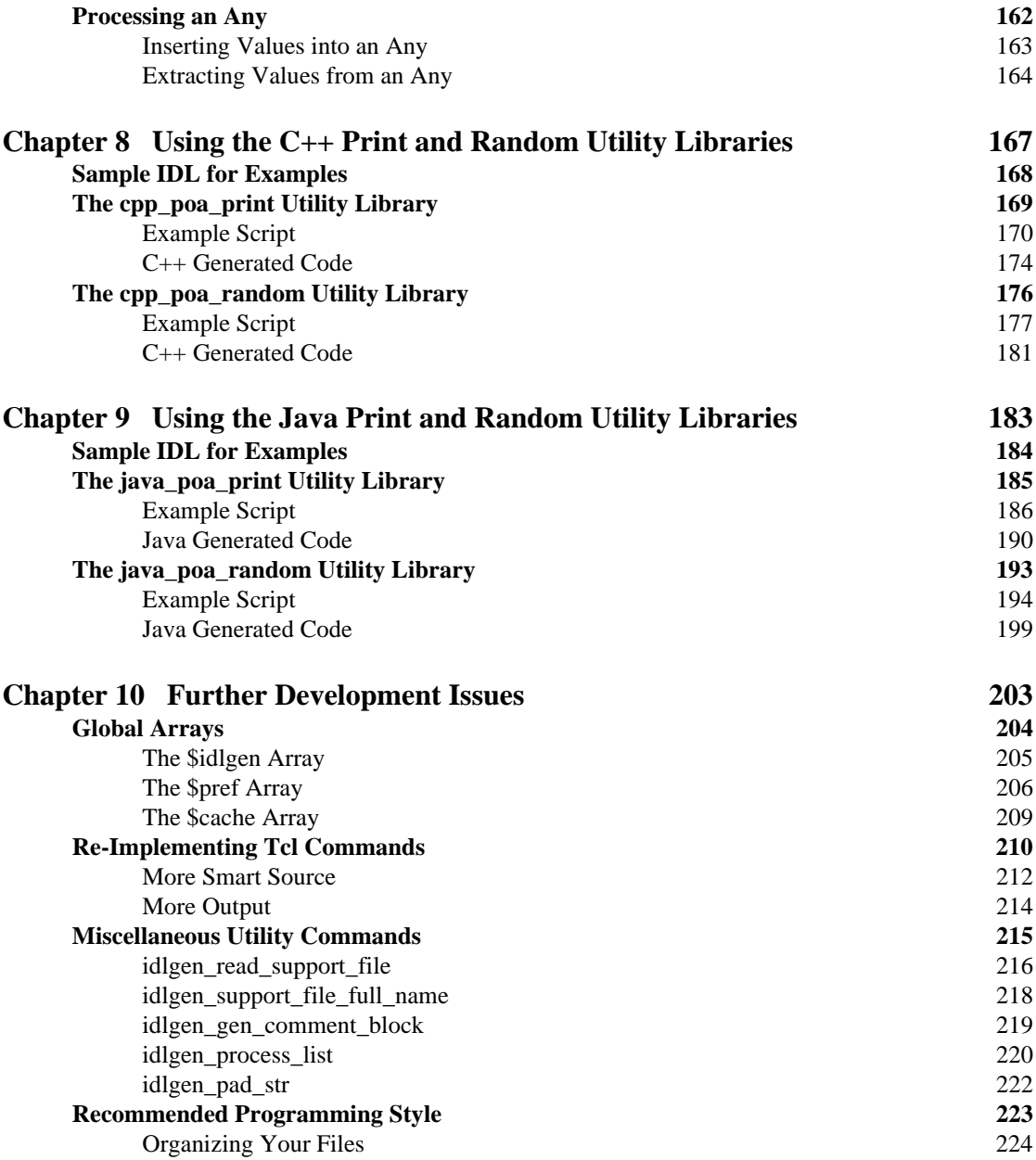

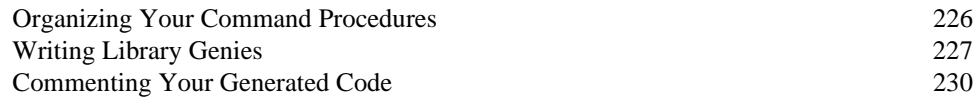

### [Part III C++ Genies Library Reference](#page-260-0)

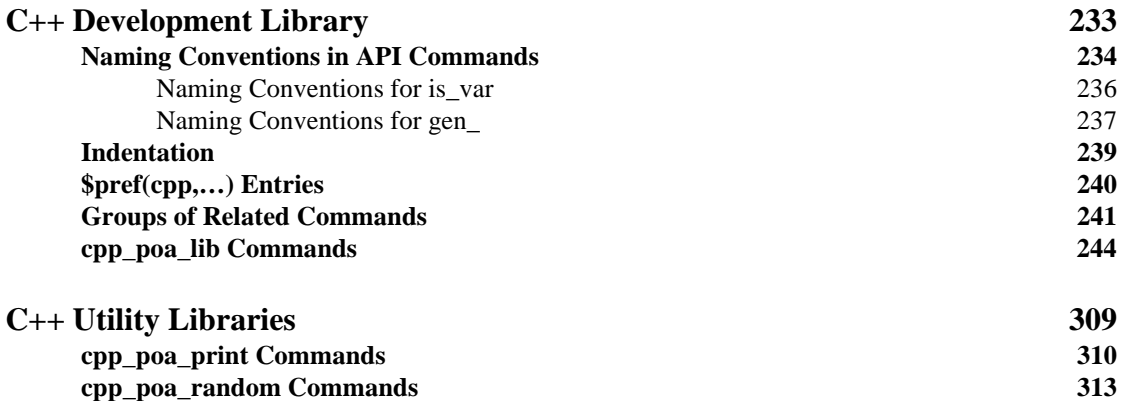

### [Part IV Java Genies Library Reference](#page-346-0)

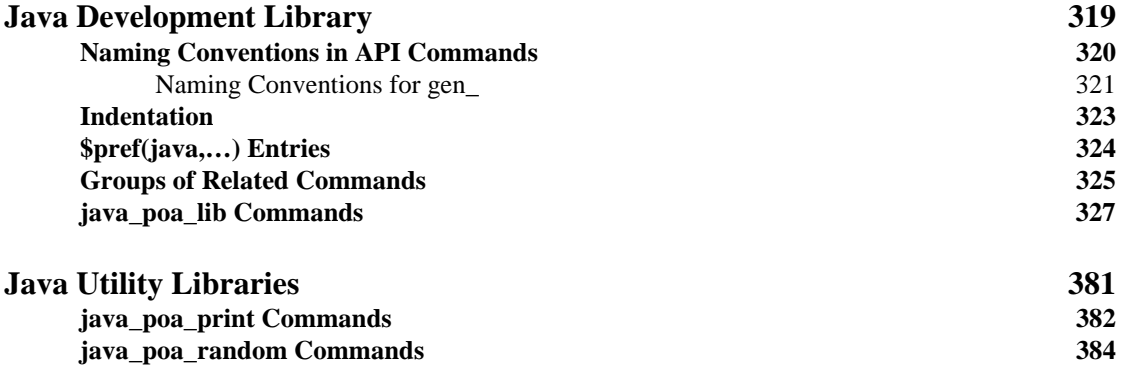

#### **CONTENTS**

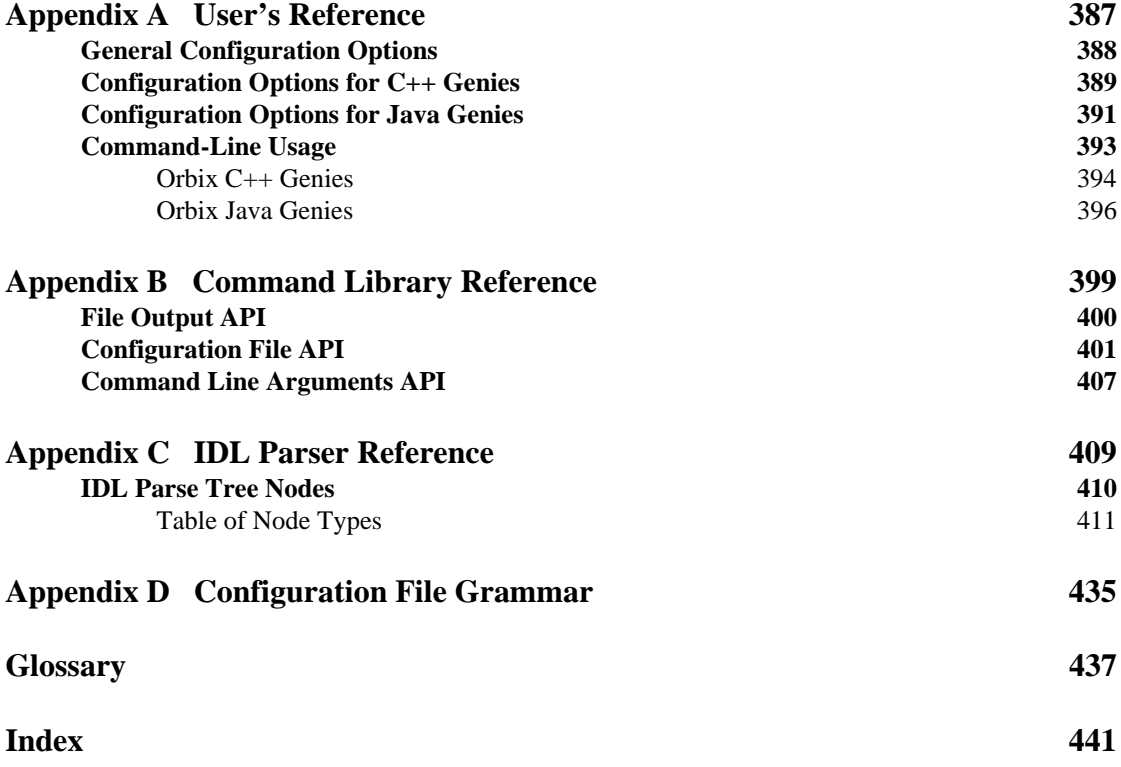

# <span id="page-22-0"></span>List of Figures

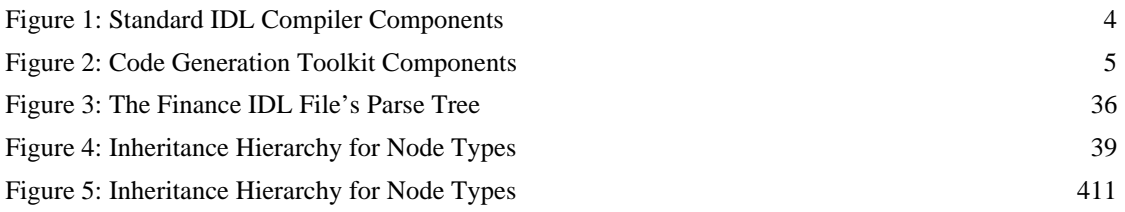

LIST OF FIGURES

# <span id="page-24-0"></span>List of Tables

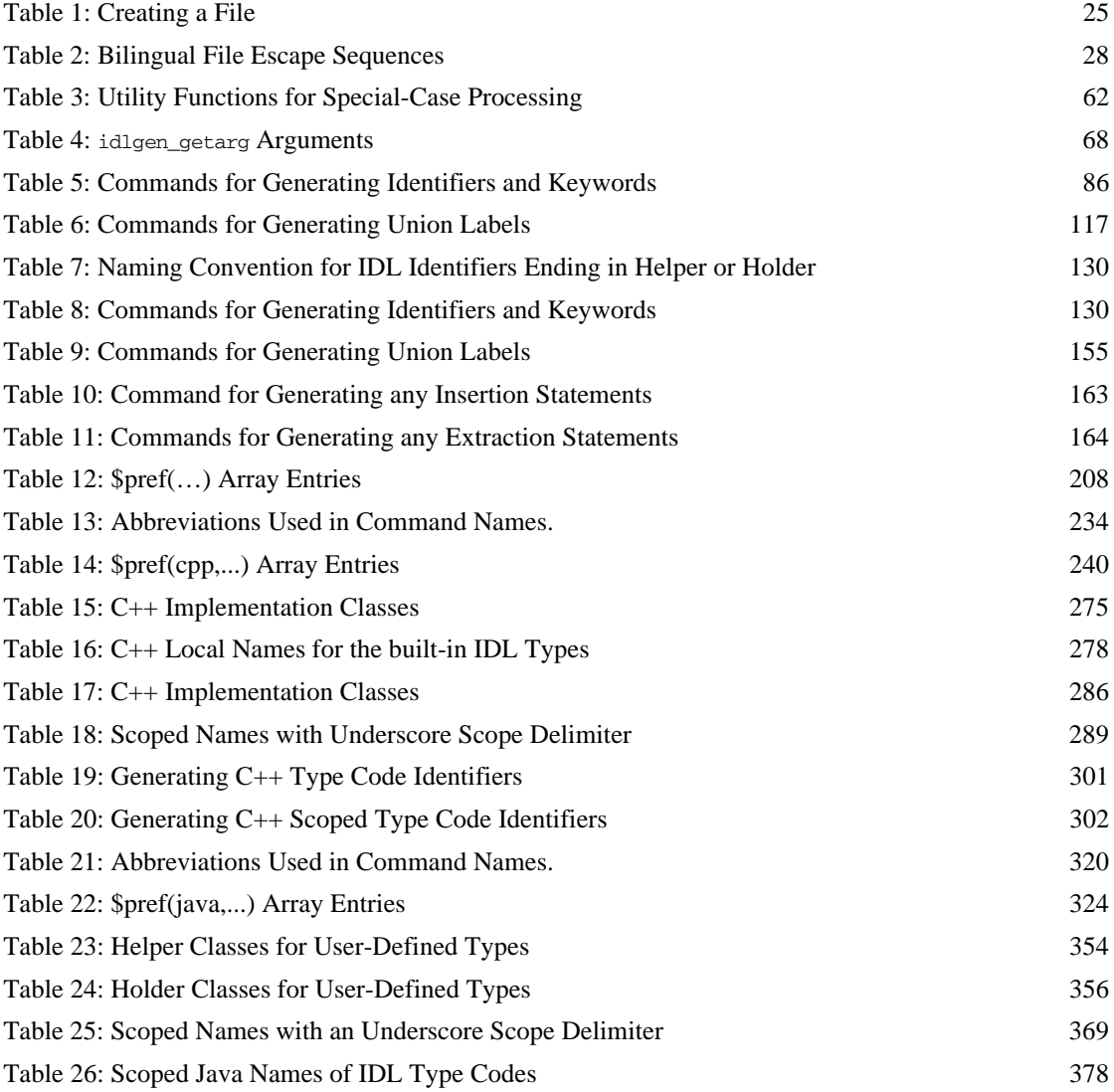

#### LIST OF TABLES

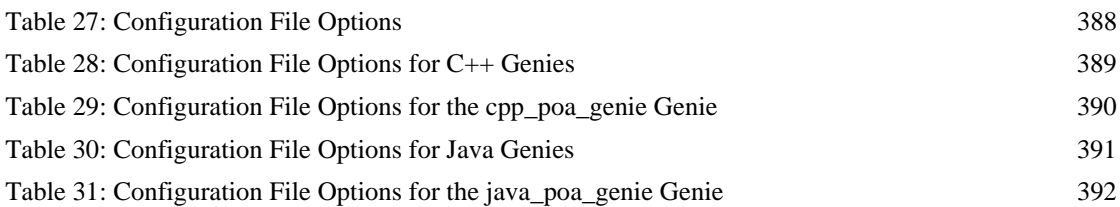

# <span id="page-26-0"></span>Preface

The Orbix Code Generation Toolkit is a flexible development tool that can help you become more productive right away by automating many repetitive coding tasks.

The toolkit contains an Interface Definition Language (IDL) parser, idlgen, and ready-made applications, or *genies*, that can generate Java or C++ code from CORBA IDL files automatically. The toolkit also contains libraries of useful commands that let you develop your own genies.

**Audience** This guide is aimed at developers of Orbix applications. Before reading this guide, you should be familiar with the Object Management Group IDL, the  $C++$ or Java language, and the Tcl scripting language.

**Organization of this guide** This guide is divided into four parts and appendices:

#### **Part I Using the Toolkit**

Provides an overview of the Orbix code generation toolkit and describes its constituent components. This part describes how to run the demonstration genies bundled with the toolkit.

#### **Part II Developing Genies**

Offers an in-depth look at the Orbix code generation toolkit and shows how to develop genies that are tailored to your own needs.

#### **Part III C++ Genies Library Reference**

Provides a comprehensive reference to the library commands that you can use in your genies, to produce C++ code from CORBA IDL files.

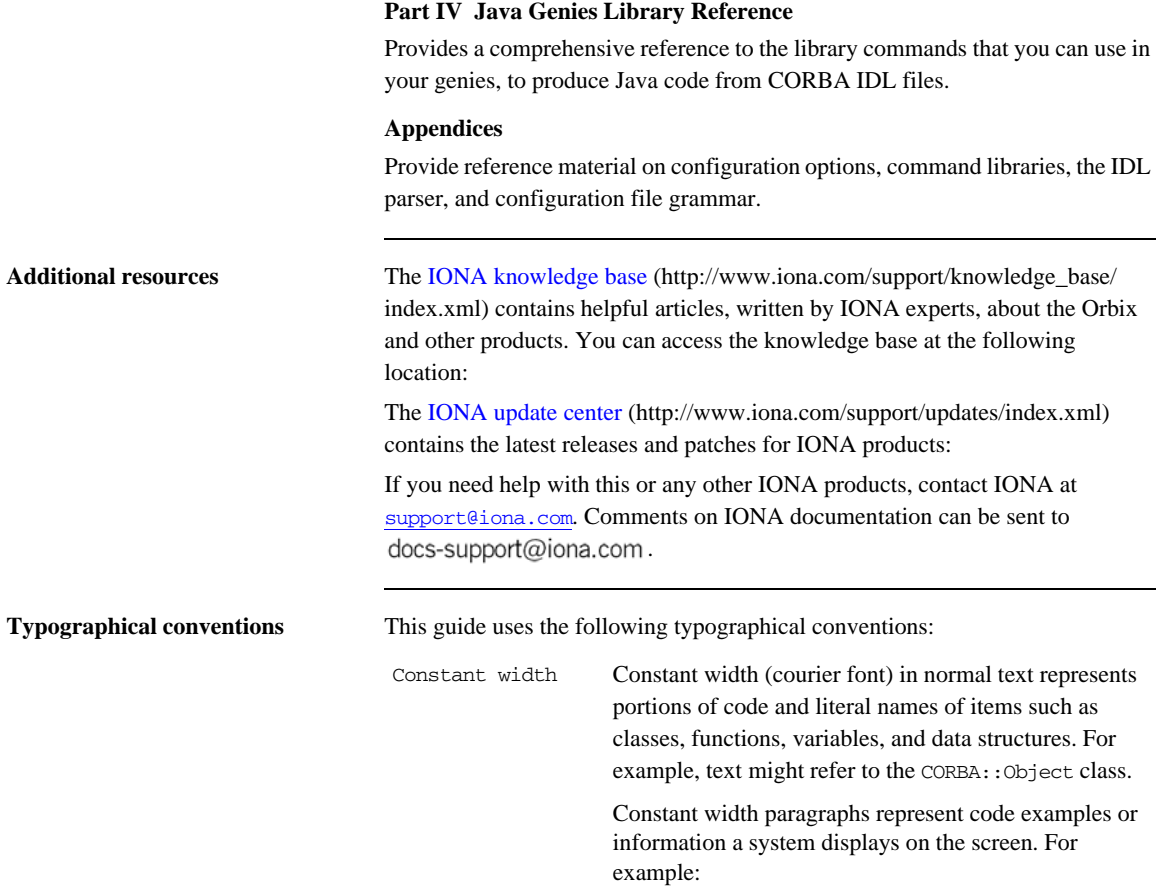

#include <stdio.h>

**Keying conventions** This guide may use the following keying conventions: *terms*. Italic words or characters in code and commands represent variable values you must supply, such as arguments to commands or path names for your particular system. For example: % cd /users/*your\_name* **Note:** Some command examples may use angle brackets to represent variable values you must supply. This is an older convention that is replaced with *italic* words or characters. No prompt When a command's format is the same for multiple platforms, a prompt is not used. % A percent sign represents the UNIX command shell prompt for a command that does not require root privileges. # A number sign represents the UNIX command shell prompt for a command that requires root privileges. > The notation > represents the DOS or Windows command prompt. ... . . . Horizontal or vertical ellipses in format and syntax descriptions indicate that material has been eliminated to simplify a discussion. [ ] Brackets enclose optional items in format and syntax descriptions.

> { } Braces enclose a list from which you must choose an item in format and syntax descriptions. | A vertical bar separates items in a list of choices enclosed in { } (braces) in format and syntax descriptions.

*Italic* Italic words in normal text represent *emphasis* and *new* 

PREFACE

# **Part I** Using the Toolkit

#### **In this part** This part contains the following chapters:

<span id="page-30-0"></span>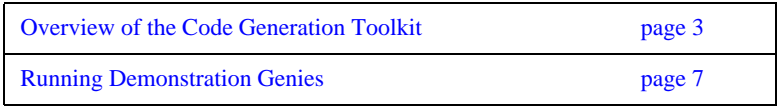

### CHAPTER 1

# <span id="page-32-1"></span><span id="page-32-0"></span>Overview of the Code Generation Toolkit

*The Orbix Code Generation Toolkit is a powerful development tool that can automatically generate code from IDL files.*

**Overview** The code generation toolkit offers ready-to-run genies that generate code from IDL files. You can use this code immediately in your development project. Used in this way, the toolkit can dramatically reduce the amount of time for development.

> You can also use the code generation toolkit to write your own code generation scripts, or genies. For example, you can write genies to generate C++ or Java code from an IDL file, or to translate an IDL file into another format, such as HTML, RTF, or LaTeX.

**In this chapter** This chapter contains the following sections:

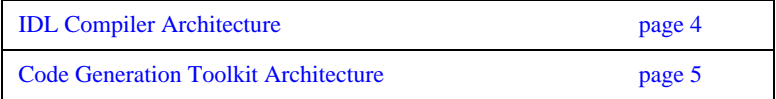

## <span id="page-33-0"></span>**IDL Compiler Architecture**

**Components of an IDL compiler** As shown in [Figure 1](#page-33-1), an IDL compiler typically contains three sub-components. A parser processes an input IDL file and constructs an in-memory representation, or parse tree. The parse tree can be queried to obtain arbitrary details about IDL declarations. A back end code generator then traverses the parse tree and generates C++ or Java stub code.

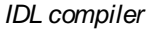

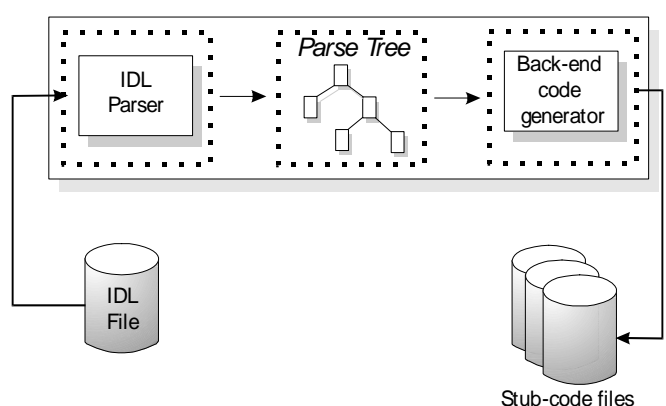

<span id="page-33-1"></span>**Figure 1:** *Standard IDL Compiler Components*

## <span id="page-34-0"></span>**Code Generation Toolkit Architecture**

**The idlgen executable** At the heart of the code generation toolkit is the idlgen executable. It uses an IDL parser and parse tree, but instead of a back end that generates stub code, the back end is a Tcl interpreter. The core Tcl interpreter provides the normal features of a language, such as flow-control statements, variables and procedures.

> As shown in [Figure 2](#page-34-1), the Tcl interpreter inside idlgen is extended to manipulate the IDL parser and parse tree with Tcl commands. This lets you implement a customized back end, or *genie*, as a Tcl script.

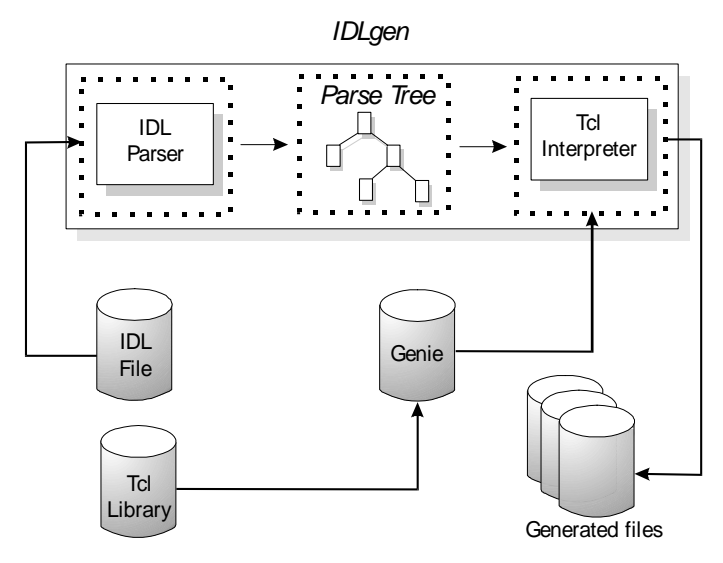

**Figure 2:** *Code Generation Toolkit Components*

#### <span id="page-34-1"></span>**Code Generation Toolkit components**

The code generation toolkit consists of three components:

**•** The idlgen executable, which is the engine at the heart of the code generation toolkit.

**•** A number of pre-written genies that generate useful starting point code for Orbix applications, and perform other tasks. You can use these bundled genies straight away, without any knowledge of Tcl. For information on how to run the pre-written genies, refer to the *Orbix 2000 Programmer's Guide*.

The Tcl source code for the pre-written genies can be used as a basis for writing your own genies.

**•** Tcl libraries that you can use to write your own genies. For example, a library is provided that maps IDL constructs to their C++ equivalents.
## CHAPTER 2

# Running Demonstration Genies

*Some ready-to-run genies are bundled with the code generation toolkit. This chapter describes the demo genies. For information about using the C++ and Java genies, see the Orbix 2000 Programmer's Guide.*

**In this chapter** This chapter contains the following sections:

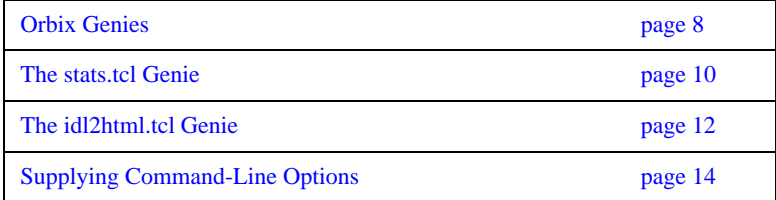

## <span id="page-37-0"></span>**Orbix Genies**

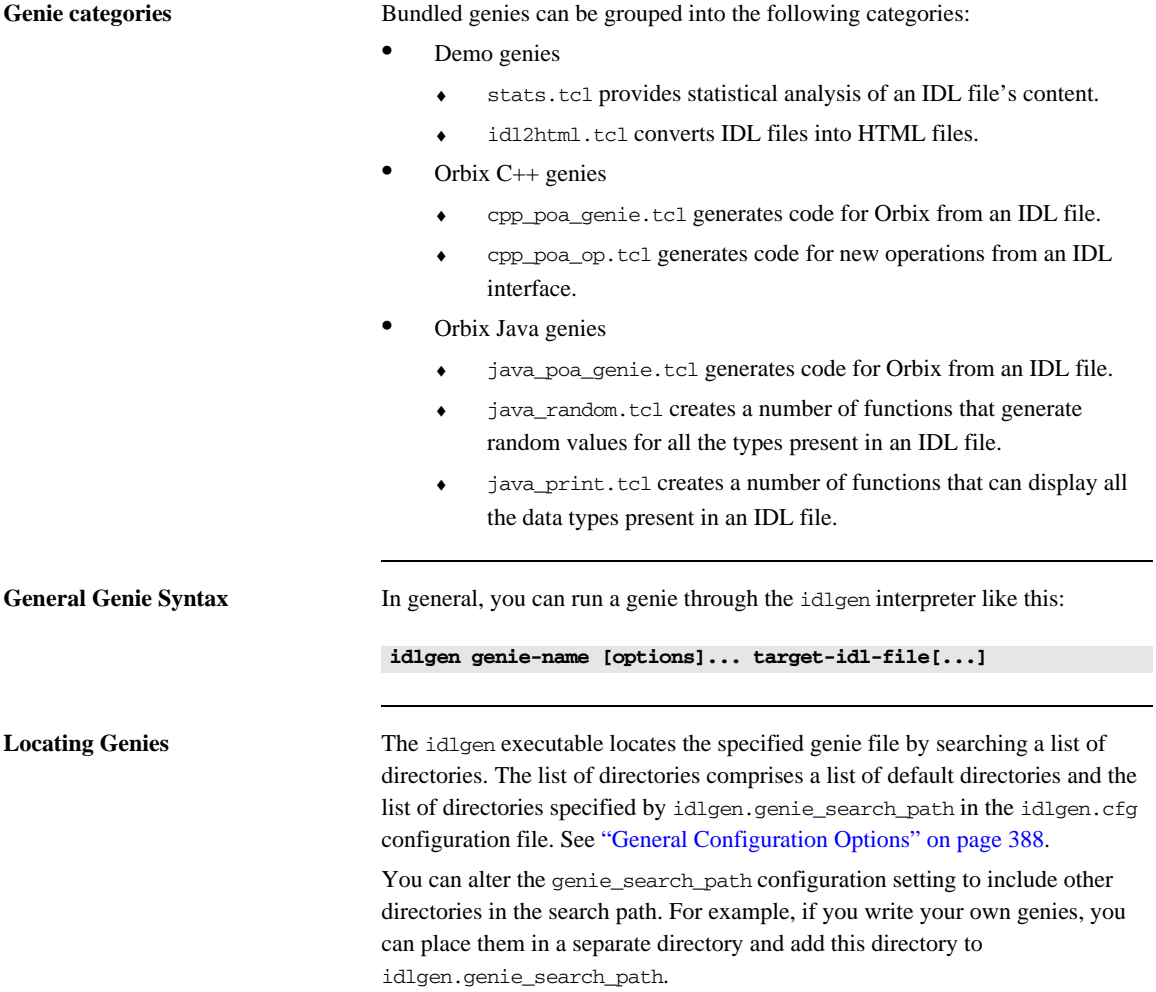

**Listing Genies** The idlgen executable provides a command-line option that lists all genies that are on the search path. For example:

## **idlgen -list**

```
available genies are...
cpp_poa_equal.tcl cpp_poa_random.tcl list.tcl
cpp_poa_genie.tcl idl2html.tcl stats.tcl
cpp_poa_op.tcl java_poa_genie.tcl
cpp_poa_print.tcl java_print.tcl
```
You can also qualify the -list option with a filter argument. The filter argument displays only the genies whose names contain the specified text. For example, the following command shows all genies whose names contain the text cpp:

## **idlgen -list cpp**

matching genies are... cpp\_poa\_equal.tcl cpp\_poa\_op.tcl cpp\_poa\_random.tcl cpp\_poa\_genie.tcl cpp\_poa\_print.tcl

## <span id="page-39-0"></span>**The stats.tcl Genie**

**Overview** The stats.tcl genie provides a number of statistics, based on an IDL file's content. It prints out a summary of how many times each IDL construct (such as interface, operation, attribute, struct, union, module) appears in the specified IDL files.

**Example** The following is an example of running the stats.tcl genie:

## **idlgen stats.tcl bank.idl**

statistics for 'bank.idl'

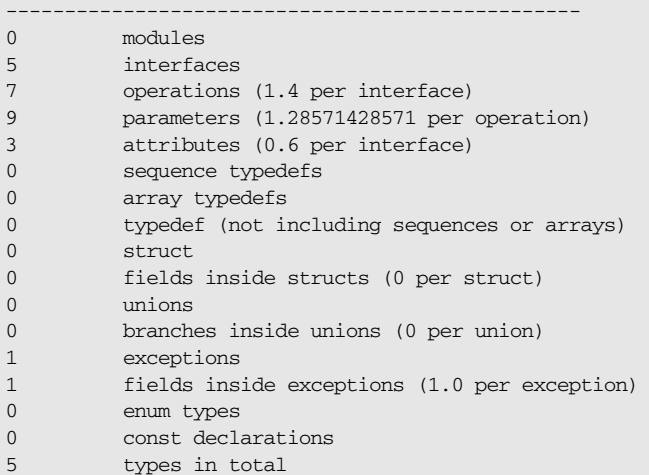

**Processing** The stats.tcl genie only processes the constructs it finds in the IDL file. It ignores #include statements. Supply the command-line option -include to recursively process all included IDL files.

> For example, the IDL file bank.idl includes the account.idl IDL file. You can get statistics from both account.idl and bank.idl files using the following command:

**idlgen stats.tcl -include bank.idl**

This genie serve two purposes:

- **•** Provides objective information that can help estimate the time required to implement some task, based on the IDL.
- **•** Shows how to write genies that process IDL files.

## <span id="page-41-0"></span>**The idl2html.tcl Genie**

**Overview** The idl2html.tcl genie converts an IDL file to an equivalent HTML file.

**Example** Given the following IDL:

```
// IDL
interface bank {
     exception reject {
         string reason;
     };
     account newAccount(in string name) 
         raises(reject);
    void deleteAccount(in account a)
         raises(reject);
};
```
You can convert this IDL file to HTML as follows:

**idlgen idl2html.tcl bank.idl**

idlgen: creating bank.html

This yields the following HTML output:

```
// HTML
interface bank { 
              exception reject { 
                 string reason; 
              }; 
              account newAccount(
                           in string name)
                           raises (bank::reject); 
              void deleteAccount( 
                           in account a) 
                           raises (bank::reject); 
}; // interface bank
```
Hypertext links resolve to the definition of the specified type. For example, clicking on account invokes the account interface definition.

You can set default.html.file\_ext in the idlgen.cfg configuration file in order to specify the file extension preferred by your web browser—typically, html or htm.

## <span id="page-43-0"></span>**Supplying Command-Line Options**

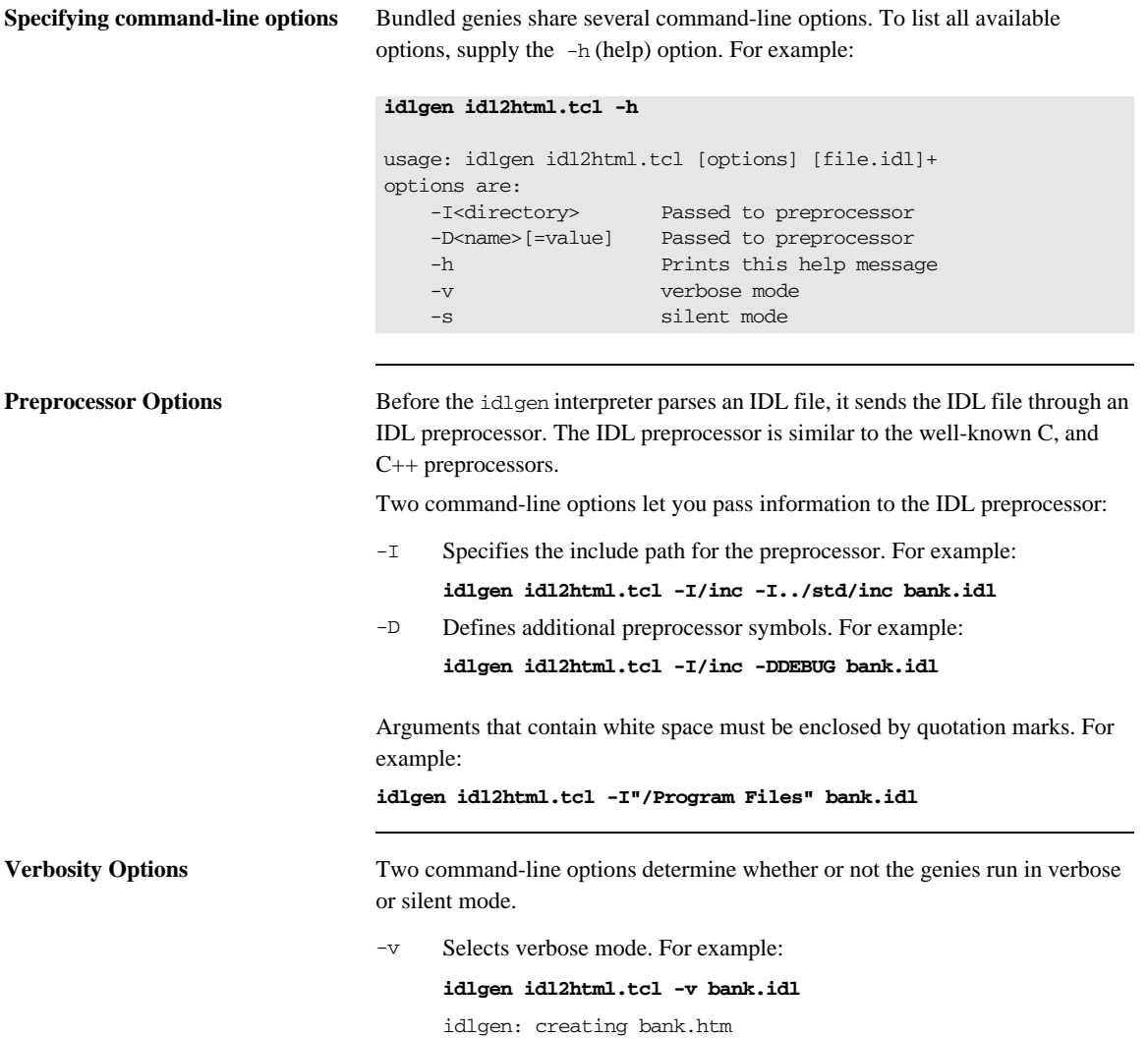

-s Selects silent mode. For example:

## **idlgen idl2html.tcl -s bank.idl**

The default setting is determined by the default.all.want\_diagnostics value in the idlgen.cfg configuration file. If set to yes, Orbix defaults to verbose mode. If set to no, Orbix defaults to silent mode.

CHAPTER 2 | **Running Demonstration Genies**

# **Part II**

# Developing Genies

**In this part** This part contains the following chapters:

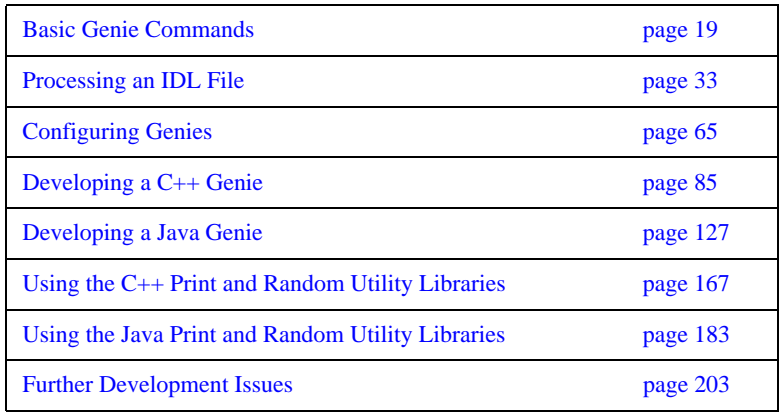

## CHAPTER 3

# <span id="page-48-0"></span>Basic Genie Commands

*This chapter discusses some basic genie commands that are used to include other genie scripts and produce output text.*

**Overview** As described in ["Code Generation Toolkit Architecture" on page 5](#page-34-0), the idlgen interpreter provides a set of built-in commands that extend Tcl. Genies are Tcl scripts that use these extensions in parallel with the basic Tcl commands and features. These extensions allow you to parse IDL files easily and generate corresponding code to whatever specification you require.

> To develop your own genies, you must be familiar with two languages: IDL and Tcl. You must also be familiar with the required output language and with the IDL mapping specification for that language.

**In this chapter** The following topics are covered in this chapter:

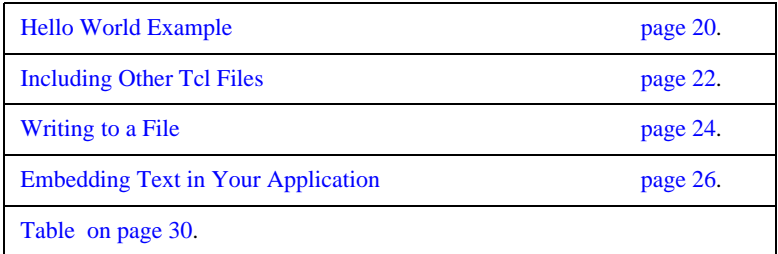

## <span id="page-49-0"></span>**Hello World Example**

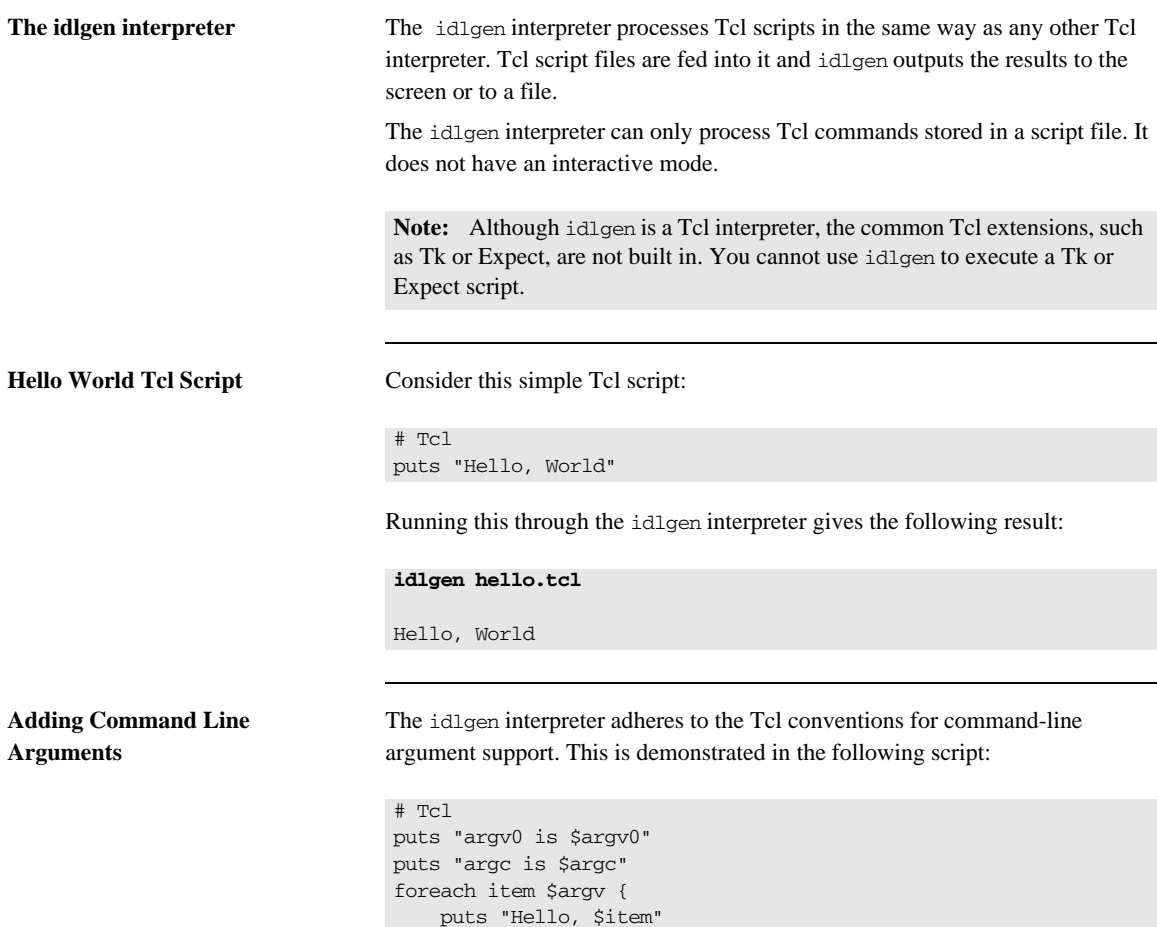

}

Running this through idlgen yields the following results:

## **idlgen arguments.tcl Fred Joe Mary**

argv0 is arguments.tcl argc is 3 Hello, Fred Hello, Joe Hello, Mary

## <span id="page-51-0"></span>**Including Other Tcl Files**

**Overview** The idlgen interpreter provides two alternative commands for including other Tcl files into your genie script:

- **•** The source command.
- **•** The smart\_source command.

**The source Command** Standard Tcl has a command called source. The source command is similar to the  $\#$ include compiler directive used in C $++$  and allows a Tcl script to use commands that are defined (and implemented) in other Tcl scripts. For example, to use the commands defined in the Tcl script foobar.tcl you can use the source command as follows (the C++ equivalent is given, for comparison):

> # Tcl source foobar.tcl

// C++ #include "foobar.h"

The source command has one limitation compared with its C++ equivalent: it has no search path for locating files. This requires you to specify full directory paths for other Tcl scripts, if the scripts are not in the same directory.

**The smart\_source Command** To locate an included file, using a search path, idlgen provides an enhanced version of the source command, called smart\_source:

> # Tcl smart\_source "myfunction.tcl" myfunction "I can use you now"

**Note:** The search path is given in the idlgen.genie\_search\_path item in the idlgen.cfg configuration file. For more details, see ["General](#page-417-0)  [Configuration Options" on page 388](#page-417-0).

The smart\_source command provides the following advantages over the simpler source command:

- **•** It locates the specified Tcl file through a search path. This search path is specified in the idlgen configuration file and is the same one used by idlgen when it looks for genies.
- **•** It has a built-in preprocessor for bilingual files. Bilingual files are described in the section ["Embedding Text Using Bilingual Files" on](#page-56-0)  [page 27.](#page-56-0)
- **•** It has a pragma once directive. This prevents repeated sourcing of library files and aids in overriding Tcl commands. This is described in ["Re-Implementing Tcl Commands" on page 210.](#page-239-0)

## <span id="page-53-0"></span>**Writing to a File**

**Alternatives to** puts Tcl scripts normally use the puts command for writing output. The default behavior of the puts command is to:

- **•** Print to standard output.
- Print a new line after its string argument.

Both behaviors can be overridden. For example, if the output is to go to a file and no new line character is to be placed at the end of the output, you can use the puts command as follows:

# Tcl puts -nonewline \$some\_file\_id "Hello, world"

This syntax is too verbose to be useful. Genies regularly need to create output in the form of a text file. The code generation toolkit provides utility functions to create and write files that provide a more concise syntax for writing text to a file.

The utility functions are located in the std/output.tcl script. To use them you must use the smart\_source command.

**Example** The following example uses these utility commands:

```
# Tcl
smart_source "std/output.tcl"
set class name "testClass"
set base_name "baseClass"
open_output_file "example.h"
output "class $class_name : public virtual "
output "$base_name\n"
output "{\n"
output " public:\n"
output "${class_name}(() {\n"output " cout << \"$class_name CTOR\";\n"
output " }\n"
output "\}; \n"
close_output_file
```
When this script is run through the idlgen interpreter, it writes a file, example.h, in the current directory:

## **idlgen codegen.tcl**

```
idlgen: creating example.h
The contents of this file are:
class testClass : public virtual baseClass
{
     public:
         testClass() {
             cout << "testClass CTOR";
         }
};
```
**Note:** Braces are placed around the class\_name variable, so the Tcl interpreter does not assume \$class\_name() is an array.

<span id="page-54-0"></span>**Commands for creating a file** [Table 1](#page-54-0) shows the three commands that are used to create a file.

## **Table 1:** *Creating a File*

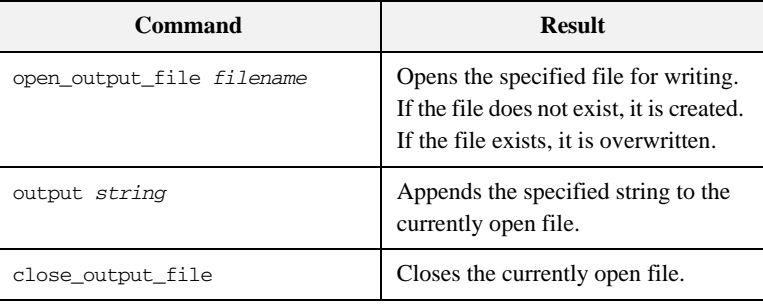

## <span id="page-55-0"></span>**Embedding Text in Your Application**

<span id="page-55-1"></span>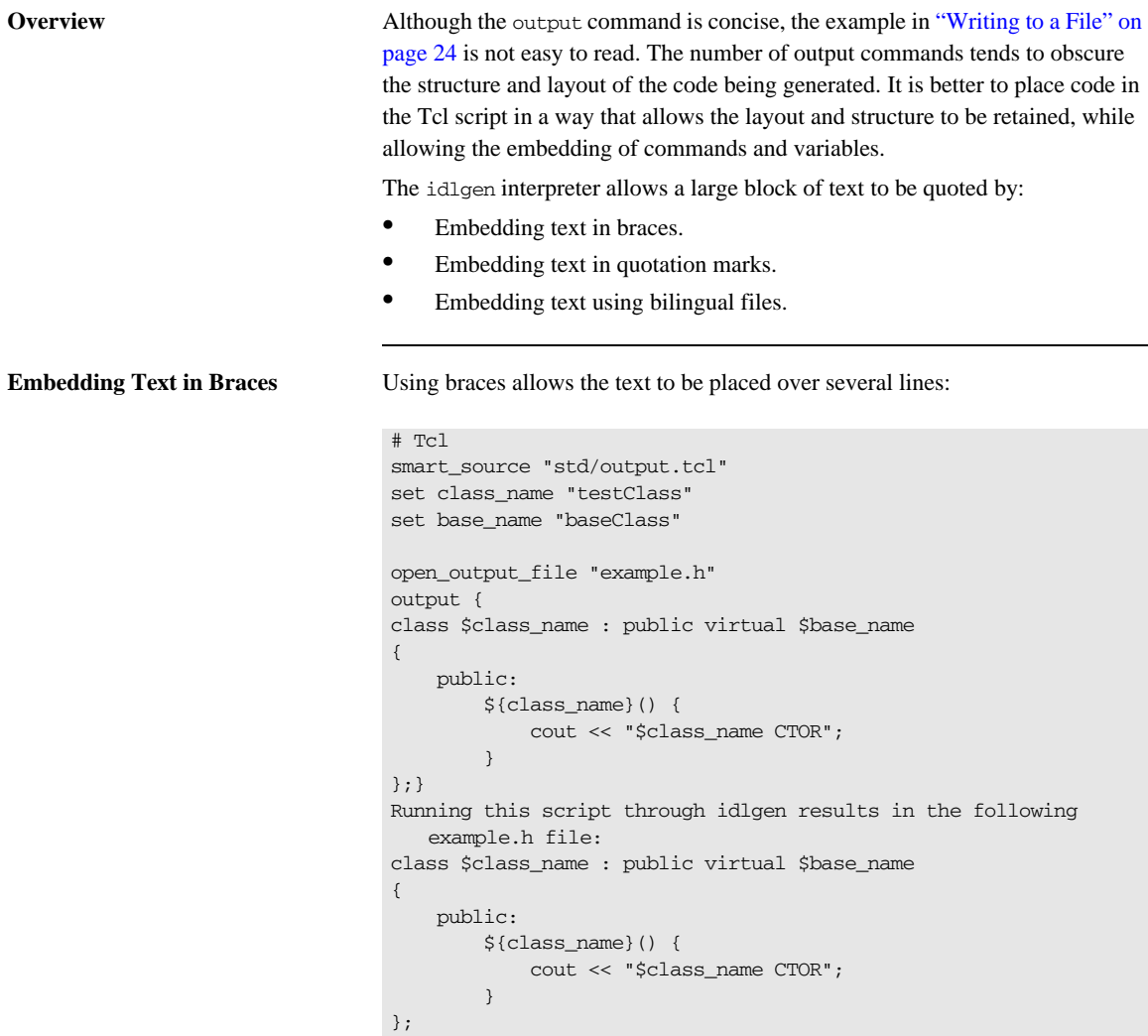

This code is easier to read than the code extract shown in ["Writing to a File" on](#page-53-0)  [page 24.](#page-53-0) It does not, however, allow you to substitute variables.

**Embedding Text in Quotation Marks**

# Tcl

The second approach is to provide a large chunk of text to the output command using quotation marks:

```
smart_source "std/output.tcl"
set class name "testClass"
set base_name "baseClass"
open_output_file "example.h"
output "
class $class_name : public virtual $base_name
{
     public:
         ${class_name}() {
             cout << \"$class_name CTOR\";
 }
};"
close_output_file
Running this script through the idlgen interpreter results in the 
   following example.h file:
class testClass : public virtual baseClass
{
     public:
         testClass() {
             cout << "testClass CTOR";
         }
};
```
This is much better than using braces because the variables are substituted correctly. However, a disadvantage of using quotation marks is that you must remember to prefix embedded quotation marks with an escape character:

cout << \"\$class\_name CTOR\";

<span id="page-56-0"></span>**Embedding Text Using Bilingual Files**

A bilingual file contains a mixture of two languages: Tcl and plain text. A preprocessor in the idlgen interpreter translates the plain text into output commands.

In the following example, plain text areas in bilingual scripts are marked using *escape sequences*. The escape sequences are shown in [Table 2](#page-57-0).

```
# Tcl 
smart_source "std/output.tcl"
open_output_file "example.h"
set class_name "testClass"
set base name "baseClass"
[***
class @$class_name@ : public virtual @$base_name@
{
     public:
         @$class_name@() {
            cout << "@$class_name@ CTOR";
         }
}
***]
close_output_file
```
## <span id="page-57-0"></span>**Table 2:** *Bilingual File Escape Sequences*

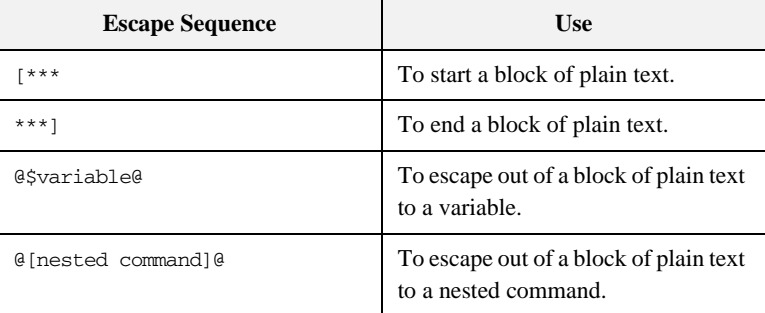

Compare this with the example in ["Embedding Text in Braces" on page 26](#page-55-1) that uses braces; the bilingual version is easier to read and substitutes the variables correctly.

It is much easier to write genies using bilingual files, especially if you have a syntax-highlighting text editor that uses different fonts or colors to distinguish the embedded text blocks of a bilingual file from the surrounding Tcl commands. Bold font is used throughout this guide to help you distinguish text blocks.

**Note:** Bilingual files normally have the extension .bi. This is not required, but is the convention used by all the genies bundled with the code generation toolkit.

**Syntax Notes •** To print the @ symbol inside a textual block use the following syntax:

```
# Tcl
set at "@" 
[***...
support@$at@iona.com
...***]
```
- **•** Similarly, if you want to print [\*\*\* or \*\*\*] in a file, print it in two parts so it is not treated as an escape sequence.
- **•** The bilingual file preprocessor does not understand standard comment characters, such as #. For example, you cannot do the following:

```
# Tcl
#[***
#some text here
#***]
```
Instead, use an if statement to disable the plain text block:

```
# Tcl
if {0} {
[***
some text here
***]
}
```
## <span id="page-59-0"></span>**Debugging and the bi2tcl Utility**

**Overview** Debugging a bilingual file can be awkward. The idlemed interpreter reports a line number where the problem exists but because the bilingual file has been altered by the preprocessor, this line number may not correspond to where the problem actually lies.

> The bi2tcl utility helps you avoid this problem by replacing embedded text in a bilingual file with output commands, and generating a new but semantically equivalent script. This can be useful for debugging purposes because it is easier to understand runtime interpreter error messages with correct line numbers.

**Example** If you run the bilingual example from "Embedding Text Using Bilingual Files" [on page 27](#page-56-0) through bi2tcl, a new file is created with output commands rather than the plain text area:

## **bi2tcl codegen.bi codegen.tcl**

The contents of the codegen.tcl file are:

```
# Tcl
smart_source "std/output.tcl"
open_output_file "example.h"
set class name "testClass"
set base_name "baseClass"
output "class ";
output $class_name;
output " : public virtual ";
output $base_name;
output "\n";
output "\{\n\^n\}output " public:\n";
output " ";
output $class_name;
output "() \ \{\n\n'\}output " cout << \"";
output $class_name;
output " CTOR\";\n";
output " \lvert \rvert \} \n";
output "\rangle\\n";
close_output_file
```
The corresponding .bi and .tcl files are different in size. If a problem occurs inside the plain text section of the script, the interpreter gives a line number that, in certain cases, does not correspond to the original bilingual script.

CHAPTER 3 | **Basic Genie Commands**

## CHAPTER 4

# <span id="page-62-0"></span>Processing an IDL File

*The IDL parser is a core component of the code generation toolkit. It allows IDL files to be processed into a parse tree and used by the Tcl application.*

This chapter describes how the idlgen interpreter parses an IDL file and stores the results as a tree. This chapter details the structure of the tree and its nodes, and demonstrates how to build a sample IDL search genie, idlgrep.tcl. [Appendix C on page 409](#page-438-0) provides a reference to the commands discussed in this chapter.

**In this chapter** This chapter covers the following topics:

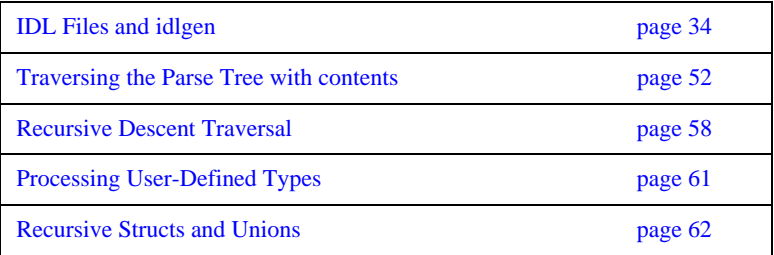

## <span id="page-63-0"></span>**IDL Files and idlgen**

**Parsing IDL** The IDL parsing extension provided by the idlgen interpreter gives the programmer a rich API that provides the mechanism to parse and process an IDL file with ease. When an IDL file is parsed, the output is stored in an internal format called a *parse tree*. The contents of this parse tree can be manipulated by a genie.

**Parsing Example** Consider the following IDL, from finance.idl:

```
// IDL
interface Account {
     readonly attribute long accountNumber;
     readonly attribute float balance;
     void makeDeposit(in float amount);
};
interface Bank {
     Account newAccount();
};
```
Processing the contents of this IDL file involves two steps:

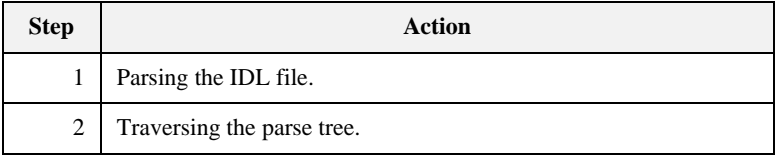

**Parsing the IDL File** The built-in idlgen command, idlgen\_parse\_idl\_file, provides the functionality for parsing an IDL file. It takes two parameters:

- The name of the IDL file.
- **•** (optional) A list of preprocessor directives that are passed to the IDL preprocessor.

For example, you can use this command to process the finance.idl IDL file.

```
# Tcl
if {![idlgen_parse_idl_file "finance.idl"]}{ 
     exit 1
}
...# Continue with the rest of the application
```
If the IDL file is successfully parsed, the genie then has an internal representation of the IDL file ready for examination.

**Note:** Warning or error messages that are generated during parsing are printed to standard error. If parsing fails, idlgen\_parse\_idl\_file returns 0 (false).

**Traversing the Parse Tree** After an IDL file is processed successfully by the parsing command, the root of the parse tree is placed into the global array variable \$idlgen(root).

The parse tree is a representation of the IDL, where each node in the tree represents an IDL construct. For example, parsing the finance.idl file forms the tree shown in [Figure 3](#page-65-0).

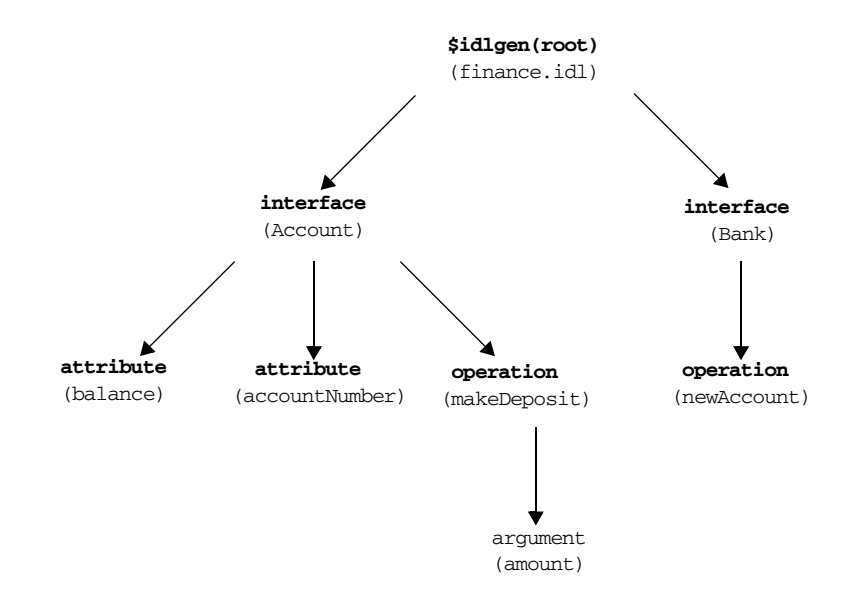

**Figure 3:** *The Finance IDL File's Parse Tree*

A genie can invoke commands on a node to obtain information about the corresponding IDL construct or to traverse to other parts of the tree related to the node on which the command was performed.

<span id="page-65-0"></span>**Example** Assume that you have traversed the parse tree and have located the node that represents the balance attribute. You can determine the information associated with this node by invoking commands on it:

```
# Tcl
set type_node [$balance_node type]
puts [$type_node l_name]
> float
```
This example uses the type node command, which returns a node that represents the attribute type. The type command is specific to attribute nodes. The 1 name node command, which obtains the local name, is bcommon to all nodes.

**Note:** The parse tree incorporates the contents of all included IDL files, as well as the contents of the parsed IDL file.

You can use the is\_in\_main\_file node command to find out whether a construct came from the parsed IDL file (as opposed to one of the included IDL files):

```
# Tcl
... # Assume interface_node has been initialised
set name [$interface node 1 name]
if {![$interface_node is_in_main_file]} {
     puts "$name is in the main file"
} else {
     puts "$name is not in the main file"
}
```
The Tcl script generates the following output:

Account is in the main file

## **Parse Tree Nodes**

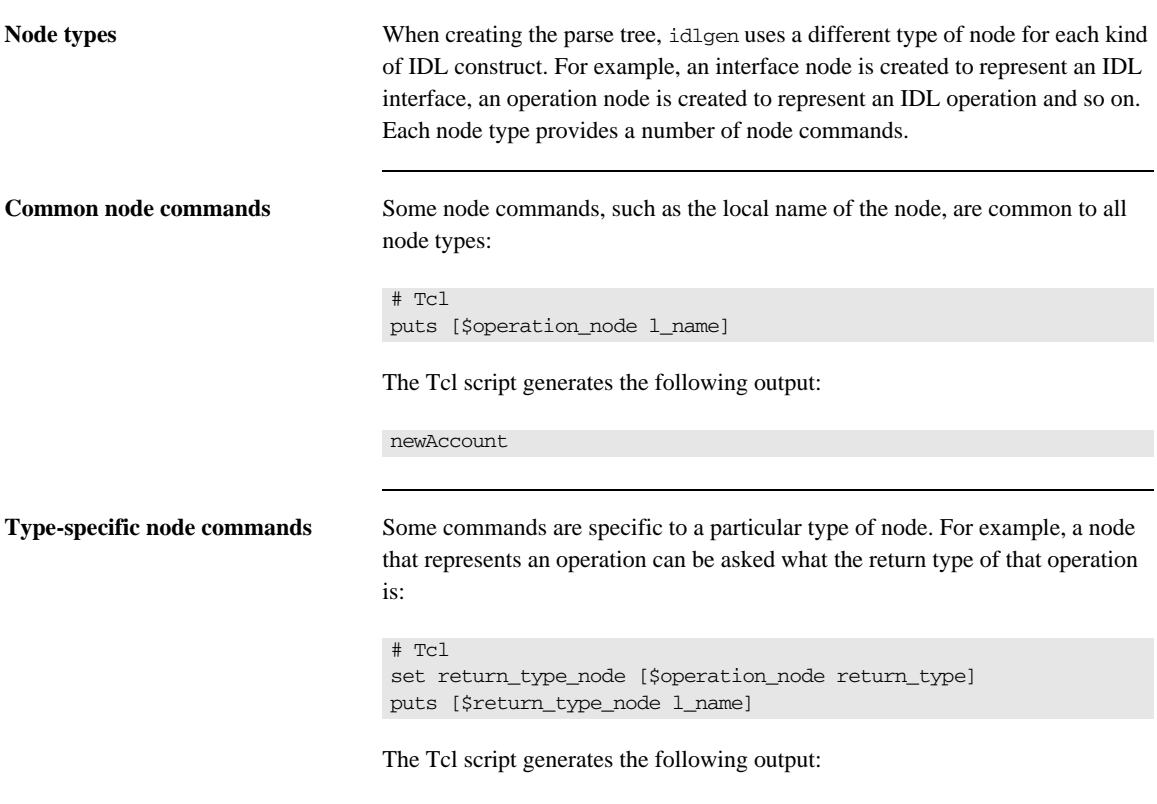

Account

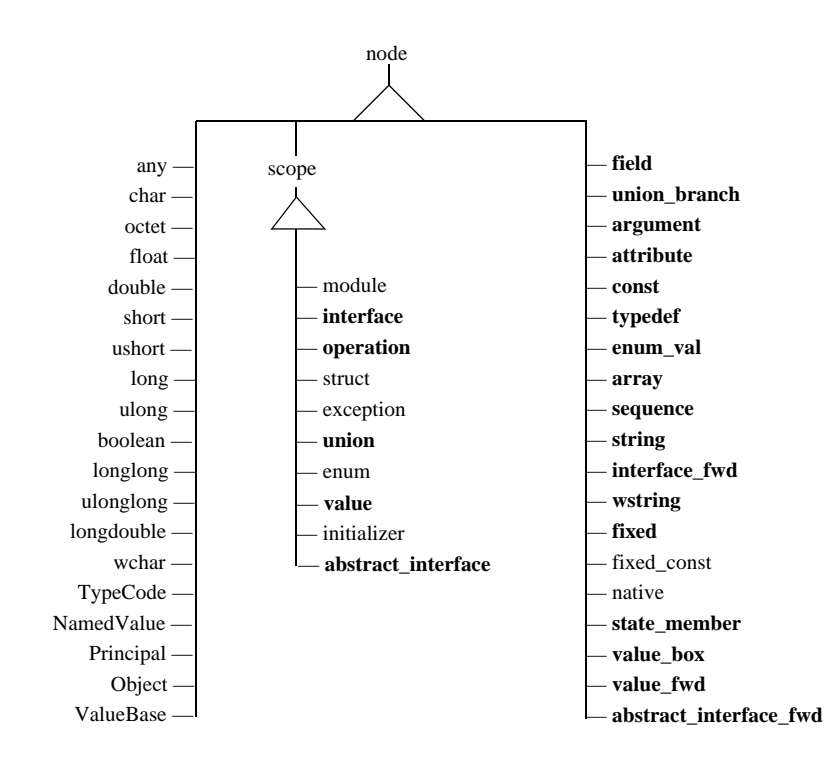

The different types of node are arranged into an inheritance hierarchy, as shown in [Figure 4](#page-68-0).

**Figure 4:** *Inheritance Hierarchy for Node Types*

<span id="page-68-0"></span>**New commands** Types in boldface define new commands. For example, the field node type inherits from the node node type, and defines some new commands, whereas the char node type also inherits from the node node type, but does not define any additional commands.

**Abstract nodes** The following two abstract node types do not represent any IDL constructs, but encapsulate the common features of certain types of node:

- **•** node
- **•** scope

## **The node Abstract Node**

**Overview** Every node type inherits node commands. These commands can be used to find out about the common features of any construct.

> **Note:** Tcl is not an object-oriented programming language, so these node objects and their corresponding commands are described with a pseudo-code notation.

**Definition of node** Here is a pseudo-code definition of the node abstract node:

```
class node {
  string node_type()
  string 1_name()
  string s_name()
   list<string> s_name_list()
  string file()
   integer line()
   boolean is_in_main_file()
}
```
**Note:** This is a partial definition of the node abstract node. For a complete definition, see ["IDL Parse Tree Nodes" on page 410.](#page-439-0)

**Node commands** Two commonly used commands provided by the node abstract node are:

- 1 name(), which returns the name of the node.
- **•** file(), which returns the IDL file in which this node appears.

All node types inherit directly or indirectly from this abstract node. For example, the argument node, which represents an operation argument, inherits from node. It supplies additional commands that allow the programmer to determine the argument type and the direction modifier (in, inout, or out).

Here is a pseudo-code definition of the argument node type:

```
class argument : node {
   node type()
   string direction()
}
```
Assume that, in a genie, you have obtained a handle to the node that represents the argument highlighted in this parsed IDL file:

```
// IDL
interface Account {
     readonly attribute long accountNumber;
     readonly attribute float balance;
     void makeDeposit(in float amount);
};
```
The handle to the amount argument is placed in a variable called argument\_node. To obtain information about the argument, the Tcl script can use any of the commands provided by the abstract node class or by the argument class:

```
# Tcl
... # Some code to locate argument node
puts "Node type is '[$argument_node node_type]'"
puts "Local name is '[$arqument node l_name]'"
puts "Scoped name is '[$argument node s_name]'"
puts "File is '[$argument_node file]'"
puts "Appears on line '[$arqument node line]'"
puts "Direction is '[$argument_node direction]'"
```
Run the idlgen interpreter from the command line:

## **idlgen arguments.tcl**

Node type is 'argument' Local name is 'amount' Scoped name is 'Account::makeDeposit::amount' File is 'finance.idl' Appears on line '5' Direction is 'in'

## **The scope Abstract Node**

**Overview** The other abstract node is the scope node. The scope node represents constructs that have *scoping behavior*—constructs that can contain nested constructs. The scope node provides the commands for traversing the parse tree.

> For example, a module construct can have interface constructs inside it. A node that represented a module would therefore inherit from scope rather than node.

**Note:** The scope node inherits from the node abstract node.

Here is a pseudo-code definition of the scope abstract node:

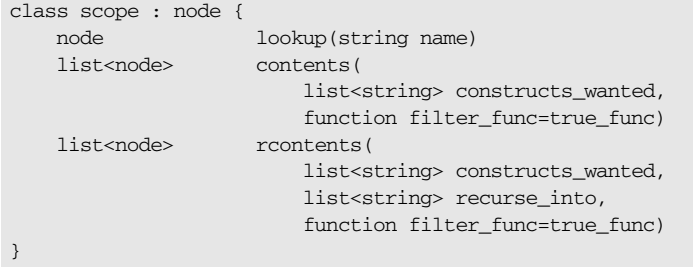

The interface and module constructs are concrete examples of node types that inherit from the scope node. An interface node type inherits from scope and extends the functionality of the scope node by providing a number of additional commands. These additional commands allow you to determine which interfaces can be inherited. They also permit you to search for and determine the ancestors of an interface.

The pseudo-code definition of the interface node is:

```
class interface : scope {
   list<node> inherits()
  list<node> ancestors()
   list<node> acontents()
}
```
To locate a node, a search command can be performed on an appropriate scoping node (in this case the root of the parse tree is used, as this is the primary scoping node that most searches originate from):

```
# Tcl
if {![idlgen parse idl file "finance.idl"]} {
     exit 1
}
set node [$idlgen(root) lookup "Account::balance"]
puts [$node l_name]
puts [$node s_name]
```
Run the idlgen interpreter from the command line:

#### **idlgen lookup.tcl**

balance Account::balance

The job of the lookup command is to locate a node by its fully or locally scoped lexical name.

```
Locating Nodes with contents and 
rcontents
                                    There are two more scope commands that can be used to locate nodes in the 
                                    parse tree:
                                    • The contents command.
                                    • The rcontents command.
                                    Both of these commands can be used to search for nodes that are contained 
                                    within a scoping node. 
                                    For example, to get to a list of the interface nodes from the root of the parse 
                                    tree, you can use the contents command:
                                    # Tcl
                                    if {![idlgen_parse_idl_file "finance.idl"]} {
                                          exit
                                     }
                                    set want {interface}
                                    set node_list [$idlgen(root) contents $want]
                                    foreach node $node_list {
                                          puts [$node l_name]
                                    }
```
Run the idlgen interpreter from the command line:

```
idlgen contents.tcl
```
Account Bank

This command allows you to specify what type of constructs you want to search for, but it only searches for constructs that are directly under the given node (in this case the root of the parse tree).

The rcontents command extends the search so that it recurses into other scoping constructs.

For example:

```
# Tcl
if {![idlgen parse idl file "finance.idl"]} {
    exit
}
set want {interface operation}
set recurse_into {interface}
set node list [$idlgen(root) rcontents $want $recurse into]
foreach node $node_list {
    puts "[$node node_type]: [$node s_name]"
}
```
Run the idlgen interpreter from the command line:

#### **idlgen contents.tcl**

interface: Account operation: Account::makeDeposit interface: Bank operation: Bank::findAccount operation: Bank::newAccount

This small section of Tcl code gives the scoped names of all the interface nodes that appear in the root scope and the scoped names of all the operation nodes that appear in any interfaces.

### <span id="page-74-0"></span>**The all Pseudo-Node**

For both contents and rcontents you can use a special pseudo-node name to represent all of the constructs you want to look for or recurse into. This name is all and you use it when you want to list all constructs:

```
# Tcl
set everynode_in_tree [rcontents all all]
```
It is now very easy to write a genie that can visit (almost) every node in the parse tree:

```
# \text{TC}if {![idlgen parse idl file "finance.idl"]} {
exit
}
set node list [$idlgen(root) rcontents all all]
foreach node $node_list {
puts "[$node node_type]: [$node s_name]"
}
```
Try running the above script on an IDL file and see how the parse tree is traversed and what node types exist. Remember to change the argument to the parsing command to reflect the particular IDL file you want to traverse.

**Note:** This example genie visits most of the nodes in the parse tree. However, it will not visit any hidden nodes. See ["Visiting Hidden Nodes" on page 50](#page-79-0) for a discussion on how to access hidden nodes in the parse tree.

# **Nodes Representing Built-In IDL Types**

Nodes that represent the built-in IDL types can be accessed with the lookup command defined on the scope node type. For example:

```
# Tcl
...
foreach type_name {string "unsigned long" char} {
    set node [$idlgen(root) lookup $type_name]
    puts "Visiting the '[$node s_name]' node"
}
```
Run the idlgen interpreter from the command line:

#### **idlgen basic\_types.tcl**

Visiting the 'string' node Visiting the 'unsigned long' node Visiting the 'char' node

For convenience, the idlgen interpreter provides a utility command called idlgen\_list\_builtin\_types that returns a list of all nodes representing the built-in types. You can use it as follows:

```
# Tcl
foreach node [idlgen_list_builtin_types] {
     puts "Visiting the [$node s_name] node"
}
```
It is rare for a script to process built-in types explicitly. However, nodes representing built-in types are accessed during normal traversal of the parse tree. For example, consider the following operation signature:

```
// IDL
interface Account {
     ...
     void makeDeposit(in float amount);
};
```
If a script traverses the parse tree and encounters the node for the amount parameter, then accessing the parameter's type returns the node representing the built-in type float:

#Tcl ... # Assume param\_node has been initialized set param\_type [\$param\_node type] puts "Parameter type is [\$param\_type s\_name]"

Run the idlgen interpreter from the command line:

**idlgen param\_type.tcl**

Parameter type is float

# **Typedefs and Anonymous Types**

Consider the following IDL declarations:

```
// IDL
typedef sequence<long> longSeq;
typedef long longArray[10][20];
```
This segment of IDL defines a sequence called longSeq and an array called longArray.

The following is a pseudo-code definition of the typedef class:

```
class typedef : node {
     node base_type()
};
```
The base\_type command returns the node that represents the typedef's underlying type. In the case of:

// IDL typedef sequence<long> longSeq;

The base\_type command returns the node that represents the anonymous sequence.

When writing idlgen scripts, you might want to strip away all the layers of typedefs to get access to the raw underlying type. This can sometimes result in code such as:

```
# Tcl
proc process_type {type} {
    #--------
     # If "type" is a typdef node then get access to
     # the underlying type.
    #--------
    set base_type $type
     while {[$base_type node_type] == "typedef"} {
         set base_type [$base_type base_type]
     }
```

```
 #--------
 # Process it based on its raw type
 #--------
 switch [$base_type node_type] {
  struct { ... }<br>union { ... }
                \{ \ldots \}sequence { ... }
    array { ... }
     default { ... }
 }
```
}

The need to write code to strip away layers of typedefs can arise frequently. To eliminate this tedious coding task, a command called true\_base\_type is defined in node. For most node types, this command simply returns the node directly. However, for typedef nodes, this command strips away all the layers of typedefs, and returns the underlying type. Thus, the above example could be rewritten more concisely as:

```
# Tcl
proc process_type {type} {
   set base type [$type true base type]
    switch [$base_type node_type] {
        struct { ... }
       union { ... }
      sequence { ... }
        array { ... }
       default { ... }
    }
}
```
### <span id="page-79-0"></span>**Visiting Hidden Nodes**

As mentioned earlier (["The all Pseudo-Node" on page 45](#page-74-0)), using the all pseudo-node as a parameter to the rcontents command is a convenient way to visit most nodes in the parse tree. For example:

```
# Tcl
foreach node [$idlgen(root) rcontents all all] {
     ...
}
```
However, the above code segment does not visit the nodes that represent:

- **•** Built-in IDL types such as long, short, boolean, or string.
- **•** Anonymous sequences or anonymous arrays.

The all pseudo-node does not really represent all types. However, it does represent all types that most scripts want to explicitly process.

It is possible to visit these hidden nodes explicitly. For example, the following code fragment processes all the nodes in the parse tree, including built-in IDL types and anonymous sequences and arrays.

```
# Tcl
set want {all sequence array}
set list [$idlgen(root) rcontents $want all]
set everything [concat $list [idlgen_list_builtin_types]]
foreach node $everything {
     ...
}
```
# **Other Node Types**

Every construct in IDL maps to a particular type of node that either inherits from the node abstract node or from the scope abstract node. The examples given have only covered a small number of the IDL constructs that are available. The different types of node are arranged in an inheritance hierarchy. For a reference guide that lists all of the node types and available commands, see ["IDL Parse](#page-439-0)  [Tree Nodes" on page 410.](#page-439-0)

# **Traversing the Parse Tree with contents**

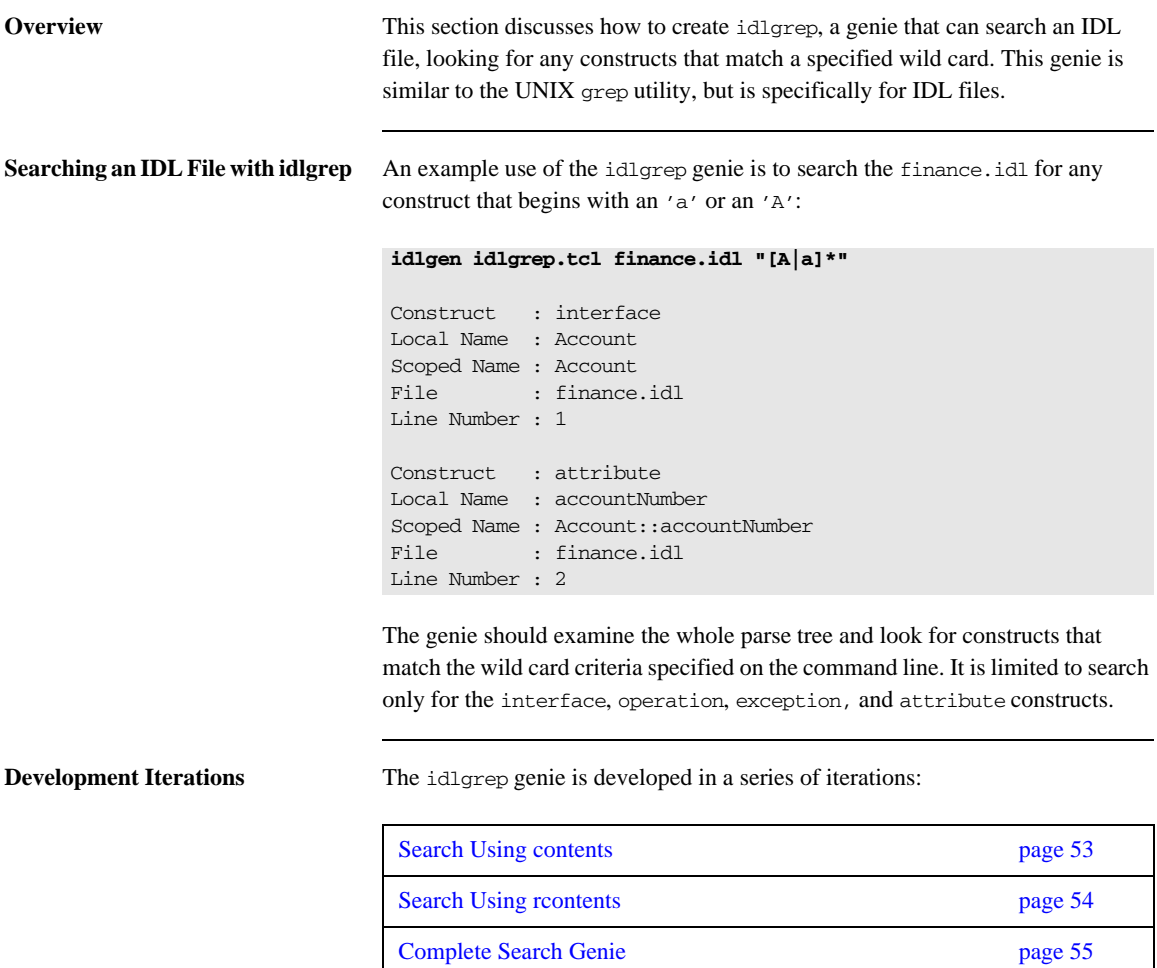

### <span id="page-82-0"></span>**Search Using contents**

The following is a first attempt at writing the idlgrep genie:

```
# Tcl
if {![idlgen_parse_idl_file "finance.idl"]} {
     exit 1
}
set want {interface operation attribute exception}
set node_list [$idlgen(root) contents $want]
foreach node $node_list {
     puts [$node s_name]
}
```
Run the idlgen interpreter from the command line:

#### **idlgen idlgrep.tcl**

Account Bank

Using the contents command on the root scope obtains a list of all the interface, operation, and attribute constructs that are in the root scope of the finance.idl file, and the root scope only. This set of results is incomplete as the search goes no further than the root scope. The next iteration refines the functionality of the idlgrep genie.

### <span id="page-83-0"></span>**Search Using rcontents**

The previous Tcl script could be expanded so that it traverses the whole parse tree using only the contents command. However, the rcontents command enables a more concise solution. The types of construct the genie is looking for appear only in the module and interface scopes, so the genie only needs to search those scopes.

This information is passed to the rcontents command in the following way:

```
# Tcl
if {![idlgen_parse_idl_file "finance.idl"]} {
     exit 1
}
set want {interface operation attribute exception}
set recurse_into {module interface}
set node_list [$idlgen(root) rcontents $want $recurse_into]
foreach node $node_list {
     puts "[$node node_type] [$node s_name]"
}
```
Run the idlgen interpreter from the command line:

#### **idlgen idlgrep.tcl**

```
interface Account
attribute Account::accountNumber
attribute Account::balance
operation Account::makeDeposit
interface Bank
operation Bank::findAccount
operation Bank::newAccount
```
### <span id="page-84-0"></span>**Complete Search Genie**

Assume that another requirement for this utility is to allow a user to specify whether or not the search should consider files in the #include statements. This can be accomplished with code similar to the following:

```
# Tcl
foreach node [$result_node_list] {
     if {![same_file_function $node]} {
         continue; # not interested in this node
     }
     .. # Do some processing
}
```
You can code this more elegantly by using a further feature of the rcontents command (this feature is also provided by contents). The general syntax of the rcontents command invoked on a *scope\_node* scope node is:

\$*scope\_node* rcontents *node\_types scope\_types* [*filter\_func*]

By passing the optional *filter\_func* parameter to the rcontents command the resulting list of nodes can be filtered in-line. The *filter\_func* parameter is the name of a function that returns either true or false depending on whether or not the node that was passed to it is to be added to the search list returned by rcontents.

To complete the basic idlgrep genie, the *filter\_func* parameter is added to the rcontents command and support is added for the wild card and IDL file command line parameters:

```
# Tcl
proc same file function {node} {
    return [$node is in main file]
}
if \{\text{Sargc} := 2\} {
    puts "Usage idlgen.tcl <idlfile> <search_exp>"
     exit 1
}
set search_for [lindex $argv 1]
if {![idlgen_parse_idl_file [lindex $argv 0]]} {
     exit
}
```

```
set want {interface operation attribute exception}
set recurse into {module interface}
set node_list [$idlgen(root) rcontents $want $recurse_into 
   same_file_function]
foreach node $node_list {
    if [string match $search_for [$node l_name]] {
       puts "Construct : [$node node type]"
        puts "Local Name : [$node l_name]"
        puts "Scoped Name : [$node s_name]"
       puts "File : [$node file]"
        puts "Line Number : [$node line]"
        puts ""
    }
}
```
Run the completed genie on the finance.idl file:

#### **idlgen idlgen.tcl finance.idl "[A¦a]\*"**

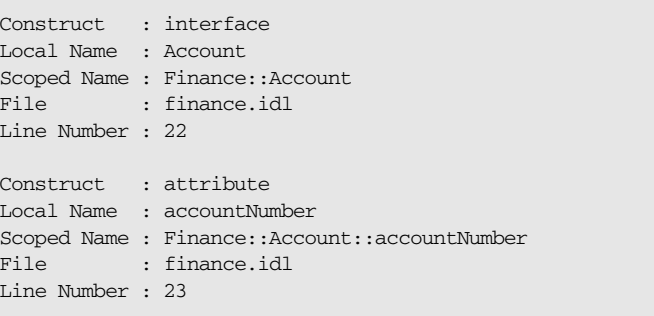

To further test the genie, you can try it on a larger IDL file: **idlgen idlgen.tcl ifr.idl "[A¦a]\*"**

```
Construct : attribute
Local Name : absolute_name
Scoped Name : Contained::absolute_name
File : ifr.idl
Line Number : 73
Construct : interface
Local Name : AliasDef
Scoped Name : AliasDef
File : ifr.idl
Line Number : 322
```
Construct : interface Local Name : ArrayDef Scoped Name : ArrayDef File : ifr.idl Line Number : 343 Construct : interface Local Name : AttributeDef Scoped Name : AttributeDef File : ifr.idl Line Number : 366

The next few chapters extend the ideas shown here and allow better genies to be developed. For example, idlgrep.tcl could be easily improved by allowing the user to specify more than one IDL file on the command line or by allowing further search options to be defined in a configuration file. The commands that allow the programmer to achieve such tasks are discussed in [Chapter 5 on](#page-94-0)  [page 65.](#page-94-0)

# **Recursive Descent Traversal**

The main method of traversing an IDL parse tree is to use the scoping nodes to locate and move to known nodes or known types of node. The previous examples in this chapter show how a programmer can selectively move down the parse tree and examine the sections that are relevant to the genie's domain. However, a more complete traversal of the parse tree is needed by some genies.

One such blind, but complete, traversal technique is to use the rcontents command:

```
# Tcl
if {![idlgen_parse_idl_file "finance.idl"]} {
     exit
}
set node_list [$idlgen(root) rcontents all all]
foreach node $node_list {
     puts "[$node node_type]: [$node s_name]"
}
```
This search provides a long list of the nodes in the parse tree in the order of traversal. However, the traversal structure of the parse tree is harder to extract because this approach does not allow the parse tree to be analyzed on a node-by-node basis as the traversal progresses.

*Recursive descent* is a general technique for processing all (or most) of the nodes in the parse tree in a way that allows the nodes to be examined as the traversal progresses. However, before explaining how to use recursive descent in idlgen scripts, it is necessary to first explain how polymorphism is used in Tcl.

**Polymorphism in Tcl** Consider this short application:

```
# Tcl
proc eat_vegetables {} {
    puts "Eating some veg"
}
proc eat_meat {} {
    puts "Eating some meat"
}
foreach item { meat vegetables vegetables } {
     eat_$item
}
```
Run this application through idlgen:

```
idlgen meatveg.tcl
Eating some meat
Eating some veg
Eating some veg
```
This demonstrates polymorphism using Tcl *string substitution*.

**Recursive Descent Traversal through Polymorphism**

Polymorphism through string substitution makes it easy to write recursive descent scripts. Imagine a genie that converts an IDL file into another file format. The target file is to be indented depending on how deep the IDL constructs are in the parse tree.

```
// Converted IDL
module aModule 
(
         interface aInterface 
\sim (
                  void aOperation()
          )
)
```
This type of genie is perfect for the recursive descent mechanism. Consider the key command procedure that performs the polymorphism in this genie:

```
# Tcl
proc process_scope {scope} {
     foreach item [$scope contents all] { 
         process_[$item node_type] $item 
     }
}
```
As each scope node is examined it can be passed to the process\_scope command procedure for further traversal. This procedure calls the appropriate node processing procedure by appending the node type name to the string

process\_. So, if a node that represents a module is passed to the process\_scope procedure, it calls a procedure called process\_module. This procedure is defined as follows:

```
# Tcl
proc process_module {m} {
    output "[indent] module [$m l_name]\n"
     output "(\n"
    increment_indent_level
     process_scope $m
     decrement_indent_level
     output "[indent] )"
}
```
If the module contains interfaces, process\_scope then calls a command procedure called process\_interface for each interface:

```
# Tcl
proc process_interface {i} {
    output " [indent] interface [$i l_name]\n"
    output "(\n"
    increment_indent_level
    process_scope $i
    decrement_indent_level
     output "[indent] )"
}
```
This genie can then start the traversal by simply calling the process\_scope command procedure on the root of the parsed IDL file:

# Tcl process\_scope \$idlgen(root)

This example allows every construct in the IDL file to be examined and still allows you to be in control when it comes to the traversal of the parse tree.

# **Processing User-Defined Types**

The idlgen list builtin types command returns a list of all the built-in IDL types. The idlgen interpreter provides a similar command that returns a list of all the user-defined IDL types:

idlgen\_list\_user\_defined\_types exception

This command takes one argument that should be either exception or any other string (for example, no exception or ""). If the argument is exception then user-defined exceptions are included in the list of user-defined types that are returned. If the argument is any string other than exception, the user-defined exceptions are not included in the list of user-defined types that are returned. For example:

```
# Tcl
foreach type [idlgen_list_user_defined_types "exception"] {
         process_[$type node_type] $type
}
```
Another utility command provided by idlgen is:

idlgen\_list\_all\_types exception

This command is a simple wrapper around calls to

idlgen\_list\_builtin\_types and idlgen\_list\_user\_defined\_types.

# **Recursive Structs and Unions**

IDL permits the definition of recursive struct and recursive union types. A struct or union is said to be recursive if it contains a member whose type is an anonymous sequence of the enclosing struct or union. The following are examples of recursive types:

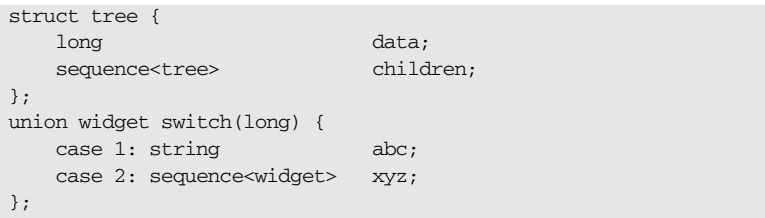

Some genies may have to do special-case processing for recursive types. The idlgen interpreter provides the following utility commands to aid this task:

| Command                                   | <b>Description</b>                                                                                     |
|-------------------------------------------|----------------------------------------------------------------------------------------------------|
|                                           | Returns:                                                                                               |
|                                           | 1: if $type$ is a recursive type.                                                                      |
|                                           | 0: if $type$ is not recursive.                                                                         |
|                                           | For example, this command returns 1 for both the                                                       |
|                                           | tree and widget types.                                                                                 |
| idlgen_is_recursive_member_ <i>member</i> | Returns:                                                                                               |
|                                           | 1: if member (a field of a struct or a branch of a                                                     |
|                                           | union) has a recursive type.                                                                           |
|                                           | 0: if member does not have a recursive type.                                                           |
|                                           | For example, the children field of the above tree<br>is a recursive member, but the data field is not. |

**Table 3:** *Utility Functions for Special-Case Processing*

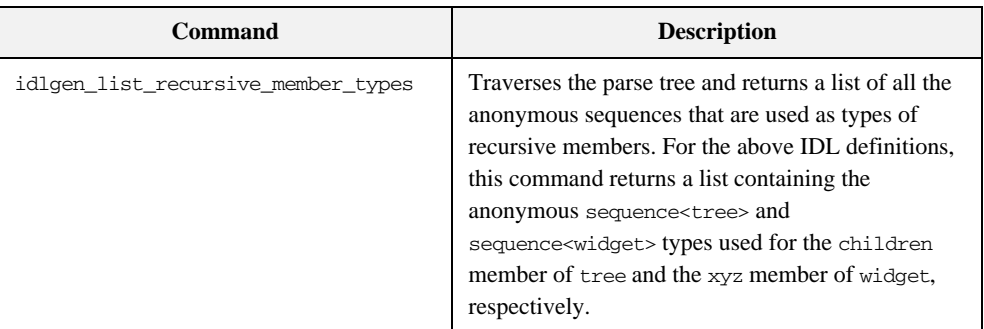

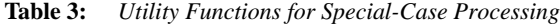

CHAPTER 4 | **Processing an IDL File**

### CHAPTER 5

# <span id="page-94-0"></span>Configuring Genies

*This chapter describes how to write genies that are easily configurable for the genie user.*

There are two related mechanisms that allow a genie user to specify their preferences and options,

- **•** Command line-arguments
- **•** Configuration files

This chapter discusses these two topics and describes how to make your genies flexible through configuration. [Appendix B on page 399](#page-428-0) provides a reference to the commands discussed in this chapter.

**In this chapter** This chapter covers the following topics:

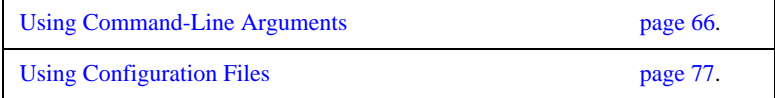

# <span id="page-95-0"></span>**Using Command-Line Arguments**

**Overview** Most useful command-line programs take command-line arguments. Because idlgen is predominately a command-line application, your genies will invariably use command-line arguments as well. The code generation toolkit supplies functionality to parse command-line arguments easily.

**In this section** This section covers the following topics:

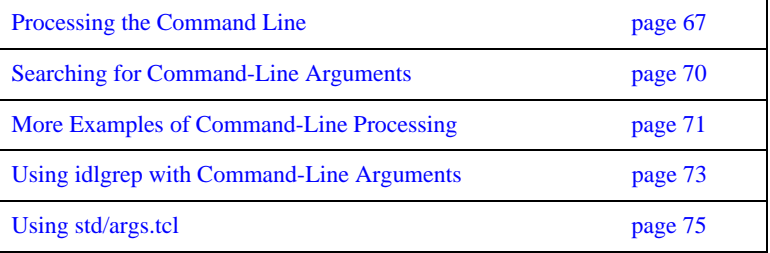

# <span id="page-96-0"></span>**Processing the Command Line**

<span id="page-96-1"></span>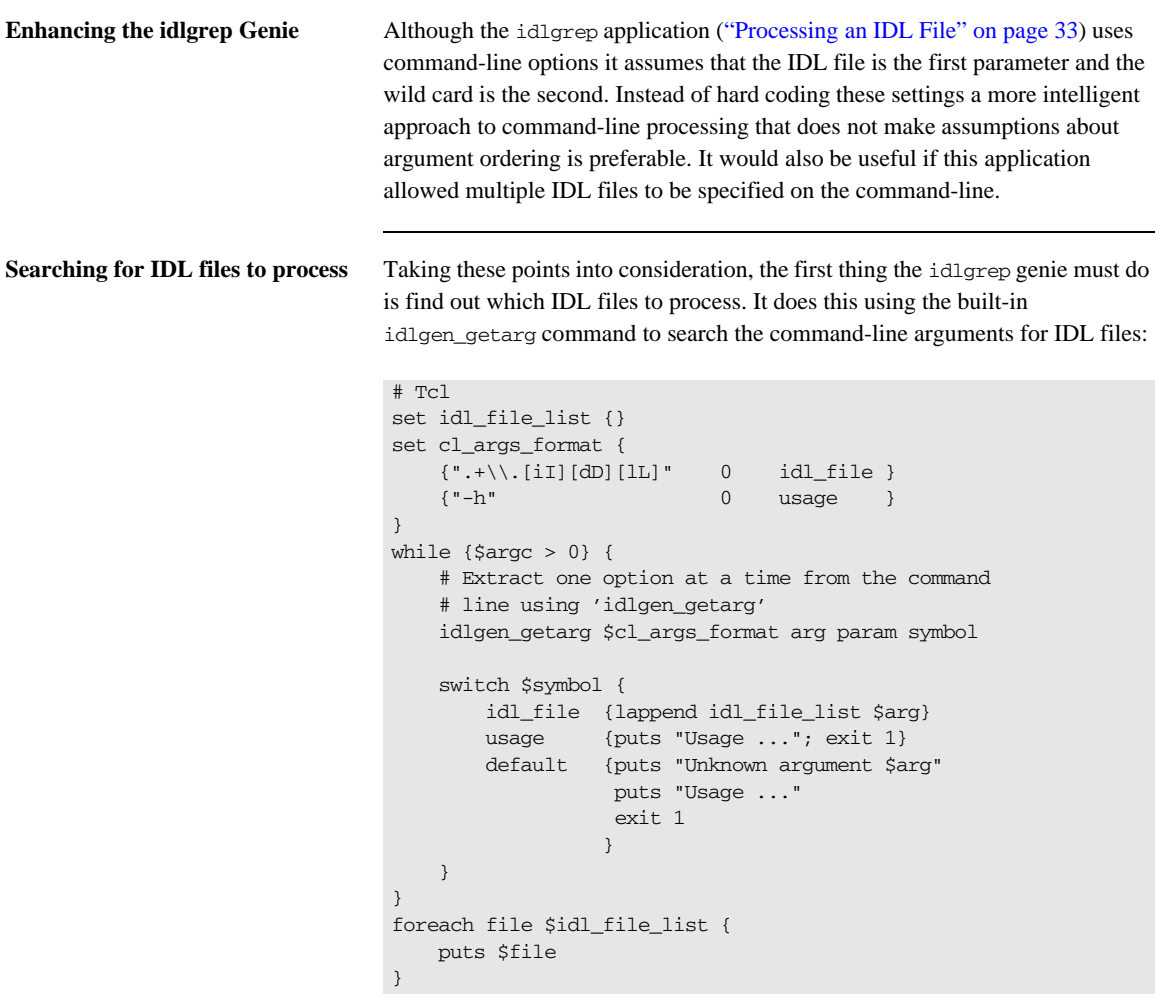

Note: Each time the idlgen\_getarg command is run, the \$argc variable is decremented and the command-line argument removed from  $\frac{1}{2}$  argv.

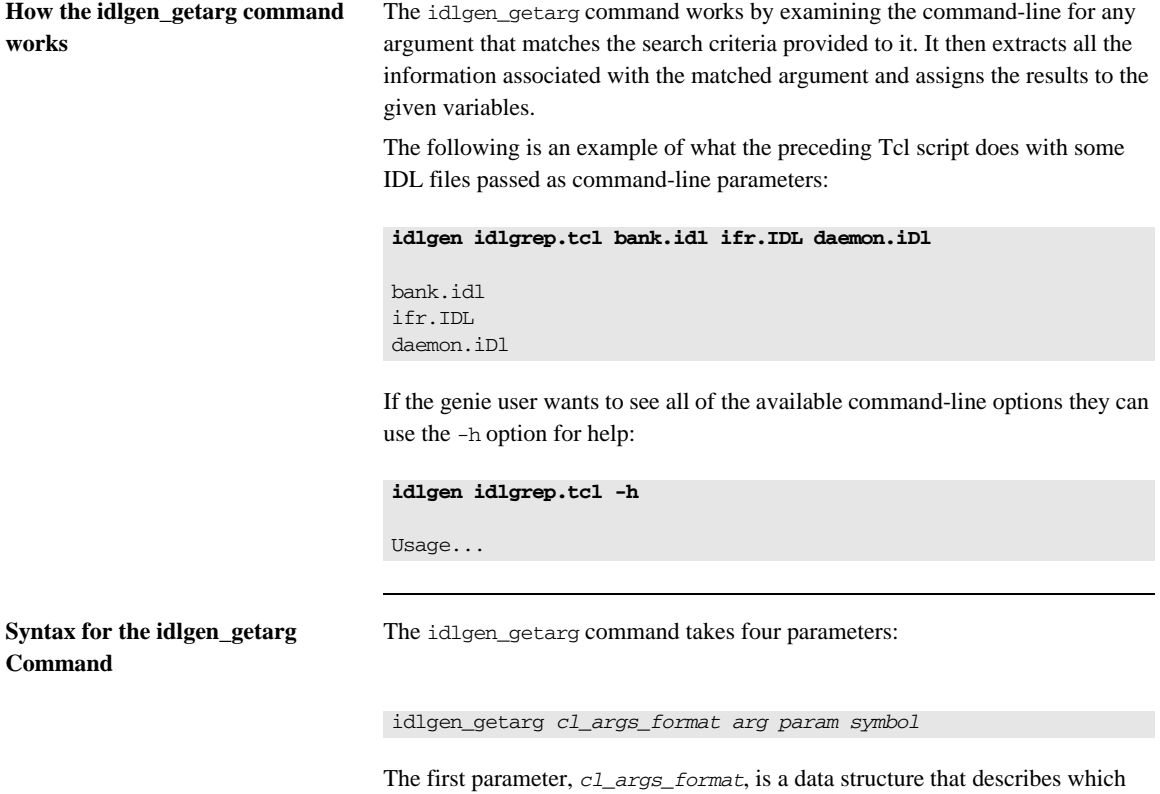

command-line arguments are being searched for. The three parameters—*arg*, *param*, and *symbol*—are variable names that are assigned values by the idlgen\_getarg command, as described in [Table 4](#page-97-0).

<span id="page-97-0"></span>**Table 4:** idlgen\_getarg *Arguments*

| <b>Arguments</b> | <b>Purpose</b>                                                                                                    |
|------------------|----------------------------------------------------------------------------------------------------|
| arq              | The text value of the command-line argument<br>that was matched on this run of the command.                                                                   |
| param            | The parameter (if any) to the command-line<br>argument that was matched. For example, a<br>command-line option -search a* would have<br>the parameter $a^*$ . |

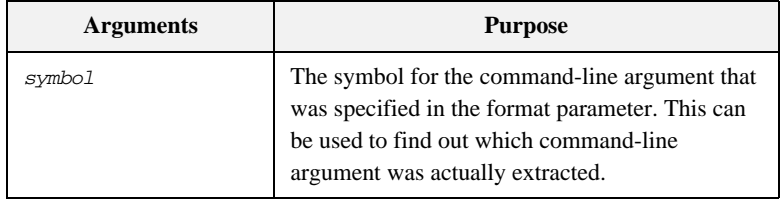

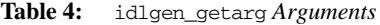

**Note:** There is no need to use the smart\_source command to access the idlgen\_getarg command, because idlgen\_getarg is a built-in command.

# <span id="page-99-0"></span>**Searching for Command-Line Arguments**

**First parameter** This first parameter to the idlgen\_getarg command is a data structure that describes the syntax of the command-line arguments to search for. In the idlgrep application example, [see page 67](#page-96-1), this first parameter is set to the following:

```
# Tcl
set cl_args_format { 
   {\lbrack} ".+ \backslash \backslash .[iI][dD][lL]" 0 idl_file }{\{ " - }h" 0 usage }
}
```
This data structure is a list of sub-lists. Each sub-list is used to specify the search criteria for a type of command-line parameter.

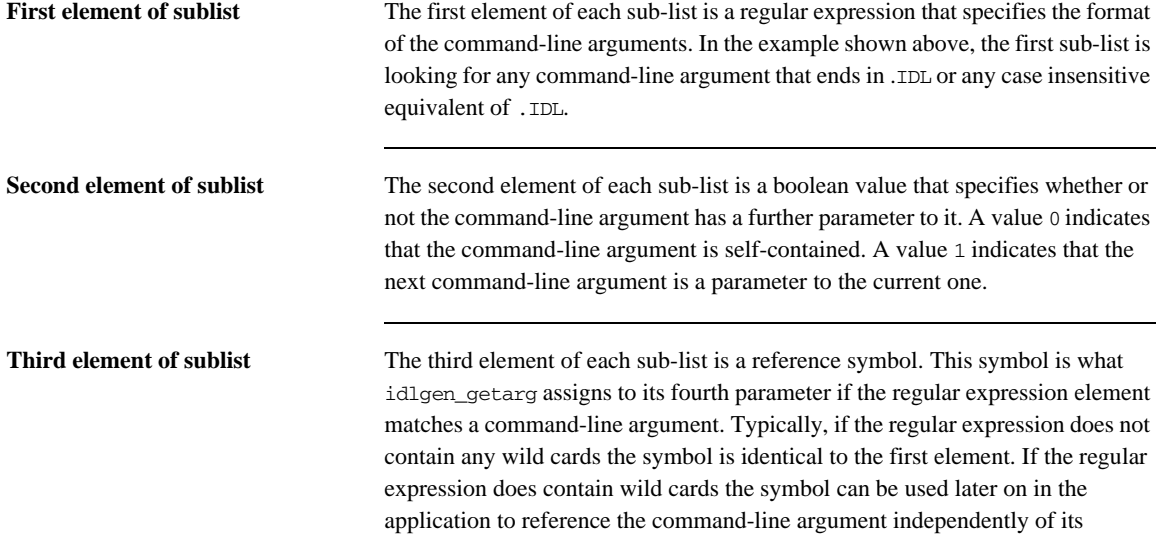

physical value.

# <span id="page-100-0"></span>**More Examples of Command-Line Processing**

**Example of idlgen\_getarg command**

The following is another example of the idlgen\_getarg command as it loops through some command-line arguments:

```
# Tcl
set inc_list {}
set idl_list {}
set extension "not specified"
set cmd_line_args_fmt {
    {\{ " -1, +" \qquad 0 \qquad include } \}{"-ext" 1 ext }
    {\n \{\n \ ^{\cdot },+\backslash\backslash .\n \ [\text{if}]\,\ [\text{dD}]\,\ [\text{1L}]\n \ }} \qquad \text{0} \qquad \text{idlfile} \quad }}
while \{\text{Sarge} > 0\} {
    idlgen getarg $cmd line args fmt arg param symbol
     switch $symbol {
     include { lappend inc_list $arg }
     ext { set extension $param }
      idlfile { lappend idl_list $arg } 
      default { puts "Unknown argument $arg"
                   puts "Usage ..."
                    exit 1
 } 
     }
}
foreach include_path $inc_list {
     puts "Include path is $include_path"
}
foreach idl_file $idl_list {
     puts "IDL file specified is $idl_file"
}
puts "Extension is $extension"
```
**Running the application** Run this application with appropriate command-line arguments:

```
idlgen cla.tcl bank.idl car.idl -ext cpp
IDL file specified is bank.idl
IDL file specified is car.idl
Extension is cpp
```
The following is a different set of command-line parameters:

**idlgen cla.tcl -I/home/iona -I/orbix/inc** Include path is /home/iona Include path is /orbix/inc Extension is not specified

# <span id="page-102-0"></span>**Using idlgrep with Command-Line Arguments**

**Getting the search criteria** To finish the idlgrep utility the search criteria must also be taken from the command-line, as well as obtaining the list of IDL files to process:

```
# Tcl
set idl_file_list {}
set search for "*"
set cl args format {
    {\lbrack} ".+ \backslash \backslash . [iI][dD][lL]" 0 idl_file }\{-s \quad 1 \quad req\exp \}}
while \{\text{Sarge} > 0\} {
     idlgen_getarg $cl_args_format arg param symbol 
     switch $symbol {
        idl file { lappend idl file list $arg }
         reg_exp { set search_for $param }
         default { puts "usage: ..."; exit }
     }
}
foreach file $idl_file_list {
     grep_file $file search_for 
}
```
**grep\_file command** The following is the full listing for the grep\_file command procedure:

```
# Tcl
proc grep_file {file searchfor} {
     global idlgen
     if {![idlgen_parse_idl_file $file]} { 
         return
     } 
     set want {interface operation attribute exception}
    set recurse into {module interface}
     set node_list [$idlgen(root) rcontents $want $recurse_into]
     foreach node $node_list {
```

```
 if [string match $searchfor [$node l_name]] {
            puts "Construct : [$node node_type]"
            puts "Local Name : [$node l_name]"
            puts "Scoped Name : [$node s_name]"
           puts "File : [$node file]"
            puts "Line Number : [$node line]"
            puts ""
        }
    }
}
```
#### **Specifying multiple IDL files on the command line**

Multiple IDL files can now be specified on the command-line, and the command-line arguments can be placed in any order:

#### **idlgen idlgrep2.tcl finance.idl -s "a\*" ifr.idl**

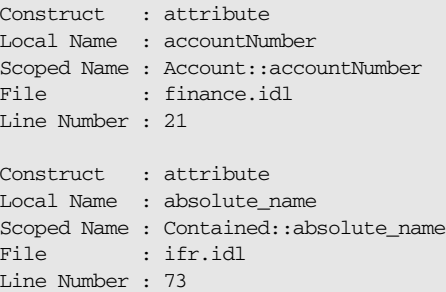

### <span id="page-104-0"></span>**Using std/args.tcl**

**Overview** The std/args.tcl library provides a command, parse\_cmd\_line\_args, that processes the command-line arguments common to most genies. In particular, it picks out IDL file names from the command line and processes the following command-line arguments:  $-I$ ,  $-D$ ,  $-v$ ,  $-s$ ,  $-dir$ , and  $-h$ .

**Example** The example below illustrates how to use this library:

```
# Tcl
smart_source "std/args.tcl"
parse cmd line args idl file options
if {![idlgen_parse_idl_file $idl_file $options]} {
         exit 1
}
... # rest of genie
```
Usage Upon success, the parse\_cmd\_line\_args command returns the name of the specified IDL file through the idl\_file parameter, and preprocessor options through the options parameter. However, if the parse\_cmd\_line\_args command encounters the -h option or any unrecognized option, or if there is no IDL file specified on the command-line, it prints out a usage statement and calls exit to terminate the genie. For example, if the above genie is saved to a file called foo.tcl, it could be run as follows:

```
idlgen foo.tcl -h
```
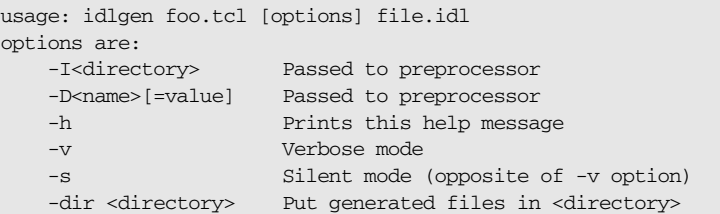

If you are writing a genie that needs only the above command-line arguments, you can use the unmodified std/args.tcl library in your genie. If, however, your genie requires some additional command-line arguments, you can copy the std/args.tcl library and modify the copy so that it can process additional command-line arguments. In this way, the std/args.tcl library provides a useful starting point for command-line processing in your genies.

# <span id="page-106-0"></span>**Using Configuration Files**

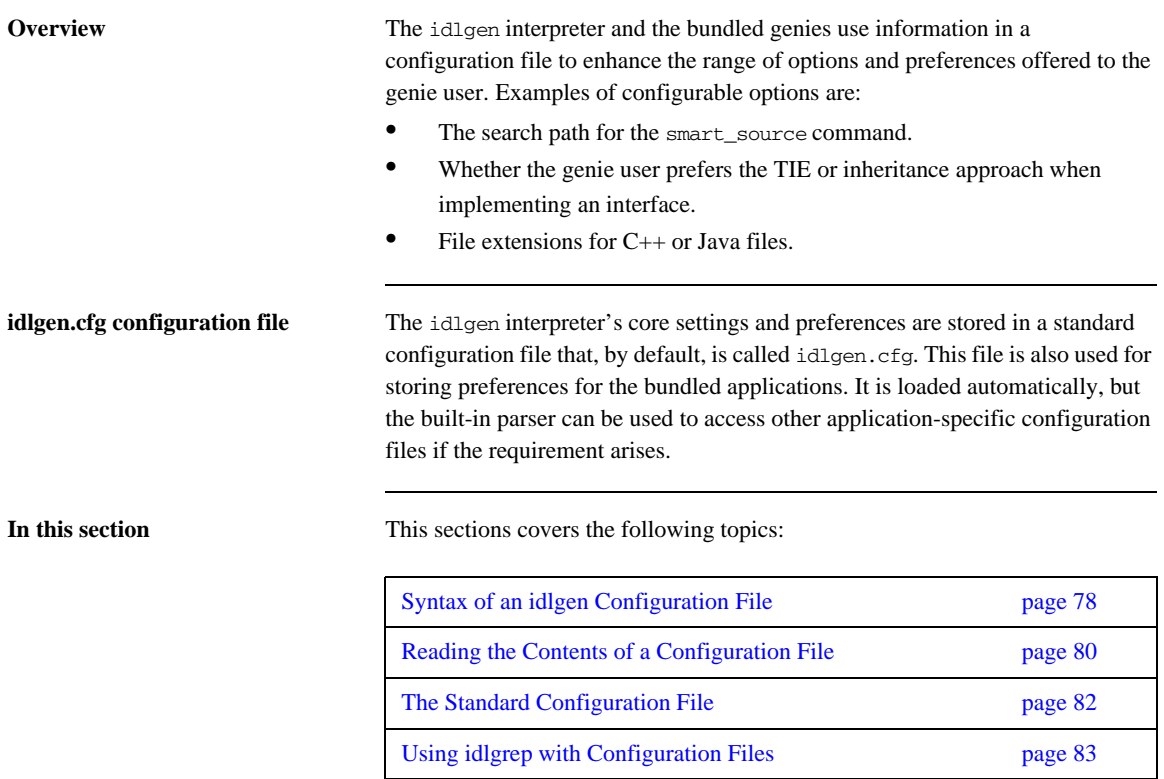

# <span id="page-107-0"></span>**Syntax of an idlgen Configuration File**

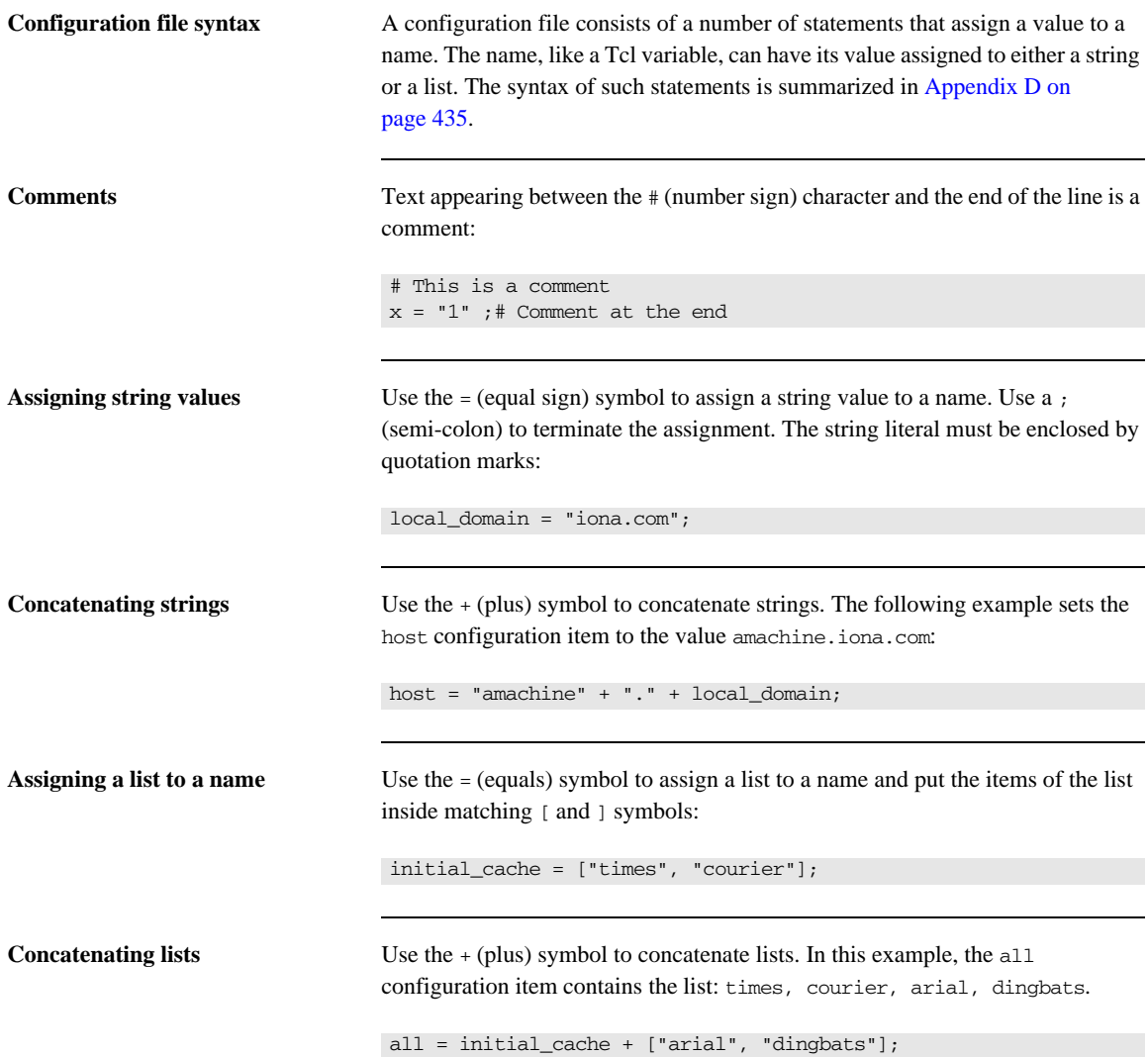
**Scope** Items in a configuration file can be scoped. This can, for example, allow configuration items of the same name to be stored in different scopes.

> In the following example, to access the value of dir, use the scoped named fonts.dir:

```
fonts {
     dir = "/usr/lib/fonts";
};
```
### **Reading the Contents of a Configuration File**

You can use the idlgen\_parse\_config\_file command to open a configuration file. The return value of this command is an object that can be used to examine the contents of the configuration file.

The following is a pseudo-code definition for the operations that can be performed on the return value of this configuration file parsing command:

```
class configuration_file {
    enum setting_type {string, list, missing}
  string filename()
   list<string> list_names()
  void destroy()
  setting_type type(
                        string cfg_name)
   string get_string(
                        string cfg_name)
   void set_string(
                         string cfg_name,
                       string cfg value )
    list<string> get_list(
                        string cfg_name)
    void set_list( 
                        string cfg_item,
                         list<string> cfg_value )
}
```
There are operations to list the whole contents of the configuration file (list\_names), query particular settings in the file (get\_string, get\_list), and alter values in the configuration file (set\_string, set\_list).

The following Tcl program uses the parse command and manipulates the results, using some of these operations:

```
# Tcl
if { [catch {
    set cfg [idlgen_parse_config_file "shop.cfg"]
    } err] } {
    puts stderr $err
     exit
}
```

```
puts "The settings in '[$cfg filename]' are:"
foreach name [$cfg list_names] {
     switch [$cfg type $name] {
         string {puts "$name:[$cfg get_string $name]"}
         list {puts "$name:[$cfg get_list $name]"}
     }
}
$cfg destroy
```
**Note:** You should free associated memory by using the destroy operation when the configuration file has been completed.

Consider the case if the contents of the shop configuration file are as follows:

```
# shop.cfg
clothes = ["jeans", "jumper", "coat"];
sizes {
   waist = "32";inside leq = "32";};
```
Run this application through idlgen:

#### **idlgen shopcfg.tcl**

The settings in 'shop.cfg' are: sizes.waist:32 sizes.inside\_leg:32 clothes:jeans jumper coat

**Note:** For more detail about the commands and operations discussed in this section, [Appendix B on page 399.](#page-428-0)

### **The Standard Configuration File**

When idlgen starts, it reads the idlgen.cfg configuration file from the default configuration directory. To use an alternative configuration file, set the IT\_IDLGEN\_CONFIG\_FILE environment variable to the absolute pathname of the alternative configuration file. The details of the configuration file are then stored in a global variable called \$idlgen(cfg). This variable can then be accessed at any time by your own genies.

**Note:** There is no restriction on the name of the standard configuration file but it is recommended that you follow the convention of naming it idlgen.cfg.

### **Using idlgrep with Configuration Files**

Consider a new requirement to enhance the idlgrep genie once more to allow the genie user to specify which IDL constructs they want the search to include. The genie user might also want to specify which constructs to search recursively. It would be time consuming for the user to specify these details on the command-line; it is better to have these settings stored in the standard configuration file.

Assume that the standard configuration file contains the following scoped entries:

```
# idlgen.cfg
idlgrep {
    constructs = [ "interface", "operation" ];
    recurse into = [ "module", "interface" ];
};
```
The following code from the grep\_file command procedure must be replaced (for a full listing of this command procedure, [see page 73](#page-102-0)):

```
# Tcl
set want {interface operation attribute exception}
set recurse into {module interface}
```
The following code must be inserted as the replacement:

```
# Tcl
set want [$idlgen(cfg) get_list "idlgrep.constructs"]
set recurse_into [$idlgen(cfg) get_list "idlgrep.recurse_into"]
```
Running the idlgen interpreter with the new variation of the idlgrep genie gives a more precise search:

```
idlgen idlgrep3.tcl finance.idl -s "A*"
Construct : interface
Local Name : Account
Scoped Name : Account
File : finance.idl
Line Number : 20
```
This is a good first step and gives the genie user a much more flexible application.

The current version of the application assumes that all of the configuration values are present in the configuration file. The application can be improved such that it automatically provides default values if entries are missing from the configuration file.

The following Tcl script shows the improved version of the application:

```
# Tcl
proc get cfg entry {cfg name default} {
    set type [$cfg type $name]
     switch $type { 
        missing {return $default}
         default {return [$cfg get_$type $name]}
     }
}
...
set want [get cfg entry Sidlgen(cfg) "idlaren.comstructs" \ \rangle {interface operation}]
set recurse into [get cfg_entry $idlgen(cfg) \setminus "idlgen.recurse_into" {module interface}]
```
The type operation allows you to determine whether the configuration item exists and whether it is a list entry or a string entry. The code provides a default value if the configuration entry is missing.

**Default Values** There is another way you can provide a default value; the get\_string and get\_list operations can take an optional second parameter, which is used as a default if the entry is not found. An equivalent of the above code (ignoring the possibility that the entry could be a string entry) is:

```
# Tcl
set want [$idlgen(cfg) get_list "idlgrep.constructs" \
         {interface module}]
set recurse_into [$idlgen(cfg) get_list "idlgen.recurse_into" \
        module interface}]
```
#### CHAPTER 6

# Developing a C++ Genie

*The* std/cpp\_poa\_lib.tcl *file is a library of Tcl command procedures that map IDL constructs into their C++ counterparts. The server-side IDL-to-C++ mapping is based on the CORBA Portable Object Adapter specification.*

**In this chapter** This chapter contains the following sections:

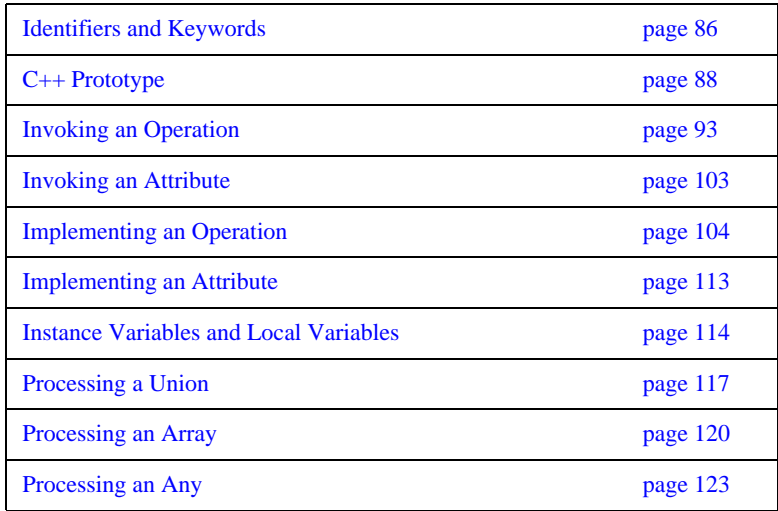

# <span id="page-115-0"></span>**Identifiers and Keywords**

There are a number of commands that help map IDL data types to their  $C++$ equivalents.

The CORBA mapping generally maps IDL identifiers to the same identifier in C++, but there are some exceptions required, to avoid clashes. For example, if an IDL identifier clashes with a  $C_{++}$  keyword, it is mapped to an identifier with the prefix \_cxx\_.

Consider the following unusual, but valid, interface:

```
// IDL
interface Strange {
     string for( in long while );
};
```
The interface maps to a  $C++$  class  $strange$  in the following way:

```
// C++ - some details omitted
class strange : public virtual CORBA::Object
{
     virtual char*
     _cxx_for(
         CORBA::Long _cxx_while
     );
};
```
**Note:** Avoid IDL identifiers that clash with keywords in C++ or other programming languages that you use to implement CORBA objects. Although they can be mapped as described, it causes confusion.

The application programming interface (API) for generating  $C++$  identifiers is summarized in [Table 5](#page-115-1). The \_s\_ variants return fully-scoped identifiers whereas the \_l\_ variants return non-scoped identifiers.

<span id="page-115-1"></span>**Table 5:** *Commands for Generating Identifiers and Keywords*

| <b>Command</b>  | <b>Description</b>                                       |
|-----------------|----------------------------------------------------------|
| cpp_s_name node | Returns the $C_{++}$ mapping of a<br>node's scoped name. |

| Command                  | <b>Description</b>                                             |
|--------------------------|----------------------------------------------------------------|
| cpp 1 name node          | Returns the $C++$ mapping of a<br>node's local name.           |
| cpp typecode s name type | Returns the scoped $C_{++}$ name of<br>the type code for type. |
| cpp typecode 1 name type | Returns the local $C_{++}$ name of the<br>type code for type.  |

**Table 5:** *Commands for Generating Identifiers and Keywords*

# <span id="page-117-0"></span>**C++ Prototype**

A typical approach to developing a  $C_{++}$  genie is to start with a working  $C_{++}$ example. This C++ example should exhibit most of the features that you want to incorporate into your generated code. You can then proceed by reverse-engineering the C++ example; developing a Tcl script that recreates the C++ example when it receives the corresponding IDL file as input.

The C++ example employed to help you develop the Tcl script is referred to here as a  $C_{++}$  *prototype*. In the following sections, two fundamental  $C_{++}$  prototypes are presented and analyzed in detail.

- **•** The first C++ prototype demonstrates how to invoke a typical CORBA method (client-side prototype).
- The second C<sub>++</sub> prototype demonstrates how to implement a typical CORBA method (server-side prototype).

The script derived from these fundamental  $C_{++}$  prototypes can serve as a starting point for a wide range of applications, including the automated generation of wrapping code for legacy systems.

The C++ prototypes described in this chapter use the following IDL:

```
// IDL
struct widget {long a; };
typedef sequence<long> longSeq;
typedef long long array[10];
interface foo {
    longSeq op(
       in widget p_widget,
       inout string p_string,
       out longSeq p_longSeq,
       out long_array p_long_array);
};
```
### **Client-Side Prototype**

The client-side prototype demonstrates a CORBA invocation of the foo::op() IDL operation. Parameters are allocated, a foo::op() invocation is made, and the parameters are freed at the end.

```
// C++
//--------
// Declare parameters for operation
//--------
widget p_widget;
char * p_string;
longSeq* p_longSeq;
long_array p_long_array;
longSeq* _result;
//--------
// Initialize "in" and "inout" parameters
//--------
p_widget = other_widget;
p_string = CORBA::string_dup(other_string);
//--------
// Invoke the operation
//--------
try {
        result = obj->op( p_widget,
        p_string,
        p_longSeq,
        p_long_array);
} catch(const CORBA::Exception &ex) {
     ... // handle the exception
}
//--------
// Process the returned parameters
//--------
process_string(p_string);
process_longSeq(*p_longSeq);
process_long_array(p_long_array);
process_longSeq(*_result);
```
//-------- // Free memory associated with parameters //-------- CORBA::string\_free(p\_string); delete p\_longSeq; delete \_result;

### **Server-Side Prototype**

The server-side prototype demonstrates an implementation of the  $f \circ \cdots \circ p$  () IDL operation. This operation demonstrates the use of in, inout and out parameters and has a return value. The code shown in the implementation deals with deallocation, allocation, and initialization of parameters and return values.

```
// C++
longSeq*
fooImpl::op(
   const widget& p_widget,
   char *& p_string,
   longSeq_out p_longSeq,
    long_array p_long_array
) throw(CORBA::SystemException)
{
     //------------------------------------------------------
    // Implement the logic of the operation...
    //
    // Process the input variables 'p_widget' and 'p_string'
    //
    // Calculate, or find, the output data
    // 'other_string', 'other_longSeq', 
   'other_long_array'
    //------------------------------------------------------
     ... // Not shown
     //--------
     // Declare a variable to hold the return value.
     //--------
    longSeq* _result;
     //--------
     // Allocate memory for "out" parameters
     // and the return value, if needed.
     //--------
    p_longSeq = new longSeq;
     _result = new longSeq;
```

```
 //--------
 // Assign new values to "out" and "inout"
 // parameters, and the return value, if needed.
 //--------
CORBA::string free(p_string);
 p_string = CORBA::string_dup(other_string);
 *p_longSeq = other_longSeq;
for (CORBA::ULong i1 = 0; i1 < 10; i1 ++) {
   p_{long_1}array[i1] = other_long_array[i1];
 }
 *_result = other_longSeq;
 if (an_error_occurs) {
     //--------
     // Before throwing an exception, we must
    // free the memory of heap-allocated "out"
    // parameters and the return value,
    // and also assign nil pointers to these
    // "out" parameters.
    //--------
    delete p_longSeq;
   p\_longSeq = 0; delete _result;
    throw some_exception;
 }
 return _result;
```
}

# <span id="page-122-0"></span>**Invoking an Operation**

This section explains how to generate  $C++$  code that invokes a given IDL operation. The process of making a CORBA invocation in C++ can be broken down into the following steps:

1. Declare variables to hold parameters and return value.

The calling code must declare all in, inout and out parameters before making the invocation. If the return type of the operation is non-void, a return value must also be declared.

2. Initialize input parameters.

The calling code must initialize all in and inout parameters. There is no need to initialize out parameters.

3. Invoke the IDL operation.

The calling code invokes the operation, passing each of the prepared parameters and retrieving the return value (if any).

4. Process output parameters and return value.

Assuming no exception has been thrown, the caller processes the returned inout, out and return values.

5. Release heap-allocated parameters and return value.

When the caller is finished, any parameters that were allocated on the heap must be deallocated. The return value must also be deallocated.

The following subsections give a detailed example of how to generate complete code for an IDL operation invocation.

### <span id="page-123-2"></span>**Step 1—Declare Variables to Hold Parameters and Return Value**

The following example assumes that var variables are not used, to show how explicit memory management statements are generated. In practice, it is usually better to use var variables: their use automates cleanup and simplifies code, especially when exceptions can be thrown.

The following Tcl script illustrates how to declare C++ variables to be used as parameters to (and the return value of) an operation call:

#### **Example 1:**

```
# Tcl
   set op [$idlgen(root) lookup "foo::op"]
   set is_var 0
   set ind lev 1
   set arg_list [$op contents {argument}]
   [***
        //--------
        // Declare parameters for operation
        //--------
   ***]
   foreach arg $arg_list {
1 cpp_gen_clt_par_decl $arg $is_var $ind_lev
   }
2 cpp_gen_clt_par_decl $op $is_var $ind_lev
```
The Tcl script is explained as follows:

- <span id="page-123-0"></span>1. When an *argument* node appears as the first parameter of cpp gen\_clt\_par\_decl, the command outputs a declaration of the corresponding C++ parameter.
- <span id="page-123-1"></span>2. When an *operation* node appears as the first parameter of cpp\_gen\_clt\_par\_decl, the command outputs a declaration of a variable to hold the operation's return value. If the operation has no return value, the command outputs a blank string.

The previous Tcl code yields the following C++ code:

#### **Example 2:**

```
// C++
   1/--------
   // Declare parameters for operation
   //--------
   widget p_widget;
1 char * p_string;
2 longSeq* p_longSeq;
   long array p_long_array;
3 longSeq* _result;
```
The  $\frac{1}{2}$  spref(cpp, ret\_param\_name) array element determines the name of the C++ variable that is declared to hold the return value, line 3. Its default value is \_result. In lines 1, 2, and 3, the C++ variables are declared as raw pointers. This is because the is\_var parameter is set to FALSE in calls to the cpp\_gen\_clt\_par\_decl command. If is\_var is TRUE, the variables are declared as var types.

### **Step 2—Initialize Input Parameters**

The following Tcl script shows how to initialize in and inout parameters:

#### **Example 3:**

```
# Tcl
   [***
        //--------
        // Initialize "in" and "inout" parameters
        //--------
   ***]
1 foreach arg [$op args {in inout}] {
        set type [$arg type]
2 set arg_ref [cpp_clt_par_ref $arg $is_var]
        set value "other_[$type s_uname]"
3 cpp_gen_assign_stmt $type $arg_ref $value $ind_lev 0
   }
```
The Tcl script is explained as follows:

- <span id="page-125-0"></span>1. The foreach loop iterates over all the in and inout parameters.
- <span id="page-125-1"></span>2. The cpp\_clt\_par\_ref command returns a reference (not a pointer) to the  $C_{++}$  parameter corresponding to the given argument node,  $\frac{2}{3}$
- <span id="page-125-2"></span>3. An assignment statement is generated by the cpp\_gen\_assign\_stmt command for variables of the given \$type. The \$arg\_ref argument is put on the left-hand side of the generated assignment statement and the \$value argument on the right-hand side. Note that this command expects its second and third arguments to be references.

The previous Tcl script yields the following C++ code:

```
//--------
// Initialize "in" and "inout" parameters
//--------
p_widget = other_widget;
p_string = CORBA::string_dup(other_string);
```
### **Step 3—Invoke the IDL Operation**

The following Tcl script shows how to invoke an IDL operation, pass parameters, and assign the return value to a variable:

#### **Example 4:**

```
# Tcl
1 set ret_assign [cpp_ret_assign $op]
   set op_name [cpp_l_name $op]
   set start_str "\n\t\t\t"
   set sep_str \qquad ",\n\t\t\t"
2 set call_args [idlgen_process_list $arg_list \
                          cpp 1 name $start str $sep_str]
   [***
        //--------
        // Invoke the operation
        //--------
        try {
            @$ret_assign@obj->@$op_name@(@$call_args@);
        } catch(const CORBA::Exception &ex) {
            ... // handle the exception
        }
   ***]
```
The Tcl script is explained as follows:

- <span id="page-126-0"></span>1. The expression [cpp\_ret\_assign \$op] returns the string, "\_result =". If the operation invoked does not have a return type, it returns an empty string, "".
- <span id="page-126-1"></span>2. The parameters to the operation call are formatted using the command idlgen\_process\_list. For more about this command, see ["idlgen\\_process\\_list" on page 220](#page-249-0).

The previous Tcl script yields the following C++ code:

```
// C++
//--------
// Invoke the operation
//--------
try {
       _result = obj->op(p_widget, p_string, p_longSeq,
                          p_long_array);
} catch(const CORBA::Exception &ex) {
    ... // handle the exception
}
```
### <span id="page-128-3"></span>**Step 4—Process Output Parameters and Return Value**

The following Tcl script shows that the techniques used to process output parameters are similar to those used to process input parameters.

#### **Example 5:**

```
# Tcl
    [***
        //--------
        // Process the returned parameters
        //--------
   ***]
1 foreach arg [$op args {out inout}] {
       set type [$arg type]
        set name [cpp_l_name $arg]
2 set arg_ref [cpp_clt_par_ref $arg $is_var]
    [***
        process_@[$type s_uname]@(@$arg_ref@);
   ***]
   }
   set ret_type [$op return_type]
   if \{[$ret_type l_name] != "void"} \{3 set ret_ref [cpp_clt_par_ref $op $is_var]
    [***
        process_@[$ret_type s_uname]@(@$ret_ref@);
   ***]
   }
```
The Tcl script is explained as follows:

- <span id="page-128-0"></span>1. The foreach loop iterates over all the out and inout parameters.
- <span id="page-128-1"></span>2. The command cpp\_clt\_par\_ref returns a reference (not a pointer) to the  $C_{++}$  parameter corresponding to the given argument node,  $\zeta$ arg.
- <span id="page-128-2"></span>3. When an operation node \$op is supplied as the first parameter to cpp\_clt\_par\_ref, the command returns a reference to the return value of the operation.

The previous Tcl script yields the following C++ code:

// C++ //-------- // Process the returned parameters //------- process\_string(p\_string); process\_longSeq(\*p\_longSeq); process\_long\_array(p\_long\_array); process\_longSeq(\*\_result);

### **Step 5—Release Heap-Allocated Parameters and Return Value**

The following Tcl script shows how to free memory associated with the parameters and return value of an operation call. To illustrate explicit memory management, the example assumes that is\_var is set to FALSE.

#### **Example 6:**

```
# Tcl
   [***
        //--------
        // Free memory associated with parameters
        //--------
   ***]
   foreach arg $arg list {
        set name [cpp_l_name $arg]
1 cpp_gen_clt_free_mem_stmt $arg $is_var $ind_lev
   }
2 cpp_gen_clt_free_mem_stmt $op $is_var $ind_lev
```
The Tcl script is explained as follows:

- <span id="page-130-0"></span>1. The cpp\_gen\_clt\_free\_mem\_stmt command generates a C++ statement to free memory for the parameter corresponding to \$arg. If no memory management is needed (either because the parameter is a stack variable or because \$is\_var is equal to 1) the command generates a blank string.
- <span id="page-130-1"></span>2. When an operation node is supplied as the first parameter to the cpp\_gen\_clt\_free\_mem\_stmt command, a C++ statement is generated to free the memory associated with the return value. If no memory management is needed, the command generates a blank string.

The previous Tcl script yields the following C++ code to explicitly free memory:

```
// C++
//--------
// Free memory associated with parameters
//--------
CORBA:: string free(p_string);
delete p_longSeq;
delete _result;
```
Statements to free memory are generated only if needed. For example, there is no memory-freeing statement generated for p\_widget or p\_long\_array, because these parameters had their memory allocated on the stack rather than on the heap.

**Note:** It is good practice to set the is\_var argument to TRUE so that parameters and the \_result variable are declared as \_var types. In this case memory management is automatic and no memory-freeing statements are generated. The resulting code is simpler and safer; \_vars clean up automatically, even if an exception is thrown.

# <span id="page-132-0"></span>**Invoking an Attribute**

To invoke an IDL attribute, you must perform similar steps to those described in ["Invoking an Operation" on page 93.](#page-122-0) However, a different form of the client-side Tcl commands are used:

```
cpp_clt_par_decl name type dir is_var
cpp_clt_par_ref name type dir is_var
cpp_clt_free_mem_stmt name type dir is_var
cpp_clt_need_to_free_mem name type dir is_var
```
Similar variants are available for the gen counterparts of commands:

cpp\_gen\_clt\_par\_decl *name type dir is\_var ind\_lev* cpp\_gen\_clt\_free\_mem\_stmt *name type dir is\_var ind\_lev*

These commands are the same as the set of commands used to generate an operation invocation, except they take a different set of arguments. You specify the *name* and *type* of the attribute as the first two arguments. The *dir* argument can be in or return, indicating an attribute's modifier or accessor respectively. The *is* var and *ind* level arguments have the same effect as in ["Step 1—](#page-123-2) [Declare Variables to Hold Parameters and Return Value" on page 94](#page-123-2).

# <span id="page-133-0"></span>**Implementing an Operation**

This section explains how to generate  $C++$  code that provides the implementation of an IDL operation. The steps typically followed are:

- 1. Generate the operation signature.
- 2. Process input parameters.

The function body first processes the in and inout parameters that it has received from the client.

3. Declare return value and allocate parameter memory.

The return value is declared. Memory must be allocated for out parameters and the return value.

4. Initialize output parameters and return value.

The inout and out parameters and the return value must be initialized.

5. Manage memory when throwing exceptions.

It is important to deal with exceptions correctly. The inout and out parameters and return value must always be freed before throwing an exception.

### **Step 1—Generate the Operation Signature**

There are two kinds of operation signature. The cpp\_gen\_op\_sig\_h command generates a signature for inclusion in a C++ header file. The command cpp\_gen\_op\_sig\_cc generates a signature for the method implementation.

The following Tcl script generates the signature for the implementation of the foo::op operation:

```
# Tcl
...
set op [$idlgen(root) lookup "foo::op"]
cpp_gen_op_sig_cc $op
```
The previous script generates the following C++ code:

```
// C++
longSeq*
fooImpl::op(
   const widget& p_widget,
  char *& p_string,
  longSeq_out p_longSeq,
   long_array p_long_array
) throw(
   CORBA::SystemException
)
```
The names of the C++ parameters are the same as the parameter names declared in IDL.

## **Step 2—Process Input Parameters**

This step is similar to ["Step 4—Process Output Parameters and Return Value"](#page-128-3)  [on page 99](#page-128-3). It is, therefore, not described in this section.

### **Step 3—Declare the Return Value and Allocate Parameter Memory**

The following Tcl script declares a local variable that can hold the return value of the operation. It then allocates memory for out parameters and the return value, if required.

#### **Example 7:**

```
# Tcl
   set op [$idlgen(root) lookup "foo::op"]
   set ret_type [$op return_type]
   set is_var 0
   set ind_lev 1
   set arg list [$op contents {argument}]
   if {[$ret_type l_name] != "void"} {
   [***
            //--------
            // Declare a variable to hold the return value.
            //--------
1 @[cpp_srv_ret_decl $op 0]@;
   ***]
   }
   [***
            //--------
            // Allocate memory for "out" parameters
            // and the return value, if needed.
            //--------
   ***]
   foreach arg [$op args {out}] {
2 cpp_gen_srv_par_alloc $arg $ind lev
   }
3 cpp_gen_srv_par_alloc $op $ind_lev
```
The Tcl script is explained as follows:

- <span id="page-137-0"></span>1. The cpp\_srv\_ret\_dec1 command returns a statement that declares the return value of the an operation. The first argument, \$op, is an operation node. The second (optional) argument is a boolean flag that indicates whether or not the returned declaration also allocates memory for the return value.
- <span id="page-137-1"></span>2. The cpp\_gen\_srv\_par\_alloc command allocates memory for the  $C++$ parameter corresponding to the \$arg argument node.
- <span id="page-137-2"></span>3. When the \$op operation node is supplied as the first argument to the cpp\_gen\_srv\_par\_alloc command, the command allocates memory for the operation's return value.

The previous Tcl script generates the following  $C++$  code:

```
// C++
//--------
// Declare a variable to hold the return value.
//--------
longSeq* _result;
//--------
// Allocate memory for "out" parameters
// and the return value, if needed.
//--------
p_longSeq = new longSeq;
_result = new longSeq;
```
The declaration of the result variable (line 1 of the Tcl script) is separated from allocation of memory for it (line 3 of the Tcl script). This gives you the opportunity to throw exceptions before allocating memory, which eliminates memory management responsibilities associated with throwing an exception. If you prefer to allocate memory for the result variable in its declaration, change line 1 of the Tcl script so that it passes 1 as the value of the *alloc\_mem* parameter, and delete line 3 of the Tcl script. If you make these changes, the declaration of result changes to:

longSeq\* \_result = new longSeq;

### **Step 4—Initialize Output Parameters and the Return Value**

The following Tcl script iterates over all inout and out parameters and the return value, and assigns values to them:

#### **Example 8:**

```
# Tcl
   [***
            //--------
            // Assign new values to "out" and "inout"
            // parameters, and the return value, if needed.
            //--------
   ***]
   foreach arg [$op args {inout out}] {
          set type [$arg type]
1 set arg_ref [cpp_srv_par_ref $arg]
          set name2 "other [$type s_uname]"
          if \{[\text{Sarg direction}] == "inout"\}2 cpp_gen_srv_free_mem_stmt $arg $ind lev
           }
3 cpp_gen_assign_stmt $type $arg_ref $name2 \
                                     $ind lev 0
   }
   if {[$ret_type l_name] != "void"} {
4 set ret_ref [cpp_srv_par_ref $op]
           set name2 "other_[$ret_type s_uname]"
5 cpp_gen_assign_stmt $ret_type $ret_ref \
                              $name2 $ind_lev 0
   }
```
The Tcl script is explained as follows:

- <span id="page-138-0"></span>1. The cpp\_srv\_par\_ref command returns a reference to the  $C_{++}$  parameter that corresponds to the \$arg argument node.
- <span id="page-138-1"></span>2. Before an assignment can be made to an inout parameter, it is necessary to explicitly free the old value of the inout parameter. The cpp\_gen\_srv\_free\_mem\_stmt command generates a C++ statement to free memory for the parameter corresponding to the \$arg argument node.
- <span id="page-138-2"></span>3. An assignment statement is generated by the cpp\_gen\_assign\_stmt command for variables of the given \$type. The \$arg\_ref argument is put on the left-hand side of the generated assignment statement and the \$name2 argument on the right-hand side. This command expects its second and

third arguments to be references. The last argument, the scope flag, works around a bug in some  $C++$  compilers; see ["cpp\\_assign\\_stmt" on page 252](#page-281-0) for details.

- <span id="page-139-0"></span>4. When the \$op operation node is supplied as the first argument to the cpp\_srv\_par\_ref command, it returns a reference to the operation's return value.
- <span id="page-139-1"></span>5. This line generates an assignment statement to initialize the return value.

The previous Tcl script generates the following C++ code:

```
// C++
//--------
// Assign new values to "out" and "inout"
// parameters, and the return value, if needed.
//--------
CORBA::string_free(p_string);
p_string = CORBA::string_dup(other_string);
*p_longSeq = other_longSeq;
for (CORBA::ULong i1 = 0; i1 < 10; i1 ++) {
    p_{long_1}array[i1] = other_long_array[i1];
}
*_result = other_longSeq;
```
### **Step 5—Manage Memory when Throwing Exceptions**

If an operation throws an exception after it allocates memory for out parameters and the return value, some memory management must be carried out before throwing the exception. These duties are shown in the following Tcl code:

#### **Example 9:**

```
# Tcl
    [***
            if (an_error_occurs) {
                //--------
                // Before throwing an exception, we must
                // free the memory of heap-allocated "out"
                // parameters and the return value,
                // and also assign nil pointers to these
                // "out" parameters.
                //--------
   ***]
   foreach arg [$op args {out}] {
1 set free_mem_stmt [cpp_srv_free_mem_stmt $arg]
           if {$free_mem_stmt != "} {
                set name [cpp_l_name $arg]
                set type [$arg type]
    [***
                @$free_mem_stmt@;
2 @$name@ = @[cpp_nil_pointer $type]@;
    ***]
            }
    }
3 cpp_gen_srv_free_mem_stmt $op 2
    [***
                throw some_exception;
            }
    ***]
```
This Tcl script is explained as follows:

- <span id="page-140-0"></span>1. The cpp\_srv\_free\_mem\_stmt command returns a  $C++$  statement to free memory for the parameter corresponding to  $\frac{1}{2}$
- <span id="page-140-1"></span>2. Nil pointers are assigned to out parameters using the cpp\_nil\_pointer command.

<span id="page-141-0"></span>3. When the \$op operation node is supplied as the first argument to cpp\_gen\_srv\_free\_mem\_stmt, the command generates a C++ statement to free memory for the return value.

The previous Tcl script generates the following C++ code:

```
// C++
if (an_error_occurs) {
     //--------
    // Before throwing an exception, we must
    // free the memory of heap-allocated "out"
     // parameters and the return value,
     // and also assign nil pointers to these
    // "out" parameters.
     //--------
    delete p_longSeq;
    p_longSeq = 0;
    delete _result;
     throw some_exception;
}
```
# <span id="page-142-0"></span>**Implementing an Attribute**

Recall that the cpp\_srv\_par\_alloc command is defined as follows:

#### cpp\_srv\_par\_alloc *arg\_or\_op*

The cpp\_srv\_par\_alloc command can take either one or three arguments.

- With one argument, the cpp\_srv\_par\_alloc command allocates memory, if necessary, for an operation's out parameter or return value: cpp\_srv\_par\_alloc *arg\_or\_op*
- With three arguments the cpp\_srv\_par\_alloc command allocates memory for the return value of an attribute's accessor function: cpp\_srv\_par\_alloc *name type direction*

The *direction* argument must be equal to return in this case.

This convention of replacing arg\_or\_op with several arguments is also used in the other commands for server-side processing of parameters. Thus, the full set of commands for processing an attribute's implicit parameter and return value is:

cpp\_srv\_ret\_decl *name type ?alloc\_mem?* cpp\_srv\_par\_alloc *name type direction* cpp\_srv\_par\_ref *name type direction* cpp\_srv\_free\_mem\_stmt *name type direction* cpp\_srv\_need\_to\_free\_mem *type direction*

It also applies to the gen\_ counterparts:

cpp\_gen\_srv\_ret\_decl *name type ind\_lev ?alloc\_mem?* cpp\_gen\_srv\_par\_alloc *name type direction ind\_lev* cpp\_gen\_srv\_free\_mem\_stmt *name type direction ind\_lev*

# <span id="page-143-0"></span>**Instance Variables and Local Variables**

Previous sections show how to process variables used for parameters and an operation's return value. However, not all variables are used as parameters. For example, a C++ class that implements an IDL interface might contain some instance variables that are not used as parameters; or the body of an operation might declare some local variables that are not used as parameters. This section discusses commands for processing such variables. The following commands are provided:

```
cpp_var_decl name type is_var
cpp_var_free_mem_stmt name type is_var
cpp_var_need_to_free_mem type is_var
```
The cpp\_var\_decl and cpp\_var\_free\_mem\_stmt commands have gen\_ counterparts:

```
cpp_gen_var_decl name type is_var ind_lev
cpp_gen_var_free_mem_stmt name type is_var ind_lev
```
The following example shows how to use these commands:

#### **Example 10:**

```
# Tcl
set is_var 0
set ind_lev 1
[***
void some_func()
{
         // Declare variables
***]
foreach type $type_list {
         set name "my_[$type l_name]"
```
#### **Example 10:**

```
1 cpp_gen_var_decl $name $type $is_var $ind_lev
   }
   [***
            // Initialize variables
   ***]
   foreach type $type_list {
           set name "my [$type 1 name]"
           set value "other [$type 1 name]"
2 cpp_gen_assign_stmt $type $name $value $ind_lev 0
   }
   [***
            // Memory management
   ***]
   foreach type $type_list {
           set name "my [$type 1 name]"
3 cpp_gen_var_free_mem_stmt $name $type $is_var $ind_lev
   }
   [***
   } // some_func()
   ***]
```
The Tcl script is explained as follows:

- <span id="page-144-0"></span>1. The cpp\_gen\_var\_dec1 command returns a  $C++$  variable declaration with the specified name and type. The boolean is var argument (equal to  $0$ ) determines that the variable is not declared as a \_var (smart pointer).
- <span id="page-144-1"></span>2. An assignment statement is generated by the cpp\_gen\_assign\_stmt command for variables of the given \$type. The \$name argument is put on the left-hand side of the generated assignment statement and the \$value argument on the right-hand side. This command expects its second and third arguments to be references. The last argument, the scope flag, is a workaround for a bug in some C++ compilers; see ["cpp\\_assign\\_stmt" on](#page-281-0)  [page 252](#page-281-0) for details.
- <span id="page-144-2"></span>3. The cpp\_gen\_var\_free\_mem\_stmt command generates a C++ statement to free memory for the variable with the specified name and type.

If the type list variable contains the types string, widget (a struct) and long\_array, the Tcl code generates the following C++ code:

```
// C++
void some_func()
{
        // Declare variables
      char * my_string;
      widget my_widget;
       long_array my_long_array;
        // Initialize variables
        my_string = CORBA::string_dup(other_string);
       my widget = other widget;
       for (CORBA:: ULong i1 = 0; i1 < 10; i1 ++) {
            my_long_array[i1] = other_long_array[i1];
        }
        // Memory management
       CORBA::string free(my_string);
} // some_func()
```
The cpp\_gen\_var\_free\_mem\_stmt command generates memory-freeing statements only for the my string variable. The other variables are stack-allocated, so they do not require their memory to be freed. If you modify the Tcl code so that is\_var is set to TRUE, my\_string's type changes from char \* to CORBA::String\_var and suppresses the memory-freeing statement for that variable.

# **Processing a Union**

When generating C++ code to process an IDL union, it is common to use a C++ switch statement to process the different cases of the union: the cpp\_branch\_case\_s\_label and cpp\_branch\_case\_l\_label commands are used for this task. Sometimes you might want to process an IDL union with a different C++ construct, such as an if-then-else statement: the cpp\_branch\_s\_label and cpp\_branch\_l\_label commands are used for this task. [Table 6](#page-146-0) summarizes the commands used for generating union labels.

<span id="page-146-0"></span>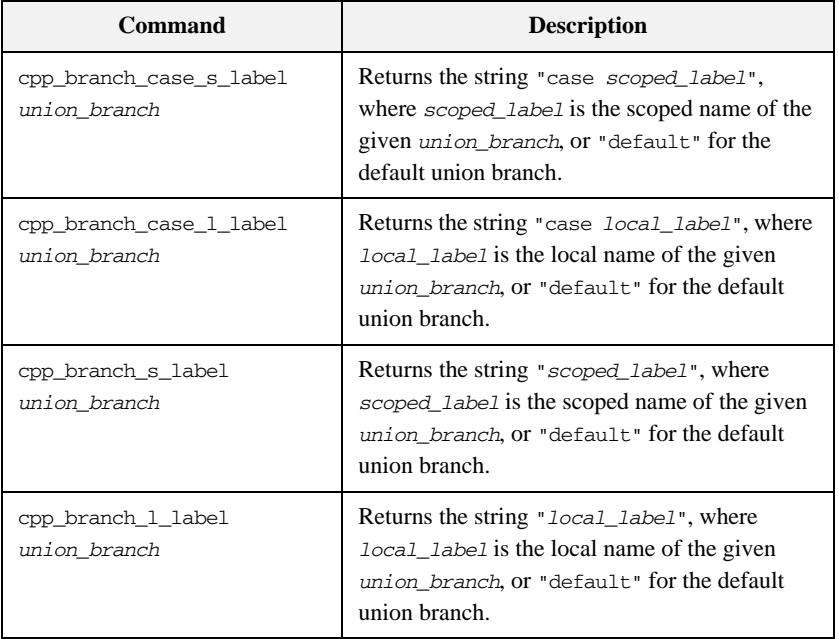

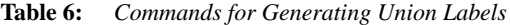

For example, given the following IDL:

```
// IDL
module m {
         enum colour {red, green, blue};
```

```
 union foo switch(colour) {
           case red: long a;
           case green: string b;
           default: short c;
       };
};
```
The following Tcl script generates a  $C_{++}$  switch statement to process the union:

#### **Example 11:**

```
# Tcl
   ...
   set union [$idlgen(root) lookup "m::foo"]
   [***
   void some_func()
   {
            switch(u._d()) {
   ***]
1 foreach branch [$union contents {union_branch}] {
            set name [cpp_l_name $branch]
2 set case_label [cpp_branch_case_s_label $branch]
   [***
            @$case_label@:
                ... // process u.@$name@()
                break;
   ***]
   }; # foreach
   [***
            };
   } // some_func()
   ***]
```
The Tcl script is explained as follows:

- <span id="page-147-0"></span>1. The foreach loop iterates over every branch of the given union.
- <span id="page-147-1"></span>2. The cpp\_branch\_case\_s\_label command generates the case label for the given \$branch branch node. If \$branch is the default branch, the command returns "default".

```
// C++
void some_func()
{
```

```
switch(u._d()) {
case m::red:
         ... // process u.a()
         break;
case m::green:
         ... // process u.b()
         break;
default:
          ... // process u.c()
         break;
};
} // some_func()
```
The cpp\_branch\_case\_s\_label command works for all union discriminant types. For example, if the discriminant is a long type, this command returns a string of the form case 42 (where 42 is the value of the case label); if the discriminant is type char, the command returns a string of the form case 'a'.

# **Processing an Array**

Arrays are usually processed in C++ using a for loop to access each element in the array. For example, consider the following definition of an array:

```
// IDL
```
typedef long long\_array[5][7];

Assume that two variables, foo and bar, are both long\_array types. C++ code to perform an element-wise copy from bar into foo might be written as follows:

#### **Example 12:**

```
// C++
  void some_func()
  {
1 CORBA::ULong i1;
      CORBA::ULong i2;
2 for (i1 = 0; i1 < 5; i1 ++) {
        for (i2 = 0; i2 < 7; i2 ++) {
3 foo[i1][i2] = bar[i1][i2];
4 }
      }
  }
```
To write a Tcl script to generate the above  $C++code$ , you need Tcl commands that perform these tasks:

- <span id="page-149-0"></span>1. Declare index variables.
- <span id="page-149-1"></span>2. Generate the for loop's header.
- <span id="page-149-2"></span>3. Provide the index for each element of the array "[i1][i2]".
- <span id="page-149-3"></span>4. Generate the for loop's footer.

The following commands provide these capabilities:

```
cpp_array_decl_index_vars arr pre ind_lev
cpp_array_for_loop_header arr pre ind_lev ?decl?
cpp_array_elem_index arr pre
cpp_array_for_loop_footer arr indent
```
These commands use the following conventions:

**•** *arr* denotes an array node in the parse tree.

- *pre* is the prefix to use when constructing the names of index variables. For example, the prefix i is used to get index variables called i1 and i2.
- ind lev is the indentation level at which the for loop is to be created. In the above  $C_{++}$  example, the for loop is indented one level from the left side of the page.

The following Tcl script generates the for loop shown earlier:

```
# Tcl
set typedef [$idlgen(root) lookup "long_array"]
set a [$typedef true_base_type]
set indent [cpp_indent [$a num_dims]]
set index [cpp_array_elem_index $a "i"]
[***
void some_func()
{
    @[cpp_array_decl_index_vars $a "i" 1]@
    @[cpp_array_for_loop_header $a "i" 1]@
    @$indent@foo@$index@ = bar@$index@;
    @[cpp_array_for_loop_footer $a 1]@
}
***]
```
The amount of indentation to use inside the body of the for loop is calculated by using the number of dimensions in the array as a parameter to the cpp\_indent command.

The cpp\_array\_for\_loop\_header command takes a boolean parameter called decl, which has a default value of 0 (FALSE). If decl is set to TRUE, the index variables are declared inside the header of the for loop. Thus, functionally equivalent (but slightly shorter)  $C++$  code can be written as follows:

```
// C++
void some_func()
{
    for (CORBA::Ulong i1 = 0; i1 < 5; i1 ++) {
         for (CORBA::Ulong i2 = 0; i2 < 7; i2 ++) {
             foo[i1][i2] = bar[i1][i2]; }
     }
}
```
The Tcl script to generate this is also slightly shorter because it can omit the cpp\_array\_decl\_index\_vars command:

```
# Tcl
set typedef [$idlgen(root) lookup "long_array"]
set a [$typedef true base type]
set indent [cpp_indent [$a num_dims]]
set index [cpp_array_elem_index $a "i"]
[***
void some_func()
{
     @[cpp_array_for_loop_header $a "i" 1 1]@
    @$indent@foo@$index@ = bar@$index@;
    @[cpp_array_for_loop_footer $a 1]@
}
***]
```
For completeness, some of the array processing commands have gen\_ counterparts:

```
cpp_gen_array_decl_index_vars arr pre ind_lev
cpp_gen_array_for_loop_header arr pre ind_lev ?decl?
cpp_gen_array_for_loop_footer arr indent
```
# **Processing an Any**

The commands to process the any type divide into two categories, for value insertion and extraction. The following subsections discuss each category.

- **•** ["Inserting Values into an Any"](#page-153-0).
- **•** ["Extracting Values from an Any"](#page-154-0).

### <span id="page-153-0"></span>**Inserting Values into an Any**

The cpp\_any\_insert\_stmt command generates code that inserts a value into an any:

cpp\_any\_insert\_stmt *type any\_name value*

This command returns the C++ statement that inserts the specified value of the specified type into the any called any\_name. An example of its use is:

```
# Tcl
foreach type $type_list {
         set var_name my_[$type s_uname]
[***
@[cpp_any_insert_stmt $type "an_any" $var_name]@;
***]
}
```
If the type\_list variable contains the types widget (a struct), boolean and long\_array, the above Tcl code will generate the following:

```
// C++
an_any <<= my_widget;
an_any <<= CORBA::Any::from_boolean(my_boolean);
an_any <<= long_array_forany(my_long_array);
```
# <span id="page-154-0"></span>**Extracting Values from an Any**

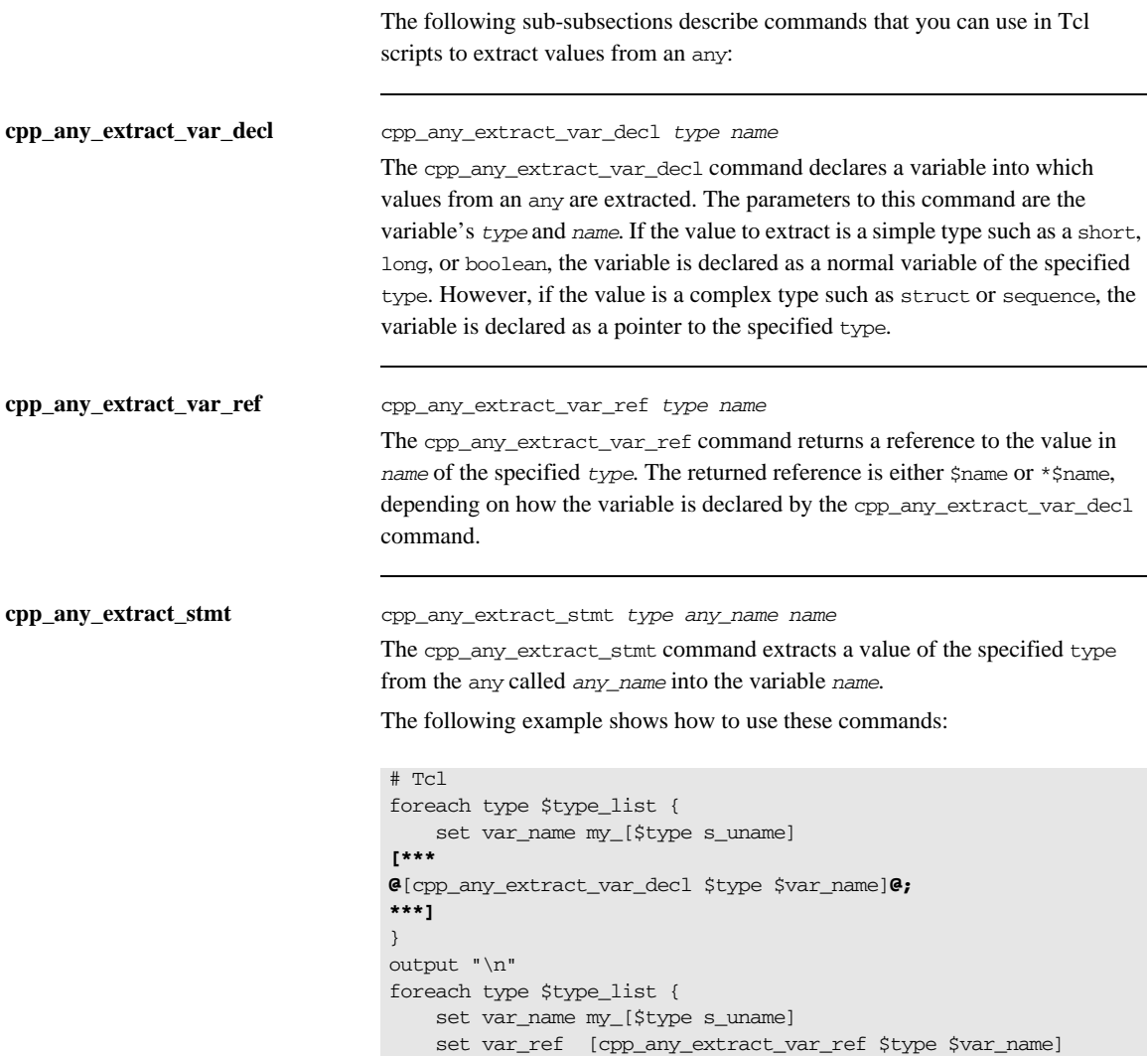

```
[***
if (@[cpp_any_extract_stmt $type "an_any" $var_name]@) {
     process_@[$type s_uname]@(@$var_ref@);
}
***]
}
```
If the variable type\_list contains the widget (a struct), boolean and long  $\arctan y$  types then the above Tcl code generates the following C++:

```
// C++
widget * my_widget;
CORBA::Boolean my_boolean;
long_array_slice* my_long_array;
if (an_any >>= my_widget) {
         process_widget(*my_widget);
}
if (an any >>= CORBA::Any::to boolean(my boolean)) {
         process_boolean(my_boolean);
}
if (an_any >>= long_array_forany(my_long_array)) {
         process_long_array(my_long_array);
}
```
### CHAPTER 7

# Developing a Java Genie

*The* std/java\_poa\_lib.tcl *file is a library of Tcl command procedures that map IDL constructs into their Java counterparts. The server-side IDL-to-Java mapping is based on the CORBA Portable Object Adapter specification.*

**In This Chapter** The following topics are covered in this chapter:

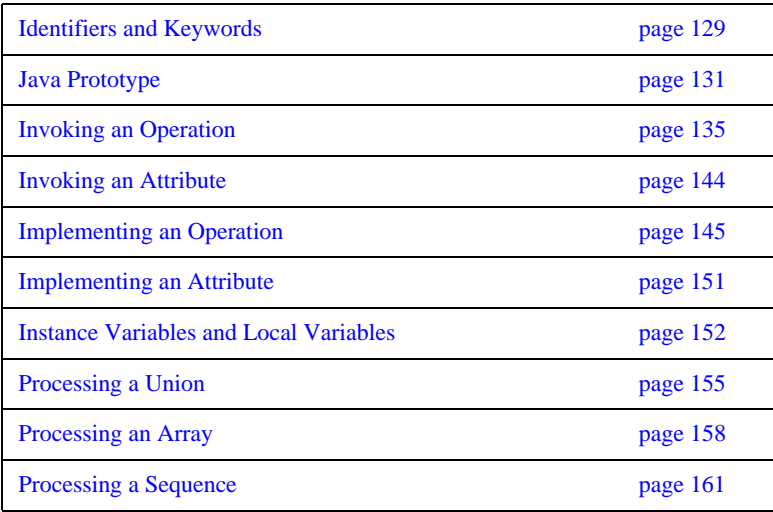

[Processing an Any page 162](#page-191-0)

# <span id="page-158-0"></span>**Identifiers and Keywords**

There are a number of commands that help map IDL data types to their Java equivalents.

The CORBA mapping generally maps IDL identifiers to the same identifier in Java, but there are some exceptions required to avoid clashes. For example, if an IDL identifier clashes with a Java keyword, it is mapped to an identifier with the prefix.

Consider the following unusual, but valid, interface:

```
// IDL
interface Strange {
     string for( in long while );
};
```
The for() operation maps to a Java method with the following signature:

// Java public java.lang.String Strange. for(int while);

**Note:** Avoid IDL identifiers that clash with keywords in Java or other programming languages that you use to implement CORBA objects. Although they can be mapped as described, it causes confusion.

Another type of identifier clash arises because the IDL-to-Java mapping uses the convention of appending suffixes to type names, to form new class identifiers. For example, an IDL type called Foo maps to the Java Foo class and the associated FooHelper and FooHolder classes. A potential clash might occur if an IDL identifier happens to end in Helper or Holder. Consider the following IDL:

```
//IDL
interface Foo { ... };
interface FooHelper { ... };
interface FooHolder { ... };
```
Potential conflicts are avoided by prefixing an \_ (underscore) character to the Java classes associated with the FooHelper and FooHolder IDL types. The Foo, FooHelper and FooHolder IDL interfaces are mapped to Java as shown in [Table 7](#page-159-1):

<span id="page-159-1"></span>

| <b>IDL</b> Type | <b>Java Class</b> | <b>Java Helper Class</b> | <b>Java Holder Class</b> |
|-----------------|-------------------|--------------------------|--------------------------|
| Foo             | Foo               | FooHelper                | FooHolder                |
| FooHelper       | FooHelper         | FooHelperHelper          | FooHelperHolder          |
| FooHolder       | FooHolder         | FooHolderHelper          | FooHolderHolder          |

**Table 7:** *Naming Convention for IDL Identifiers Ending in Helper or Holder*

The application programming interface (API) for generating Java identifiers is summarized in [Table 8](#page-159-0). The \_s\_ variants return fully-scoped identifiers whereas the \_l\_ variants return non-scoped identifiers.

<span id="page-159-0"></span>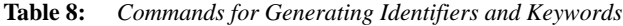

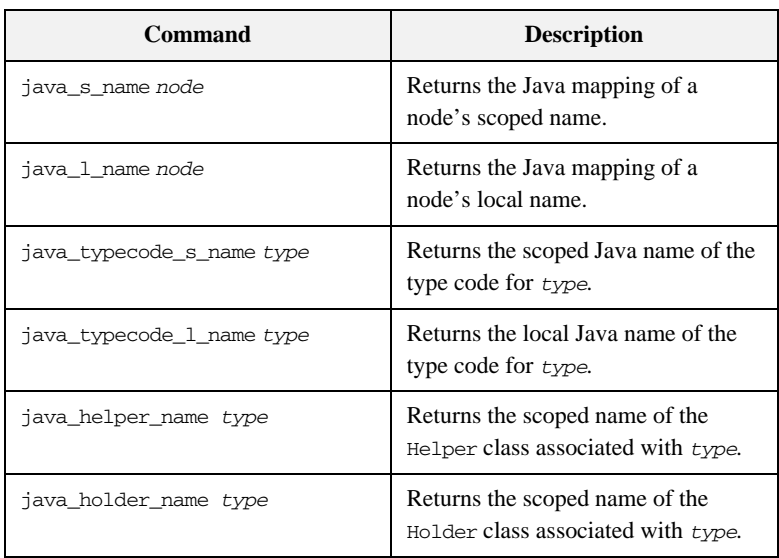

# <span id="page-160-0"></span>**Java Prototype**

A typical approach to developing a Java genie is to start with a working Java example. This Java example should exhibit most of the features that you want to incorporate into your generated code. You can then proceed by reverse-engineering the Java example; developing a Tcl script that recreates the Java example when it receives the corresponding IDL file as input.

The Java example employed to help you develop the Tcl script is referred to here as a *Java prototype*. In the following sections, two fundamental Java prototypes are presented and analyzed in detail.

- The first Java prototype demonstrates how to invoke a typical CORBA method (client-side prototype).
- The second Java prototype demonstrates how to implement a typical CORBA method (server-side prototype).

The script derived from these fundamental Java prototypes can serve as a starting point for a wide range of applications, including the automated generation of wrapping code for legacy systems.

The Java prototypes described in this chapter use the following IDL:

```
// TDL
// File: 'prototype.idl'
struct widget {long a; };
typedef sequence<long> longSeq;
typedef long long_array[10];
interface foo {
    longSeq op(
        in widget p_widget,
       inout string p string,
        out longSeq p_longSeq,
        out long_array p_long_array);
};
```
### **Client-Side Prototype**

The client-side prototype demonstrates a CORBA invocation of the foo::op() IDL operation. Parameters are allocated, a foo::op() invocation is made, and the parameters are freed at the end.

```
// Java
//--------
// Declare parameters for operation
//--------
Prototype.widget p_widget;
org.omg.CORBA.StringHolder p_string;
Prototype.longSeq p_longSeq;
Prototype.long_array p_long_array;
int[] _result;
//--------
// Allocate Holder Object for "inout" and "out" Parameters
//--------
p_string = new org.omg.CORBA.StringHolder(); 
p_longSeq = new Prototype.longSeqHolder(); 
p_long_array = new Prototype.long_arrayHolder(); 
//--------
// Initialize "in" and "inout" parameters
//--------
p_widget = other_widget;
p_string.value = other_string;
//--------
// Invoke the operation
//--------
try {
   result = obj(op( p_widget,
                   p_string,
                   p_longSeq,
                   p_long_array);
} catch(Exception ex) {
     ... // handle the exception
}
```
//-------- // Process the returned parameters //------- process\_string(p\_string.value); process\_longSeq(p\_longSeq.value); process\_long\_array(p\_long\_array.value); process\_longSeq(\_result);

### **Server-Side Prototype**

The server-side prototype shows a sample implementation of the  $f \circ \circ \circ \circ \circ \circ$ IDL operation. This operation demonstrates the use of in, inout and out parameters. It also has a return value. The code shown in the implementation deals with deallocation, allocation and initialization of parameters and return values.

```
// Java
   public int[] op(
           Prototype.widget p_widget,
            org.omg.CORBA.StringHolder p_string,
           Prototype.longSeqHolder p_longSeq,
           Prototype.long_arrayHolder p_long_array
    )
    {
        //--------
        // Process 'in' and 'inout' parameters
        //--------
        process_widget(p_widget);
       process_string(p_string.value);
        //--------
        // Declare a variable to hold the return value.
        //--------
       int[] result;
        //--------
        // Assign new values to "inout" and "out"
        // parameters, and the return value, if needed.
        //--------
        p_string.value = other_string;
        p_longSeq.value = other_longSeq;
        p_long_array.value = other_long_array;
        _result = other_longSeq;
        return _result;
```
}

# <span id="page-164-0"></span>**Invoking an Operation**

This section explains how to generate Java code that invokes a given IDL operation. The process of making a CORBA invocation in Java can be broken down into the following steps:

1. Declare variables to hold parameters and return value.

The calling code must declare all in, inout, and out parameters before making the invocation. If the return type of the operation is non-void, a return value must also be declared.

- 2. Allocate Holder objects for inout and out parameters.
- 3. Initialize input parameters.

The calling code must initialize all in and inout parameters. There is no need to initialize out parameters.

4. Invoke the IDL operation.

The calling code invokes the operation, passing each of the prepared parameters and retrieving the return value (if any).

5. Process output parameters and return value.

Assuming no exception has been thrown, the caller processes the returned inout, out, and return values.

The following subsections give a detailed example of how to generate complete code for an IDL operation invocation.

### <span id="page-165-2"></span>**Step 1—Declare Variables to Hold Parameters and Return Value**

The Tcl script below illustrates how to declare Java variables to be used as parameters to (and the return value of) an operation call:

#### **Example 13:**

```
# Tcl
   smart_source "std/output.tcl"
   smart_source "std/java_poa_lib.tcl"
   if { ! [idlgen_parse_idl_file "prototype.idl"] } { 
        exit 1
   }
   idlgen_set_preferences $idlgen(cfg)
1 set pref(java_genie,package_name) "Prototype"
   open_output_file "testClt.java"
   set op [$idlgen(root) lookup "foo::op"]
   set ind_lev 2
   set arg list [$op contents {argument}]
   [***
        //--------
        // Declare parameters for operation
        //--------
   ***]
   foreach arg $arg_list {
2 java_gen_clt_par_decl $arg $ind_lev 
   }
3 java gen_clt_par_decl $op $ind lev
```
The Tcl script is explained as follows:

- <span id="page-165-1"></span>1. Set the pref(java\_genie,package\_name) array element equal to the name of the Java package that contains the generated code.
- <span id="page-165-0"></span>2. When an *argument* node appears as the first parameter of java\_gen\_clt\_par\_decl, the command outputs a declaration of the corresponding Java parameter.

<span id="page-166-0"></span>3. When an *operation* node appears as the first parameter of java\_gen\_clt\_par\_decl, the command outputs a declaration of a variable to hold the operation's return value. If the operation has no return value, the command outputs a blank string.

The previous Tcl script generates the following Java code:

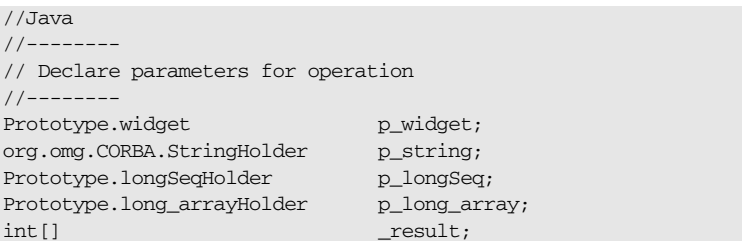

The \$pref(java, ret\_param\_name) array element determines the name of the Java variable that is declared to hold the return value. Its default value is \_result.

### **Step 2—Allocate Holder Objects for inout and out Parameters**

The following Tcl script shows how to allocate Holder objects for the inout and out parameters:

#### **Example 14:**

```
#Tcl
   [***
        //--------
        // Allocate Holder objects for "inout" and "out" Parameters
        //--------
   ***]
1 foreach arg [$op args {inout out}] {
        set arg_name [java_l_name $arg]
       set type [$arg type]
       set dir [$arg direction]
2 output " [java_var_alloc_mem $arg_name $type $dir]; \n"
   }
```
The Tcl script is explained as follows:

- <span id="page-167-1"></span>1. The foreach loop iterates over all the inout and out parameters.
- <span id="page-167-0"></span>2. The java\_var\_alloc\_mem command generates a statement that initializes the \$arg\_name variable with a Holder object of \$type type.

```
//Java
//--------
// Allocate Holder objects for "inout" and "out" Parameters
//--------
p_string = new org.omg.CORBA.StringHolder(); 
p_longSeq = new Prototype.longSeqHolder(); 
p_long_array = new Prototype.long_arrayHolder();
```
# **Step 3—Initialize Input Parameters**

The following Tcl script shows how to initialize in and inout parameters:

#### **Example 15:**

```
# Tcl
    [***
        //--------
        // Initialize "in" and "inout" parameters
        //--------
   ***]
1 foreach arg [$op args {in inout}] {
        set arg_name [java_l_name $arg]
        set type [$arg type]
       set dir [$arg direction]
        set value "other_[$type s_uname]"
2 java_gen_assign_stmt $type $arg_name $value $ind_lev $dir
    }
```
The Tcl script is explained as follows:

- <span id="page-168-0"></span>1. The foreach loop iterates over all the in and inout parameters.
- <span id="page-168-1"></span>2. An assignment statement is generated by the java\_gen\_assign\_stmt command for variables of the given \$type. The \$arg\_ref argument is put on the left-hand side of the generated assignment statement and the \$value argument on the right-hand side.

```
// Java
//--------
// Initialize "in" and "inout" parameters
//--------
p_widget = other_widget;
p_string.value = other_string;
```
### **Step 4—Invoke the IDL Operation**

The following Tcl script shows how to invoke an IDL operation, pass parameters, and assign the return value to a variable:

#### **Example 16:**

```
1 # Tcl
   set ret_assign [java_ret_assign $op]
   set op_name [java_l_name $op]
   set start_str "\n\t\t\t"
   set sep_str \qquad ",\n\t\t\t"
2 set call_args [idlgen_process_list $arg_list \
                            java_l_name $start_str $sep_str]
   [***
        //--------
        // Invoke the operation
        //--------
        try {
            @$ret_assign@obj.@$op_name@(@$call_args@);
        } catch(Exception ex) {
            ... // handle the exception
        }
   ***]
```
The Tcl script is explained as follows:

- <span id="page-169-0"></span>1. The [java\_ret\_assign \$op] expression returns the "\_result =" string. If the operation invoked does not have a return type, it returns an empty string, "".
- <span id="page-169-1"></span>2. The parameters to the operation call are formatted using the command idlgen\_process\_list. For more about this command, ["idlgen\\_process\\_list" on page 220](#page-249-0).

```
//Java
//--------
// Invoke the operation
//--------
```

```
try {
    _result = obj.op(
                    p_widget,
                    p_string,
                     p_longSeq,
                    p_long_array);
}
 catch(Exception ex) {
    ... // handle the exception
}
```
### <span id="page-171-3"></span>**Step 5—Process Output Parameters and Return Value**

The techniques used to process output parameters are similar to those used to process input parameters, as in the following Tcl script:

#### **Example 17:**

```
# Tcl
   [***
        //--------
        // Process the returned parameters
        //--------
   ***]
1 foreach arg [$op args {out inout}] {
       set type [$arg type]
        set name [java_l_name $arg]
       set dir [$arg direction]
2 set arg_ref [java_clt_par_ref $arg]
   [***
        process_@[$type s_uname]@(@$arg_ref@);
   ***]
   }
   set ret_type [$op return_type]
   set name [java_1_name $arg]
   if {[$ret_type l_name] != "void"} {
3 set ret ref [java_clt_par_ref $op]
   [***
        process_@[$ret_type s_uname]@(@$ret_ref@);
   ***]
   }
   close_output_file
```
The Tcl script is explained as follows:

- <span id="page-171-0"></span>1. The foreach loop iterates over all the out and inout parameters.
- <span id="page-171-1"></span>2. The java\_clt\_par\_ref command returns a reference to the Java parameter corresponding to the given argument node \$arg.
- <span id="page-171-2"></span>3. When an operation node \$op is supplied as the first parameter to java\_clt\_par\_ref, the command returns a reference to the return value of the operation.

//Java //-------- // Process the returned parameters //------- process\_string(p\_string.value); process\_longSeq(p\_longSeq.value); process\_long\_array(p\_long\_array.value); process\_longSeq(\_result);

# <span id="page-173-0"></span>**Invoking an Attribute**

To invoke an IDL attribute, you must perform similar steps to those described in ["Invoking an Operation" on page 135.](#page-164-0) However, a different form of the client-side Tcl commands are used:

```
java_clt_par_decl name type dir
java_clt_par_ref name type dir
```
Similar variants are available for the gen\_ counterparts of commands:

java\_gen\_clt\_par\_decl *name type dir ind\_lev*

These commands are the same as the set of commands used to generate an operation invocation, except they take a different set of arguments. You specify the *name* and *type* of the attribute as the first two arguments. The *dir* argument can be in or return, indicating an attribute's modifier or accessor, respectively. The *ind* level argument has the same effect as in "Step 1—Declare Variables" [to Hold Parameters and Return Value" on page 136](#page-165-2).

# <span id="page-174-0"></span>**Implementing an Operation**

This section explains how to generate Java code that provides the implementation of an IDL operation. The steps are:

- 1. Generate the operation signature.
- 2. Process input parameters.

The method body first processes the in and inout parameters that it has received from the client.

- 3. Declare the return value.
- 4. Initialize output parameters and return value.

The inout and out parameters and the return value must be initialized.

# **Step 1—Generate the Operation Signature**

The java\_gen\_op\_sig command generates a signature for the Java method that implements an IDL operation.

The following Tcl script generates the signature for the implementation of the foo::op operation:

```
# Tcl
smart_source "std/output.tcl"
smart_source "std/java_poa_lib.tcl"
idlgen_set_preferences $idlgen(cfg)
set pref(java_genie,package_name) "Prototype"
if { ! [idlgen_parse_idl_file "prototype.idl"] } { 
     exit 1
}
open_output_file "testSrv.java"
set op [$idlgen(root) lookup "foo::op"]
java_gen_op_sig $op
...
```
The previous Tcl script generates the following Java code:

```
// Java
   public int[] op(
          Prototype.widget p_widget,
          org.omg.CORBA.StringHolder p_string,
          Prototype.longSeqHolder p_longSeq,
          Prototype.long_arrayHolder p_long_array
   \lambda throws org.omg.CORBA.SystemException
```
The names of the Java parameters are the same as the parameter names declared in IDL.

# **Step 2—Process Input Parameters**

This step is similar to ["Step 5—Process Output Parameters and Return Value"](#page-171-3)  [on page 142.](#page-171-3) It is, therefore, not described in this subsection.

### **Step 3—Declare the Return Value**

The following Tcl script declares a local variable that can hold the return value of the operation:

#### **Example 18:**

```
# Tcl
   ...
   set op [$idlgen(root) lookup "foo::op"]
   set ret_type [$op return_type]
   set ind_lev 3
   set arg_list [$op contents {argument}]
   if {[$ret_type l_name] != "void"} {
        set type [$op return_type]
        set ret_ref [java_srv_par_ref $op]
   [***
            //--------
            // Declare a variable to hold the return value.
            //--------
1 @[java_srv_ret_decl $ret_ref $type]@;
   ***]
   }
```
<span id="page-177-0"></span>1. The java\_srv\_ret\_decl command returns a statement that declares the return value of the operation. The first argument is the name of the operation node. The second argument is the type of the return value.

The output of the above Tcl is as follows:

```
//Java
//--------
// Declare a variable to hold the return value.
//--------
int[] _result;
```
### **Step 4—Initialize Output Parameters and the Return Value**

The following Tcl script iterates over all inout and out parameters and, if needed, the return value, and assigns values to them:

#### **Example 19:**

```
# Tcl
    [***
            //--------
            // Assign new values to "out" and "inout"
            // parameters, and the return value, if needed.
            //--------
   ***]
   foreach arg [$op args {inout out}] {
           set type [$arg type]
1 set arg_ref [java_srv_par_ref $arg]
            set name2 "other_[$type s_uname]"
    [***
            @$arg_ref@ = @$name2@;
   ***]
    }
   if \{[$ret_type 1_name] != "void"} \{2 set ret_ref [java_srv_par_ref $op]
            set name2 "other_[$ret_type s_uname]"
    [***
            @$ret_ref@ = @$name2@;
            return @$ret_ref@;
   ***]
   }
```
The Tcl script is explained as follows:

- <span id="page-178-1"></span>1. The java\_srv\_par\_ref command returns a reference to the Java parameter corresponding to the \$arg argument node. If the argument is an inout or out parameter the reference is of the form  $ArgName$ .value, as is appropriate for assignment to Holder types.
- <span id="page-178-0"></span>2. When the \$op operation node is supplied as the first argument to the java\_srv\_par\_ref command, it returns a reference to the operation's return value.

//Java //-------- // Assign new values to "out" and "inout" // parameters, and the return value, if needed. //------- p\_string.value = other\_string; p\_longSeq.value = other\_longSeq; p\_long\_array.value = other\_long\_array; \_result = other\_longSeq; return \_result;
## **Implementing an Attribute**

The java\_srv\_par\_alloc command is defined as follows:

#### java\_srv\_par\_alloc *arg\_or\_op*

The java sry par alloc command can take either one or three arguments.

- With one argument, the java\_srv\_par\_alloc command allocates memory, if necessary, for an operation's out parameter or return value: java\_srv\_par\_alloc *arg\_or\_op*
- **•** With three arguments the java\_srv\_par\_alloc command can allocate memory for the return value of an attribute's accessor method:

java\_srv\_par\_alloc *name type direction*

The *direction* attribute must be set equal to return in this case.

This convention of replacing *arg\_or\_op* with several arguments is also used in the other commands for server-side processing of parameters. Thus, the full set of commands for processing an attribute's implicit parameter and return value is:

java\_srv\_ret\_decl *name type ?alloc\_mem?* java\_srv\_par\_alloc *name type direction* java\_srv\_par\_ref *name type direction*

It also applies to the gen\_ counterparts:

java\_gen\_srv\_ret\_decl *name type ind\_lev ?alloc\_mem?* java\_gen\_srv\_par\_alloc *name type direction ind\_lev*

### **Instance Variables and Local Variables**

Previous subsections show how to process variables used for parameters and an operation's return value. However, not all variables are used as parameters. For example, a Java class that implements an IDL interface might contain some instance variables that are not used as parameters; or the body of an operation might declare some local variables that are not used as parameters. This section discusses commands for processing such variables. The following command is provided:

java\_var\_decl *name type direction*

The java var decl command has a gen\_ counterpart:

java\_gen\_var\_decl *name type direction ind\_lev*

The following example shows how to use these commands:

#### **Example 20:**

```
# Tcl
smart_source "std/output.tcl"
smart_source "std/java_poa_lib.tcl"
if { ! [idlgen_parse_idl_file "prototype.idl"] } { 
     exit 1
}
idlgen_set_preferences $idlgen(cfg)
open_output_file "variables.java"
lappend type_list [$idlgen(root) lookup string]
lappend type_list [$idlgen(root) lookup widget]
lappend type list [$idlgen(root) lookup long array]
set ind_lev 1
[***
void some_func()
{
         // Declare variables
***]
foreach type $type_list {
         set name "my_[$type l_name]"
```
#### **Example 20:**

```
1 java_gen_var_decl $name $type "in" $ind_lev
   }
   [***
            // Initialize variables
   ***]
   foreach type $type_list {
          set name "my [$type 1 name]"
            set value "other_[$type l_name]"
2 java_gen_assign_stmt $type $name $value $ind_lev "in"
   }
   [***
   } // some_func()
   ***]
   close_output_file
```
The Tcl script is explained as follows:

- <span id="page-182-0"></span>1. The java\_gen\_var\_decl command returns a Java variable declaration with the specified name and type. The "in" argument specifies the direction of the variable, as if it was a parameter. If the direction is "out" or "inout" a Holder type is declared.
- <span id="page-182-1"></span>2. An assignment statement is generated by the java\_gen\_assign\_stmt command for variables of the given \$type. The \$name argument is put on the left-hand side of the generated assignment statement and the \$value argument on the right-hand side.

If the type list variable contains the string, widget (a struct) and long\_array types, the Tcl code generates the following Java code:

```
// Java
void some_func()
{
    // Declare variables
   java.lang.String my_string;
   NoPackage.widget my_widget;
   int[] mv\_long\_array;
```

```
 // Initialize variables
     my_string = other_string;
    my_widget = other_widget;
     {
        for (int i1 = 0; i1 < 10 ; i1 ++) {
            my_long_array[i1] = other_long_array[i1];
         }
     }
} // some_func()
```
## **Processing a Union**

When generating Java code to process an IDL union, it is common to use a Java switch statement to process the different cases of the union: the java\_branch\_case\_s\_label command is used for this task. Sometimes you might want to process an IDL union with a different Java construct, such as an if-then-else statement: the java\_branch\_l\_label command is used for this task. [Table 9](#page-184-0) summarizes the commands used for generating union labels.

<span id="page-184-0"></span>

| Command                                  | <b>Description</b>                                                                                                    |
|------------------------------------------|----------------------------------------------------------------------------------------------------|
| java_branch_case_1_label<br>union branch | Returns the "case <i>local_label</i> " string,<br>where $1ocal\_label$ is the local label of the<br>union branch, or "default", for the default<br>union branch. |
| java_branch_case_s_label<br>union branch | Returns the "case scoped_label" string,<br>where scoped label is the scoped label of the<br>union_branch, or "default", for the default<br>union branch.         |
| java_branch_1_label<br>union branch      | Returns the "local_label" string, where<br><i>local_label</i> is the local label of the given<br>union branch, or "default", for the default<br>union branch.    |
| java_branch_s_label<br>union branch      | Returns the "scoped_label" string, where<br>scoped label is the scoped label of the given<br>union branch, or "default", for the default<br>union branch.        |

**Table 9:** *Commands for Generating Union Labels*

For example, given the following IDL:

```
// IDL
module m {
         enum colour {red, green, blue};
```

```
 union foo switch(colour) {
           case red: long a;
           case green: string b;
           default: short c;
        };
};
```
The following Tcl script generates a Java switch statement to process the union:

#### **Example 21:**

```
# Tcl
   smart_source "std/output.tcl"
   smart_source "std/java_poa_lib.tcl"
   if { ! [idlgen_parse_idl_file "union.idl"] } { 
        exit 1
    }
   idlgen_set_preferences $idlgen(cfg)
   open_output_file "union.java"
   set union [$idlgen(root) lookup "m::foo"]
    [***
   void some_func()
    {
           1/\ldots switch(u.discriminator().value()) {
   ***]
1 foreach branch [$union contents {union_branch}] {
            set name [java_l_name $branch]
2 set case_label [java_branch_case_s_label $branch]
    [***
            @$case_label@:
                 ... // process u.@$name@()
                break;
    ***]
   }; # foreach
    [***
            };
   } // some_func()
    ***]
   close_output_file
```
The Tcl script is explained as follows:

- <span id="page-186-0"></span>1. The foreach loop iterates over every branch of the given union.
- <span id="page-186-1"></span>2. The java\_branch\_case\_s\_label command generates the case label for the given *sbranch* branch node. If *sbranch* is the default branch, the command returns "default".

This Tcl script generates the following Java code:

```
// Java
void some_func()
{
        1/\ldots switch(u.discriminator().value()) {
        case NoPackage.m.colour. red:
              ... // process u.a()
             break;
         case NoPackage.m.colour._green:
              ... // process u.b()
              break;
         default:
              ... // process u.c()
              break;
         };
} // some_func()
```
Case labels are generated in the form NoPackage.m.colour.\_red, of integer type, instead of NoPackage.m.colour.red, of NoPackage.m.colour type, because an integer type must be used in the branches of the switch statement.

The java\_branch\_case\_s\_label command works for all union discriminant types. For example, if the discriminant is a long type, the command returns a string of the form case 42 (where 42 is the value of the case label); if the discriminant is type char, the command returns a string of the form case 'a'.

## **Processing an Array**

Arrays are usually processed in Java using a for loop to access each element in the array. For example, consider the following definition of an array:

```
// IDL
typedef long long_array[5][7];
```
Assume that two variables, foo and bar, are both long\_array types. Java code to perform an element-wise copy from bar into foo might be written as follows:

#### **Example 22:**

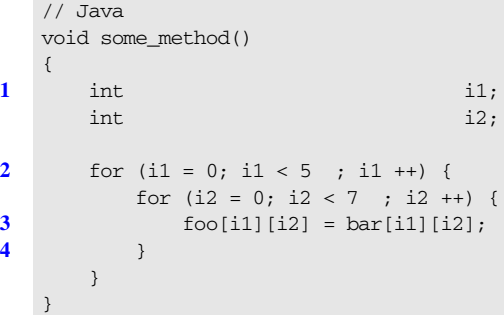

To write a Tcl script to generate the above Java code, you need Tcl commands that perform the following tasks:

- <span id="page-187-0"></span>1. Declare index variables.
- <span id="page-187-1"></span>2. Generate the for loop's header.
- <span id="page-187-2"></span>3. Provide the index for each element of the array "[i1][i2]".
- <span id="page-187-3"></span>4. Generate the for loop's footer.

The following commands provide these capabilities:

```
java_array_decl_index_vars arr pre ind_lev
java_array_for_loop_header arr pre ind_lev ?decl?
java_array_elem_index arr pre
java_array_for_loop_footer arr ind_lev
```
These commands use the following conventions:

- **•** *arr* denotes an array node in the parse tree.
- *pre* is the prefix to use when constructing the names of index variables. For example, the prefix i is used to get index variables called i1 and i2.
- **•** *ind\_lev* is the indentation level at which the for loop is to be created. In the above Java example, the for loop is indented one level from the left side of the page.

The following Tcl script generates the for loop shown earlier:

```
# Tcl
smart_source "std/output.tcl"
smart_source "std/java_poa_lib.tcl"
if { ! [idlgen_parse_idl_file "array.idl"] } { 
    exit 1
}
idlgen_set_preferences $idlgen(cfg)
open_output_file "array.java"
set typedef [$idlgen(root) lookup "long_array"]
set a [$typedef true base type]
set indent [java_indent [$a num_dims]]
set index [java_array_elem_index $a "i"]
[***
void some_method()
{
     @[java_array_decl_index_vars $a "i" 1]@
     @[java_array_for_loop_header $a "i" 1]@
     @$indent@foo@$index@ = bar@$index@;
     @[java_array_for_loop_footer $a 1]@
}
***]
close_output_file
```
The amount of indentation to use inside the body of the for loop is calculated by using the number of dimensions in the array as a parameter to the java\_indent command.

The java\_array\_for\_loop\_header command takes a boolean parameter called decl, which has a default value of 0 (FALSE). If decl is set to 1 (TRUE), the index variables are declared inside the header of the for loop.

Functionally equivalent (but slightly shorter) Java code can be written as follows:

```
// Java
void some_method()
{
    for (int i1 = 0; i1 < 5 ; i1 ++) {
        for (int i2 = 0; i2 < 7 ; i2 ++) {
            foo[i1][i2] = bar[i1][i2]; }
     }
}
```
The Tcl script to generate this is also slightly shorter, because it can omit the java array decl index vars command:

```
# Tcl
...
set typedef [$idlgen(root) lookup "long_array"]
set a [$typedef true_base_type]
set indent [java_indent [$a num_dims]]
set index [java_array_elem_index $a "i"]
[***
void some_method()
{
     @[java_array_for_loop_header $a "i" 1 1]@
     @$indent@foo@$index@ = bar@$index@;
     @[java_array_for_loop_footer $a 1]@
}
***]
```
For completeness, some of the array processing commands have gen\_ counterparts:

```
java_gen_array_decl_index_vars arr pre ind_lev
java_gen_array_for_loop_header arr pre ind_lev ?decl?
java_gen_array_for_loop_footer arr indent
```
## **Processing a Sequence**

Because sequences map to Java arrays, they are processed in a similar way to IDL array types. The following commands are provided for processing sequences:

java\_sequence\_for\_loop\_header *seq pre ind\_lev ?decl?* java\_sequence\_elem\_index *seq pre* java\_sequence\_for\_loop\_footer *seq ind\_lev*

The command parameters are:

- **•** *seq* denotes a sequence node in the parse tree.
- *pre* is the prefix to use when constructing the names of index variables. For example, the prefix i is used to get index variables called i1 and i2.
- **•** *ind\_lev* is the indentation level at which the for loop is to be created.
- **•** *decl* is a flag that causes loop indices to be declared in the for loop header when equal to 1 (TRUE). No indices are declared when *decl* is equal to 0 (FALSE).

These commands are used in an similar way to the array commands.

## **Processing an Any**

The commands to process the any type divide into two categories, for value insertion and extraction. The following subsections discuss each category.

- **•** ["Inserting Values into an Any"](#page-192-0)
- **•** ["Extracting Values from an Any"](#page-193-0)

### <span id="page-192-1"></span><span id="page-192-0"></span>**Inserting Values into an Any**

[Table 10](#page-192-1) summarizes the command that is used to generate code that inserts values into an any.

**Table 10:** *Command for Generating any Insertion Statements*

| <b>Command</b>                              | <b>Description</b>                                                                                                 |
|---------------------------------------------|----------------------------------------------------------------------------------------------------|
| java_any_insert_stmt type<br>any_name value | Returns a Java statement that inserts the<br>value variable of the specified type into<br>the any called any name. |

The following example Tcl script shows how to use this command:

```
# Tcl
smart_source "std/output.tcl"
smart_source "std/java_poa_lib.tcl"
if { ! [idlgen_parse_idl_file "prototype.idl"] } { 
     exit 1
}
idlgen_set_preferences $idlgen(cfg)
open_output_file "any_insert.java"
lappend type_list [$idlgen(root) lookup widget]
lappend type_list [$idlgen(root) lookup boolean]
lappend type list [$idlgen(root) lookup long array]
foreach type $type_list {
        set var_name my_[$type s_uname]
[***
     @[java_any_insert_stmt $type "an_any" $var_name]@;
***]
}
close_output_file
```
If the type\_list variable contains the widget (a struct), boolean and long\_array types, the above Tcl code generates the following:

```
// Java
NoPackage.widgetHelper.insert(an_any,my_widget);
an any.insert boolean(my boolean);
NoPackage.long_arrayHelper.insert(an_any,my_long_array);
```
### <span id="page-193-1"></span><span id="page-193-0"></span>**Extracting Values from an Any**

[Table 11](#page-193-1) summarizes the commands that are used to generate code that extracts values from an any.

| Command                                     | <b>Description</b>                                                                                                 |
|---------------------------------------------|----------------------------------------------------------------------------------------------------|
| java any extract var decl<br>type name      | Declares a variable called <i>name</i> , of the<br>specified $type$ , into which an any value<br>can be extracted. |
| java_any_extract_var_ref<br>type name       | Returns a reference to the variable called<br>name of the specified type.                                          |
| java any extract stmt type<br>any name name | Extracts a value of the specified type<br>from the any called <i>any_name</i> into the<br>variable name.           |

**Table 11:** *Commands for Generating any Extraction Statements*

The following example Tcl script shows how to use these commands:

```
# Tcl
smart_source "std/output.tcl"
smart_source "std/java_poa_lib.tcl"
if { ! [idlgen_parse_idl_file "prototype.idl"] } { 
    exit 1
}
idlgen set preferences $idlgen(cfg)
open_output_file "any_extract.java"
lappend type_list [$idlgen(root) lookup widget]
lappend type_list [$idlgen(root) lookup boolean]
lappend type_list [$idlgen(root) lookup long_array]
[*** 
try {
***]
foreach type $type_list {
     set var_name my_[$type s_uname]
[***
     @[java_any_extract_var_decl $type $var_name]@;
***]
```

```
}
output "\n"
foreach type $type_list {
     set var_name my_[$type s_uname]
     set var_ref [java_any_extract_var_ref $type $var_name]
[***
     @[java_any_extract_stmt $type "an_any" $var_name]@
     process_@[$type s_uname]@(@$var_ref@);
***]
}
[***
}
catch(Exception e){
     System.out.println("Error: extract from any.");
     e.printStackTrace();
};
***]
close_output_file
```
If the variable type list contains the widget (a struct), boolean and long array types, the above Tcl code generates the following Java code:

```
// Java
try {
   NoPackage.widget my_widget;
   boolean my_boolean;
   int[] my\_long\_array; my_widget = NoPackage.widgetHelper.extract(an_any)
    process_widget(my_widget);
    my_boolean = an_any.extract_boolean()
    process_boolean(my_boolean);
    my_long_array = NoPackage.long_arrayHelper.extract(an_any)
    process_long_array(my_long_array);
}
catch(Exception e){
    System.out.println("Error: extract from any.");
    e.printStackTrace();
};
```
CHAPTER 7 | **Developing a Java Genie**

### CHAPTER 8

# Using the C++ Print and Random Utility Libraries

### *This chapter shows how to use the cpp\_poa\_print and cpp\_poa\_random libraries, using some example Tcl scripts.*

Two additional genies, cpp\_poa\_print.tcl and cpp\_poa\_random.tcl are provided with the code generation toolkit: the cpp\_poa\_print.tcl genie, to generate code that prints out CORBA data types and the cpp\_poa\_random.tcl genie, to generate code that creates random values for CORBA data types. The genies are discussed in the *CORBA Programmer's Guide*.

Associated with these genies are two libraries—the print and random utility libraries—that can be used in your own Tcl scripts to generate print statements or to initialize variables with random data.

**In this chapter** This chapter contains the following sections:

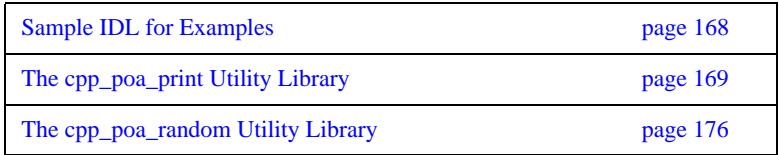

## <span id="page-197-0"></span>**Sample IDL for Examples**

The examples in this chapter use the following sample IDL:

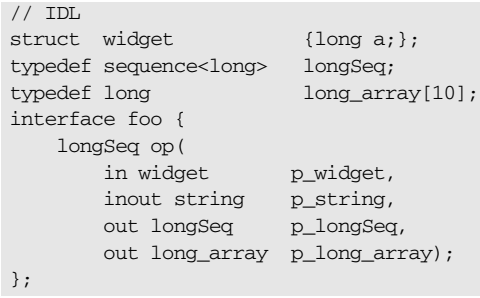

## <span id="page-198-0"></span>**The cpp\_poa\_print Utility Library**

The minimal API of the cpp\_poa\_print library is made available by the following command:

```
smart_source "cpp_poa_print/lib-min.tcl"
```
The minimal API defines the following commands:

cpp\_gen\_print\_stmt *type name ?indent? ?ostream?* cpp\_print\_delete *?printer?* cpp\_print\_func\_name *type* cpp\_print\_gen\_init *?orb?* cpp\_print\_stmt *type name ?indent? ?ostream?*

See ["cpp\\_poa\\_print Commands" on page 310](#page-339-0) for details.

For access to the full API of the cpp\_poa\_print library, use the following command:

smart\_source "cpp\_poa\_print/lib-full.tcl"

The full library includes commands from the minimal library and the following commands:

gen\_cpp\_print\_funcs\_h gen\_cpp\_print\_funcs\_cc *?ignored?*

These commands generate the it\_print\_funcs.h and it\_print\_funcs.cc files, respectively. See ["cpp\\_poa\\_print Commands" on page 310](#page-339-0) for details.

### <span id="page-199-0"></span>**Example Script**

The following script shows how to use the commands in the cpp\_poa\_print library.

#### **Example 23:**

```
# Tcl
   smart_source "std/sbs_output.tcl"
   smart_source "std/cpp_poa_lib.tcl"
1 smart_source "cpp_poa_print/lib-full.tcl"
   if {\simeq} | = 1 \{ puts "usage: ..."; exit 1
   }
   set file [lindex $argv 0] 
   set ok [idlgen_parse_idl_file $file]
   if {!$ok} { exit }
2 #--------
   # Generate it_print_funcs.{h,cc}
   #--------
   gen_cpp_print_funcs_h
   gen_cpp_print_funcs_cc 1
   #--------
   # Generate a file which contains
   # calls to the print functions
   #--------
   set h_file_ext $pref(cpp,h_file_ext)
   set cc_file_ext $pref(cpp,cc_file_ext)
   open_output_file "main$cc_file_ext"
   set type_list [idlgen_list_all_types "exception"]
   [***
   #include "it_print_funcs@$h_file_ext@
   //--------
   // Declare global objects
   //--------
   CORBA::ORB_var global_orb = CORBA::ORB::_nil();
```

```
Example 23:
```

```
3 IT_GeniePrint* global_print = 0;
   int
   main(int argc, char **argv)
   {
             //--------
             // Initialise the ORB.
             //--------
             cout << "Initializing the ORB" << endl;
             global_orb = CORBA::ORB_init(argc, argv);
             //--------
             // Declare variables of each type
             //--------
    ***]
   foreach type $type_list {
            set name my_[$type s_uname]
    [***
             @[cpp_var_decl $name $type 1]@;
   ***]
   }; # foreach type
    [***
             ... //Initialize variables
   ***]
4 cpp_print_gen_init
    [***
             //--------
             // Print out the value of each variable
             //--------
    ***]
   foreach type $type_list {
```
#### **Example 23:**

```
5 set print_func [cpp_print_func_name $type]
        set name my_[$type s_uname]
   [***
            cout << "@$name@ =";
            @$print_func@(cout, @$name@, 1);
            cout << endl;
   ***]
   }; # foreach type
   [***
            //--------
            // Delete the 'global_print' object
            //--------
6 @[cpp_print_delete]@;
   } // end of main()
   ***]
   close_output_file
```
The lines relevant to the cpp\_poa\_print library can be explained as follows:

- <span id="page-201-0"></span>1. The full version of the cpp\_poa\_print library is included, using smart\_source.
- <span id="page-201-1"></span>2. This line and the following line generate the it print funcs.h and it print funcs.cxx files, respectively. These files define a set of functions that can be used to print out user-defined IDL types. A function is defined for each IDL type declared in the \$file that is parsed at the outset.
- <span id="page-201-2"></span>3. The IT GeniePrint class is the printer class defined in the it\_print\_funcs.h and it\_print\_funcs.cxx files. The IT\_GeniePrint member functions print out CORBA data types.
- <span id="page-201-3"></span>4. The cpp\_print\_gen\_init command initializes a pointer to an IT\_GeniePrint object. The default name of the pointer is global\_print.
- <span id="page-201-4"></span>5. The code in this foreach loop uses the generated print functions to print out sample instances of each CORBA data type. The print function invocation corresponding to each \$type type is generated, using cpp\_print\_func\_name.

<span id="page-202-0"></span>6. The cpp\_print\_delete command deletes the IT\_GeniePrint object with the default name global\_print.

### **C++ Generated Code**

The example script generates the following  $C++$  code when run against the sample IDL:

```
//C++
#include "it_print_funcs.h
//--------
// Declare global objects
//--------
CORBA::ORB_var global_orb = CORBA::ORB::_nil();
IT_GeniePrint* global_print = 0;
int main(int argc, char **argv)
{
      //--------
      // Initialise the ORB.
      //--------
      cout << "Initializing the ORB" << endl;
      global_orb = CORBA::ORB_init(argc, argv);
      //--------
      // Declare variables of each type
      //--------
      CORBA::Short my_short;
      CORBA::Long my_long;
      CORBA::UShort my_unsigned_short;
     CORBA::ULong my_unsigned_long;
     CORBA::Float my float;
      CORBA::Double my_double;
      CORBA::Boolean my_boolean;
      CORBA::Octet my_octet;
     CORBA::Char my_char;
     CORBA::String_var my_string;
      CORBA::Any my_any;
      CORBA::Object_var my_Object;
     widget my_widget;
      longSeq my_longSeq;
      long_array my_long_array;
      foo_var my_foo;
```

```
 ... //Initialize variables
          // Initialise the global printer object.
          //
         global print = new IT GeniePrint(global orb);
          //--------
          // Print out the value of each variable
          //--------
          cout << "my_short =";
          global_print->print_short(cout, my_short, 1);
          cout << endl;
         \text{cut} \ll \text{''my\_long} = \text{''}; global_print->print_long(cout, my_long, 1);
          cout << endl;
         ... // and so on (some data types skipped)
          cout << "my_widget =";
          global_print->genie_print_widget(cout, my_widget, 1);
          cout << endl;
          cout << "my_longSeq =";
          global_print->genie_print_longSeq(cout, my_longSeq, 1);
          cout << endl;
          cout << "my_long_array =";
        global_print->genie_print_long_array(cout, my_long_array, 
   1);
          cout << endl;
         \text{cut} \ll \text{''my\_foo} = \text{''}; global_print->print_object(cout, my_foo, 1);
          cout << endl;
          //--------
          // Delete the 'global_print' object
          //--------
          delete global_print;
} // end of main()
```
### <span id="page-205-0"></span>**The cpp\_poa\_random Utility Library**

The minimal API of the cpp\_poa\_random library is made available by the following command:

smart\_source "cpp\_poa\_random/lib-min.tcl"

The minimal API defines the following commands:

cpp\_gen\_random\_assign\_stmt *type name indent* cpp\_random\_assign\_stmt *type name* cpp\_random\_delete ?*random?* cpp\_random\_gen\_init *?orb? ?seed? ?random?*

See ["cpp\\_poa\\_random Commands" on page 313](#page-342-0) for details.

For access to the full API of the cpp\_poa\_random library, use the following command:

smart\_source "cpp\_poa\_random/lib-full.tcl"

The full library includes the command from the minimal library and the following commands:

```
gen_cpp_random_funcs_h
gen_cpp_random_funcs_cc ?ignored?
```
These commands generate the it\_random\_funcs.h and it\_random\_funcs.cc files, respectively. See ["cpp\\_poa\\_random Commands" on page 313](#page-342-0) for details.

### **Example Script**

The following script shows how to use the commands of the cpp\_poa\_random library. This example is an extension of the example shown earlier [\(see](#page-199-0)  [page 170](#page-199-0)).

#### **Example 24:**

```
# Tcl
   smart_source "std/sbs_output.tcl"
   smart_source "std/cpp_poa_lib.tcl"
   smart_source "cpp_poa_print/lib-full.tcl"
1 smart_source "cpp_poa_random/lib-full.tcl"
   if {\simeq} | = 1 \{ puts "usage: ..."; exit
    }
   set file [lindex $argv 0] 
   set ok [idlgen_parse_idl_file $file]
   if {!$ok} { exit } 
    #--------
    # Generate it_print_funcs.{h,cc}
    + - - - - - - - -
   gen_cpp_print_funcs_h
   gen_cpp_print_funcs_cc 1
2 #--------
    # Generate it_random_funcs.{h,cc}
    #--------
   gen_cpp_random_funcs_h
   gen_cpp_random_funcs_cc 1
    #--------
    # Generate a file which contains
    # calls to the print and random functions
    #--------
   set h_file_ext $pref(cpp,h_file_ext)
   set cc_file_ext $pref(cpp,cc_file_ext)
   open_output_file "main$cc_file_ext"
   set type_list [idlgen_list_all_types "exception"]
    [***
   #include "it_print_funcs@$h_file_ext@
```
#### **Example 24:**

```
3 #include "it_random_funcs@$h_file_ext@
   //--------
   // Declare global objects
   //--------
   CORBA::ORB_var global_orb = CORBA::ORB::_nil();
   IT_GeniePrint* global_print = 0;
4 IT_GenieRandom* global_random = 0;
   int
   main(int argc, char **argv)
   {
            //--------
            // Initialise the ORB.
            //--------
            cout << "Initializing the ORB" << endl;
            global_orb = CORBA::ORB_init(argc, argv);
            //--------
            // Declare variables of each type
            //--------
   ***]
   foreach type $type_list {
            set name my_[$type s_uname]
   [***
            @[cpp_var_decl $name $type 1]@;
   ***]
   }; # foreach type
   output "\n"
   cpp_print_gen_init
   output "\n"
5 cpp_random_gen_init
   [***
            //--------
             // Assign random values to each variable
             //--------
   ***]
   foreach type $type_list {
            set name my_[$type s_uname]
   [***
```
#### **Example 24:**

```
6 @[cpp_random_assign_stmt $type $name]@;
    ***]
   }; # foreach type
    [***
            //--------
            // Print out the value of each variable
             //--------
   ***]
   foreach type $type_list {
        set print_func [cpp_print_func_name $type]
        set name my_[$type s_uname]
    [***
            cout << "@$name@ =";
            @$print_func@(cout, @$name@, 1);
            cout << endl;
   ***]
   }; # foreach type
    [***
            //--------
            // Delete global objects
            //--------
            @[cpp_print_delete]@;
7 @[cpp_random_delete]@;
   } // end of example_func()
   ***]
   close_output_file
```
The lines relevant to the cpp\_poa\_random library can be explained as follows:

- <span id="page-208-0"></span>1. The full cpp\_poa\_random library is included, using smart\_source.
- <span id="page-208-1"></span>2. This line and the following line generate the it\_random\_funcs.h and it random funcs.cxx files. These files define a class with member functions that generate random values for user-defined IDL types. A function is defined for each IDL type declared in the \$file, which is parsed at the outset.
- <span id="page-208-2"></span>3. This include line ensures that the generated code has access to the declarations in it\_random\_funcs.h.
- <span id="page-209-1"></span>4. The IT GenieRandom class is defined in the it random funcs.h and it\_random\_funcs.cxx files. The IT\_GenieRandom member functions are used to generate random values for CORBA data types.
- <span id="page-209-0"></span>5. The cpp\_random\_gen\_init command initializes a pointer to an IT\_GenieRandom object. The default pointer name is global\_random.
- <span id="page-209-2"></span>6. The cpp\_random\_assign\_stmt command is used to generate a statement that initializes a variable with random data. The generated statement calls an IT\_GenieRandom member function of the appropriate type.
- <span id="page-209-3"></span>7. The cpp\_random\_delete command deletes the IT\_GenieRandom object with the default name global random.

### **C++ Generated Code**

The example script generates the following  $C++$  code when run against the sample IDL:

```
//C++
#include "it_print_funcs.h
#include "it_random_funcs.h
//--------
// Declare global objects
//--------
CORBA::ORB_var global_orb = CORBA::ORB::_nil();
IT_GeniePrint* global_print = 0;
IT_GenieRandom* global_random = 0;
int main(int argc, char **argv)
{
       //--------
       // Initialise the ORB.
       //--------
       cout << "Initializing the ORB" << endl;
       global_orb = CORBA::ORB_init(argc, argv);
       //--------
       // Declare variables of each type
       //--------
       CORBA::Short my_short;
       CORBA::Long my_long;
      CORBA::UShort my_unsigned_short;
       CORBA::ULong my_unsigned_long;
      CORBA::Float my_float;
       CORBA::Double my_double;
      CORBA::Boolean my_boolean;
       CORBA::Octet my_octet;
      CORBA::Char my_char;
       CORBA::String_var my_string;
       CORBA::Any my_any;
       CORBA::Object_var my_Object;
      widget my_widget;
      longSeq my_longSeq;
       long_array my_long_array;
       foo_var my_foo;
```

```
 // Initialise the global printer object.
         //
         global_print = new IT_GeniePrint(global_orb);
         // Initialise the global random generator object.
         //
         global_random = new IT_GenieRandom(global_orb);
         //--------
         // Assign random values to each variable
         //--------
         my_short = global_random->get_short();
         my_long = global_random->get_long();
         my_unsigned_short = global_random->get_ushort();
        my unsigned long = global random->get ulong();
        my float = global random->get float();
         my_double = global_random->get_double();
        my boolean = qlobal random->qet boolean();
        my octet = global random->get octet();
        my_{char} = global_{random}\rightarrow get_{char}(;
         my_string = global_random->get_string( 0);
         global_random->get_any(my_any);
         my_Object = global_random->get_reference();
         global_random->genie_widget(my_widget);
         global_random->genie_longSeq(my_longSeq);
         global_random->genie_long_array(my_long_array);
         global_random->genie_foo(my_foo);
         //--------
         // Print out the value of each variable
         //--------
         cout << "my_short =";
         global_print->print_short(cout, my_short, 1);
         cout << endl;
        ... // identical to 'cpp poa print' example
         //--------
         // Delete global objects
         //--------
         delete global_print;
         delete global_random;
} // end of main()
```
 **182**

### CHAPTER 9

# Using the Java Print and Random Utility Libraries

### *This chapter shows how to use the java\_poa\_print and java\_poa\_random libraries, using some example Tcl scripts.*

Two additional genies, java\_poa\_print.tcl and java\_poa\_random.tcl are provided with the code generation toolkit: the java\_poa\_print.tcl genie, to generate code that prints out CORBA data types and the java\_poa\_random.tcl genie, to generate code that creates random values for CORBA data types. The genies are discussed in the *Orbix 2000 Programmer's Guide*.

Associated with these genies are two libraries—the print and random utility libraries—that can be used in your own Tcl scripts to generate print statements or to initialize variables with random data.

**In this chapter** This chapter contains the following sections:

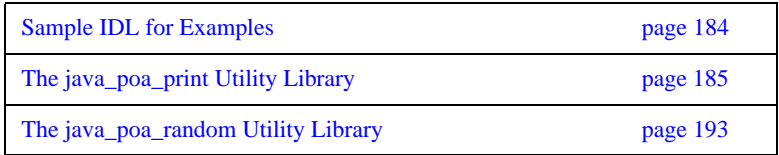

## <span id="page-213-0"></span>**Sample IDL for Examples**

The examples in this chapter use the following sample IDL:

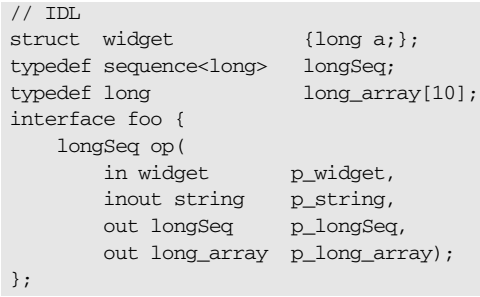

## <span id="page-214-0"></span>**The java\_poa\_print Utility Library**

The minimal API of the java\_poa\_print library is made available by the following command:

smart\_source "java\_poa\_print/lib-min.tcl"

The minimal API defines the following commands:

java\_gen\_print\_stmt *type name print\_obj\_loc ?indent? ?ostream?* java\_print\_func\_name *type print\_obj\_loc* java\_print\_gen\_init *?orb?* java\_print\_stmt *type name print\_obj\_loc ?indent? ?ostream?*

See ["java\\_poa\\_print Commands" on page 382](#page-411-0) for details.

For access to the full API of the java\_print library, use the following command:

smart source "java poa print/lib-full.tcl"

The full library includes commands from the minimal library and the following commands:

gen\_java\_print\_funcs *?ignored?*

This command generates the IT\_GeniePrint.java file. See ["java\\_poa\\_print](#page-411-0)  [Commands" on page 382](#page-411-0) for details.

### **Example Script**

The following script shows how to use the commands in the java\_poa\_print library.

#### **Example 25:**

```
#Tcl
   smart_source "std/sbs_output.tcl"
   smart_source "std/java_poa_lib.tcl"
1 smart_source "java_poa_print/lib-full.tcl"
   smart_source "std/java_config_defaults.tcl"
   if {$argc != 1} {
        puts "usage: ..."; exit 1
   }
   set file [lindex $argv 0]
   set ok [idlgen_parse_idl_file $file]
   if {!$ok} { exit }
```
### **Example 25:**

```
2 #-----------
   # Generate IT_GeniePrint.java
   #-----------
   gen_java_print_funcs
   #--------
   # generate a file which contains
   # calls to the print functions
   #--------
   set java_file_ext $pref(java,java_file_ext)
   open_output_file "Printer$java_file_ext"
   set type_list [idlgen_list_all_types "exception"]
   [***
   import @$pref(java,printpackage_name)@.*;
   import org.omg.CORBA.*;
   public class Printer
   {
        // global_orb -- make ORB global so all code can find it.
        // 
        public static org.omg.CORBA.ORB global_orb = null;
```
#### **Example 25:**

```
3 @[java_indent 1]@public static IT_GeniePrint global_printer;
        public static void main (String args[])
        {
             // Initialise the ORB.
             //
             System.out.println ("Initializing the ORB");
             global_orb = ORB.init(args, null);
            // ----------
             // Declare variables of each type
             // ----------
   ***]
        foreach type $type_list {
            set name my_[$type s_uname]
            java gen var decl $name $type in 1
        }; # foreach type
    [***
             ... //Initialise variables
    ***]
4 java_print_gen_init "global_orb"
    [***
             // --------
             // Print out the value of each variable
             // --------
   ***]
        foreach type $type_list {
```
### **Example 25:**

```
5 set print_func [java_print_func_name $type "Printer"]
            set name my_[$type s_uname]
   [***
            System.out.println ("@$name@ =");
            @$print_func@(System.out,@$name@, 1);
            System.out.println();
   ***]
        }; #foreach type
   [***
        } //end of main()
   }
   ***]
   close_output_file
```
The lines relevant to the java\_poa\_print library can be explained as follows:

- 1. The full version of the java\_poa\_print library is included, using smart\_source.
- <span id="page-218-0"></span>2. This line generates the IT GeniePrint.java file. This file defines a set of functions that can be used to print out user-defined IDL types. A function is defined for each IDL type declared in the \$file that is parsed at the outset.
- <span id="page-218-1"></span>3. The IT Genie Print class is the printer class defined in the IT\_GeniePrint.java file. The IT\_GeniePrint member functions print out basic CORBA data types and user-defined types.
- <span id="page-218-2"></span>4. The java\_print\_gen\_init command initializes a pointer to an IT GeniePrint object. The default name of the pointer is global\_printer.
- <span id="page-218-3"></span>5. The code in this foreach loop uses the generated print functions to print out sample instances of each CORBA data type. The print function invocation corresponding to each \$type type is generated, using java\_print\_func\_name.

# **Java Generated Code**

The example script generates the following Java code when run against the sample IDL:

```
//Java
import idlgen.*;
import org.omg.CORBA.*;
public class Printer
{
     // global_orb -- make ORB global so all code can find it.
     // 
     public static org.omg.CORBA.ORB global_orb = null;
    public static IT_GeniePrint global_printer;
    public static void main (String args[])
     {
         // Initialise the ORB.
         //
         System.out.println ("Initializing the ORB");
         global_orb = ORB.init(args, null);
```

```
 // ----------
    // Declare variables of each type
    // ----------
   short my_short;
   int my long;
   short my_unsigned_short;
    int my_unsigned_long;
   long my_long_long;
   long my_unsigned_long_long;
   float my_float;
   double \Box my_double;
   boolean my_boolean;
   byte my\_octet;
   char my_char;
   java.lang.String my_string;
   char my_wchar;
   java.lang.String my_wstring;
    org.omg.CORBA.Any my_any;
    org.omg.CORBA.Object my_Object;
   NoPackage.widget my_widget;
   int[] my_longSeq;
   int[] mv\_long\_array;
    NoPackage.foo my_foo;
    //Initialise variables
   global printer = new IT GeniePrint(global orb, ");
    // --------
    // Print out the value of each variable
    // --------
    System.out.println ("my_short =");
    Printer.global_printer.print_short(System.out,my_short, 
1);
    System.out.println();
    System.out.println ("my_long =");
   Printer.global_printer.print_long(System.out,my_long, 1);
    System.out.println();
    System.out.println ("my_widget =");
    ... // and so on (some data types skipped)
```

```
 Printer.global_printer.genie_print_NoPackage_widget(
                             System.out,my_widget, 1);
    System.out.println();
    System.out.println ("my_longSeq =");
    Printer.global_printer.genie_print_NoPackage_longSeq(
                           System.out,my_longSeq, 1);
    System.out.println();
   System.out.println ("my_long_array =");
         Printer.global_printer.genie_print_NoPackage_long_array(
                                 System.out,my_long_array, 1);
    System.out.println();
    System.out.println ("my_foo =");
   Printer.global_printer.print_object(System.out,my_foo, 1);
    System.out.println();
   } //end of main()
}
```
# **The java\_poa\_random Utility Library**

The minimal API of the java\_poa\_random library is made available by the following command:

smart\_source "java\_poa\_random/lib-min.tcl"

The minimal API defines the following commands:

java\_gen\_random\_assign\_stmt *type name ?dir? random\_obj\_loc indent* java\_random\_assign\_stmt *type name ?dir? random\_obj\_loc* java\_random\_gen\_init *?orb? ?seed? ?random?*

See ["java\\_poa\\_random Commands" on page 384](#page-413-0) for details.

For access to the full API of the java\_poa\_random library, use the following command:

smart\_source "java\_poa\_random/lib-full.tcl"

The full library includes the command from the minimal library and the following commands:

gen\_java\_random\_funcs ?ignored?

This command generates the IT\_GenieRandom.java file. See ["java\\_poa\\_random Commands" on page 384](#page-413-0) for details.

# **Example Script**

The following script shows how to use the commands of the java\_poa\_random library. This example is an extension of the example shown earlier ([see](#page-215-0)  [page 186\)](#page-215-0).

### **Example 26:**

```
#Tcl
   smart_source "std/sbs_output.tcl"
   smart_source "std/java_poa_lib.tcl"
   smart_source "java_poa_print/lib-full.tcl"
1 smart_source "java_poa_random/lib-full.tcl"
   smart_source "std/java_config_defaults.tcl"
   if {$argc != 1} {
        puts "usage: ..."; exit 1
   }
   set file [lindex $argv 0]
   set ok [idlgen_parse_idl_file $file]
   if {!$ok} { exit }
   #-----------
   # Generate IT_GeniePrint.java
   #-----------
   gen_java_print_funcs
   #-----------
   # Generate IT_GenieRandom.java
   #-----------
```
### **Example 26:**

```
2 gen_java_random_funcs
   #--------
    # generate a file which contains
    # calls to the print and random functions
    #--------
   set java_file_ext $pref(java,java_file_ext)
   open_output_file "Random$java_file_ext"
   set type_list [idlgen_list_all_types "exception"]
    [***
   import @$pref(java,printpackage_name)@.*;
   ***]
   if { $pref(java,printpackage_name) != 
       $pref(java,randompackage_name) } {
    [***
   import @$pref(java,randompackage_name)@.*;
    ***]
    }
    [***
   import org.omg.CORBA.*;
   public class Random
   {
        // global_orb -- make ORB global so all code can find it.
        // 
        public static org.omg.CORBA.ORB global_orb = null;
        @[java_indent 1]@public static IT_GeniePrint global_printer;
```
#### **Example 26:**

```
3 @[java_indent 1]@public static IT_GenieRandom global_random;
        public static void main (String args[])
        {
            // Initialise the ORB.
            //
            System.out.println ("Initializing the ORB");
            global_orb = ORB.init(args, null);
            // ----------
            // Declare variables of each type
            // ----------
   ***]
        foreach type $type_list {
            set name my_[$type s_uname]
           java gen var decl $name $type in 1
        }; # foreach type
   output "\n"
   java_print_gen_init "global_orb"
   output "\n"
4 java_random_gen_init "global_orb"
   [***
            // --------
            // Assign random values to each variable
            // --------
   ***]
        foreach type $type_list {
           set name my_[$type s_uname]
   [***
```
### **Example 26:**

```
5 @[java_random_assign_stmt $type $name "in" 
      global_random]@;
   ***]
        }; #foreach type
    [***
            // --------
             // Print out the value of each variable
             // --------
    ***]
         foreach type $type_list {
            set print_func [java_print_func_name $type 
       "global_printer"]
            set name my_[$type s_uname]
    [***
            System.out.println ("@$name@ =");
            @$print_func@(System.out,@$name@, 1);
            System.out.println();
    ***]
        }; #foreach type
    [***
        } //end of main()
   }
   ***]
   close_output_file
```
The lines relevant to the java poa\_random library can be explained as follows:

- <span id="page-226-0"></span>1. The full java poa random library is included, using smart source.
- <span id="page-226-1"></span>2. This line generates the IT\_GenieRandom.java file. This file defines a class with member functions that generate random values for user-defined IDL types. A function is defined for each IDL type declared in the \$file, which is parsed at the outset.
- <span id="page-226-2"></span>3. The IT\_GenieRandom class is defined in the IT\_GenieRandom file. The IT\_GenieRandom member functions are used to generate random values for basic CORBA data types and user-defined types.
- <span id="page-227-0"></span>4. The java\_random\_gen\_init command initializes a pointer to an IT\_GenieRandom object. The default pointer name is global\_random.
- <span id="page-227-1"></span>5. The java\_random\_assign\_stmt command is used to generate a statement that initializes a variable with random data. The generated statement calls an IT\_GenieRandom member function of the appropriate type.

# **Java Generated Code**

The example script generates the following Java code when run against the sample IDL:

```
//Java
import idlgen.*;
import idlgen.*;
import org.omg.CORBA.*;
public class Random
{
     // global_orb -- make ORB global so all code can find it.
     // 
     public static org.omg.CORBA.ORB global_orb = null;
     public static IT_GeniePrint global_printer;
     public static IT_GenieRandom global_random;
     public static void main (String args[])
     {
         // Initialise the ORB.
         //
         System.out.println ("Initializing the ORB");
         global_orb = ORB.init(args, null);
```

```
 // ----------
 // Declare variables of each type
 // ----------
short my_short;
int my long;
short my_unsigned_short;
int my_unsigned_long;
long my_long_long;
long my_unsigned_long_long;
float my_float;
 double my_double;
boolean my_boolean;
byte my\_octet;
char my_char;
java.lang.String my_string;
char my_wchar;
java.lang.String my_wstring;
 org.omg.CORBA.Any my_any;
 org.omg.CORBA.Object my_Object;
NoPackage.widget my_widget;
int[] my_longSeq;
int[] my_long_array;
 NoPackage.foo my_foo;
 global_printer = new IT_GeniePrint(global_orb, "");
 // Initialise the global random generator object.
 //
 global_random = new IT_GenieRandom(global_orb, 0);
```

```
 // --------
      // Assign random values to each variable
      // --------
     my_short = Random.global_random.get_short();
    my long = Random,qlobal random.get long();
     my_unsigned_short = Random.global_random.get_ushort();
     my_unsigned_long = Random.global_random.get_ulong();
    my long long = Random,qlobal random.get long();
    my unsigned long long =
          Random.global_random.get_ulonglong();
    my float = Random,qlobal random.get float();
     my_double = Random.global_random.get_double();
     my_boolean = Random.global_random.get_boolean();
    my octet = Random,qlobal random.get octet();
    my char = Random.global random.get char();
     my_string = Random.global_random.get_string( 10);
    my wchar = Random.global random.get wchar();
    my_wstring = Random.global_random.get_wstring( 10);
    my_any = Random.global_random.get_any(1);
     my_Object = Random.global_random.get_reference();
    my widget =
Random.global_random.genie_NoPackage_widget();
     my_longSeq =
         Random.global_random.genie_NoPackage_longSeq();
     my_long_array =
        Random.global_random.genie_NoPackage_long_array();
    my foo = Random.global random.genie NoPackage foo();
```
}

```
 // --------
      // Print out the value of each variable
     // --------
     System.out.println ("my_short =");
    Random.global_printer.print_short(System.out,my_short,
1);
     System.out.println();
      System.out.println ("my_long =");
     Random.global_printer.print_long(System.out,my_long, 1);
     System.out.println();
      System.out.println ("my_widget =");
     Random.global_printer.genie_print_NoPackage_widget(
          System.out,my_widget, 1);
     System.out.println();
     System.out.println ("my_longSeq =");
     Random.global_printer.genie_print_NoPackage_longSeq(
          System.out,my_longSeq, 1);
     System.out.println();
      System.out.println ("my_long_array =");
     Random.global_printer.genie_print_NoPackage_long_array(
          System.out,my_long_array, 1);
     System.out.println();
     System.out.println ("my_foo =");
     Random.global_printer.print_object(System.out,my_foo, 1);
     System.out.println();
 } //end of main()
```
### CHAPTER 10

# Further Development Issues

*This chapter details further development facets of the code generation toolkit that help you to write genies more effectively.*

**In this chapter** This chapter contains the following sections:

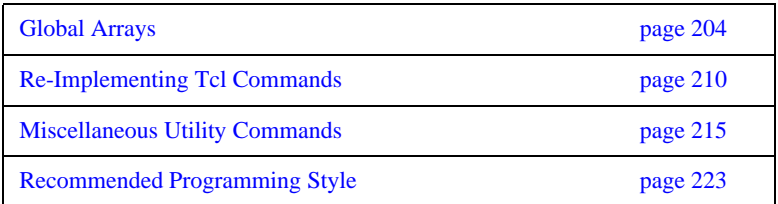

# <span id="page-233-0"></span>**Global Arrays**

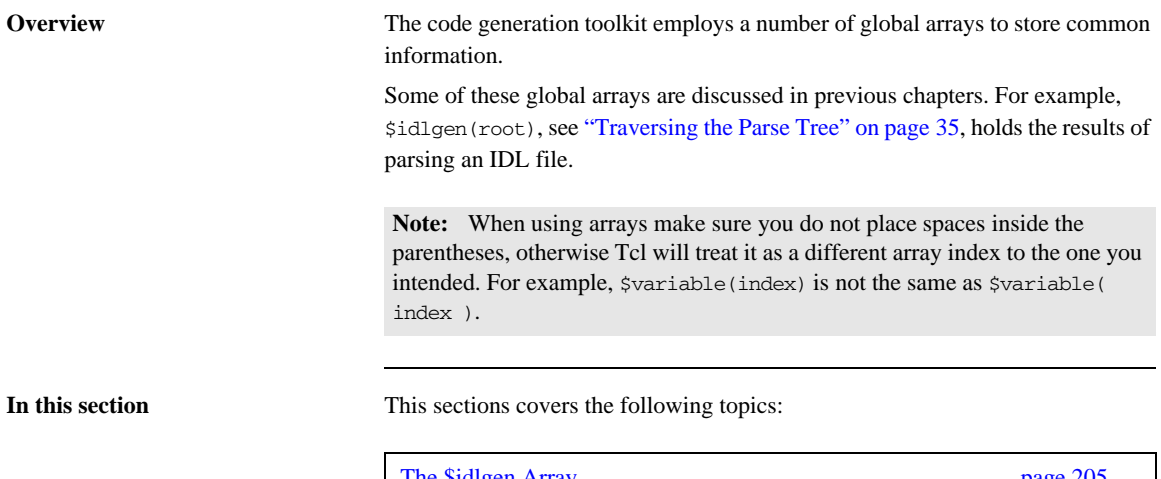

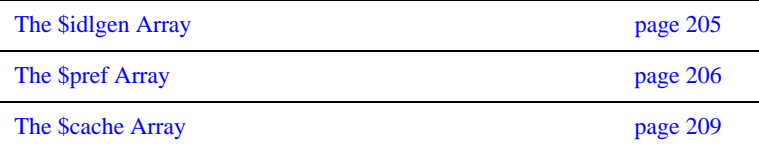

# <span id="page-234-0"></span>**The \$idlgen Array**

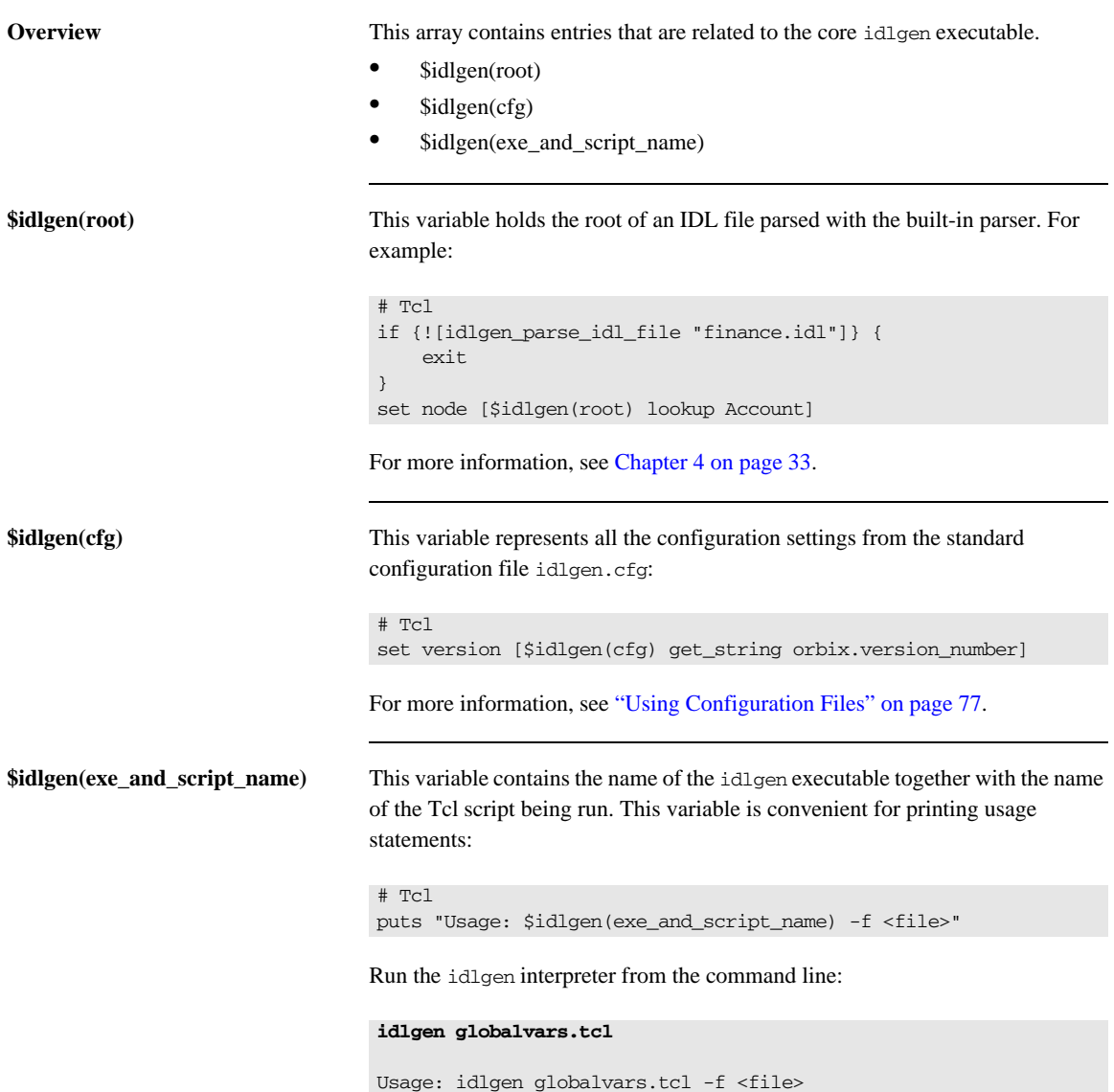

# <span id="page-235-0"></span>**The \$pref Array**

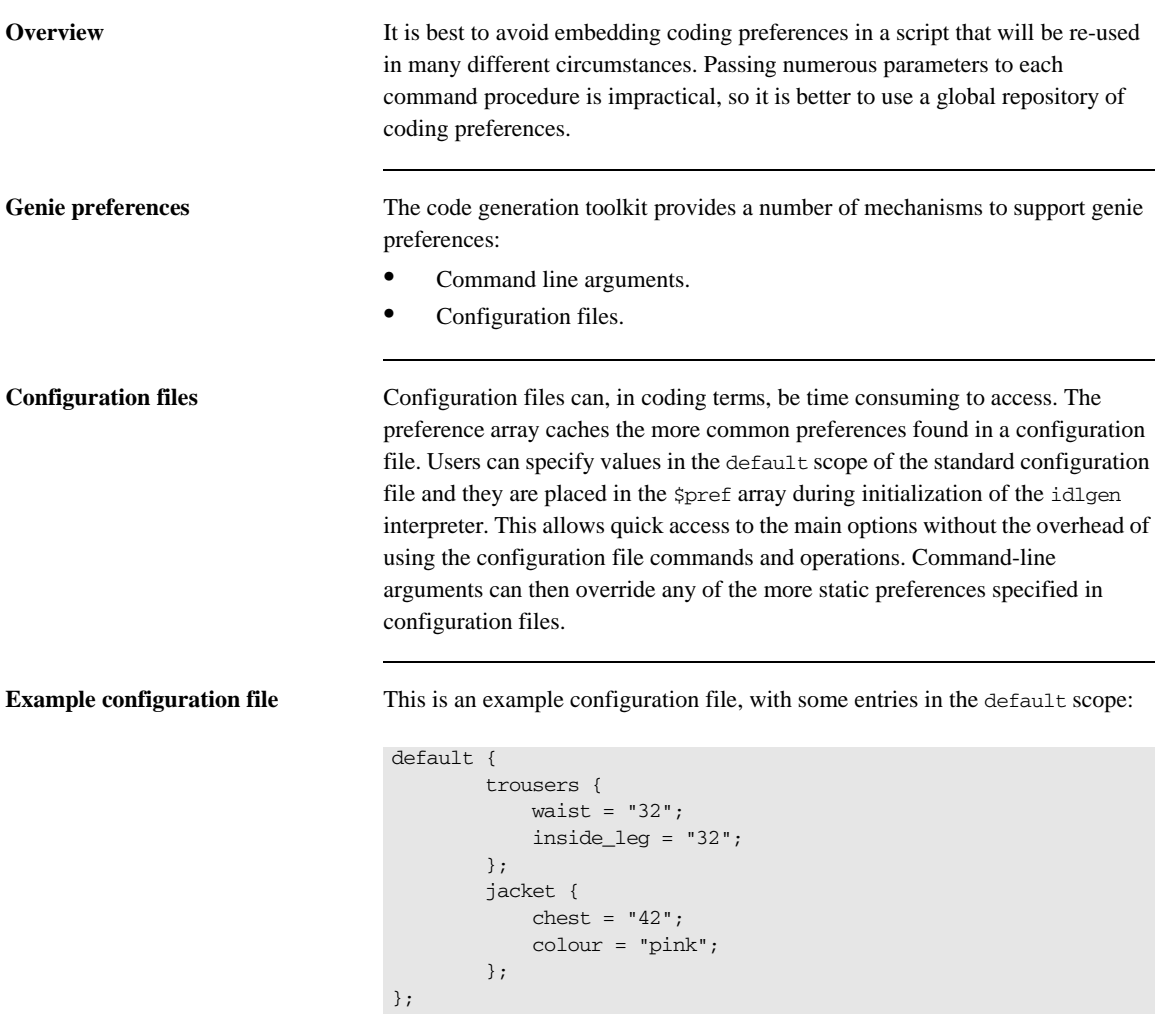

The corresponding entries in the preference array are as follows:

```
$pref(trousers,waist)
$pref(trousers,inside_leg)
$pref(jacket,chest)
$pref(jacket,colour)
```
The idlgen interpreter automatically creates preference array values for all the default scoped entries in the standard configuration file using the following command:

# Tcl idlgen set preferences \$idlgen(cfg)

**Note:** This command assumes that all names in the configuration file containing is\_ or want\_ have boolean values. If such an entry has a value other than 0 or 1, or true or false, an exception is thrown.

This command takes the default scoped entries from the specified configuration file and copies them into the preference array. This command can also be run on configuration files that you have processed explicitly:

```
# Tcl
if { [catch { 
         set cf [idlgen_parse_config_file "shop.cfg"]
         idlgen_set_preferences $cf 
         } err] 
     } else {
         puts stderr $err
         exit
     }
}
parray pref
```
Running this script on the described configuration file results in the following output:

```
idlgen prefs.tcl
```

```
pref(trousers,waist) = 32
pref(trousers,inside_leg) = 32
pref(iacket,check) = 42
pref(jacket,colour) = pink
```
It is good practice to ensure that the defaults in a configuration file take precedence over default values in a genie. This behavior can be accomplished by using the Tcl info exists command to ensure that a preference is set only if it does not exist in the configuration file.

```
if { ![info exists pref(trousers,waist)] } {
         set pref(trousers,waist) "30"
}
```
You should extend the default scope of the configuration file when your genie requires an additional preference entry or new category. You can complement the extended scope by using the described commands to place quick access preferences in the preferences array.

The command procedures in the std/output.tcl library examine the entries described in [Table 12:](#page-237-0)

<span id="page-237-0"></span>

| $\{\text{spref}(\ldots)\}$ Array Entry | <b>Purpose</b>                                                                                                    |
|----------------------------------------|----------------------------------------------------------------------------------------------------|
| \$pref(all, output_dir)                | A file generated with the open output file command file is placed in the<br>directory specified by this entry. If this entry has the value ". " or "" (an<br>empty string), the file is generated in the current working directory. The<br>default value of this entry is an empty string. |
| \$pref(all, want_diagnostics)          | If this has the value 1, diagnostic messages, such as idlgen: creating<br>foo_i.h, are written to standard output whenever a genie generates an<br>output file.                                                                                                    |
|                                        | If this entry has the value 0, no diagnostic messages are written. The $-v$<br>(verbose) command-line option sets this entry to $1$ and the $-s$ (silent)<br>command-line option sets this entry to 0.                                                                                     |
|                                        | The default value of this entry is 1.                                                                                                    |

**Table 12: \$pref(…) Array Entries**

### <span id="page-238-0"></span>**The \$cache Array**

If a command is called frequently, caching its result can speed up a genie. Caching the results of frequently called commands can speed up genies by up to twenty per cent. Many of the commands supplied with the code generation toolkit perform caching. This mechanism is useful for speeding up your own genies.

Consider this simple command procedure that takes three parameters and returns a result:

```
# Tcl
proc foobar {a b c} { 
     set result ...; # set to the normal body 
                     # of the procedure here
     return $result
}
```
To cache the results in the cache array the command procedure can be altered as below:

```
# Tcl
proc foobar {a b c} { 
     global cache 
     if { [info exists cache(foobar,$a,$b,$c)]} { 
         return $cache(foobar,$a,$b,$c) 
     }
     set result ...; # set to the normal body 
                      # of the procedurehere
     set cache(foobar,$a,$b,$c) $result
     return $result
}
```
You should only cache the results of *idempotent* procedures; that is, procedures that always return the same result when invoked with the same parameters. For example, a random-number generator function is not idempotent, and hence its result should not be cached.

**Note:** A side-effect of the idlgen\_parse\_idl\_file command is that it destroys \$cache(...). This is to prevent a genie from having stale cache information if it processes several IDL files.

# <span id="page-239-0"></span>**Re-Implementing Tcl Commands**

Consider a genie which uses a particular Tcl command procedure extensively, but you must now alter its behavior. The genie uses the following command procedure a number of times:

```
# Tcl 
proc say_hello {message} { 
     puts $message
}
```
There are a number of different ways you could alter the behavior of this command procedure:

- **•** Re-code the procedure's body.
- Replace all instances where the genie calls this procedure with calls to a new procedure.
- **•** Use a feature of the Tcl language that allows you to re-implement procedures without affecting the original procedure.

The third option allows the genie to use the new implementation of the command procedure, while still allowing the process to be reversed if required. The new implementation of the command procedure can be slotted in and out, when required, without having to alter the calling code.

This is the new implementation of the say\_hello command procedure:

```
# Tcl
proc say_hello {message} { 
    puts "Hello '$message'"
}
```
If a genie used say\_hello from the original script, it can use the original procedure's functionality:

```
# Tcl
smart_source "original.tcl"
say_hello Tony
```
Run the idlgen interpreter from the command line:

**idlgen application.tcl**

Tony

However, to override the command procedure, the programmer only needs to smart\_source the new command procedure instead:

# Tcl smart\_source override.tcl say\_hello Tony

Run the idlgen interpreter from the command line:

#### **idlgen application.tcl**

Hello 'Tony'

### **More Smart Source**

When commands are re-implemented, there is still a danger that a script might smart\_source the replaced command back in. This would cause the original (and unwanted) version of the command to be re-instated.

```
# Tcl
smart source "override.tcl"
smart_source "original.tcl" ;# Oops
say_hello Tony
```
Run the idlgen interpreter from the command line:

### **idlgen application.tcl**

Tony

Smart source provides a mechanism to prevent this. This mechanism is accomplished by using the pragma once directive to nullify repeated attempts to smart source a file.

For example, the following implementation prohibits the use of smart\_source multiple times on the original command procedure. Here is the original implementation with the new pragma directive added:

```
# Tcl 
smart_source pragma once
proc say_hello {message} { 
     puts $message
}
```
The following Tcl script is the new implementation, but note that it uses smart\_source on the original file as well. This is to ensure that if anyone uses the new implementation, the old implementation is guaranteed not to override the new implementation later on.

```
# Tcl
smart_source "original.tcl"
smart source pragma once
proc say_hello {message} { 
     puts "Hello '$message'"
}
```
Now, when the genie accidentally uses smart\_source on the original command procedure, the new procedure is not overridden by the original.

```
# Tcl
smart_source "override.tcl"
smart_source "original.tcl" ;# Will not override
say_hello Tony
```
Run the idlgen interpreter from the command line:

### **idlgen application.tcl**

Hello 'Tony'

# **More Output**

An alternative set of output commands is found in std/sbs\_output.tcl. The sbs prefix stands for *Smart But Slower* output. The Tcl commands that are available in this alternative script have the same API as the ones available in std/output.tcl, but they have a different implementation.

The main advantage of using this alternative library of commands is that it can dramatically cut down on the re-compilation time of a project that contains auto-generated files. A change to an IDL file might affect only a few of the generated files, but if all the files are written out, the makefile of the project can attempt to rebuild portions of the project unnecessarily.

The std/sbs\_output.tcl commands only rewrite a file if the file has changed. These overridden commands are slower because they write a temporary file and run a diff with the target file. This is typically 10% slower than the equivalent commands in std/output.tcl.

# <span id="page-244-0"></span>**Miscellaneous Utility Commands**

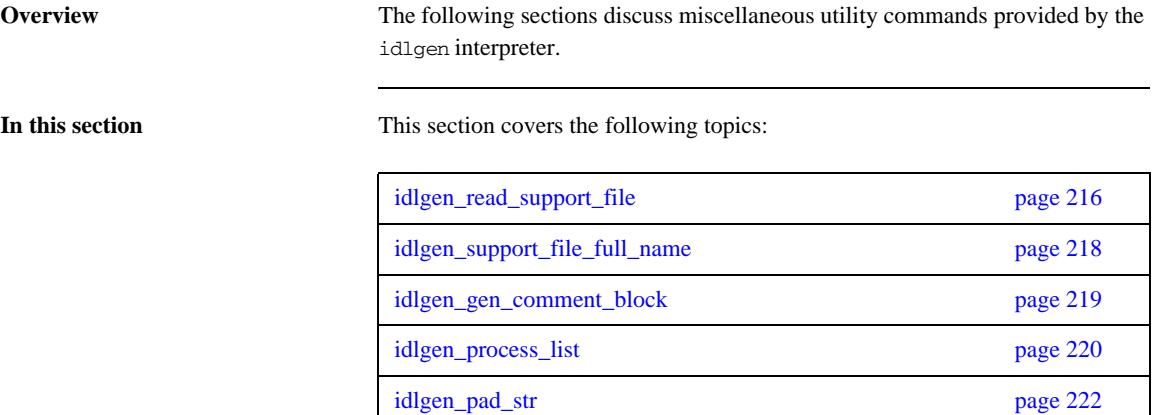

### <span id="page-245-0"></span>**idlgen\_read\_support\_file**

Scripts often generate lots of repetitive code, and also copy some pre-written code to the output file. For example, consider a script that generates utility functions for converting IDL types into corresponding Widget types. Such a script might be useful if you want to build a CORBA-to-Widget gateway, or if you are adding a CORBA wrapper to an existing Widget-based application. Typically, such a script:

- **•** Contains procedures that generate data-type conversion functions for user-defined type such as structs, unions, and sequences.
- **•** Copies (to the output files) pre-written functions that perform data-type conversion for built-in IDL types such as short, long, and string.

You can ensure that pre-written code is copied to an output file by taking advantage of the idlgen interpreter's bilingual capability: simply embed all the pre-written code inside a text block as shown below:

```
proc foo_copy_pre_written_code {} {
[***
     ... put all the pre-written code here ...
***]
}
```
This approach works well if there is only a small amount of pre-written code, say fifty lines. However, if there are several hundred lines of pre-written code this approach becomes unwieldy. The script might contain more lines of embedded text than of Tcl code, making it difficult to follow the steps in the Tcl code.

The idlgen\_read\_support\_file command is provided to tackle this scalability issue. It is used as follows:

```
proc foo_copy_pre_written_code {} {
    output [idlgen_read_support_file "foo/pre_written.txt"]
}
```
The idlgen read support file command searches for the specified file relative to the directories in the script search path entry in the idlgen.cfg configuration file (which makes it possible for you to keep pre-written code files in the same directory as your genies). If idlgen\_read\_support\_file cannot

find the file, it throws an exception. If it can find the file, it reads the file and returns its entire contents as a string. This string can then be used as a parameter to the output command.

As shown in the above example, idlgen read support file can be used to copy chunks of pre-written text into an output file. However, you can also use it to copy entire files, as the following example illustrates:

```
proc foo_copy_all_files {} {
     foo_copy_file "pre_written_code.h"
     foo_copy_file "pre_written_code.cc"
     foo_copy_file "Makefile"
\mathfrak{r}proc foo_copy_file {file_name} {
    open output file $file name
    output [idlgen_read_support_file "foo/$file_name"]
     close_output_file
}
```
Some programming projects can be divided into two parts:

- **•** A genie that generates lots of repetitive code.
- **•** Five or ten handwritten files containing non-repetitious code that cannot be generated easily.

By using the idlgen read support file command as shown in the above example, it is possible to shrink-wrap such a project into a genie that both generates the repetitious code and copies the hand-written files (including a Makefile). Shrink-wrapped scripts are a very convenient format for distribution. For example, suppose that different departments in your organization have genies implemented using the Widget toolkit/database. If you have written a genie that enables you to put a CORBA wrapper around an arbitrary Widget-based genie, you can shrink-wrap this genie (and its associated pre-written files) and distribute it to the different departments in your organization, so that they can easily use it to wrap their genies.

# <span id="page-247-0"></span>**idlgen\_support\_file\_full\_name**

This command is used as follows:

idlgen\_support\_file\_full\_name local\_name

This command is related to idlgen\_read\_support\_file, but instead of returning the contents of the file, it just locates the file and returns its full pathname. This command can be useful if you want to use the file name as a parameter to a shell command that is executed with the exec command.

# <span id="page-248-0"></span>**idlgen\_gen\_comment\_block**

Many organizations require that all source-code files contain a standard comment, such as a copyright notice or disclaimer. The

idlgen\_gen\_comment\_block command is provided for this purpose. Suppose that the default.all.copyright entry in the idlgen.cfg configuration file is a list of strings containing the following text:

```
Copyright ACME Corporation 1998.
All rights reserved.
```
When the idlgen interpreter is started, the above configuration entry is automatically copied into \$pref(all,copyright). If a script contains the following commands

```
set text $pref(all,copyright)
idlgen gen comment block $text "//" "-"
```
the following is written to the output file:

```
// -----------------------------------------
// Copyright ACME Corporation 1998.
// All rights reserved.
// -----------------------------------------
```
The idlgen\_gen\_comment\_block command takes three parameters:

- The first parameter is a list of strings that denotes the text of the comment to be written.
- **•** The second parameter is the string used to start a one-line comment, for example, // in C++ and Java, # in Makefiles and shell-scripts, and *--* in Ada.
- **•** The third parameter is the character that is used for the horizontal lines that form a box around the comment.

### <span id="page-249-0"></span>**idlgen\_process\_list**

Genies frequently process lists. If each item in a list is to be processed identically, this can be achieved with a Tcl foreach loop:

```
foreach item $list {
     process_item $item
}
```
However, some lists require slightly more complex logic. The classic case is a list of parameters separated by commas. In this case, the foreach loop can be written in the form:

```
set arg list [$op contents {argument}]
set len [llength $arg_list]
set i 1 
foreach arg $arg_list {
    process_item $arg
    if {$i < $len} { output "," }
     incr i
}
```
This example shows that generating a separator (for example, a comma) between each item of a list requires substantially more code. Furthermore, empty lists might require special-case logic.

The idlgen interpreter provides the idlgen\_process\_list command to ease the burden of list processing. This command takes six parameters:

idlgen\_process\_list list func start\_str sep\_str end\_str empty\_str

The idlgen\_process\_list command returns a string that is constructed as follows:

If the *list* is empty, *empty\_str* is returned. Otherwise:

- 1. The idlgen\_process\_list command initializes its result with *start\_str.*
- 2. It then calls *func* repeatedly (each time passing it an item from *list* as a parameter).
- 3. The strings returned from these calls are appended onto the result, followed by *sep\_str* if the item being processed is not the last one in the list.
- 4. When all the items in *list* have been processed, *end\_str* is appended to the result, which is then returned.

The *start\_str, sep\_str, end\_str* and *empty\_str* parameters have a default value of "". Therefore you need to specify explicitly only the parameters that you need. The following code snippet illustrates how idlgen\_process\_list can be used:

```
proc l_name {node} {
     return [$node l_name]
}
proc gen_call_op {op} {
    set arg list [$op contents {argument}]
    set call_args [idlgen_process_list $arg_list \
                     l_name "\n\t\t\t" ",\n\t\t\t"]
[***
     try {
         obj->@[$op l_name]@(@$call_args@);
     } catch (...) { ... }
***]
}
```
If the above gen\_call\_op command procedure is invoked on two operations, one that takes three parameters and another that does not take any parameters, then the output generated might be something like:

```
try {
     obj->op1(
             stock_id,
             quantity,
            unit price);
} catch (...) { .. }
try {
     obj->op2();
} catch (...) { ... }
```
### <span id="page-251-0"></span>**idlgen\_pad\_str**

The idlgen\_pad\_str command takes two parameters:

idlgen\_pad\_str *string pad\_len*

This command calculates the length of the string parameter. If it is less than pad\_len, it adds spaces onto the end of string to make it pad\_len characters long. The padded string is then returned. This command can be used to obtain vertical alignment of parameter/variable declarations. For example, consider the following example:

```
foreach arg $op {
    set type [[$arg type] s_name]
     set name [$arg l_name]
     puts "[idlgen_pad_str $type 12] $name;"
}
```
For a given operation, the output of the above code might be as follows:

```
long wages;
string names;
Finance::Account acc;
Widget. foo:
```
As can be seen, the names of most of the parameters are vertically aligned. However, the type name of the *acc* parameter is longer than 12 (the pad len) causing acc to be misaligned. Using a relatively large value for *pad\_len*, such as 32, minimizes the likelihood of misalignment occurring. However, IDL syntax does not impose any limit on the length of identifiers, so it is impossible to pick a value of pad\_len large enough to guarantee alignment in all cases. For this reason, it is a good idea for scripts to determine pad\_len from an entry in a configuration file. In this way, users can modify it easily to suit their needs. Some commands in the cpp\_boa\_lib.tcl library use \$pref(cpp,max\_padding\_for\_types) for alignment of parameters and variable declarations.
# **Recommended Programming Style**

The bundled genies share a common programming style. The following section highlights some aspects of this programming style and explains how adopting the same style can help you when developing your own genies.

**In this section** This section covers the following topics:

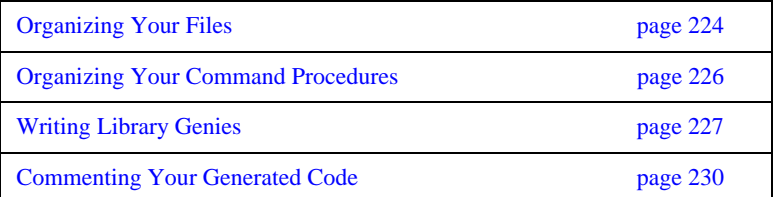

## <span id="page-253-0"></span>**Organizing Your Files**

The following code illustrates several recommendations for organizing the files in your genies:

```
#--------
# File: foo.tcl
#--------
smart_source "foo/args.tcl"
process_cmd_line_args idl_file preproc_opts
set ok [idlgen_parse_idl_file $idl_file $preproc_opts]
if {!$ok} { exit }
if {$pref(foo,want_client)} {
    smart_source "foo/gen_client_cc.bi"
     gen_client_cc
}
if {$pref(foo,want_server)} {
     smart_source "foo/gen_server_cc.bi"
     gen_server_cc
}
if {$pref(foo,want_impl_class)} {
     smart_source "foo/gen_impl_class_h.bi"
    smart_source "foo/gen_impl_class_cc.bi"
    set want {interface}
    set rec_into {module}
     foreach i [$idlgen(root) rcontents $want $rec_into] {
        gen_impl_class_h $i
         gen_impl_class_cc $i
     }
}
```
The above example demonstrates the following points:

**•** Do not define all the genie's logic in a single file. Instead, write a small mainline script that uses smart\_source to access commands in other files. This helps to keep the genie code modular.

- If the mainline script of your genie is called foo.tcl, any associated files should be in a sub-directory called foo. This helps to avoid clashing file names. It also ensures that running the command idlgen -list lists the foo.tcl genie, but does not list any of the associated files that are used to help implement foo.tcl.
- **•** Command procedures to process command-line arguments should be put into a file called  $arcs.$  tcl (in the genie's sub-directory). The results of processing command-line arguments should be passed back to the caller either with Tcl upvar parameters or with the \$pref array (or a combination of both). If you use the \$pref array then use the name of the genie as a prefix for entries in \$pref. For example, the args.tcl command procedures in the cpp\_genie.tcl genie uses the entry \$pref(cpp\_genie,want\_client) to indicate the value of the -client command-line option.
- If your genie has several options (such as -client, -server) for selecting different kinds of code that can be generated, place the command procedures for generating each type of code into separate files, and smart\_source a file only if the corresponding command-line option has been provided. This speeds up the genie if only a few options have been generated because it avoids unnecessary use of smart\_source on files.

## <span id="page-255-0"></span>**Organizing Your Command Procedures**

The following code illustrates several recommendations for organizing the command procedures in your genies:

```
#--------
# File: foo/gen_impl_class_cc.bi
#--------
...
proc gen_impl_class_cc {i} {
    global pref
    set file [cpp_impl_class $i]$pref(cpp,cc_file_ext)
    open_output_file $file 
    gen_impl_class_cc_file_header
    gen_impl_class_cc_constructor
     gen_impl_class_cc_destructor
     foreach op [$i contents {operation}] {
         gen_impl_class_cc_operation $op
     }
     close_output_file
}
```
The above example demonstrates the following points:

- 1. Large procedures are broken into a collection of smaller procedures.
- 2. Avoid name space pollution of procedure names:
	- ♦ Use a common prefix for names of all procedures defined in a file.
	- ♦ You can use (an abbreviation of) the file name as the prefix.
- 3. Use gen\_ as part of the prefix if the procedure outputs its result.
	- ♦ Example: cpp\_gen\_operation\_h outputs an operation's signature.
- 4. Procedures without gen\_ in their name return their result.
	- ♦ Example: cpp\_is\_fixed\_size returns a value.

## <span id="page-256-0"></span>**Writing Library Genies**

Let us suppose that your organization has many existing genies that are implemented with the aid of a product called ACME. In order to aid the task of putting CORBA wrappers around these genies, you decide to write a genie called idl2acme.tcl that generates  $C++$  conversion functions to convert IDL types to their ACME counterparts, and vice versa. For example, if there is an IDL type called foo and a corresponding ACME type called acme\_foo, idl2acme.tcl generates the following two functions:

```
void idl to acme foo(const foo &from, acme foo &to);
void acme_to_idl_foo(const acme_foo &from, foo &to);
```
The genie generates similar conversion functions for all IDL types. It can be run as follows:

### **idlgen idl2acme.tcl some\_file.idl**

idlgen: creating idl2acme.h idlgen: creating idl2acme.cc

The idl2acme.tcl script can look something like this:

```
#--------
# File: idl2acme.tcl
#--------
smart_source "idl2acme/args.tcl"
parse_cmd_line_args file opts
set ok [idlgen_parse_idl_file $file $opts]
if {!$ok} { exit }
smart_source "std/sbs_output.tcl"
smart_source "idl2acme/gen_idl2acme_h.bi"
smart_source "idl2acme/gen_idl2acme_cc.bi"
gen_idl2acme_h
gen_idl2acme_cc
```
**Calling a Genie from Other Genies** Although being able to run idl2acme.tcl as a stand-alone genie is useful, you might decide that you would also like to call upon its functionality from inside other genies. For example, you might modify a copy of the bundled

cpp\_genie.tcl script in order to develop acme\_genie.tcl, which is a genie that is tailored specifically for the needs of people who want to put CORBA wrappers around existing ACME-based genies. In order to access the API of idl2acme.tcl, the following lines of code can be embedded inside acme genie.tcl:

```
smart_source "idl2acme/gen_idl2acme_h.bi"
smart_source "idl2acme/gen_idl2acme_cc.bi"
gen_idl2acme_h
gen_idl2acme_cc
```
This might seem like an elegant approach to take. However, it suffers from two defects:

1. Scalability.

In the above example, acme\_genie.tcl requires just two smart\_source commands to get access to the API of idl2acme.tcl. However, a more feature-rich library might have its functionality implemented in ten or twenty files. Accessing the API of such a library from inside acme\_genie.tcl would require ten or twenty smart\_source commands, which is somewhat unwieldy. It is better if a genie can access the API of a library with just one smart\_source command, regardless of how feature-rich that library is.

2. Lack of encapsulation.

Any genie that wants to access the API of idl2acme.tcl must be aware of the names of the files in the idl2acme directory. If the names of these files ever change, it breaks any genies that make use of them.

Both of these problems can be solved.

When writing the idl2acme.tcl genie, create the following two files:

```
idl2acme/lib-full.tcl
idl2acme/lib-min.tcl
```
The idl2acme/lib-full.tcl file contains the necessary smart\_source commands to access the full API of the idl2acme library. Therefore, a genie can access this API with just one smart\_source command.

The idl2acme/lib-min.tcl file contains the necessary smart\_source commands to access the minimal API of the idl2acme library. In general, the difference between the full and minimal APIs varies from one library to another and should be clearly specified in the library's documentation.

**The Full API** In the case of the idl2acme library, the full API might define five procedures:

gen\_idl2acme\_h gen\_idl2acme\_cc gen\_acme\_var\_decl\_stmt type name gen\_idl2acme\_stmt type from\_var to\_var gen\_acme2idl\_stmt\_type from\_var to\_var

These command procedures are used as follows:

- The gen\_idl2acme\_h and gen\_idl2acme\_cc procedures generate the idl2acme.h and idl2ame.cc files, respectively.
- The gen acme var decl stmt procedure generates a  $C_{++}$  variable declaration of an ACME type corresponding to the specified IDL type.
- The gen idl2acme\_stmt procedure generates a C++ statement that converts an IDL type to an ACME type, and the gen\_acme2idl\_stmt procedure generates a C++ statement that performs the data-type translation in the opposite direction.

**The Minimal API** The minimal API (as exposed by idl2acme/lib-min.tcl) includes the latter three command procedures. A genie can smart\_source the minimal API, to generate code that makes calls to data-type conversion routines. A genie can access the full API with smart\_source if it also needs to generate the implementation of the data-type conversion routines. The reason for providing both full and minimal libraries is that the minimal library is likely to contain only a small amount of code, and hence can be accessed much faster with smart\_source than the full library, which typically contains hundreds or thousands of lines of code. Thus, genies that require only the minimal API can start up faster.

> The concept of a minimal API might not make sense for some libraries. In such cases, only the full library should be provided.

# <span id="page-259-0"></span>**Commenting Your Generated Code**

As your genies have a high likelihood of containing code written in another language, it is even more important to comment both sets of code when creating genies.

Putting block comments into the generated code:

- **•** Documents your genie scripts.
- **•** Documents the generated code.
- Shows the relationship between scripts and generated code.
- **•** Is a very useful debugging aid.

The following is an example section of a Tcl (bilingual) script that has been commented:

```
# Tcl
proc gen_impl_class_cc_operation{ op } {
[***
//-----------------------------------------------
// Function: @[cpp_ident_s_name $op]@
// Description: Implements the corresponding 
// IDL operation
//-----------------------------------------------
***]
    cpp_gen_operation_cc $op ;# C++ signature of op
    ...
}
```
# **Part III**

# C++ Genies Library Reference

**In this part** This part contains the following chapters:

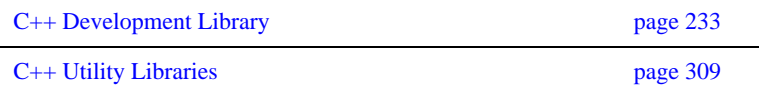

## CHAPTER 11

# <span id="page-262-0"></span>C++ Development Library

*The code generation toolkit comes with a rich C++ development library that makes it easy to create code generation applications that map IDL to C++ code.*

**In this chapter** This chapter contains the following sections:

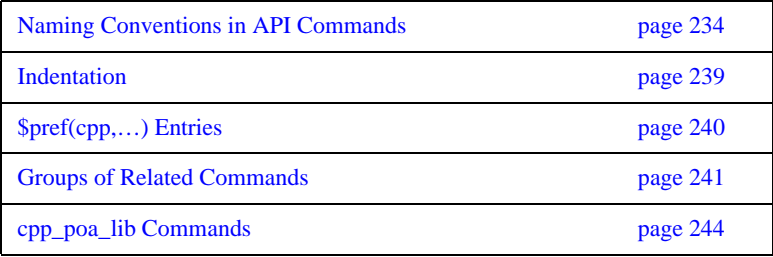

# <span id="page-263-0"></span>**Naming Conventions in API Commands**

<span id="page-263-1"></span>**Abbreviations** The abbreviations shown in [Table 13](#page-263-1) are used in the names of commands defined in the std/cpp\_poa\_lib.tcl library.

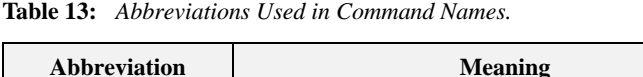

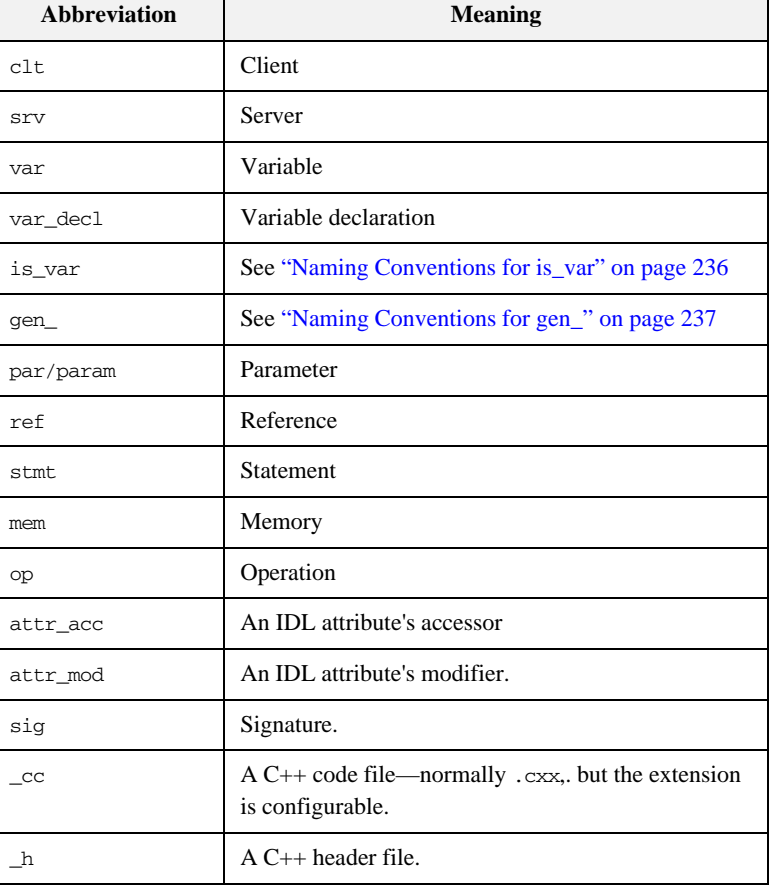

Command names in std/cpp\_poa\_lib.tcl start with the cpp\_ prefix.

For example, the following statement generates the C++ signature of an operation (for use in a header file) and assigns the result to the foo variable:

set foo [cpp\_op\_sig\_h \$op]

# <span id="page-265-0"></span>**Naming Conventions for is\_var**

**Overview** The CORBA mapping from IDL to C++ provides smart pointers whose names end in \_var. For example, an IDL struct called widget has a C++ smart pointer type called widget\_var. Sometimes, the syntactic details of declaring and using  $C++$  variables depends on whether or not you use these  $\_\text{var types.}$  For this reason, some of the commands in std/cpp\_poa\_lib.tcl take a boolean parameter called is\_var, which indicates whether or not the variable being processed was declared as a \_var type.

# <span id="page-266-0"></span>**Naming Conventions for gen\_**

**Overview** The names of some commands contain gen<sub>riph</sub> to indicate that they generate output into the current output file. For example, cpp\_gen\_op\_sig\_h outputs the C++ signature of an operation for use in a header file. Commands whose names omit gen\_ return a value—which you can use as a parameter to the output command.

**Examples** Some commands whose names do not contain gen\_ also have gen\_ counterparts. Both forms are provided to offer greater flexibility in how you write scripts. In particular, commands without gen\_ are easy to embed inside textual blocks (that is, text inside  $[\ast \ast \ast$  and  $\ast \ast \ast]$ , while their gen counterparts are sometimes easier to call from outside textual blocks. Some examples follow:

> The following segment of code prints the  $C++$  signatures of all the operations of an interface, for use in a .h file:

```
# Tcl
foreach op [$inter contents {operation}] {
     output " [cpp_op_sig_h $op];\n"
}
```
Note that the output statement uses spaces to indent the signature of the operation, and follows it with a semicolon and newline character. The printing of all this white space and syntactic baggage is automated by the gen\_ counterpart of this command, so the above code snippet could be rewritten in the following, slightly more concise format:

```
# Tcl
foreach op [$inter contents {operation}] {
     cpp_gen_op_sig_h $op
}
```
**•** The cpp\_gen\_ commands tend to be useful inside foreach loops to, for example, declare operation signatures or variables. However, when generating the bodies of operations in .cpp files, it is likely that you will be making use of a textual block. In such cases, it can be a nuisance to have to exit the textual block just to call a Tcl command, and then enter another textual block to print more text. For example:

```
# Tcl
[***
//--------
// Function: ...
//--------
***]
cpp_gen_op_sig_cc $op
[***
{
     ... // body of the operation
}
***]
```
• The use of commands without gen\_can often eliminate the need to toggle in and out of textual blocks. For example, the above segment of code can be written in the following, more concise form:

```
# Tcl
[***
//--------
// Function: ...
//--------
@[cpp_op_sig_cc $op]@
{
     ... // body of the operation
}
***]
```
# <span id="page-268-0"></span>**Indentation**

**Overview** To allow programmers to choose their preferred indentation, all command procedures in std/cpp\_poa\_lib.tcl use the string in \$pref(cpp, indent) for each level of indentation they need to generate.

> Some commands take a parameter called ind\_lev. This parameter is an integer that specifies the indentation level at which output should be generated.

# <span id="page-269-0"></span>**\$pref(cpp,…) Entries**

**Overview** Some entries in the  $\text{Spec}(cpp, ...)$  array are used to specify various user preferences for the generation of C++ code, as shown in [Table 14.](#page-269-1) All of these entries are have a default values if there is no setting in the idlgen.cfg file. You can also force the setting by explicit assignment in a Tcl script.

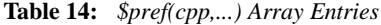

<span id="page-269-1"></span>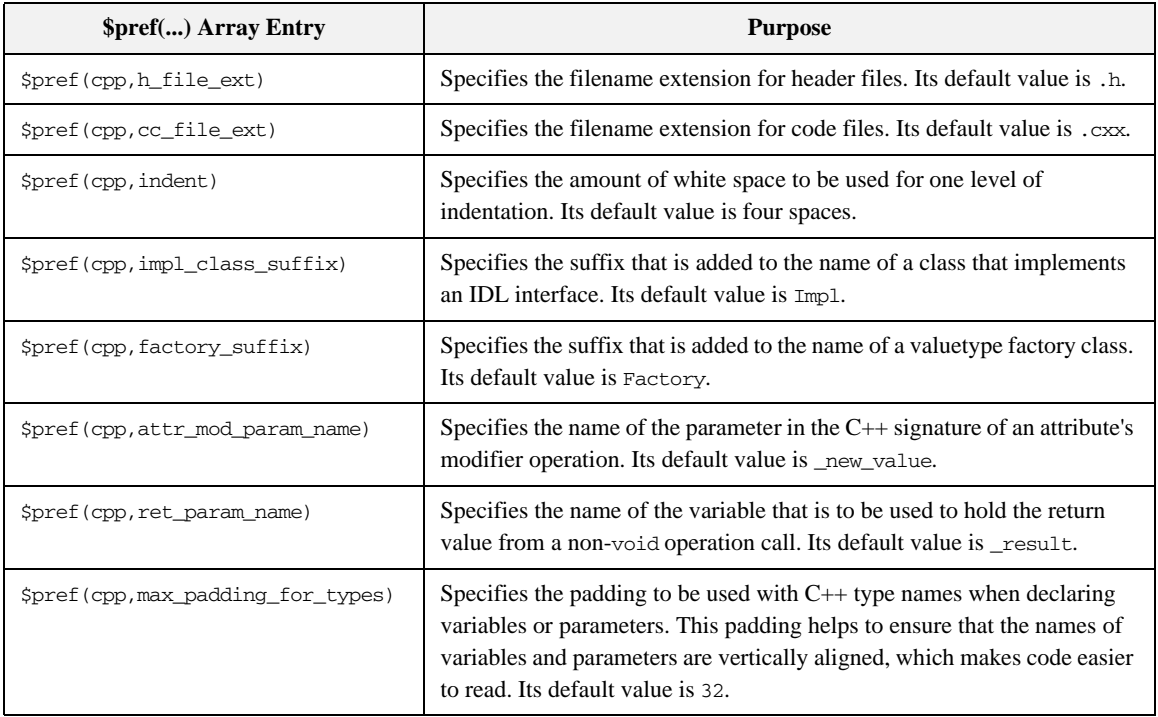

# <span id="page-270-0"></span>**Groups of Related Commands**

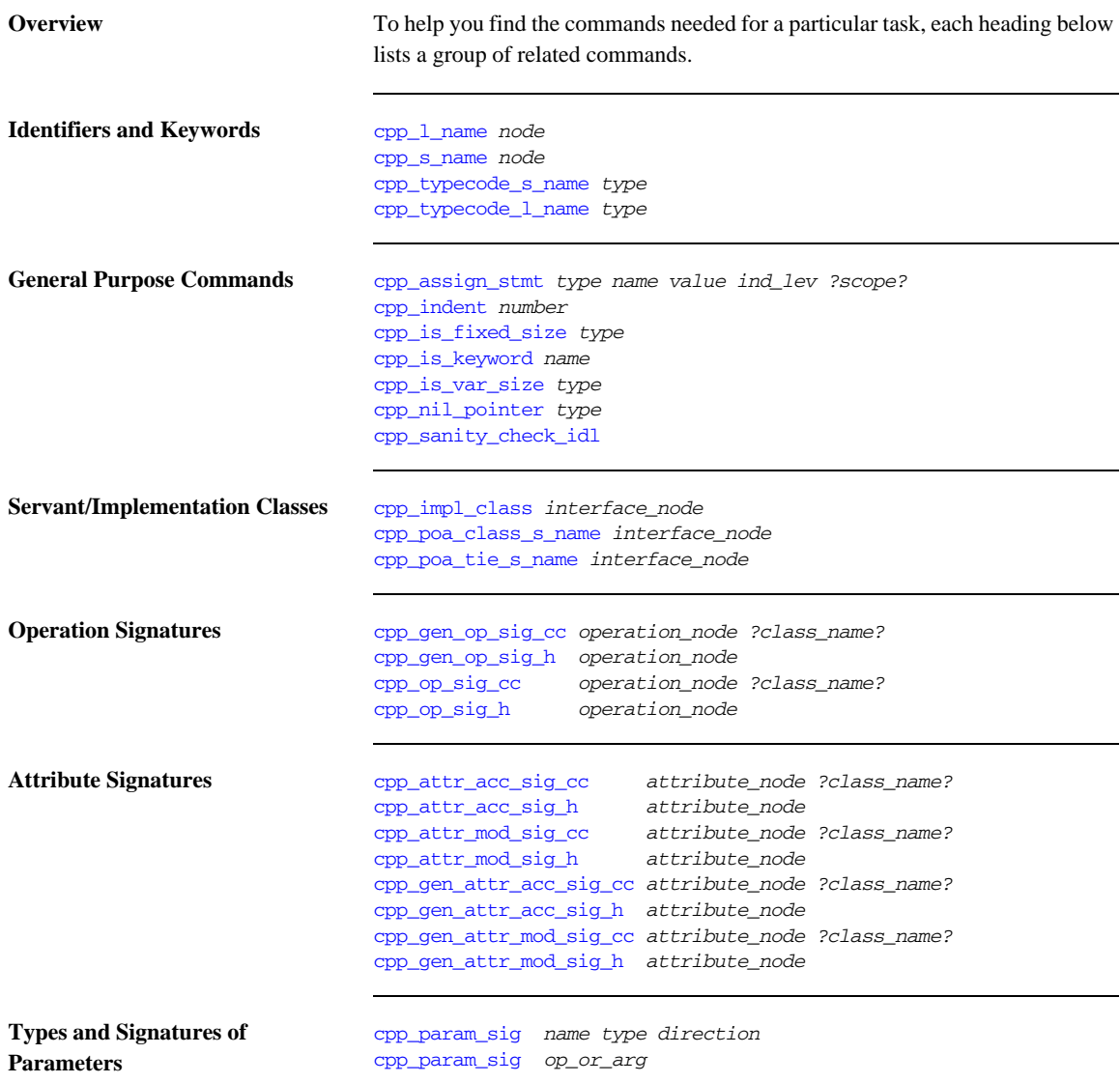

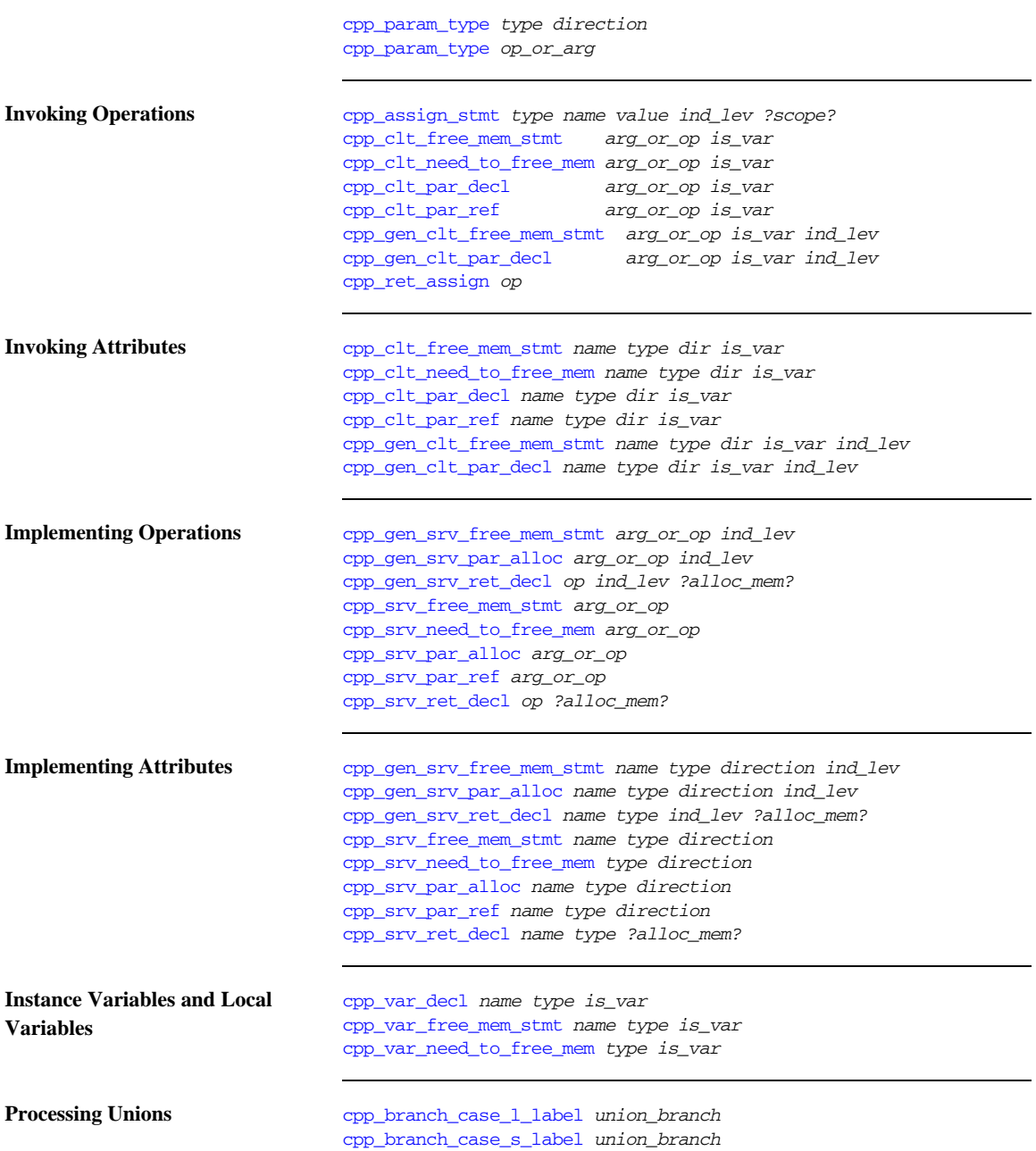

[cpp\\_branch\\_l\\_label](#page-289-0) *union\_branch* [cpp\\_branch\\_s\\_label](#page-292-0) *union\_branch*

**Processing Arrays** [cpp\\_array\\_decl\\_index\\_vars](#page-277-0) *arr pre ind\_lev* [cpp\\_array\\_elem\\_index](#page-279-0) *arr pre* [cpp\\_array\\_for\\_loop\\_footer](#page-279-1) *arr indent* [cpp\\_array\\_for\\_loop\\_header](#page-280-0) *arr pre ind\_lev ?decl?* [cpp\\_gen\\_array\\_decl\\_index\\_vars](#page-300-0) *arr pre ind\_lev* [cpp\\_gen\\_array\\_for\\_loop\\_footer](#page-300-2) *arr indent* [cpp\\_gen\\_array\\_for\\_loop\\_header](#page-300-1) *arr pre ind\_lev ?decl?*

**Processing Any** [cpp\\_any\\_insert\\_stmt](#page-276-0) *type any\_name value ?is\_var?* [cpp\\_any\\_extract\\_stmt](#page-273-1) *type any\_name name* [cpp\\_any\\_extract\\_var\\_decl](#page-274-0) *type name* [cpp\\_any\\_extract\\_var\\_ref](#page-275-0) *type name*

# <span id="page-273-0"></span>**cpp\_poa\_lib Commands**

<span id="page-273-1"></span>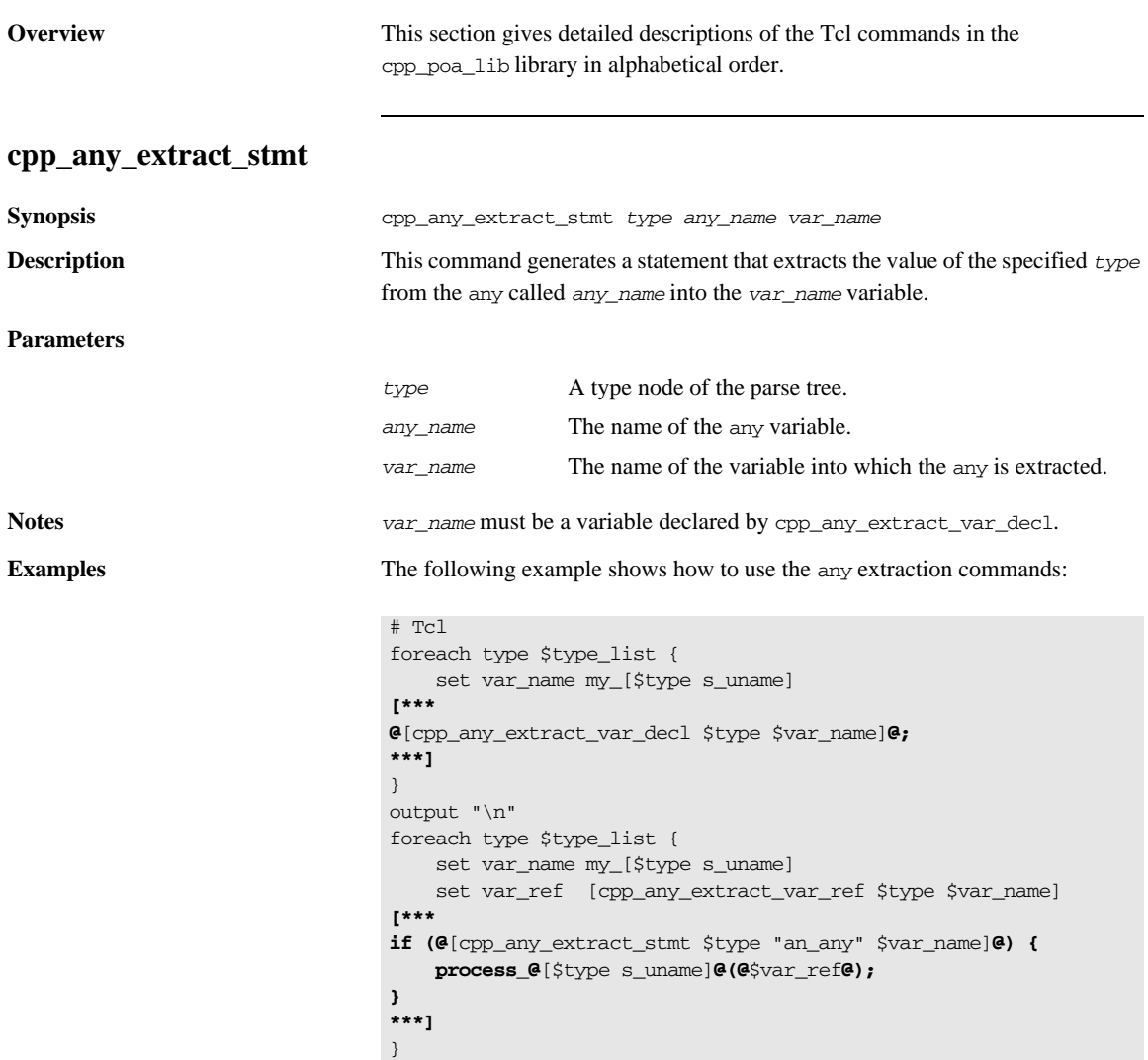

If the variable type\_list contains the type nodes for widget (a struct), boolean and long\_array, the previous Tcl script generates the following C++ code:

```
// C++
widget * my_widget;
CORBA::Boolean my_boolean;
long_array_slice* my_long_array;
if (an_any >>= my_widget) {
         process_widget(*my_widget);
}
if (an_any >>= CORBA::Any::to_boolean(my_boolean)) {
         process_boolean(my_boolean);
}
if (an any \gg= long array forany(my long array)) {
         process_long_array(my_long_array);
}
```
### **See also** cpp\_any\_insert\_stmt

cpp\_any\_extract\_var\_decl cpp\_any\_extract\_var\_ref

### <span id="page-274-0"></span>**cpp\_any\_extract\_var\_decl**

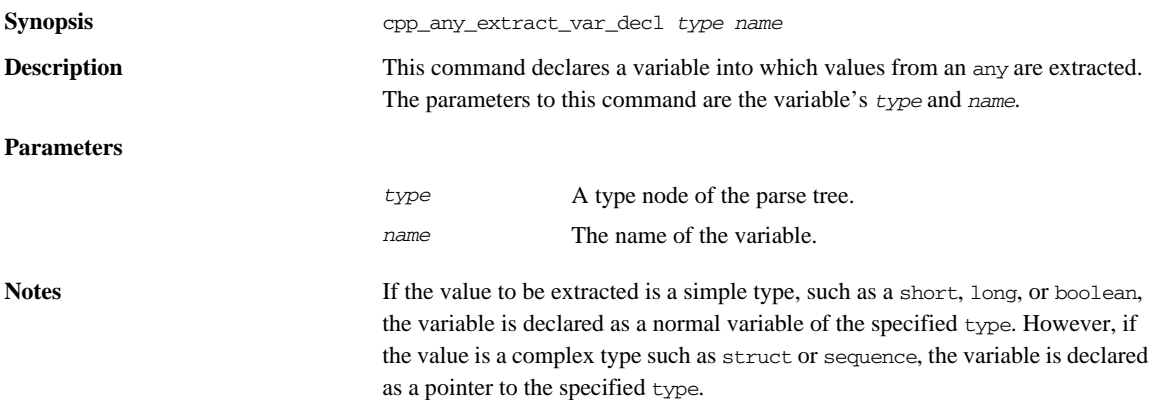

### CHAPTER 11 | **C++ Development Library**

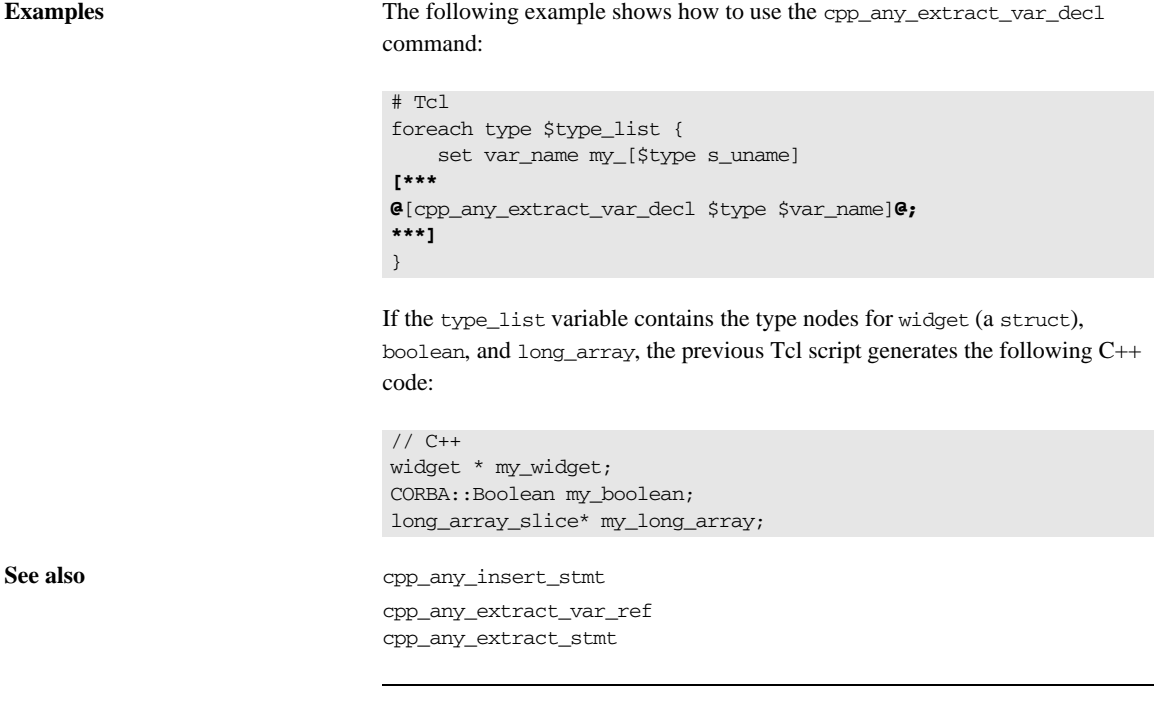

## <span id="page-275-0"></span>**cpp\_any\_extract\_var\_ref**

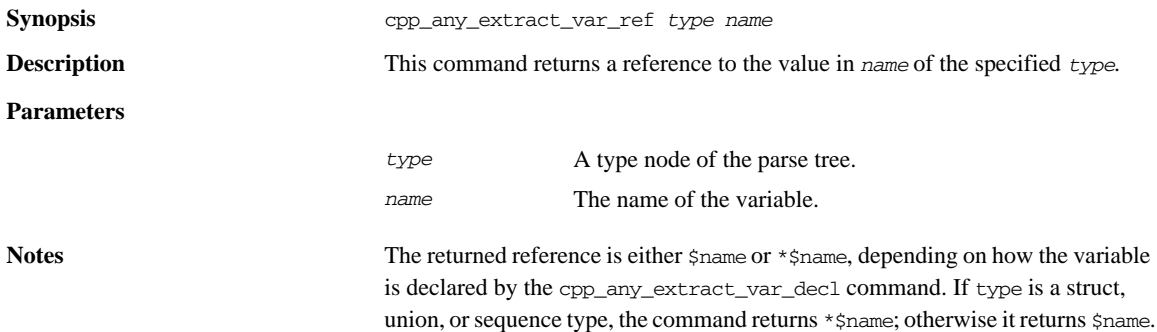

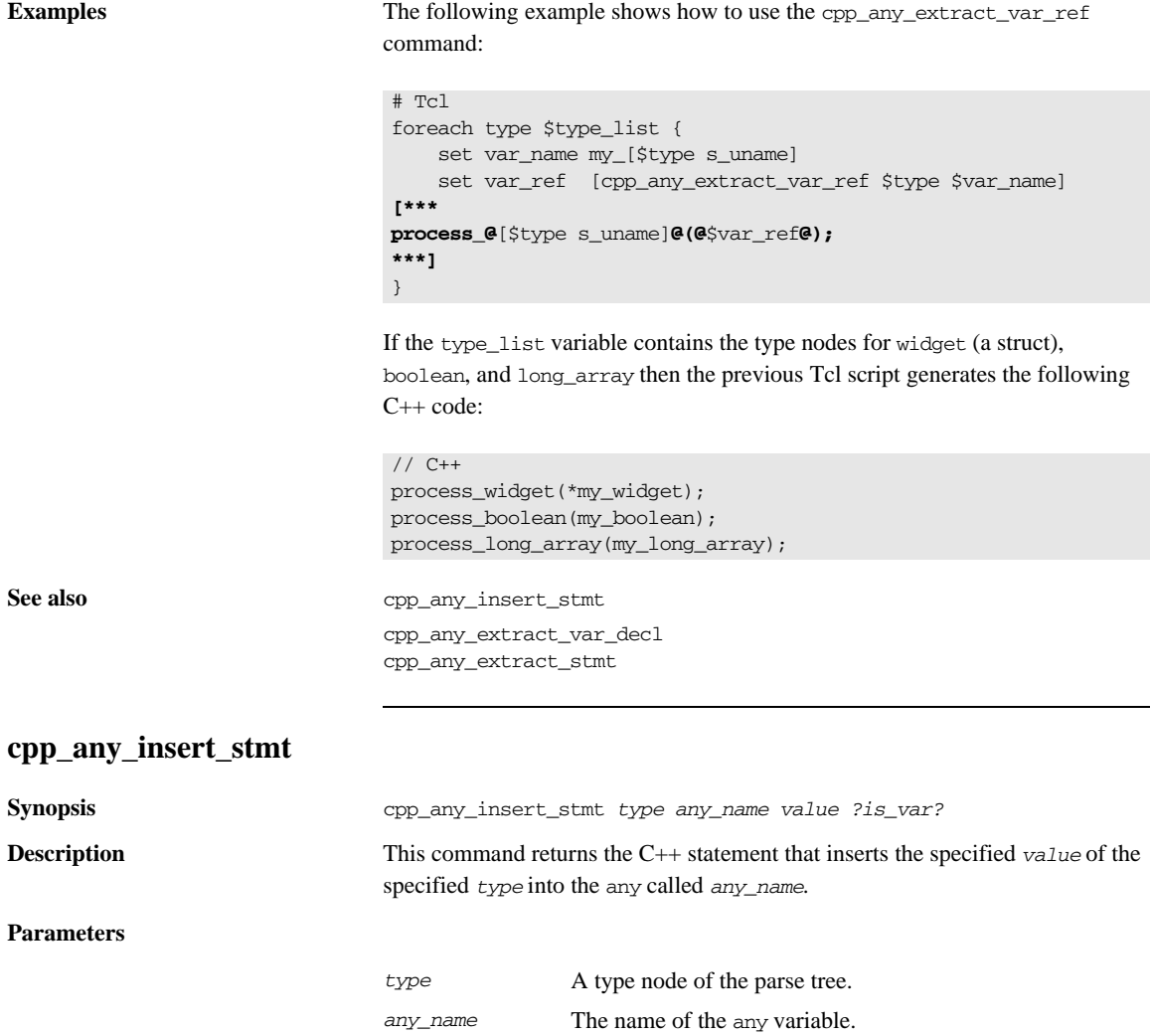

*is\_var* TRUE if *value* is a \_var variable.

<span id="page-276-0"></span>**Notes** If the *is\_var* parameter is TRUE, the generated statement includes a call to the in() operation defined for all \_var types, if necessary. This is necessary in some

*value* The name of the variable that is being inserted into the any.

cases for some C++ compilers, to prevent compiler errors related to ambiguous operation overloading or multiple implicit conversions.

**Examples** The following Tcl fragment shows how the command is used:

```
# Tcl
...
foreach type $type_list {
         set var_name my_[$type s_uname]
[***
@[cpp_any_insert_stmt $type "an_any" $var_name]@;
***]
}
```
If the type\_list variable contains the type nodes for widget (a struct), boolean, and long\_array, the previous Tcl script will generate the following C++ code:

```
// C++
an_any <<= my_widget;
an any <<= CORBA::Any::from boolean(my boolean);
an_any <<= long_array_forany(my_long_array);
```

```
See also cpp_any_extract_var_decl
                         cpp_any_extract_var_ref
                         cpp_any_extract_stmt
```
### <span id="page-277-0"></span>**cpp\_array\_decl\_index\_vars**

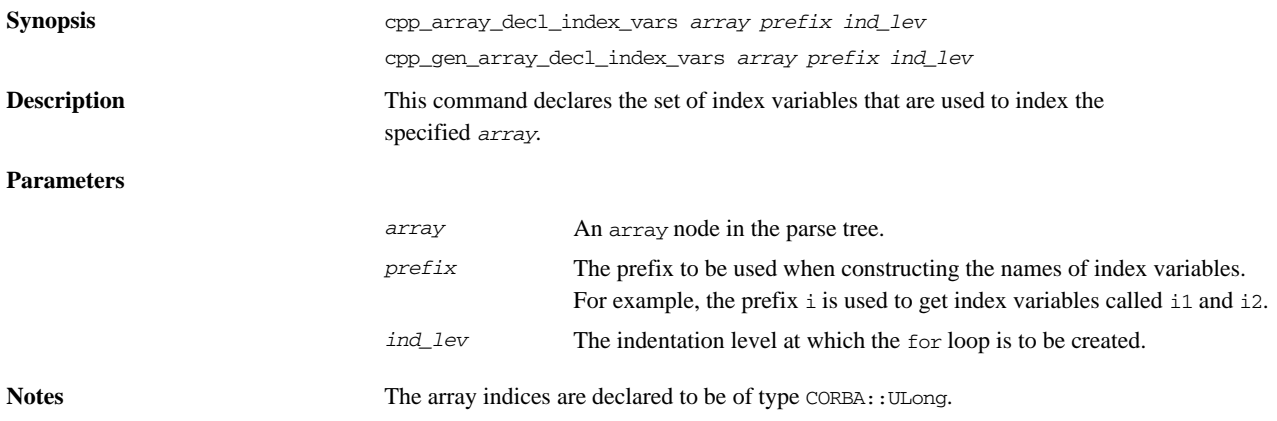

**Examples** The following Tcl script illustrates the use of the command:

### **Example 27:**

```
# Tcl
   set typedef [$idlgen(root) lookup "long_array"]
   set a [$typedef true base type]
1 set indent [cpp_indent [$a num_dims]]
2 set index [cpp_array_elem_index $a "i"]
   [***
   void some_func()
   {
        @[cpp_array_decl_index_vars $a "i" 1]@
        @[cpp_array_for_loop_header $a "i" 1]@
        @$indent@foo@$index@ = bar@$index@;
        @[cpp_array_for_loop_footer $a 1]@
   }
   ***]
```
The amount of indentation to be used inside the body of the for loop, line 2, is calculated by using the number of dimensions in the array as a parameter to the cpp indent command, line 1. The above Tcl script generates the following  $C_{++}$ code:

```
// C++
void some_func()
{
   CORBA::ULong i1;
   CORBA::ULong i2;
   for (i1 = 0; i1 < 5; i1 ++) {
       for (i2 = 0; i2 < 7; i2 ++) {
          foo[i1][i2] = bar[i1][i2]; }
    }
}
```
**See also** cpp\_gen\_array\_decl\_index\_vars

cpp\_array\_for\_loop\_header cpp\_array\_elem\_index cpp\_array\_for\_loop\_footer

## <span id="page-279-0"></span>**cpp\_array\_elem\_index**

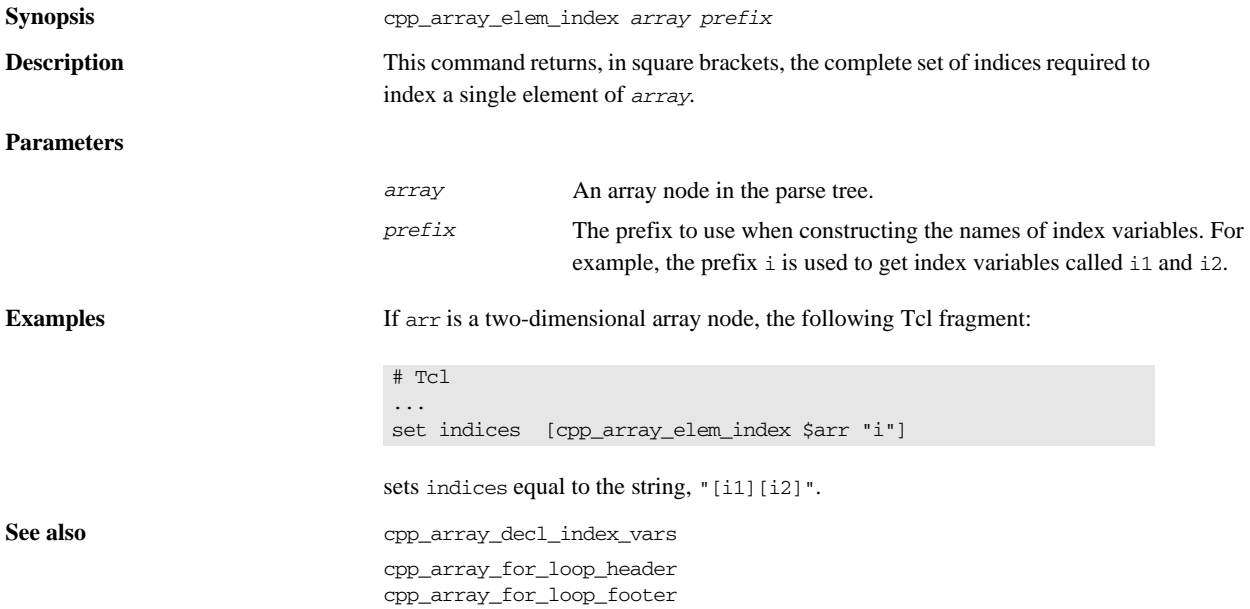

## <span id="page-279-1"></span>**cpp\_array\_for\_loop\_footer**

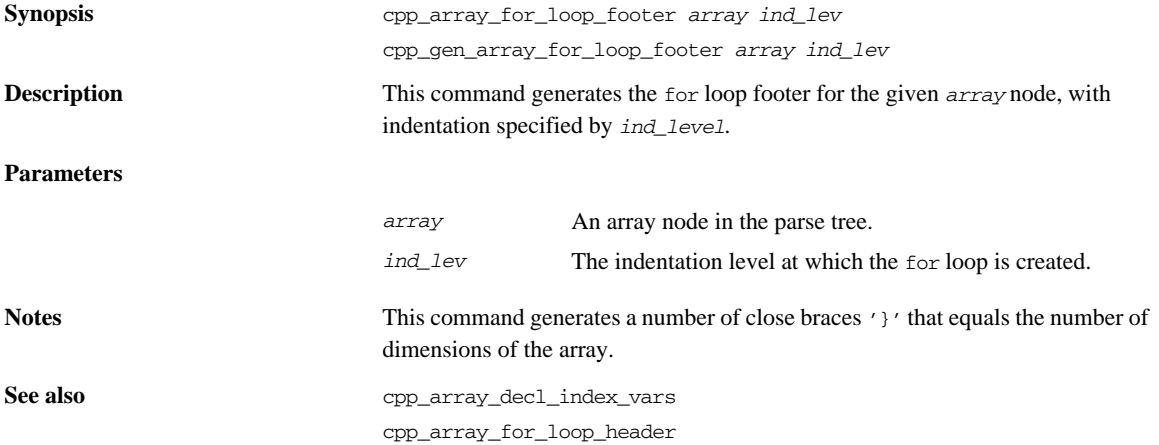

cpp\_array\_elem\_index

## <span id="page-280-0"></span>**cpp\_array\_for\_loop\_header**

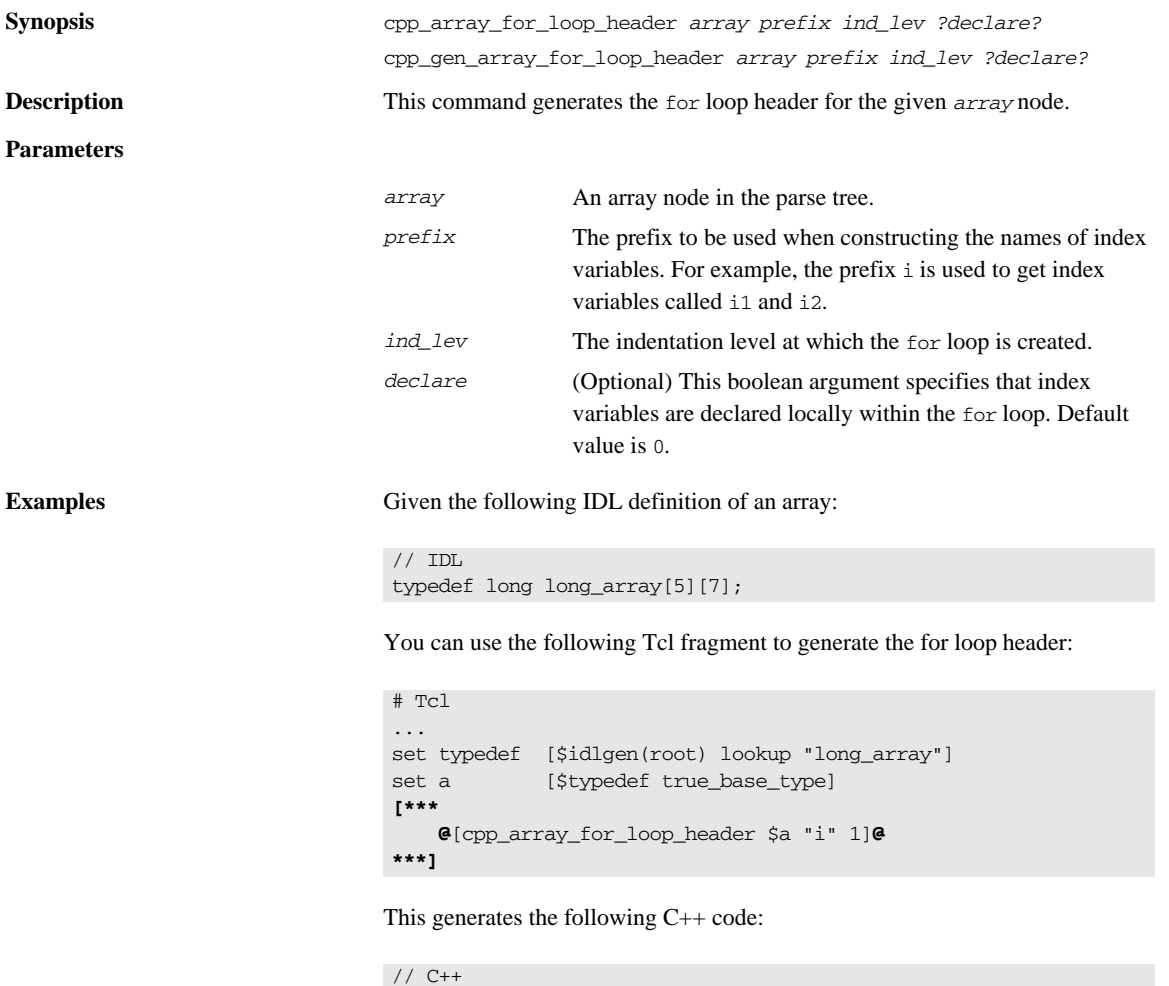

for (i1 = 0; i1 < 5; i1 ++) { for (i2 = 0; i2 < 7; i2 ++) {

<span id="page-281-0"></span>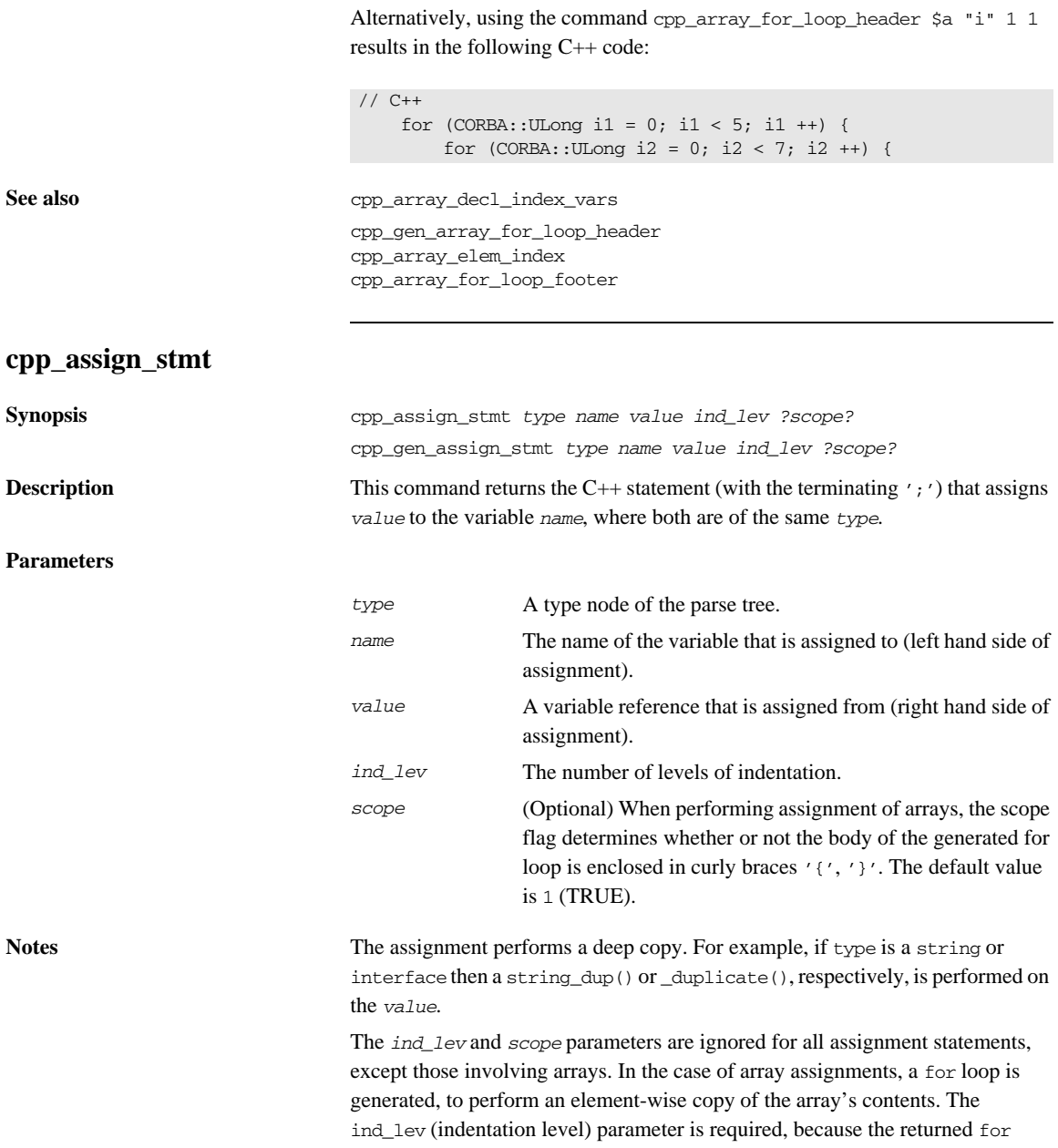

loop spans several lines of code, and these lines of code need to be indented consistently. The *scope* parameter is a boolean (with a default value of 1) that specifies whether or not an extra scope (that is, a pair of braces '{', '}') should surround the for loop. This extra level of scoping is a workaround for a scoping-related bug in some C++ compilers.

**Examples** The following example illustrates the use of this command:

```
# Tcl
set is var 0
set ind_lev 1
[***
void some_func()
{
***]
foreach type $type list {
         set name "my_[$type l_name]"
         set value "other_[$type l_name]"
[***
         @[cpp_assign_stmt $type $name $value $ind_lev 0]@
***]
}
[***
} // some_func()
***]
```
If the variable type  $\exists$  list contains the type nodes for string, widget (a struct), and long array, the above Tcl script generates the following  $C++$  code:

```
// C++
void some_func()
{
         my_string = CORBA::string_dup(other_string);
        mv widget = other widget;
        for (CORBA::ULong i1 = 0; i1 < 10; i1 ++) {
            my\_long\_array[i1] = other\_long\_array[i1]; }
} // some func()
```
Note that the cpp\_assign\_stmt command (and its gen\_ counterpart) expect the name and value parameters to be references (rather than pointers). For example, if the variable my\_widget is a pointer to a struct (rather than an actual struct) then the name parameter to cpp\_gen\_assign\_stmt should be \*my\_widget instead of my\_widget.

### CHAPTER 11 | **C++ Development Library**

**See also** cpp\_gen\_assign\_stmt cpp\_assign\_stmt\_array cpp\_clt\_par\_ref

<span id="page-283-0"></span>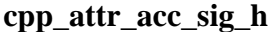

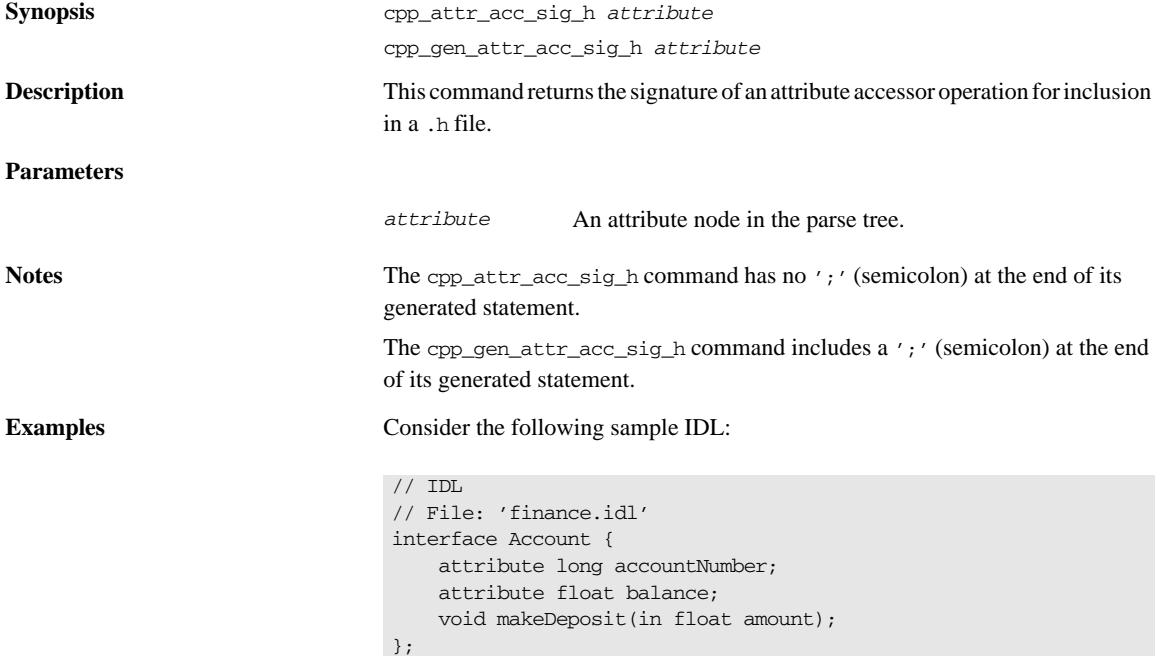

The following Tcl script illustrates the use of the command:

```
# Tcl
smart_source "std/sbs_output.tcl"
smart_source "std/cpp_poa_lib.tcl"
if { ! [idlgen_parse_idl_file "finance.idl"] } { 
     exit 1
}
set attr [$idlgen(root) lookup "Account::balance"]
set attr_acc_sig_h [cpp_attr_acc_sig_h $attr]
output "$attr_acc_sig_h \n\n"
cpp_gen_attr_acc_sig_h $attr
```
The following output is generated by the Tcl script:

virtual CORBA::Float balance() throw(CORBA::SystemException) virtual CORBA::Float balance() throw(CORBA::SystemException);

**See also** cpp\_gen\_attr\_acc\_sig\_h cpp\_attr\_acc\_sig\_cc cpp\_attr\_mod\_sig\_h cpp\_attr\_mod\_sig\_cc

### <span id="page-284-0"></span>**cpp\_attr\_acc\_sig\_cc**

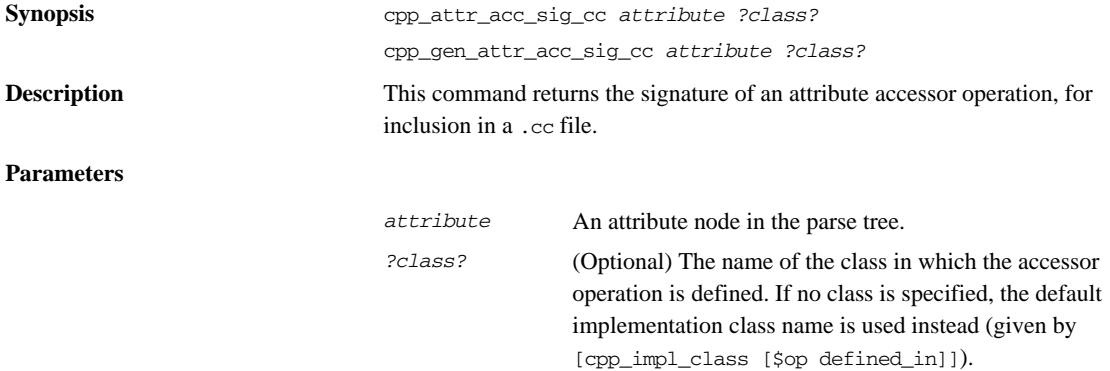

### CHAPTER 11 | **C++ Development Library**

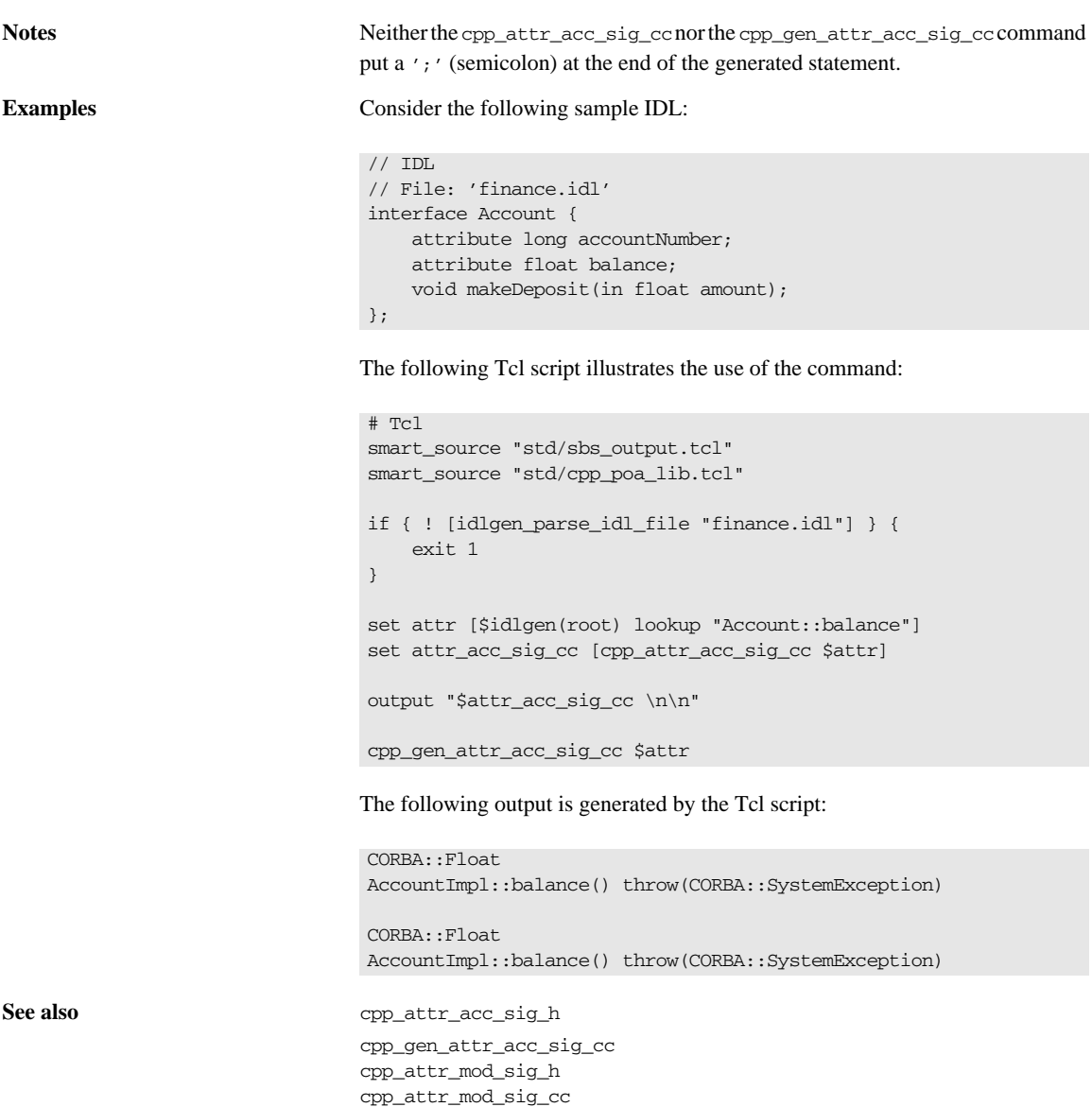

## <span id="page-286-0"></span>**cpp\_attr\_mod\_sig\_h**

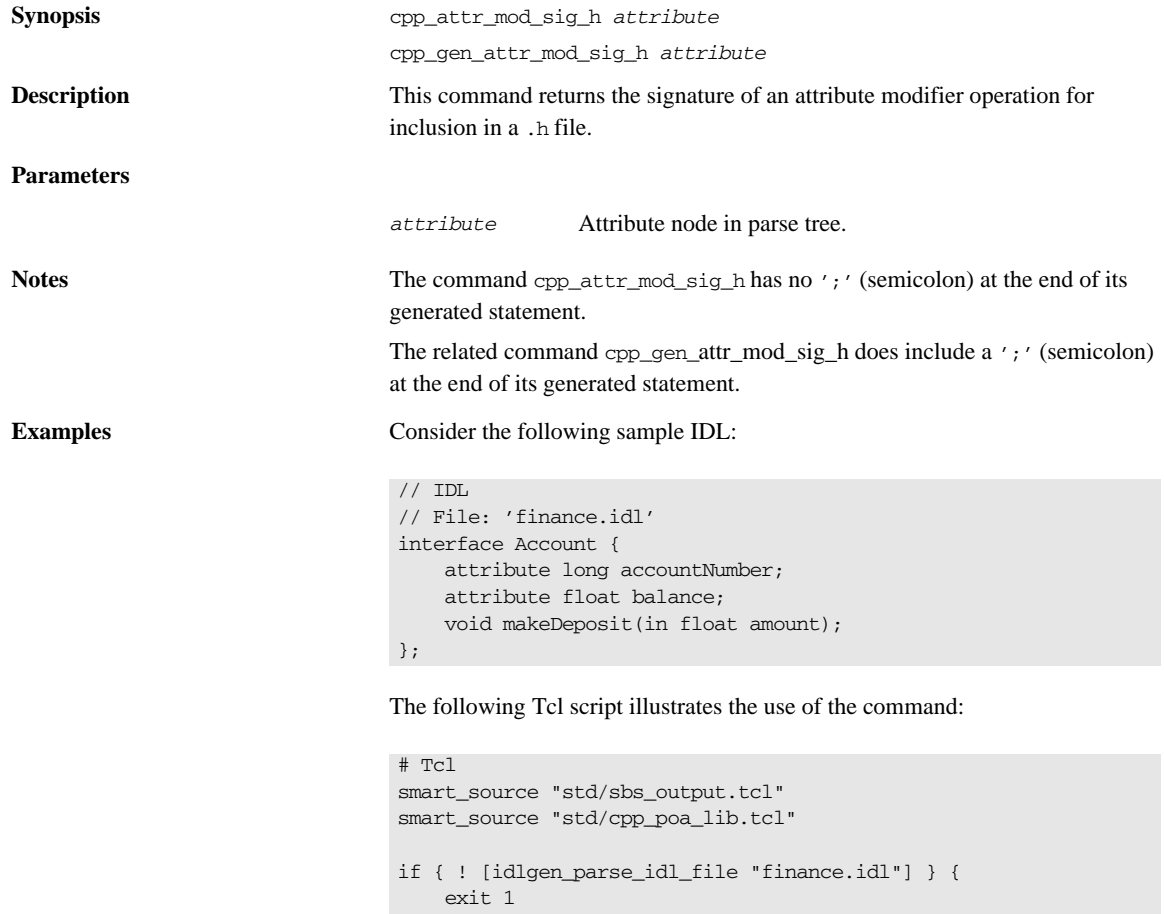

set attr\_mod\_sig\_h [cpp\_attr\_mod\_sig\_h \$attr]

output "\$attr\_mod\_sig\_h \n\n"

cpp\_gen\_attr\_mod\_sig\_h \$attr

}

<span id="page-287-0"></span>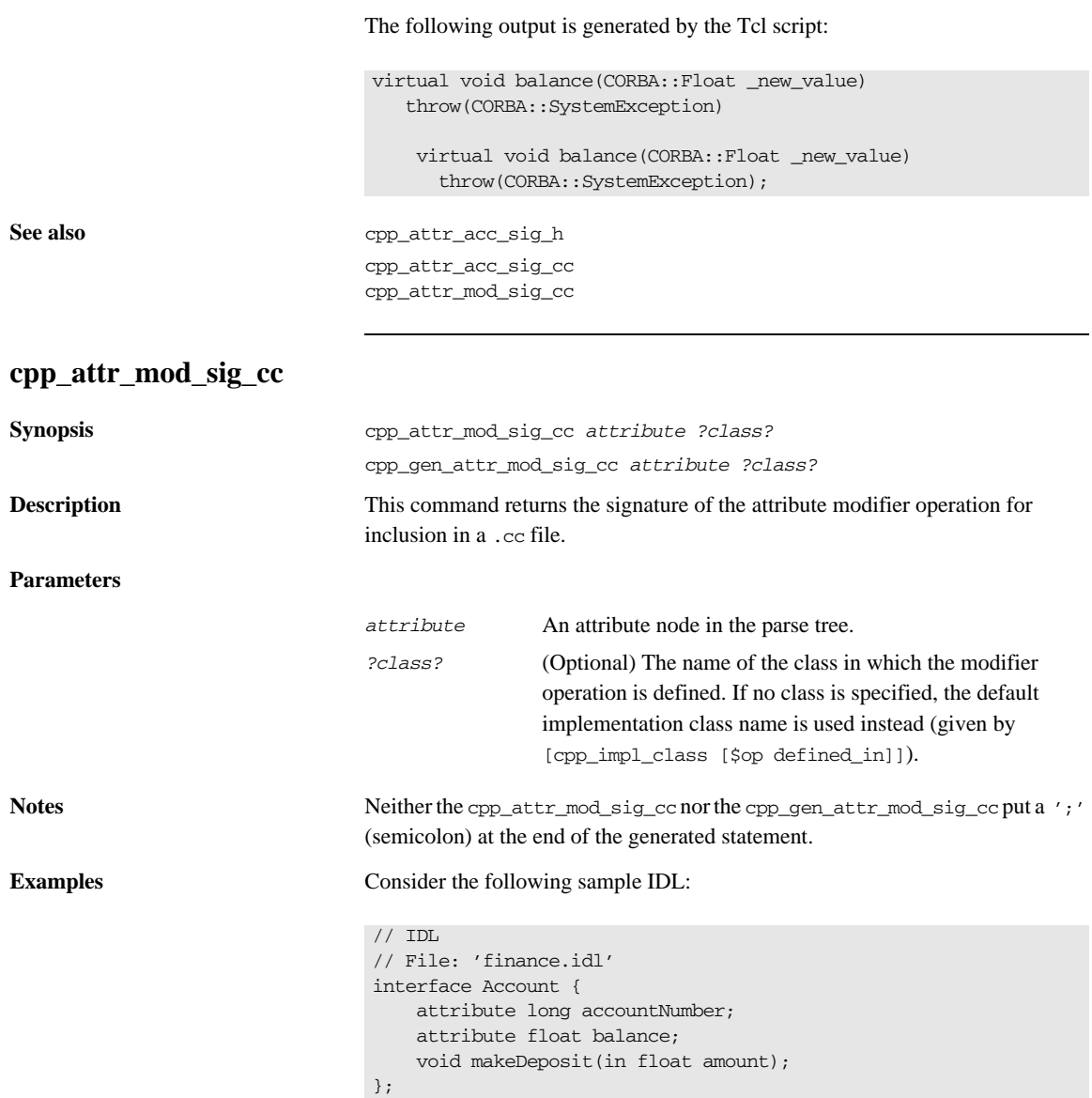
The following Tcl script illustrates the use of the command:

```
# Tcl
smart_source "std/sbs_output.tcl"
smart_source "std/cpp_poa_lib.tcl"
if { ! [idlgen_parse_idl_file "finance.idl"] } { 
     exit 1
}
set attr_mod_sig_cc [cpp_attr_mod_sig_cc $attr]
output "$attr_mod_sig_cc \n\n"
cpp_gen_attr_mod_sig_cc $attr
```
The following output is generated by the Tcl script:

```
void AccountImpl::balance(
    CORBA::Float _new_value
) throw(CORBA::SystemException) 
void AccountImpl::balance(
    CORBA::Float _new_value
) throw(CORBA::SystemException)
```

```
See also cpp_attr_acc_sig_h
                          cpp_attr_acc_sig_cc
                          cpp_attr_mod_sig_h
                          cpp_gen_attr_mod_sig_cc
```
### **cpp\_branch\_case\_l\_label**

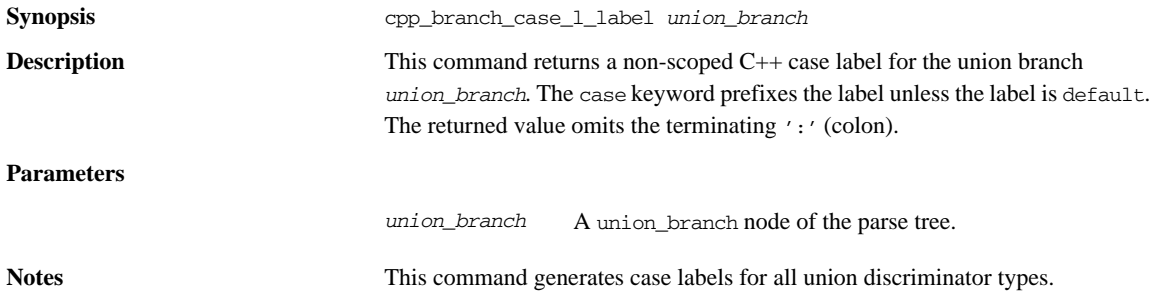

#### CHAPTER 11 | **C++ Development Library**

**Examples** Consider the following IDL:

```
// IDL
module m {
        enum colour {red, green, blue};
        union foo switch(colour) {
            case red: long a;
            case green: string b;
            default: short c;
        };
};
```
The following Tcl script illustrates the use of the command:

```
# Tcl
...
set union [$idlgen(root) lookup "m::foo"]
foreach branch [$union contents {union_branch}] {
         output [cpp_branch_case_l_label $branch]
         output "\n"
}; # foreach
```
The following output is generated by the Tcl script:

```
// C++
case red
case green
default
```
**See also** cpp\_branch\_l\_label cpp\_branch\_case\_s\_label cpp\_branch\_s\_label

### **cpp\_branch\_l\_label**

**Synopsis** cpp\_branch\_l\_label *union\_branch*

**Description** This command returns the non-scoped C++ case label for the union branch *union\_branch*. The case keyword and the terminating ':' (colon) are both omitted.

#### **Parameters**

*union\_branch* A union\_branch node of the parse tree.

**Notes** This command generates case labels for all union discriminator types.

**Examples** Consider the following IDL:

```
// IDL
module m {
        enum colour {red, green, blue};
        union foo switch(colour) {
            case red: long a;
            case green: string b;
            default: short c;
        };
};
```
The following Tcl script illustrates the use of the command:

```
# Tcl
...
set union [$idlgen(root) lookup "m::foo"]
foreach branch [$union contents {union_branch}] {
         output [cpp_branch_l_label $branch]
         output "\n"
}; # foreach
```
The following output is generated by the Tcl script:

// C++ red green default

```
See also cpp_branch_case_1_1abel
                         cpp_branch_case_s_label
                         cpp_branch_s_label
```
#### **cpp\_branch\_case\_s\_label**

**Synopsis** cpp\_branch\_case\_s\_label *union\_branch*

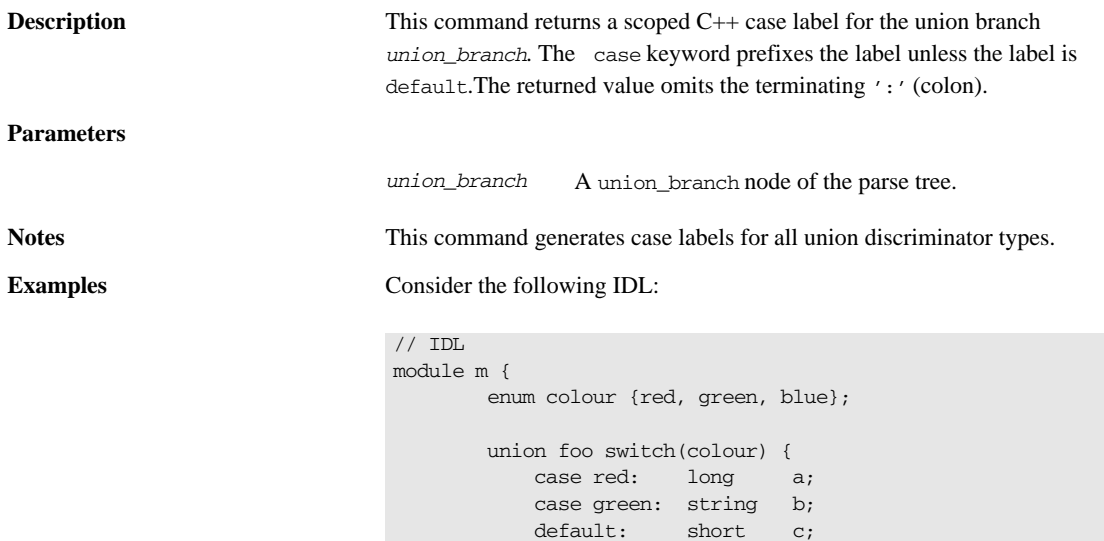

The following Tcl script illustrates the use of the command:

```
# Tcl
...
set union [$idlgen(root) lookup "m::foo"]
foreach branch [$union contents {union_branch}] {
         output [cpp_branch_case_s_label $branch]
         output "\n"
}; # foreach
```
The following output is generated by the Tcl script:

```
// C++
case m::red
case m::green
default
```
};

};

**See also** cpp\_branch\_case\_1\_1abel cpp\_branch\_l\_label cpp\_branch\_s\_label

# **cpp\_branch\_s\_label**

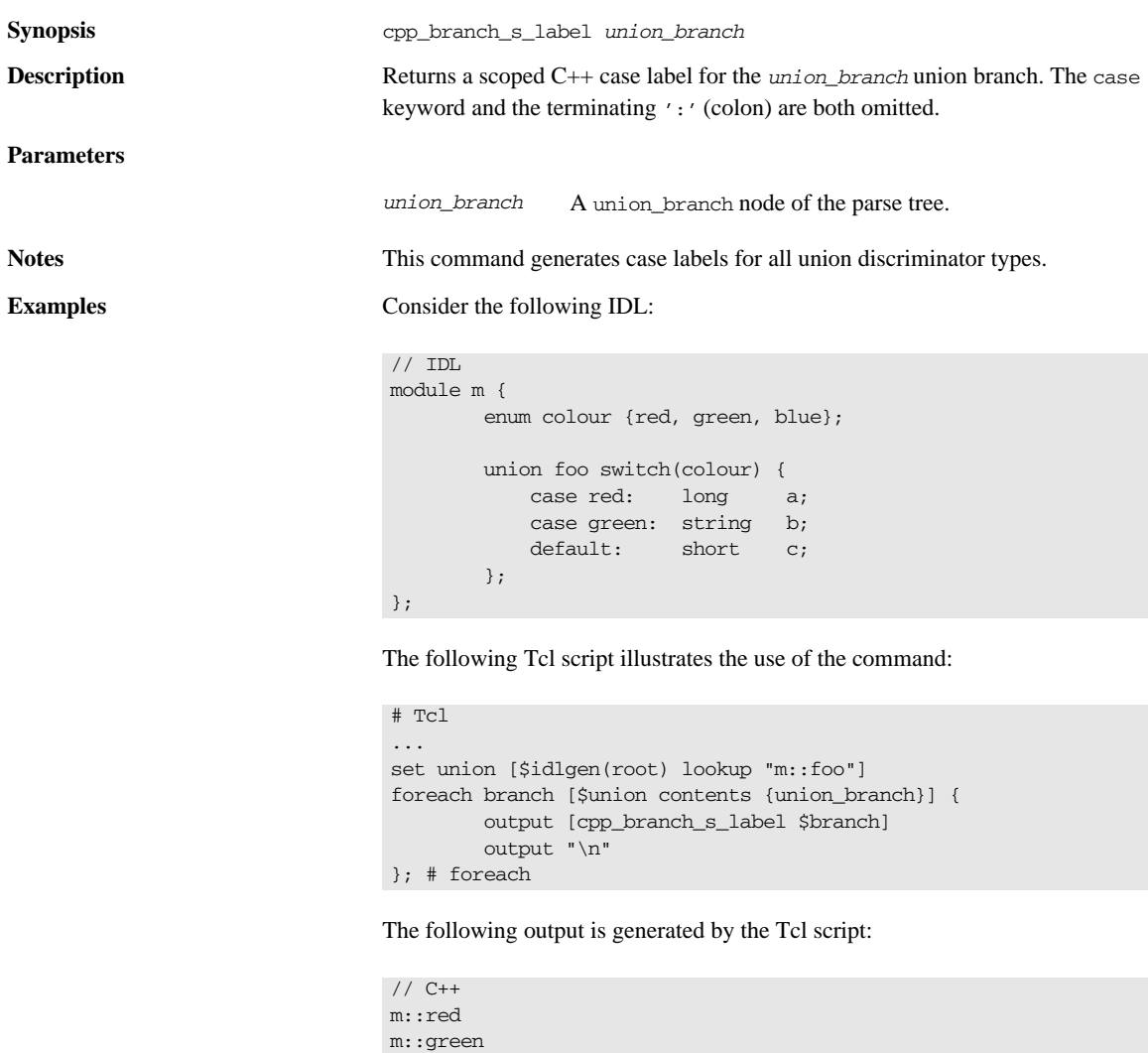

**See also** cpp\_branch\_case\_1\_1abel

cpp\_branch\_l\_label

default

cpp\_branch\_case\_s\_label

# <span id="page-293-0"></span>**cpp\_clt\_free\_mem\_stmt**

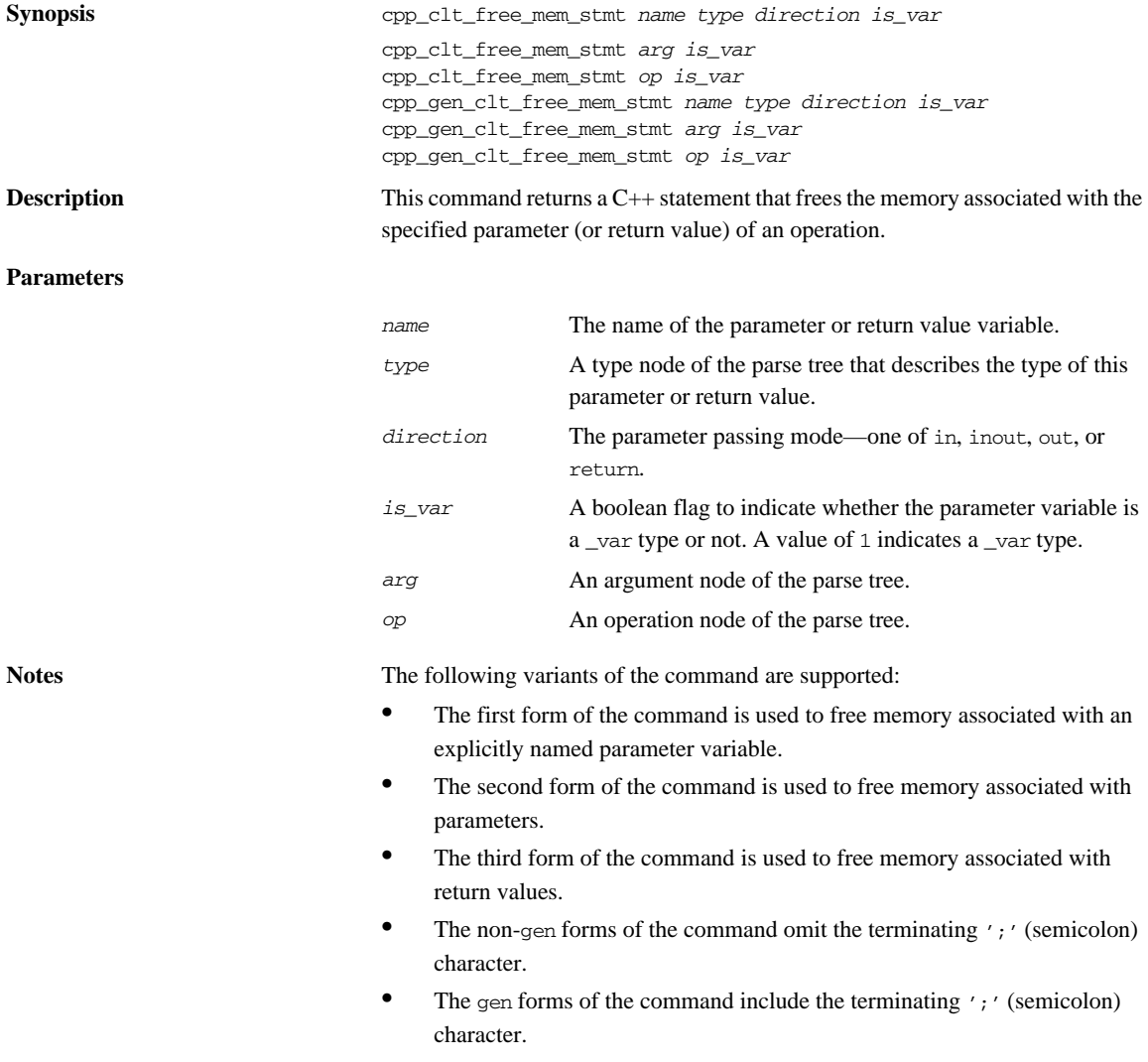

If there is no need to free memory for the parameter (for example, if *is\_var* is 1 or if the parameter's type or direction does not require any memory management) this command returns an empty string.

**Examples** This example uses the following sample IDL:

```
// IDL
struct widget {long a; };
typedef sequence<long> longSeq;
typedef long long_array[10];
interface foo {
    longSeq op(
       in widget p_widget,
        inout string p_string,
       out longSeq    p_longSeq,
        out long_array p_long_array);
};
```
The following Tcl script shows how to free memory associated with the parameters and the return value of the  $f\circ \circ : \circ \circ$  () union branch.

#### **Example 28:**

```
# Tcl
   ...
   [***
        //--------
        // Free memory associated with parameters
        //--------
   ***]
   foreach arg $arg_list {
        set name [cpp_l_name $arg]
1 cpp_gen_clt_free_mem_stmt $arg $is_var $ind_lev
   }
2 cpp_gen_clt_free_mem_stmt $op $is_var $ind_lev
```
The \$arg\_list contains the list of argument nodes corresponding to the foo::op() operation. To illustrate explicit memory management, the example assumes that is\_var is set to FALSE. Notice how the cpp\_gen\_clt\_free\_mem\_stmt command is used to free memory both for the parameters, line 1, and the return value, line 2.

The Tcl code yields the following statements that explicitly free memory:

```
//--------
// Free memory associated with parameters
//--------
CORBA::string_free(p_string);
delete p_longSeq;
delete _result;
```
Statements to free memory are generated only if needed. For example, there is no memory-freeing statement generated for p\_widget or p\_long\_array, because these parameters have their memory allocated on the stack rather than on the heap.

**See also** cpp\_gen\_clt\_free\_mem\_stmt cpp\_clt\_need\_to\_free\_mem

## **cpp\_clt\_need\_to\_free\_mem**

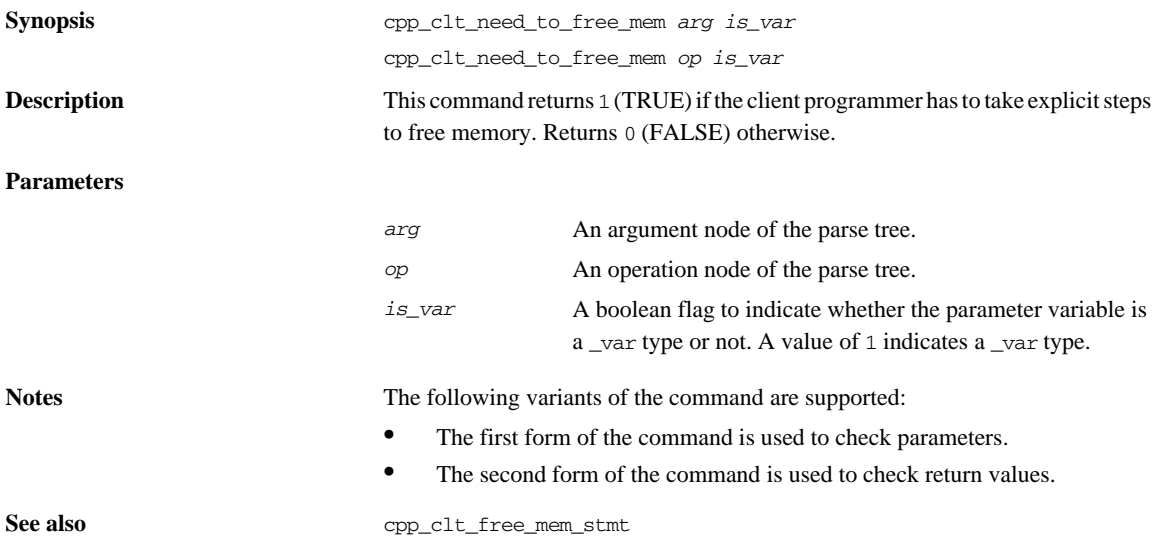

# <span id="page-296-0"></span>**cpp\_clt\_par\_decl**

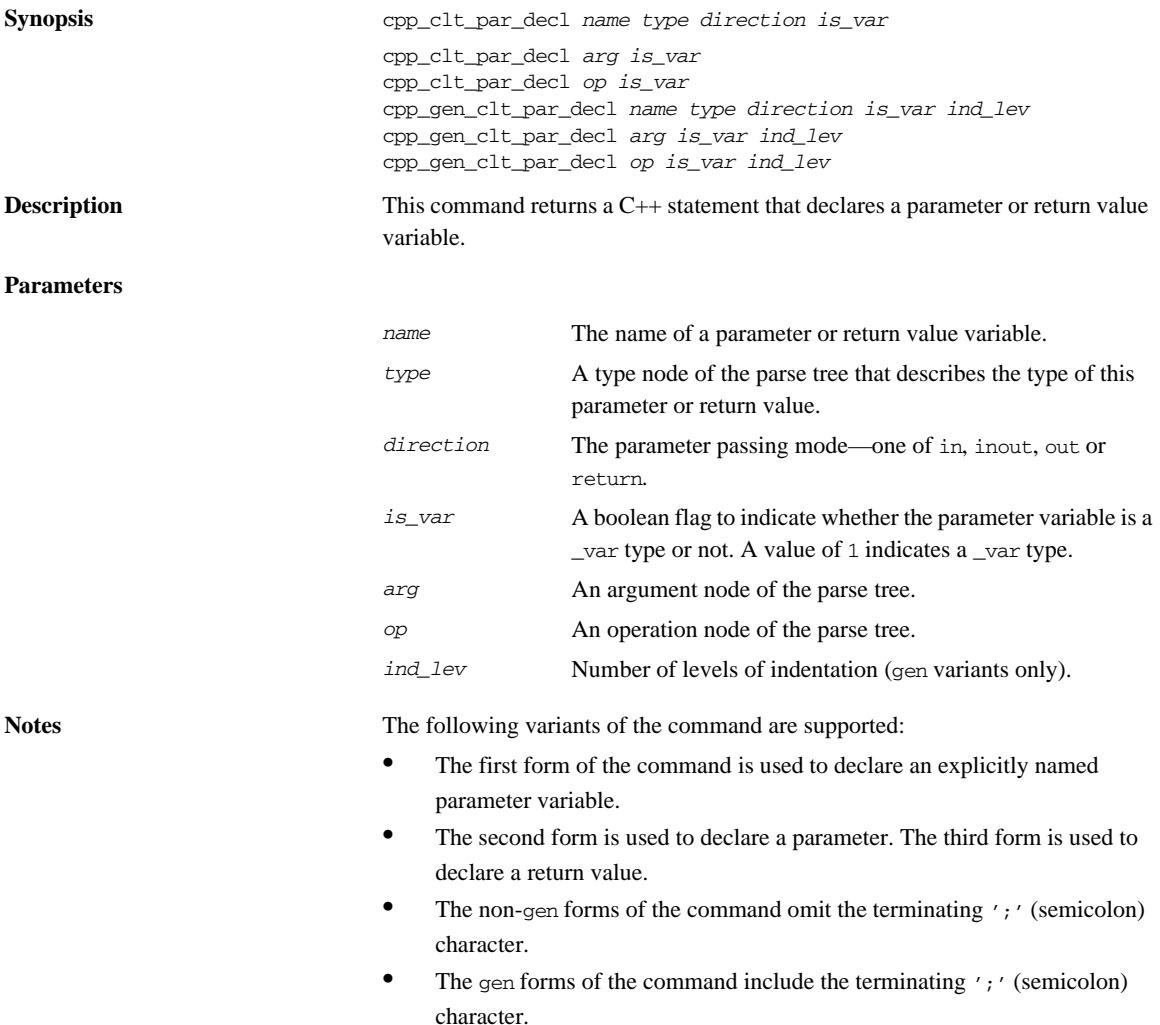

For most parameter declarations, *is* var is ignored and space for the parameter is allocated on the stack. However, if the parameter is a string or an object reference being passed in any direction, or if it is one of several types of out parameter that must be heap-allocated, the *is\_var* parameter determines whether to declare the parameter as a var or a normal pointer.

**Examples** The following IDL is used in this example:

```
// IDL
struct widget {long a; };
typedef sequence<long> longSeq;
typedef long long_array[10];
interface foo {
    longSeq op(
       in widget p_widget,
       inout string p_string,
      out longSeq p_longSeq,
        out long_array p_long_array);
};
```
The following Tcl script illustrates how to declare C++ variables that are intended to be used as parameters to (or the return value of) an operation call:

```
# Tcl
...
set op [$idlgen(root) lookup "foo::op"]
set is_var 0
set ind lev 1
set arg list [$op contents {argument}]
[***
     //--------
     // Declare parameters for operation
     //--------
***]
foreach arg $arg_list {
     cpp_gen_clt_par_decl $arg $is_var $ind_lev
}
cpp_gen_clt_par_decl $op $is_var $ind_lev
```
This Tcl script generates the following C++ code:

#### **Example 29:**

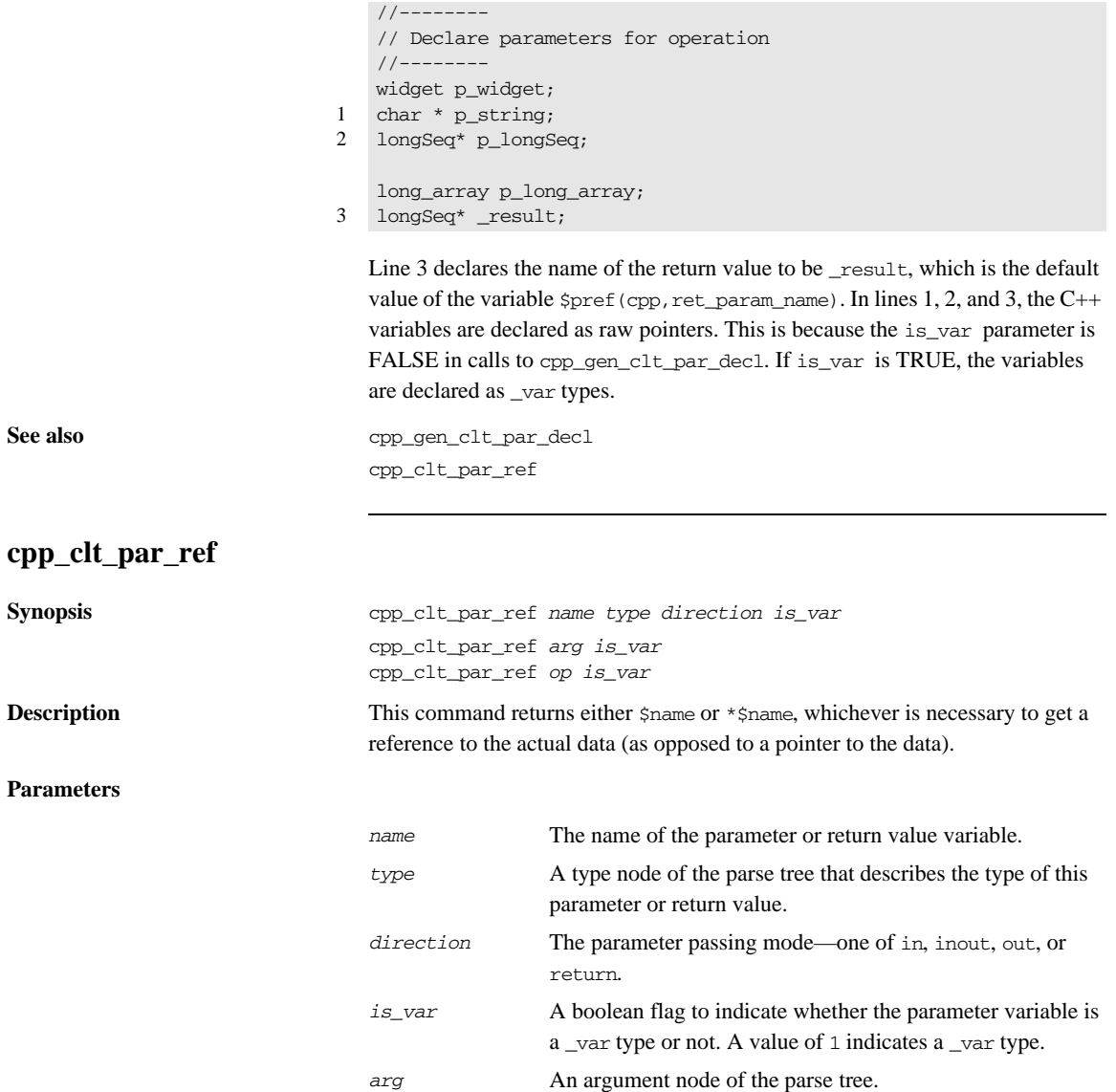

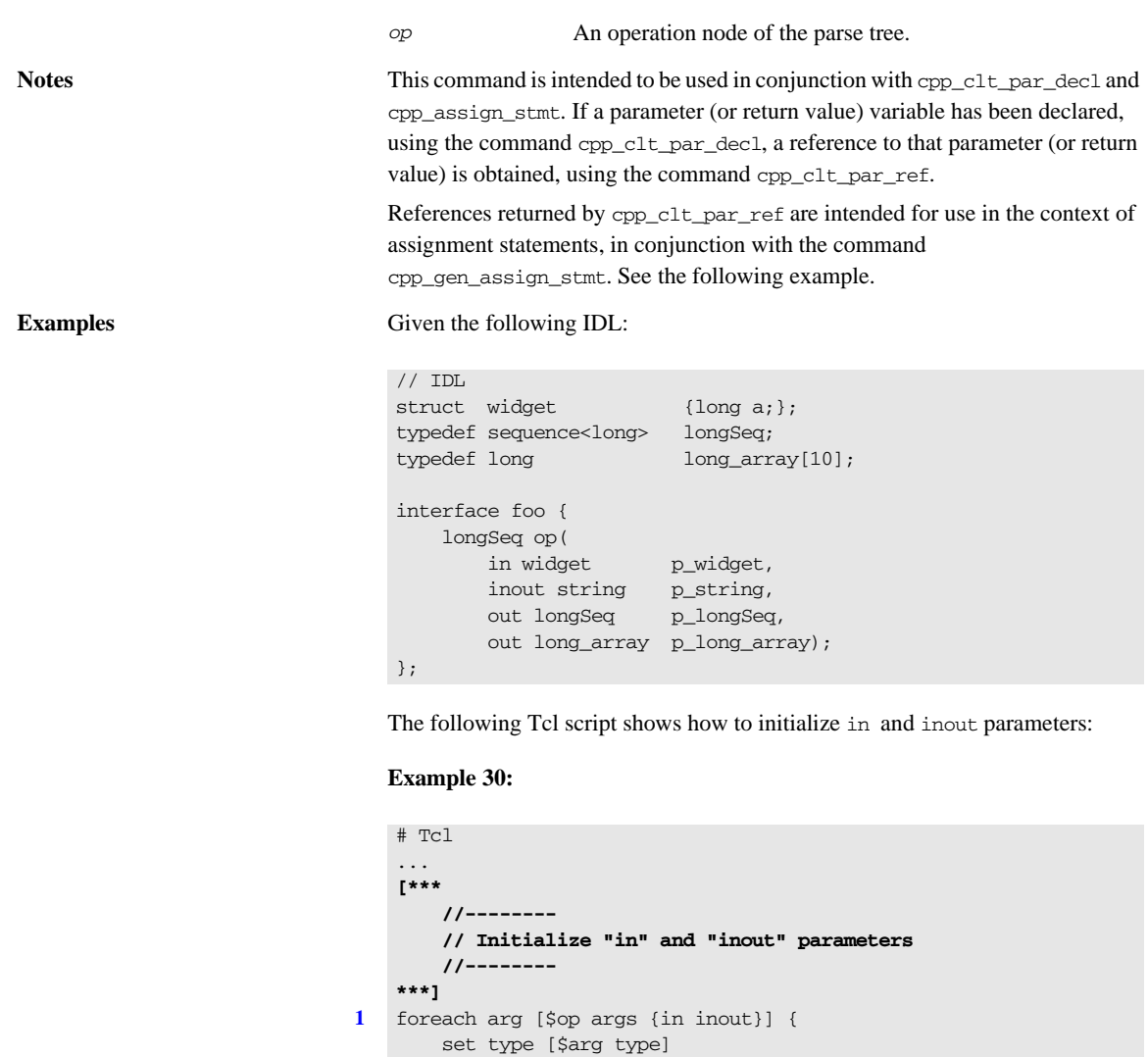

**[2](#page-300-1)** set arg\_ref [cpp\_clt\_par\_ref \$arg \$is\_var] set value "other\_[\$type s\_uname]"

}

**[3](#page-300-2)** cpp\_gen\_assign\_stmt \$type \$arg\_ref \$value \$ind\_lev 0

- <span id="page-300-0"></span>1. The foreach loop iterates over all the in and inout parameters.
- <span id="page-300-1"></span>2. The cpp\_clt\_par\_ref command is used to obtain a reference to a parameter.
- <span id="page-300-2"></span>3. The parameter reference can then be used to initialize the parameter using the cpp\_gen\_assign\_stmt command.

The previous Tcl script yields the following C++ code:

```
//--------
// Initialize "in" and "inout" parameters
//--------
p_widget = other_widget;
p_string = CORBA::string_dup(other_string);
```
**See also** cpp clt par decl

cpp\_assign\_stmt cpp\_gen\_assign\_stmt cpp 1 name

## **cpp\_gen\_array\_decl\_index\_vars**

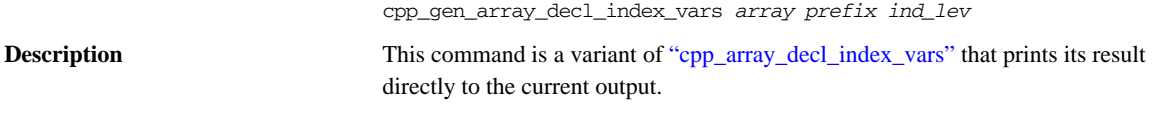

## **cpp\_gen\_array\_for\_loop\_footer**

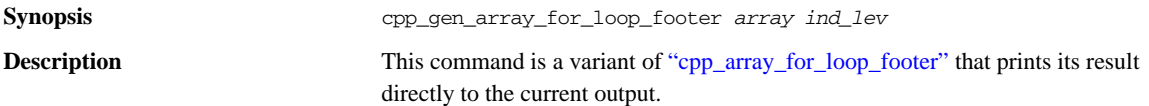

## **cpp\_gen\_array\_for\_loop\_header**

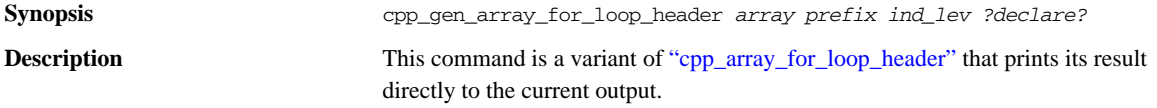

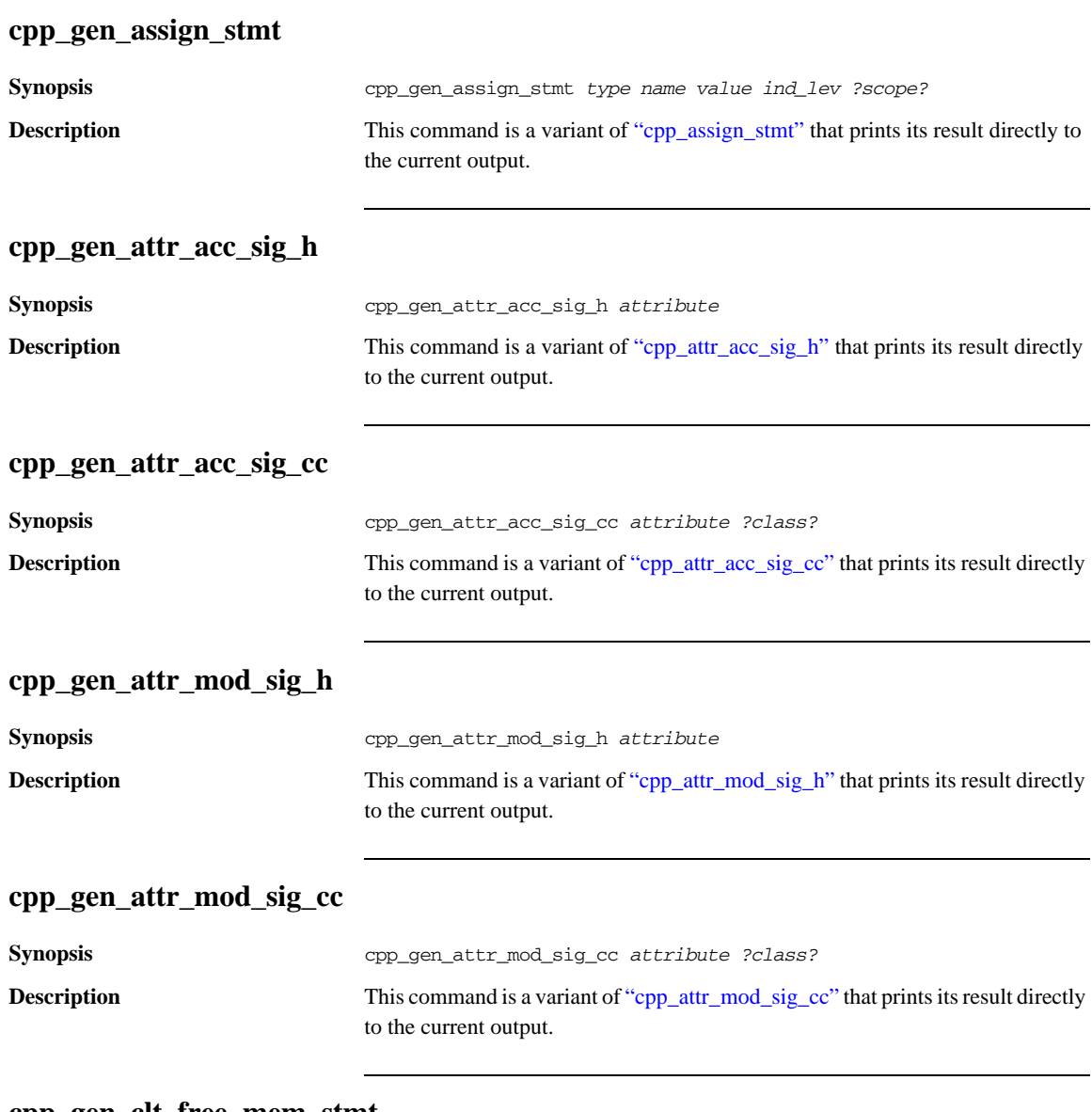

#### **cpp\_gen\_clt\_free\_mem\_stmt**

**Synopsis** cpp\_gen\_clt\_free\_mem\_stmt *name type direction is\_var*

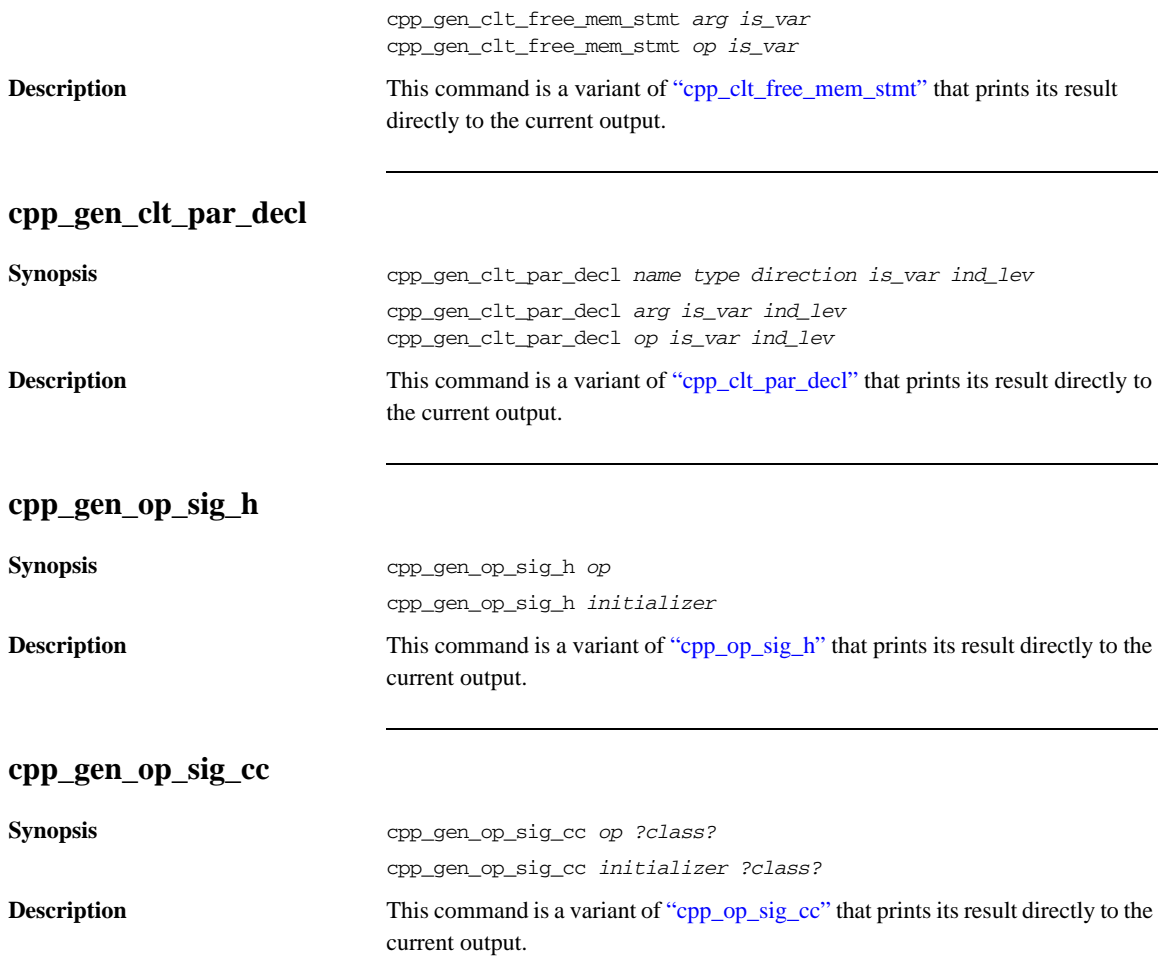

# **cpp\_gen\_srv\_free\_mem\_stmt**

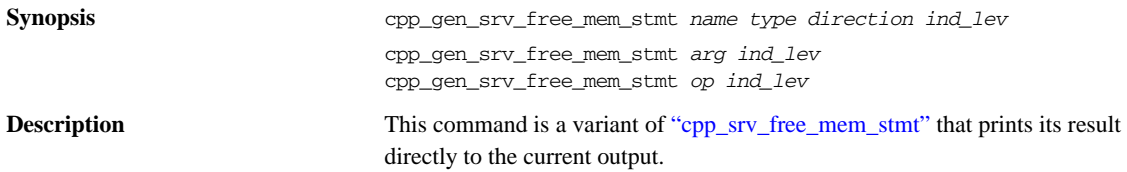

# **cpp\_gen\_srv\_par\_alloc**

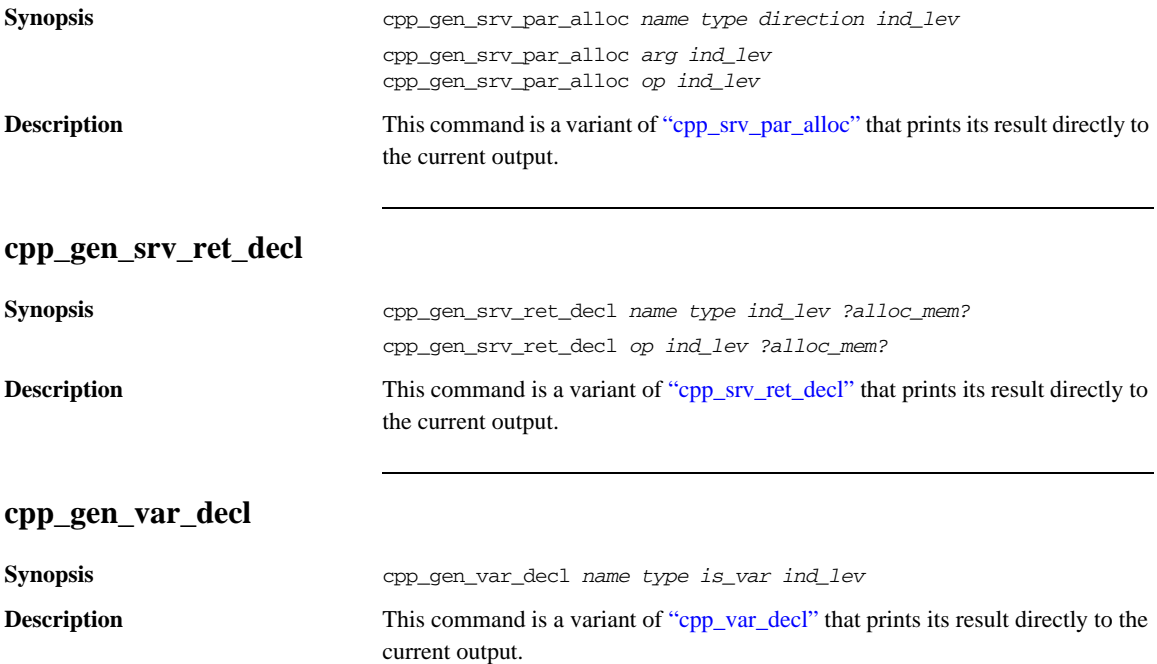

# **cpp\_gen\_var\_free\_mem\_stmt**

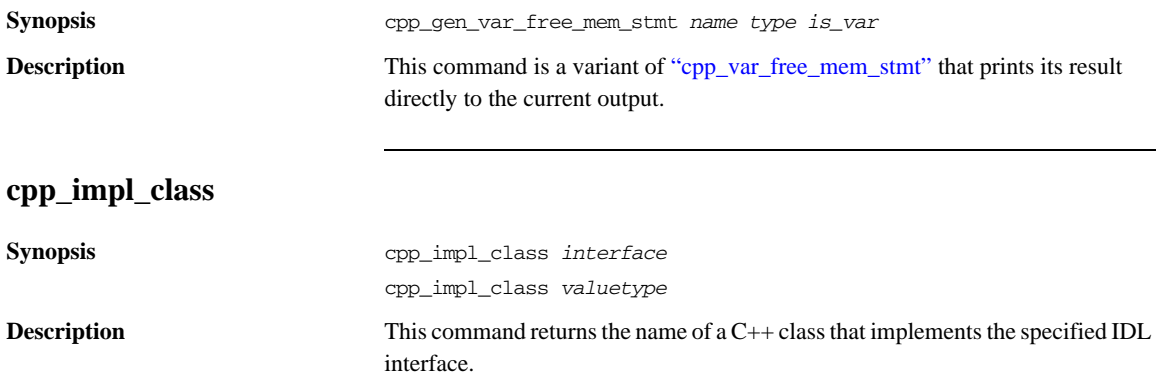

#### **Parameters**

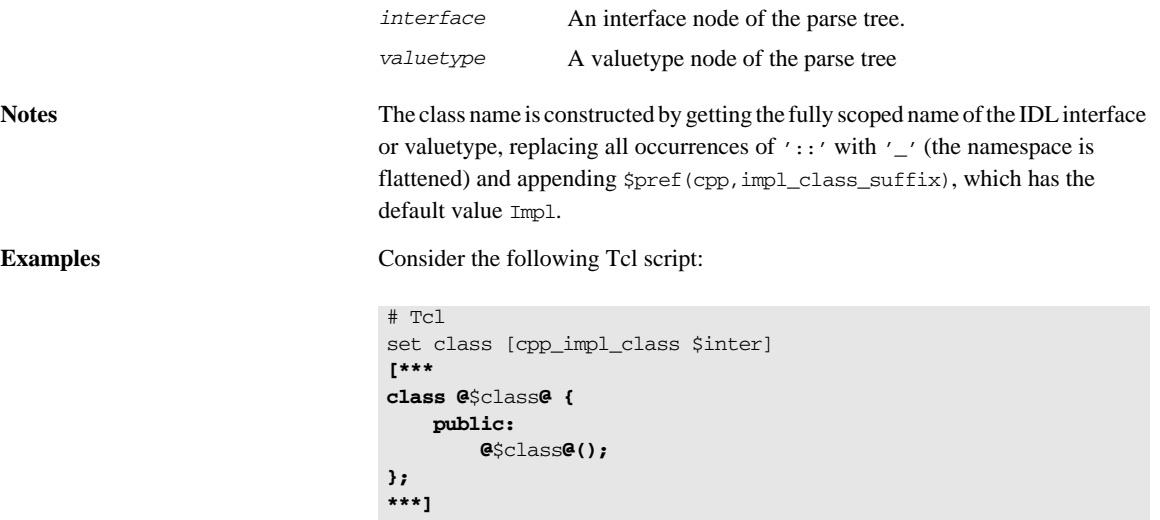

The following interface and valuetype definitions result in the generation of the corresponding C++ code:

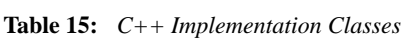

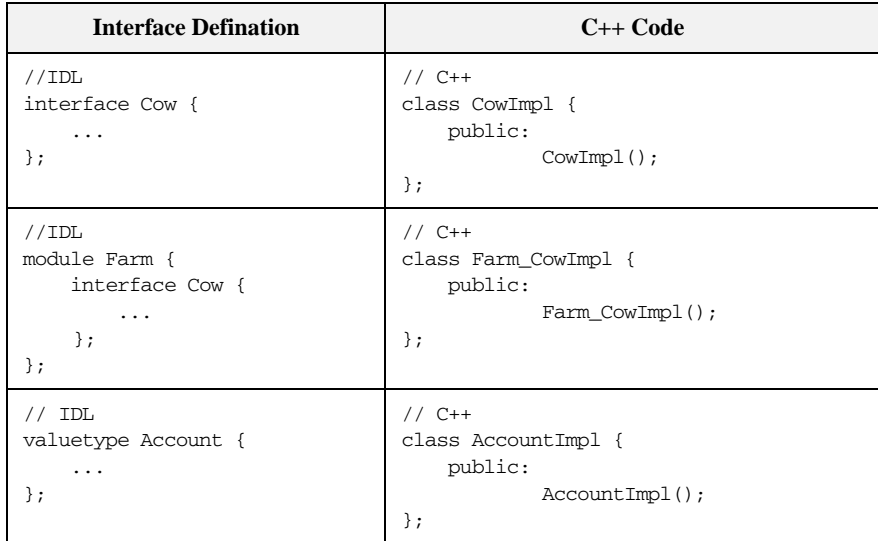

# **cpp\_indent**

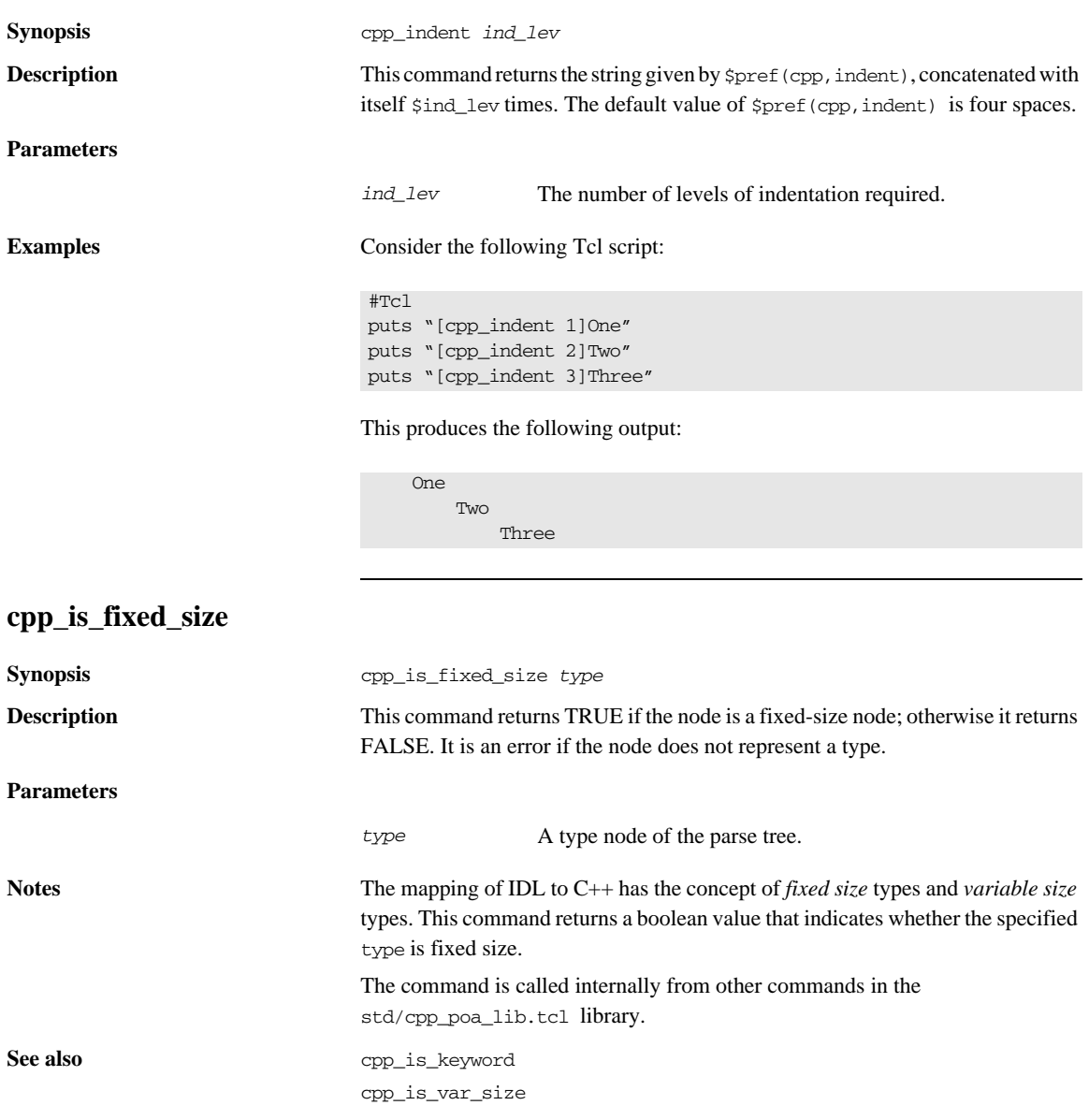

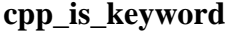

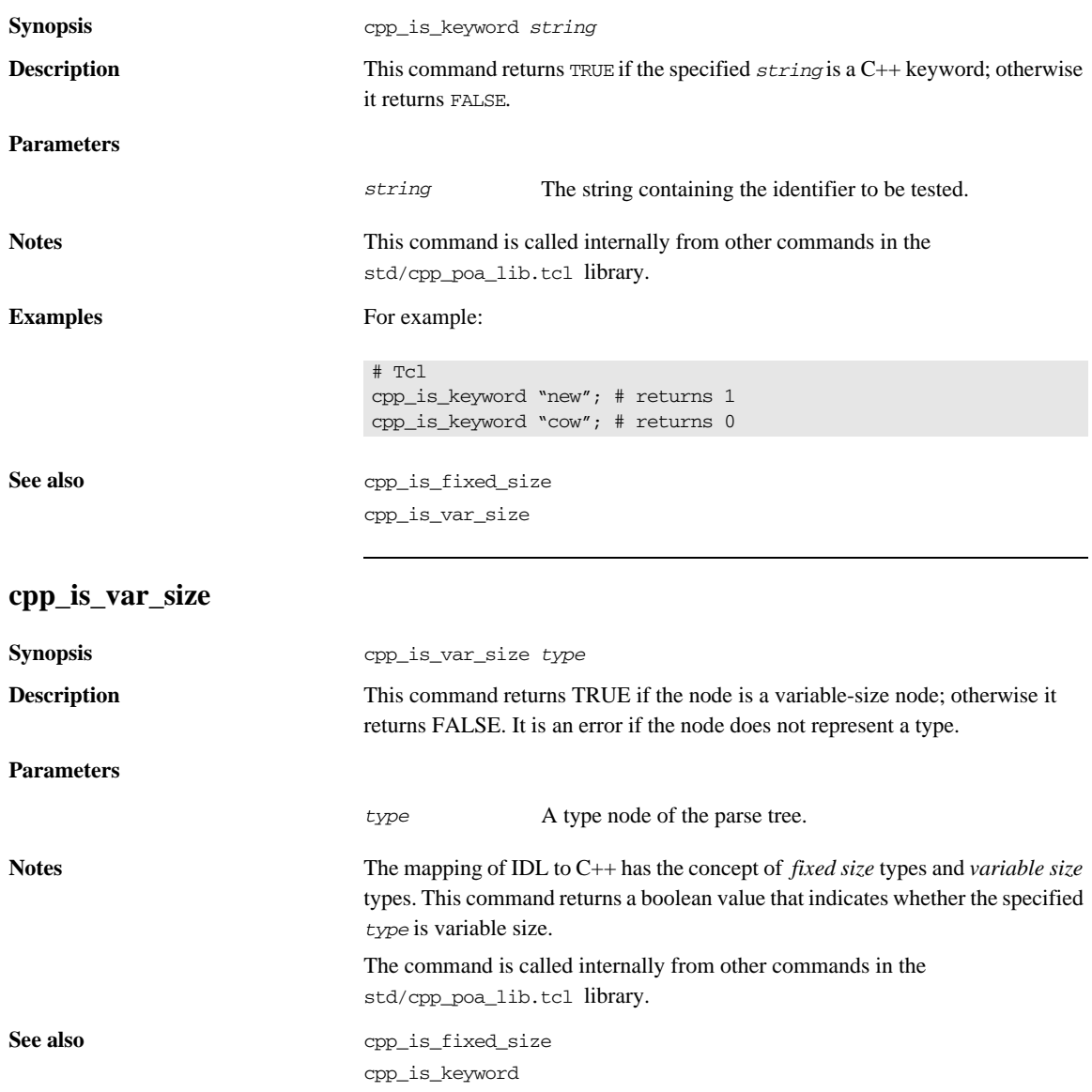

#### **cpp\_l\_name**

**Synopsis** 

**Parameters**

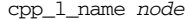

**Description** This command returns the C++ mapping of the node's local name.

*node* A node of the parse tree.

**Notes** For user-defined types, the return value of cpp\_l\_name is usually the same as the node's local name, but prefixed with \_cxx\_ if the local name conflicts with a C++ keyword.

> If the node represents a built-in IDL type, the result is the  $C_{++}$  mapping of the type; for example:

| <b>IDL</b> Type | $C++$ Type     |
|-----------------|----------------|
| short.          | CORBA: Short.  |
| unsigned short  | CORBA:: UShort |
| long            | CORBA:: Long   |
| unsigned long   | CORBA:: ULong  |
| char            | CORBA: :Char   |
| octet.          | CORBA: Octet   |
| boolean         | CORBA::Boolean |
| string          | char *         |
| float.          | CORBA:: Float  |
| double.         | CORBA::Double  |
| any             | CORBA: : Any   |
| Object          | CORBA:: Object |
|                 |                |

**Table 16:** *C++ Local Names for the built-in IDL Types*

When  $cpp\,1$  name is invoked on a parameter node, it returns the name of the parameter variable as it appears in IDL. You can use cpp\_l\_name in conjunction with cpp\_clt\_par\_decl to help generate an operation invocation: the command cpp\_clt\_par\_decl is used to declare the parameters, and cpp\_l\_name returns the name of the parameter in a form suitable for passing in the invocation.

**See also** cpp\_s\_name

cpp\_s\_uname cpp\_clt\_par\_decl cpp\_gen\_clt\_par\_decl

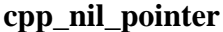

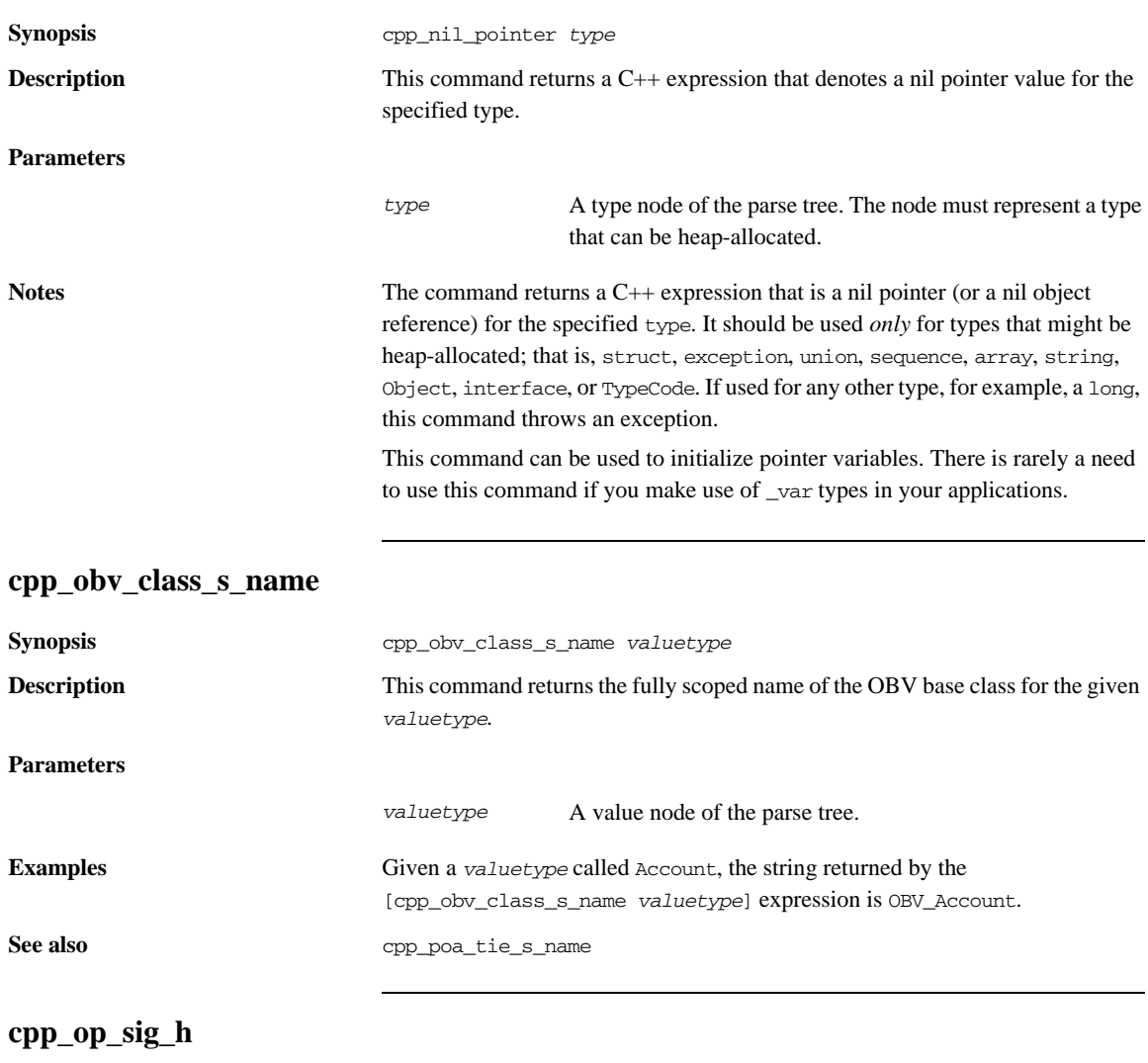

<span id="page-308-0"></span>**Synopsis** cpp\_op\_sig\_h *op* cpp\_op\_sig\_h *initializer* cpp\_gen\_op\_sig\_h *op*

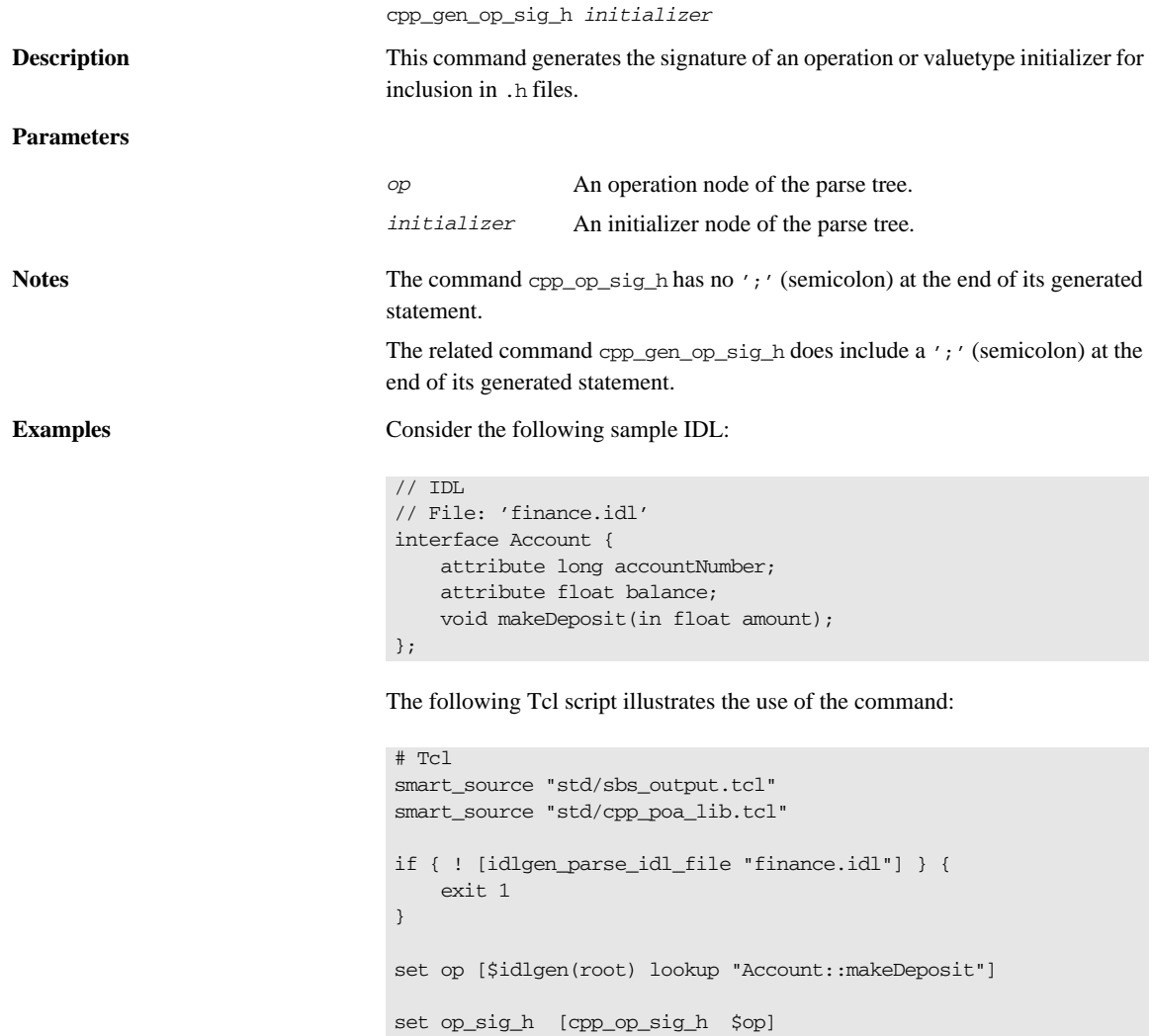

cpp\_gen\_op\_sig\_h \$op

output "\$op\_sig\_h \n\n"

The following output is generated by the Tcl script:

<span id="page-310-0"></span>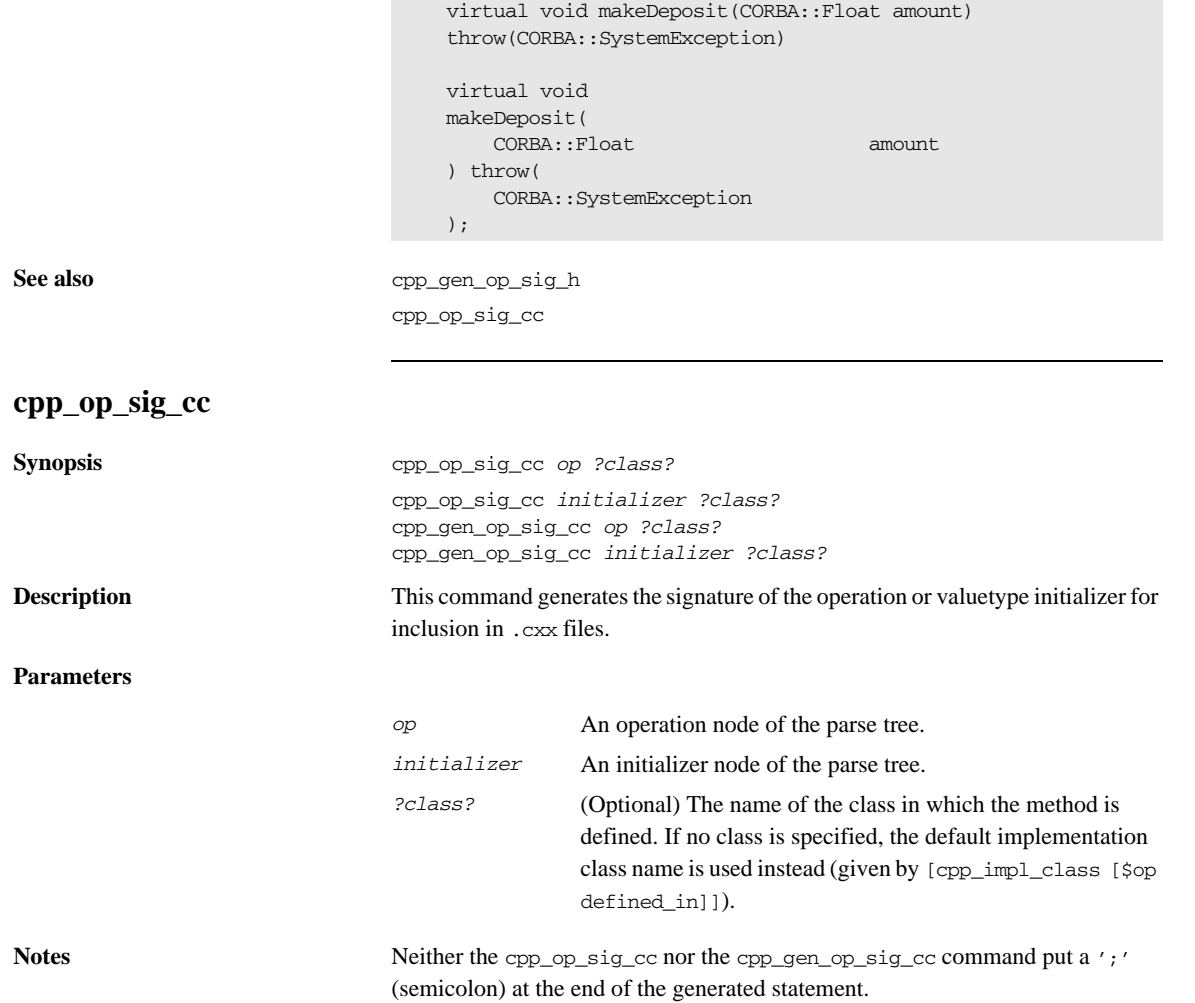

#### CHAPTER 11 | **C++ Development Library**

**Examples** Consider the following sample IDL:

```
// IDL
// File: 'finance.idl'
interface Account {
    attribute long accountNumber;
    attribute float balance;
     void makeDeposit(in float amount);
};
```
The following Tcl script illustrates the use of the command:

```
# Tcl
smart_source "std/sbs_output.tcl"
smart_source "std/cpp_poa_lib.tcl"
if { ! [idlgen_parse_idl_file "finance.idl"] } { 
     exit 1
}
set op [$idlgen(root) lookup "Account::makeDeposit"]
set op_sig_cc [cpp_op_sig_cc $op]
output "$op_sig_cc \n\n"
cpp_gen_op_sig_cc $op
```
The following output is generated by the Tcl script:

```
void
AccountImpl::makeDeposit(
   CORBA::Float amount
) throw(
    CORBA::SystemException
) 
void
AccountImpl::makeDeposit(
    CORBA::Float amount
) throw(
    CORBA::SystemException
)
```
See also cpp\_op\_sig\_h cpp\_gen\_op\_sig\_cc

# **cpp\_param\_sig**

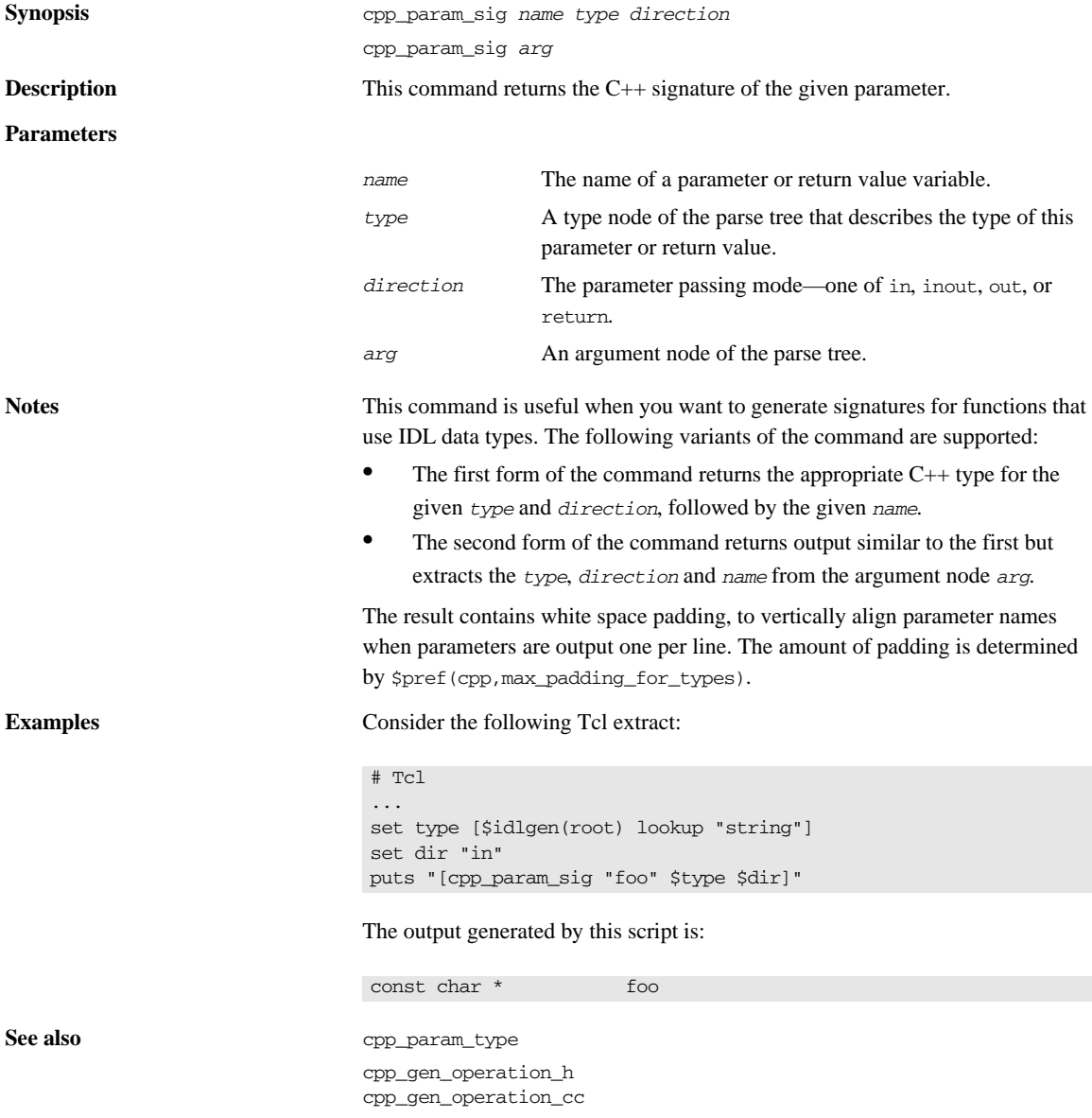

## **cpp\_param\_type**

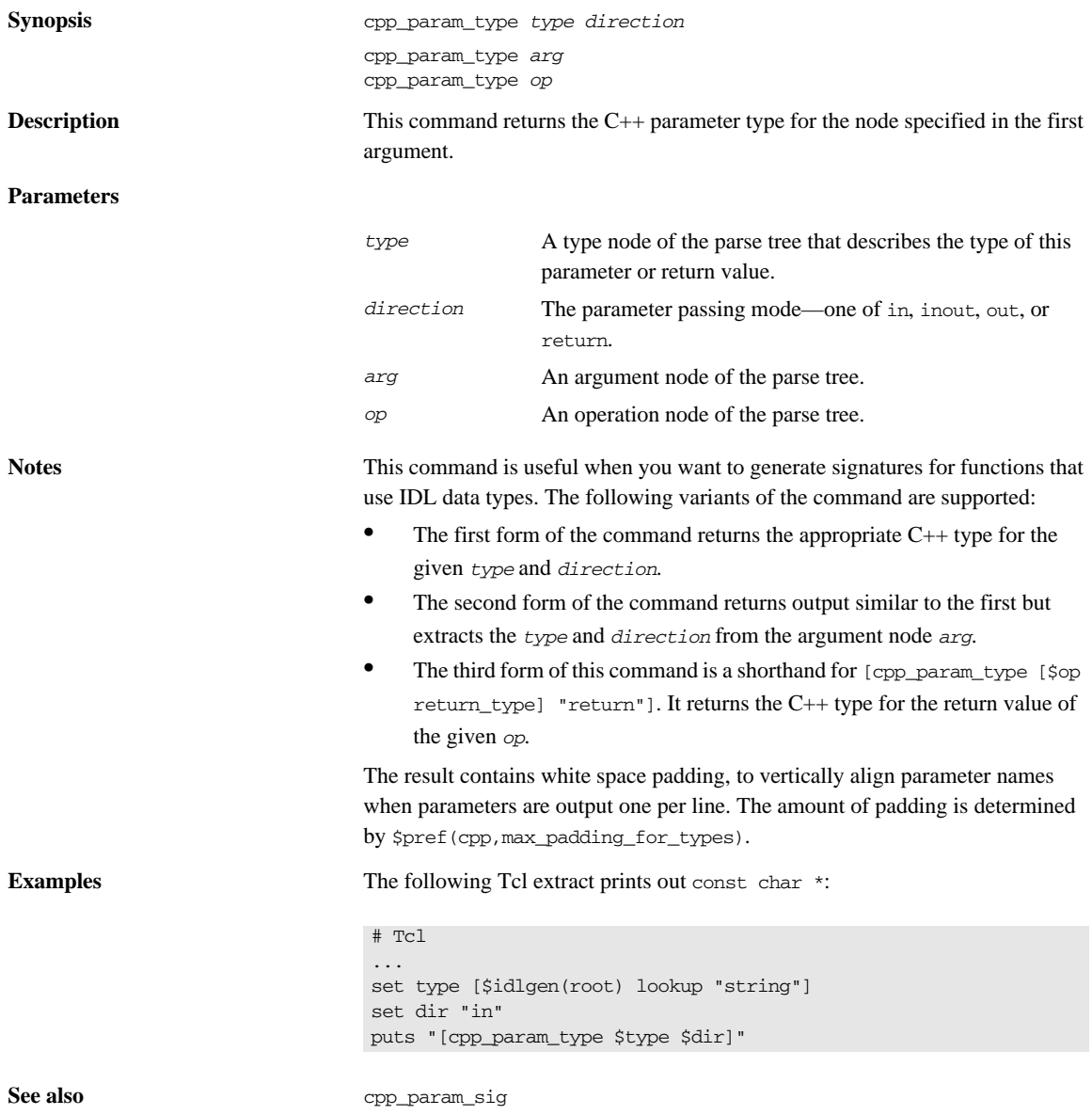

cpp\_gen\_operation\_h cpp\_gen\_operation\_cc

## **cpp\_poa\_class\_s\_name**

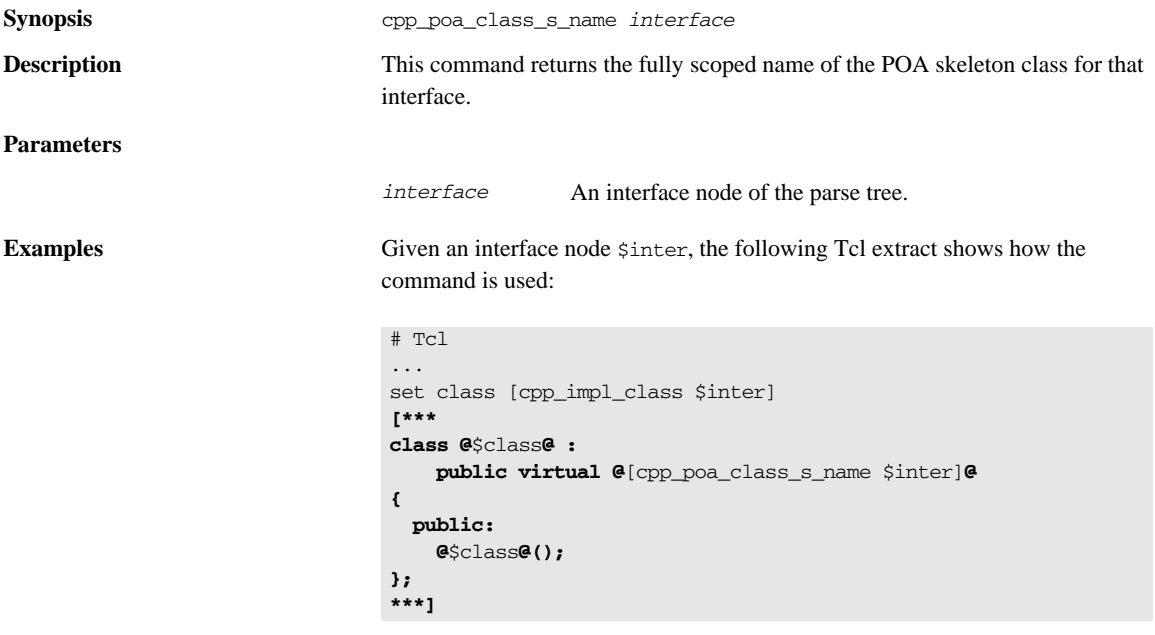

The following interface definitions results in the generation of the corresponding C++ code:.

**Table 17:** *C++ Implementation Classes*

| <b>IDL</b> Definition       | Generated $C_{++}$                                                               |
|-----------------------------|----------------------------------------------------------------------------------|
| IDL<br>interface Cow {<br>. | // C++<br>class CowImpl :<br>public virtual POA_Cow{<br>public:<br>$CowImpl()$ ; |

| <b>IDL</b> Definition                   | Generated $C_{++}$                                            |
|-----------------------------------------|---------------------------------------------------------------|
| TDL.<br>module Farm {<br>interface Cow{ | $C++$<br>class Farm CowImpl :<br>public virtual POA Farm::Cow |
| .<br>};                                 | public:<br>Farm CowImpl();<br>$\}$ ;                          |

**Table 17:** *C++ Implementation Classes*

**See also** cpp\_poa\_tie\_s\_name

## **cpp\_poa\_tie\_s\_name**

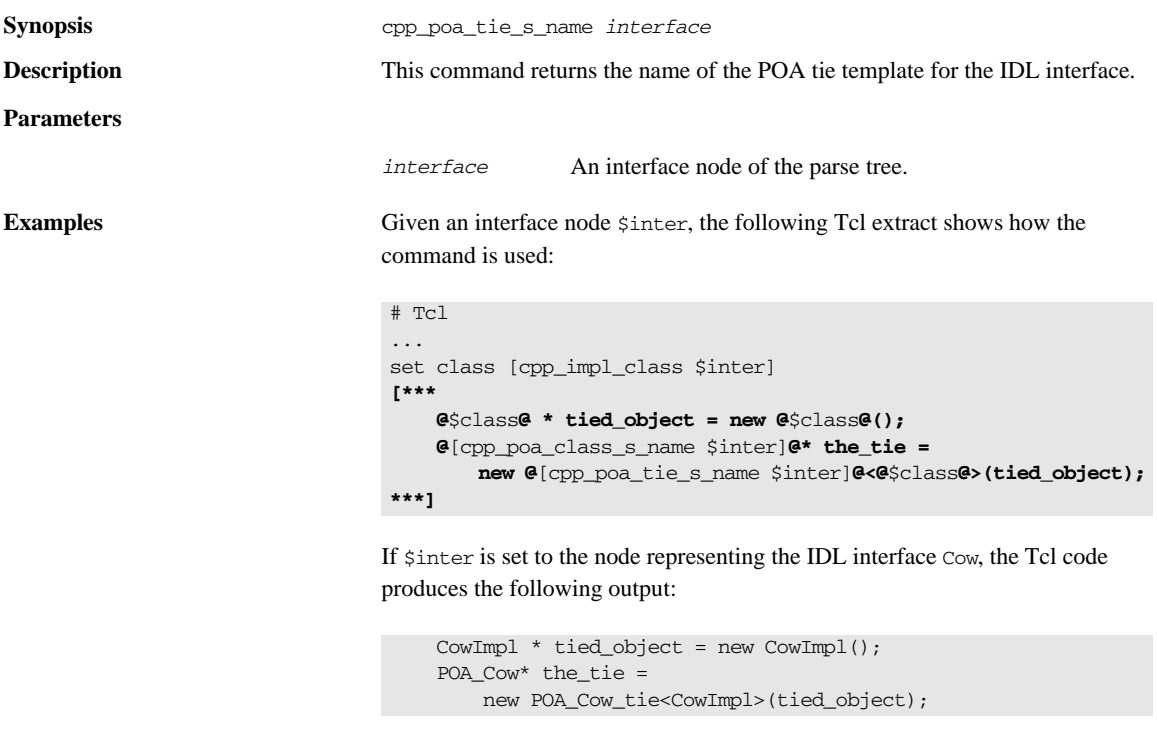

**See also** cpp\_poa\_class\_s\_name

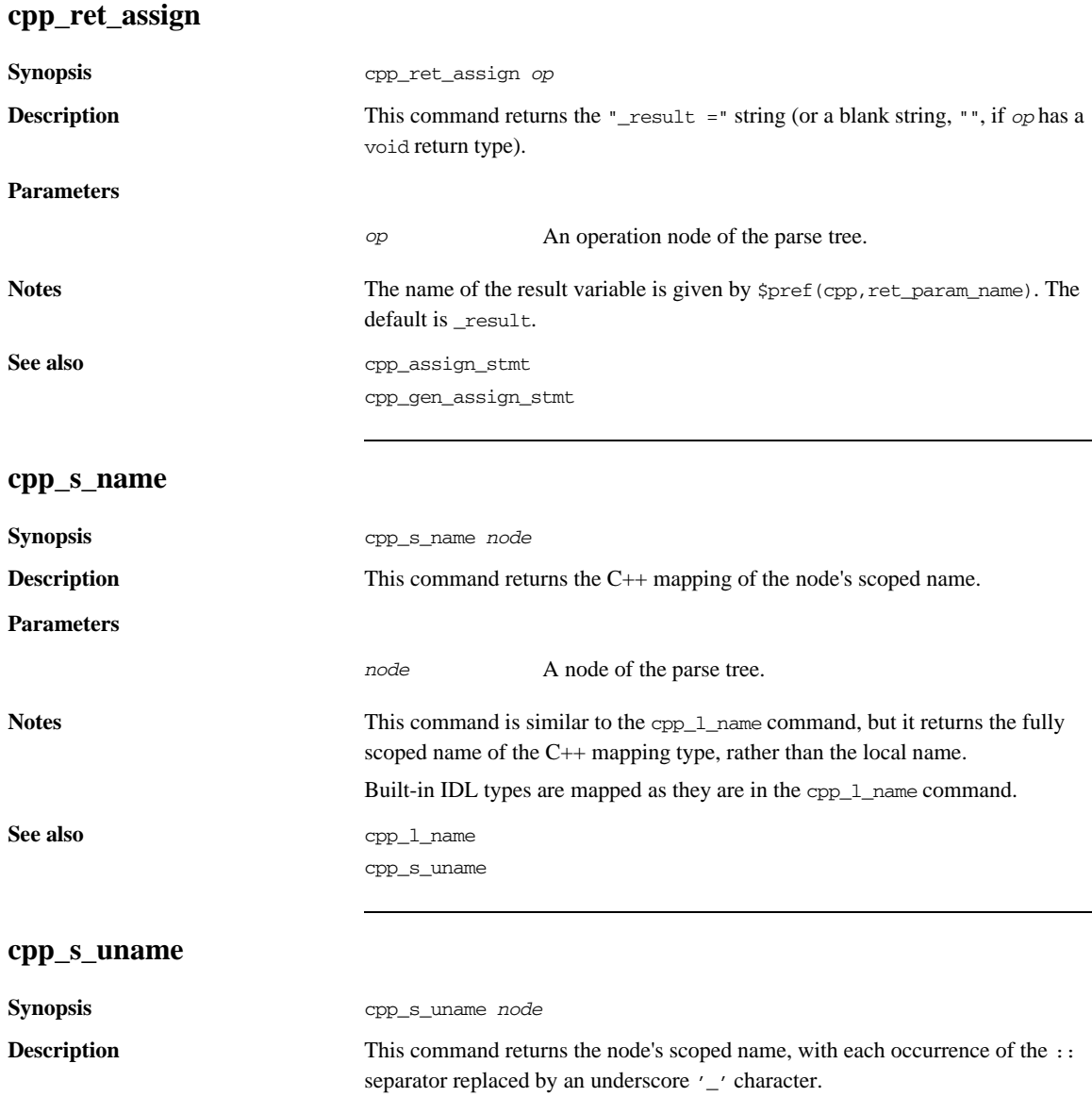

#### **Parameters**

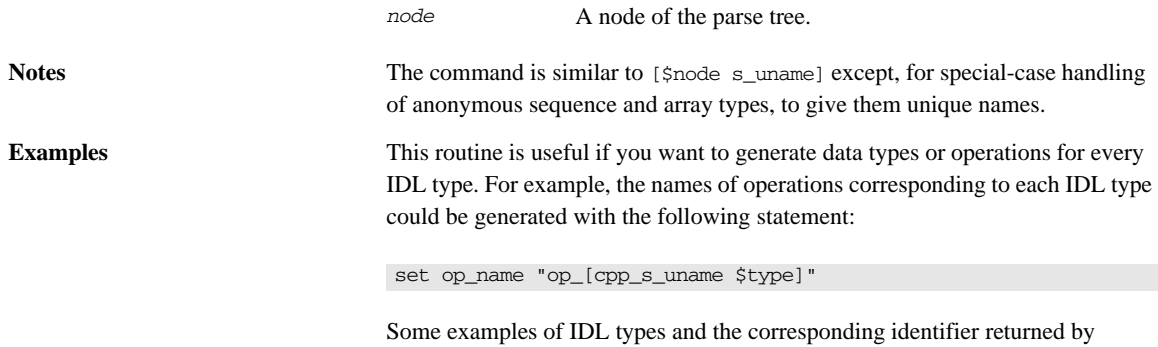

cpp\_s\_uname:

**Table 18:** *Scoped Names with Underscore Scope Delimiter*

| <b>IDL</b> Type      | <b>Scoped Name</b> |
|----------------------|--------------------|
| foo                  | foo                |
| m: foo               | m_foo              |
| $m$ : for            | m for              |
| unsigned long        | unsigned_long      |
| sequence <foo></foo> | foo_seq            |

**See also** cpp\_1\_name

cpp\_s\_name

## **cpp\_sanity\_check\_idl**

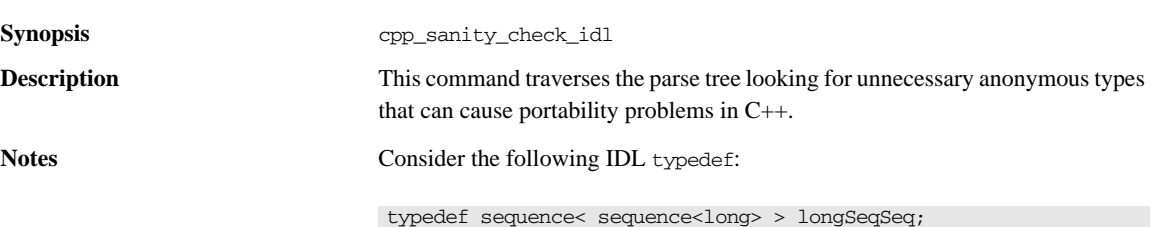

The mapping states that the IDL type longSeqSeq maps into a  $C++$  class with the same name. However, the mapping does not state how the embedded anonymous sequence sequence  $\langle$ long is mapped to C++. The net effect of loopholes like these in the mapping from IDL to  $C_{++}$  is that use of these anonymous types can hinder readability and portability of C++ code.

To avoid these problems, use extra typedef declarations in IDL files. For example, the previous IDL can be rewritten as follows:

```
typedef sequence<long> longSeq;
typedef sequence<longSeq> longSeqSeq;
```
If cpp\_sanity\_check\_idl finds anonymous types that might cause portability problems, it prints out a warning message.

**Examples** The following Tcl script shows how the command is used:

```
# Tcl
...
smart_source "std/args.tcl"
smart_source "std/cpp_poa_lib.tcl"
parse_cmd_line_args file options
if {![idlgen_parse_idl_file $file $options]} {
     exit 1
}
cpp_sanity_check_idl
... # rest of script
```
### <span id="page-318-0"></span>**cpp\_srv\_free\_mem\_stmt**

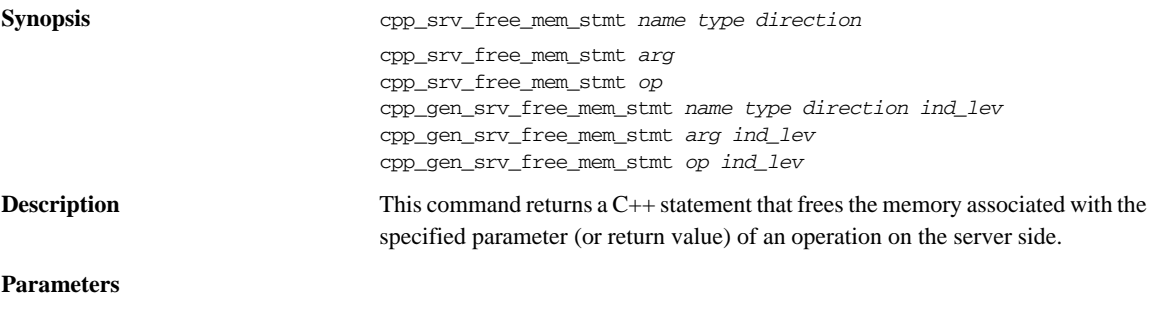

*name* The name of the parameter or return value variable.

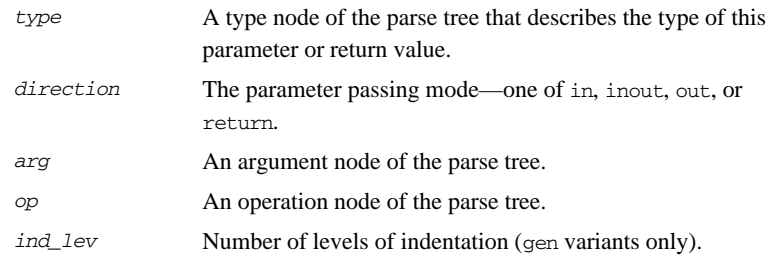

**Notes** The following variants of the command are supported:

- **•** The first form of the command is used to free memory associated with an explicitly named parameter variable.
- **•** The second form of the command is used to free memory associated with parameters.
- **•** The third form of the command is used to free memory associated with return values.
- The non-gen forms of the command omit the terminating ';' (semicolon) character.
- The gen forms of the command include the terminating '; ' (semicolon) character.

There are only two cases in which a server should free the memory associated with a parameter:

- When assigning a new value to an inout parameter, it might be necessary to release the previous value of the parameter.
- If the body of the operation decides to throw an exception after memory has been allocated for out parameters and the return value, then the operation should free the memory of these parameters (and return value) and also assign nil pointers to these out parameters for which memory has previously been allocated. If the exception is thrown before memory has been allocated for the out parameters and the return value, then no memory management is necessary.

**Examples** Given the following sample IDL:

```
// IDL
struct widget {long a; };
typedef sequence<long> longSeq;
typedef long long_array[10];
interface foo {
        longSeq op(
          in widget p_widget,
          inout string p string,
           out longSeq p_longSeq,
           out long_array p_long_array);
};
```
If an operation throws an exception after it has allocated memory for out parameters and the return value, some memory management must be carried out before throwing the exception. These duties are shown in the following Tcl code:

**Example 31:** *Generating Code to Free Memory* 

```
# Tcl
    ...
    [***
            if (an_error_occurs) {
                //--------
                // Before throwing an exception, we must
                // free the memory of heap-allocated "out"
                // parameters and the return value,
                // and also assign nil pointers to these
                // "out" parameters.
                //--------
   ***]
   foreach arg [$op args {out}] {
1 set free mem_stmt [cpp_srv_free_mem_stmt $arg]
            if {$free_mem_stmt != ""} {
                set name [cpp_l_name $arg]
                set type [$arg type]
    [***
                @$free_mem_stmt@;
2 @$name@ = @[cpp_nil_pointer $type]@;
   ***]
            }
    }
```
**Example 31:** *Generating Code to Free Memory* 

```
3 cpp_gen_srv_free_mem_stmt $op 2
   [***
                 throw some_exception;
            }
   ***]
```
This script shows how cpp\_srv\_free\_mem\_stmt and cpp\_gen\_srv\_free\_mem\_stmt, lines 1 and 3, respectively, can free memory associated with out parameters and the return value. Nil pointers can be assigned to out parameters by using the cpp\_nil\_pointer command , line 2.

The previous Tcl script generates the following C++ code:

```
// C++
if (an_error_occurs) {
    //--------
    // Before throwing an exception, we must
    // free the memory of heap-allocated "out"
    // parameters and the return value,
    // and also assign nil pointers to these
     // "out" parameters.
    //--------
   delete p_longSeq;
     p_longSeq = 0;
    delete result;
     throw some_exception;
}
```
**See also** cpp\_gen\_srv\_free\_mem\_stmt cpp\_srv\_need\_to\_free\_mem

### **cpp\_srv\_need\_to\_free\_mem**

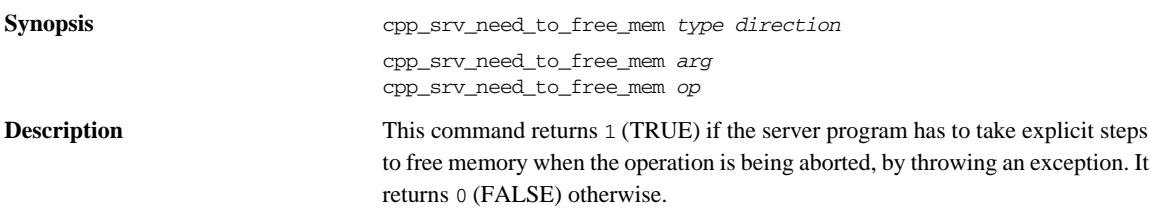

#### **Parameters**

<span id="page-322-0"></span>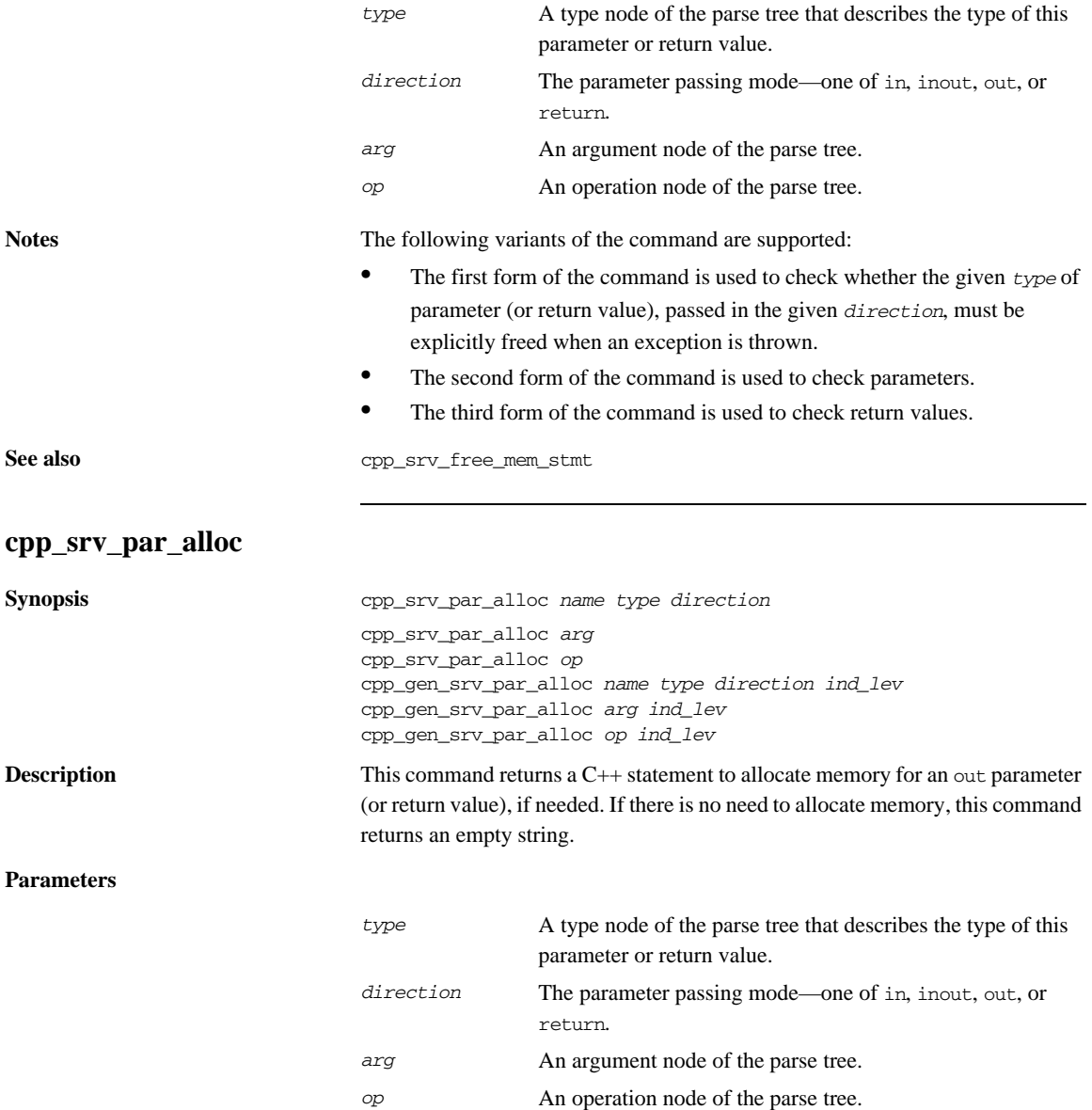

*ind\_lev* The number of levels of indentation (gen variants only).

**Examples** Given the following sample IDL:

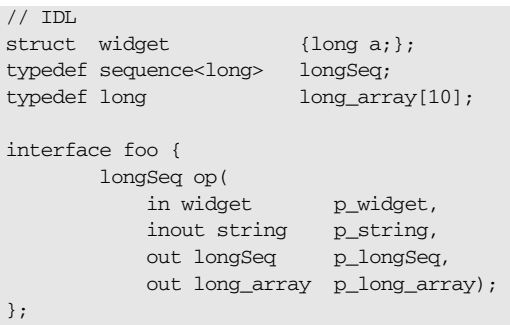

The following Tcl script declares a local variable that can hold the return value of the operation. It then allocates memory for out parameters and the return value, if required.

**Example 32:** *Allocating Memory for Parameters*

```
# Tcl
...
set op [$idlgen(root) lookup "foo::op"]
set ret_type [$op return_type]
set is_var 0
set ind_lev 1
set arg_list [$op contents {argument}]
if {[$ret_type l_name] != "void"} {
[***
        //--------
        // Declare a variable to hold the return value.
        //--------
```
**Example 32:** *Allocating Memory for Parameters*

```
1 @[cpp_srv_ret_decl $op 0]@;
    ***]
    }
    [***
             //--------
             // Allocate memory for "out" parameters
             // and the return value, if needed.
             //--------
    ***]
    foreach arg [$op args {out}] {
            cpp_gen_srv_par_alloc $arg $ind_lev
    }
2 cpp_gen_srv_par_alloc $op $ind_lev
```
The previous Tcl script generates the following  $C++$  code:

```
// C++
//--------
// Declare a variable to hold the return value.
//--------
longSeq* _result;
//--------
// Allocate memory for "out" parameters
// and the return value, if needed.
//--------
p_longSeq = new longSeq;
_result = new longSeq;
```
The declaration of the result variable, line 1, is separated from allocation of memory for it, line 2. This gives you the opportunity to throw exceptions before allocating memory, which eliminates the memory management responsibilities associated with throwing an exception. If you prefer to allocate memory for the \_result variable in its declaration, change line 1 in the Tcl script so that it passes 1 as the value of the alloc\_mem parameter, then delete line 2 of the Tcl script. If you make these changes, the declaration of result changes as follows:

longSeq\* \_result = new longSeq;

**See also** cpp\_gen\_srv\_par\_alloc cpp\_srv\_par\_ref

cpp\_srv\_ret\_decl

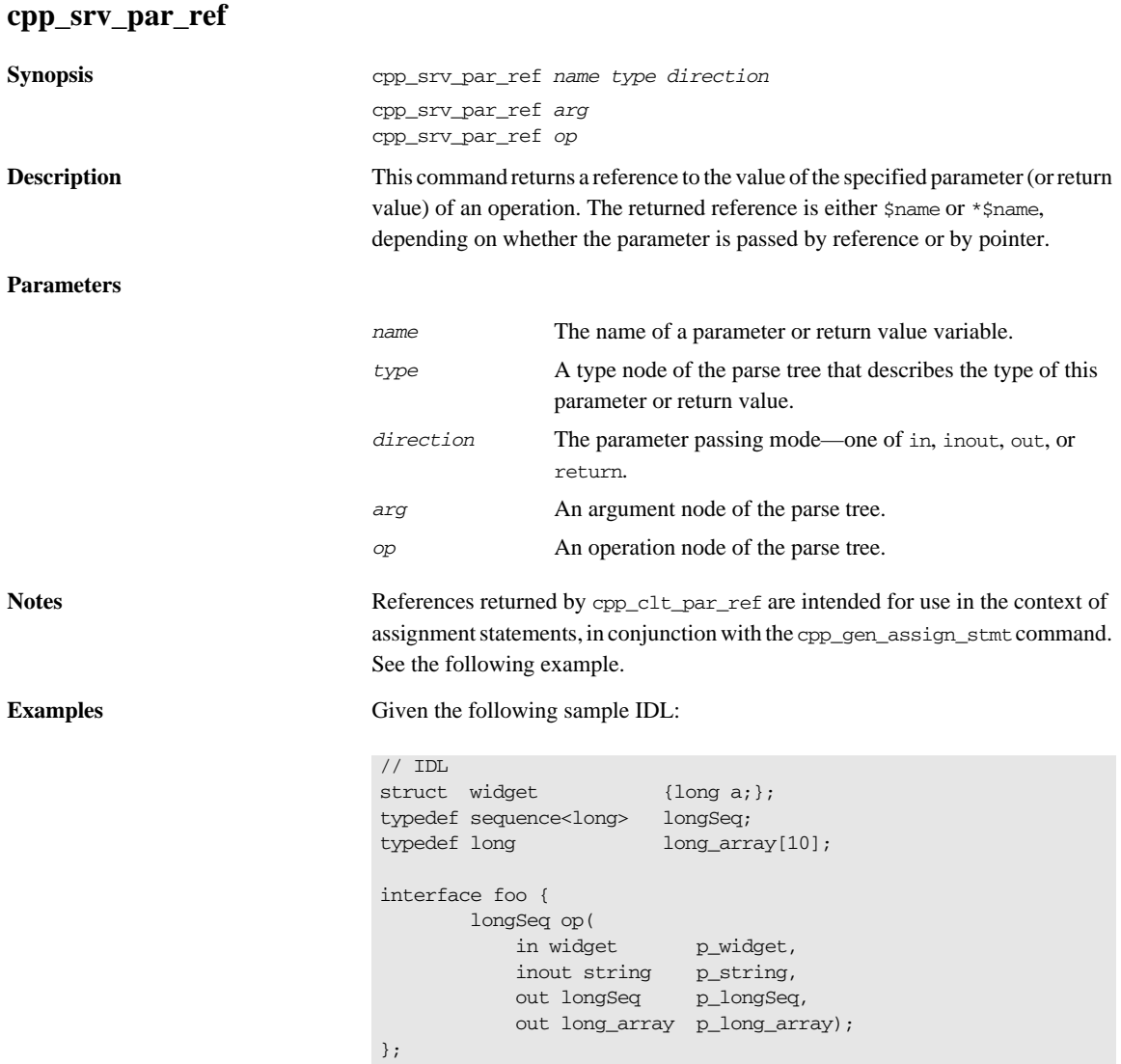

The following Tcl script iterates over all inout and out parameters and the return value, and assigns values to them:

**Example 33:** *Assigning Values to Parameters and Return Value*

```
# Tcl
   [***
            //--------
            // Assign new values to "out" and "inout"
            // parameters, and the return value, if needed.
            //--------
   ***]
   foreach arg [$op args {inout out}] {
          set type [$arg type]
1 set arg_ref [cpp_srv_par_ref $arg]
          set name2 "other [$type s_uname]"
          if \{[\text{Sarg direction}] == "inout"\}2 cpp_gen_srv_free_mem_stmt $arg $ind_lev
           }
3 cpp_gen_assign_stmt $type $arg_ref $name2 \
                                      $ind_lev 0
   }
   if \{[$ret_type 1_name] != "void"} \{4 set ret_ref [cpp_srv_par_ref $op]
          set name2 "other [$ret type s_uname]"
5 cpp_gen_assign_stmt $ret_type $ret_ref \
                               $name2 $ind_lev 0
   }
```
The cpp\_srv\_par\_ref command, lines 1 and 4, can be used to obtain a reference to both the parameters and the return value. For example, in the IDL operation used in this example, the parameter p\_longSeq is passed by pointer. Thus, a reference to this parameter is  $\ast_{p\_longSeq}$ . A reference to a parameter (or the return value) can then be used to initialize it using the cpp\_gen\_assign\_stmt command, lines 3 and 5.

It is sometimes necessary to free the old value associated with an inout parameter before assigning it a new value. This can be achieved using the cpp\_gen\_srv\_free\_mem\_stmt command, line 2. However, this should be done only for inout parameters; hence the if statement around this command.

The previous Tcl script generates the following C++ code:

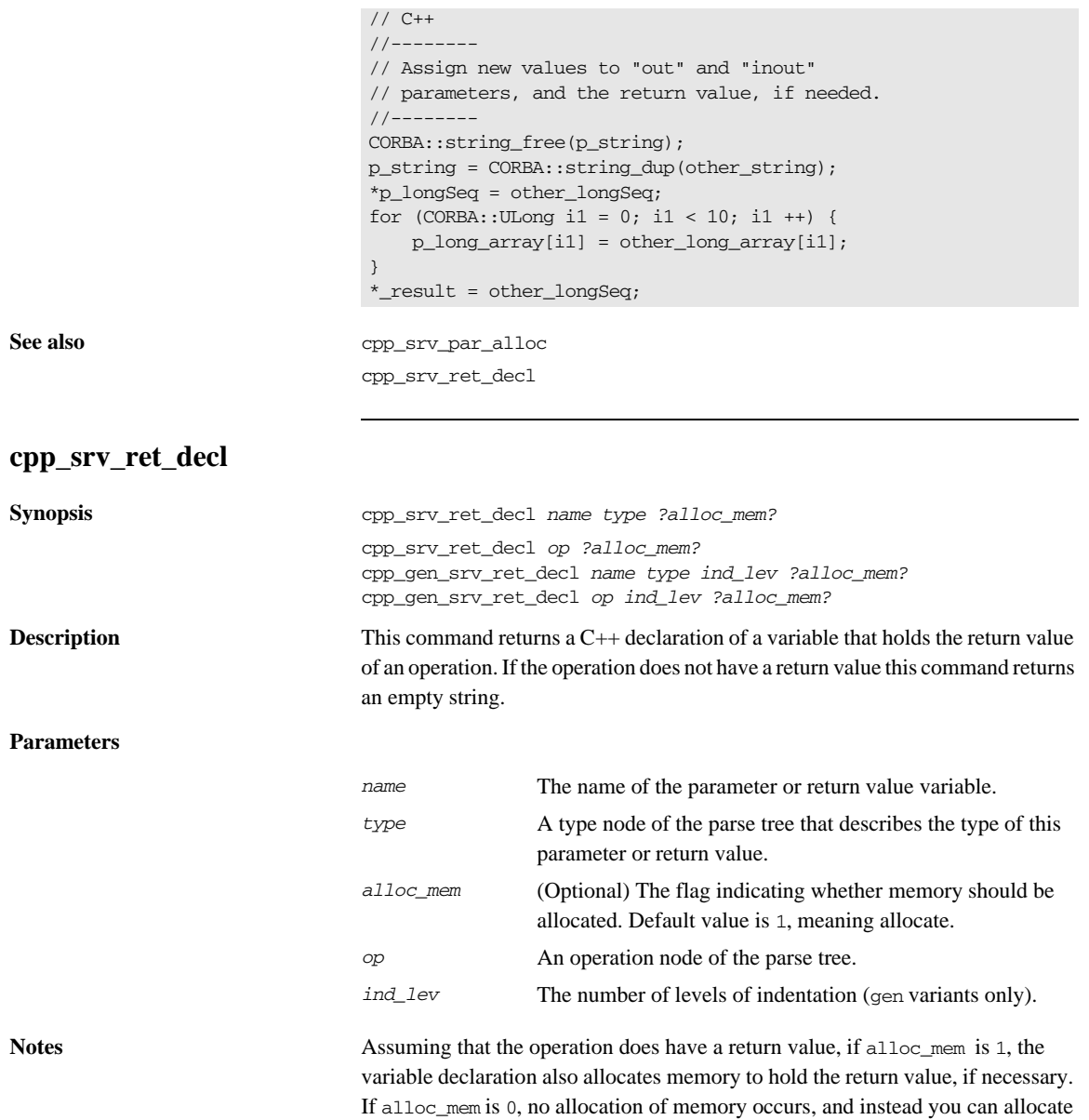

the memory later with the cpp\_srv\_par\_alloc command. The default value of alloc\_mem is 1.

#### **Examples** Given the following sample IDL:

```
// IDL
typedef sequence<long> longSeq;
interface foo {
         longSeq op();
};
```
The following Tcl script declares a local variable that can hold the return value of the operation. It then allocates memory for the return value, if required.

**Example 34:** *Declare a Variable to Hold a Return Value*

```
# Tcl
   ...
   set op [$idlgen(root) lookup "foo::op"]
   set ret_type [$op return_type]
   set ind lev 1
   if {[$ret_type l_name] != "void"} {
   [***
            //--------
            // Declare a variable to hold the return value.
            //--------
1 @[cpp_srv_ret_decl $op 0]@;
   ***]
   }
2 cpp_gen_srv_par_alloc $op $ind_lev
```
The previous Tcl script generates the following  $C++$  code:

```
// C++
//--------
// Declare a variable to hold the return value.
//--------
longSeq* _result;
_result = new longSeq;
```
The declaration of the result variable, line 1, is separated from the allocation of memory for it, line 2. This gives you the opportunity to throw exceptions before allocating memory, which eliminates the memory management responsibilities associated with throwing an exception. If you prefer to allocate memory for the \_result variable in its declaration, change line 1 in the Tcl script so that it passes 1 as the value of the alloc\_mem parameter, then delete line 2 of the Tcl script. If you make these changes, the declaration of \_result changes as follows:

longSeq\* \_result = new longSeq;

**See also** cpp\_srv\_par\_alloc cpp\_srv\_par\_ref cpp\_gen\_srv\_ret\_decl

#### **cpp\_typecode\_l\_name**

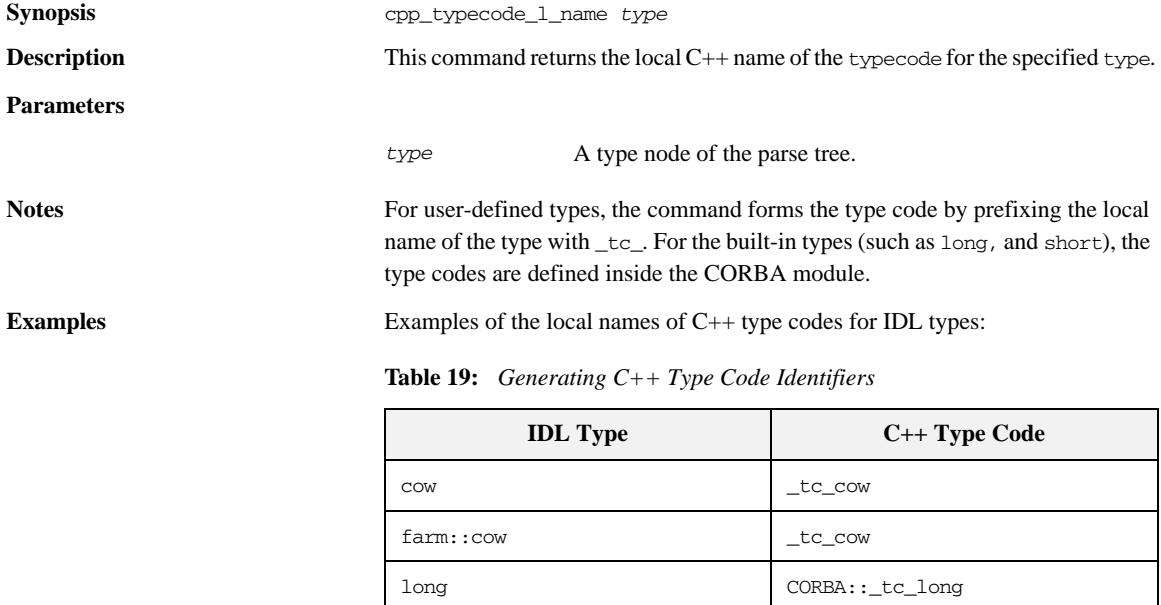

**See also** cpp typecode s name

#### **cpp\_typecode\_s\_name**

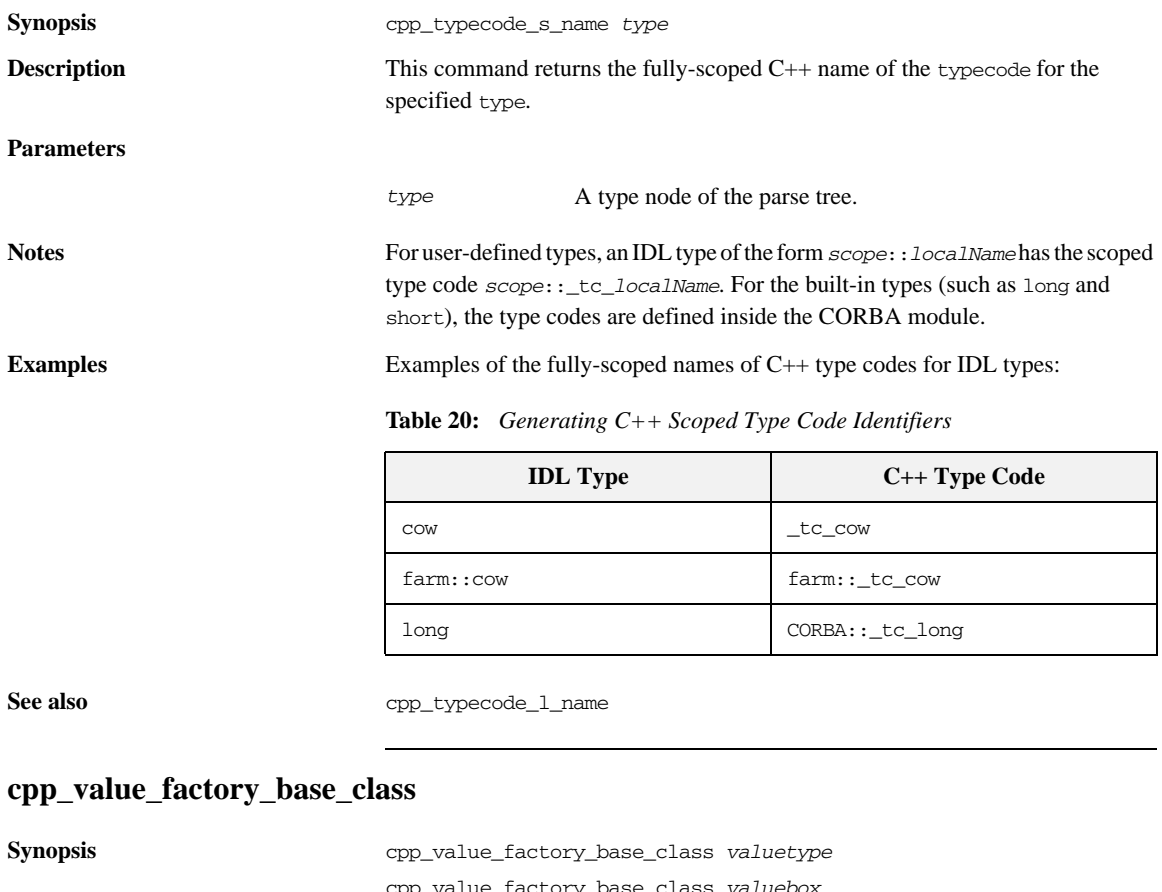

**Parameters**

cpp\_value\_factory\_base\_class *valuebox* **Description** This command returns the scoped name of a generated factory base class (for a regular valuetype) or a valuebox factory class (for a boxed valuetype).

> *valuetype* A value node of the parse tree *valuebox* A value\_box node of the parse tree.

#### **Examples** Given the following IDL:

```
//IDL
module Finance {
     valuetype Account {
         factory init(in float openingBalance);
         public float balance;
         private string password;
         boolean make_deposit(in float amount);
         boolean make_withdrawal(in float amount);
     };
};
```
Consider the following Tcl script, which assumes that the \$value variable is set equal to the Account value node:

```
#Tcl
...
   set factory class [cpp_value_factory_impl_class $value]
[*** 
// @$factory_class@ --
// Factory to create instances of valuetype @[cpp_s_name 
   $value]@
//
class @$factory_class@ :
     public virtual @[cpp_value_factory_base_class $value]@
{
public:
     // _register_with_orb - create and register a factory.
     //
     static void
     _register_with_orb(
         CORBA::ORB_ptr orb
     );
```

```
 virtual CORBA::ValueBase*
     create_for_unmarshal();
***]
     foreach op [$value contents initializer] {
         cpp_gen_op_sig_h $op 
         output "\n"
     }
[***
};
***]
```
The previous Tcl script generates the following  $C++$  code:

```
// C++
// Finance_AccountFactory --
// Factory to create instances of valuetype Finance::Account
//
class Finance_AccountFactory :
    public virtual Finance::Account_init
{
public:
     // _register_with_orb - create and register a factory.
     //
     static void
     _register_with_orb(
         CORBA::ORB_ptr orb
     );
     virtual CORBA::ValueBase*
     create_for_unmarshal();
     virtual Finance::Account*
     init(
        CORBA::Float openingBalance
     );
};
```
### **cpp\_value\_factory\_impl\_class**

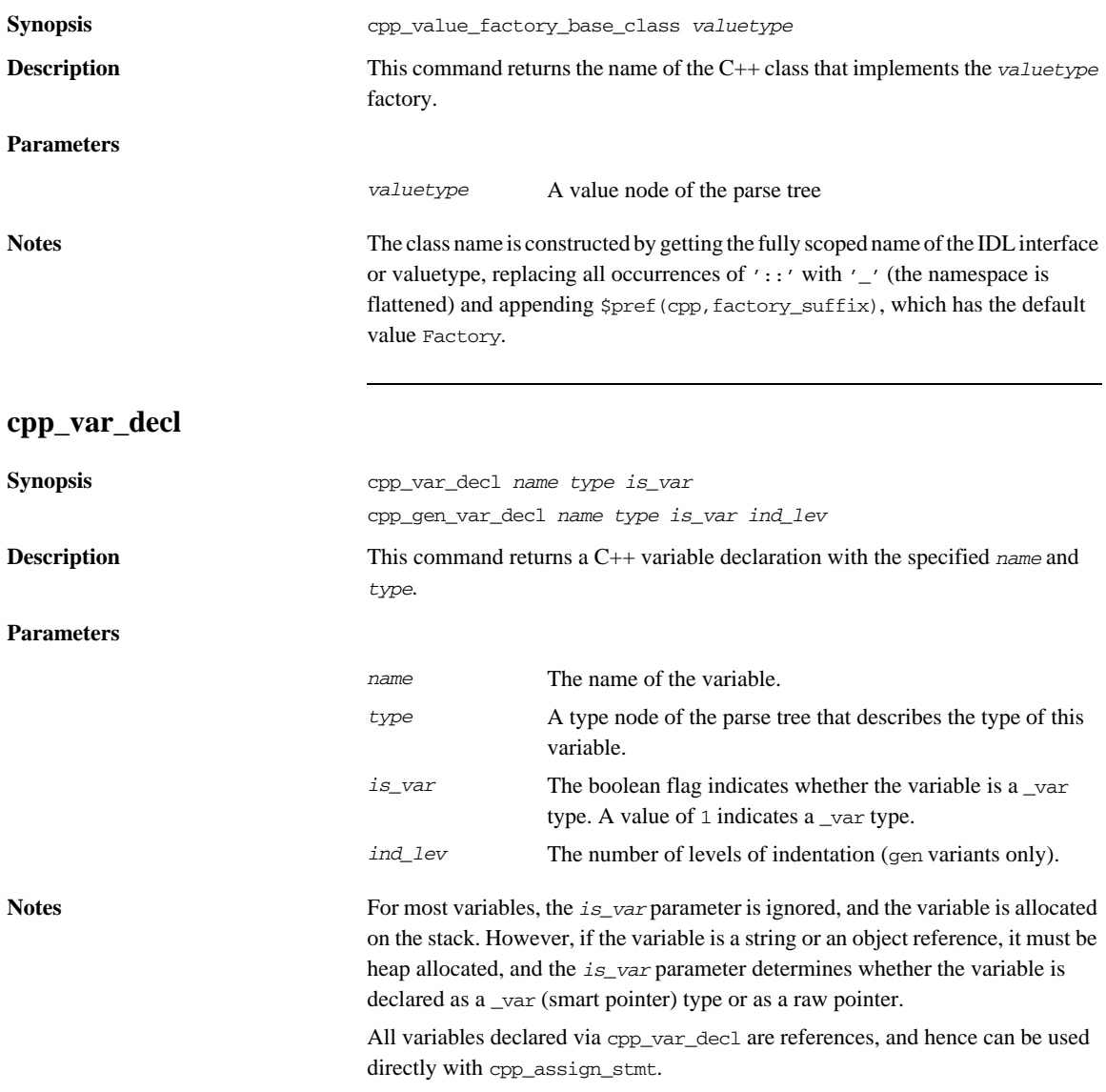

**Examples** The following Tcl script illustrates how to use this command:

```
# Tcl
...
set is var 0
set ind_lev 1
[***
         // Declare variables
***]
foreach type $type_list {
         set name "my_[$type l_name]"
         cpp_gen_var_decl $name $type $is_var $ind_lev
}
```
If variable type\_list contains the types string, widget (a struct), and long\_array, the Tcl code generates the following C++ code:

```
// C++
      // Declare variables
     char * my_string;
     widget my_widget;
      long_array my_long_array;
```
See also cpp\_gen\_var\_decl

cpp\_var\_free\_mem\_stmt cpp\_var\_need\_to\_free\_mem

#### **cpp\_var\_free\_mem\_stmt**

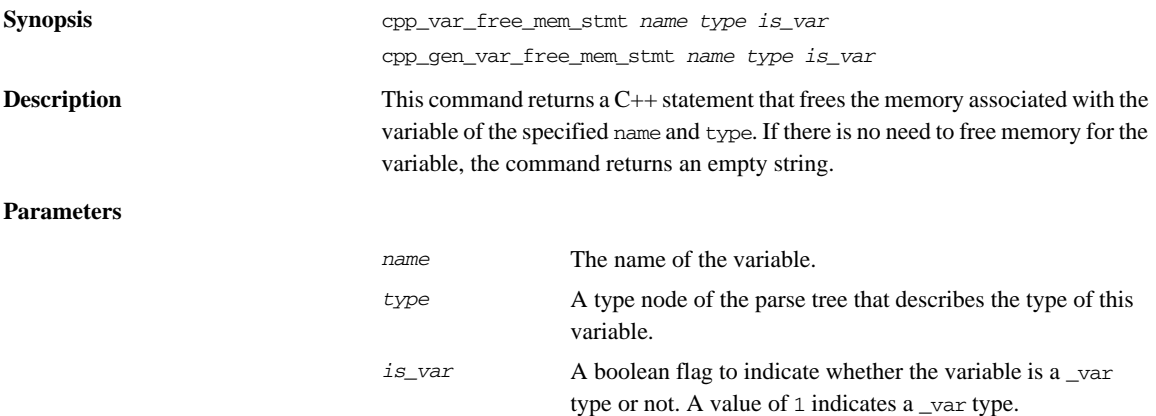

#### CHAPTER 11 | **C++ Development Library**

**Examples** The following Tcl script illustrates how to use the command:

```
# Tcl
set is var 0
set ind_lev 1
[***
         // Memory management
***]
foreach type $type_list {
       set name "my [$type 1 name]"
        cpp gen_var_free_mem_stmt $name $type $is_var $ind_lev
}
```
If variable type\_list contains the types string, widget (a struct) and  $long_1$  array, the Tcl script generates the following C++ code:

// C++ // Memory management CORBA::string\_free(my\_string);

The cpp\_gen\_var\_free\_mem\_stmt command generates memory-freeing statements only for the my\_string variable. The other variables are stack-allocated, so they do not require their memory to be freed. If you modify the Tcl code so that is\_var is set to TRUE, my\_string's type changes from char \* to CORBA::String\_var and the memory-freeing statement for that variable is suppressed.

See also cpp\_var\_decl cpp\_gen\_var\_free\_mem\_stmt cpp\_var\_need\_to\_free\_mem

#### **cpp\_var\_need\_to\_free\_mem**

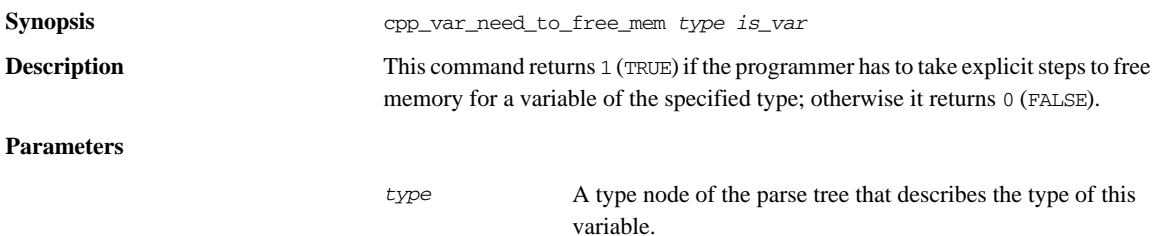

*is\_var* A boolean flag that indicates whether the variable is a \_var type or not. A value of 1 indicates a \_var type.

**See also** cpp\_var\_decl

cpp\_var\_free\_mem\_stmt

CHAPTER 11 | **C++ Development Library**

## CHAPTER 12

# C++ Utility Libraries

*This reference describes two libraries—the cpp\_poa\_print and cpp\_poa\_random utility libraries—that can be used in your own Tcl scripts to generate print statements or to initialize variables with random data.*

**In this chapter** This chapter contains the following sections:

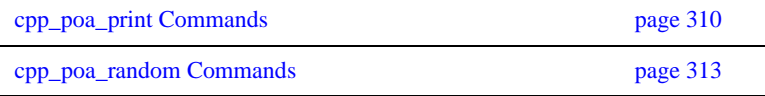

# <span id="page-339-0"></span>**cpp\_poa\_print Commands**

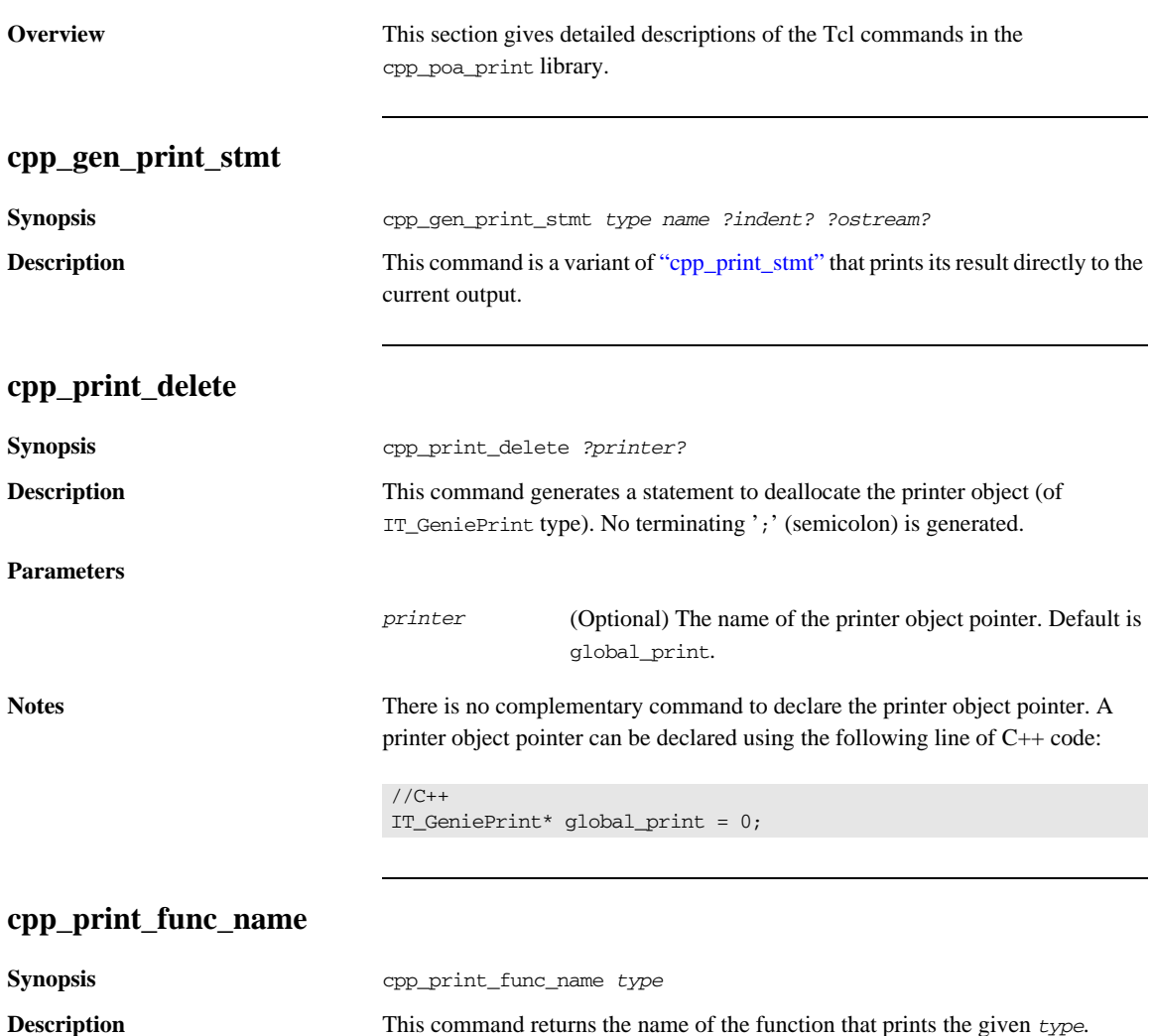

#### **Parameters**

<span id="page-340-0"></span>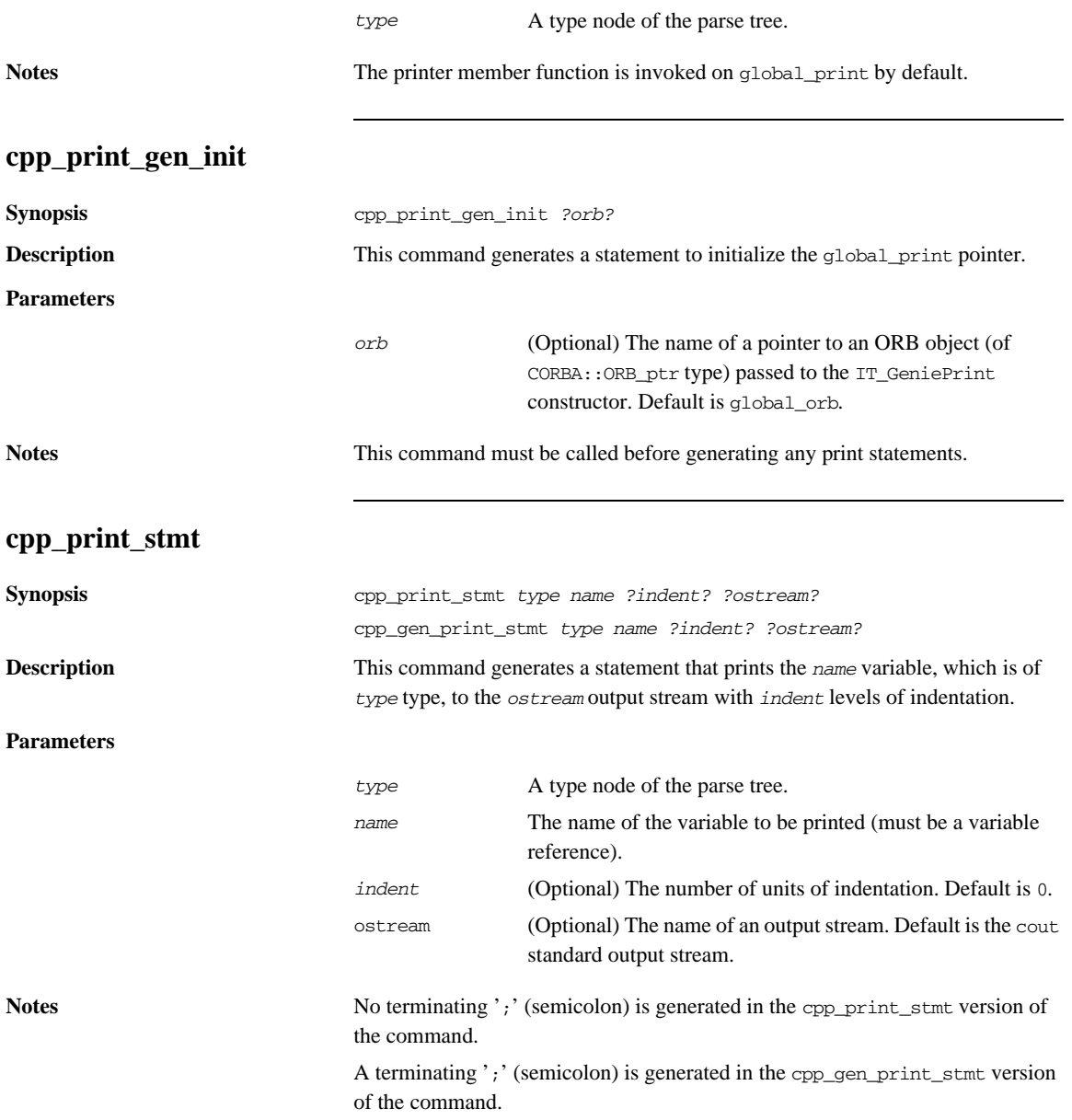

### **gen\_cpp\_print\_funcs\_cc**

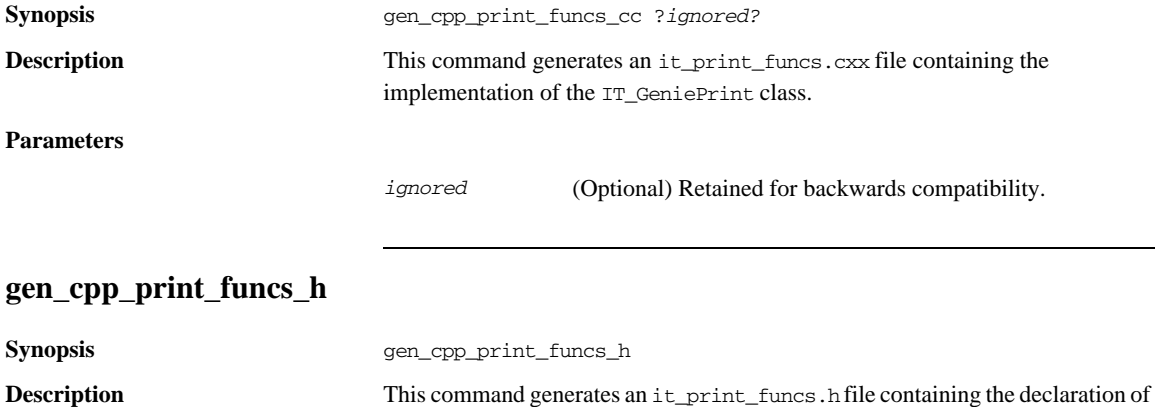

the IT GeniePrint class.

## <span id="page-342-0"></span>**cpp\_poa\_random Commands**

This section gives detailed descriptions of the Tcl commands in the cpp\_poa\_random library.

## <span id="page-342-1"></span>**cpp\_gen\_random\_assign\_stmt Synopsis** cpp\_gen\_random\_assign\_stmt *type name indent* **Description** This command is a variant of ["cpp\\_random\\_assign\\_stmt"](#page-342-1) that prints its result directly to the current output. **cpp\_random\_assign\_stmt Synopsis** cpp\_random\_assign\_stmt *type name* cpp\_gen\_random\_assign\_stmt *type name indent* **Description** This command generates a statement that assigns a random value to the *name* variable, which is of *type* type. **Parameters Notes** No terminating ';' (semicolon) is generated in the cpp\_random\_assign\_stmt version of the command. A terminating ';' (semicolon) is generated in the cpp\_gen\_random\_assign\_stmt version of the command. **cpp\_random\_delete Synopsis** cpp\_random\_delete ?*random?* **Description** This command generates a statement to deallocate the random object (of IT\_GenieRandom type). No terminating ';' (semicolon) is generated. *type* A type node of the parse tree. *name* The name of the variable to which a random value is assigned. *indent* The number of units of indentation.

#### **Parameters**

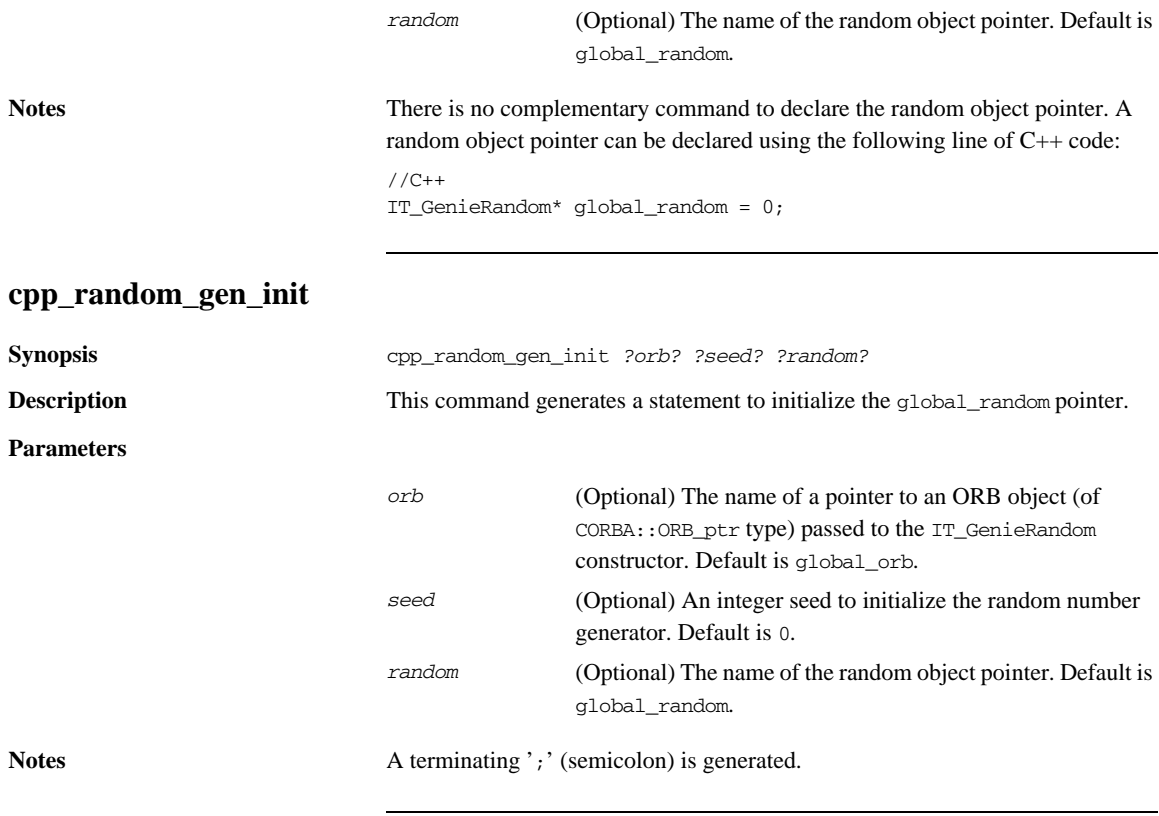

### **gen\_cpp\_random\_funcs\_cc**

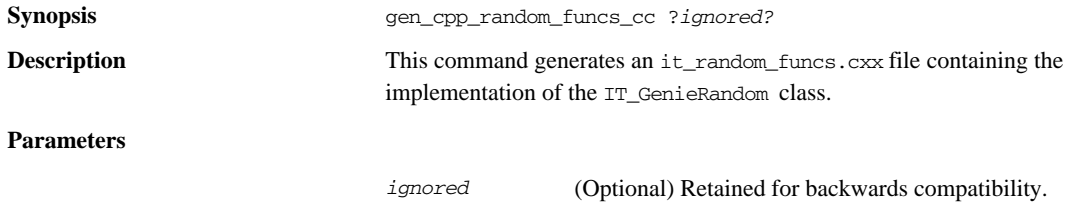

#### **gen\_cpp\_random\_funcs\_h**

**Synopsis** gen\_cpp\_random\_funcs\_h

**Description** This command generates an it\_random\_funcs.h file containing the declaration of the IT\_GenieRandom class.

CHAPTER 12 | **C++ Utility Libraries**

# **Part IV**

# Java Genies Library Reference

**In this part** This part contains the following chapters:

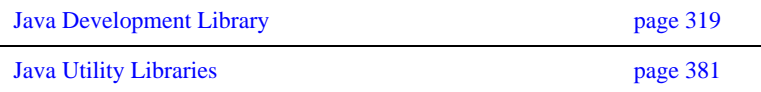

## CHAPTER 13

# <span id="page-348-0"></span>Java Development Library

*The code generation toolkit comes with a rich Java development library that makes it easy to create code generation applications that map IDL to Java code.* 

**In this chapter** This chapter contains the following sections:

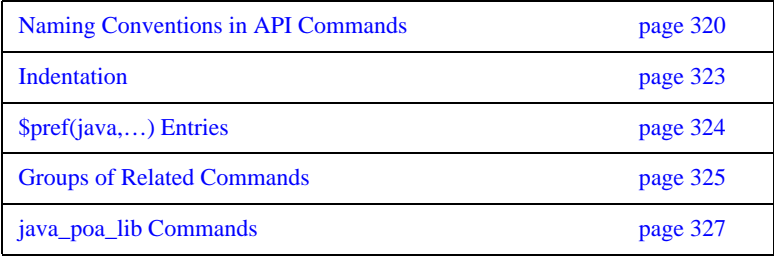

## <span id="page-349-0"></span>**Naming Conventions in API Commands**

<span id="page-349-1"></span>**java\_poa\_lib.tcl library commands**

The abbreviations shown in [Table 21](#page-349-1) are used in the names of commands defined in the std/java\_poa\_lib.tcl library.

| <b>Abbreviation</b> | <b>Meaning</b>                                |
|---------------------|-----------------------------------------------|
| c1t                 | Client                                        |
| SIV                 | Server                                        |
| var                 | Variable                                      |
| var_decl            | Variable declaration                          |
| gen_                | See "Naming Conventions for gen_" on page 321 |
| par/param           | Parameter                                     |
| ref                 | Reference                                     |
| stmt                | Statement                                     |
| op                  | Operation                                     |
| attr_acc            | An IDL attribute's accessor                   |
| attr_mod            | An IDL attribute's modifier                   |
| sig                 | Signature                                     |

**Table 21:** *Abbreviations Used in Command Names.*

Command names in std/java\_poa\_lib.tcl start with the java\_ prefix.

For example, the following statement generates the Java signature of an operation:

[java\_op\_sig \$op]

## <span id="page-350-0"></span>**Naming Conventions for gen\_**

**Overview** The names of some commands contain gen<sub>riph</sub> to indicate that they generate output into the current output file. For example, java\_gen\_op\_sig outputs the Java signature of an operation. Commands whose names omit gen\_ return a value—which you can use as a parameter to the output command.

**Examples** Some commands whose names do not contain gen\_ also have gen\_ counterparts. Both forms are provided to offer greater flexibility in how you write scripts. In particular, commands without gen\_ are easy to embed inside textual blocks (that is, text inside  $[\cdot \cdot \cdot \cdot$  and  $\cdot \cdot \cdot]$ , while their gen counterparts are sometimes easier to call from outside textual blocks. Some examples follow:

> **•** The following segment of code prints the Java signatures of all the operations of an interface:

```
# Tcl
foreach op [$inter contents {operation}] {
    output " [java_op_sig $op]\n"
}
```
The output statement uses spaces to indent the signature of the operation, and follows it with a newline character. The printing of this white space is automated by the gen\_ counterpart of this command. The above code snippet could be rewritten in the following, slightly more concise, format:

```
# Tcl
foreach op [$inter contents {operation}] {
     java_gen_op_sig $op
}
```
The use of commands without  $q_{en}$  can often eliminate the need to toggle in and out of textual blocks. For example:

```
# Tcl
[***
//--------
// Function: ...
//--------
@[java_op_sig $op]@
{
 ... // body of the operation
}
***]
```
## <span id="page-352-0"></span>**Indentation**

**Overview** To allow programmers to choose their preferred indentation, all commands in std/java\_poa\_lib.tcl use the string in \$pref(java,indent) for each level of indentation they need to generate.

> Some commands take a parameter called ind\_lev. This parameter is an integer that specifies the indentation level at which output should be generated.

# <span id="page-353-0"></span>**\$pref(java,…) Entries**

**Overview** Some entries in the  $\epsilon_{\text{pref}}(j_{\text{ava},...})$  array are used to specify various user preferences for the generation of Java code, as shown in [Table 22.](#page-353-1) All of these entries have default values if there is no setting in the idlgen.cfg file. You can also force the setting by explicit assignment in a Tcl script.

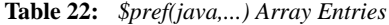

<span id="page-353-1"></span>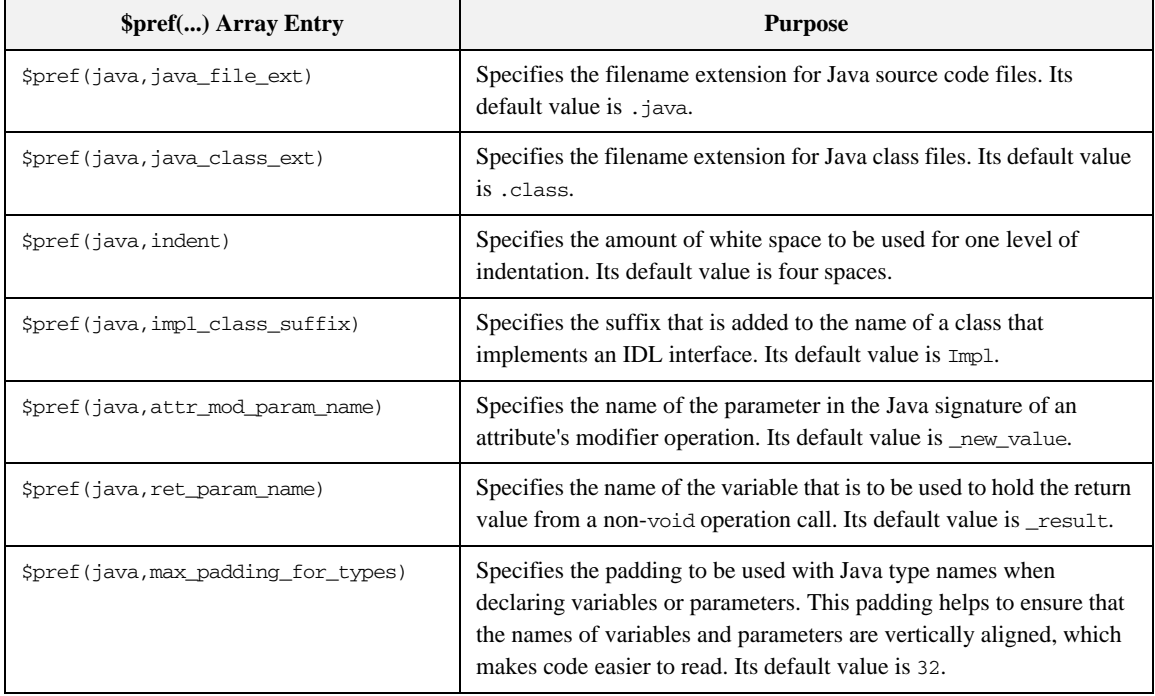

# <span id="page-354-0"></span>**Groups of Related Commands**

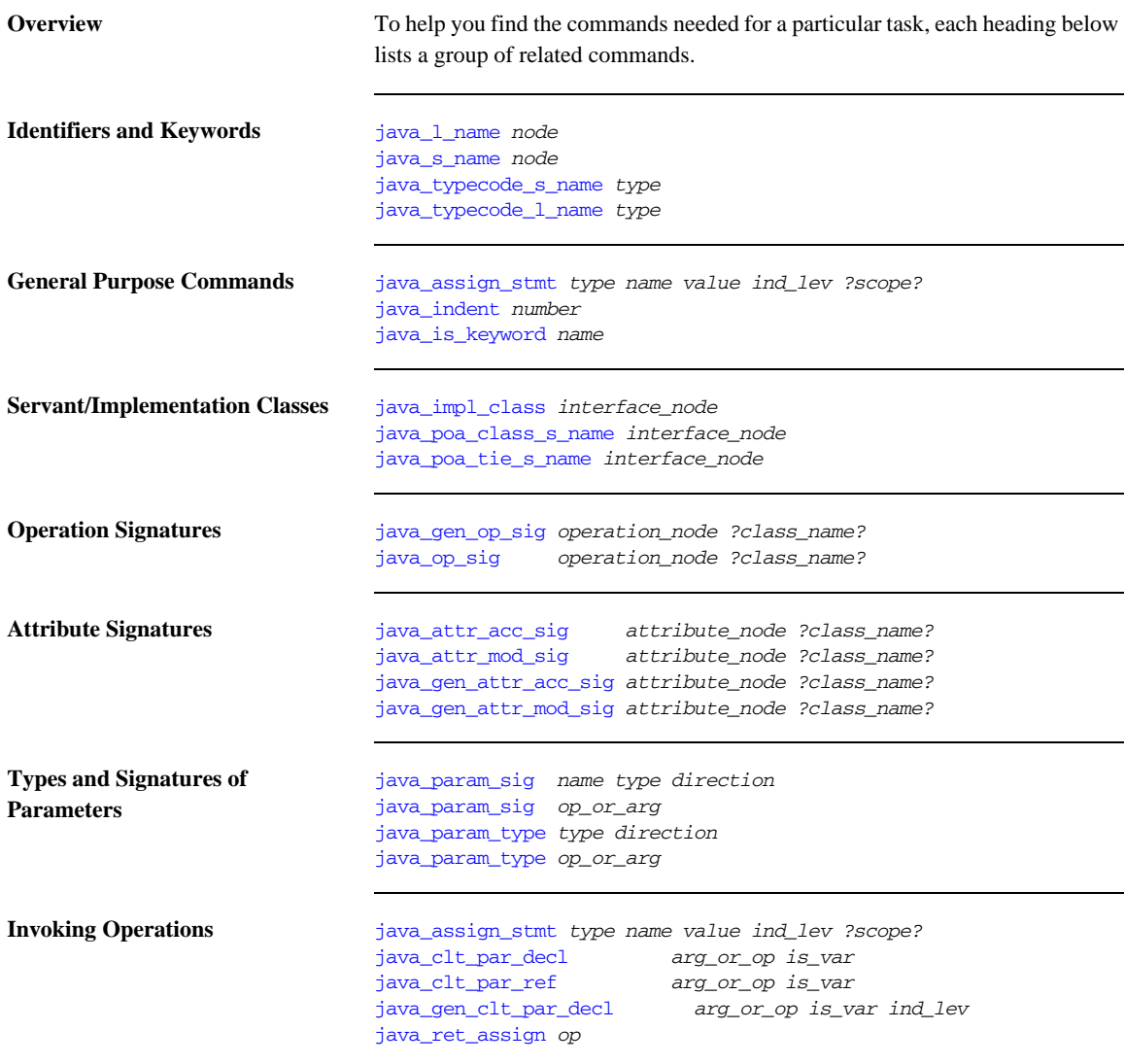

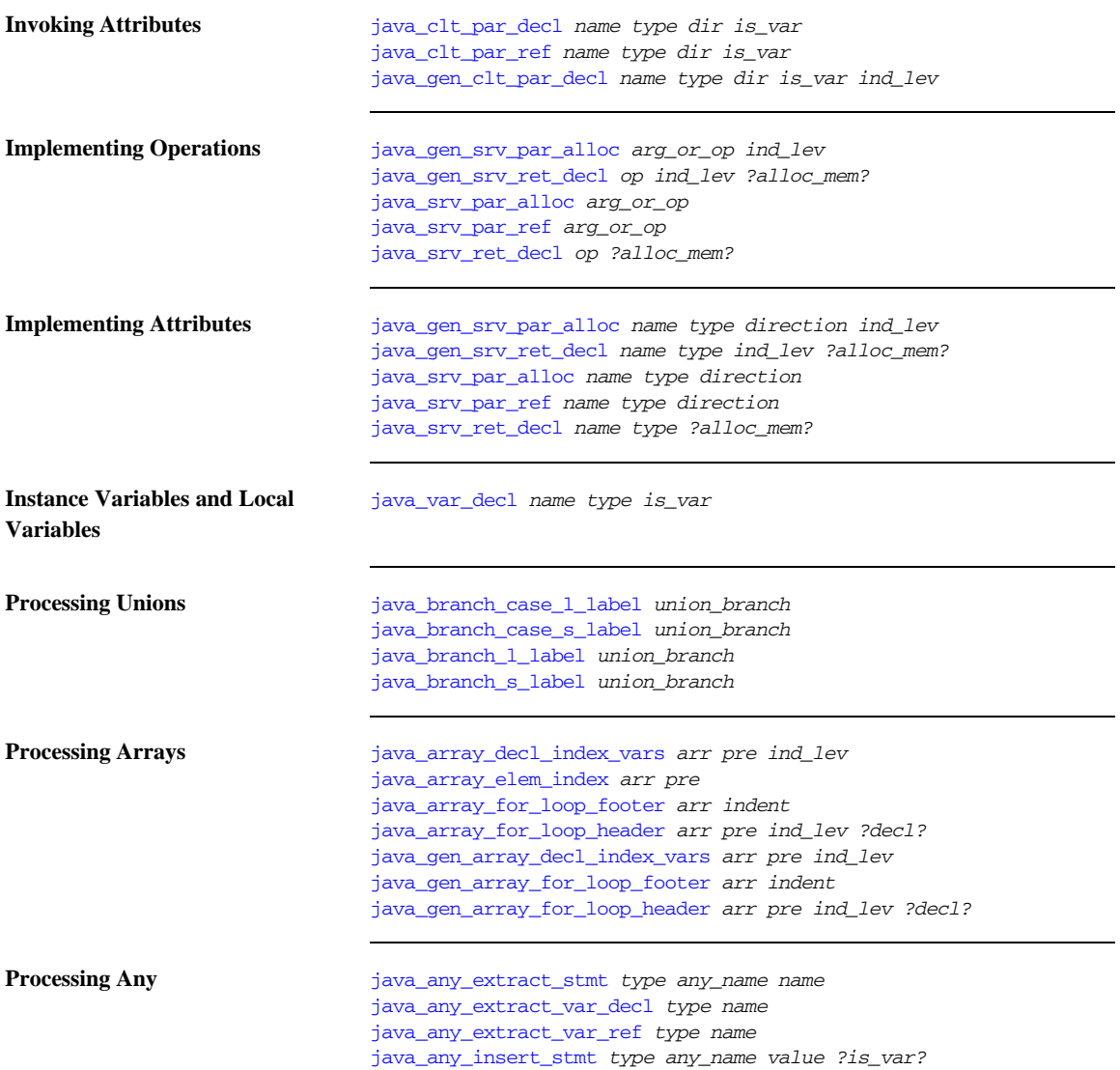

# <span id="page-356-0"></span>**java\_poa\_lib Commands**

<span id="page-356-1"></span>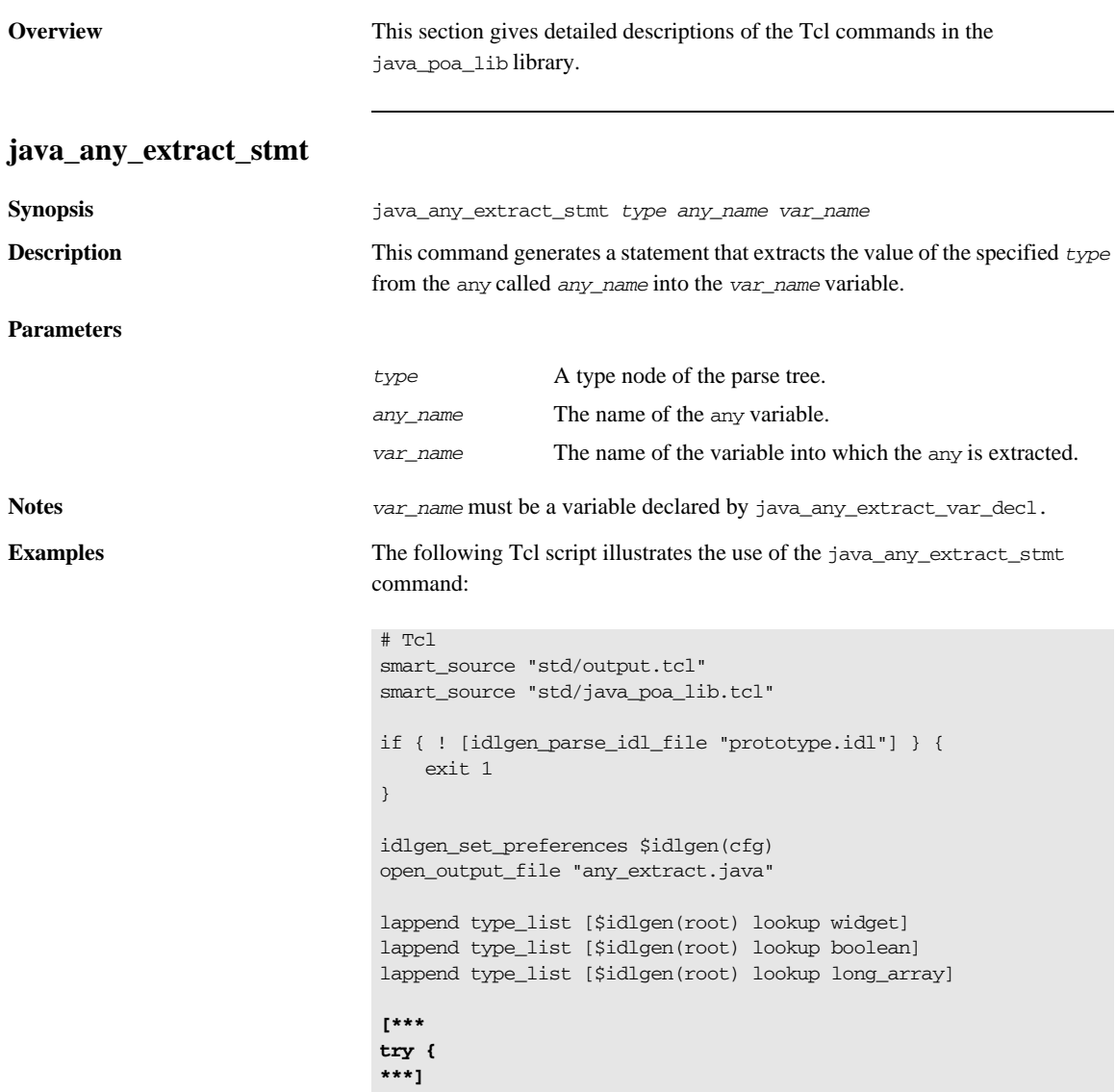

```
foreach type $type_list {
   set var name my [$type s_uname]
[***
    @[java_any_extract_var_decl $type $var_name]@;
***]
}
output "\n"
foreach type $type_list {
    set var_name my_[$type s_uname]
    set var_ref [java_any_extract_var_ref $type $var_name]
[***
    @[java_any_extract_stmt $type "an_any" $var_name]@
    process_@[$type s_uname]@(@$var_ref@);
***]
}
[***
};
catch(Exception e){
    System.out.println("Error: extract from any.");
    e.printStackTrace();
};
***]
close_output_file
If the type_list variable contains the type nodes for widget (a 
  struct), boolean and long_array, the previous Tcl script 
   generates the following Java code::
// Java
try {
   NoPackage.widget my_widget;
   boolean my_boolean;
   int[] my_long_array;
    my_widget = NoPackage.widgetHelper.extract(an_any)
   process_widget(my_widget);
    my_boolean = an_any.extract_boolean()
   process_boolean(my_boolean);
    my_long_array = NoPackage.long_arrayHelper.extract(an_any)
   process_long_array(my_long_array);
};
catch(Exception e){
    System.out.println("Error: extract from any.");
    e.printStackTrace();
};
```
java\_any\_insert\_stmt java\_any\_extract\_var\_decl java\_any\_extract\_var\_ref

#### <span id="page-358-0"></span>**java\_any\_extract\_var\_decl**

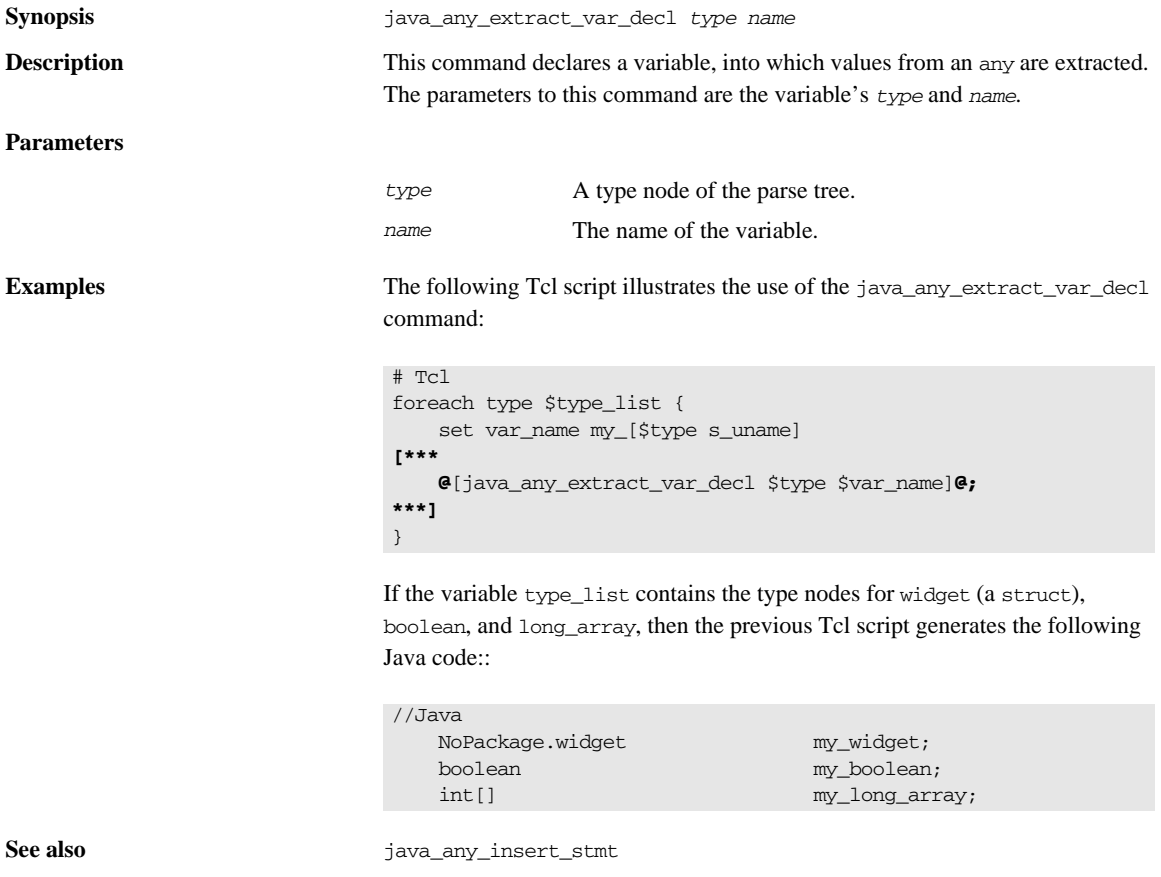

java\_any\_extract\_var\_ref java\_any\_extract\_stmt

### <span id="page-359-0"></span>**java\_any\_extract\_var\_ref**

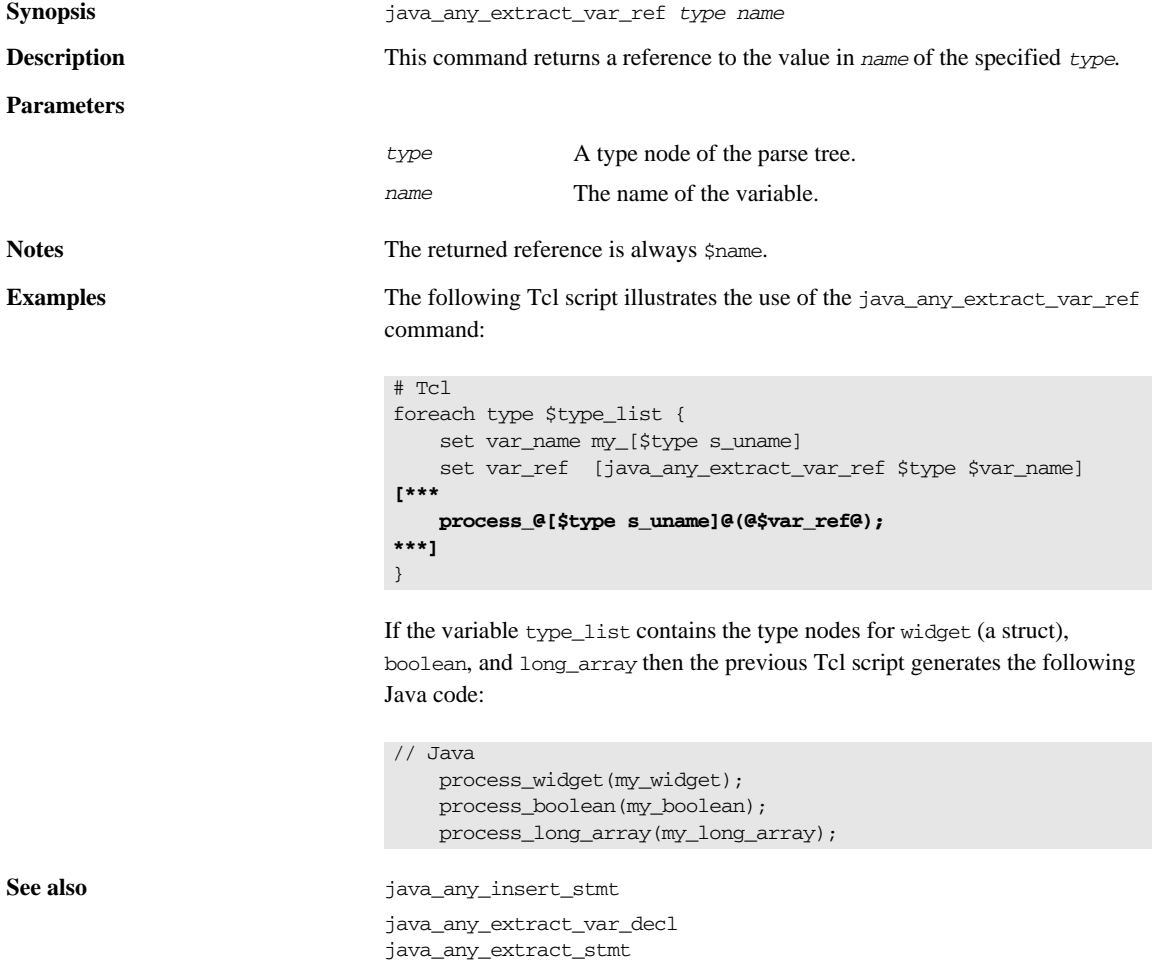
# **java\_any\_insert\_stmt**

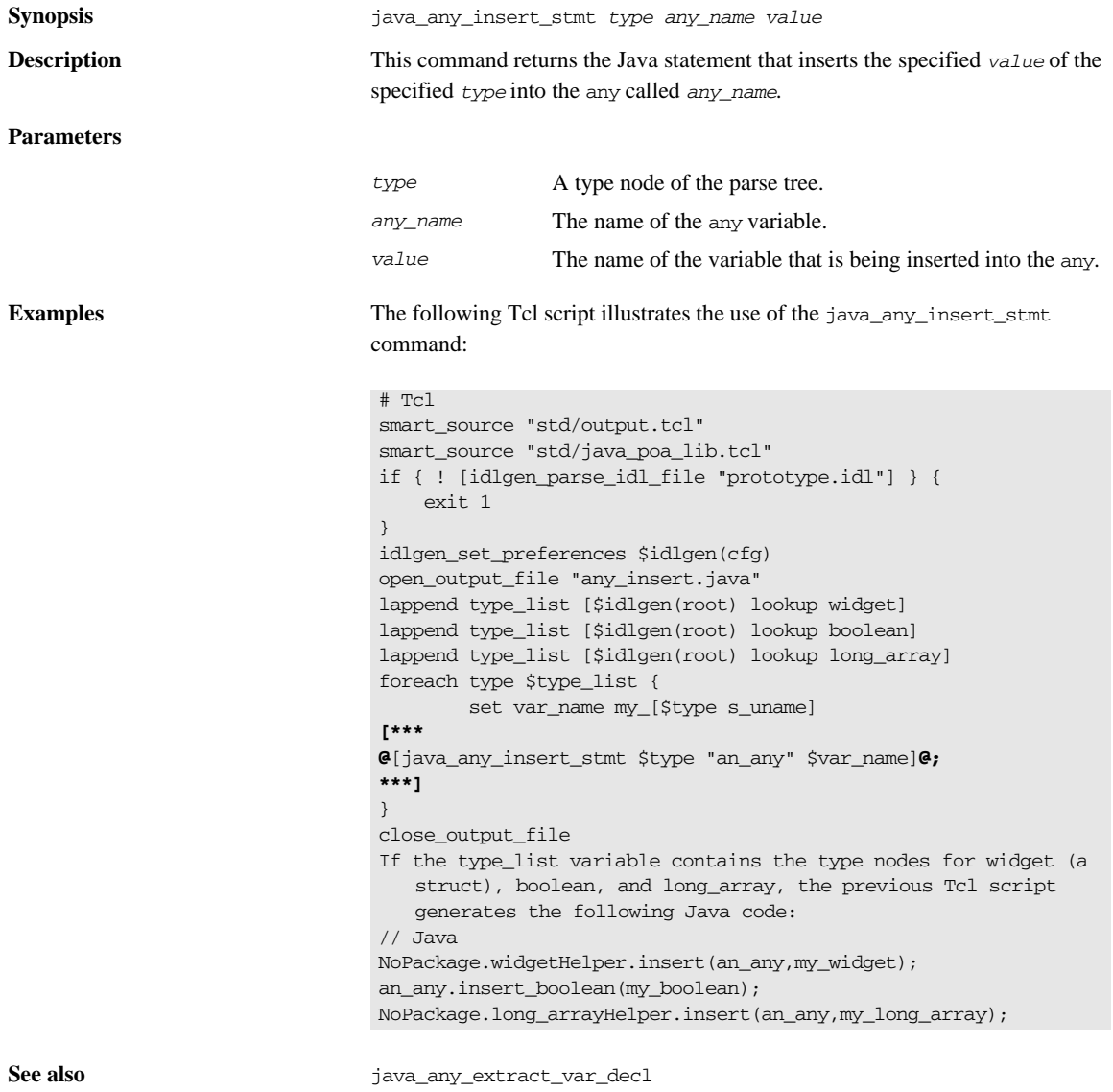

```
java_any_extract_var_ref
```
java\_any\_extract\_stmt

# <span id="page-361-0"></span>**java\_array\_decl\_index\_vars**

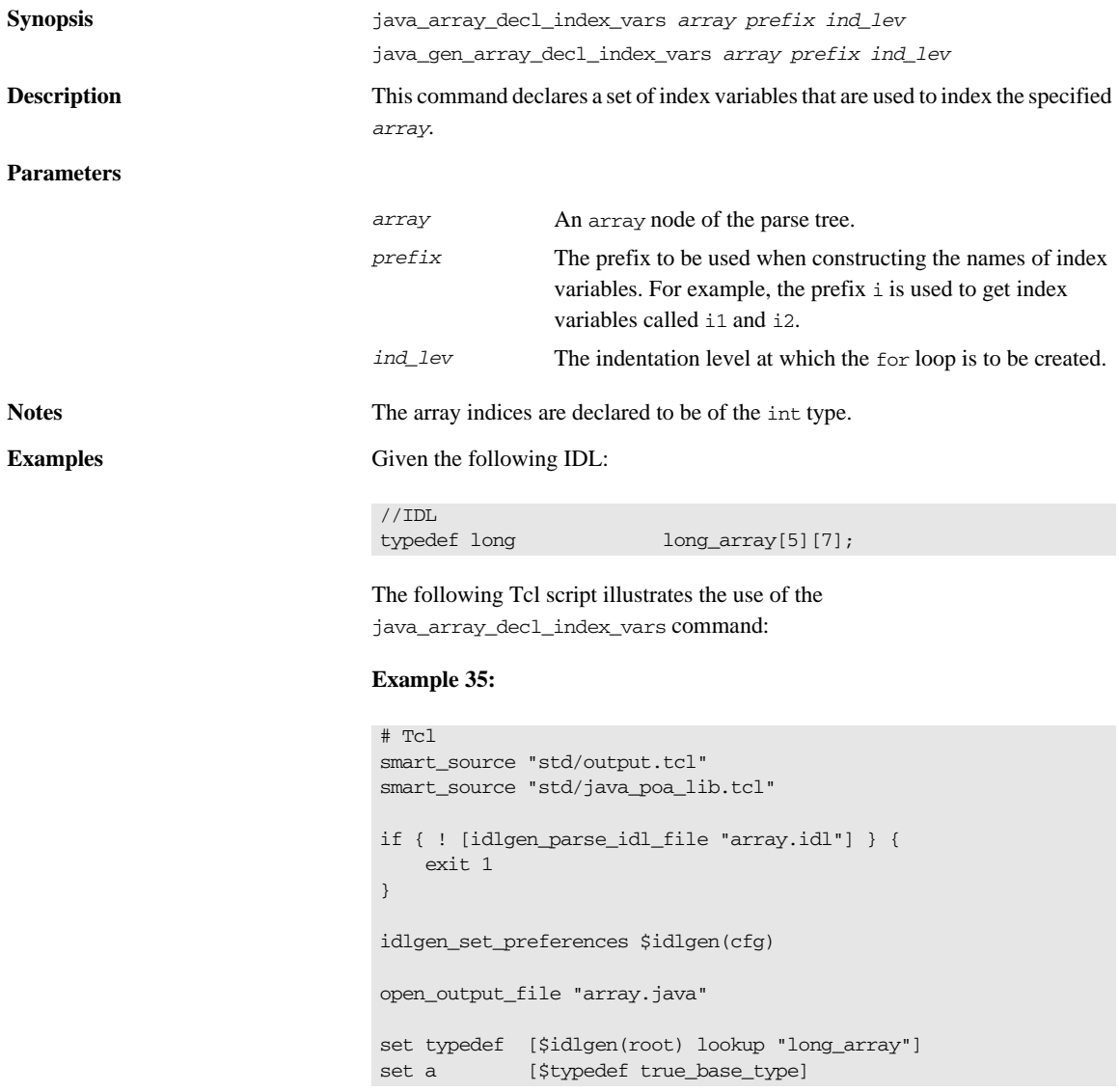

#### **Example 35:**

```
1 set indent [java_indent [$a num_dims]]
2 set index [java_array_elem_index $a "i"]
   [***
   void some_method()
   {
        @[java_array_decl_index_vars $a "i" 1]@
        @[java_array_for_loop_header $a "i" 1]@
        @$indent@foo@$index@ = bar@$index@;
        @[java_array_for_loop_footer $a 1]@
   }
   ***]
   close_output_file
```
The amount of indentation to be used inside the body of the for loop, line 2, is calculated by using the number of dimensions in the array as a parameter to the java\_indent command, line 1. The above Tcl script generates the following Java code:

```
// Java
void some_method()
{
int int i1;int int i2;for (ii = 0; i1 < 5; i1 ++) {
     for (i2 = 0; i2 < 7; i2++)foo[i1][i2] = bar[i1][i2]; }
    }
}
```
**See also See also java\_gen\_array\_decl\_index\_vars** 

java\_array\_for\_loop\_header java\_array\_elem\_index java\_array\_for\_loop\_footer

## **java\_array\_elem\_index**

**Synopsis** java\_array\_elem\_index *array prefix*

**Description** This command returns, in square brackets, the complete set of indices required to index a single element of *array*.

### **Parameters**

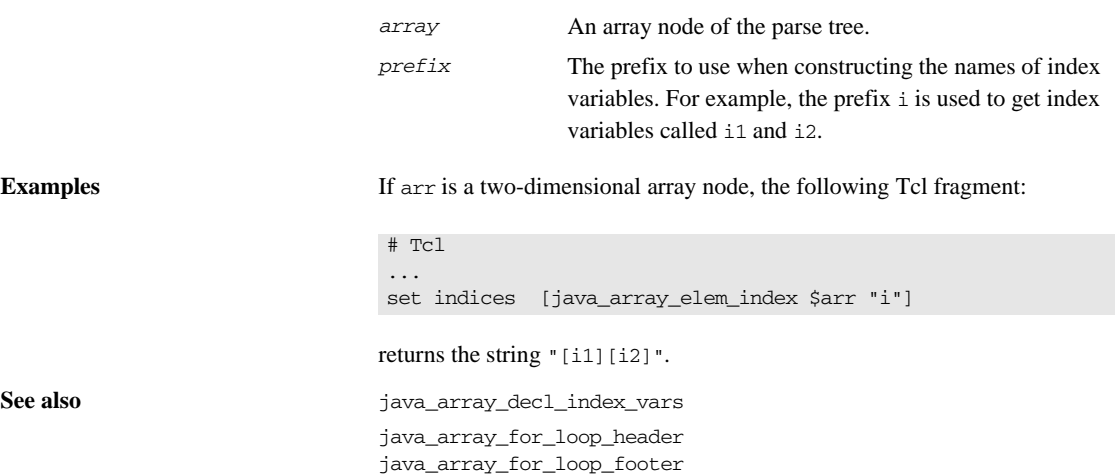

# <span id="page-363-0"></span>**java\_array\_for\_loop\_footer**

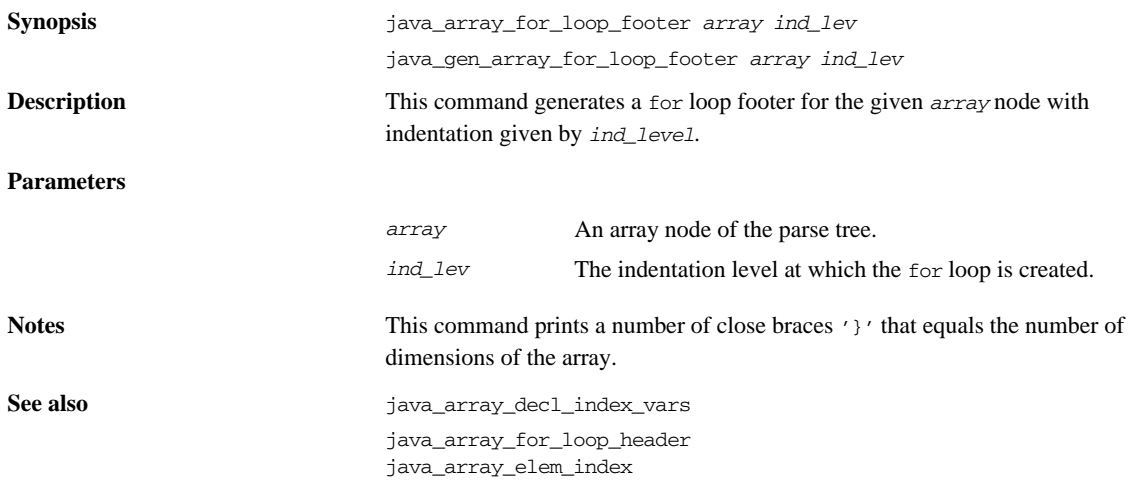

# <span id="page-363-1"></span>**java\_array\_for\_loop\_header**

**Synopsis** java\_array\_for\_loop\_header *array prefix ind\_lev ?declare?*

java\_gen\_array\_for\_loop\_header *array prefix ind\_lev ?declare?*

**Description** This command generates the for loop header for the given *array* node.

**Parameters**

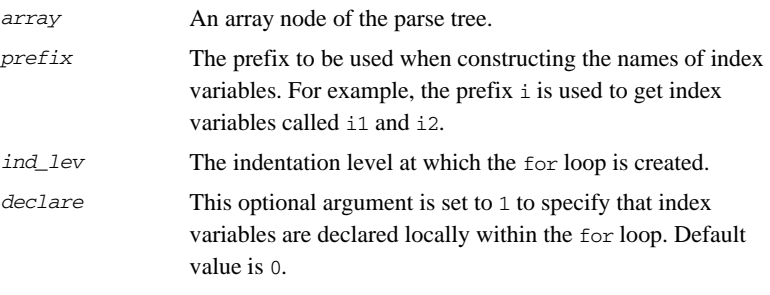

**Examples** Given the following IDL definition of an array:

// IDL typedef long long\_array[5][7];

The following Tcl script illustrates the use of the java array for loop header command:

```
# Tcl
...
set typedef [$idlgen(root) lookup "long_array"]
set a [$typedef true_base_type]
[***
     @[java_array_for_loop_header $a "i" 1]@
***]
```
This produces the following Java code::

// Java for (i1 = 0; i1 < 5; i1++) { for  $(i2 = 0; i2 < 7; i2++)$  {

Alternatively, using the command java\_array\_for\_loop\_header \$a "i" 1 1 results in the following Java code:

```
// Java
    for (int i1 = 0; i1 < 5; i1++) {
        for (int i2 = 0; i2 < 7; i2++) {
```
<span id="page-365-0"></span>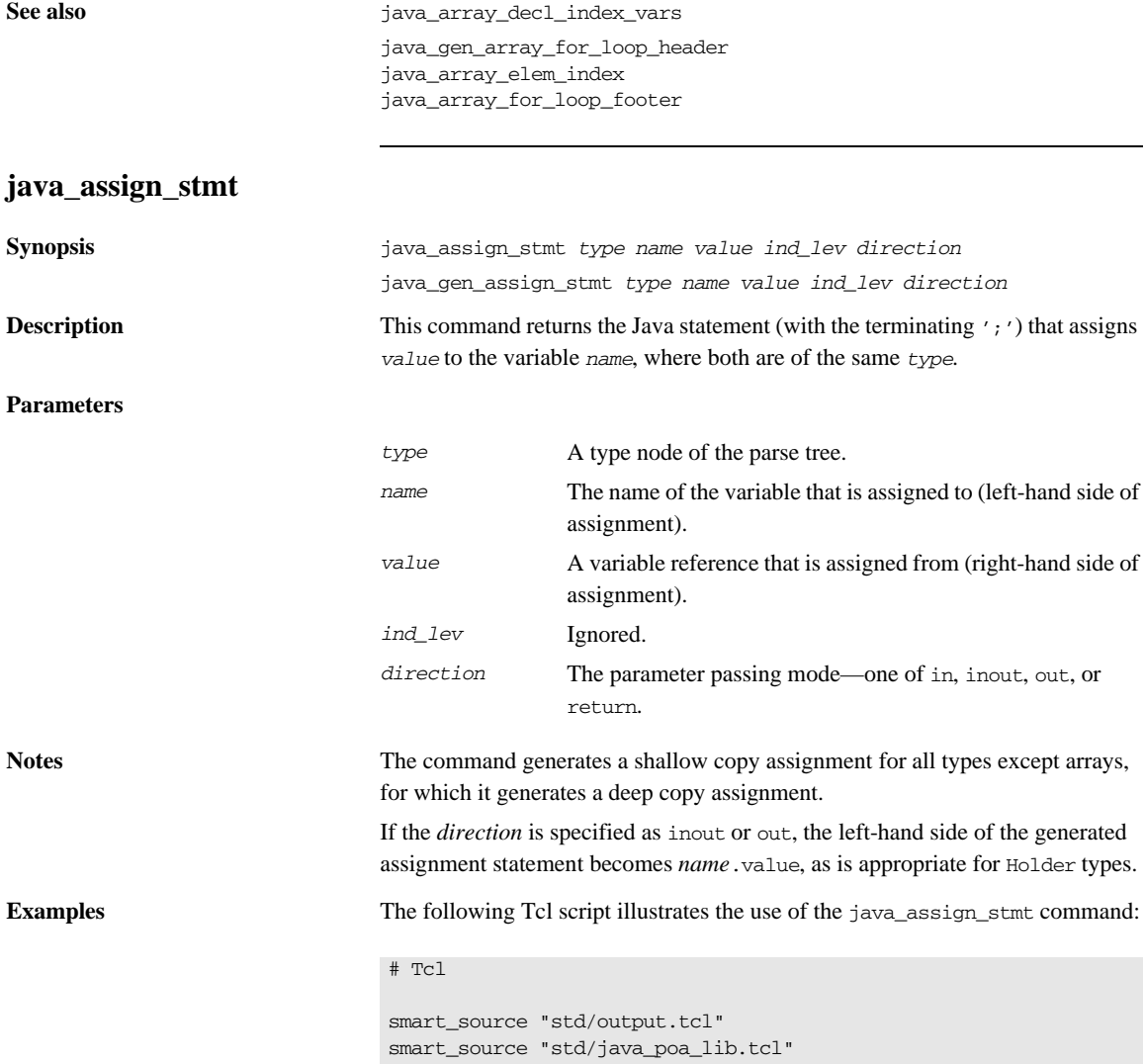

```
if { ! [idlgen_parse_idl_file "prototype.idl"] } { 
     exit 1
}
idlgen_set_preferences $idlgen(cfg)
open_output_file "assign_stmt.java"
set op [$idlgen(root) lookup "foo::op"]
set ind lev 1
[***
     //--------
     // Initialize "in" and "inout" parameters
     //--------
***]
foreach arg [$op args {in inout}] {
    set arg_name [java_l_name $arg]
    set type [$arg type]
   set dir [$arq direction]
    set value "other_[$type s_uname]"
     java_gen_assign_stmt $type $arg_name $value $ind_lev $dir
}
close_output_file
```
The Tcl script initializes the in and inout parameters of the foo::op operation. There is one in parameter, of widget type, and one inout parameter, of string type.

```
// Java
     //--------
     // Initialize "in" and "inout" parameters
     //--------
     p_widget = other_widget;
     p_string.value = other_string;
```
Assignment to the p\_string parameter, which is declared as a Holder type, is done by assigning to p\_string.value.

```
See also java_gen_assign_stmt
                        java_assign_stmt_array
                        java_clt_par_ref
```
## **java\_assign\_stmt\_array**

**Synopsis** java\_assign\_stmt\_array *type name value ind\_lev ?scope?*

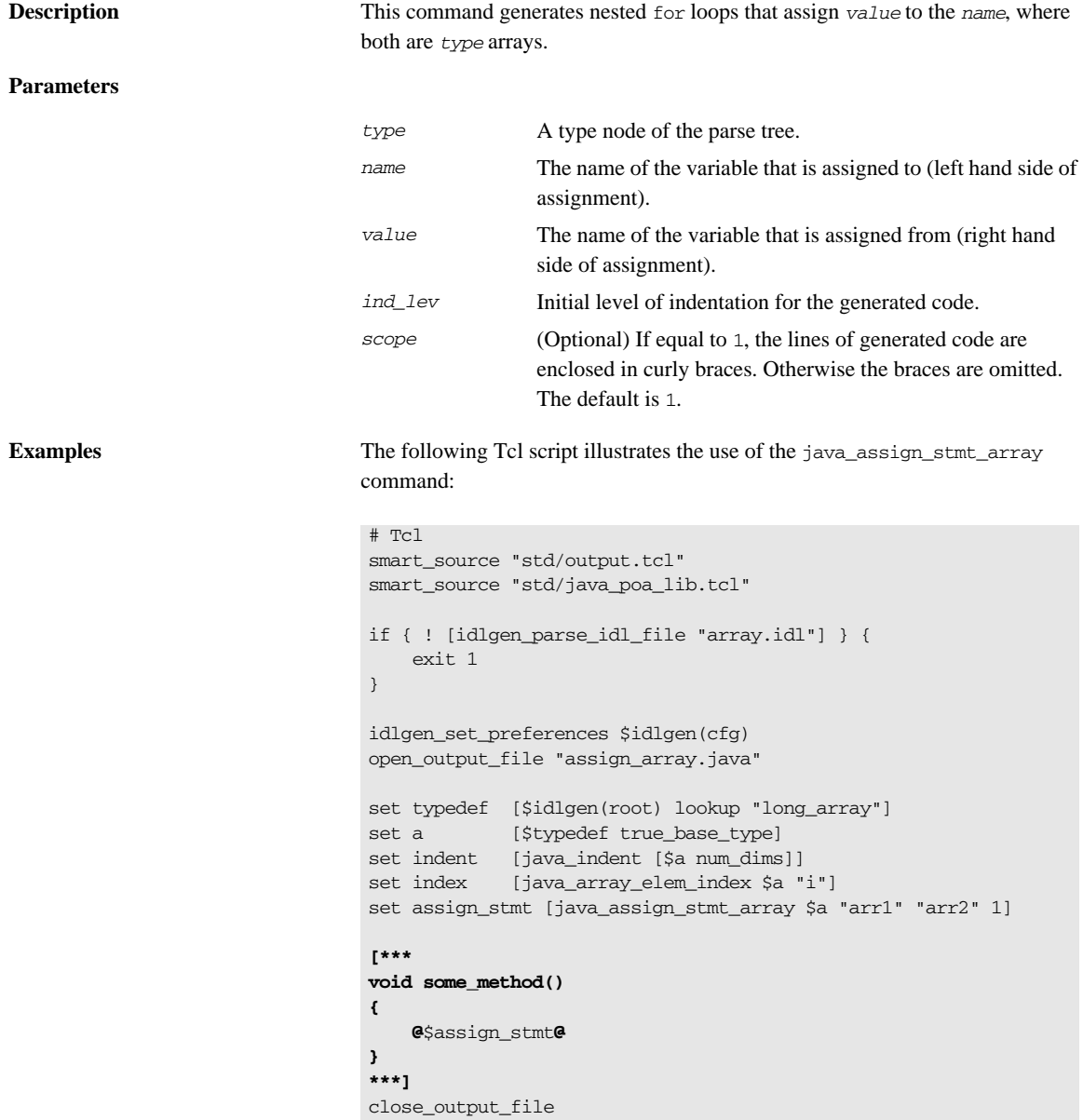

Given the following IDL definition of long\_array:

// IDL typedef long long\_array[5][7];

The Tcl script generates the following Java code:

```
// Java
void some_method()
{
     {
        for (int i1 = 0; i1 < 5 ; i1 ++) {
           for (int i2 = 0; i2 < 7 ; i2 ++) {
               arr1[i1][i2] = arr2[i1][i2]; }
         }
     }
}
```
An extra set of braces is generated to enclose the for loops because *scope* has the default value 1.

**See also** java\_gen\_assign\_stmt java\_assign\_stmt java\_clt\_par\_ref

<span id="page-368-0"></span>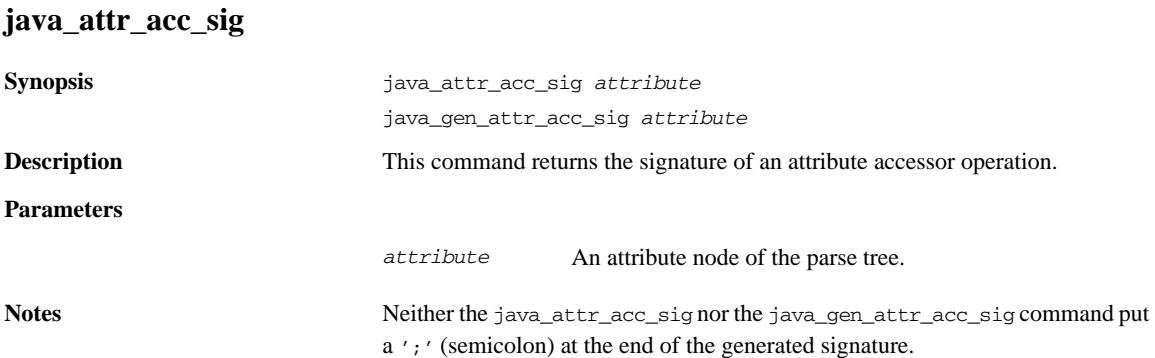

**Examples** Consider the following sample IDL:

```
// IDL
// File: 'finance.idl'
interface Account {
    attribute long accountNumber;
     attribute float balance;
     void makeDeposit(in float amount);
};
```
The following Tcl script illustrates the use of the java\_attr\_acc\_sig command:

#### # Tcl

```
smart_source "std/output.tcl"
smart_source "std/java_poa_lib.tcl"
if { ! [idlgen_parse_idl_file "finance.idl"] } { 
    exit 1
}
idlgen_set_preferences $idlgen(cfg)
open_output_file "signatures.java"
set attr [$idlgen(root) lookup "Account::balance"]
set attr_acc_sig [java_attr_acc_sig $attr]
output "$attr_acc_sig \n\n"
close_output_file
```
The previous Tcl script generates the following Java code:

// Java public float balance()

**See also** java\_attr\_acc\_sig\_h java\_gen\_attr\_acc\_sig\_cc java\_attr\_mod\_sig\_h java\_attr\_mod\_sig\_cc

## <span id="page-369-0"></span>**java\_attr\_mod\_sig**

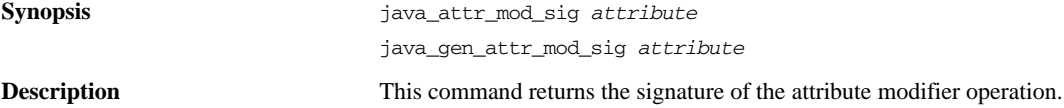

#### **Parameters**

*attribute* Attribute node in parse tree.

Notes Neither the java\_attr\_mod\_sig nor the java\_gen\_attr\_mod\_sig put a ';' (semicolon) at the end of the generated statement.

**Examples** Consider the following sample IDL:

```
// IDL
// File: 'finance.idl'
interface Account {
    attribute long accountNumber;
     attribute float balance;
     void makeDeposit(in float amount);
};
```
The following Tcl script illustrates the use of the java\_attr\_mod\_sig command:

```
# Tcl
smart_source "std/output.tcl"
smart_source "std/java_poa_lib.tcl"
if \{ \cdot \} [idlgen parse idl file "finance.idl"] \} {
     exit 1
}
idlgen set preferences $idlgen(cfg)
open_output_file "signatures.java"
set attr [$idlgen(root) lookup "Account::balance"]
set attr_mod_sig [java_attr_mod_sig $attr]
output "$attr_mod_sig \n\n"
java_gen_attr_mod_sig $attr
close_output_file
```
The previous Tcl script generates the following Java code:

```
// Java
public void balance(float _new_value)
public void balance(float _new_value)
```
**See also** java\_attr\_acc\_sig\_h java\_attr\_acc\_sig\_cc java\_attr\_mod\_sig\_h java\_gen\_attr\_mod\_sig\_cc

# **java\_branch\_case\_l\_label**

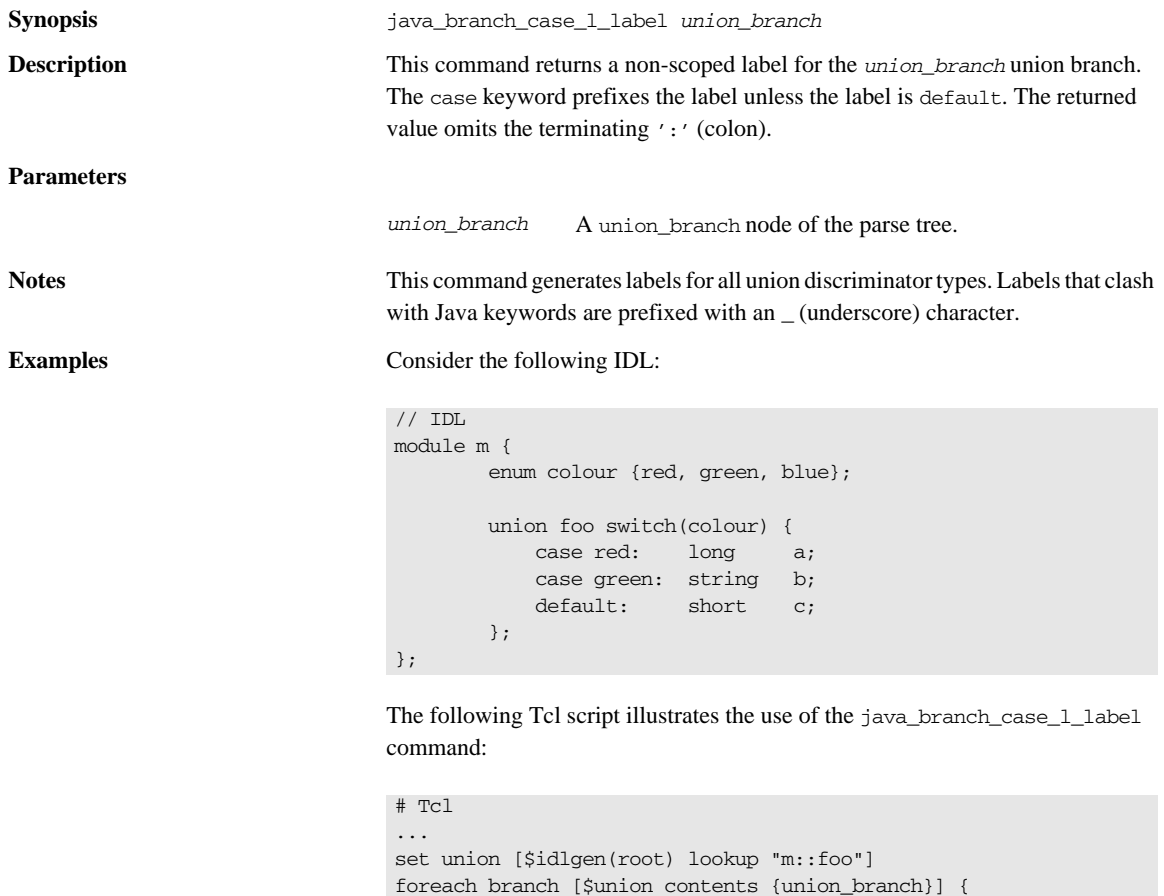

output [java\_branch\_case\_l\_label \$branch]

}; # foreach

output "\n"

The previous Tcl script generates the following Java code:

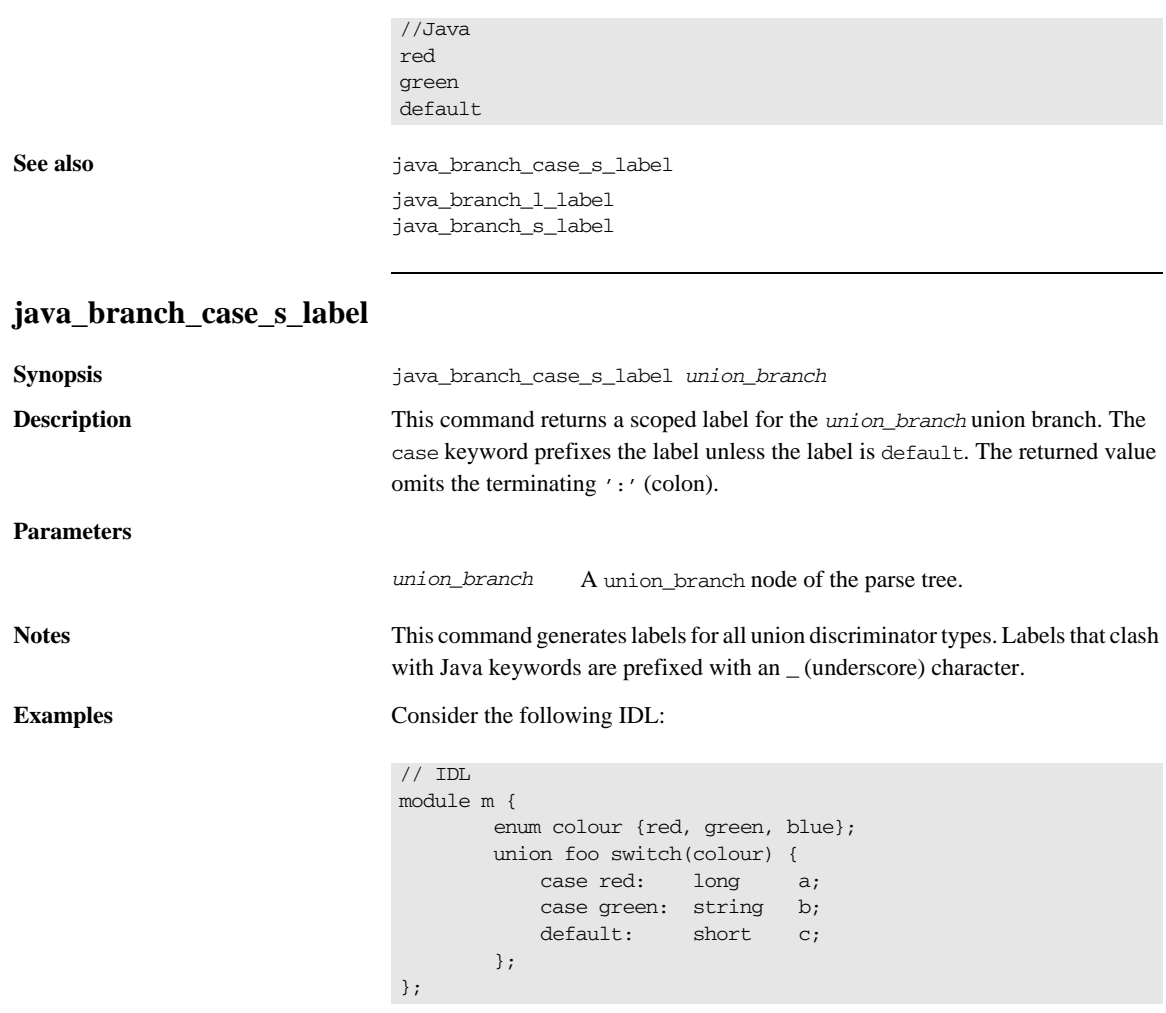

The following Tcl script illustrates the use of the java branch case s label command:

```
# Tcl
...
set union [$idlgen(root) lookup "m::foo"]
foreach branch [$union contents {union_branch}] {
         output [java_branch_case_s_label $branch]
         output "\n"
}; # foreach
```
The following output is generated by the Tcl script:

//Java case NoPackage.m.colour. red case NoPackage.m.colour.\_green default

Case labels are generated in the form NoPackage.m.colour.\_red (of integer type) instead of NoPackage.m.color.red (of NoPackage.m.colour type) because an integer type must be used in the branches of the switch statement.

**See also** java\_branch\_case\_l\_label java\_branch\_l\_label java\_branch\_s\_label

## **java\_branch\_l\_label**

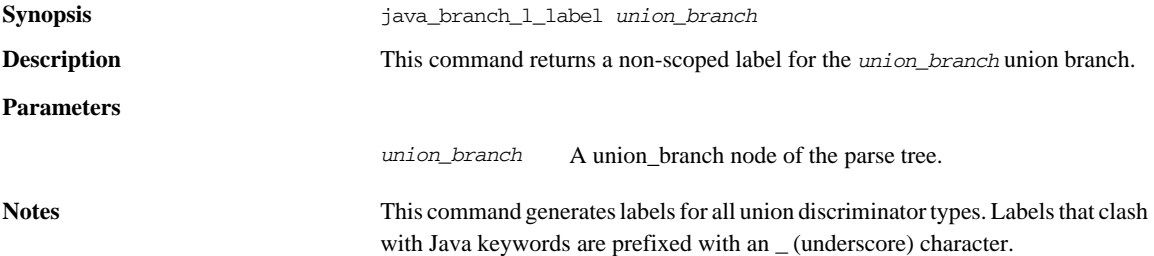

**Examples** Consider the following IDL:

```
// IDL
module m {
        enum colour {red, green, blue};
        union foo switch(colour) {
            case red: long a;
            case green: string b;
            default: short c;
        };
};
```
The following Tcl script illustrates the use of the java\_branch\_l\_label command:

```
# Tcl
...
set union [$idlgen(root) lookup "m::foo"]
foreach branch [$union contents {union_branch}] {
         output [java_branch_l_label $branch]
         output "\n"
}; # foreach
```
The previous Tcl script generates the following Java code:

//Java red green default

**See also** java\_branch\_case\_l\_label

java\_branch\_case\_s\_label java\_branch\_s\_label

## **java\_branch\_s\_label**

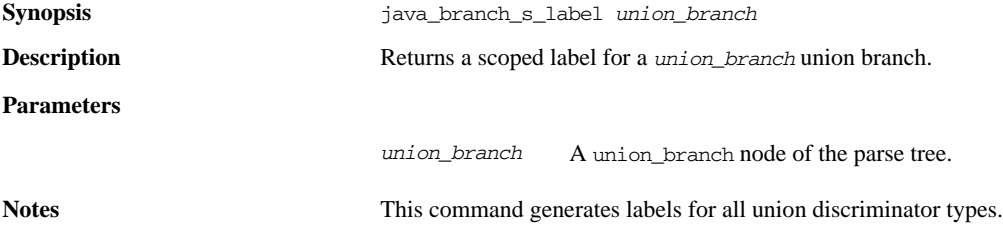

**Examples** Consider the following IDL:

```
// IDL
module m {
        enum colour {red, green, blue};
        union foo switch(colour) {
            case red: long a;
            case green: string b;
            default: short c;
        };
};
```
The following Tcl script illustrates the use of the java\_branch\_s\_label command:

```
# Tcl
...
set union [$idlgen(root) lookup "m::foo"]
foreach branch [$union contents {union_branch}] {
         output [java_branch_s_label $branch]
         output "\n"
}; # foreach
```
The previous Tcl script generates the following Java code:

```
// Java
NoPackage.m.colour._red
NoPackage.m.colour._green
default
```
**See also** java\_branch\_case\_l\_label java\_branch\_case\_s\_label java\_branch\_l\_label

## <span id="page-375-0"></span>**java\_clt\_par\_decl**

**Synopsis** java\_clt\_par\_decl *name type direction* java\_clt\_par\_decl *arg* java\_clt\_par\_decl *op* java\_gen\_clt\_par\_decl *name type direction ind\_lev* java\_gen\_clt\_par\_decl *arg ind\_lev* java\_gen\_clt\_par\_decl *op ind\_lev*

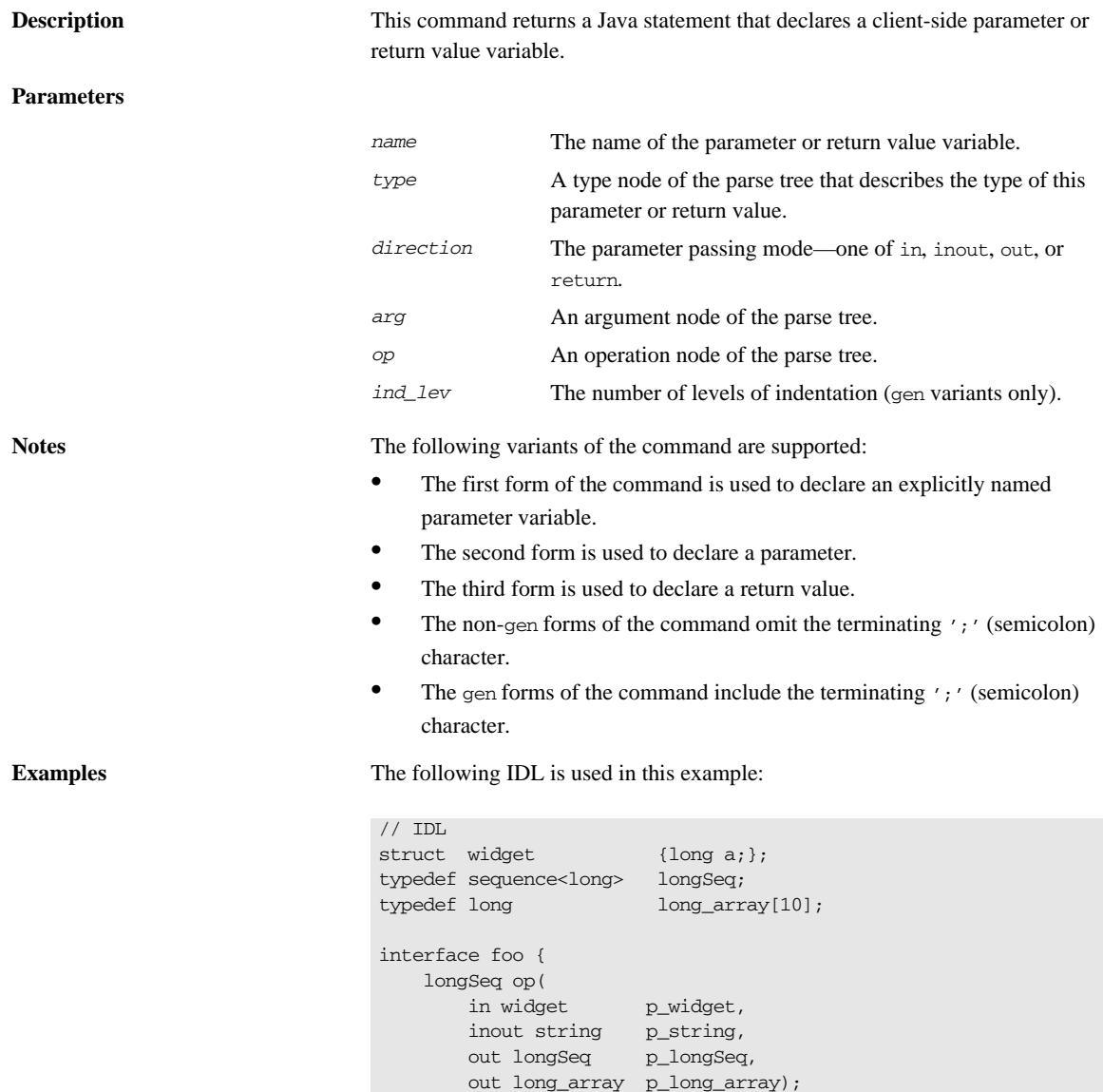

};

The Tcl script below illustrates how to declare Java variables that are intended to be used as parameters to (or the return value of) an operation call:

```
# Tcl
...
set op [$idlgen(root) lookup "foo::op"]
set ind_lev 2
set arg_list [$op contents {argument}]
[***
     //--------
     // Declare parameters for operation
     //--------
***]
foreach arg $arg_list {
   java_gen_clt_par_decl $arg $ind_lev 
}
java_gen_clt_par_decl $op $ind_lev
```
The previous Tcl script generates the following Java code:

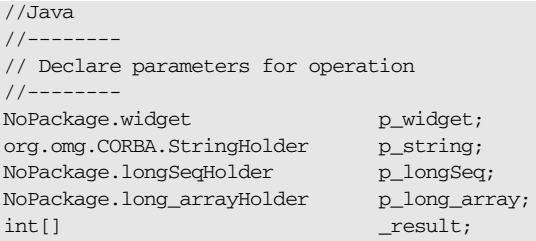

The last line declares the name of the return value to be result, which is the default value of the variable \$pref(java,ret\_param\_name).

**See also** java\_gen\_clt\_par\_decl java\_clt\_par\_ref

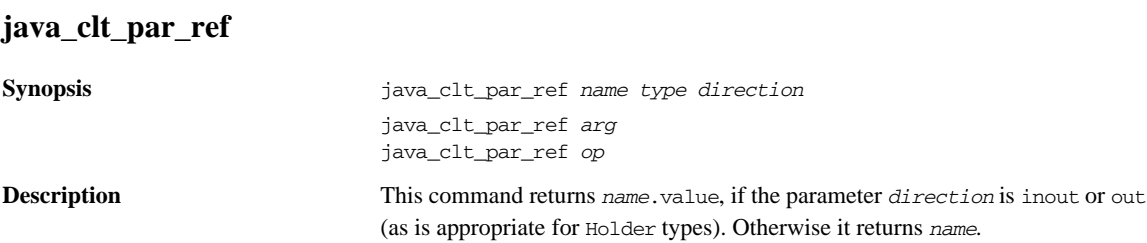

**Description** The single argument forms of this command derive the *name*, *type*, and *direction* from the given *arg* argument node or *op* operation node.

### **Parameters**

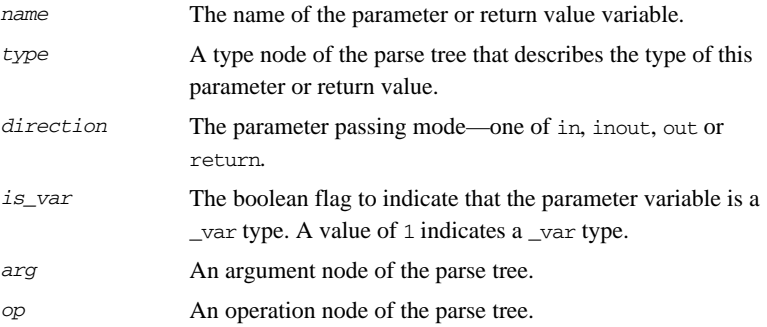

### **Examples** Given this IDL:

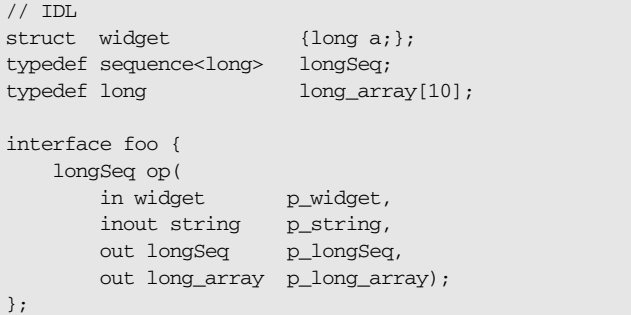

The following Tcl script shows how to initialize in and inout parameters:

### **Example 36:** *Initializing in and inout Parameters*

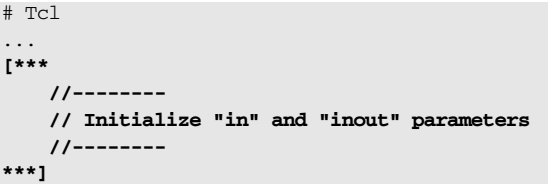

**Example 36:** *Initializing in and inout Parameters*

```
1. The foreach loop iterates over all the in and inout parameters.
1 foreach arg [$op args {in inout}] {
        set arg_name [java_l_name $arg]
        set type [$arg type]
       set dir [$arg direction]
2 set arg_ref [java_clt_par_ref $arg_name $type $dir]
        set value "other_[$type s_uname]"
3 java_gen_assign_stmt $type $arg_ref $value $ind_lev $dir
   }
```
- <span id="page-379-1"></span><span id="page-379-0"></span>2. The java\_clt\_par\_ref command is used to obtain a reference to a parameter
- <span id="page-379-2"></span>3. This reference can then be used to initialize the parameter with the java\_gen\_assign\_stmt command.

The previous Tcl script generates the following Java code:

//Java //-------- // Initialize "in" and "inout" parameters //------- p\_widget = other\_widget;  $p$  string.value = other string;

**See also** java\_clt\_par\_decl java\_assign\_stmt java\_gen\_assign\_stmt java\_l\_name

## **java\_gen\_array\_decl\_index\_vars**

java\_gen\_array\_decl\_index\_vars *array prefix ind\_lev*

**Description** This command is a variant of ["java\\_array\\_decl\\_index\\_vars"](#page-361-0) that prints its result directly to the current output.

# **java\_gen\_array\_for\_loop\_footer**

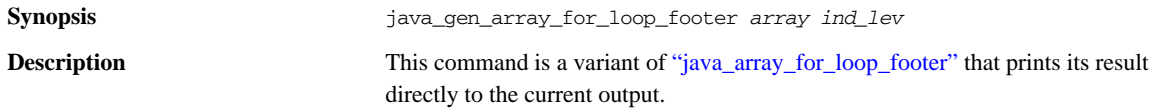

# **java\_gen\_array\_for\_loop\_header**

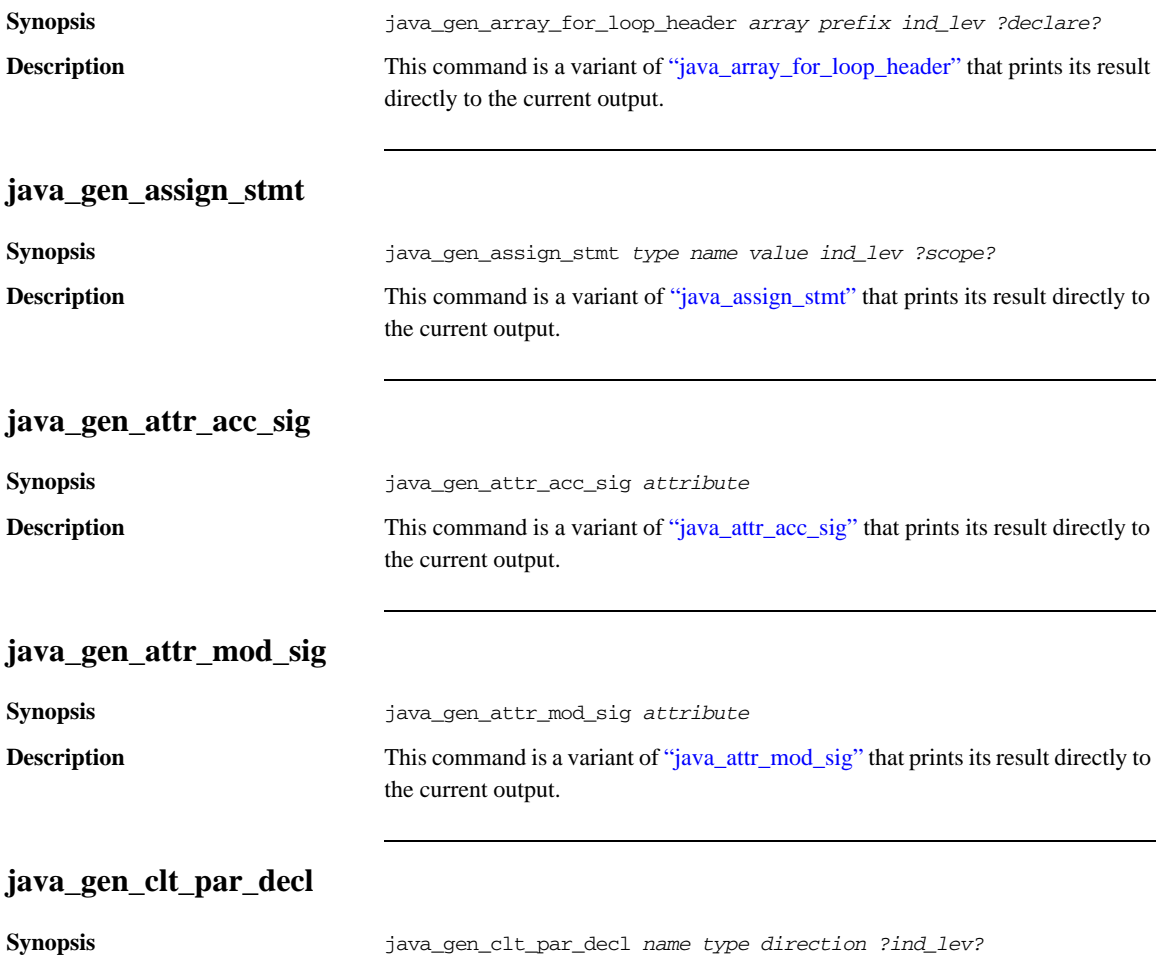

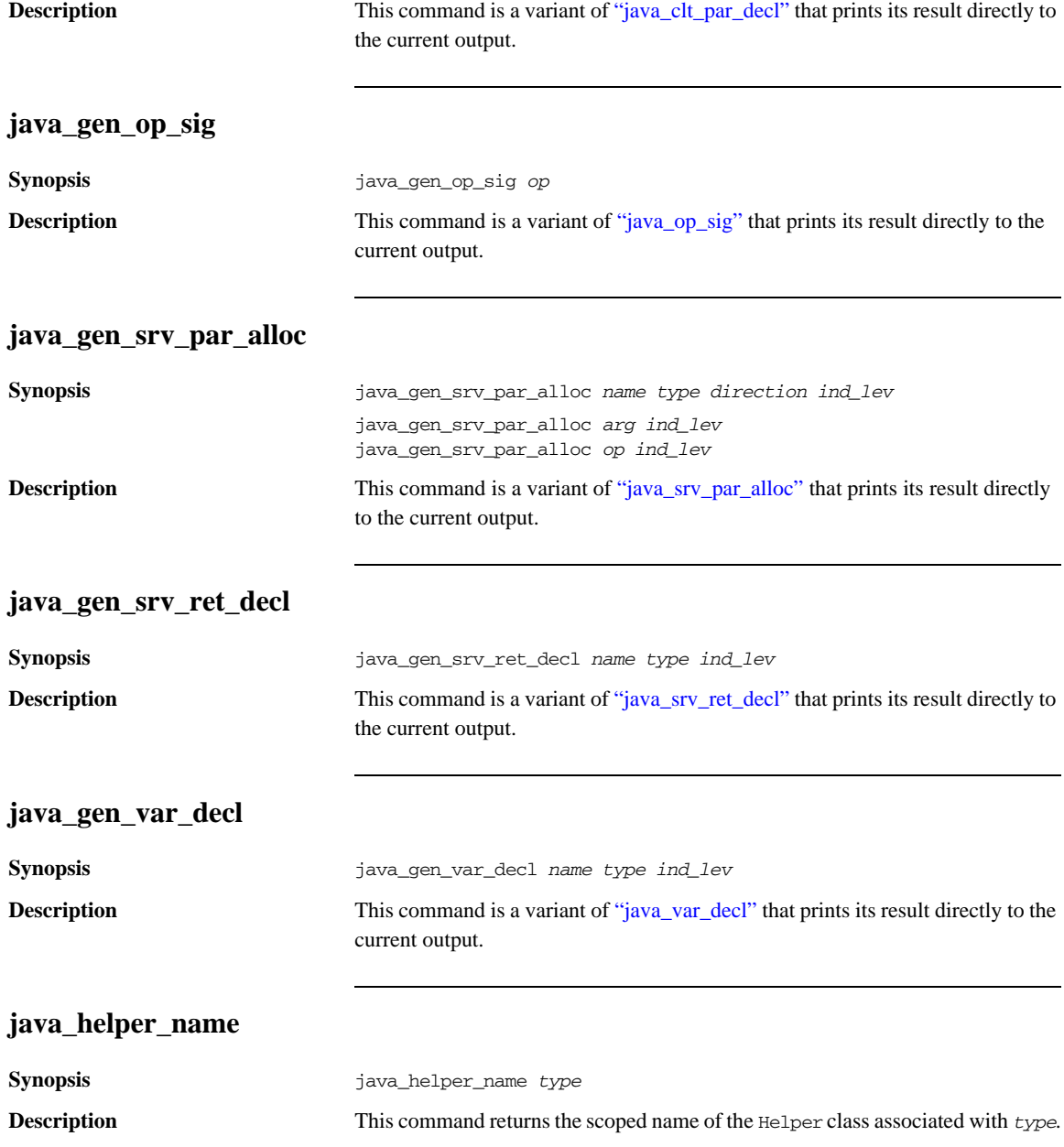

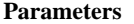

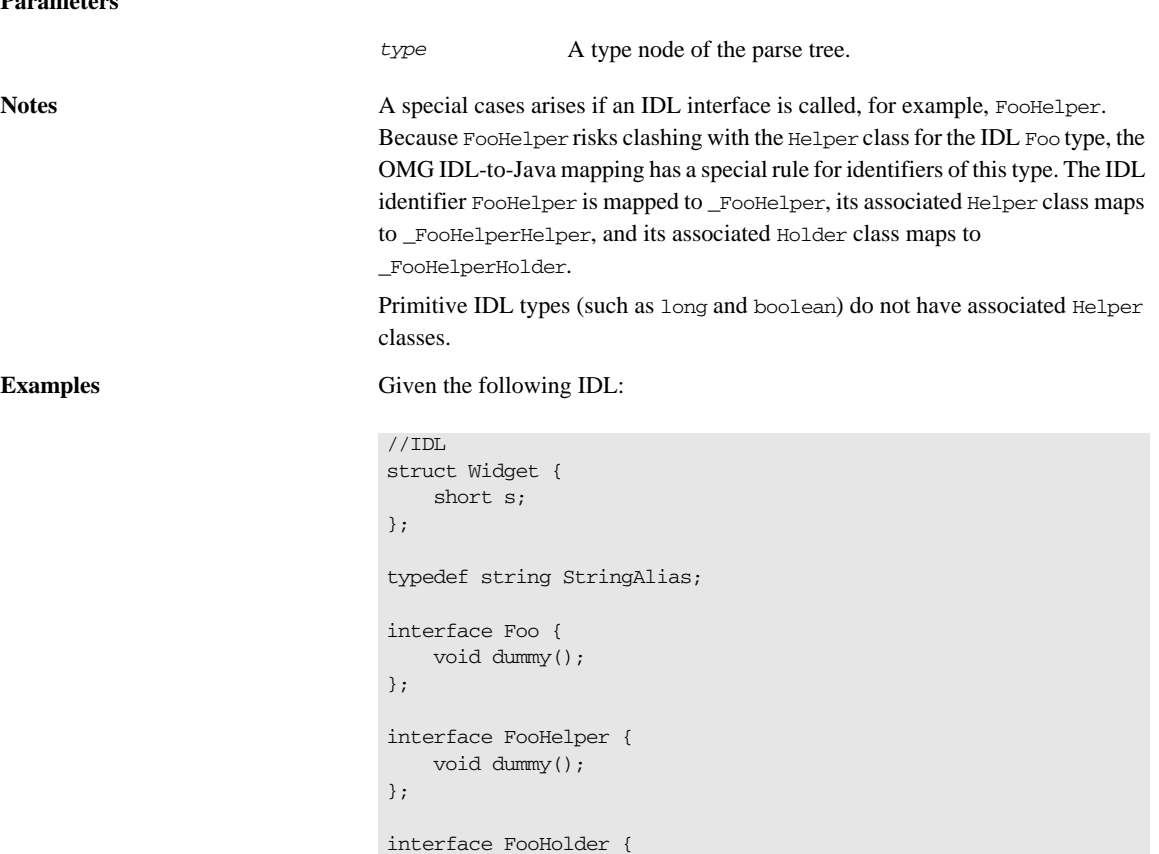

Examples of Java identifiers returned by [java\_helper\_name \$type] are given in [Table 23:](#page-382-0)

<span id="page-382-0"></span>**Table 23:** *Helper Classes for User-Defined Types*

void dummy();

};

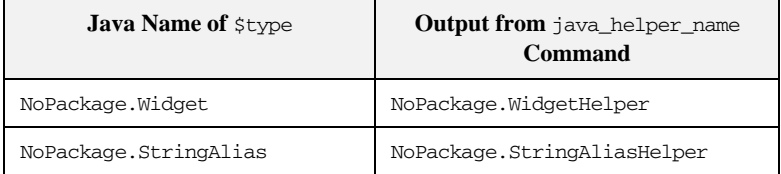

| NoPackage.Foo<br>NoPackage._FooHelper<br>NoPackage._FooHolder<br>java_holder_name                                                                                                    | NoPackage.FooHelper<br>NoPackage._FooHelperHelper<br>NoPackage._FooHolderHelper                                                                         |
|----------------------------------------------------------------------------------------------------|----------------------------------------------------------------------------------------------------|
|                                                                                                    |                                                                                                    |
|                                                                                                    |                                                                                                    |
|                                                                                                    |                                                                                                    |
|                                                                                                    |                                                                                                    |
|                                                                                                    |                                                                                                    |
|                                                                                                    |                                                                                                    |
| This command returns the scoped name of the Holder class associated with type.                                                                                                    |                                                                                                    |
|                                                                                                    |                                                                                                    |
| A type node of the parse tree.                                                                                                    |                                                                                                    |
| A special cases arises if an IDL interface is called, for example, FooHolder.<br>Because FooHolder risks clashing with the Holder class for the IDL Foo type, the<br>OMG IDL-to-Java mapping has a special rule for identifiers of this type. The IDL<br>identifier FooHolder is mapped to _FooHolder, its associated Helper class maps<br>to _FooHolderHelper, and its associated Holder class maps to<br>_FooHolderHolder. |                                                                                                    |
|                                                                                                    |                                                                                                    |
|                                                                                                    |                                                                                                    |
|                                                                                                    | java_holder_name type<br>Given the following IDL:<br>struct Widget {<br>short s;<br>typedef string StringAlias;<br>interface Foo {<br>void dummy $()$ ; |

**Table 23:** *Helper Classes for User-Defined Types*

```
interface FooHelper {
     void dummy();
};
interface FooHolder {
     void dummy();
};
```
Examples of Java identifiers returned by [java\_holder\_name \$type] are given in [Table 24:](#page-384-0)

| <b>Java Name of Stype</b> | <b>Output from</b> java_holder_name<br>Command |
|---------------------------|------------------------------------------------|
| long                      | Tnt:Holder                                     |
| boolean                   | BooleanHolder                                  |
| NoPackage.Widget          | NoPackage.WidgetHolder                         |
| NoPackage.StringAlias     | NoPackage.StringAliasHolder                    |
| NoPackage.Foo             | NoPackage.FooHolder                            |
| NoPackage. FooHelper      | NoPackage. FooHelperHolder                     |
| NoPackage. FooHolder      | NoPackage. FooHolderHolder                     |

<span id="page-384-0"></span>**Table 24:** *Holder Classes for User-Defined Types*

**See also** java\_helper\_name

# **java\_impl\_class**

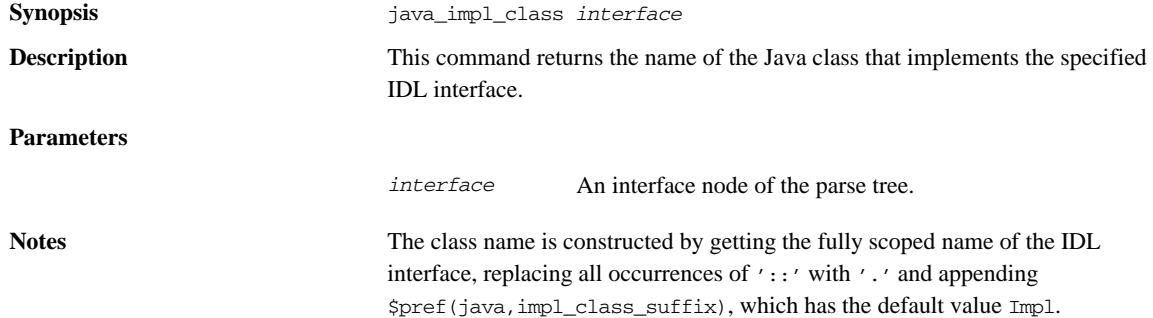

**Examples** Consider the following Tcl script:

```
# Tcl
...
set class [java_impl_class $inter]
[***
public class @$class@ {
     //...
};
***]
```
The following interface definitions result in the generation of the corresponding Java code.

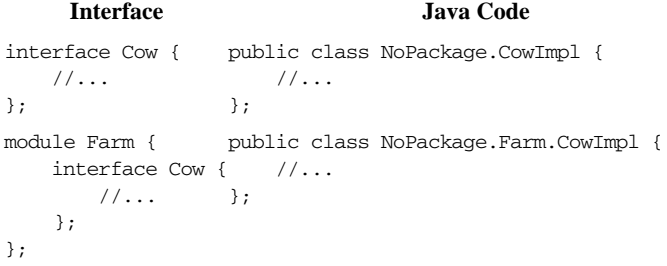

# **java\_indent**

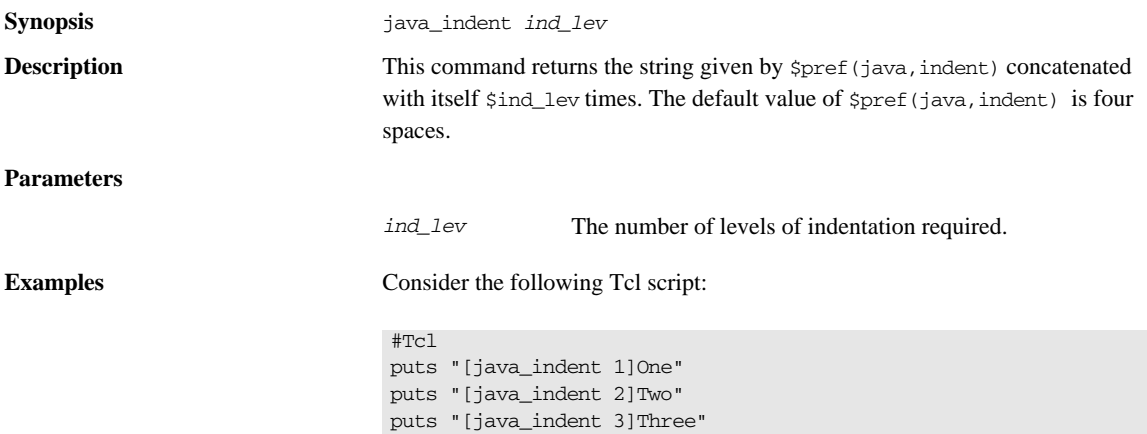

This produces the following output:

 One Two

Three

# **java\_is\_basic\_type**

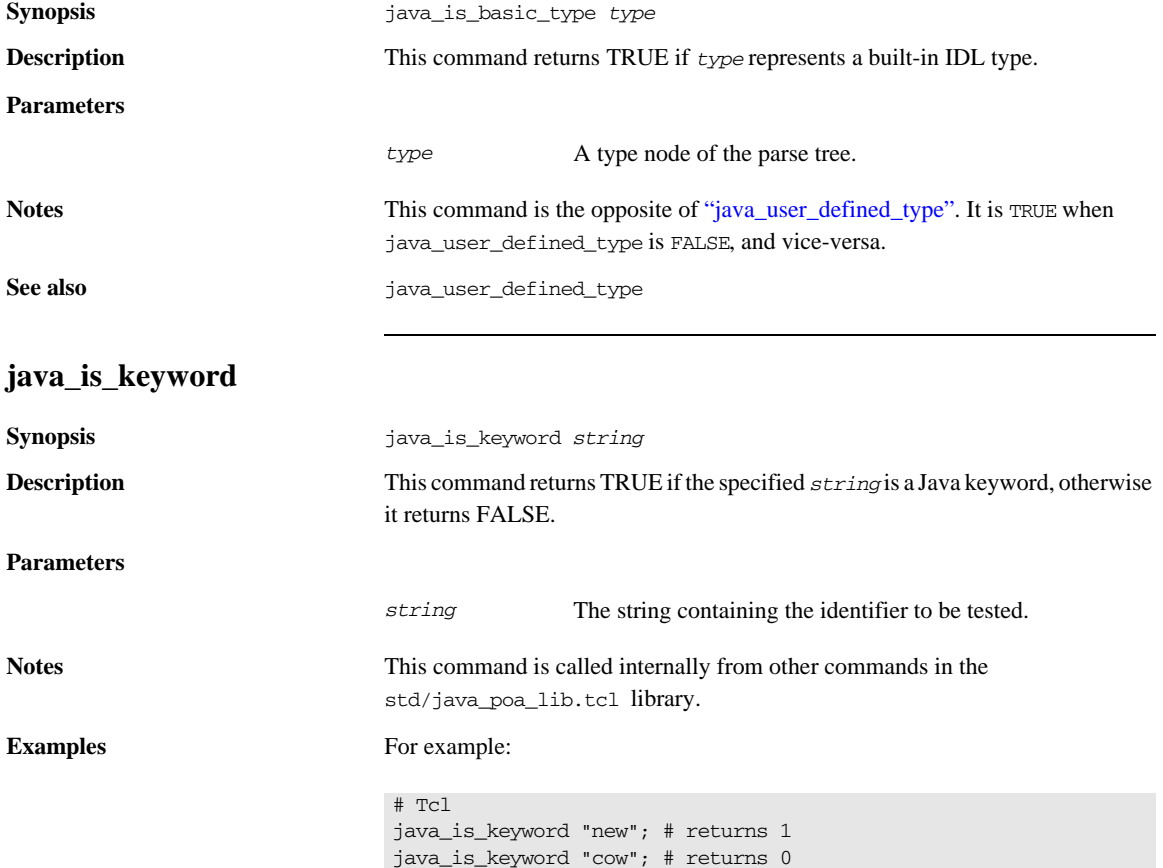

## **java\_list\_recursive\_member\_types**

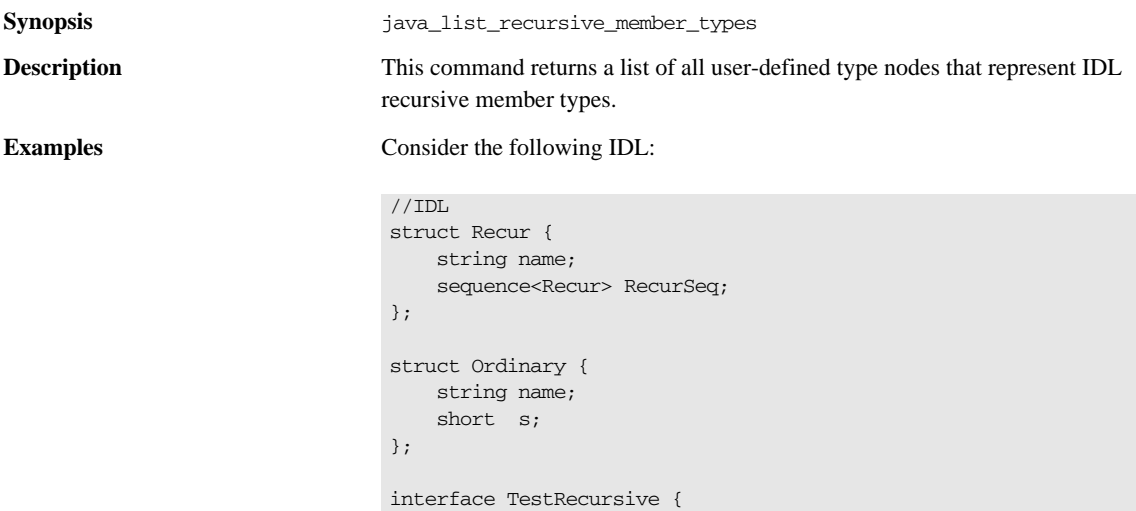

The Recur struct is a recursive type because one of its member types, sequence<Recur>, refers to the struct in which it is defined. The sequence<Recur> member type is an example of a recursive member type.

The following Tcl script is used to parse the IDL file:

Recur get\_recursive\_struct();

};

```
# Tcl
smart_source "std/output.tcl"
smart_source "std/java_poa_lib.tcl"
if { ! [idlgen_parse_idl_file "recursive.idl"] } { 
    exit 1
}
idlgen_set_preferences $idlgen(cfg)
open_output_file "recursive.java"
set type_list [java_list_recursive_member_types]
```

```
foreach type $type_list {
     output "recursive type: "
    output [java_s_name $type]
    output "\n"
     set parent [$type defined_in]
     output "parent of recursive type: "
     output [java_s_name $parent]
     output "\n\n"
}
close_output_file
```
The output of this Tcl script is as follows:

recursive type: <anonymous-sequence> parent of recursive type: Recur

One recursive member type, corresponding to sequence<Recur>, is found and this member is defined in the Recur struct.

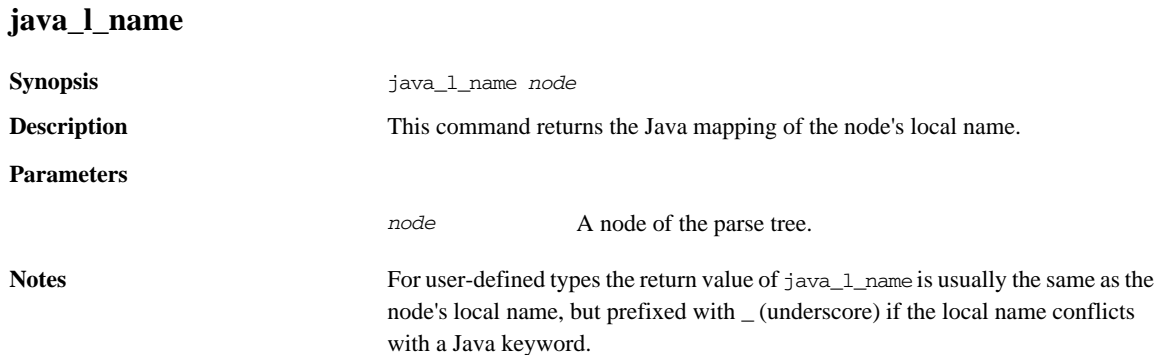

If the node represents a built-in IDL type then the result is the Java mapping of the type. For example:

<span id="page-389-0"></span>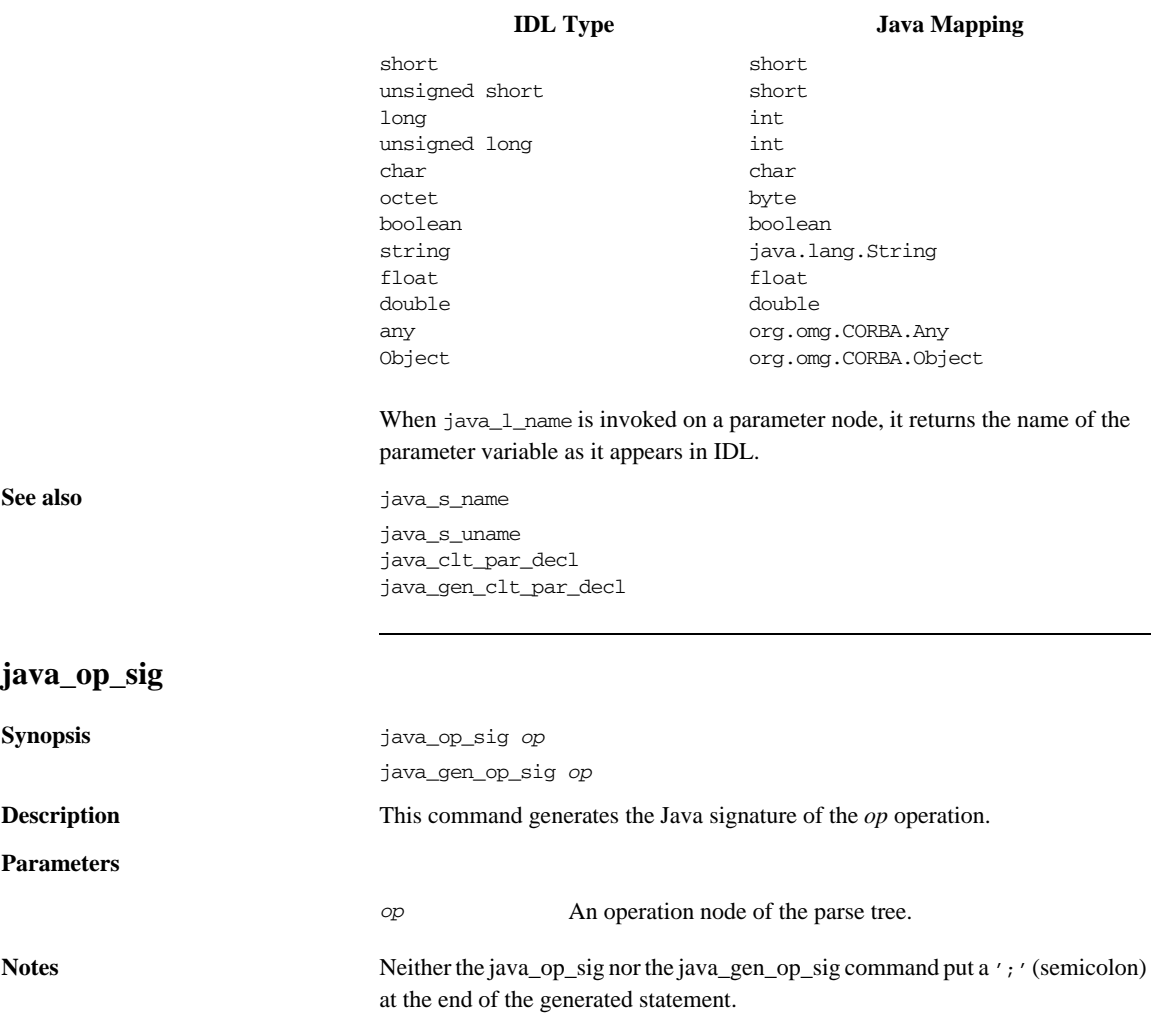

**Examples** Consider the following sample IDL:

```
// IDL
// File: 'finance.idl'
interface Account {
    attribute long accountNumber;
     attribute float balance;
     void makeDeposit(in float amount);
};
```
The following Tcl script illustrates the use of the command:

```
# Tcl
smart_source "std/output.tcl"
smart_source "std/java_poa_lib.tcl"
if { ! [idlgen_parse_idl_file "finance.idl"] } { 
     exit 1
}
idlgen_set_preferences $idlgen(cfg)
open_output_file "signatures.java"
set op [$idlgen(root) lookup "Account::makeDeposit"]
set op_sig [java_op_sig $op]
output "$op_sig \n\n"
java_gen_op_sig $op
close_output_file
```
The previous Tcl script generates the following Java code:

```
//Java
public void makeDeposit(
     float amount
)
public void makeDeposit(
     float amount
)
```
**See also** java\_op\_sig\_h java\_gen\_op\_sig\_cc

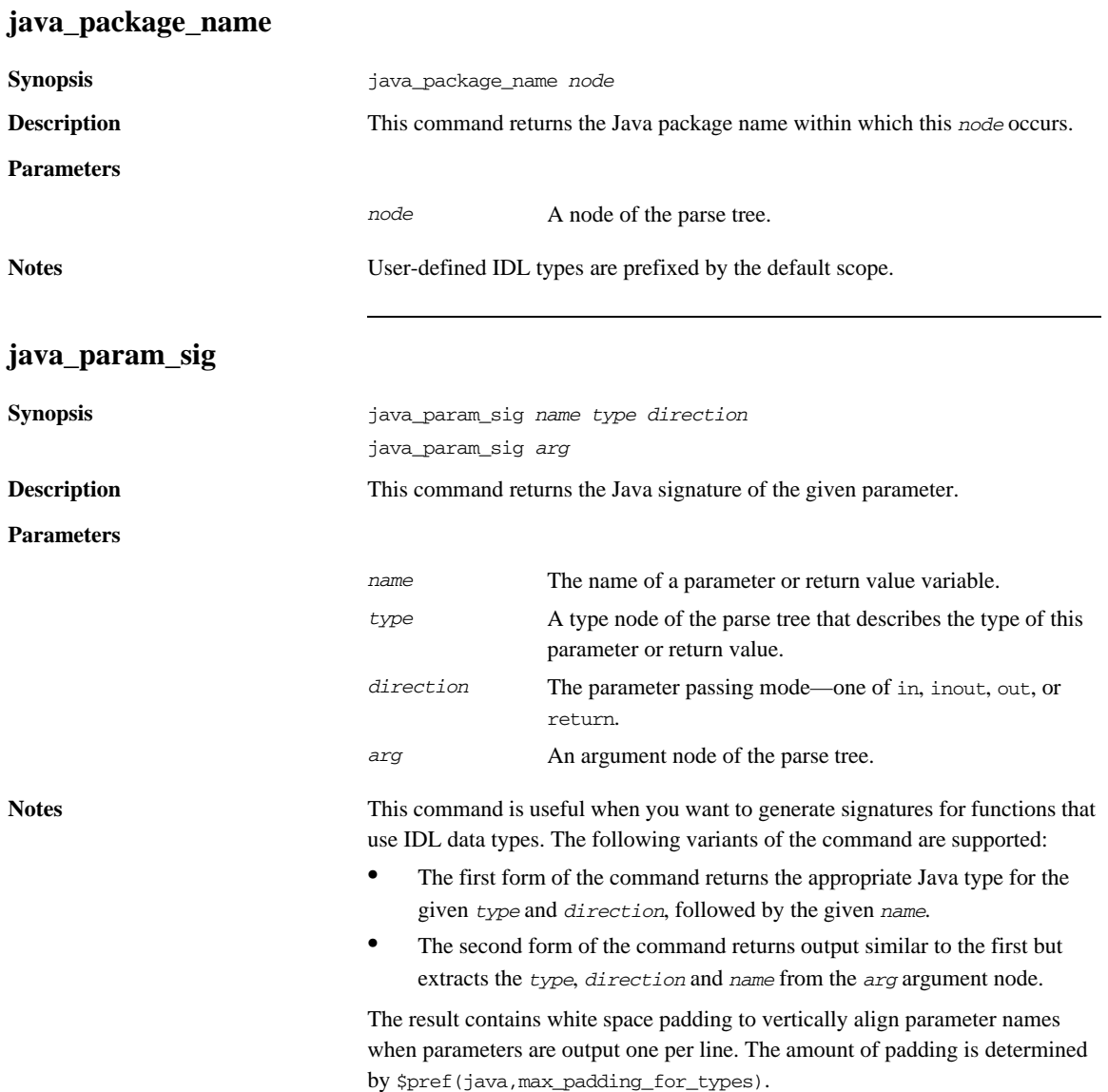

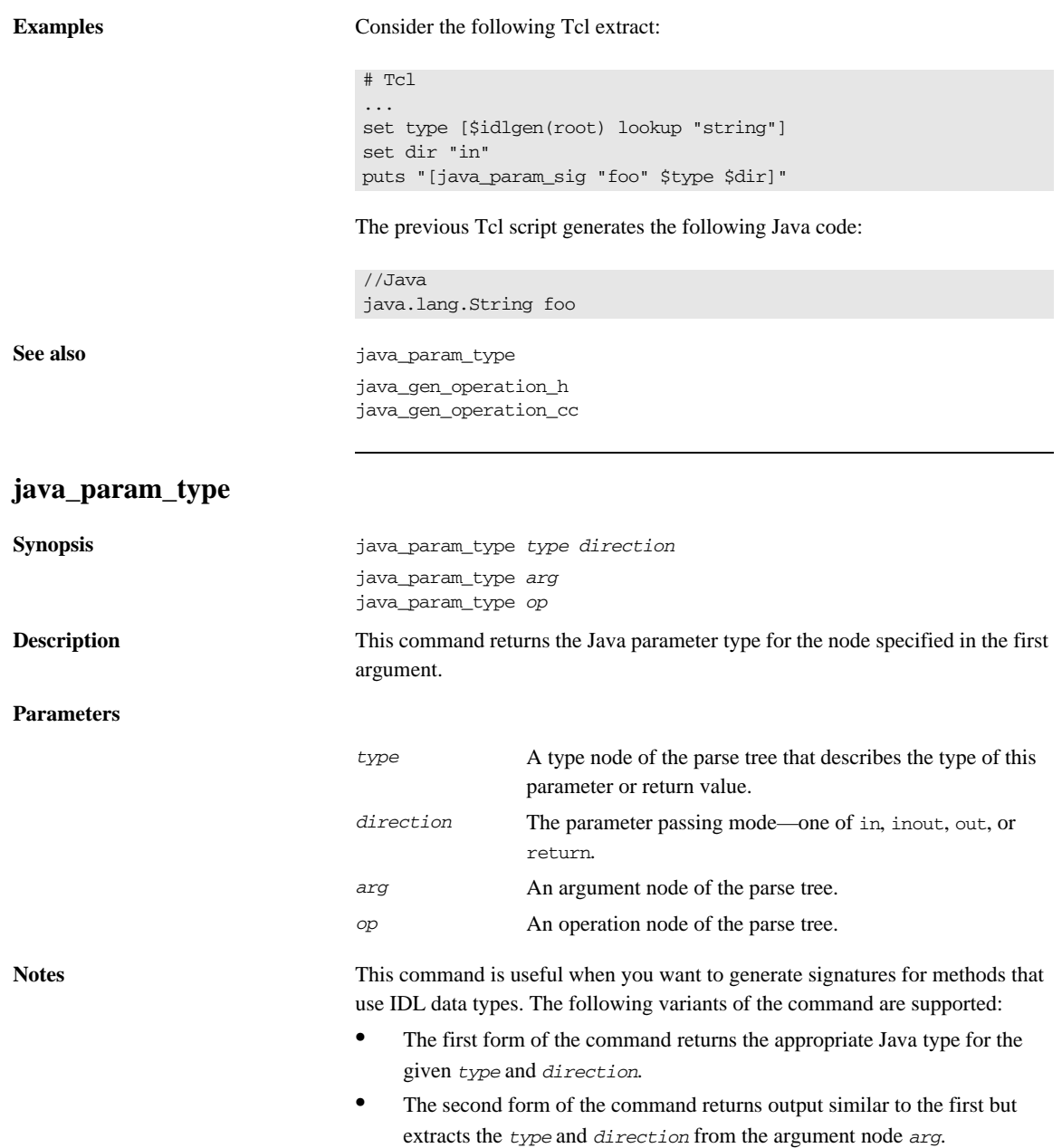

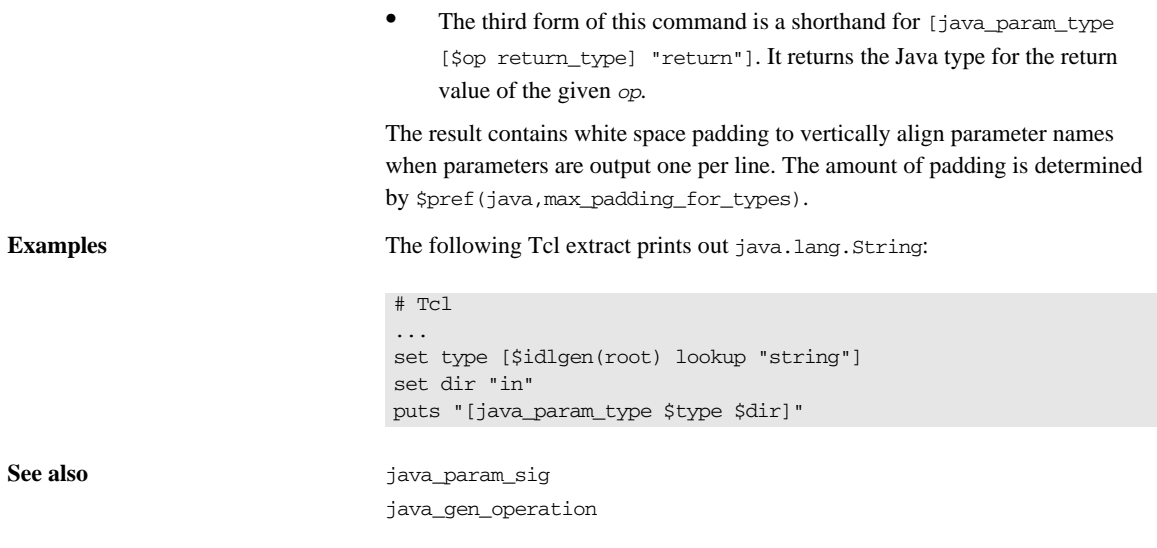

# **java\_poa\_class\_l\_name**

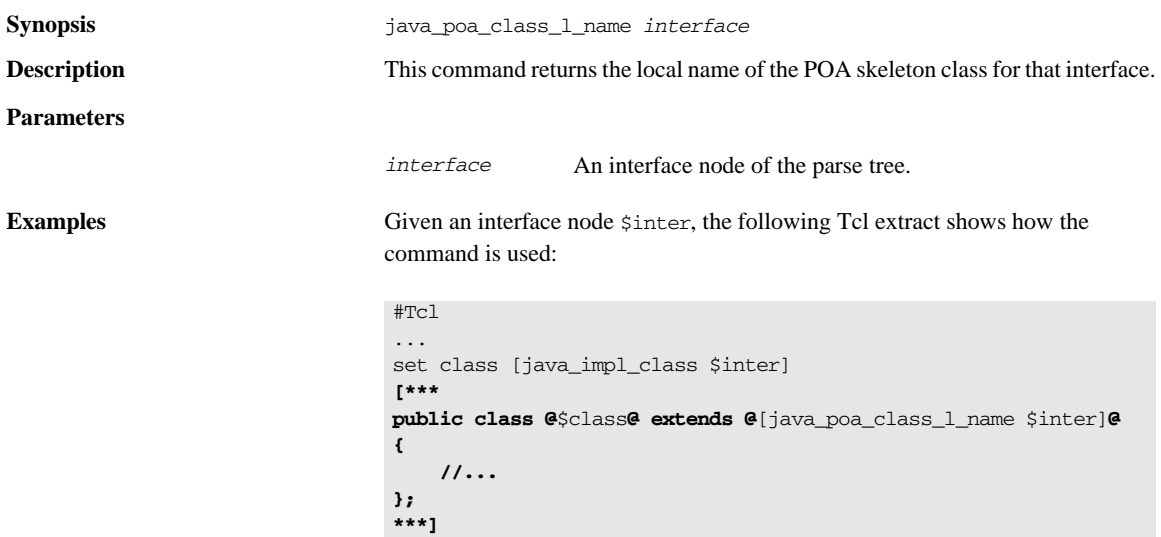

The following interface definitions results in the generation of the corresponding Java code:.

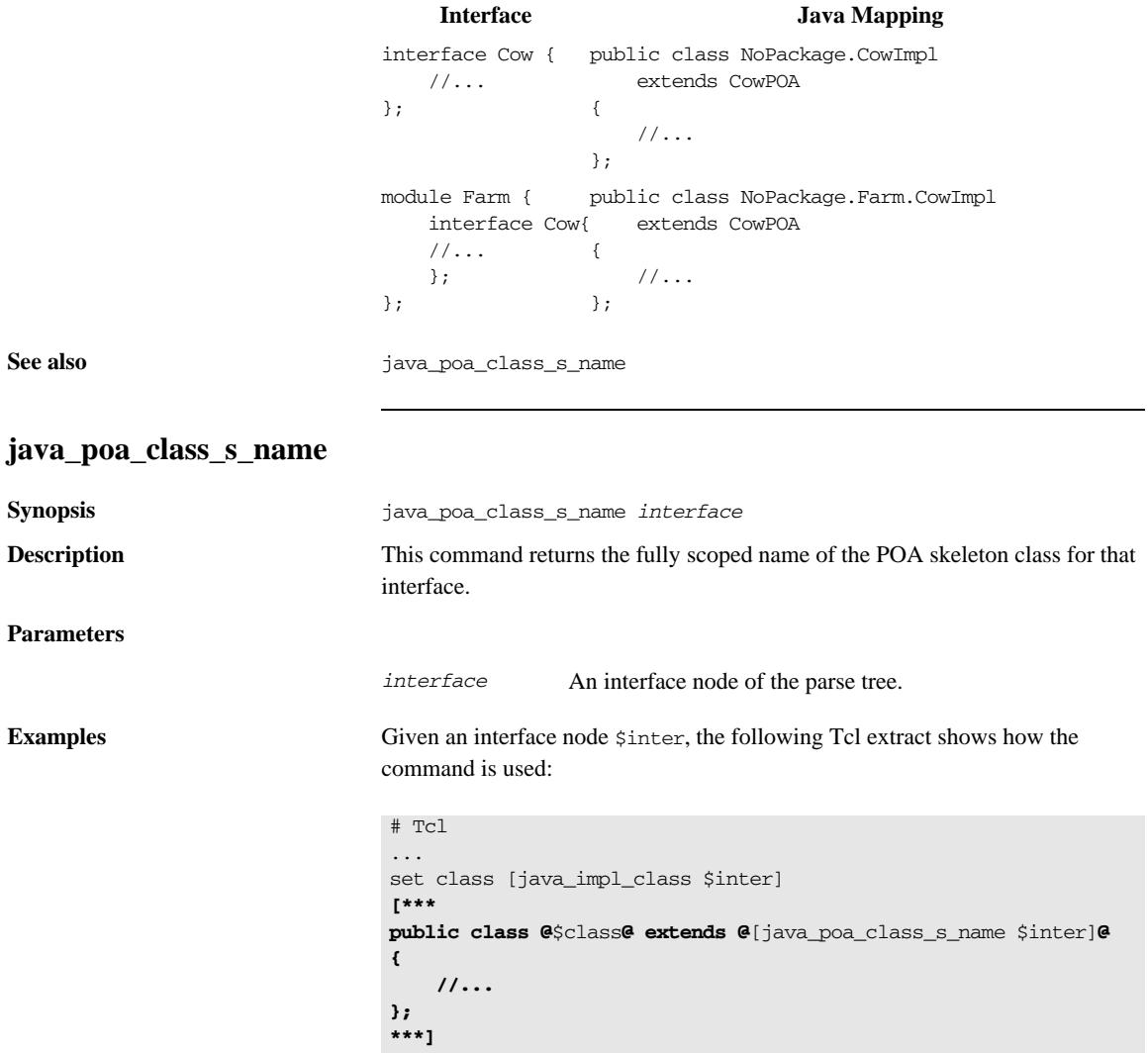

The following interface definitions results in the generation of the corresponding Java code:.

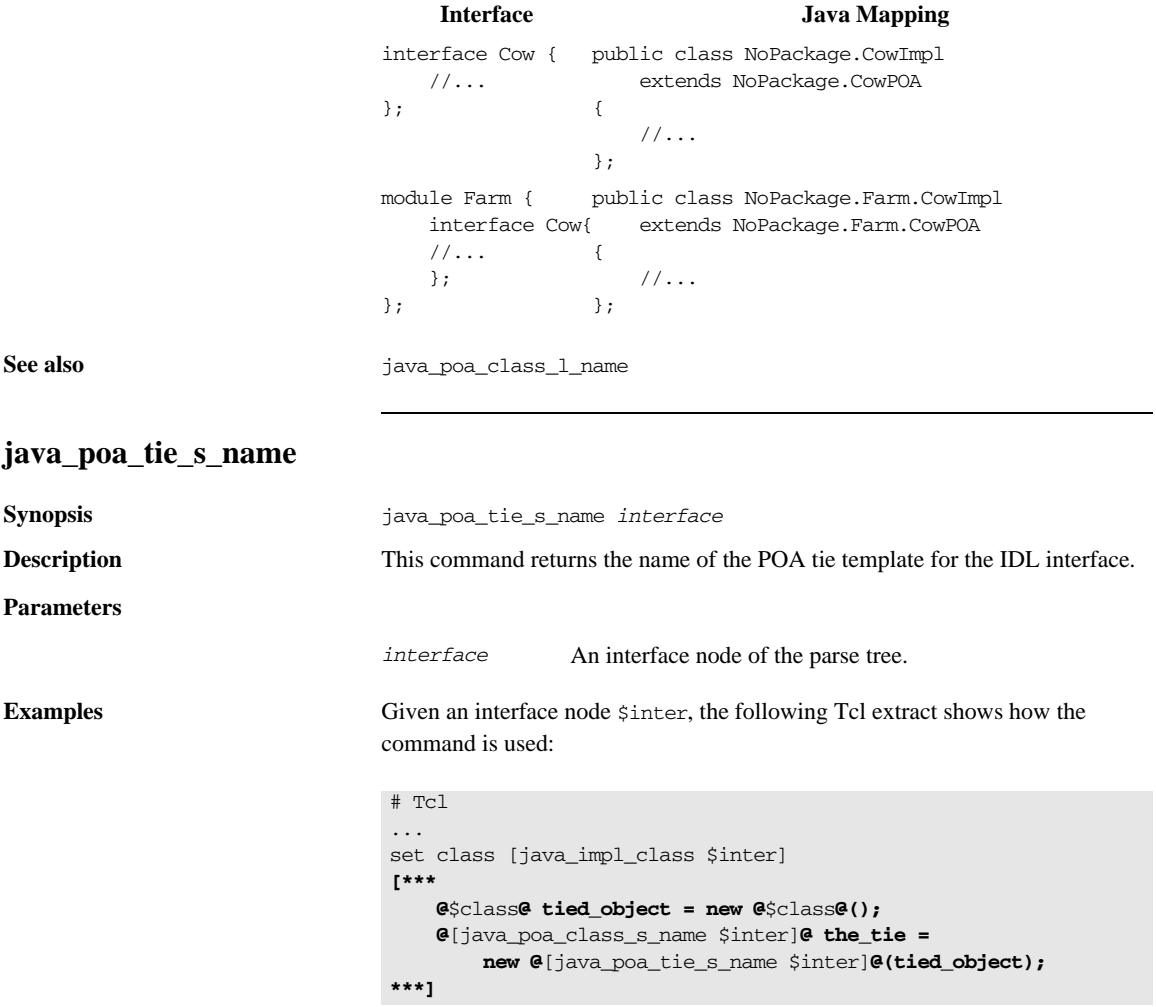
If \$inter is set to the node representing the IDL interface Cow, the Tcl code produces the following output:

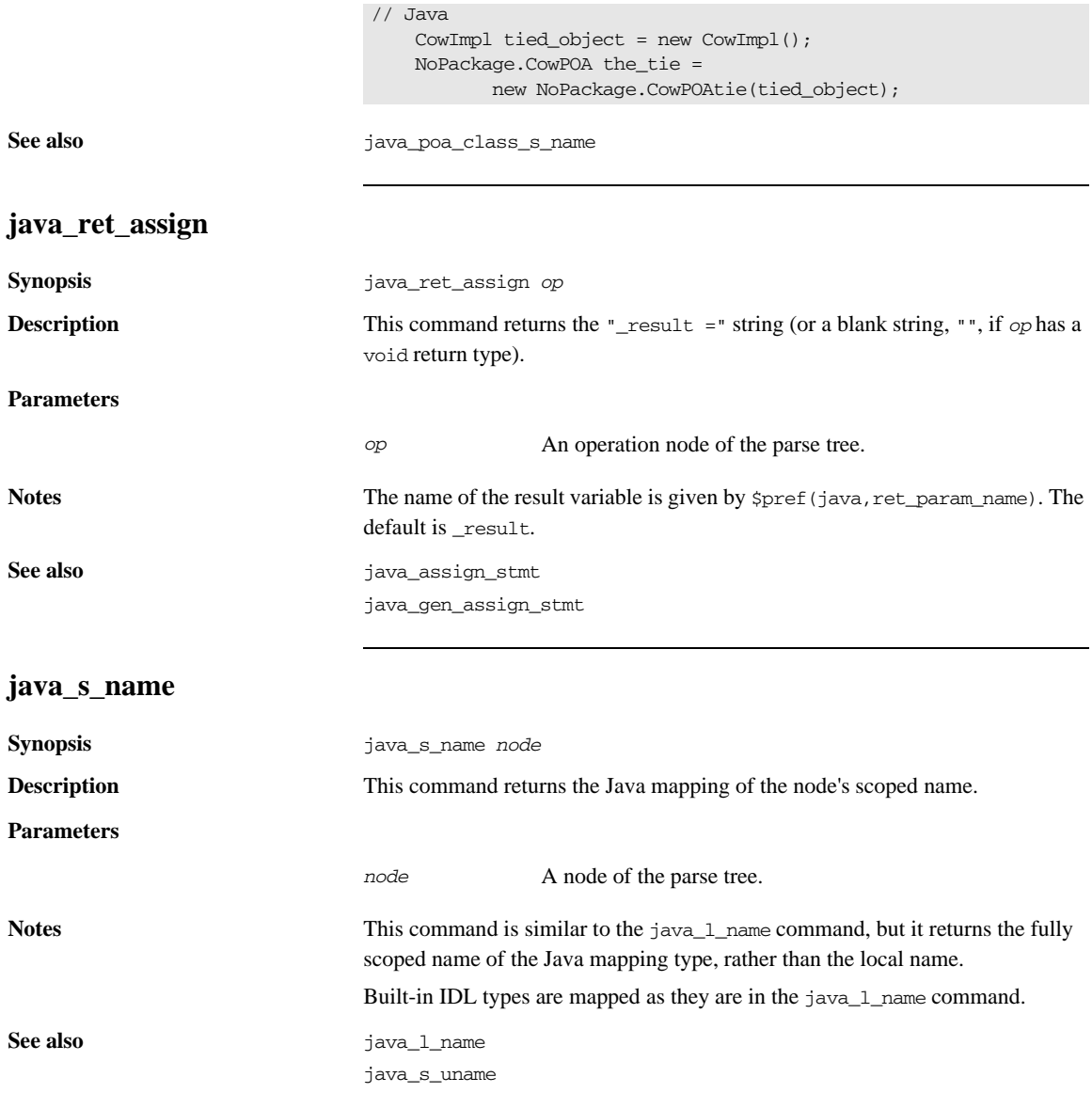

#### **java\_s\_uname**

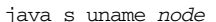

**Description** This command returns the node's scoped name, with each occurrence of the :: separator replaced by an underscore '\_' character.

**Parameters**

**Synopsis** 

*node* A node of the parse tree.

**Notes** The command is similar to [\$node s\_uname] except for special-case handling of anonymous sequence and array types to give them unique names.

**Examples** This routine is useful if you want to generate data types or operations for every IDL type. For example, the names of operations corresponding to each IDL type could be generated with the following statement:

set op\_name "op\_[java\_s\_uname \$type]"

Some examples of IDL types and the corresponding identifier returned by java\_s\_uname:

**Table 25:** *Scoped Names with an Underscore Scope Delimiter*

| <b>IDL</b> Type      | <b>Scoped Name</b> |
|----------------------|--------------------|
| foo                  | foo                |
| m: foo               | m_foo              |
| $m:$ for             | m for              |
| unsigned long        | unsigned_long      |
| sequence <foo></foo> | _foo_seq           |

**See also** java\_l\_name

java\_s\_name

#### **java\_sequence\_elem\_index**

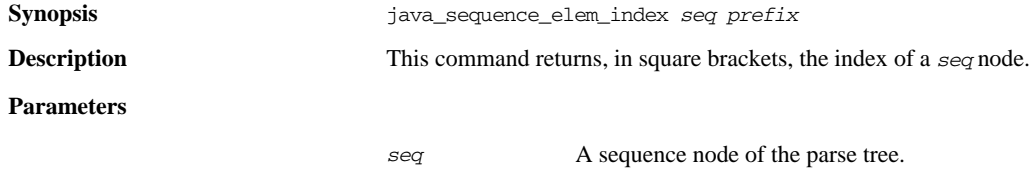

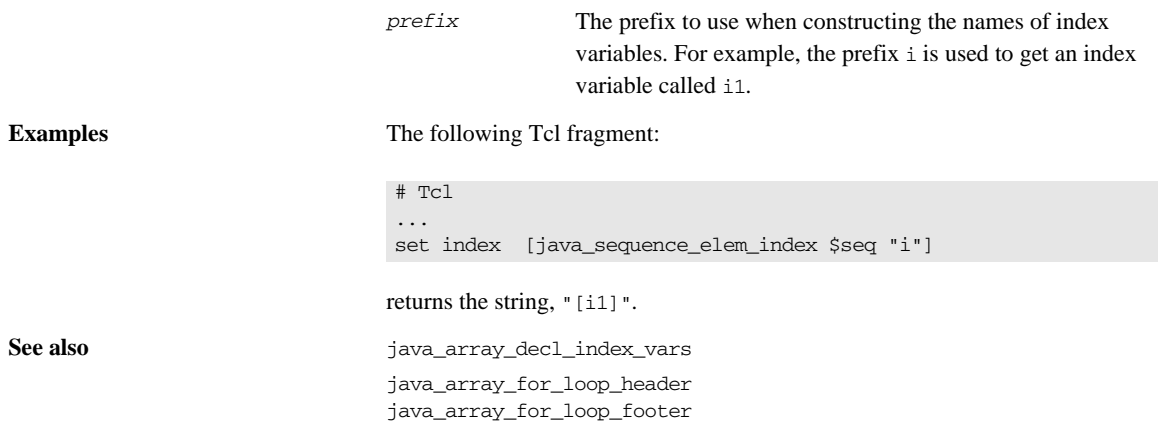

### **java\_sequence\_for\_loop\_footer**

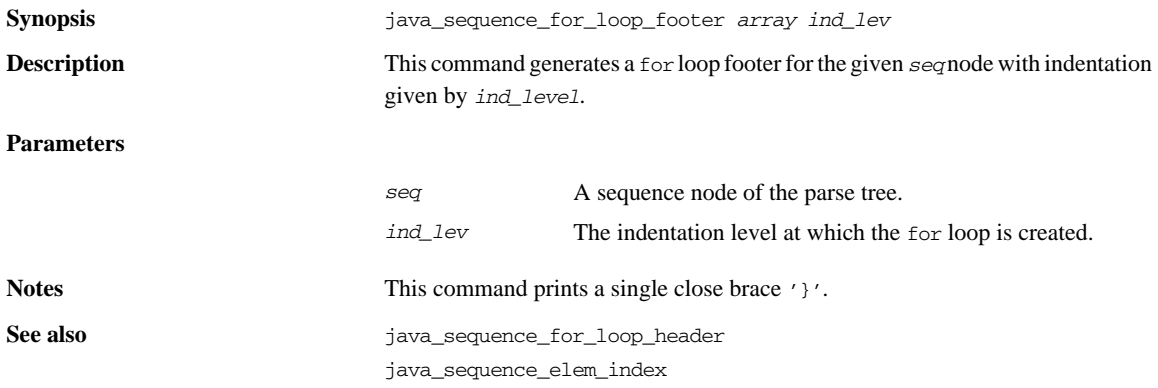

#### **java\_sequence\_for\_loop\_header**

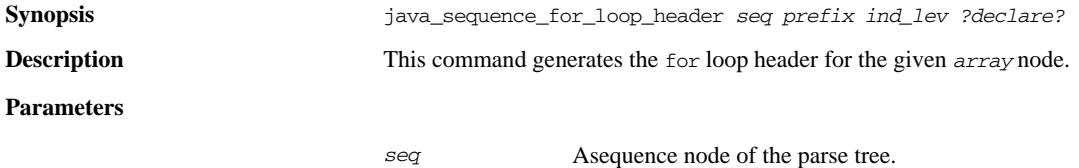

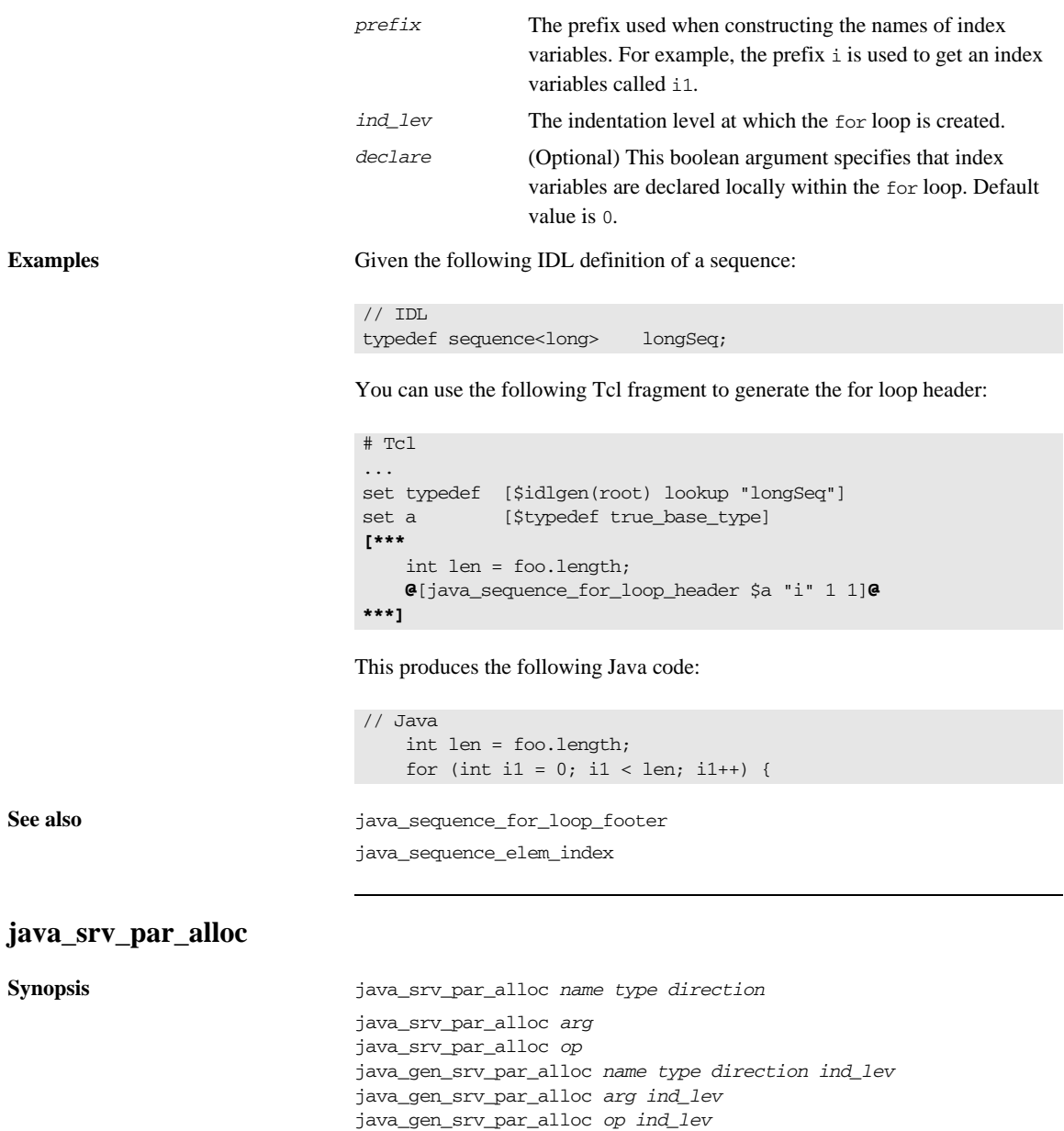

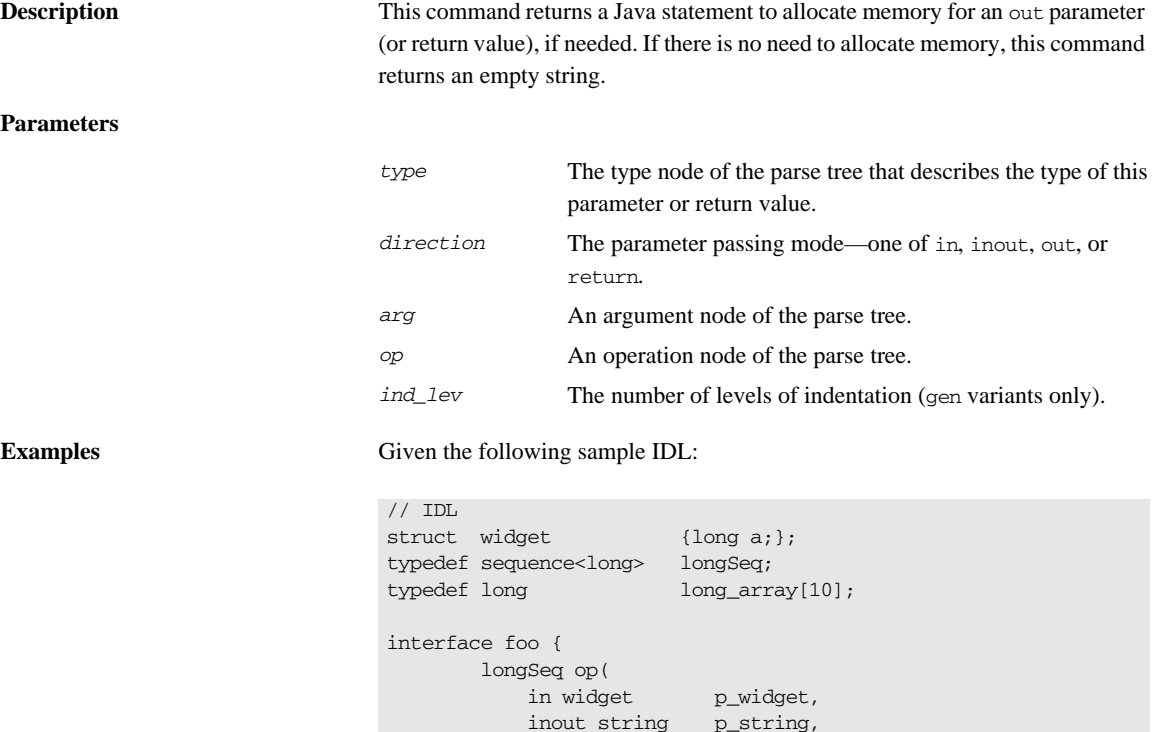

# Tcl smart\_source "std/output.tcl"

};

smart\_source "std/java\_poa\_lib.tcl"

out longSeq p\_longSeq, out long\_array p\_long\_array);

The following Tcl script allocates memory for out parameters.

idlgen\_set\_preferences \$idlgen(cfg) smart\_source "std/args.tcl"

```
if { ! [idlgen_parse_idl_file "prototype.idl"] } { 
     exit 1
}
open_output_file "srv_par_alloc.java"
set op [$idlgen(root) lookup "foo::op"]
set ind_lev 3
set arg list [$op contents {argument}]
[***
         //--------
         // Allocate memory for "out" parameters.
         //--------
***]
foreach arg [$op args {out}] {
         java_gen_srv_par_alloc $arg $ind_lev
}
close_output_file
```
The previous Tcl script generates the following Java code:

```
// Java
         //--------
         // Allocate memory for "out" parameters.
         //--------
          p_longSeq = new NoPackage.longSeqHolder();
          p_long_array = new NoPackage.long_arrayHolder();
```
**See also** java\_gen\_srv\_par\_alloc

#### **java\_srv\_par\_ref**

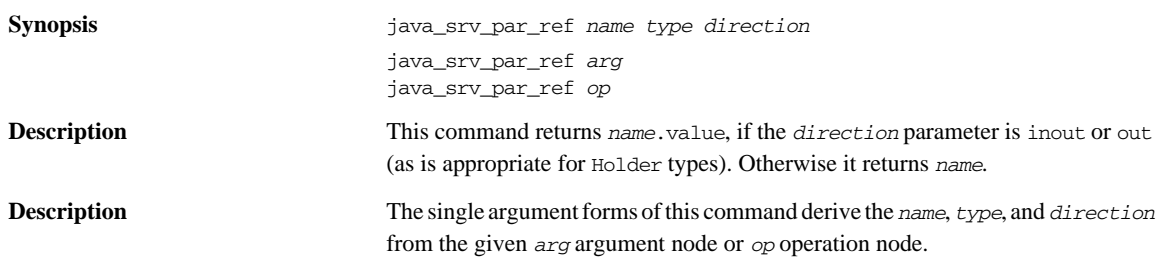

java\_srv\_par\_ref java\_srv\_ret\_decl

#### **Parameters**

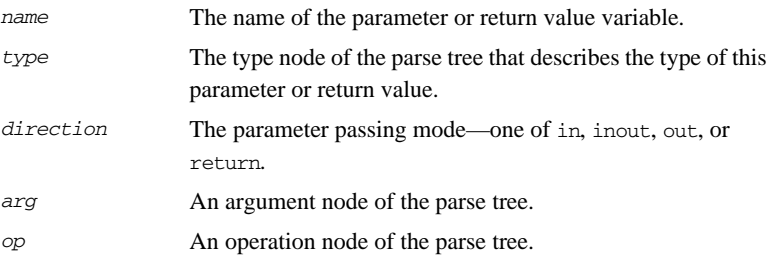

**Examples** Given the following sample IDL:

| // IDL                         |              |                               |  |
|--------------------------------|--------------|-------------------------------|--|
| struct widget                  |              | $\{long a;\}$                 |  |
| typedef sequence <long></long> |              | longSeg;                      |  |
| typedef long                   |              | long array[10];               |  |
|                                |              |                               |  |
| interface foo {                |              |                               |  |
|                                | longSeg op(  |                               |  |
|                                | in widget    | p_widget,                     |  |
|                                | inout string | p string,                     |  |
|                                | out longSeg  | p_longSeq,                    |  |
|                                |              | out long array p_long array); |  |
|                                |              |                               |  |

The following Tcl script iterates over all inout and out parameters and the return value, and assigns values to them:

```
# Tcl
...
[***
         //--------
         // Assign new values to "out" and "inout"
         // parameters, and the return value, if needed.
         //--------
***]
foreach arg [$op args {inout out}] {
        set type [$arg type]
        set arg_ref [java_srv_par_ref $arg]
        set name2 "other [$type s_uname]"
[***
         @$arg_ref@ = @$name2@;
***]
}
if \{[$ret_type 1_name] != "void"} \{ set ret_ref [java_srv_par_ref $op]
         set name2 "other_[$ret_type s_uname]"
[***
         @$ret_ref@ = @$name2@;
***]
}
```
The java srv par ref command returns a reference to both the parameters and the return value.

The previous Tcl script generates the following Java code:

```
//Java
//--------
// Assign new values to "out" and "inout"
// parameters, and the return value, if needed.
//--------
p_string.value = other_string;
p_longSeq.value = other_longSeq;
p_long_array.value = other_long_array;
_result = other_longSeq;
```
**See also** java\_srv\_par\_alloc java\_srv\_ret\_decl

#### **java\_srv\_ret\_decl**

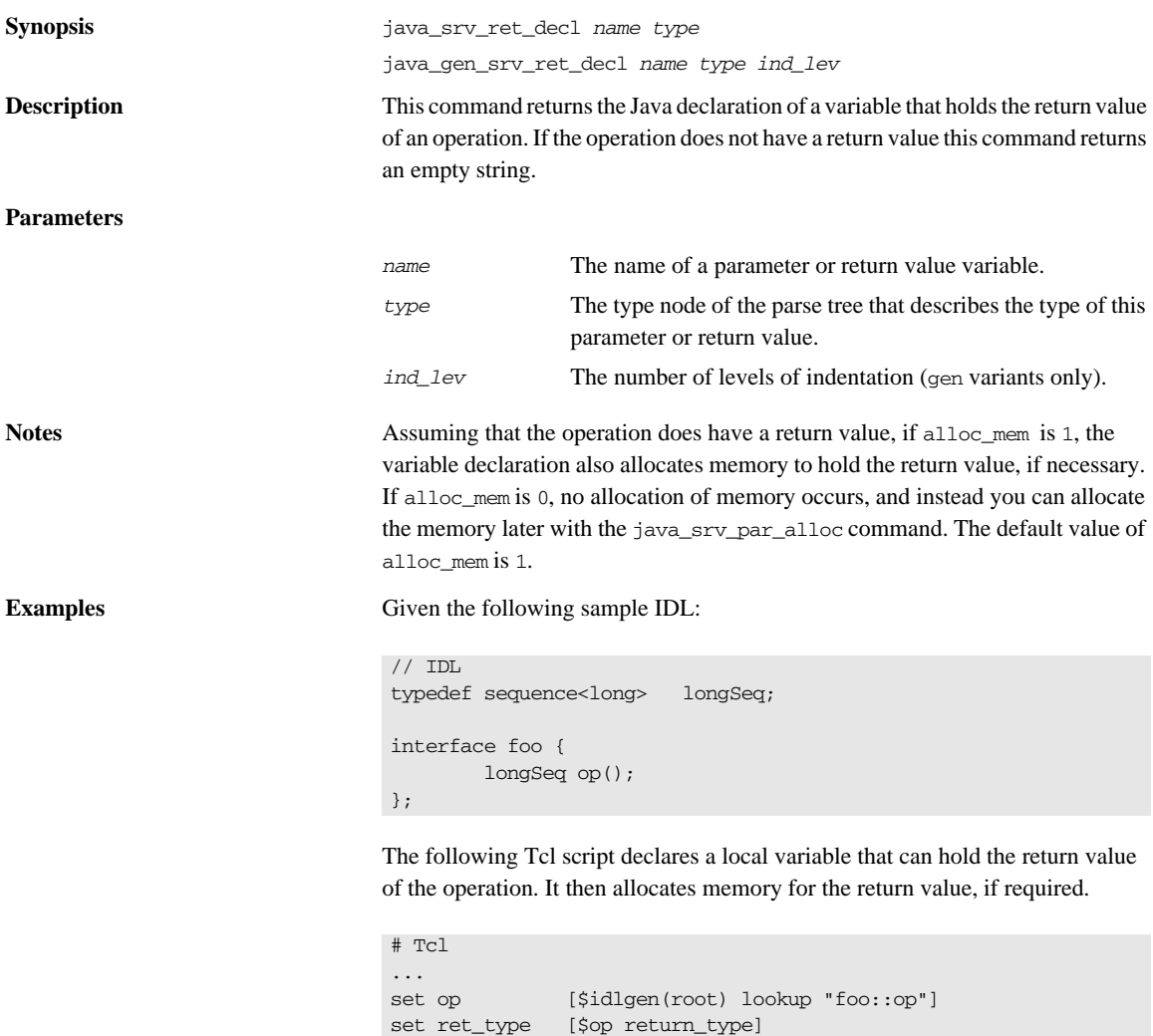

set ind\_lev 1

set arg\_list [\$op contents {argument}] if {[\$ret\_type l\_name] != "void"} { set type [\$op return\_type] set ret\_ref [java\_srv\_par\_ref \$op]

```
[***
         //--------
         // Declare a variable to hold the return value.
         //--------
         @[java_srv_ret_decl $ret_ref $type]@;
***]
}
```
The previous Tcl script generates the following Java code:

// Java //-------- // Declare a variable to hold the return value. //------- int[] \_result;

**See also** java\_srv\_par\_alloc java\_srv\_par\_ref java\_gen\_srv\_ret\_decl

#### **java\_typecode\_l\_name**

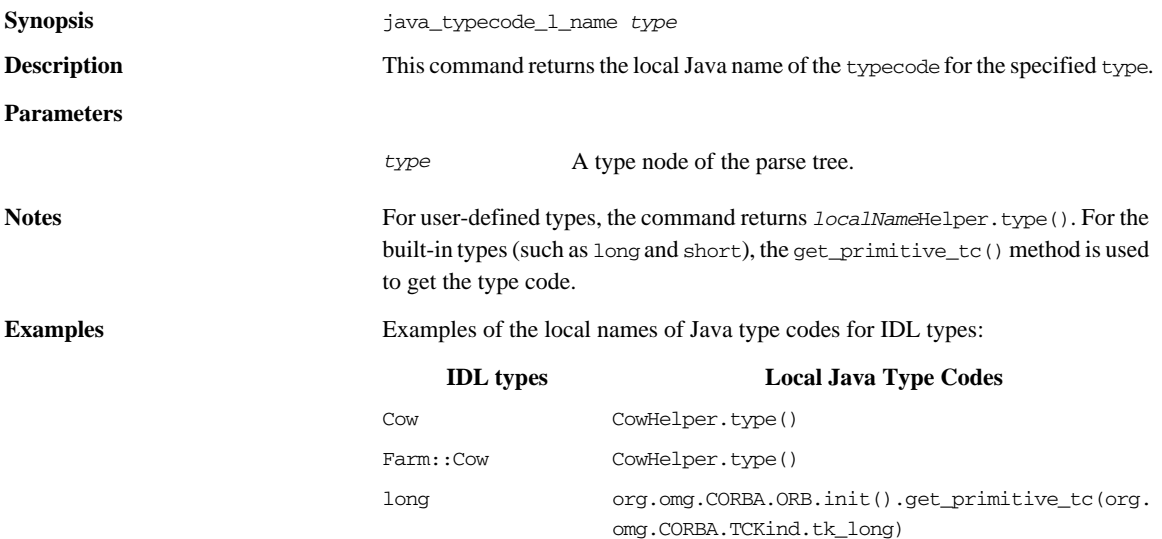

**See also** java\_typecode\_s\_name **java\_typecode\_s\_name Synopsis** java typecode s name *type* **Description** This command returns the fully-scoped Java name of the typecode for the specified type. **Parameters Notes** For user-defined types, an IDL type of the form *scope*::*localName* has the scoped type code *scope*::*localName*Helper.type(). For the built-in types (such as long, and short), the get\_primitive\_tc() method is used to get the type code. **Examples** Examples of the fully-scoped names of Java type codes for IDL types: **See also** java\_typecode\_1\_name **java\_user\_defined\_type** *type* A type node of the parse tree. **Table 26:** *Scoped Java Names of IDL Type Codes* **IDL Type Fully Scoped Java Type Code** Cow **NoPackage.CowHelper.type()** Farm::Cow NoPackage.Farm.CowHelper.type() long org.omg.CORBA.ORB.init().get\_primitive\_tc(org. omg.CORBA.TCKind.tk\_long)

**Synopsis** java\_user\_defined\_type *type* **Description** This command returns TRUE if *type* represents a user-defined IDL type. **Parameters See also** java\_is\_basic\_type *type* A type node of the parse tree.

#### **java\_var\_decl**

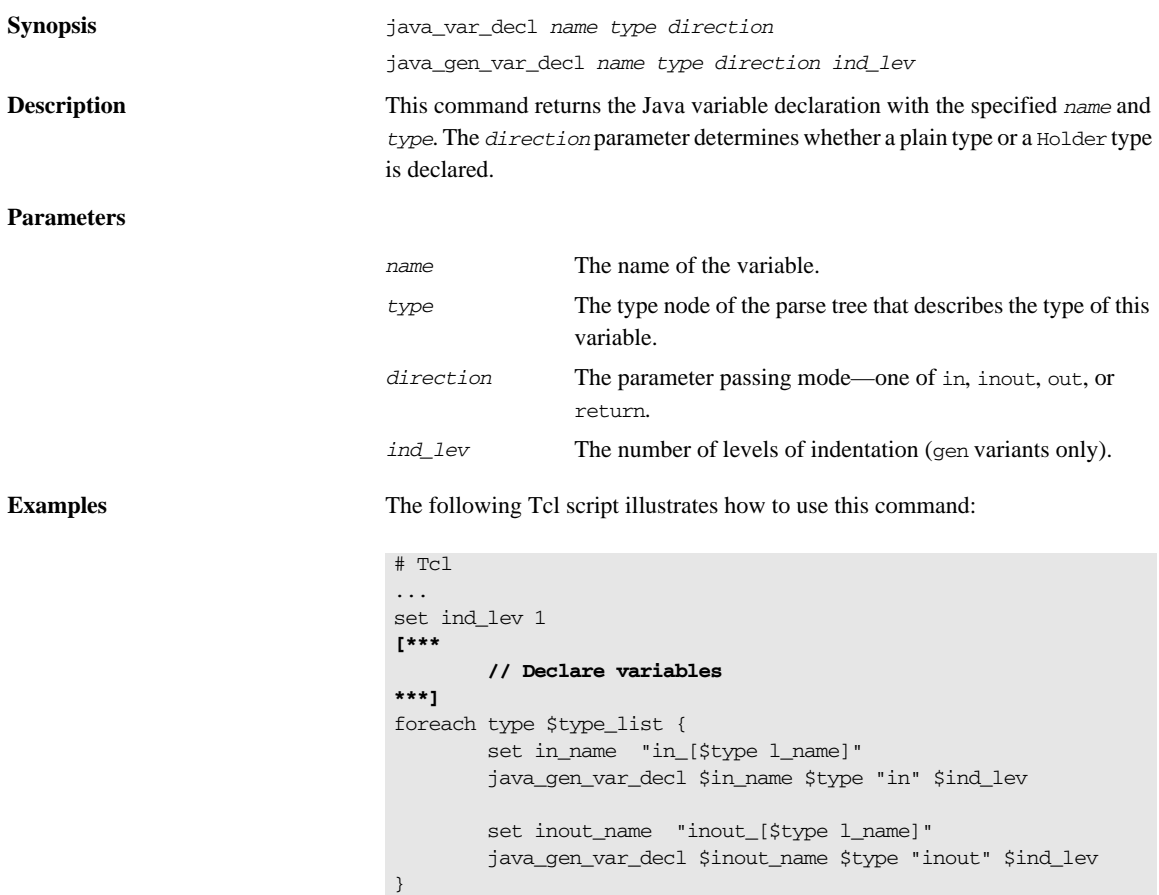

If variable type\_list contains the types string, widget (a struct), and long\_array, the Tcl code generates the following Java code:

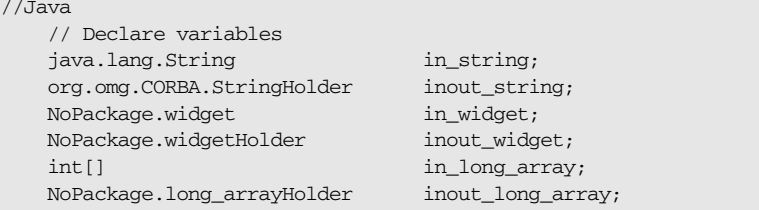

**See also** java\_gen\_var\_decl

 $/$ 

CHAPTER 13 | **Java Development Library**

### CHAPTER 14

# Java Utility Libraries

*This reference describes two libraries—the java\_poa\_print and java\_poa\_random utility libraries—that can be used in your own Tcl scripts to generate print statements or to initialize variables with random data.*

**In this chapter** This chapter contains the following sections:

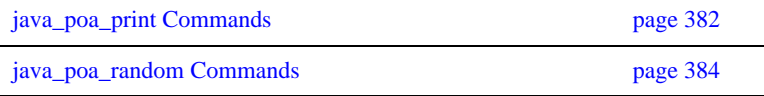

## <span id="page-411-0"></span>**java\_poa\_print Commands**

This section gives detailed descriptions of the Tcl commands in the java\_poa\_print library.

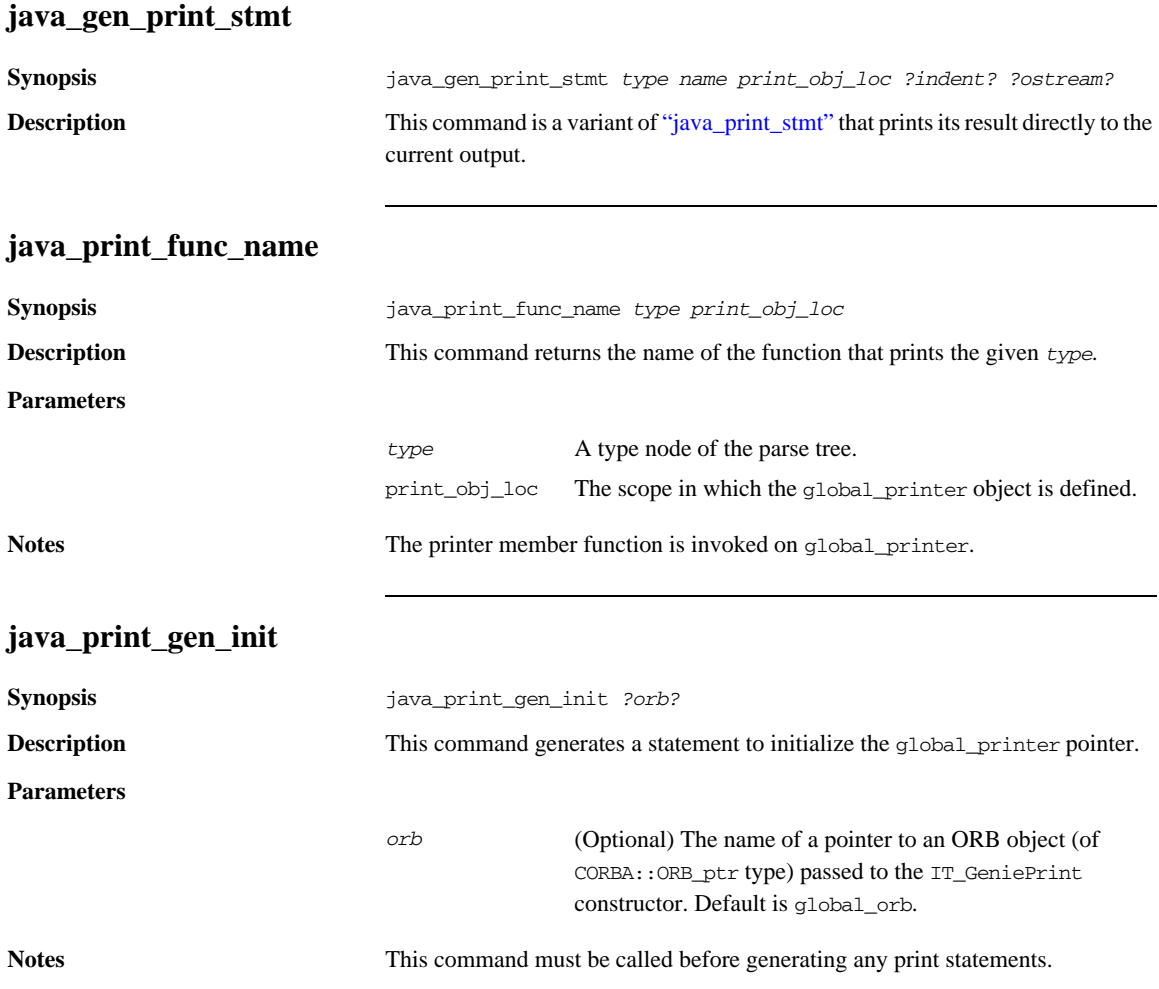

<span id="page-412-0"></span>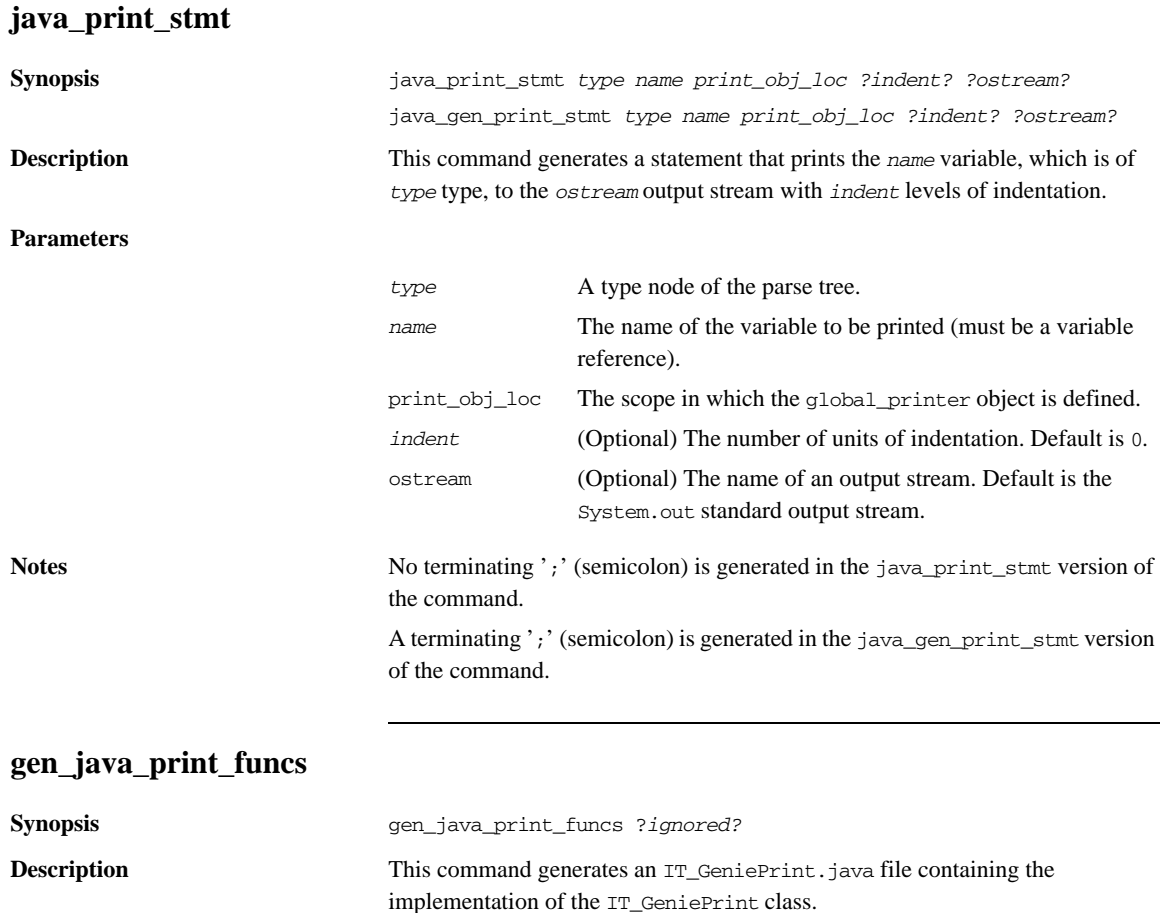

**Parameters**

*ignored* (Optional) Retained for backwards compatibility.

## <span id="page-413-0"></span>**java\_poa\_random Commands**

<span id="page-413-1"></span>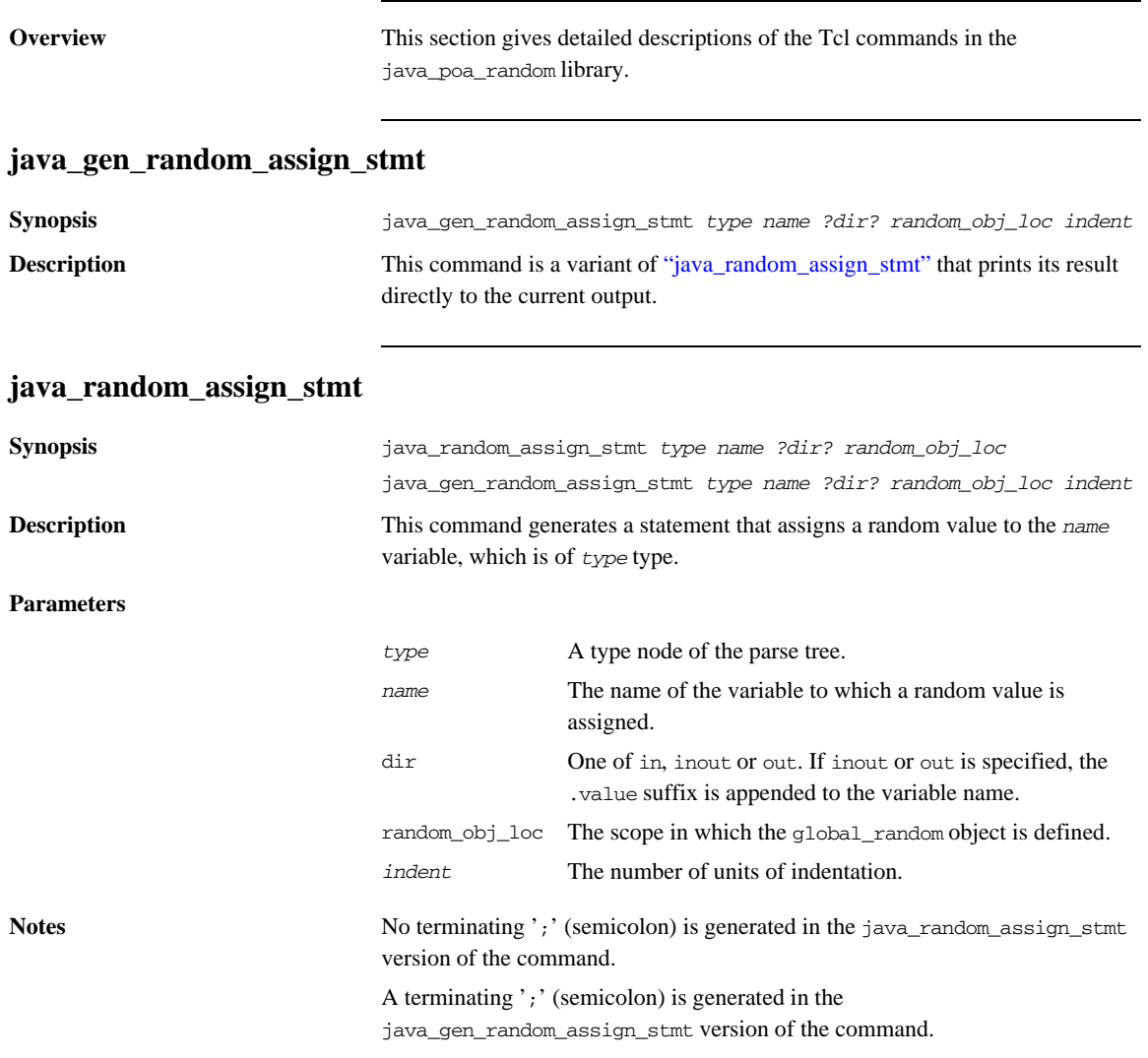

### **java\_random\_gen\_init**

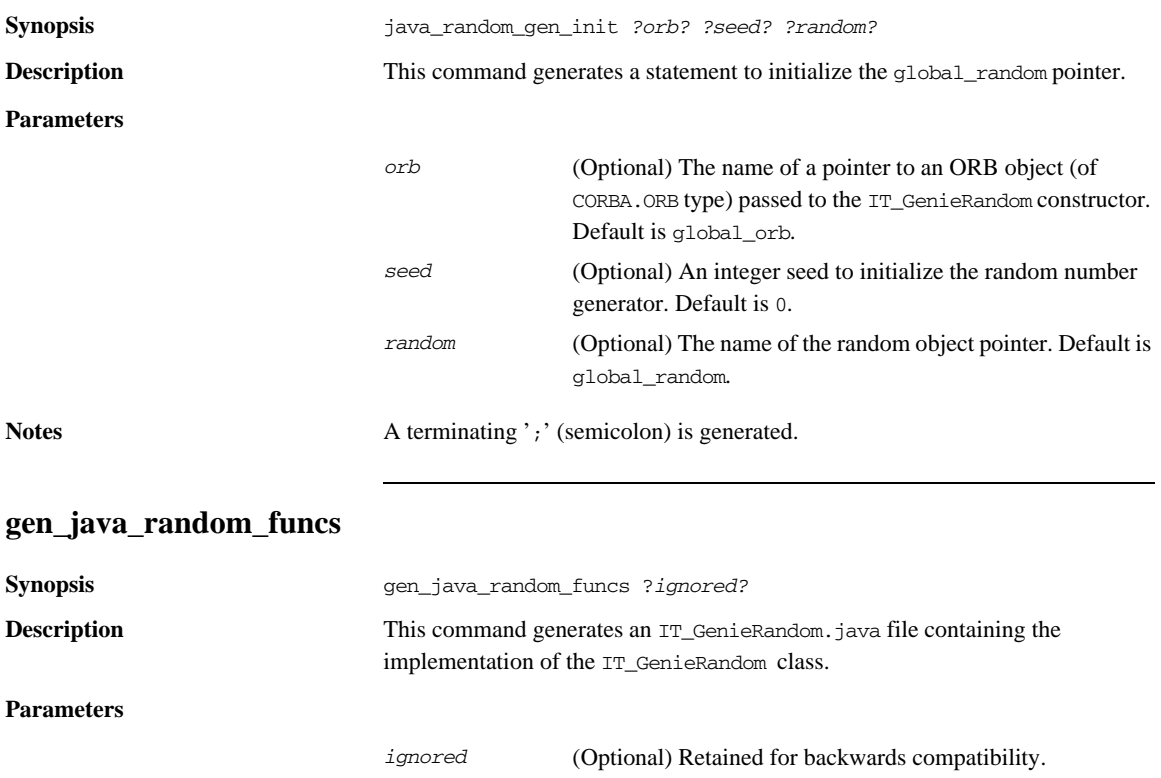

CHAPTER 14 | **Java Utility Libraries**

### APPENDIX A

# User's Reference

*This appendix presents reference material about all the configuration and usage details for the idlgen interpreter and for the genies provided with the Orbix Code Generation Toolkit.*

**In this appendix** This appendix contains the following sections:

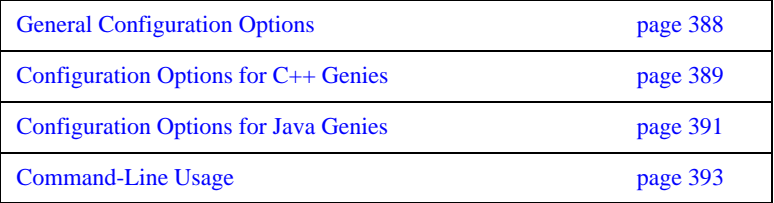

## <span id="page-417-0"></span>**General Configuration Options**

**Standard configuration options** [Table 27](#page-417-1) describes the general purpose configuration options available in the standard configuration file idlgen.cfg.

<span id="page-417-1"></span>

| <b>Configuration Option</b>  | <b>Description</b>                                                                                                    |
|------------------------------|----------------------------------------------------------------------------------------------------|
| idlgen.tmp dir               | Directory for creating temporary files. If the TMP environment variable is<br>set, it is used instead of the entry in the configuration file.                                                                                                    |
| default.all.want_diagnostics | Setting for diagnostics:<br>true: Genies print diagnostic messages.<br>false: Genies stay silent.                                                                                                    |
| default.all.copyright        | List of lines to put in the copyright notice.                                                                                                    |
| default.html.file_ext        | File extension preferred by your web browser (".html" for most<br>platforms).                                                                                                    |
| idlgen.genie_search_path     | Directories searched for genies.<br>If the IT_GENIE_PATH environment variable is set, the directories<br>specified in IT_GENIE_PATH are searched, followed by the default genie<br>directory.<br>If the IT_GENIE_PATH environment variable is <i>not</i> set, the directories<br>specified in this configuration option are searched, followed by the default<br>genie directory.<br>This configuration option also specifies the directories searched by the<br>smart_source command. |

**Table 27:** *Configuration File Options*

### <span id="page-418-0"></span>**Configuration Options for C++ Genies**

**C++ genie configuration options** [Table 28](#page-418-1) describes the configuration options for genies that generate C++ code in the standard configuration file, idlgen.cfg:

<span id="page-418-1"></span>

| <b>Configuration Option</b>       | <b>Purpose</b>                                                                                                    |
|-----------------------------------|----------------------------------------------------------------------------------------------------|
| default.cpp.cc_file_ext           | File extension preferred by your $C++$ compiler (for example, $cxx$ ,<br>$cc$ , cpp, or $C$ ).                                                                                                    |
| default.cpp.h_file_ext            | File extension preferred by your $C++$ compiler; usually h.                                                                                                    |
| default.cpp.impl_class_suffix     | Suffix for your $C++$ classes that implement IDL interfaces.                                                                                                    |
| default.cpp.factory_suffix        | Suffix for used $C_{++}$ valuetype factory classes.                                                                                                    |
| default.cpp.max_padding_for_types | Maximum amount of padding used to align parameters.                                                                                                    |
| idlgen.preprocessor.cmd           | Allows you to override the location of a $C_{++}$ preprocessor<br>If not set, it defaults to a standard location relative to the<br>environment setting, IT_PRODUCT_DIR. You should not have to<br>change this entry. |
| idlgen.preprocessor.args          | Arguments to pass to the preprocessor.<br>If not set, it defaults to appropriate arguments for the IDL<br>pre-processor. You should not have to change this entry.                                                    |

**Table 28:** *Configuration File Options for C++ Genies*

#### **cpp\_poa\_genie configuration options**

[Table 29](#page-419-0) describes the configuration options for the cpp\_poa\_genie in the standard configuration file, idlgen.cfg. The options of want\_*option* form can each be overridden by command line parameters when the cpp\_poa\_genie.tcl is run. The idlgen.cfg configuration file determines default values when the command line options are not specified

<span id="page-419-0"></span>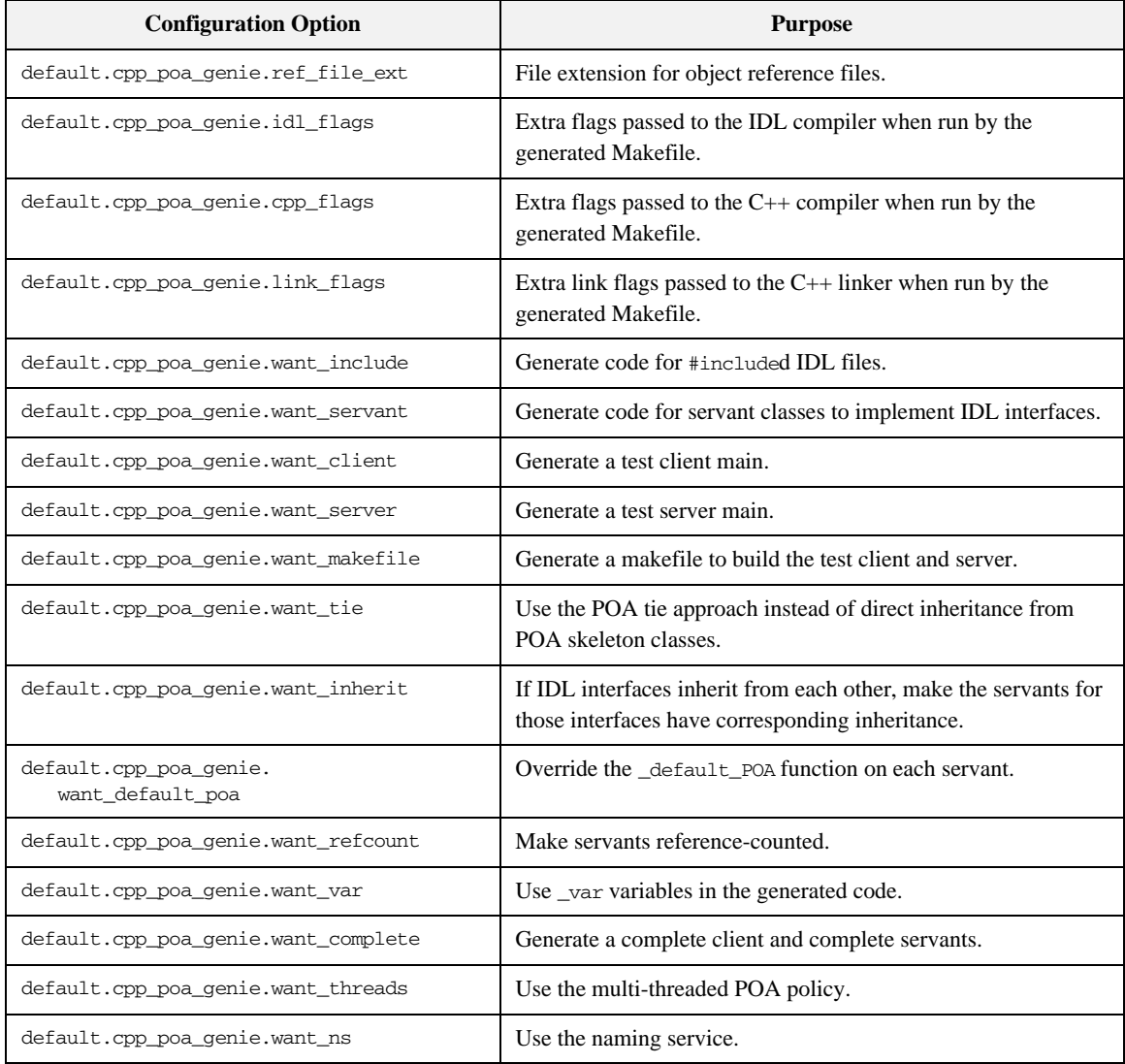

**Table 29:** *Configuration File Options for the cpp\_poa\_genie Genie*

## <span id="page-420-0"></span>**Configuration Options for Java Genies**

**Java genie configuration options** [Table 30](#page-420-1) describes the configuration options specific to Java genies in the standard configuration file idlgen.cfg:

<span id="page-420-1"></span>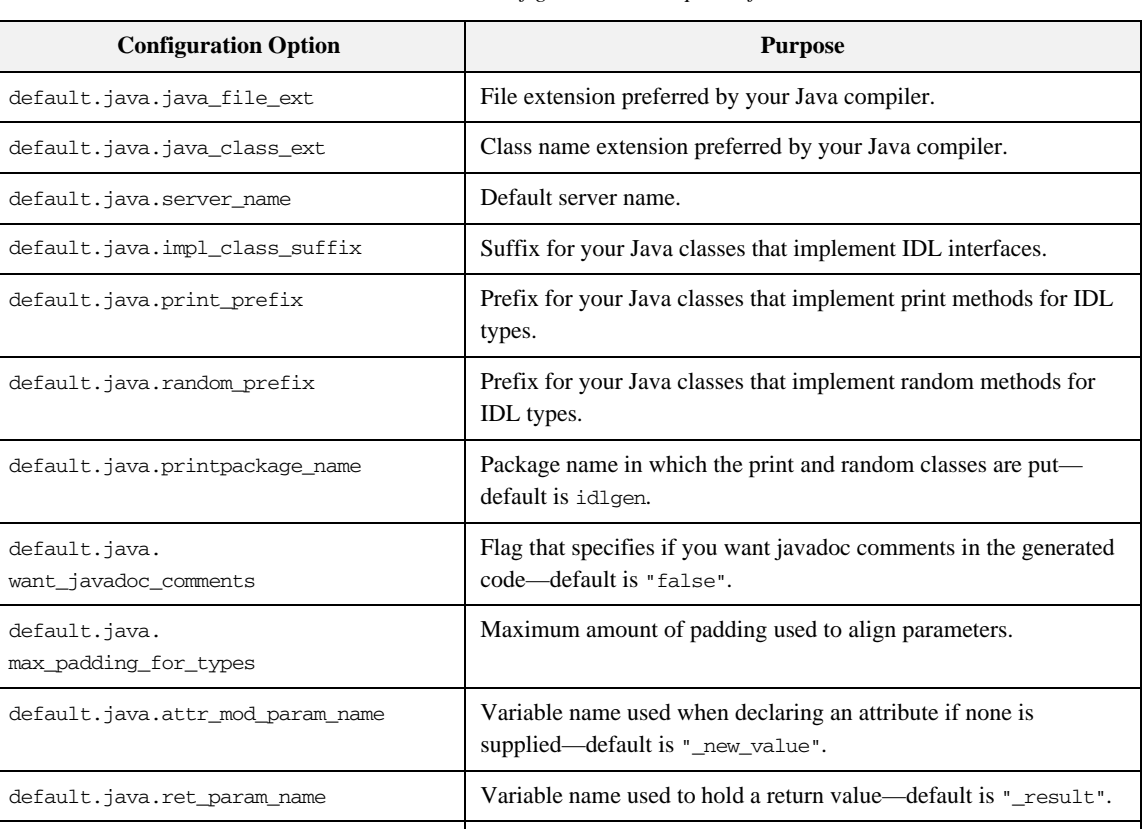

default.java.ant\_home The install directory for the ant build utility.

**Table 30:** *Configuration File Options for Java Genies*

#### **java\_poa\_genie configuration options**

[Table 31](#page-421-0) describes the configuration options for the java\_poa\_genie in the standard configuration file, java\_idlgen.cfg. The options of the want\_*option* form can each be overridden by command line parameters when the java\_poa\_genie.tcl is run. The java\_idlgen.cfg configuration file determines default values when the command-line options are not specified

<span id="page-421-0"></span>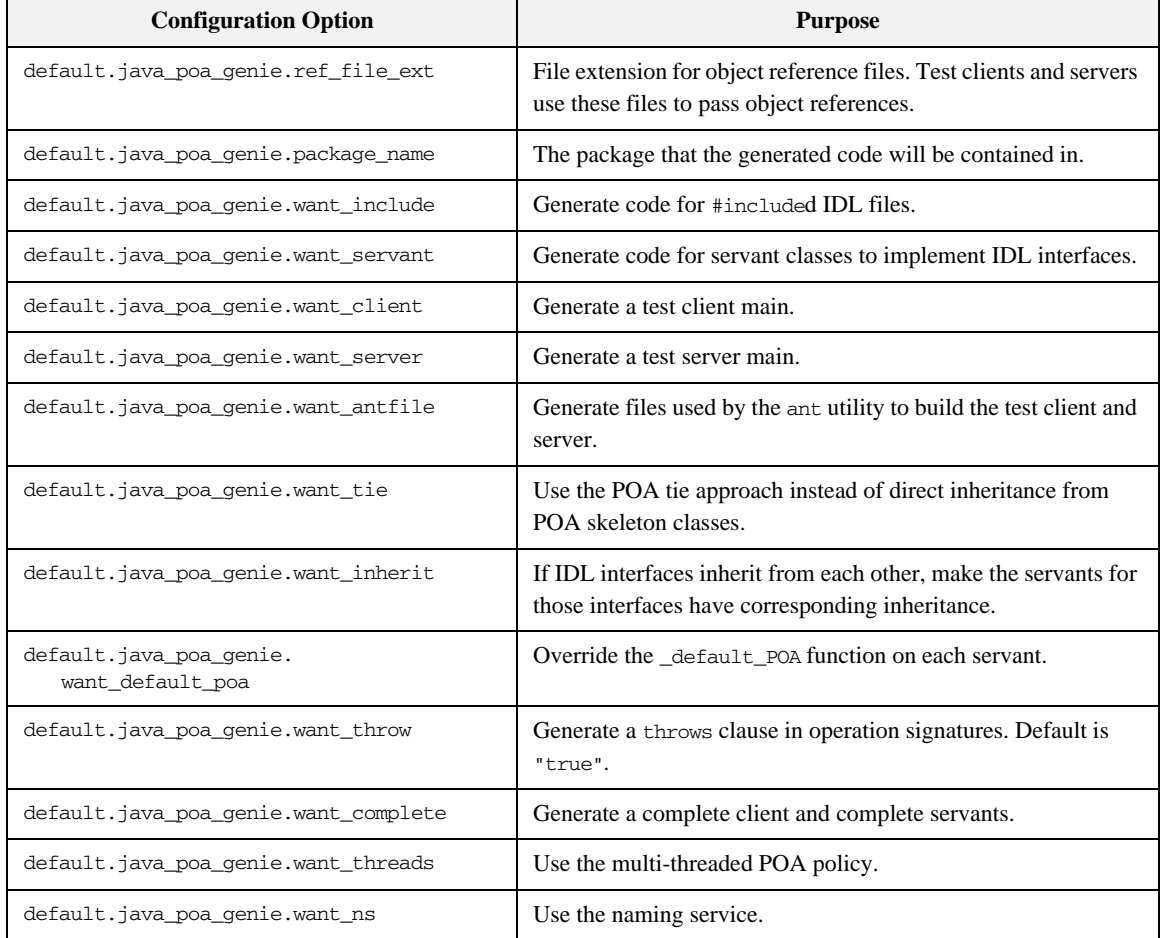

**Table 31:** *Configuration File Options for the java\_poa\_genie Genie*

## <span id="page-422-0"></span>**Command-Line Usage**

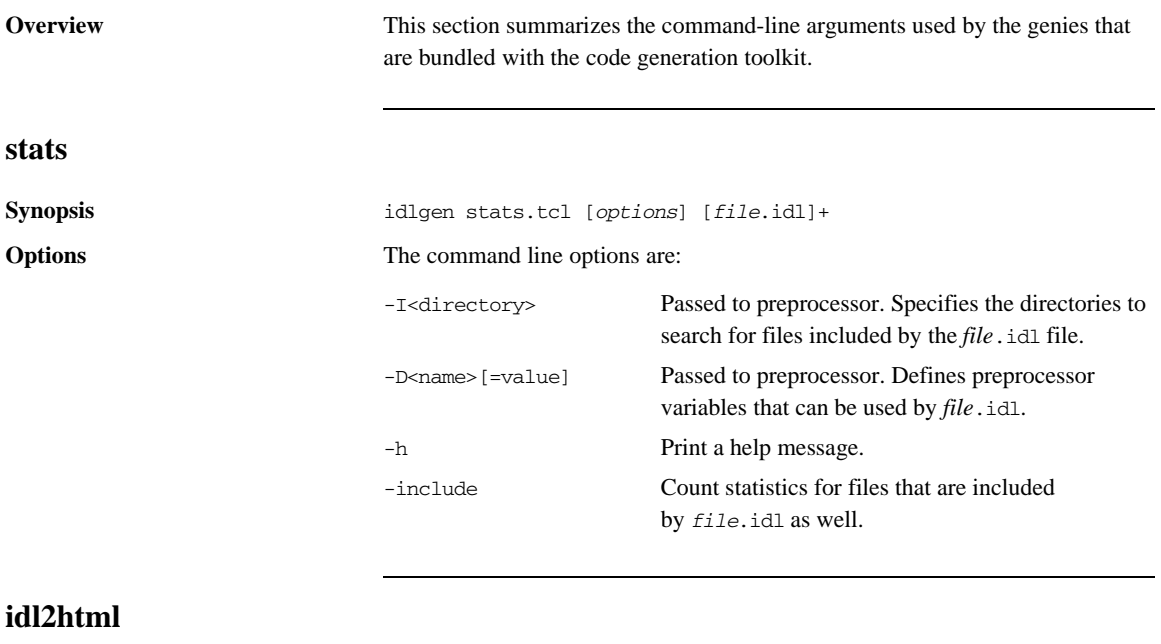

**Synopsis** idlgen idl2html.tcl [*options*] [*file*.idl]+

**Options** The command line options are:

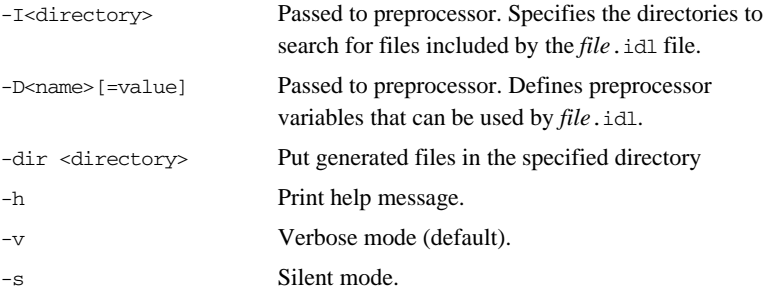

### **Orbix C++ Genies**

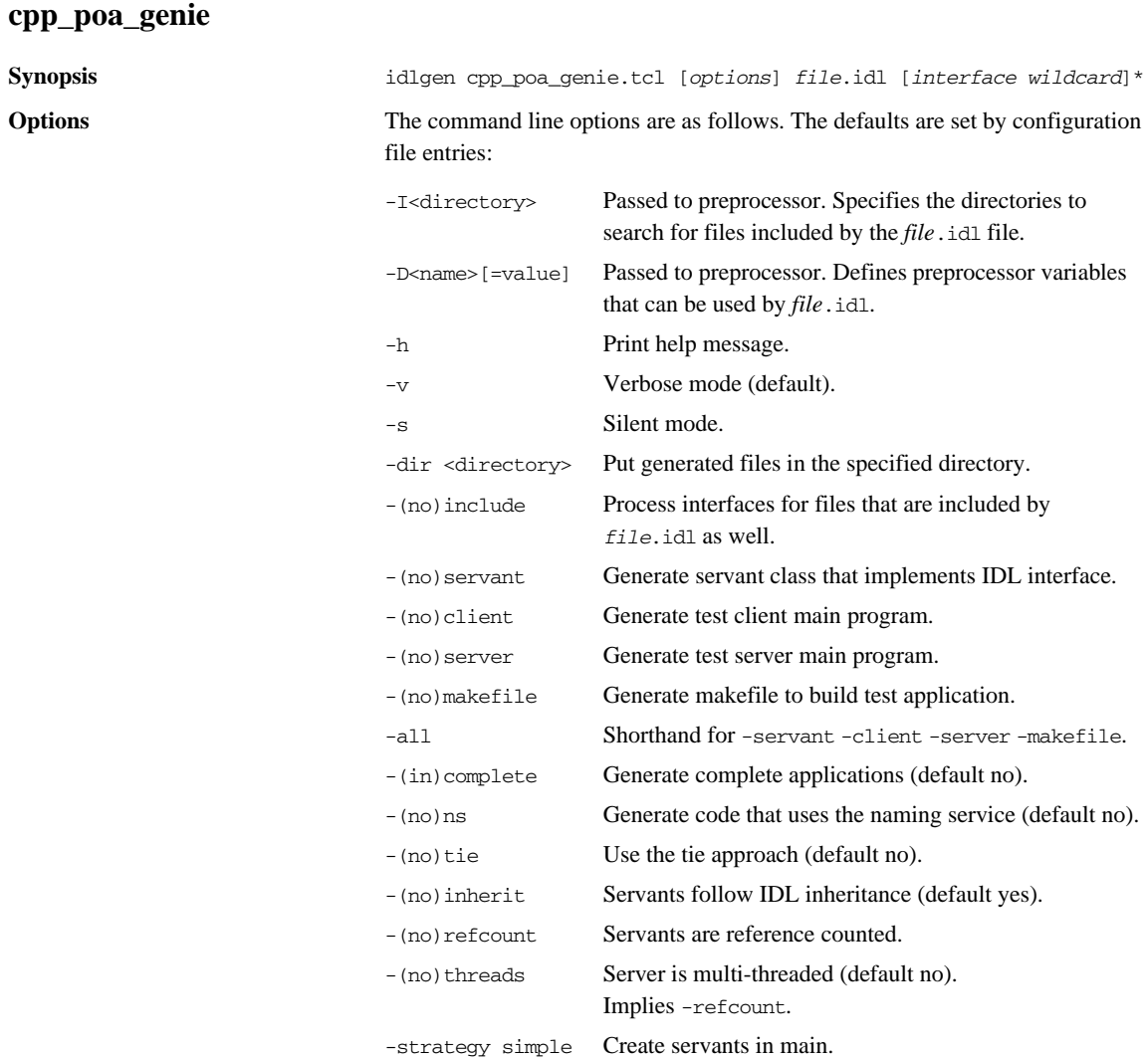

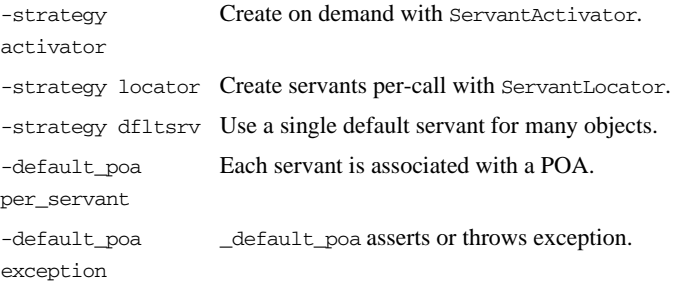

#### **cpp\_poa\_op**

**Synopsis** idlgen cpp\_poa\_op.tcl [*options*] *file*.idl [*operation or attribute wildcard*]\*

**Options** The command line options are:

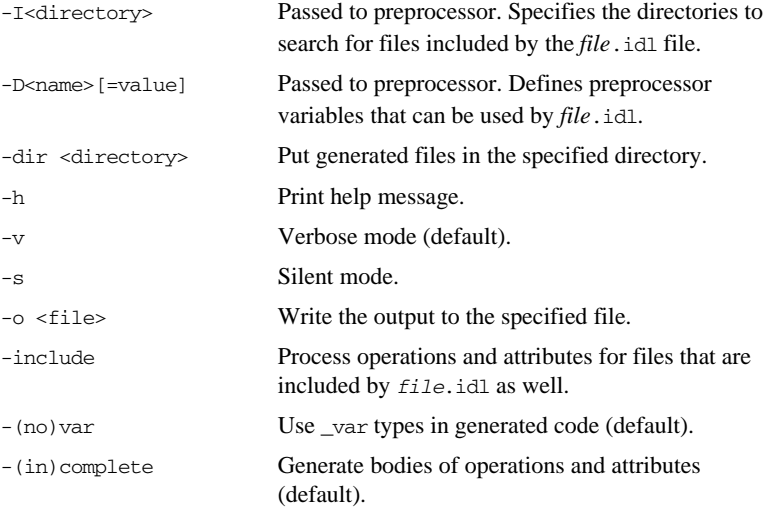

### **Orbix Java Genies**

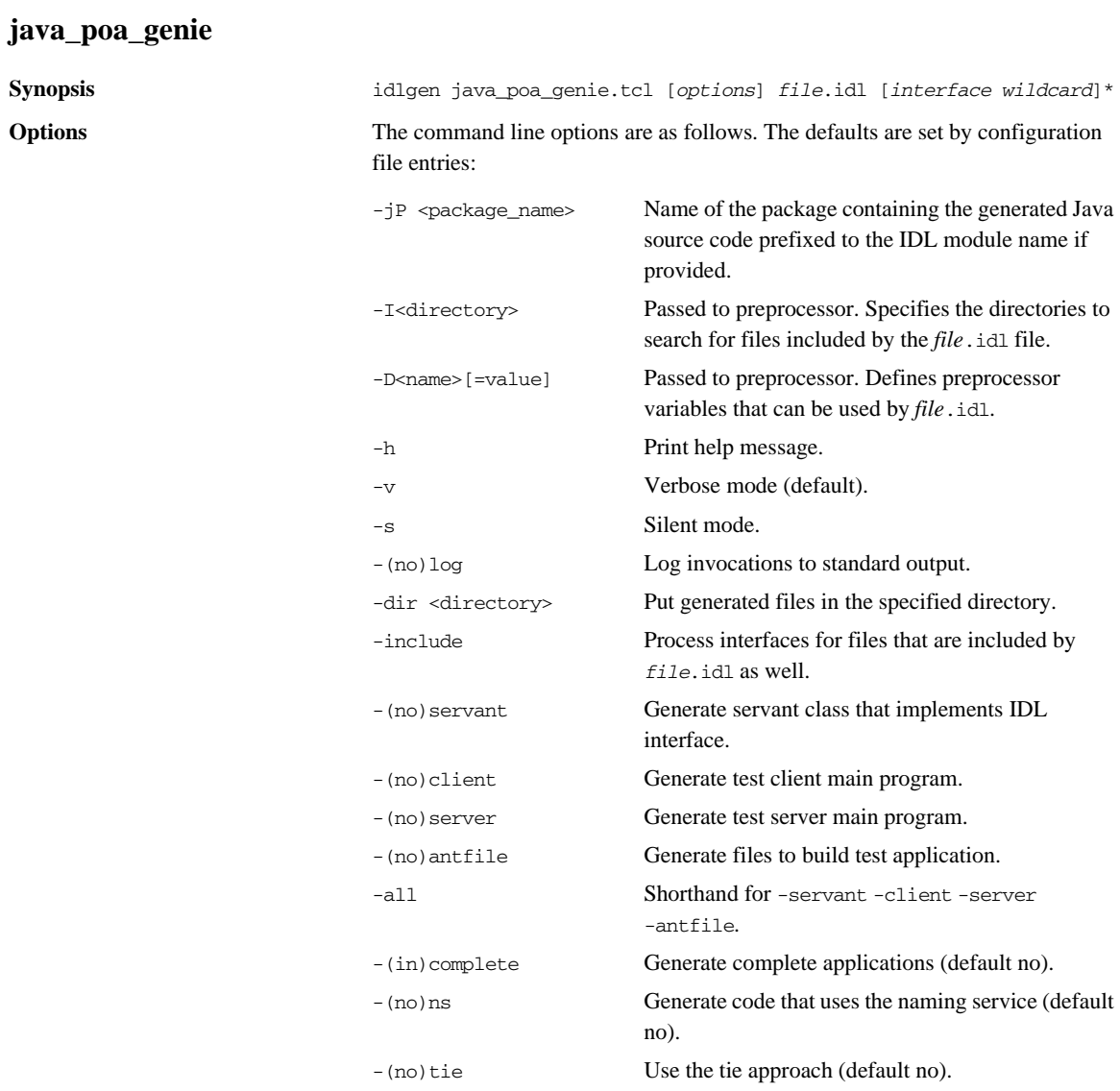

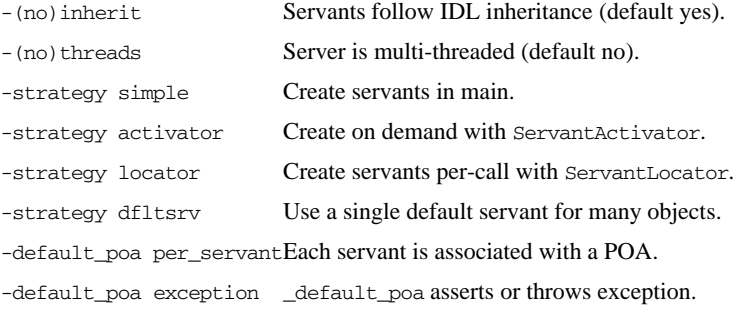

CHAPTER A | **User's Reference**

### APPENDIX B

# Command Library Reference

*This appendix presents reference material on all the commands that the code generation toolkit provides, in addition to the standard Tcl interpreter.*

**In this appendix** This appendix contains the following sections:

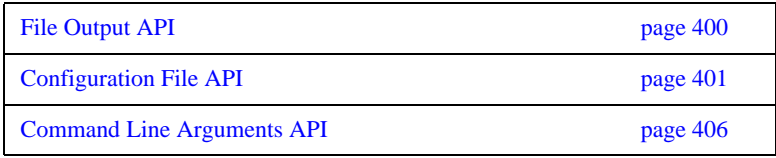

### <span id="page-429-0"></span>**File Output API**

**Commands** The following commands provide support for file output:

- **•** std/output.tcl: Normal output.
- **•** std/sbs\_output.tcl: Smart but slow output.

#### **open\_output\_file**

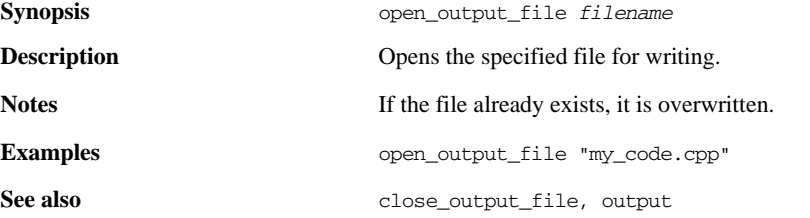

#### **close\_output\_file**

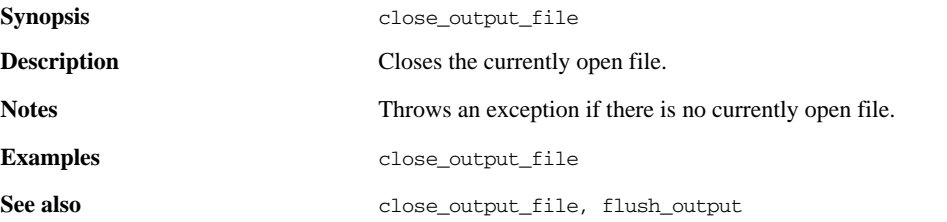

#### **output**

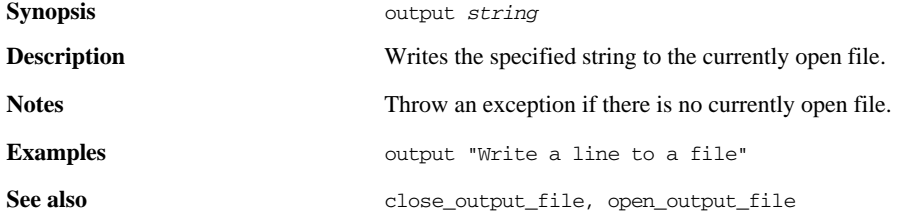

### <span id="page-430-0"></span>**Configuration File API**

**Overview** This section lists and describes all the commands associated with configuration files. These commands are discussed in [Chapter 5 on page 65.](#page-94-0)

Configuration commands have the following general format:

\$cfg *operation* [*arguments*]

The \$cfg variable is a reference to a configuration object that can be used as a Tcl command. The first argument of the \$cfg command, *operation*, specifies a particular action performed by the \$cfg command.

A pseudo-code notation is used for the operation definitions of the \$cfg configuration file variable:

```
class derived node : base node {
    return type operation(param type param name)
}
```
#### **idlgen\_parse\_config\_file**

**Synopsis** idlgen\_parse\_config\_file *filename*

**Description** Parses the given configuration file. If parsing fails this command throws an exception, the text of which indicates the problem. If parsing is successful this command returns a handle to a Tcl object that is initialized with the contents of the specified configuration file. The pseudo-code representation of the resultant object is:

```
class configuration_file {
     enum setting_type {string, list, missing}
    string filename()
     list<string> list_names()
     void destroy() setting_type type(string cfg_name)
     string get_string(string cfg_name)
   void set string(string cfg_name, string cfg_value)
     list<string> get_list(string cfg_name)
     void set_list(string cfg_name, list<string> cfg_value)
}
```
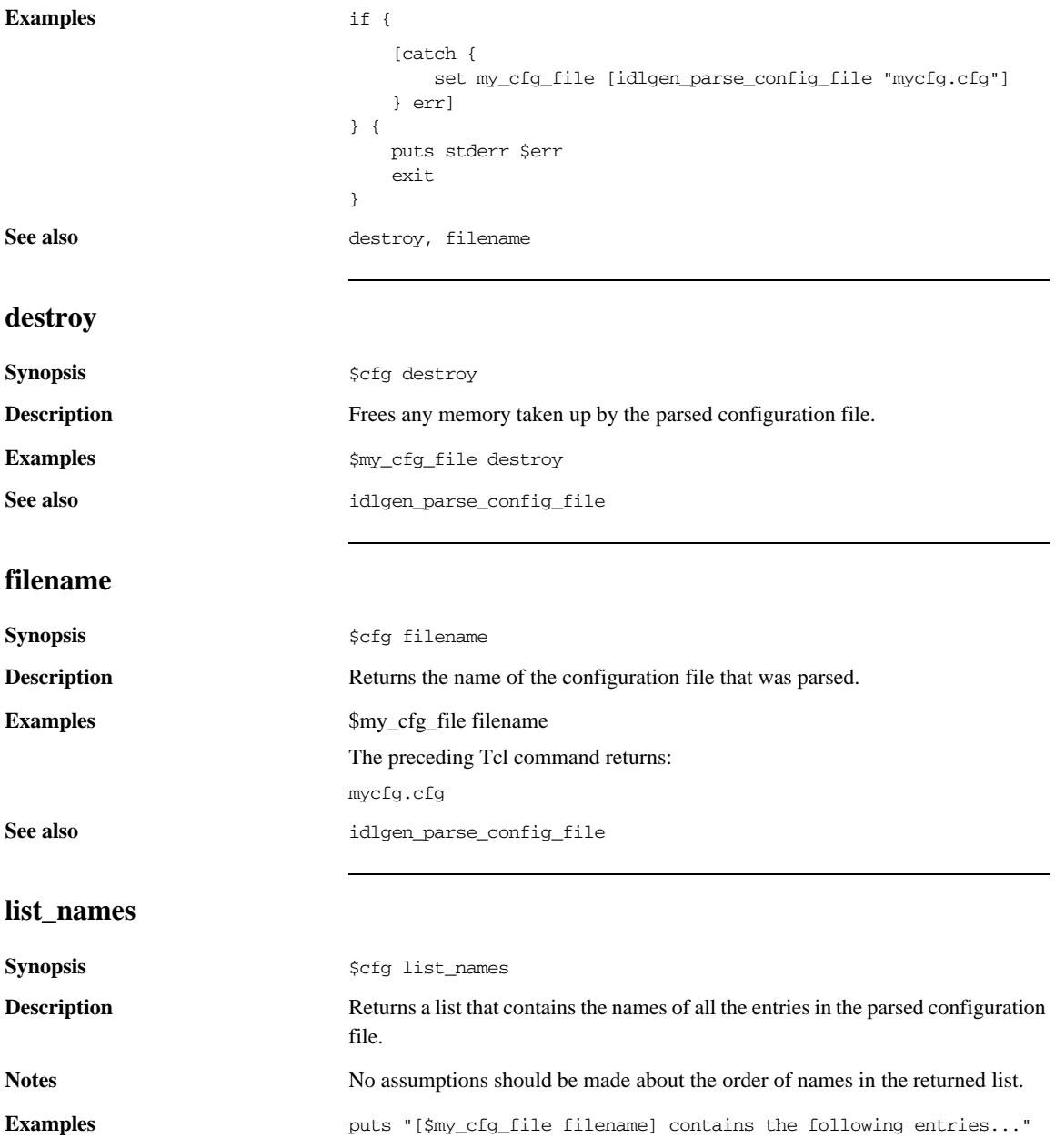
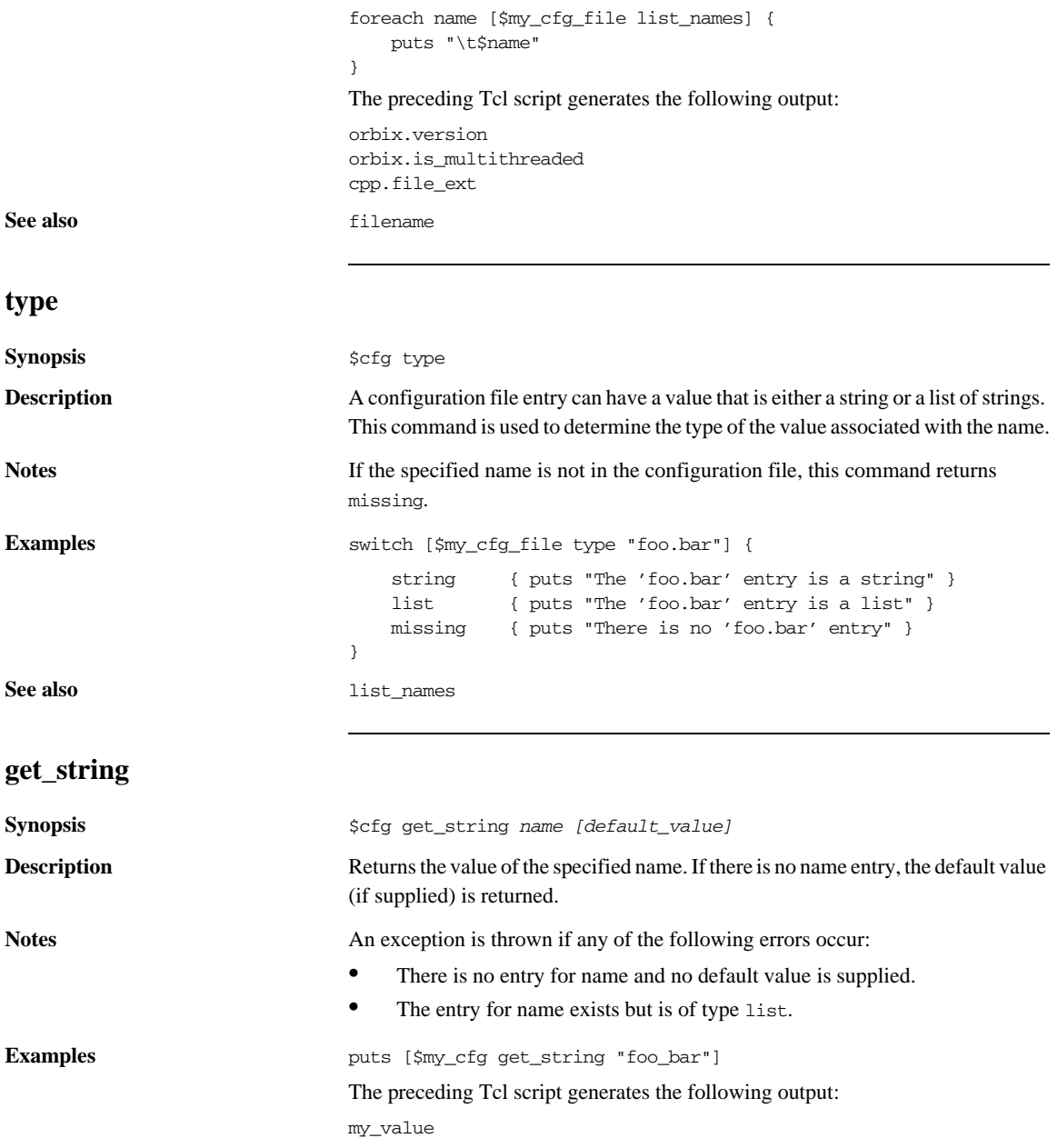

#### CHAPTER B | **Command Library Reference**

**See also** get\_list, set\_string

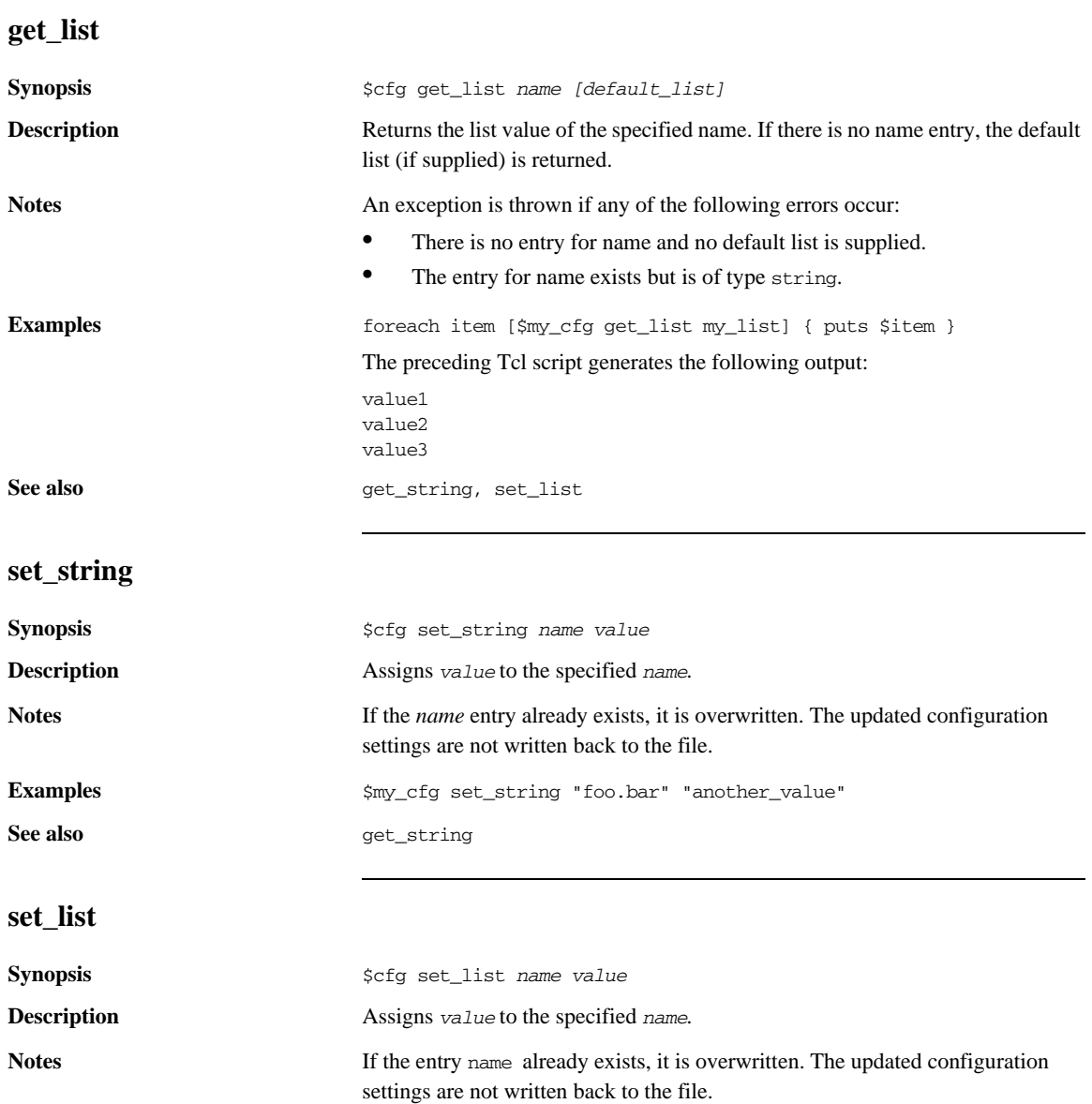

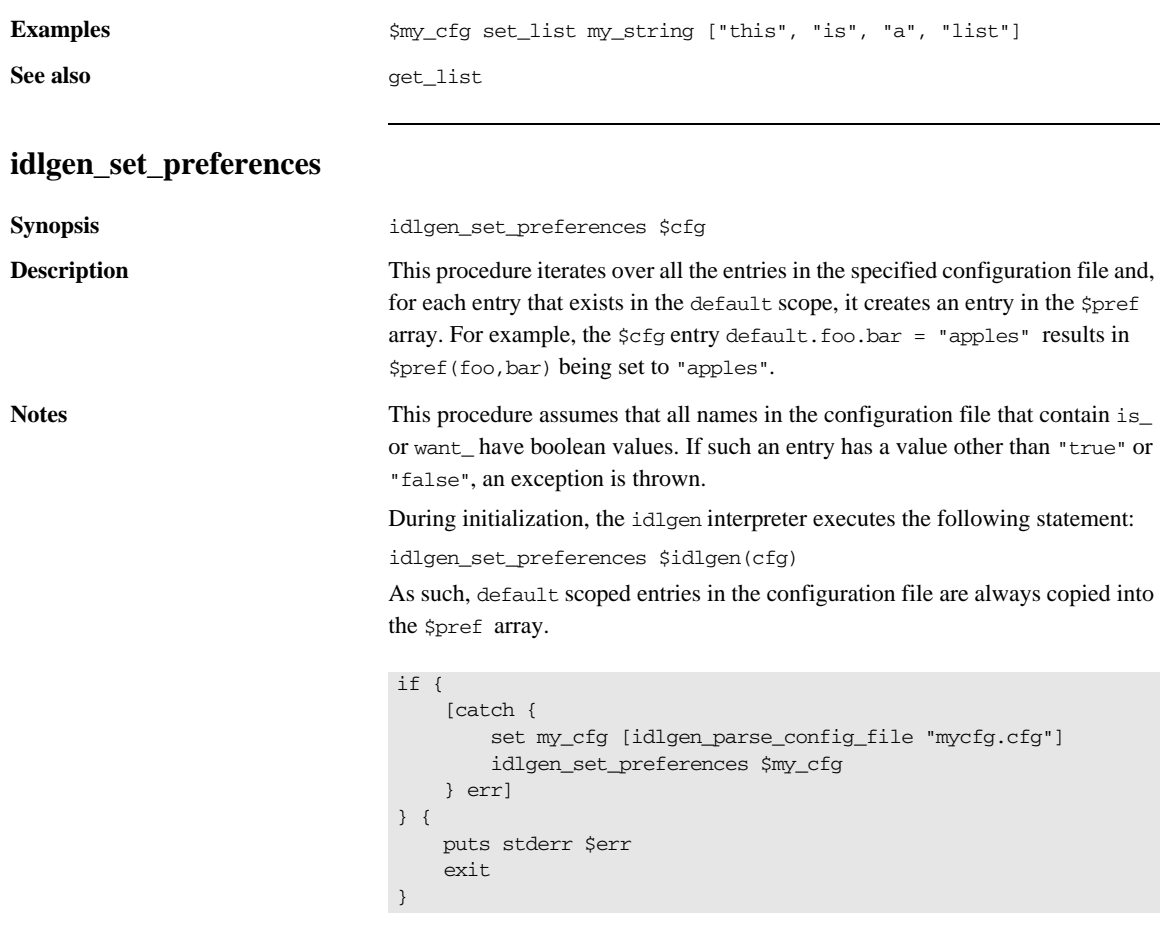

**See also** idlgen\_parse\_config\_file

# **Command Line Arguments API**

This sections details commands that support command-line parsing. These commands are discussed in [Chapter 5.](#page-94-0)

### **idlgen\_getarg**

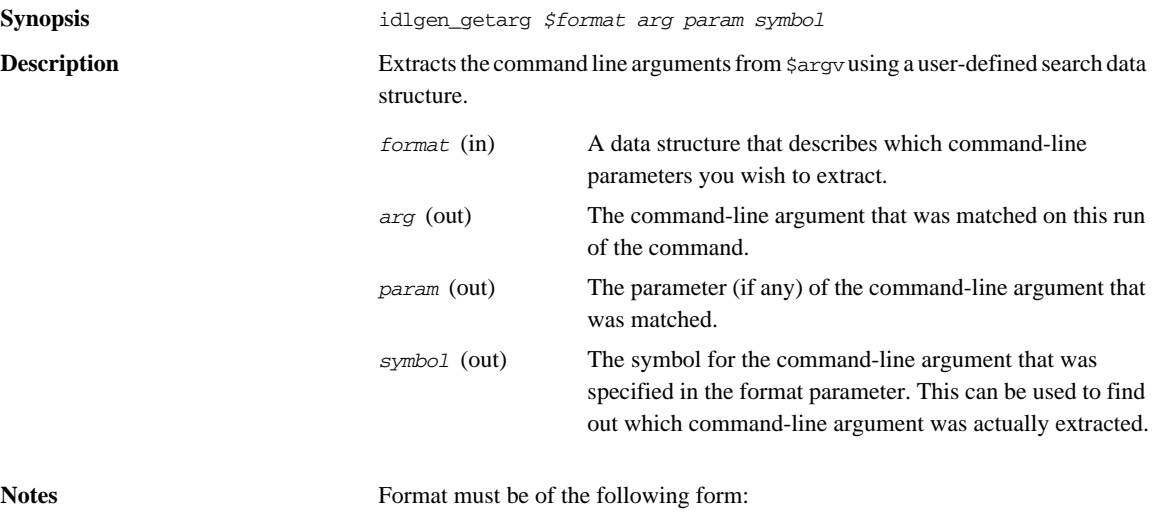

set format { {"regular expression" [ 0|1] symbol } ... ... }

#### **Examples** set cmd\_line\_args\_format {  $\{ " -I, +" \qquad 0 \qquad -I \qquad \}$  $\{$  "-D.+" 0 -D }  ${ \n \begin{array}{ccc} {\n \text{``--v''} & \text{0} & \text{--v} \end{array}} \tag{3} \label{1}$ 0 usage } { $"-ext"$   $1$   $-ext$  }  $\{ ".*\\ \}.[iI][dD][lL] 0 \t\t\t\t\t\t\tidl_file \}$ }

```
while { \zeta \text{argc} > 0 } {
                                   idlgen_getarg $cmd_line_args_format arg param symbol
                                   switch $symbol {
                                      -L<br>-D
                                             { puts "Preprocessor directive: $arg"}
                                       idlfile { puts "IDL file: $arg" } 
                                       -v { puts "option: -v" } 
                                       -ext { puts "option: -ext; parameter $param" } 
                                       usage { puts "usage: ..." 
                                                 exit 1
                               }
                                      default { puts "unknown argument $arg" }
                                      puts "usage: ...
                                      exit 1
                                   }
                              }
See also idlgen parse_config_file
```
CHAPTER B | **Command Library Reference**

# APPENDIX C

# IDL Parser Reference

*This appendix presents reference material on all the commands that the code generation toolkit provides to parse IDL files and manipulate the results.*

## **idlgen\_parse\_idl\_file**

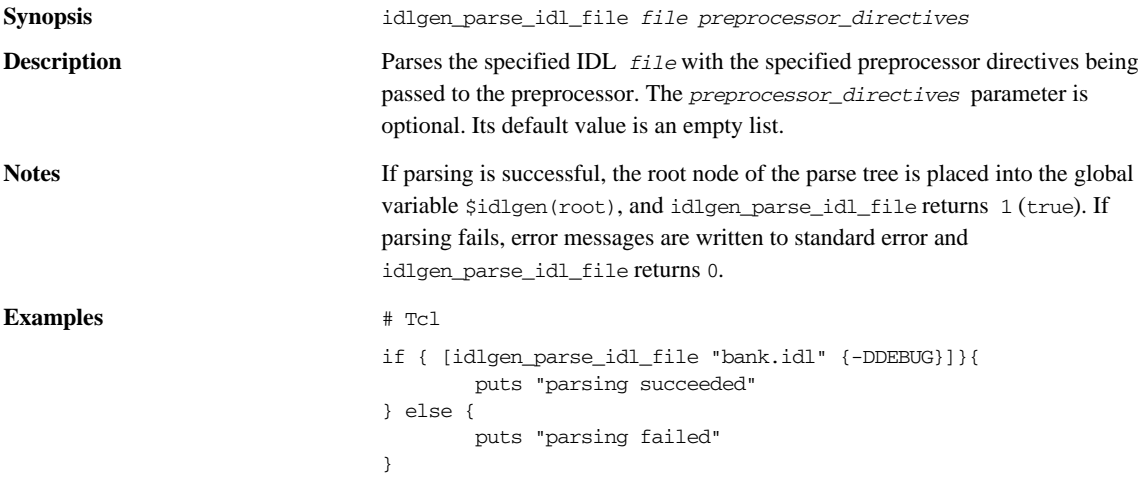

# **IDL Parse Tree Nodes**

**Overview** This section lists and describes all the possible node types that can be created from parsing an IDL file.

This section uses the following typographical conventions:

**•** A pseudo-code notation is used for the operation definitions of the different nodes that can exist in the parse tree:

```
class derived node : base node {
    return_type operation(param_type param_name)
 }
```
**•** In the examples given, the highlighted line in the IDL corresponds to the node used in the Tcl script. In this example, the module Finance is the node referred to in the Tcl script as the variable \$module.

*Figure 0.1:* 

| <b>IDL</b> Module                             | <b>Tcl Node</b>                                   |
|-----------------------------------------------|---------------------------------------------------|
| module <b>Finance</b> {<br>interface Account{ | puts [\$module 1_name]<br>Finance<br>$\mathbf{r}$ |
| ۱:                                            |                                                   |

# **Table of Node Types**

**Inheritance hierarchy** All the different types of nodes are arranged into an inheritance hierarchy as shown in [Figure 5:](#page-440-0)

> Types shown in bold define new operations. For example, type field inherits from type node and defines some new operations, while type char also inherits from node but does not define any additional operations. There are two abstract node types that do not represent any IDL constructs, but encapsulate the common features of certain types of node. These two abstract node types are called *node* and *scope*.

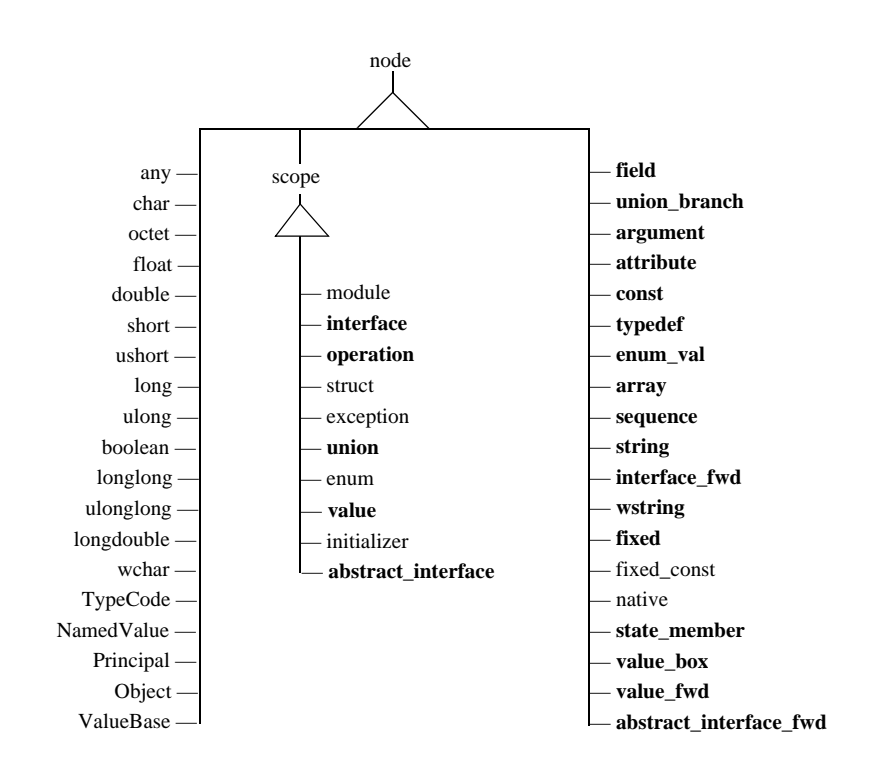

<span id="page-440-0"></span>**Figure 5:** *Inheritance Hierarchy for Node Types*

# **node**

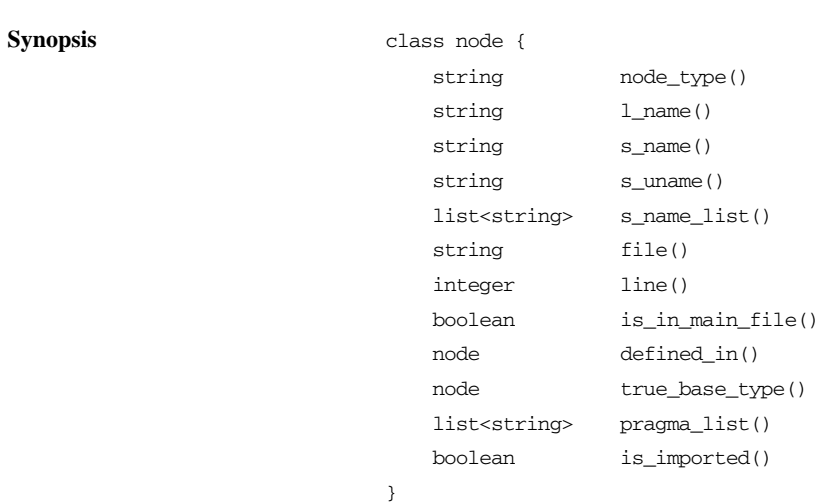

**Parameters**

**Description** This is the abstract base type for all the nodes in the IDL parse tree. For example, the nodes interface, module, attribute, long are all sub-types of node.

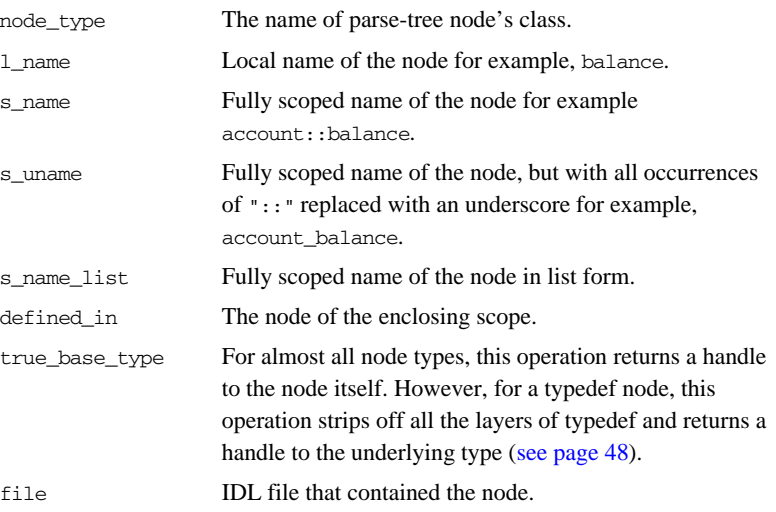

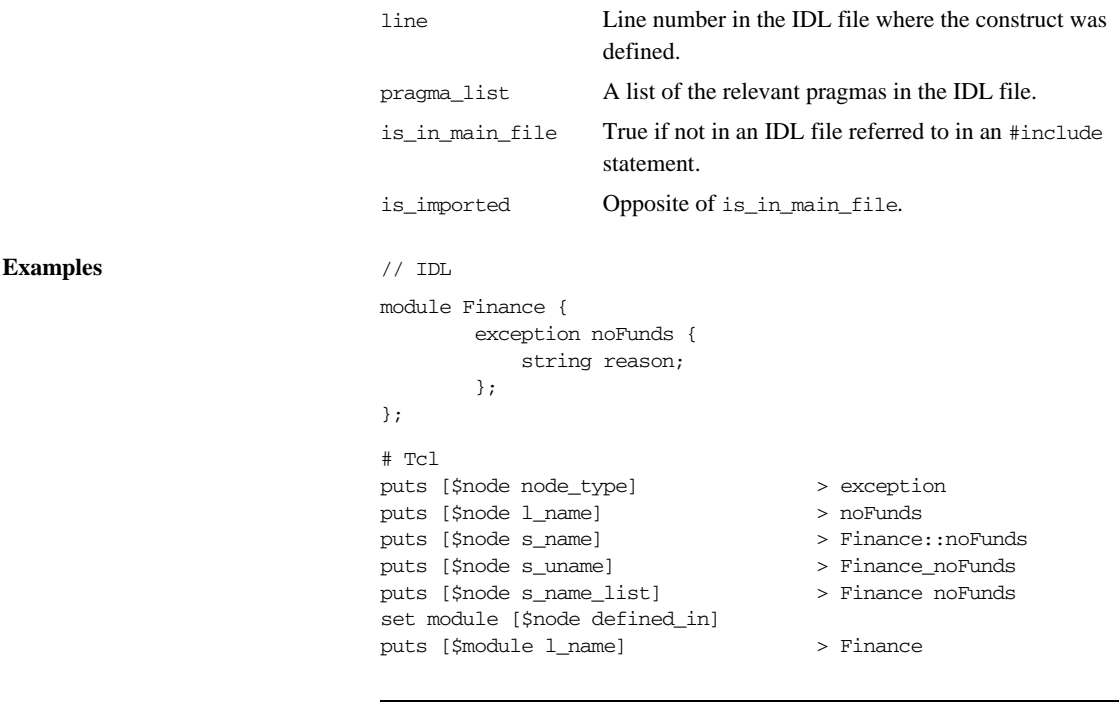

**scope**

**Synopsis** class scope : node { node lookup(string name) list<node> contents( list<string> constructs\_wanted, function filter\_func = "") list<node> rcontents( list<string> constructs\_wanted, list<string> recurse\_nto, function filter\_func = "") }

**Description** Abstract base type for all the scoping constructs in the IDL file. An IDL construct is a scope if it can contain other IDL constructs. For example, a module is a scope because it can contain the declaration of other IDL types. Likewise, a struct is a scope because it contains the fields of the struct.

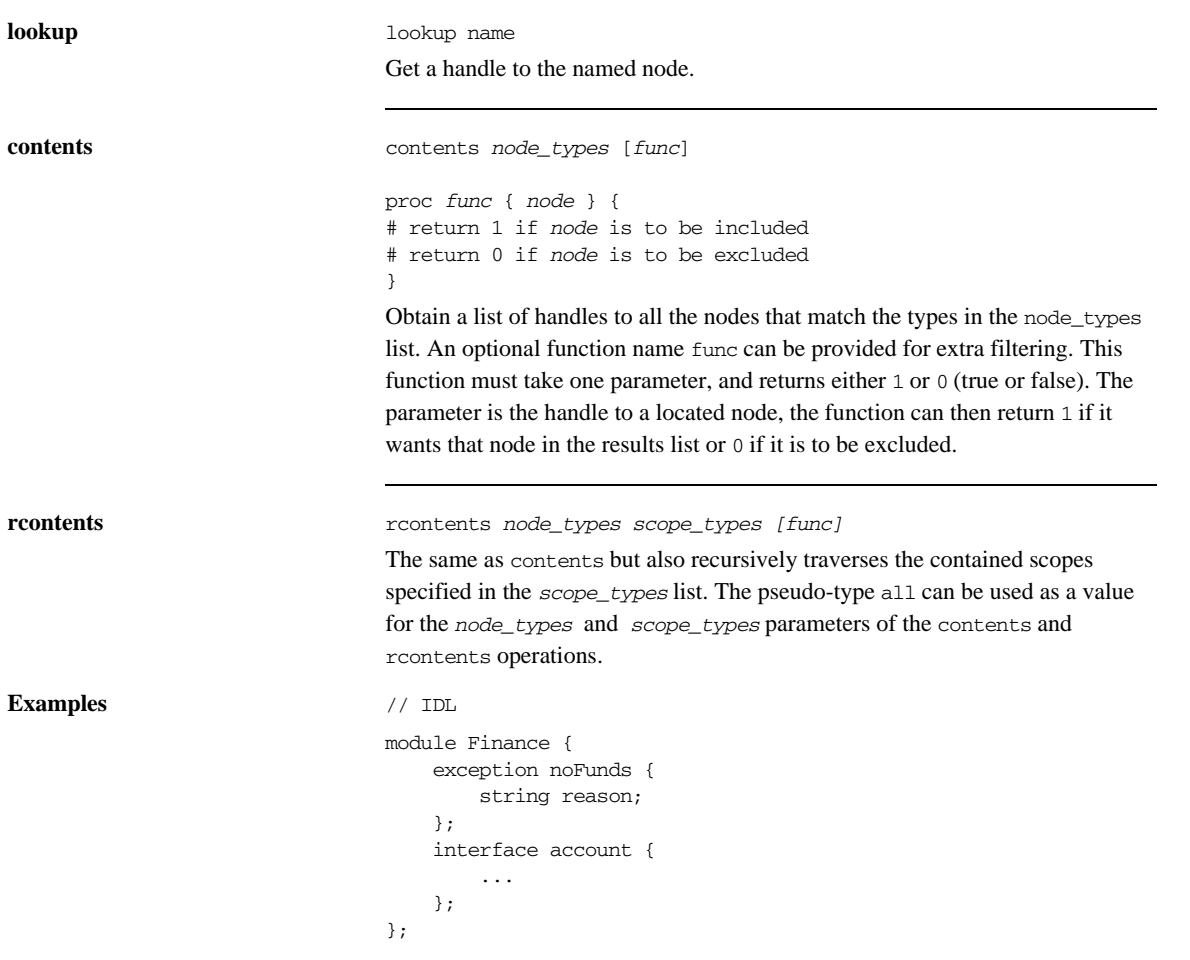

```
# Tcl
set exception [$finance lookup noFunds]
puts [$exception l_name]
foreach node [$finance contents {all}] {
     puts [$node l_name]
}
foreach node [$finance rcontents {all} {exception}]{
    puts [$node l_name]
}
                                                            > noFunds
                                                            > noFunds
                                                               account
                                                            > noFunds
                                                               reason
                                                               account
```
### **Built-In IDL types**

All the built-in IDL types (long, short, string, and so on) are represented by types that inherit from node and do not define any additional operations.

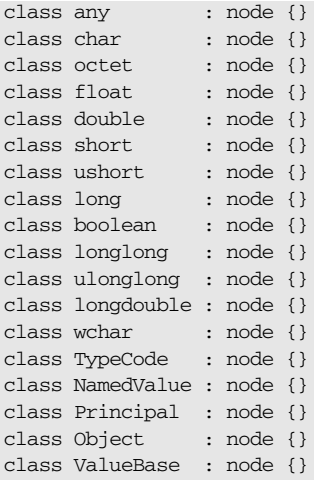

**Notes** The Principal type is deprecated.

**Examples** // IDL

interface bank {

void findAccount( in long accNumber, inout branch brchObj );

}; # Tcl puts [\$long\_type l\_name] > long

# **abstract\_interface**

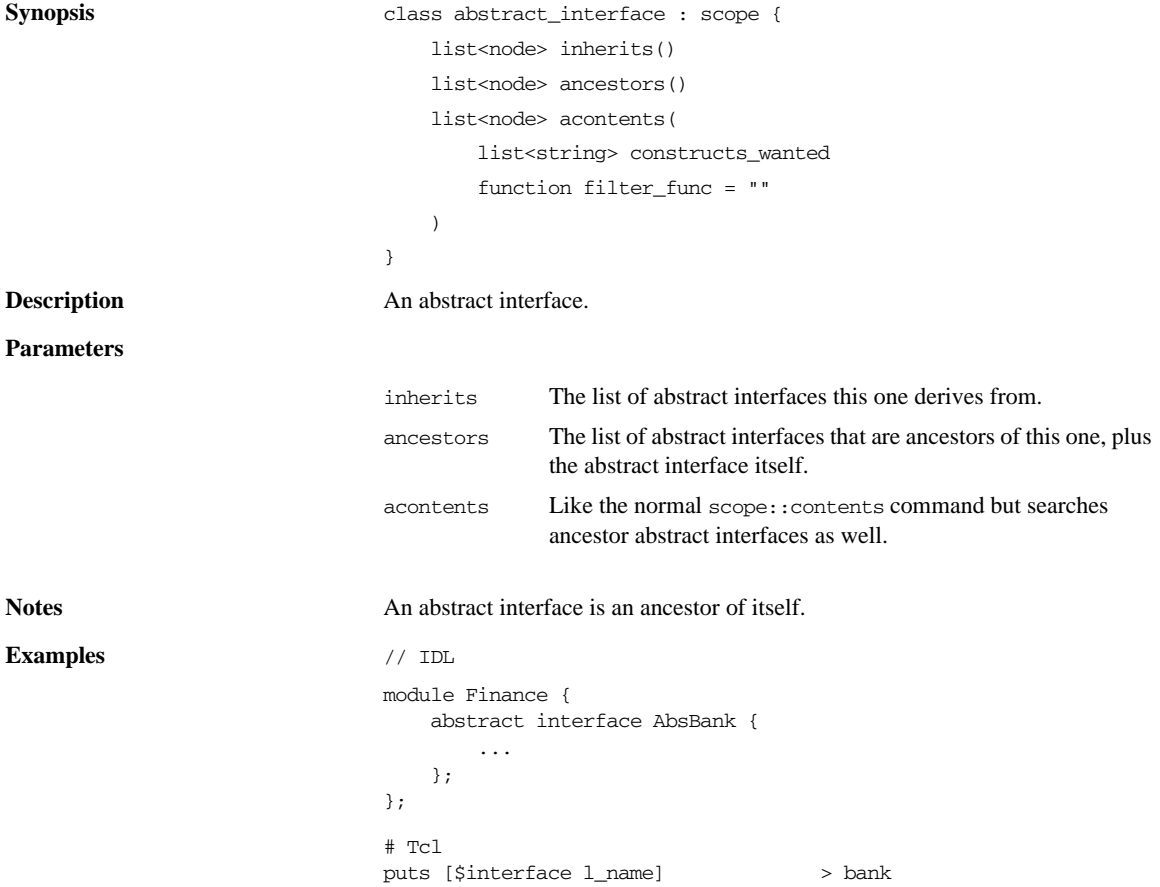

# **abstract\_interface\_fwd**

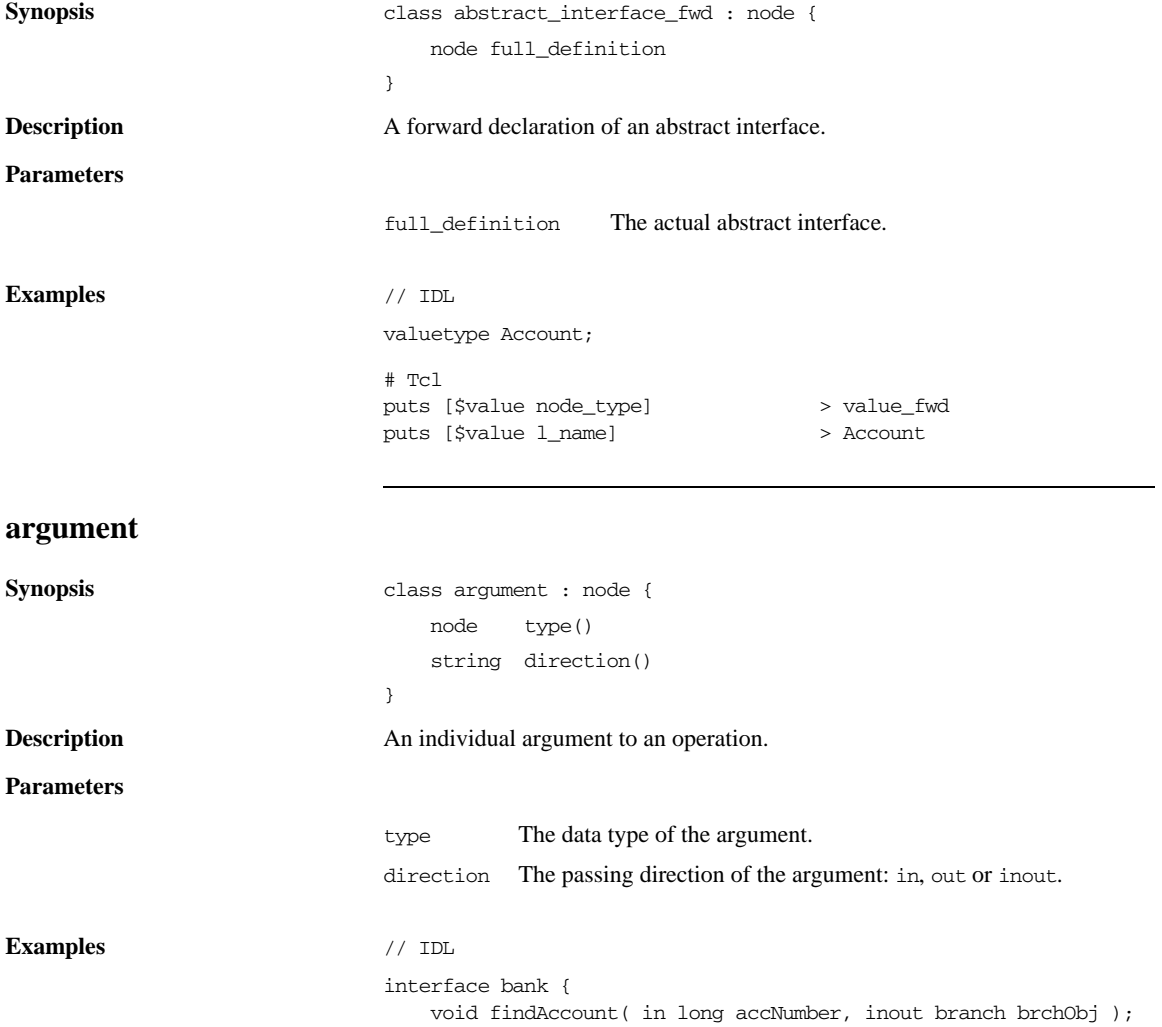

};

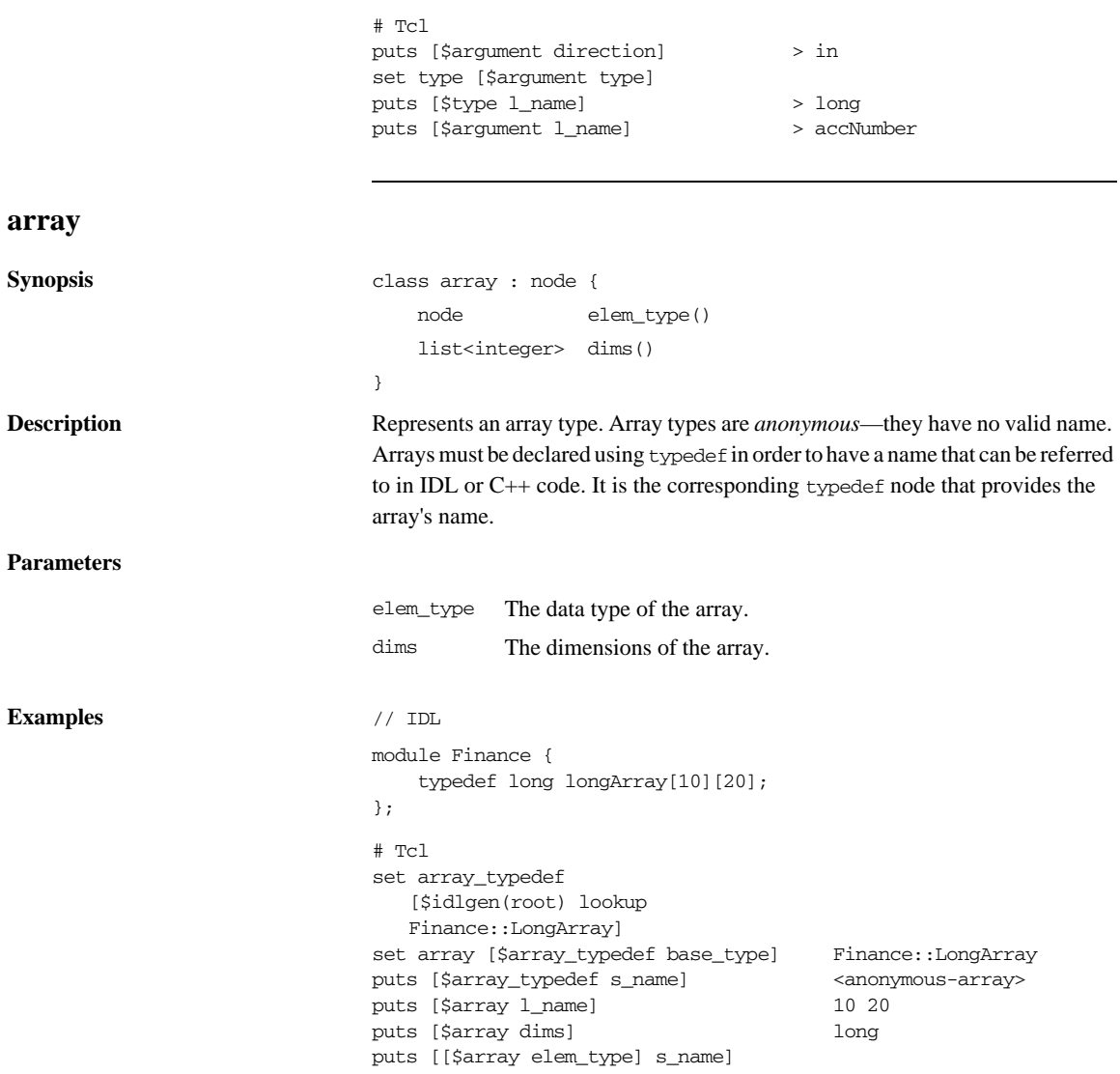

# **attribute**

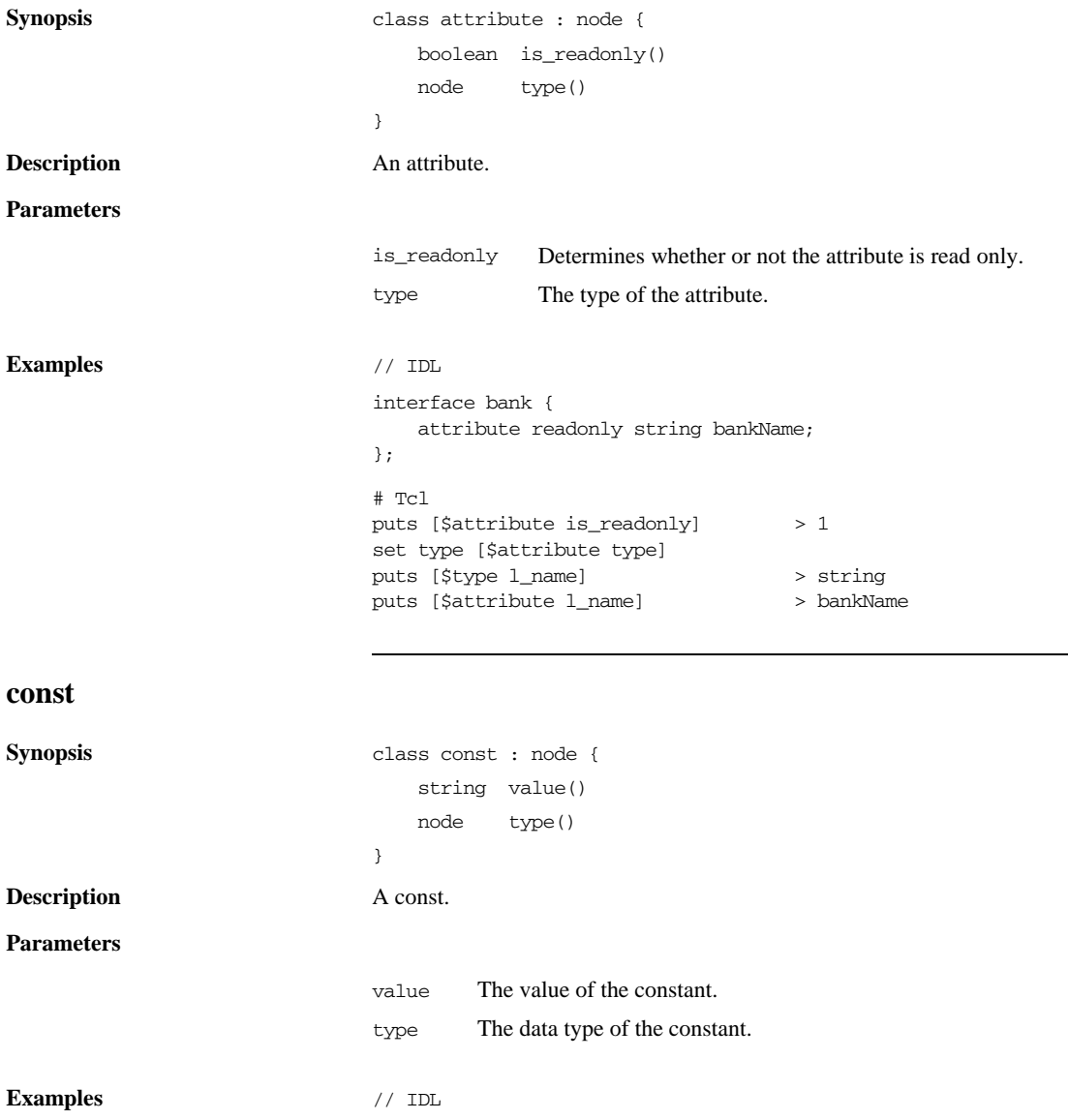

```
module Finance {
   const long bankNumber= 57;
};
# Tcl
puts [$const value]
set type [$const type]
puts [$type l_name]
puts [$const l_name]
                                 > 57> long
                                  > bankNumber
```
### **enum\_val**

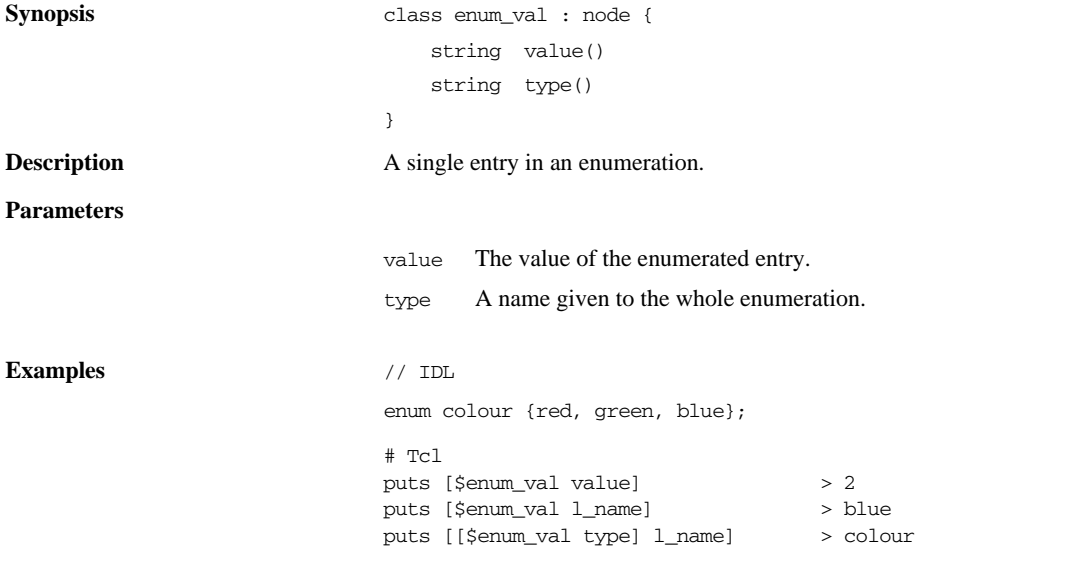

#### **enum**

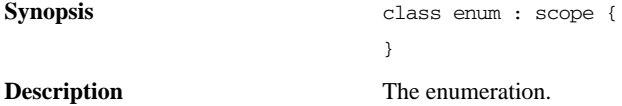

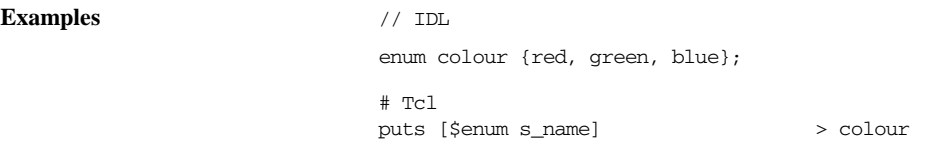

# **exception**

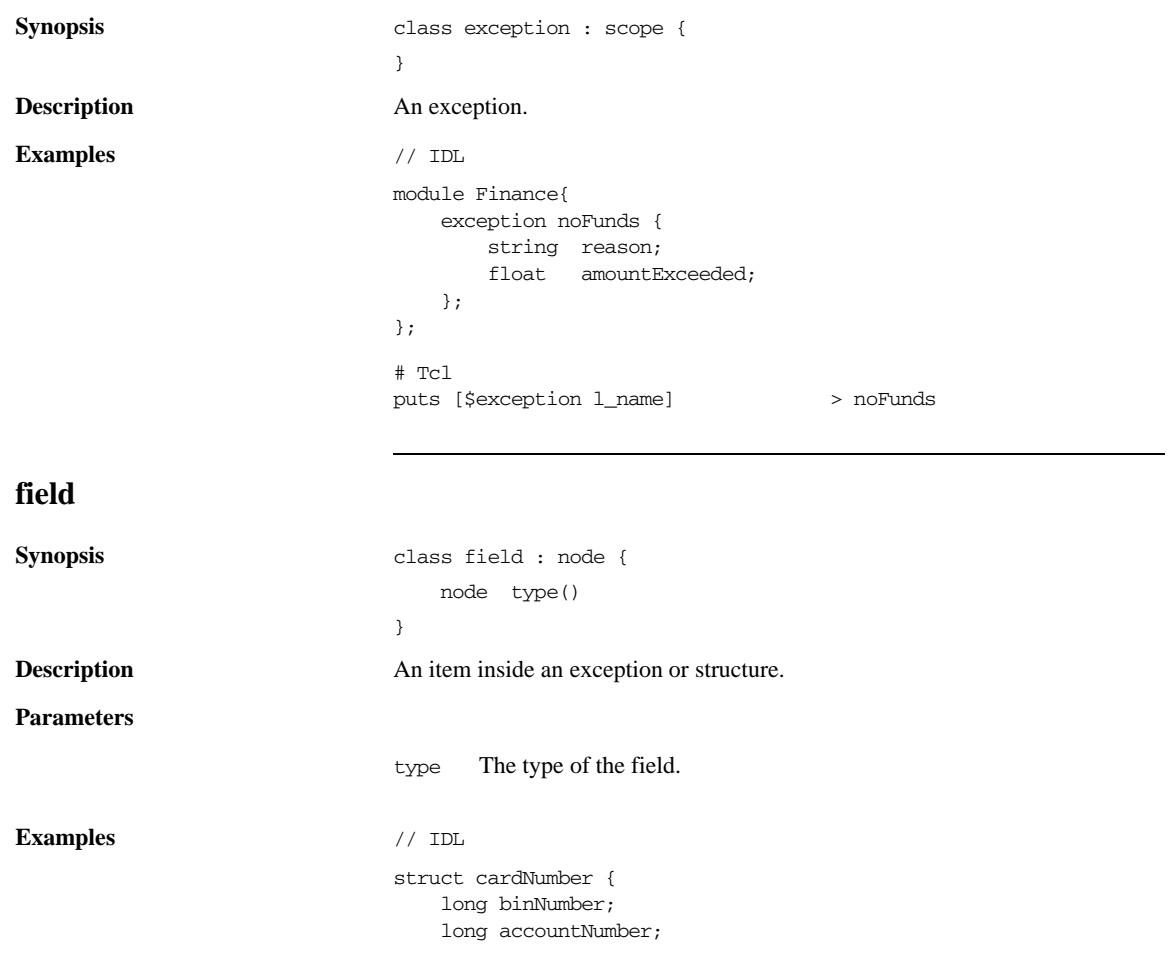

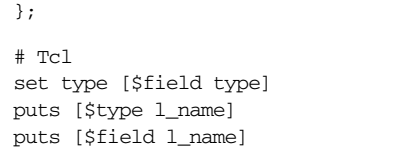

> long > binNumber

# **fixed**

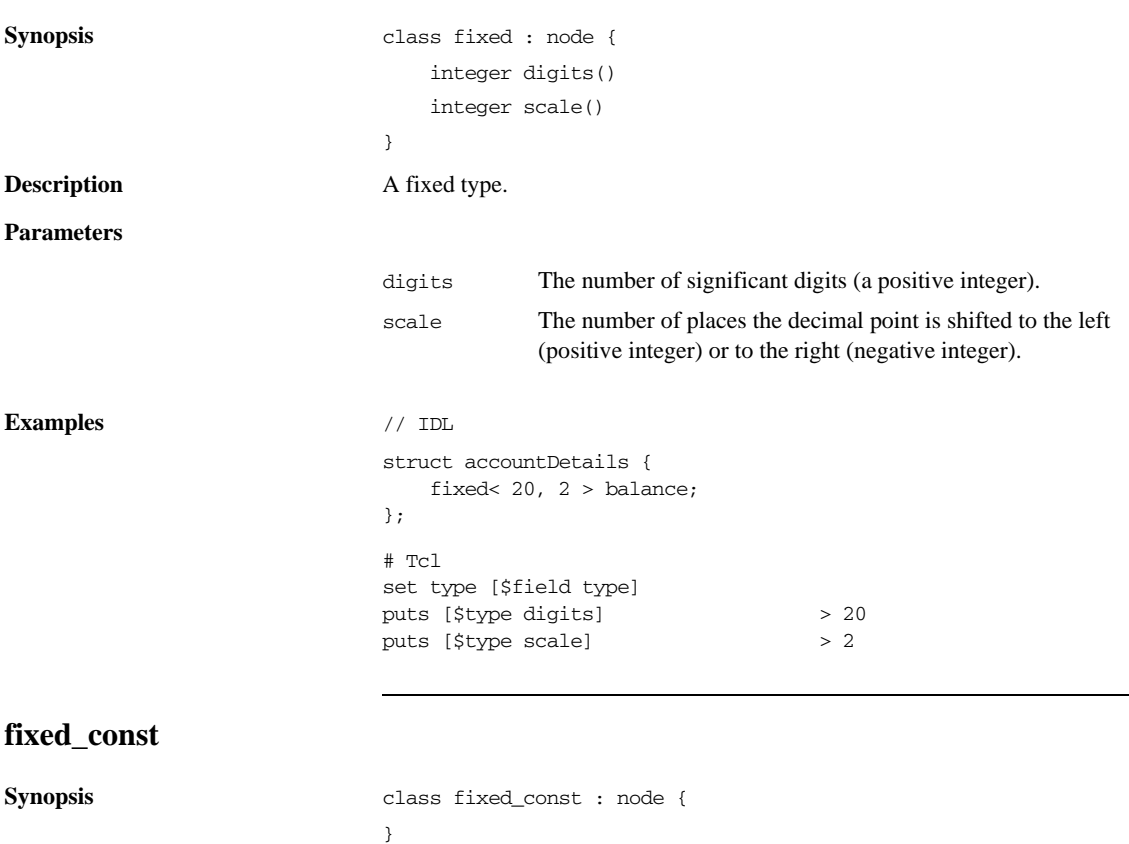

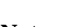

**Description** A fixed type constant.

Notes **A** const fixed type does not have explicit digits and scale parameters.

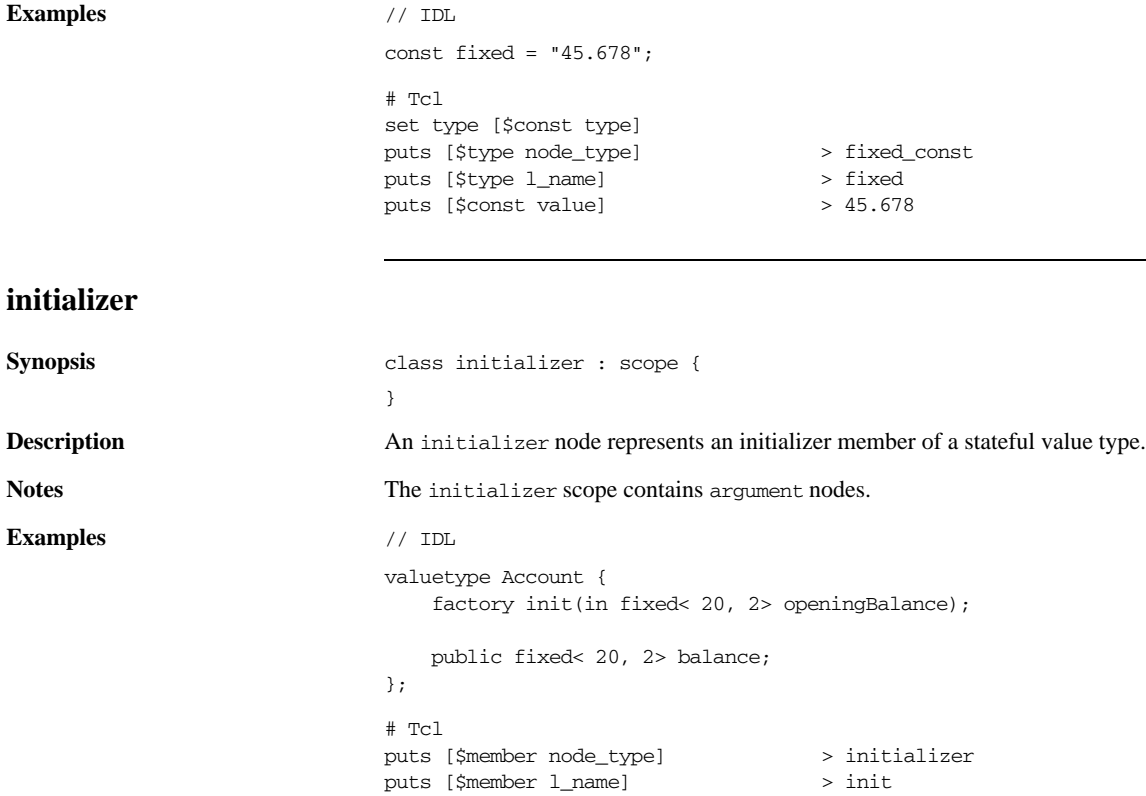

## **interface**

```
Synopsis class interface : scope {
                               list<node> inherits()
                               list<node> ancestors()
                               list<node> acontents(
                                             list<string> constructs_wanted
                                             function filter_func = "" )
                               boolean is_local()
                           }
Description An interface.
```
#### **Parameters**

**Examples** 

Synopsis

**Description Parameters**

**Examples** 

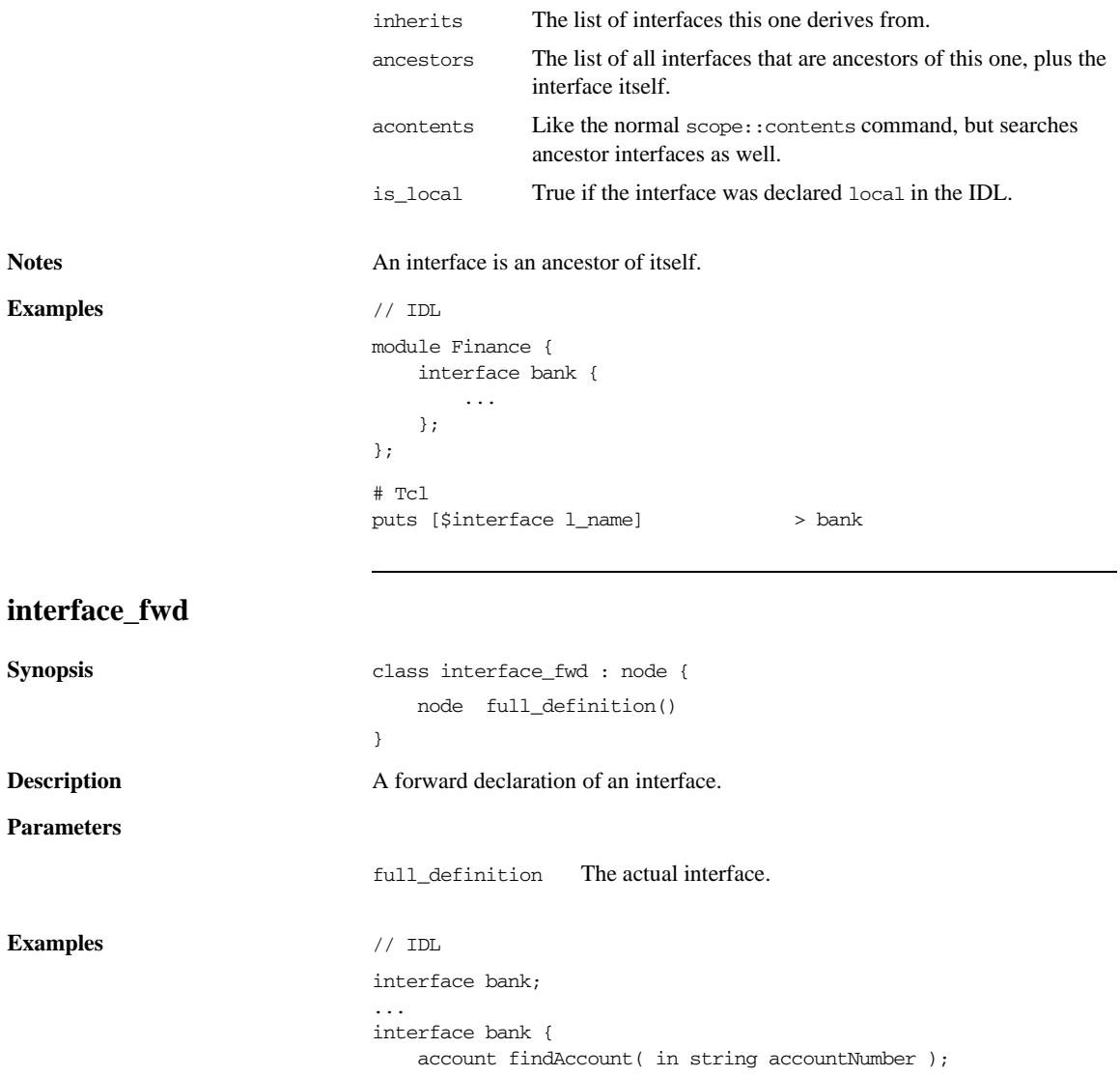

}; # Tcl set interface [\$interface\_fwd full\_definition] set operation [\$interface lookup "findAccount"] puts [ \$operation 1\_name ] > findAccount

# **module**

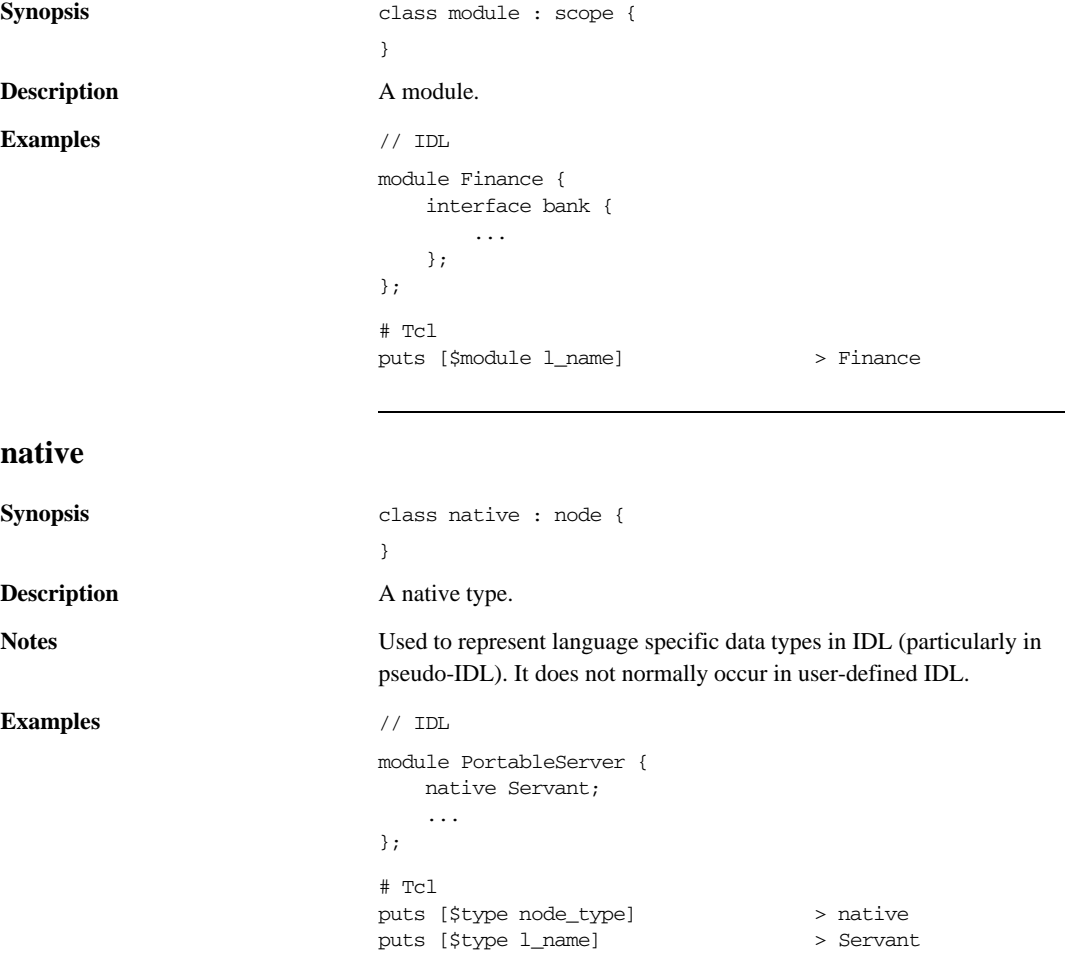

# **operation**

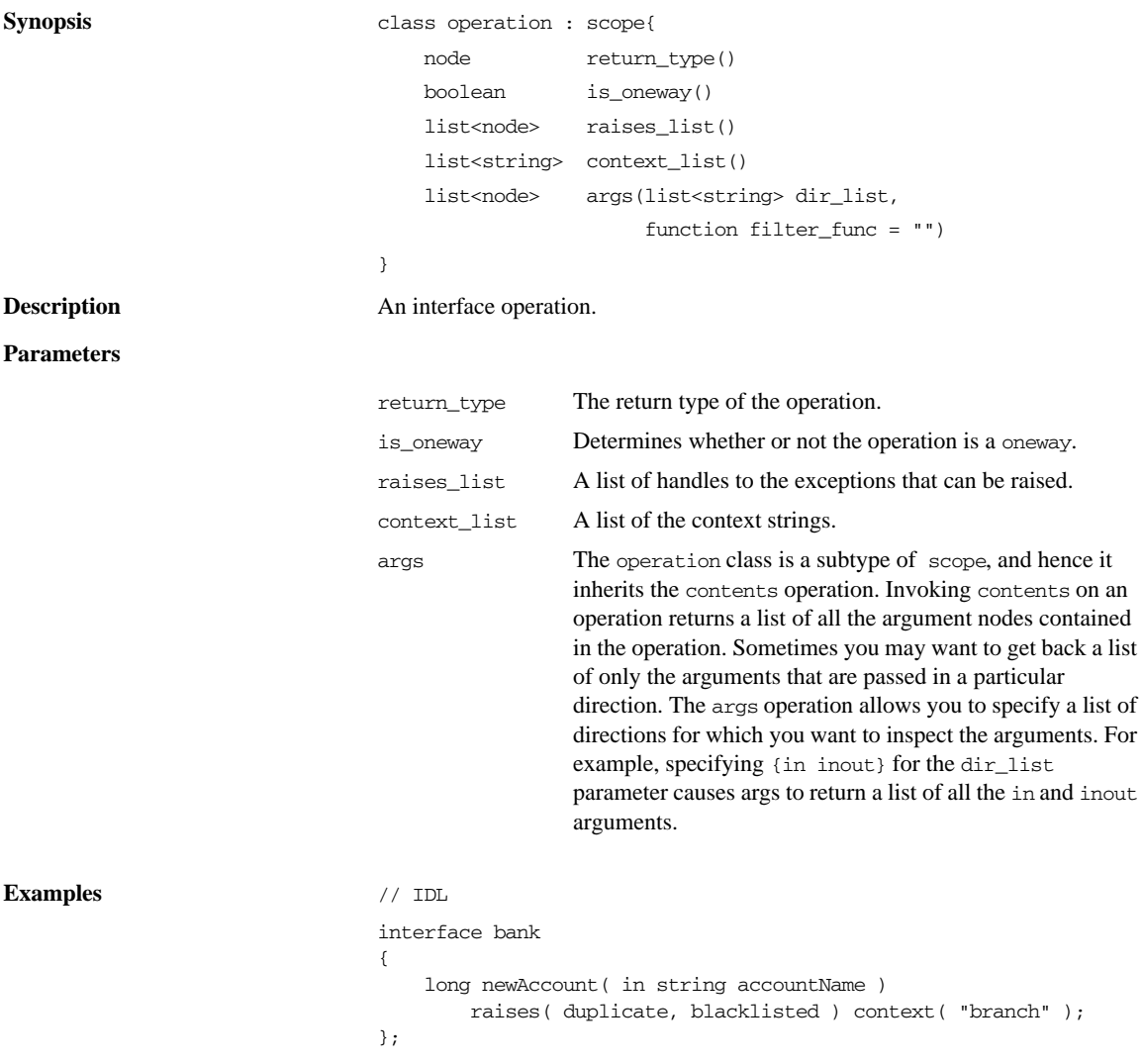

```
# Tcl
set type [$operation return_type]
puts [$type l_name]
puts [$operation is_oneway]
puts [$operation l_name]
puts [$operation context_list]
                                   > long
                                  > 0> newAccount
                                  > branch
```
#### **sequence**

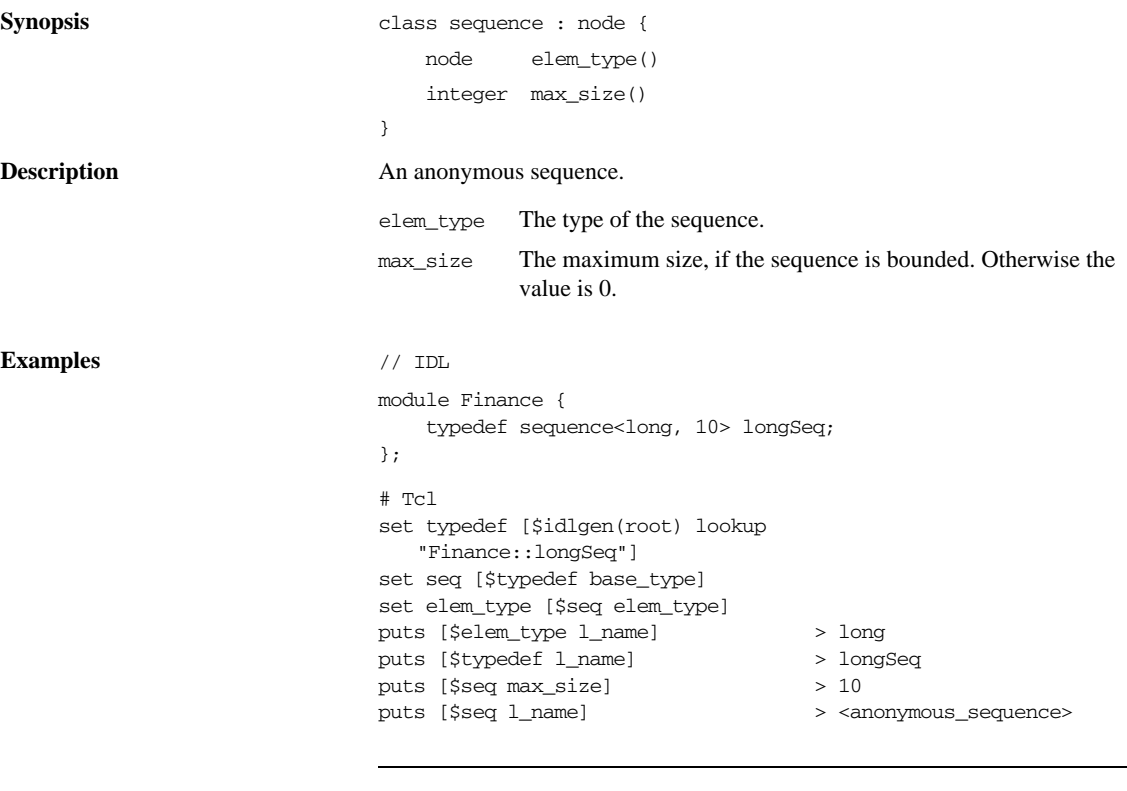

## **state\_member**

**Synopsis** class state\_member : node { string protection()

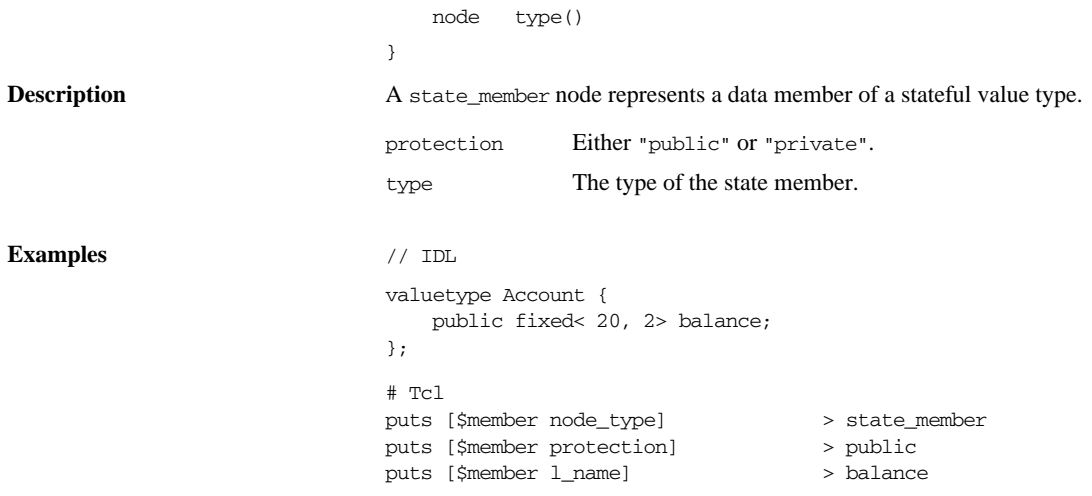

# **string**

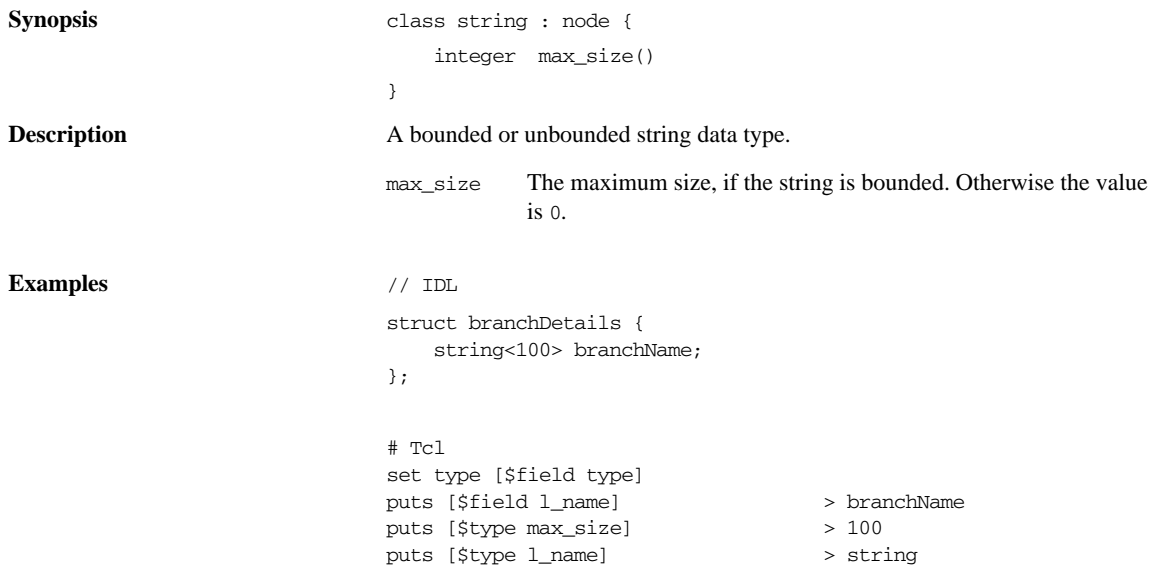

# **struct**

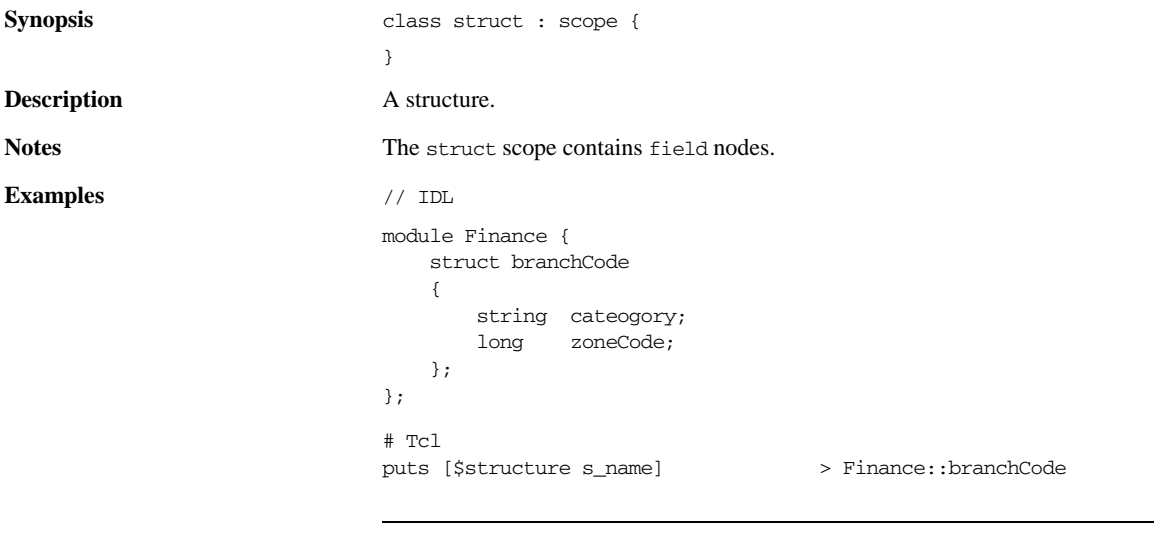

# **typedef**

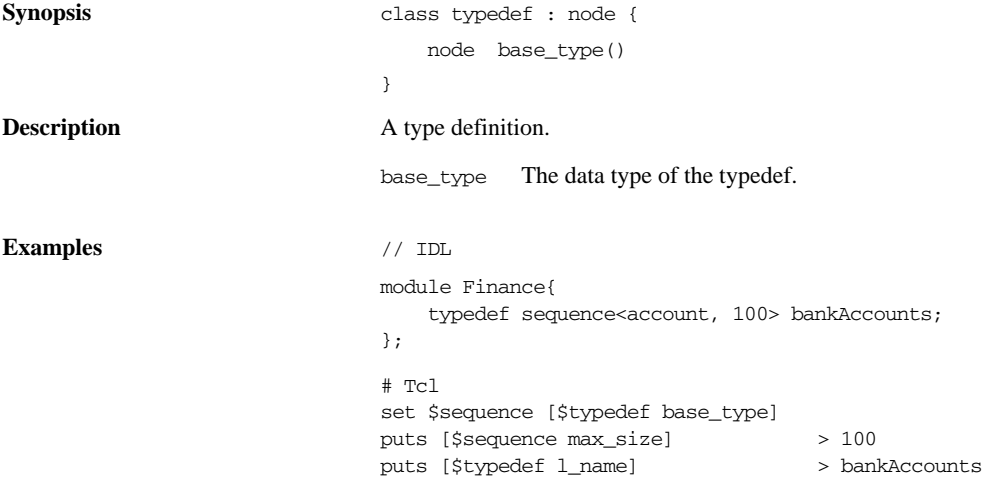

# **union**

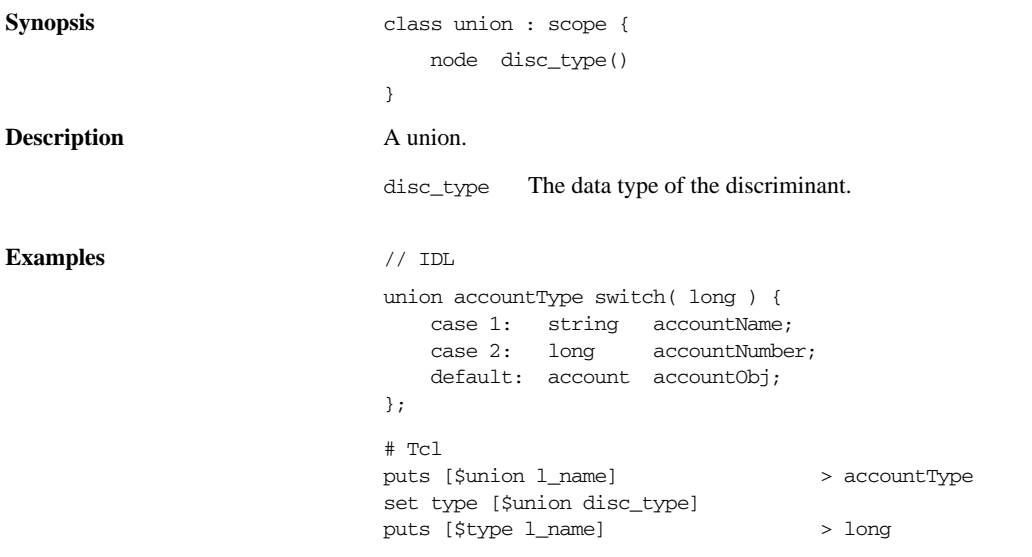

# **union\_branch**

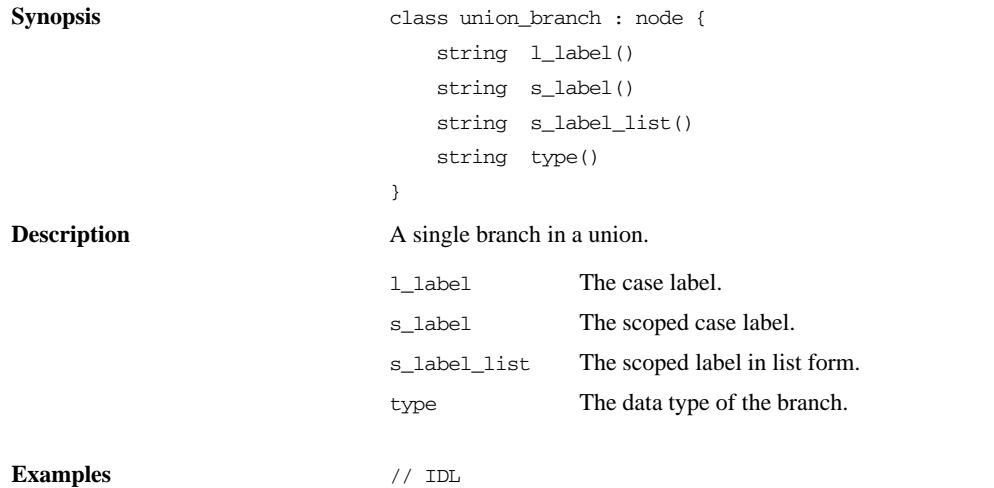

```
module Finance {
    union accountType switch( long ) {
        case 1: string accountName;
        case 2: long accountNumber;
       default: account accountObj;
    };
};
# Tcl
set type [$union branch type]
puts [$type l_name]
puts [$union_branch l_name]
puts [$union_branch l_label]
puts [$union_branch s_label]
                                    > long
                                    > accountNumber
                                    > 2
                                    > 2
```
#### **value**

```
Synopsis class value : scope {
                                     list<node> inherits()
                                     list<node> supports()
                                     list<node> ancestors()
                                     list<node> acontents(
                                         list<string> constructs_wanted
                                         function filter_func = "" 
                                     ); 
                                     boolean is_custom()
                                     boolean is_truncatable()
                                     boolean is_abstract()
                                }
Description A value type.
                                inherits The list of value types this one derives from.
                                supports The list of interfaces supported by this value.
                                ancestors The list of all interfaces and value types that are ancestors 
                                                  of this one, plus the value type itself.
                                acontents Like the normal scope::contents command, but searches 
                                                  ancestor interfaces and value types as well.
```
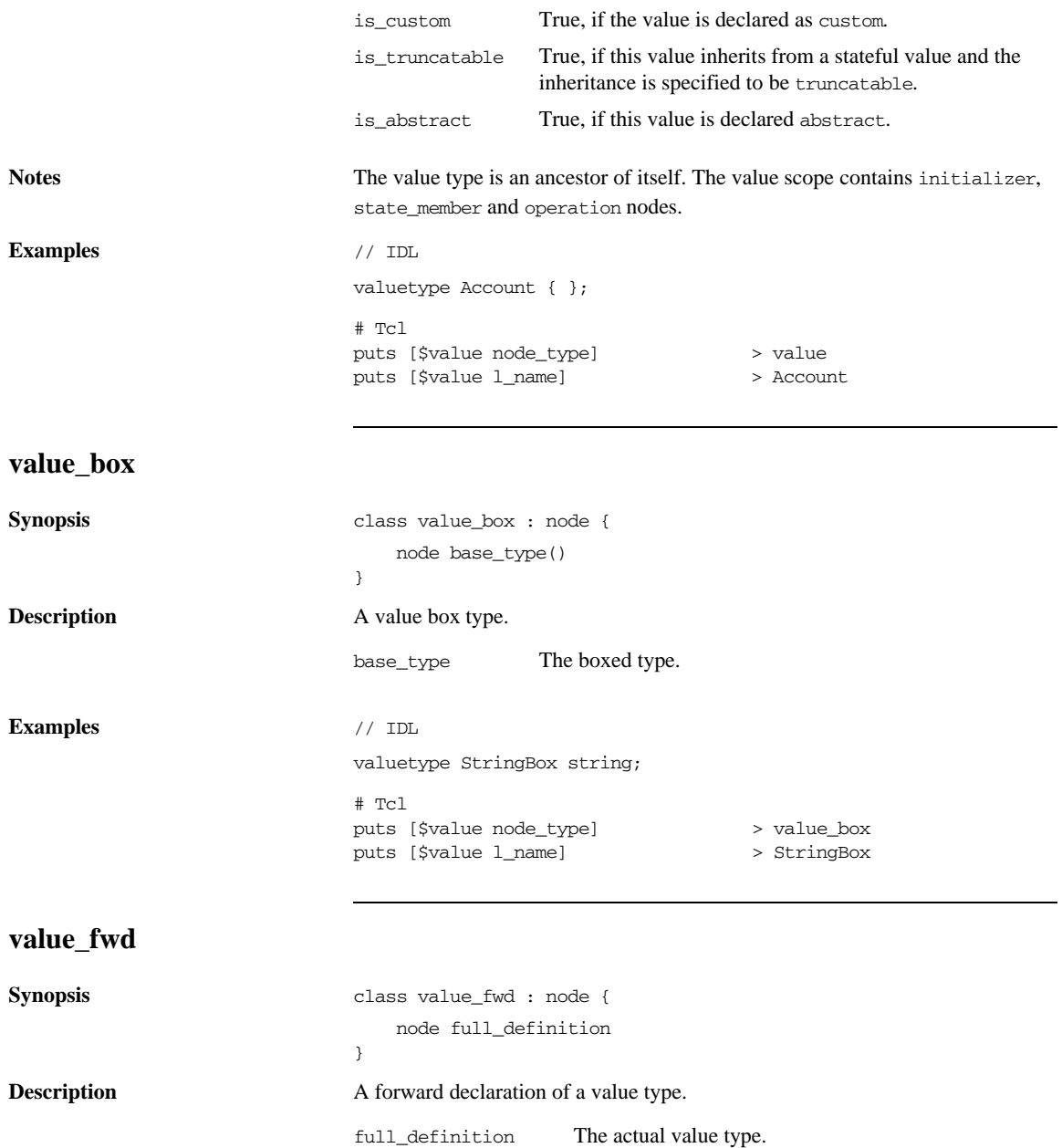

 $\overline{a}$ 

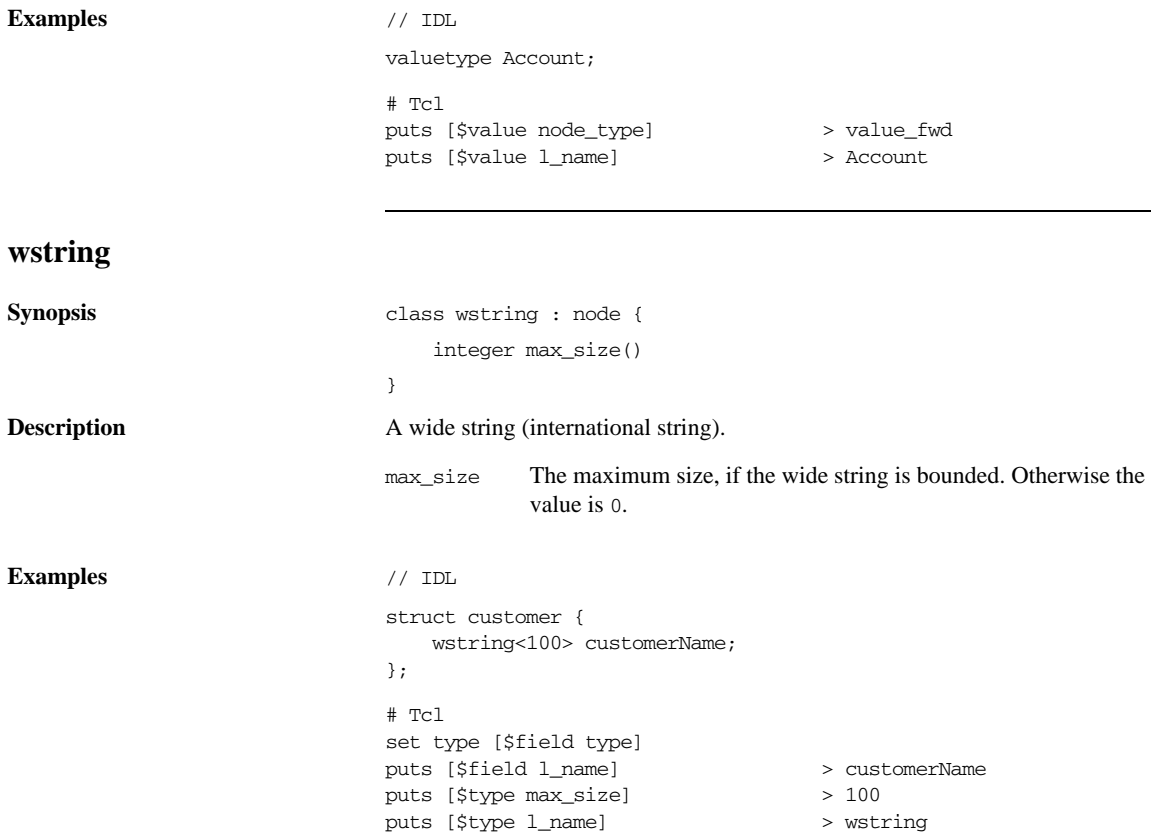

CHAPTER C | **IDL Parser Reference**

# APPENDIX D

# Configuration File Grammar

*This appendix summarizes the syntax of the configuration file used with the code generation toolkit.*

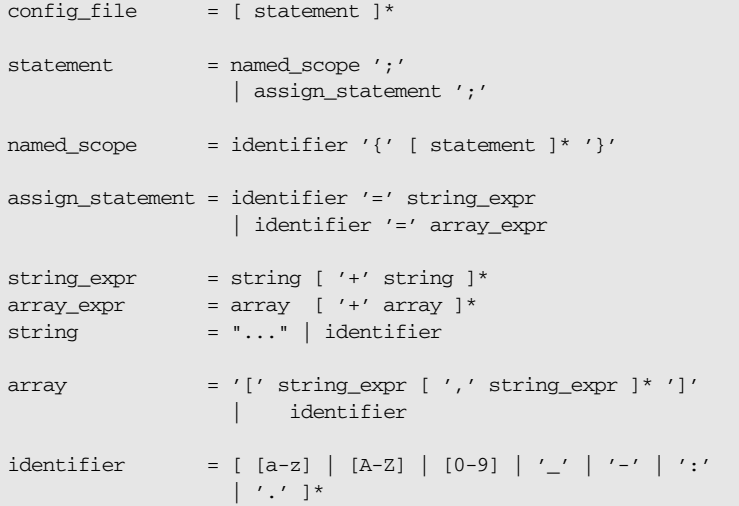

Comments start with # and extend to the end of the line.

**APPENDIX D | Configuration File Grammar**

# **Glossary**

#### **C CFR**

See [configuration repository](#page-466-0).

#### **client**

An application (process) that typically runs on a desktop and requests services from other applications that often run on different machines (known as server processes). In CORBA, a client is a program that requests services from CORBA objects.

#### **configuration**

A specific arrangement of system elements and settings.

#### <span id="page-466-2"></span>**configuration domain**

Contains all the configuration information that Orbix ORBs, services and applications use. Defines a set of common configuration settings that specify available services and control ORB behavior. This information consists of configuration variables and their values. Configuration domain data can be implemented and maintained in a centralised Orbix configuration repository or as a set of files distributed among domain hosts. Configuration domains let you organise ORBs into manageable groups, thereby bringing scalability and ease of use to the largest environments. See also [configuration file](#page-466-1) and [configuration](#page-466-0)  [repository](#page-466-0).

#### <span id="page-466-1"></span>**configuration file**

A file that contains configuration information for Orbix components within a specific configuration domain. See also [configuration domain.](#page-466-2)

#### <span id="page-466-0"></span>**configuration repository**

A centralised store of configuration information for all Orbix components within a specific configuration domain. See also [configuration domain.](#page-466-2)

#### **configuration scope**

Orbix configuration is divided into scopes. These are typically organized into a root scope and a hierarchy of nested scopes, the fully-qualified names of which map directly to ORB names. By organising configuration properties into various scopes, different settings can be provided for individual ORBs, or common settings for groups of ORB. Orbix services, such as the naming service, have their own configuration scopes.

#### **CORBA**

Common Object Request Broker Architecture. An open standard that enables objects to communicate with one another regardless of what programming language they are written in, or what operating system they run on. The CORBA specification is produced and maintained by the [OMG](#page-468-0). See also OMG.

#### **CORBA naming service**

An implementation of the OMG Naming Service Specification. Describes how applications can map object references to names. Servers can register object references by name with a naming service repository, and can advertise those names to clients. Clients, in turn, can resolve the desired objects in the naming service by supplying the appropriate name. The Orbix naming service is an example.

#### **CORBA objects**

Self-contained software entities that consist of both data and the procedures to manipulate that data. Can be implemented in any programming language that CORBA supports, such as C++ and Java.

#### **D deployment**

The process of distributing a configuration or system element into an environment.

#### **I IDL**

Interface Definition Language. The CORBA standard declarative language that allows a programmer to define interfaces to CORBA objects. An IDL file defines the public API that CORBA objects expose in a server application. Clients use these interfaces to access server objects across a network. IDL interfaces are independent of operating systems and programming languages.

#### **IIOP**

Internet Inter-ORB Protocol. The CORBA standard messaging protocol, defined by the OMG, for communications between ORBs and distributed applications. IIOP is defined as a protocol layer above the transport layer, TCP/IP.
#### **installation**

The placement of software on a computer. Installation does not include configuration unless a default configuration is supplied.

#### **Interface Definition Language**

See [IDL.](#page-467-0)

#### **invocation**

A request issued on an already active software component.

#### **IOR**

Interoperable Object Reference. See [object reference.](#page-468-0)

#### **N naming service**

See [CORBA naming service.](#page-467-1)

#### **O object reference**

<span id="page-468-0"></span>Uniquely identifies a local or remote object instance. Can be stored in a CORBA naming service, in a file or in a URL. The contact details that a client application uses to communicate with a CORBA object. Also known as interoperable object reference (IOR) or proxy.

#### **OMG**

Object Management Group. An open membership, not-for-profit consortium that produces and maintains computer industry specifications for interoperable enterprise applications, including CORBA. See [www.omg.com.](http://www.omg.com)

#### **ORB**

Object Request Broker. Manages the interaction between clients and servers, using the Internet Inter-ORB Protocol (IIOP). Enables clients to make requests and receive replies from servers in a distributed computer environment. Key component in CORBA.

#### **P POA**

Portable Object Adapter. Maps object references to their concrete implementations in a server. Creates and manages object references to all objects used by an application, manages object state, and provides the infrastructure to support persistent objects and the portability of object implementations between different ORB products. Can be transient or persistent.

#### **protocol**

Format for the layout of messages sent over a network.

#### **S server**

A program that provides services to clients. CORBA servers act as containers for CORBA objects, allowing clients to access those objects using IDL interfaces.

## **T Tcl**

Tool Command Language. A scripting language and an interpreter for that language.

### **TCP/IP**

Transmission Control Protocol/Internet Protocol. The basic suite of protocols used to connect hosts to the Internet, intranets, and extranets.

# Index

## **Symbols**

[\\$cache array 209](#page-238-0) [\\$idlgen\(cfg\) 82,](#page-111-0) [205](#page-234-0) [\\$idlgen\(exe\\_and\\_script\\_name\) 205](#page-234-1) [\\$idlgen\(root\) 205](#page-234-2) [\\$idlgen array 205](#page-234-3) [\\$pref\(cpp,attr\\_mod\\_param\\_name\) 240](#page-269-0) [\\$pref\(cpp,cc\\_file\\_ext\) 240](#page-269-1) [\\$pref\(cpp,factory\\_suffix\) 240](#page-269-2) [\\$pref\(cpp,h\\_file\\_ext\) 240](#page-269-3) [\\$pref\(cpp,impl\\_class\\_suffix\) 240](#page-269-4) [\\$pref\(cpp,indent\) 239](#page-268-0) [\\$pref\(cpp,max\\_padding\\_for\\_types\) 240](#page-269-5) [\\$pref\(cpp,ret\\_param\\_name\) 240](#page-269-6) [\\$pref\(java,attr\\_mod\\_param\\_name\) 324](#page-353-0) [\\$pref\(java,impl\\_class\\_suffix\) 324](#page-353-1) [\\$pref\(java,indent\) 324](#page-353-2) [\\$pref\(java,java\\_class\\_ext\) 324](#page-353-3) [\\$pref\(java,java\\_file\\_ext\) 324](#page-353-4) [\\$pref\(java,max\\_padding\\_for\\_types\) 324](#page-353-5) [\\$pref\(java,ret\\_param\\_name\) 324](#page-353-6) [\\$pref array 206](#page-235-0) [\\*\\*\\*](#page-57-0) *See* escape sequences [.bi extension 29](#page-58-0) [@](#page-57-1) *See* escape sequences

## **A**

abstract nodes [node type 40](#page-69-0) [aliases 49](#page-78-0) [allocating memory 107](#page-136-0) [anonymous arrays 50](#page-79-0) [anonymous sequences 50,](#page-79-1) [63](#page-92-0) [anonymous types 48](#page-77-0) [cpp\\_sanity\\_check\\_idl 289](#page-317-0) [antfile 396](#page-425-0) ant home 391 anys [cpp\\_any\\_extract\\_stmt 125,](#page-154-0) [244](#page-273-0) [cpp\\_any\\_extract\\_var\\_decl 125,](#page-154-1) [245](#page-274-0) [cpp\\_any\\_extract\\_var\\_ref 125,](#page-154-2) [246](#page-275-0) [cpp\\_any\\_insert\\_stmt 124,](#page-153-0) [247](#page-276-0) [extracting data 125,](#page-154-3) [164](#page-193-0)

[extracting data example 125](#page-154-4) [inserting data 124,](#page-153-1) [163](#page-192-0) java any extract stmt 164, [327](#page-356-0) [java\\_any\\_extract\\_var\\_decl 164,](#page-193-2) [329](#page-358-0) java any extract var ref 164, [330](#page-359-0) [java\\_any\\_insert\\_stmt 163,](#page-192-1) [331](#page-360-0) [processing 123,](#page-152-0) [162](#page-191-0) API [cpp\\_poa\\_print library 169](#page-198-0) [java\\_poa\\_print library 185](#page-214-0) applications [C++ signatures 241](#page-270-0) [args.tcl 75](#page-104-0) [arrays 158](#page-187-0) [\\$cache 209](#page-238-0) [\\$idlgen 205](#page-234-3) [\\$pref 206](#page-235-0) [copying 120,](#page-149-0) [158](#page-187-1) [cpp\\_array\\_decl\\_index\\_vars 120,](#page-149-1) [248](#page-277-0) [cpp\\_array\\_elem\\_index 120,](#page-149-2) [250](#page-279-0) [cpp\\_array\\_for\\_loop\\_footer 120,](#page-149-3) [250](#page-279-1) [cpp\\_array\\_for\\_loop\\_header 120,](#page-149-4) [251](#page-280-0) [cpp\\_gen\\_array\\_decl\\_index\\_vars 122,](#page-151-0) [248](#page-277-1) cpp\_gen\_array\_for\_loop\_footer  $122, 250$  $122, 250$ [cpp\\_gen\\_array\\_for\\_loop\\_header 122,](#page-151-2) [251](#page-280-1) [global 204](#page-233-0) [index variable declaration 122](#page-150-0) [java\\_array\\_decl\\_index\\_vars 158,](#page-187-2) [332](#page-361-0) [java\\_array\\_elem\\_index 158,](#page-187-3) [334](#page-362-0) [java\\_array\\_for\\_loop\\_footer 158,](#page-187-4) [335](#page-363-0) [java\\_array\\_for\\_loop\\_header 158,](#page-187-5) [335](#page-363-1) [java\\_assign\\_stmt 338](#page-366-0) [java\\_gen\\_array\\_decl\\_index\\_vars 160,](#page-189-0) [332](#page-361-1) [java\\_gen\\_array\\_for\\_loop\\_footer 160,](#page-189-1) [335](#page-363-2) java gen array for loop header 160, [335](#page-364-0) [processing 120,](#page-149-5) [158](#page-187-6) assignment statements [and variables 115](#page-144-0) [cpp\\_assign\\_stmt 252](#page-281-0) [cpp\\_gen\\_assign\\_stmt 109,](#page-138-0) [252](#page-281-1) [cpp\\_gen\\_random\\_assign\\_stmt 313](#page-342-0) [cpp\\_random\\_assign\\_stmt 313](#page-342-1) [cpp\\_ret\\_assign 287](#page-316-0)

[generating 153](#page-182-0) java\_assign\_stmt\_336, [338](#page-366-0) [java\\_gen\\_assign\\_stmt 139,](#page-168-0) [336](#page-365-1) [java\\_gen\\_random\\_assign\\_stmt 384](#page-413-0) [java\\_random\\_assign\\_stmt 384](#page-413-1) java ret assign 368 attribute modifier [parameter name 391](#page-420-1) attributes [cpp\\_gen\\_srv\\_free\\_mem\\_stmt 113](#page-142-0) [cpp\\_gen\\_srv\\_par\\_alloc 113](#page-142-1) [cpp\\_gen\\_srv\\_ret\\_decl 113](#page-142-2) [cpp\\_srv\\_free\\_mem\\_stmt 113](#page-142-3) [cpp\\_srv\\_need\\_to\\_free\\_mem 113](#page-142-4) [cpp\\_srv\\_par\\_alloc 113](#page-142-5) [cpp\\_srv\\_par\\_ref 113](#page-142-6) [cpp\\_srv\\_ret\\_decl 113](#page-142-7) [implementation of 113](#page-142-8) [implementing 151](#page-180-0) [invoking 103,](#page-132-0) [144](#page-173-0) [java\\_clt\\_par\\_decl 144](#page-173-1) [java\\_clt\\_par\\_ref 144](#page-173-2) [java\\_gen\\_clt\\_par\\_decl 144](#page-173-3) [java\\_srv\\_par\\_alloc 151](#page-180-1) [type operation 37](#page-66-0) attribute signatures [cpp\\_attr\\_acc\\_sig\\_cc 255](#page-284-0) [cpp\\_attr\\_acc\\_sig\\_h 254](#page-283-0) [cpp\\_attr\\_mod\\_sig\\_cc 258](#page-287-0) [cpp\\_attr\\_mod\\_sig\\_h 257](#page-286-0) [cpp\\_gen\\_attr\\_acc\\_sig\\_cc 255](#page-284-1) [cpp\\_gen\\_attr\\_acc\\_sig\\_h 254](#page-283-1) [cpp\\_gen\\_attr\\_mod\\_sig\\_cc 258](#page-287-1) [cpp\\_gen\\_attr\\_mod\\_sig\\_h 257](#page-286-1) [java\\_attr\\_acc\\_sig 340](#page-368-0) [java\\_attr\\_mod\\_sig 341](#page-369-0) [java\\_gen\\_attr\\_acc\\_sig 340](#page-368-1) [java\\_gen\\_attr\\_mod\\_sig 341](#page-369-1) [attr\\_mod\\_param\\_name 240,](#page-269-0) [324,](#page-353-0) [391](#page-420-1)

## **B**

[base\\_type operation 48](#page-77-1) basic types java is basic type 358 [bi2tcl utility 30](#page-59-0) [bilingual files 27](#page-56-0) [# symbol 29](#page-58-1) [@ symbol 29](#page-58-2) [bi2tcl utility 30](#page-59-0)

[comment characters 29](#page-58-1) [debugging 30](#page-59-1) [escape sequences 28](#page-57-2) [file extension 29](#page-58-0) [preprocessor 23](#page-52-0) [building applications 391](#page-420-0)

## **C**

C++ compiler bugs [workaround 115](#page-144-1) [C++ compiler flags 390](#page-419-0) [C++ development library 233](#page-262-0) [C++ file extension 240,](#page-269-1) [389](#page-418-0)  $C_{++}$  link flags 390 [case labels 155](#page-184-0)  $C_{++}$ [cpp\\_branch\\_case\\_l\\_label 117,](#page-146-0) [259](#page-288-0) [cpp\\_branch\\_case\\_s\\_label 261](#page-290-0) [cpp\\_branch\\_l\\_label 260](#page-289-0) [cpp\\_branch\\_s\\_label 263](#page-292-0) Java [java\\_branch\\_case\\_l\\_label 155](#page-184-1) [java\\_branch\\_l\\_label 343,](#page-371-0) [345](#page-373-0) [label type 157](#page-186-0) [cc\\_file\\_ext 240,](#page-269-1) [389](#page-418-0) [cl\\_args\\_format data structure 70](#page-99-0) [close\\_output\\_file 24,](#page-53-0) [400](#page-429-0) command-line arguments [args.tcl 75](#page-104-0) [cl\\_args\\_format 70](#page-99-0) [default values 84](#page-113-0) [example 71](#page-100-0) [idlgen\\_getarg 68](#page-97-0) [options 393](#page-422-0) [parsing 70](#page-99-1) [processing 66](#page-95-0) [regular expression 70](#page-99-2) [search for IDL files 67](#page-96-0) [standard arguments 75](#page-104-1) commands [close\\_output\\_file 400](#page-429-0) [for anys 243,](#page-272-0) [326](#page-355-0) [for arrays 243,](#page-272-1) [326](#page-355-1) [for attribute implementation 242,](#page-271-0) [326](#page-355-2) [for attribute invocations 242,](#page-271-1) [326](#page-355-3) [for attribute signatures 241,](#page-270-1) [325](#page-354-0) [for operation implementation 242,](#page-271-2) [326](#page-355-4) [for operation invocations 242,](#page-271-3) [325](#page-354-1) [for operation signatures 241,](#page-270-0) [325](#page-354-2)

[for parameters 241,](#page-270-2) [325](#page-354-3) [for servant classes 241,](#page-270-3) [325](#page-354-4) [for unions 242,](#page-271-4) [326](#page-355-5) [for variables 242,](#page-271-5) [326](#page-355-6) [general purpose 241,](#page-270-4) [325](#page-354-5) [idlgen\\_getarg 67,](#page-96-1) [407](#page-435-0) idlgen is recursive member 62 [idlgen\\_is\\_recursive\\_type 62](#page-91-1) [idlgen\\_list\\_all\\_types 61](#page-90-0) [idlgen\\_list\\_builtin\\_types 46](#page-75-0) [idlgen\\_list\\_recursive\\_member\\_types 63](#page-92-1) [idlgen\\_list\\_user\\_defined\\_types 61](#page-90-1) [idlgen\\_parse\\_config\\_file 80,](#page-109-0) [401](#page-430-0) [idlgen\\_parse\\_idl\\_file 409](#page-438-0) [idlgen\\_process\\_list 97,](#page-126-0) [140,](#page-169-0) [220,](#page-249-0) [222](#page-251-0) [idlgen\\_read\\_support\\_file 216](#page-245-0) [idlgen\\_set\\_default\\_preferences 405](#page-434-0) [idlgen\\_set\\_preferences 207](#page-236-0) [idlgen\\_support\\_file\\_full\\_name 218,](#page-247-0) [219](#page-248-0) [Java 368](#page-396-0) [open\\_output\\_file 400](#page-429-1) configuration ant home 391 [attr\\_mod\\_param\\_name 391](#page-420-1) [cc\\_file\\_ext 389](#page-418-0) [copyright 388](#page-417-0) [cpp\\_flags 390](#page-419-0) factory suffix 389 [file\\_ext 388](#page-417-1) [genie\\_search\\_path 388](#page-417-2) [h\\_file\\_ext 389](#page-418-2) [idl\\_flags 390](#page-419-2) [impl\\_class\\_suffix 389,](#page-418-3) [391](#page-420-2) [java\\_class\\_ext 391](#page-420-3) [java\\_file\\_ext 391](#page-420-4) [link\\_flags 390](#page-419-1) [max\\_padding\\_for\\_types 389,](#page-418-4) [391](#page-420-5) [package\\_name 392](#page-421-0) [preprocessor.args 389](#page-418-5) [preprocessor.cmd 389](#page-418-6) [printpackage\\_name 391](#page-420-6) [print\\_prefix 391](#page-420-7) [random\\_prefix 391](#page-420-8) [ref\\_file\\_ext 390,](#page-419-3) [392](#page-421-1) [ret\\_param\\_name 391](#page-420-9) server name 391 [tmp\\_dir 388](#page-417-3) want antfile 392 want client 390, [392](#page-421-3)

want complete 390, [392](#page-421-4) want default poa 390, [392](#page-421-5) want diagnostics 388 want include 390, [392](#page-421-6) [want\\_inherit 390,](#page-419-8) [392](#page-421-7) [want\\_javadoc\\_comments 391](#page-420-11) want makefile 390 want ns 390, [392](#page-421-8) [want\\_refcount 390](#page-419-11) want servant 390, [392](#page-421-9) [want\\_server 390,](#page-419-13) [392](#page-421-10) [want\\_threads 390,](#page-419-14) [392](#page-421-11) want throw 392 [want\\_tie 390,](#page-419-15) [392](#page-421-13) want var 390 configuration files [\\$idlgen\(cfg\) 205](#page-234-4) [\\$pref array 206](#page-235-1) [common preferences 206](#page-235-1) [default scope 206](#page-235-2) [default values 84](#page-113-1) [destroy operation 402](#page-431-0) [filename operation 402](#page-431-1) [get\\_list operation 80,](#page-109-1) [404](#page-433-0) [get\\_string operation 80,](#page-109-2) [404](#page-432-0) [grammar 435](#page-464-0) [idlgen.cfg 77](#page-106-0) [idlgen\\_parse\\_config\\_file 80](#page-109-0) [idlgen\\_set\\_preferences 207](#page-236-0) [list\\_names operation 80,](#page-109-3) [403](#page-431-2) [lists 78](#page-107-0) [operations on 80](#page-109-4) [padding 222](#page-251-1) set list operation 80, [405](#page-433-1) [set\\_string operation 80,](#page-109-6) [404](#page-433-2) [standard file 82](#page-111-1) [syntax 78](#page-107-1) [type operation 403](#page-432-1) [using 77](#page-106-1) configuring idlgen [reference 388,](#page-417-5) [389,](#page-418-7) [391](#page-420-12) [contents operation 43,](#page-72-0) [53](#page-82-0) [converting IDL to HTML 12](#page-41-0) [copyright notice 388](#page-417-0) copyright notices [generating 219](#page-248-1) [cpp\\_any\\_extract\\_stmt 125,](#page-154-0) [244](#page-273-0) [cpp\\_any\\_extract\\_var\\_decl 125,](#page-154-1) [245](#page-274-0) [cpp\\_any\\_extract\\_var\\_ref 125,](#page-154-2) [246](#page-275-0)

[cpp\\_any\\_insert\\_stmt 124,](#page-153-0) [247](#page-276-0) [cpp\\_array\\_decl\\_index\\_vars 120,](#page-149-1) [248](#page-277-0) [cpp\\_array\\_elem\\_index 120,](#page-149-2) [250](#page-279-0) [cpp\\_array\\_for\\_loop\\_footer 120,](#page-149-3) [250](#page-279-1) cpp array for loop header  $120, 122, 251$  $120, 122, 251$  $120, 122, 251$ [cpp\\_assign\\_stmt 252](#page-281-0) [cpp\\_attr\\_acc\\_sig\\_cc 255](#page-284-0) [cpp\\_attr\\_acc\\_sig\\_h 254](#page-283-0) [cpp\\_attr\\_mod\\_sig\\_cc 258](#page-287-0) [cpp\\_attr\\_mod\\_sig\\_h 257](#page-286-0) [cpp\\_branch\\_case\\_l\\_label 117,](#page-146-0) [259](#page-288-0) [cpp\\_branch\\_case\\_s\\_label 117,](#page-146-1) [261](#page-290-0) [cpp\\_branch\\_l\\_label 117,](#page-146-2) [260](#page-289-0) [cpp\\_branch\\_s\\_label 117,](#page-146-3) [263](#page-292-0) [cpp\\_clt\\_free\\_mem\\_stmt 103,](#page-132-1) [264](#page-293-0) cpp clt need to free mem 103, [266](#page-295-0) [cpp\\_clt\\_par\\_decl 103,](#page-132-3) [267](#page-296-0) [cpp\\_clt\\_par\\_ref 99,](#page-128-0) [103,](#page-132-4) [269](#page-298-0) [cpp\\_flags 390](#page-419-0) cpp\_gen\_ [naming convention 237](#page-266-0) [cpp\\_gen\\_array\\_decl\\_index\\_vars 122,](#page-151-0) [248](#page-277-1) [cpp\\_gen\\_array\\_for\\_loop\\_footer 122,](#page-151-1) [250](#page-279-2) [cpp\\_gen\\_array\\_for\\_loop\\_header 122,](#page-151-2) [251](#page-280-1) [cpp\\_gen\\_assign\\_stmt 109,](#page-138-0) [252](#page-281-1) [cpp\\_gen\\_attr\\_acc\\_sig\\_cc 255](#page-284-1) [cpp\\_gen\\_attr\\_acc\\_sig\\_h 254](#page-283-1) [cpp\\_gen\\_attr\\_mod\\_sig\\_cc 258](#page-287-1) [cpp\\_gen\\_attr\\_mod\\_sig\\_h 257](#page-286-1) cpp\_gen\_clt\_free\_mem\_stmt  $101, 103, 264$  $101, 103, 264$  $101, 103, 264$ [cpp\\_gen\\_clt\\_par\\_decl 103,](#page-132-6) [267](#page-296-1) cpp\_gen\_op\_sig\_cc  $105, 281$  $105, 281$ cpp gen op sig h  $105, 280$  $105, 280$ [cpp\\_gen\\_print\\_stmt 169,](#page-198-1) [310,](#page-339-0) [311](#page-340-0) [cpp\\_gen\\_random\\_assign\\_stmt 176,](#page-205-0) [313](#page-342-0) [cpp\\_gen\\_srv\\_free\\_mem\\_stmt 109,](#page-138-1) [112,](#page-141-0) [113,](#page-142-0) [290](#page-318-0) [cpp\\_gen\\_srv\\_par\\_alloc 108,](#page-137-0) [113,](#page-142-1) [294](#page-322-0) [cpp\\_gen\\_srv\\_ret\\_decl 113,](#page-142-2) [299](#page-327-0) [cpp\\_gen\\_var\\_decl 114,](#page-143-0) [305](#page-333-0) [cpp\\_gen\\_var\\_free\\_mem\\_stmt 114,](#page-143-1) [306](#page-334-0) [cpp\\_impl\\_class 274](#page-303-0) [cpp\\_indent 121,](#page-150-1) [276](#page-305-0) [cpp\\_is\\_fixed\\_size 276](#page-305-1) [cpp\\_is\\_keyword 277](#page-306-0) [cpp\\_is\\_var\\_size 277](#page-306-1) [cpp\\_l\\_name 87,](#page-116-0) [278](#page-307-0) [cpp\\_nil\\_pointer 111,](#page-140-0) [279](#page-308-1) [cpp\\_obv\\_class\\_s\\_name 279](#page-308-2) [cpp\\_op\\_sig\\_cc 281](#page-310-1)

[cpp\\_op\\_sig\\_h 280](#page-308-3) [cpp\\_param\\_sig 283](#page-312-0) [cpp\\_param\\_type 284](#page-313-0) [cpp\\_poa\\_class\\_s\\_name 285](#page-314-0) cpp\_poa\_genie [options 389](#page-418-8) [cpp\\_poa\\_genie.tcl 394](#page-423-0) [cpp\\_poa\\_lib 244](#page-273-1) [cpp\\_poa\\_op.tcl 395](#page-424-0) [cpp\\_poa\\_print library 167,](#page-196-0) [169,](#page-198-0) [309](#page-338-0) [cpp\\_poa\\_random library 167,](#page-196-1) [176,](#page-205-1) [309,](#page-338-1) [313](#page-342-2) [cpp\\_poa\\_tie\\_s\\_name 286](#page-315-0) [cpp\\_print\\_delete 169,](#page-198-2) [310](#page-339-1) [cpp\\_print\\_func\\_name 169,](#page-198-3) [310](#page-339-2) [cpp\\_print\\_gen\\_init 169,](#page-198-4) [172,](#page-201-0) [311](#page-340-1) [cpp\\_print\\_stmt 169,](#page-198-5) [311](#page-340-2) [cpp\\_random\\_assign\\_stmt 176,](#page-205-2) [313](#page-342-1) [cpp\\_random\\_delete 176,](#page-205-3) [313](#page-342-3) [cpp\\_random\\_gen\\_init 176,](#page-205-4) [314](#page-343-0) [cpp\\_ret\\_assign 97,](#page-126-1) [287](#page-316-0) [cpp\\_sanity\\_check\\_idl 289](#page-317-0) cpp  $\,$  s name 86, [288](#page-316-1) [cpp\\_srv\\_free\\_mem\\_stmt 111,](#page-140-1) [113,](#page-142-3) [290](#page-318-1) [cpp\\_srv\\_need\\_to\\_free\\_mem 113,](#page-142-4) [293](#page-321-0) [cpp\\_srv\\_par\\_alloc 113,](#page-142-9) [294](#page-322-1) [cpp\\_srv\\_par\\_ref 109,](#page-138-2) [110,](#page-139-0) [113,](#page-142-6) [296](#page-325-0) [cpp\\_srv\\_ret\\_decl 108,](#page-137-1) [113,](#page-142-7) [299](#page-327-1) [cpp\\_s\\_uname 288](#page-316-2) [cpp\\_typecode\\_l\\_name 87,](#page-116-1) [301](#page-329-0) [cpp\\_typecode\\_s\\_name 87,](#page-116-2) [302](#page-330-0) [cpp\\_value\\_factory\\_base\\_class 302,](#page-330-1) [305](#page-333-1) cpp var decl  $114, 305$  $114, 305$ [cpp\\_var\\_free\\_mem\\_stmt 114,](#page-143-3) [306](#page-334-1) [cpp\\_var\\_need\\_to\\_free\\_mem 114,](#page-143-4) [307](#page-335-0) [\\_cxx\\_ prefix 86](#page-115-1) **D** [debugging 30](#page-59-1) declarations

[return value 136](#page-165-0) [variable 136](#page-165-0) \_default\_POA() [function 390](#page-419-6) [method 392](#page-421-5) [default print class 310](#page-339-3) [default scope 206](#page-235-2) deprecated types [Principal 415](#page-444-0) [destroy operation 402](#page-431-0)

[diagnostic messages 208](#page-237-0) [diagnostics 388](#page-417-4)

# **E**

[embedding text 26](#page-55-0) [escape sequences 28](#page-57-3) [exceptions 111](#page-140-2)

# **F**

[factory\\_suffix 240,](#page-269-2) [389](#page-418-1) file [in which a node appears 40](#page-69-1) [writing to from Tcl 24](#page-53-1) [file\\_ext 388](#page-417-1) file extension [for object references 390](#page-419-3) [file extensions 77](#page-106-2) [Java 391](#page-420-4) [Java class 391](#page-420-3) [object reference files 392](#page-421-1) [filename operation 402](#page-431-1) [fixed size types 276](#page-305-1) [for loop footer 335](#page-363-0) [for loop header 335](#page-363-1)

# **G**

gen\_ [naming convention 237,](#page-266-1) [321](#page-350-0) [gen\\_cpp\\_print\\_funcs\\_cc 169,](#page-198-6) [312](#page-341-0) gen cpp print funcs h 169, [312](#page-341-1) gen cpp random funcs cc 176, [314](#page-343-1) [gen\\_cpp\\_random\\_funcs\\_h 176,](#page-205-6) [315](#page-344-0) genies [caching results 209](#page-238-1) [calling other genies 227](#page-256-0) [command-line options 14](#page-43-0) [commenting 230](#page-259-0) configuration ant home 391 [attr\\_mod\\_param\\_name 391](#page-420-1) [cc\\_file\\_ext 389](#page-418-0) [cpp\\_flags 390](#page-419-0) [factory\\_suffix 389](#page-418-1) [genie\\_search\\_path 388](#page-417-2) [h\\_file\\_ext 389](#page-418-2) [idl2html.tcl 13](#page-42-0) [idl\\_flags 390](#page-419-2) [impl\\_class\\_suffix 389,](#page-418-3) [391](#page-420-2)

[java\\_class\\_ext 391](#page-420-3) java file ext 391 [link\\_flags 390](#page-419-1) max padding for types 389, [391](#page-420-5) [package\\_name 392](#page-421-0) [preprocessor.cmd 389](#page-418-6) [printpackage\\_name 391](#page-420-6) [print\\_prefix 391](#page-420-7) [random\\_prefix 391](#page-420-8) [ref\\_file\\_ext 390,](#page-419-3) [392](#page-421-1) [ret\\_param\\_name 391](#page-420-9) [server\\_name 391](#page-420-10) want antfile 392 [want\\_client 390,](#page-419-4) [392](#page-421-3) [want\\_complete 390,](#page-419-5) [392](#page-421-4) [want\\_default\\_poa 390,](#page-419-6) [392](#page-421-5) [want\\_diagnostics 388](#page-417-4) [want\\_include 390,](#page-419-7) [392](#page-421-6) want inherit 390, [392](#page-421-7) [want\\_javadoc\\_comments 391](#page-420-11) want makefile 390 want ns 390, [392](#page-421-8) want refcount 390 want servant 390, [392](#page-421-9) [want\\_server 390,](#page-419-13) [392](#page-421-10) [want\\_threads 390,](#page-419-14) [392](#page-421-11) want throw 392 want tie 390, [392](#page-421-13) want var 390 [cpp\\_poa\\_genie 389](#page-418-8) cpp\_poa\_genie.tcl [options 394](#page-423-0) cpp\_poa\_op.tcl [options 395](#page-424-0) [demonstration 8](#page-37-0) [developing for Java 131](#page-160-0) for  $C_{++}$  8 [for Java 8](#page-37-2) [full API 229](#page-258-0) [generated files 169,](#page-198-8) [176,](#page-205-7) [185,](#page-214-1) [193](#page-222-0) [genie\\_search\\_path 8](#page-37-3) [idl2html.tcl 12](#page-41-1) [options 393](#page-422-1) [in code generation architecture 5](#page-34-0) java\_poa\_genie.tcl [options 396](#page-425-1) [libraries 227](#page-256-1) [minimal API 229](#page-258-1) options

[genie\\_search\\_path 22](#page-51-0) [organising files 224](#page-253-0) [performance 209,](#page-238-2) [214](#page-243-0) [running 8](#page-37-4) [searching for 9](#page-38-0) [standard command-line arguments 75](#page-104-1) [stats.tcl 10,](#page-39-0) [15](#page-44-0) [options 393](#page-422-2) [verbosity options 14](#page-43-1) [genie\\_search\\_path 8,](#page-37-3) [22,](#page-51-0) [388](#page-417-2) [gen\\_java\\_print\\_funcs 185](#page-214-2) [gen\\_java\\_print\\_funcs\\_cc 383](#page-412-0) [gen\\_java\\_random\\_funcs 193](#page-222-1) [gen\\_java\\_random\\_funcs\\_cc 385](#page-414-0) [get\\_list operation 80,](#page-109-1) [404](#page-433-0) [get\\_string operation 80,](#page-109-2) [404](#page-432-0) [global arrays 204](#page-233-0) [global\\_print object 172,](#page-201-1) [189,](#page-218-0) [310,](#page-339-4) [311,](#page-340-1) [382](#page-411-0) [global\\_random object 180,](#page-209-0) [198,](#page-227-0) [314](#page-343-2)

# **H**

[header file extension 240,](#page-269-3) [389](#page-418-2) [helper types 129,](#page-158-0) [353](#page-381-0) [h\\_file\\_ext 240,](#page-269-3) [389](#page-418-2) [hidden nodes 50](#page-79-2) [holder types 129,](#page-158-1) [130,](#page-159-0) [355](#page-383-0) [declaring 153](#page-182-1) [generating 350](#page-377-0) [inout and out parameters 138](#page-167-0) [HTML file extension 388](#page-417-1)

# **I**

[idempotent procedures 209](#page-238-3) identifiers [clashing with helper types 129](#page-158-0) [clashing with holder types 129](#page-158-1) [clash with C++ keywords 86,](#page-115-2) [129](#page-158-2) [cpp\\_l\\_name 87,](#page-116-0) [278](#page-307-0) [cpp\\_poa\\_class\\_s\\_name 285](#page-314-0) cpp  $\,$  s name 86, [288](#page-316-1) [cpp\\_s\\_uname 288](#page-316-2) [cpp\\_typecode\\_l\\_name 87](#page-116-1) cpp typecode s name 87 [java\\_helper\\_name 130,](#page-159-0) [353](#page-381-0) [java\\_holder\\_name 130,](#page-159-1) [355](#page-383-0) [java\\_l\\_name 130,](#page-159-2) [360](#page-388-0) [java\\_poa\\_class\\_l\\_name 365](#page-393-0) [java\\_poa\\_class\\_s\\_name 366](#page-394-0)

java s name 130 [java\\_typecode\\_l\\_name 130](#page-159-4) [java\\_typecode\\_s\\_name 130](#page-159-5) [idl2html.tcl 12,](#page-41-1) [393](#page-422-1) [IDL compiler flags 390](#page-419-2) IDL files [\\$idlgen\(root\) 205](#page-234-5) [and idlgen 34](#page-63-0) [in command-line arguments 67](#page-96-0) [parsing 34](#page-63-1) [root 205](#page-234-5) [searching 52](#page-81-0) [idl\\_flags 390](#page-419-2) idlgen [and IDL files 34](#page-63-0) [and Tcl 20](#page-49-0) [bilingual files 27](#page-56-0) [command-line arguments 20](#page-49-1) configuration [preprocessor.args 389](#page-418-5) [tmp\\_dir 388](#page-417-3) [debugging 30](#page-59-1) embedding text [using quotation marks 27](#page-56-0) [escape sequences 28](#page-57-3) [executable name 205](#page-234-6) [idlgen\\_parse\\_config\\_file 401](#page-430-0) [idlgen\\_support\\_file\\_full\\_name 219](#page-248-0) [IDL parser 5,](#page-34-1) [33](#page-62-0) [including files 22](#page-51-1) [-list option 9](#page-38-1) [reference material 387](#page-416-0) [script name 205](#page-234-6) [search path 23](#page-52-1) [simple example 20](#page-49-2) [smart\\_source 22](#page-51-1) [standard configuration file 82](#page-111-1) [idlgen\\_gen\\_comment\\_block 219](#page-248-0) [idlgen\\_getarg 67,](#page-96-1) [407](#page-435-0) [syntax 68](#page-97-0) [idlgen\\_is\\_recursive\\_member 62](#page-91-0) [idlgen\\_is\\_recursive\\_type 62](#page-91-1) [idlgen\\_list\\_all\\_types 61](#page-90-0) [idlgen\\_list\\_builtin\\_types 46](#page-75-0) [idlgen\\_list\\_recursive\\_member\\_types 63](#page-92-1) [idlgen\\_list\\_user\\_defined\\_types 61](#page-90-1) [idlgen\\_pad\\_str 222](#page-251-0) [idlgen\\_parse\\_config\\_file 80](#page-109-0) [example 80](#page-109-0)

[idlgen\\_parse\\_idl\\_file 34,](#page-63-2) [409](#page-438-0) [idlgen\\_process\\_list 97,](#page-126-0) [140,](#page-169-0) [220](#page-249-0) [idlgen\\_read\\_support\\_file 216](#page-245-0) idlgen set default preferences 405 [idlgen\\_set\\_preferences 207](#page-236-0) [idlgen\\_support\\_file\\_full\\_name 218](#page-247-0) [idlgrep 52](#page-81-0) [with configuration files 83](#page-112-0) [IDL parser 33](#page-62-1) [IDL preprocessor 14](#page-43-2) IDL types [represented by nodes 46](#page-75-1) [impl\\_class\\_suffix](#page-269-4) 240, [324,](#page-353-1) [389,](#page-418-3) [391](#page-420-2) [indent 240,](#page-269-7) [324](#page-353-2) [indentation 239,](#page-268-1) [323](#page-352-0) cpp indent  $121, 276$  $121, 276$ [java\\_indent 159,](#page-188-0) [357](#page-385-0) [index variables 159](#page-188-1) [declaring 332](#page-361-0) [initializing 159](#page-188-2) [ind\\_lev parameter 239,](#page-268-2) [323](#page-352-1) [inheritance approach 77,](#page-106-3) [390](#page-419-8) want inherit option 392 [interface class 423](#page-452-0) [interface node 38](#page-67-0) [pseudo code definition 42](#page-71-0) [invoking operations 93,](#page-122-0) [135](#page-164-0) is in main file operation 37 [is\\_var flag 115,](#page-144-2) [116](#page-145-0) IT\_GENIE\_PATH\_388 [IT\\_GeniePrint.java 185,](#page-214-1) [383](#page-412-1) [IT\\_GeniePrint class 172,](#page-201-2) [189,](#page-218-1) [310](#page-339-3) [IT\\_GenieRandom.java 193,](#page-222-0) [197,](#page-226-0) [385](#page-414-1) [IT\\_GenieRandom class 180,](#page-209-1) [197,](#page-226-1) [313](#page-342-4) [IT\\_IDLGEN\\_CONFIG\\_FILE environment variable 82](#page-111-2) it print funcs.cxx 169, [172,](#page-201-3) [312](#page-341-2) [it\\_print\\_funcs.h 169,](#page-198-8) [172,](#page-201-4) [312](#page-341-3) [IT\\_PRODUCT\\_DIR 389](#page-418-9) [it\\_random\\_funcs.cxx 176,](#page-205-8) [179,](#page-208-0) [314](#page-343-3) [it\\_random\\_funcs.h 176,](#page-205-7) [179,](#page-208-1) [315](#page-344-1)

## **J**

[java\\_any\\_extract\\_stmt 164,](#page-193-1) [327](#page-356-0) java any extract var decl 164, [329](#page-358-0) [java\\_any\\_extract\\_var\\_ref 164,](#page-193-3) [330](#page-359-0) [java\\_any\\_insert\\_stmt 163,](#page-192-1) [331](#page-360-0) [java\\_array\\_decl\\_index\\_vars 158,](#page-187-2) [332](#page-361-0) [java\\_array\\_elem\\_index 158,](#page-187-3) [334](#page-362-0) [java\\_array\\_for\\_loop\\_footer 158,](#page-187-4) [335](#page-363-0)

java array for loop header 158, [335](#page-363-1) java\_assign\_stmt\_336, [338](#page-366-0) [java\\_attr\\_acc\\_sig 340](#page-368-0) [java\\_attr\\_mod\\_sig 341](#page-369-0) [java\\_branch\\_case\\_l\\_label 155](#page-184-1) [java\\_branch\\_case\\_s\\_label 155](#page-184-0) [java\\_branch\\_l\\_label 155,](#page-184-2) [343,](#page-371-0) [345](#page-373-0) [java\\_branch\\_s\\_label 344,](#page-372-0) [346](#page-374-0) java class ext 324, [391](#page-420-3) [Java class file extension 391](#page-420-3) [java\\_clt\\_par\\_decl 144,](#page-173-1) [347](#page-375-0) [java\\_clt\\_par\\_ref 142,](#page-171-0) [144,](#page-173-2) [349](#page-377-1) [javadoc comments 391](#page-420-11) [java\\_file\\_ext 324,](#page-353-4) [391](#page-420-4) [Java file extension 391](#page-420-4) java gen array decl index vars 160, [332](#page-361-1) [java\\_gen\\_array\\_for\\_loop\\_footer 160,](#page-189-1) [335](#page-363-2) [java\\_gen\\_array\\_for\\_loop\\_header 160,](#page-189-2) [335](#page-364-0) [java\\_gen\\_assign\\_stmt 139,](#page-168-0) [336](#page-365-1) [java\\_gen\\_attr\\_acc\\_sig 340](#page-368-1) [java\\_gen\\_attr\\_mod\\_sig 341](#page-369-1) java gen clt par decl 136, [144,](#page-173-3) [347](#page-375-1) [java\\_gen\\_op\\_sig 146,](#page-175-0) [361](#page-389-0) [java\\_gen\\_print\\_stmt 185,](#page-214-3) [382,](#page-411-1) [383](#page-412-2) [java\\_gen\\_random\\_assign\\_stmt 193,](#page-222-2) [384](#page-413-0) [java\\_gen\\_srv\\_par\\_alloc 151,](#page-180-2) [371](#page-399-0) [java\\_gen\\_srv\\_ret\\_decl 151,](#page-180-3) [376](#page-404-0) [java\\_gen\\_var\\_decl 152,](#page-181-0) [379](#page-407-0) [java\\_helper\\_name 130,](#page-159-0) [353](#page-381-0) java holder name 130, [355](#page-383-0) java impl\_class 356 java indent 159, [357](#page-385-0) java is basic type 358 [java\\_is\\_keyword 358](#page-386-1) [java\\_list\\_recursive\\_member\\_types 359](#page-387-0) [java\\_l\\_name 130,](#page-159-2) [360](#page-388-0) [java\\_op\\_sig 361](#page-389-1) [java\\_package\\_name 363](#page-391-0) java param sig 363 [java\\_param\\_type 364](#page-392-0) [java\\_poa\\_class\\_l\\_name 365](#page-393-0) [java\\_poa\\_class\\_s\\_name 366](#page-394-0) java\_poa\_genie [configuration options 392](#page-421-14) [java\\_poa\\_genie.tcl 396](#page-425-1) [java\\_poa\\_lib.tcl 85,](#page-114-0) [127](#page-156-0) [java\\_poa\\_lib library 327](#page-356-1) [java\\_poa\\_print library 183,](#page-212-0) [185,](#page-214-0) [381](#page-410-0) [java\\_poa\\_random library 183,](#page-212-1) [193,](#page-222-3) [381,](#page-410-1) [384](#page-413-2) [java\\_poa\\_tie\\_s\\_name 367](#page-395-0) [java\\_print\\_func\\_name 185,](#page-214-4) [382](#page-411-2) [java\\_print\\_gen\\_init 185,](#page-214-5) [189,](#page-218-2) [382](#page-411-0) [java\\_print\\_stmt 185,](#page-214-6) [383](#page-412-3) [java\\_random\\_assign\\_stmt 193,](#page-222-4) [384](#page-413-1) [java\\_random\\_gen\\_init 193,](#page-222-5) [385](#page-414-2) [java\\_ret\\_assign 140,](#page-169-1) [368](#page-396-0) [java\\_sequence\\_elem\\_index 161,](#page-190-0) [369](#page-397-0) [java\\_sequence\\_for\\_loop\\_footer 161,](#page-190-1) [370](#page-398-0) java sequence for loop header 161, [370](#page-398-1) [java\\_s\\_name 130,](#page-159-3) [368](#page-396-1) [java\\_srv\\_par\\_alloc 151,](#page-180-1) [371](#page-399-1) [java\\_srv\\_par\\_ref 149,](#page-178-0) [151,](#page-180-4) [373](#page-401-0) [java\\_srv\\_ret\\_decl 148,](#page-177-0) [151,](#page-180-5) [376](#page-404-1) [java\\_s\\_uname 369](#page-397-1) [java\\_typecode\\_l\\_name 130,](#page-159-4) [377](#page-405-0) [java\\_typecode\\_s\\_name 130,](#page-159-5) [378](#page-406-0) [java\\_user\\_defined\\_type 378](#page-406-1) [java\\_var\\_alloc\\_mem 138](#page-167-1) [java\\_var\\_decl 152,](#page-181-1) [379](#page-407-1)

## **K**

keywords [clash with IDL identifiers 86,](#page-115-3) [129](#page-158-3) [cpp\\_is\\_keyword 277](#page-306-0) java is keyword 358

# $\mathbf{L}$

libraries [C++ development 319](#page-348-0) [cpp\\_poa\\_print 167,](#page-196-0) [309](#page-338-0) [cpp\\_poa\\_random 167,](#page-196-1) [176,](#page-205-1) [309](#page-338-1) [java\\_poa\\_lib 327](#page-356-1) [java\\_poa\\_print 183,](#page-212-0) [381](#page-410-0) [java\\_poa\\_random 183,](#page-212-1) [193,](#page-222-3) [381](#page-410-1) library [C++ development 233](#page-262-1) [library genies 227](#page-256-1) [link\\_flags 390](#page-419-1) list names operation 80, [403](#page-431-2) lists [idlgen\\_process\\_list 220](#page-249-0) [in configuration files 78](#page-107-0) [processing 220](#page-249-1) [l\\_name operation 37](#page-66-2) [local names 278](#page-307-0) [cpp\\_typecode\\_l\\_name 301](#page-329-0) [java\\_l\\_name 360](#page-388-0)

[java\\_poa\\_class\\_l\\_name 365](#page-393-0) [java\\_typecode\\_l\\_name 377](#page-405-0) [lookup operation 46](#page-75-2)

# **M**

[makefile 390](#page-419-9) max\_padding\_for\_types [C++ 240,](#page-269-5) [389](#page-418-4) [Java 324,](#page-353-5) [391](#page-420-5) [memory management 101](#page-130-1) [allocating parameters 107](#page-136-0) [and exceptions 111](#page-140-2) [cpp\\_clt\\_free\\_mem\\_stmt 103,](#page-132-1) [264](#page-293-0) [cpp\\_clt\\_need\\_to\\_free\\_mem 103,](#page-132-2) [266](#page-295-0) [cpp\\_gen\\_clt\\_free\\_mem\\_stmt 101,](#page-130-0) [103,](#page-132-5) [264](#page-293-1) [cpp\\_gen\\_srv\\_free\\_mem\\_stmt 109,](#page-138-1) [112,](#page-141-0) [290](#page-318-0) [cpp\\_gen\\_var\\_free\\_mem\\_stmt 306](#page-334-0) [cpp\\_print\\_delete 310](#page-339-1) [cpp\\_random\\_delete 313](#page-342-3) [cpp\\_srv\\_free\\_mem\\_stmt 111,](#page-140-1) [290](#page-318-1) [cpp\\_srv\\_need\\_to\\_free\\_mem 293](#page-321-0) [cpp\\_var\\_free\\_mem\\_stm 306](#page-334-1) [cpp\\_var\\_need\\_to\\_free\\_mem 307](#page-335-0) [of variables 114](#page-143-5)

# **N**

[naming conventions 234,](#page-263-0) [320](#page-349-0) [naming service 390,](#page-419-10) [392](#page-421-8) [nil pointers 111,](#page-140-0) [279](#page-308-1) nodes [abstract\\_interface\\_fwd node 417](#page-446-0) [abstract\\_interface node 416](#page-445-0) [acontents operation 416](#page-445-1) [ancestors operation 416](#page-445-2) full definition operation 417 [inherits operation 416](#page-445-3) [abstract nodes 40,](#page-69-0) [42](#page-71-1) [all pseudo-node 45,](#page-74-0) [50](#page-79-3) [any node 415](#page-444-1) [argument node 41,](#page-69-2) [136,](#page-165-2) [417](#page-446-2) [direction operation 417](#page-446-3) [type operation 417](#page-446-4) [array node 418](#page-447-0) [dims operation 418](#page-447-1) [elem\\_type operation 418](#page-447-2) [attribute node 419](#page-448-0) [is\\_readonly operation 419](#page-448-1) [type operation 419](#page-448-2)

[base node 412](#page-441-0) defined in operation 412 [file operation 412](#page-441-2) is imported operation 413 is in main file operation 413 [line operation 413](#page-442-2) [l\\_name operation 412](#page-441-3) [node\\_type operation 412](#page-441-4) [pragma\\_list operation 413](#page-442-3) s name list operation 412 [s\\_name operation 412](#page-441-6) [s\\_uname operation 412](#page-441-7) [true\\_base\\_type operation 412](#page-441-8) [boolean node 415](#page-444-2) [char node 415](#page-444-3) [constant node 419](#page-448-3) [type operation 419](#page-448-4) [value operation 419](#page-448-5) [contents operation 43](#page-72-0) [double node 415](#page-444-4) [enum node 420](#page-449-0) [enum\\_val node 420](#page-449-1) [type operation 420](#page-449-2) [value operation 420](#page-449-3) [exception node 421](#page-450-0) [field node 421](#page-450-1) [file operation 40](#page-69-3) [filtering with rcontents 55](#page-84-0) [fixed\\_const node 422](#page-451-0) [fixed node 422](#page-451-1) [digits operation 422](#page-451-2) [scale operation 422](#page-451-3) [float node 415](#page-444-5) [gaining list 43,](#page-72-0) [44](#page-73-0) [hidden nodes 45,](#page-74-1) [50](#page-79-2) [inheritance hierarchy 39](#page-68-0) [initializer node 423](#page-452-1) [interface\\_fwd node 424](#page-453-0) full definition operation 424 [interface node 38,](#page-67-0) [423](#page-452-0) [acontents operation 424](#page-453-2) [ancestors operation 424](#page-453-3) [inherits operation 424](#page-453-4) [is\\_local operation 424](#page-453-5) [is\\_in\\_main\\_file operation 37](#page-66-1) [l\\_name operation 37](#page-66-2) [longdouble node 415](#page-444-6) [longlong node 415](#page-444-7) [long node 415](#page-444-8)

[module node 425](#page-454-0) [NamedValue node 415](#page-444-9) [native node 425](#page-454-1) [node type 40](#page-69-0) [node types listed 51](#page-80-0) [Object node 415](#page-444-10) [octet node 415](#page-444-11) [operation node 38,](#page-67-1) [137,](#page-166-0) [426](#page-455-0) [args operation 426](#page-455-1) [context\\_list operation 426](#page-455-2) [is\\_oneway operation 426](#page-455-3) [raises\\_list operation 426](#page-455-4) [return\\_type operation 426](#page-455-5) [package name of 363](#page-391-0) [parsing 409](#page-438-0) [Principal node 415](#page-444-12) [rcontents operation 44](#page-73-0) [representing IDL types 46](#page-75-1) [scoped name 368](#page-396-1) [scope node 413](#page-442-4) [contents operation 53,](#page-82-0) [414](#page-443-0) [lookup operation 46,](#page-75-2) [414](#page-443-1) [rcontents operation 54,](#page-83-0) [414](#page-443-2) [scope type 42](#page-71-1) [sequence node 427](#page-456-0) [elem\\_type operation 427](#page-456-1) [max\\_size operation 427](#page-456-2) [short node 415](#page-444-13) [state\\_member node 427](#page-456-3) [protection operation 428](#page-457-0) [type operation 428](#page-457-1) [string node 428](#page-457-2) [max\\_size operation 428](#page-457-3) [struct node 429](#page-458-0) [true\\_base\\_type operation 49](#page-78-1) [TypeCode node 415](#page-444-14) [typedef node 48,](#page-77-2) [429](#page-458-1) [base\\_type operation 48,](#page-77-1) [429](#page-458-2) [ulonglong node 415](#page-444-15) union\_branch node [l\\_label operation 430](#page-459-0) [s\\_label\\_list operation 430](#page-459-1) [s\\_label operation 430](#page-459-2) [type operation 430](#page-459-3) [union node 430](#page-459-4) [disc\\_type operation 430](#page-459-5) [ushort node 415](#page-444-16) [ValueBase node 415](#page-444-17) [value\\_box node 432](#page-461-0)

base type operation 432 value fwd operation 432 [full\\_definition operation 432](#page-461-3) [value node 431](#page-460-0) [acontents operation 431](#page-460-1) [ancestors operation 431](#page-460-2) [inherits operation 431](#page-460-3) [is\\_abstract operation 432](#page-461-4) [is\\_custom operation 432](#page-461-5) is truncatable operation 432 [supports operation 431](#page-460-4) [wchar node 415](#page-444-18) [wstring node 433](#page-462-0) [max\\_size node 433](#page-462-1)

## **O**

[object by value 279,](#page-308-2) [302,](#page-330-1) [305](#page-333-1) [open\\_output\\_file 24,](#page-53-2) [400](#page-429-1) [operation body 104](#page-133-0) [operation node 38](#page-67-1) operations [get\\_list 80](#page-109-1) [get\\_string 80](#page-109-2) [implementing 145](#page-174-0) [cpp\\_gen\\_srv\\_ret\\_decl 299](#page-327-0) [cpp\\_impl\\_class 274](#page-303-0) [cpp\\_poa\\_tie\\_s\\_name 286](#page-315-0) [cpp\\_srv\\_ret\\_decl 299](#page-327-1) java impl class 356 [java\\_poa\\_tie\\_s\\_name 367](#page-395-0) [invocation of 97](#page-126-2) [invoking 135,](#page-164-0) [140](#page-169-2) list names 80 [set\\_list 80](#page-109-5) set string 80 [type 84](#page-113-2) [operation signatures 105,](#page-134-2) [146,](#page-175-1) [325](#page-354-2) [cpp\\_gen\\_op\\_sig\\_cc 105,](#page-134-0) [281](#page-310-0) [cpp\\_gen\\_op\\_sig\\_h 105,](#page-134-1) [280](#page-308-0) [cpp\\_op\\_sig\\_cc 281](#page-310-1) [cpp\\_op\\_sig\\_h 280](#page-308-3) [java\\_gen\\_op\\_sig 146,](#page-175-0) [361](#page-389-0) [java\\_op\\_sig 361](#page-389-1) [throw clause 392](#page-421-12) [output 400](#page-429-2) output.tcl library [close\\_output\\_file 400](#page-429-0) [open\\_output\\_file 400](#page-429-1) [preferences 208](#page-237-1)

[output commands 214](#page-243-1) output files [copying pre-written code to 216](#page-245-1) [output from IDLgen 214](#page-243-2)

# **P**

[package name 363](#page-391-0) [configuring 392](#page-421-0) [for print and random classes 391](#page-420-6) [setting in Tcl script 136](#page-165-3) [package\\_name 392](#page-421-0) [padding 240,](#page-269-8) [389](#page-418-4) [idlgen\\_process\\_list 222](#page-251-0) [in java\\_poa\\_genie 391](#page-420-5) [parameter allocation 294](#page-322-1) [parameter declarations 347](#page-375-0) parameters [allocation 107,](#page-136-0) [108,](#page-137-0) [113](#page-142-9) [cpp\\_clt\\_free\\_mem\\_stmt 103](#page-132-1) [cpp\\_clt\\_par\\_decl 103,](#page-132-3) [267](#page-296-0) [cpp\\_clt\\_par\\_ref 103,](#page-132-4) [269](#page-298-0) [cpp\\_gen\\_clt\\_par\\_decl 103,](#page-132-6) [267](#page-296-1) [cpp\\_gen\\_srv\\_par\\_alloc 294](#page-322-0) [cpp\\_param\\_sig 283](#page-312-0) [cpp\\_param\\_type 284](#page-313-0) [cpp\\_srv\\_par\\_alloc 113,](#page-142-9) [294](#page-322-1) [cpp\\_srv\\_par\\_ref 296](#page-325-0) [free memory 101](#page-130-1) [idlgen\\_process\\_list 97,](#page-126-0) [220](#page-249-0) [initialization 109,](#page-138-3) [149](#page-178-1) Java [allocation 138](#page-167-1) [in and inout 139](#page-168-1) [initialization 139](#page-168-1) java clt par decl 144, [347](#page-375-0) [java\\_clt\\_par\\_ref 142,](#page-171-0) [144,](#page-173-2) [349](#page-377-1) [java\\_gen\\_clt\\_par\\_decl 136,](#page-165-1) [144,](#page-173-3) [347](#page-375-1) [java\\_gen\\_srv\\_par\\_alloc 371](#page-399-0) [java\\_param\\_type 364](#page-392-0) [java\\_srv\\_par\\_alloc 371](#page-399-1) [java\\_srv\\_par\\_ref 149,](#page-178-0) [151,](#page-180-4) [373](#page-401-0) [processing 99,](#page-128-1) [140,](#page-169-0) [142](#page-171-1) [references 109](#page-138-2) [server-side processing 104,](#page-133-1) [145](#page-174-1) [signatures 241](#page-270-5) [parameter signatures 325](#page-354-6) [java\\_param\\_sig 363](#page-391-1) [parse\\_cmd\\_line\\_args command 75](#page-104-1) parse tree

[\\$idlgen\(root\) 35](#page-64-0) [and IDL parser 5](#page-34-2) [filtering nodes traversed 55](#page-84-0) [hidden nodes 45](#page-74-1) [introduction 34](#page-63-3) [nodes 38](#page-67-2) [rcontents operation 52](#page-81-1) [recursive descent traversal 58](#page-87-0) [root node 35](#page-64-0) [structure 35](#page-64-1) [traversing 42,](#page-71-2) [45,](#page-74-2) [59](#page-88-0) [user-defined IDL types 61](#page-90-2) [visiting all nodes 50](#page-79-4) polymorphism [in Tcl 58](#page-87-1) pragma once directive [for smart\\_source 212](#page-241-0) [preferences 240,](#page-269-9) [324](#page-353-7) [\\$pref\(cpp,attr\\_mod\\_param\\_name\) 240](#page-269-0) [\\$pref\(cpp,cc\\_file\\_ext\) 240](#page-269-1) [\\$pref\(cpp,factory\\_suffix\) 240](#page-269-2) [\\$pref\(cpp,h\\_file\\_ext\) 240](#page-269-3) [\\$pref\(cpp,impl\\_class\\_suffix\) 240](#page-269-4) [\\$pref\(cpp,indent\) 239](#page-268-0) [\\$pref\(cpp,max\\_padding\\_for\\_types\) 240](#page-269-5) [\\$pref\(cpp,ret\\_param\\_name\) 240](#page-269-6) [\\$pref\(java,attr\\_mod\\_param\\_name\) 324](#page-353-0) [\\$pref\(java,impl\\_class\\_suffix\) 324](#page-353-1) [\\$pref\(java,indent\) 324](#page-353-2) [\\$pref\(java,java\\_class\\_ext\) 324](#page-353-3) [\\$pref\(java,java\\_file\\_ext\) 324](#page-353-4) [\\$pref\(java,max\\_padding\\_for\\_types\) 324](#page-353-5) [\\$pref\(java,ret\\_param\\_name\) 324](#page-353-6) [padding 222](#page-251-1) [\\_ prefix 129,](#page-158-4) [130](#page-159-6) preprocessor [arguments 389](#page-418-5) [location of 389](#page-418-6) [preprocessor.args 389](#page-418-5) [preprocessor.cmd 389](#page-418-6) [preprocessor options 14](#page-43-2) [Principal type 415](#page-444-19) [print library 309,](#page-338-0) [381](#page-410-0) [cpp\\_gen\\_print\\_stmt 169,](#page-198-1) [310,](#page-339-0) [311](#page-340-0) [cpp\\_print\\_delete 169,](#page-198-2) [310](#page-339-1) [cpp\\_print\\_func\\_name 169,](#page-198-3) [310](#page-339-2) [cpp\\_print\\_gen\\_init 169,](#page-198-4) [172,](#page-201-0) [311](#page-340-1) cpp\_print\_stmt  $169, 311$  $169, 311$ [gen\\_cpp\\_print\\_funcs\\_cc 169,](#page-198-6) [312](#page-341-0)

gen cpp print funcs h 169, [312](#page-341-1) gen java print funcs 185 [gen\\_java\\_print\\_funcs\\_cc 383](#page-412-0) [global\\_print 310](#page-339-4) [including with smart\\_source 172,](#page-201-5) [189](#page-218-3) [IT\\_GeniePrint class 172,](#page-201-2) [189,](#page-218-1) [310](#page-339-3) it print funcs.cxx 172 [it\\_print\\_funcs.h 172](#page-201-4) [java\\_gen\\_print\\_stmt 185,](#page-214-3) [382,](#page-411-1) [383](#page-412-2) java print func name 185, [382](#page-411-2) [java\\_print\\_gen\\_init 185,](#page-214-5) [189,](#page-218-2) [382](#page-411-0) [java\\_print\\_stmt 185,](#page-214-6) [383](#page-412-3) [printpackage\\_name 391](#page-420-6) [print\\_prefix 391](#page-420-7) procedures [general purpose 241,](#page-270-4) [325](#page-354-5) [organising 226](#page-255-0) [re-implementing 210](#page-239-0) [programming style 223](#page-252-0) prototype  $C_{++}$  88 [client-side 89](#page-118-0) [invoking an operation 93](#page-122-0) [Java 131](#page-160-1) [client-side 132](#page-161-0) [server-side 91,](#page-120-0) [134](#page-163-0) [prototype.idl 131](#page-160-2)

## **R**

[random library 176,](#page-205-1) [193,](#page-222-3) [309,](#page-338-1) [313,](#page-342-2) [381,](#page-410-1) [384](#page-413-2) [cpp\\_gen\\_random\\_assign\\_stmt 176,](#page-205-0) [313](#page-342-0) [cpp\\_random\\_assign\\_stmt 176,](#page-205-2) [313](#page-342-1) [cpp\\_random\\_delete 176,](#page-205-3) [313](#page-342-3) [cpp\\_random\\_gen\\_init 176,](#page-205-4) [314](#page-343-0) gen cpp random funcs cc 176, [314](#page-343-1) [gen\\_cpp\\_random\\_funcs\\_h 176,](#page-205-6) [315](#page-344-0) [gen\\_java\\_random\\_funcs 193](#page-222-1) [gen\\_java\\_random\\_funcs\\_cc 385](#page-414-0) [global\\_random object 180,](#page-209-0) [198](#page-227-0) including with smart source 176, [193](#page-222-6) [IT\\_GenieRandom.java 193,](#page-222-0) [197](#page-226-0) [IT\\_GenieRandom class 180,](#page-209-1) [197,](#page-226-1) [313](#page-342-4) [it\\_random\\_funcs.cxx 176,](#page-205-8) [179](#page-208-0) [it\\_random\\_funcs.h 176,](#page-205-7) [179](#page-208-1) [java\\_gen\\_random\\_assign\\_stmt 193,](#page-222-2) [384](#page-413-0) [java\\_random\\_assign\\_stmt 193,](#page-222-4) [384](#page-413-1) [java\\_random\\_gen\\_init 193,](#page-222-5) [385](#page-414-2) [random\\_prefix 391](#page-420-8) [rcontents operation 44,](#page-73-0) [54](#page-83-0)

[traversing the parse tree 52](#page-81-1) [recursive descent traversal 58](#page-87-0) [polymorphism 59](#page-88-1) [recursive struct and union types 62](#page-91-2) recursive types [java\\_list\\_recursive\\_member\\_types 359](#page-387-0) [reference counting 390](#page-419-11) [references 99](#page-128-0) [cpp\\_srv\\_par\\_ref 110,](#page-139-0) [296](#page-325-0) java any extract var ref 330 [java\\_clt\\_par\\_ref 142,](#page-171-0) [349](#page-377-1) [java\\_srv\\_par\\_ref 151,](#page-180-4) [373](#page-401-0) [ref\\_file\\_ext 390,](#page-419-3) [392](#page-421-1) [regular expression 70](#page-99-2) [ret\\_param\\_name 240,](#page-269-6) [324,](#page-353-6) [391](#page-420-9) [ret\\_param\\_name preference 137](#page-166-1) [return value declarations 136](#page-165-0) return values [allocation 299](#page-327-1) [cpp\\_gen\\_srv\\_ret\\_decl 299](#page-327-0) [cpp\\_ret\\_assign 97,](#page-126-1) [287](#page-316-0) [cpp\\_srv\\_ret\\_decl 108,](#page-137-1) [299](#page-327-1) [declaring 148](#page-177-1) [free memory 101](#page-130-1) [initialization 109,](#page-138-3) [149](#page-178-1) [java\\_gen\\_srv\\_ret\\_decl 151,](#page-180-3) [376](#page-404-0) [java\\_ret\\_assign 140,](#page-169-1) [368](#page-396-0) [java\\_srv\\_ret\\_decl 151,](#page-180-5) [376](#page-404-1) [processing 99,](#page-128-1) [142](#page-171-1) [variable name 391](#page-420-9)

# **S**

[sanity check 289](#page-317-0) [sbs\\_output.tcl library 214](#page-243-1) [scoped names 285](#page-314-0) [cpp\\_s\\_name 288](#page-316-1) [cpp\\_s\\_uname 288](#page-316-2) [cpp\\_typecode\\_s\\_name 302](#page-330-0) [java\\_poa\\_class\\_s\\_name 366](#page-394-0) [java\\_s\\_name 368](#page-396-1) java s uname 369 [java\\_typecode\\_s\\_name 378](#page-406-0) [scope flag 115](#page-144-3) [scope type 42](#page-71-1) [search path 23](#page-52-1) sequences [java\\_sequence\\_elem\\_index 161,](#page-190-0) [369](#page-397-0) [java\\_sequence\\_for\\_loop\\_footer 161,](#page-190-1) [370](#page-398-0) [java\\_sequence\\_for\\_loop\\_header 161,](#page-190-2) [370](#page-398-1) servants [class name suffix 389](#page-418-3) [cpp\\_impl\\_class 274](#page-303-0) [cpp\\_poa\\_tie\\_s\\_name 286](#page-315-0) [Java class name suffix 391](#page-420-2) java impl class 356 [java\\_poa\\_tie\\_s\\_name 367](#page-395-0) [want\\_servant option 392](#page-421-9) [server name 391](#page-420-10) [server\\_name 391](#page-420-10) [set\\_list operation 80,](#page-109-5) [405](#page-433-1) [set\\_string operation 80,](#page-109-6) [404](#page-433-2) [smart pointers 236](#page-265-0) [smart\\_source 22](#page-51-1) [avoiding multiple inclusion 212](#page-241-1) [pragma once directive 212](#page-241-0) [search path 388](#page-417-7) [stats.tcl 10,](#page-39-0) [15,](#page-44-0) [393](#page-422-2) strings [padding 222](#page-251-2) structs [recursive 62](#page-91-2) [suffixes 129](#page-158-5) [switch statements 117,](#page-146-4) [155](#page-184-3)

# **T**

Tcl [and genies 19](#page-48-0) [command-line arguments 20](#page-49-1) [embedding text 26](#page-55-0) [in braces 26](#page-55-1) [using quotation marks 27](#page-56-1) [including files 22](#page-51-2) [interpreter 5](#page-34-3) [polymorphism 58](#page-87-1) [pragma once 23](#page-52-2) [puts 24](#page-53-3) [search path 23](#page-52-1) [simple example 20](#page-49-2) [source command 22](#page-51-2) [writing to a file 24](#page-53-1) [threading 390](#page-419-14) [want\\_threads option 392](#page-421-11) throw clause [in Java operation signatures 392](#page-421-12) [TIE approach 77,](#page-106-4) [286,](#page-315-0) [367,](#page-395-0) [390](#page-419-15) [want\\_tie option 392](#page-421-13) [tmp\\_dir 388](#page-417-3) [true\\_base\\_type operation 49](#page-78-1)

typecodes [cpp\\_typecode\\_l\\_name 301](#page-329-0) [cpp\\_typecode\\_s\\_name 302](#page-330-0) [java\\_typecode\\_l\\_name 377](#page-405-0) [java\\_typecode\\_s\\_name 378](#page-406-0) [typedefs 48](#page-77-0) type nodes [java\\_param\\_type 364](#page-392-0) [type operation 37,](#page-66-0) [84,](#page-113-2) [403](#page-432-1)

## **U**

[union\\_branch class 430](#page-459-6) [union labels 117](#page-146-5) unions [cpp\\_branch\\_case\\_l\\_label 117,](#page-146-0) [259](#page-288-0) [cpp\\_branch\\_case\\_s\\_label 117,](#page-146-1) [261](#page-290-0) [cpp\\_branch\\_l\\_label 117,](#page-146-2) [260](#page-289-0) [cpp\\_branch\\_s\\_label 117,](#page-146-3) [263](#page-292-0) [example 118](#page-147-0) java branch case 1 label 155 [java\\_branch\\_case\\_s\\_label 155](#page-184-0) [java\\_branch\\_l\\_label 155,](#page-184-2) [343,](#page-371-0) [345](#page-373-0) java branch s label 344, [346](#page-374-0) [processing 117,](#page-146-6) [155](#page-184-4) [recursive 62](#page-91-2) user-defined IDL types [java\\_user\\_defined\\_type 378](#page-406-1) [processing 61](#page-90-2)

## **V**

[valuetypes 279](#page-308-2) [cpp\\_value\\_factory\\_base\\_class 302,](#page-330-1) [305](#page-333-1) [factory\\_suffix 389](#page-418-1) [variable declarations 136](#page-165-0) variables [allocation of 114,](#page-143-5) [152](#page-181-2) [and assignment statements 115](#page-144-0) [cpp\\_gen\\_var\\_decl 114,](#page-143-0) [305](#page-333-0) [cpp\\_gen\\_var\\_free\\_mem\\_stmt 114,](#page-143-1) [306](#page-334-0) cpp var decl  $114, 305$  $114, 305$ [cpp\\_var\\_free\\_mem\\_stmt 114,](#page-143-3) [306](#page-334-1) [cpp\\_var\\_need\\_to\\_free\\_mem 114,](#page-143-4) [307](#page-335-0) [example 116](#page-145-1) [free memory 114,](#page-143-5) [152](#page-181-2) [instance and local 114,](#page-143-6) [152](#page-181-3) [java\\_gen\\_var\\_decl 152,](#page-181-0) [379](#page-407-0) [java\\_var\\_decl 152,](#page-181-1) [379](#page-407-1) variable size types

[cpp\\_is\\_var\\_size 277](#page-306-1) [\\_var types 115,](#page-144-4) [116,](#page-145-0) [390](#page-419-16) [verbosity options 14](#page-43-1)

## **W**

[want\\_antfile 392](#page-421-2) want client 390, [392](#page-421-3) [want\\_complete 390,](#page-419-5) [392](#page-421-4) want default poa 390, [392](#page-421-5) [want\\_diagnostics 388](#page-417-4) [want\\_include 390,](#page-419-7) [392](#page-421-6) want inherit 390, [392](#page-421-7) [want\\_javadoc\\_comments 391](#page-420-11) [want\\_makefile 390](#page-419-9) want ns 390, [392](#page-421-8) [want\\_refcount 390](#page-419-11) [want\\_servant 390,](#page-419-12) [392](#page-421-9) want server 390, [392](#page-421-10) [want\\_threads 390,](#page-419-14) [392](#page-421-11) want throw 392 [want\\_tie 390,](#page-419-15) [392](#page-421-13) [want\\_var 390](#page-419-16)

INDEX